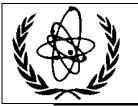

International Atomic Energy Agency

# **Nuclear Data Services**

DOCUMENTATION SERIES OF THE IAEA NUCLEAR DATA SECTION

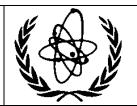

IAEA-NDS-39

Rev. 17, 4 May 2017

# PREPRO 2017 2017 ENDF/B Pre-processing Codes (ENDF/B-VII or Proposed VIII Tested)

Owned, Maintained and Distributed by The Nuclear Data Section International Atomic Energy Agency P.O. Box 100 A-1400, Vienna, Austria

Originally Written
by
Dermott E. Cullen
University of California (retired)
Present Address
1466 Hudson Way
Livermore, CA 94550, U.S.A.
Tele: 925-443-1911

E.Mail: RedCullen1@comcast.net

Website: <a href="http://Reedcullen1.net/HOMEPAGE.NEW">http://Reedcullen1.net/HOMEPAGE.NEW</a>

**Abstract:** The codes are named "the Pre-processing" codes, because they are designed to pre-process ENDF formatted data, for later, further processing for use in applications. This is a modular set of computer codes, each of which reads and writes evaluated nuclear data in the ENDF format. Each code performs one or more independent operations on the data, as described below. These codes are designed to be computer independent, and are presently operational on every type of computer from large mainframe computer to small personal computers, such as IBM-PC and MAC (OSX). The codes are available on CD-ROM from the IAEA Nuclear Data Section, free of charge upon request or can be downloaded from <a href="http://www-nds.iaea.org/ndspub/endf/prepro/">http://www-nds.iaea.org/ndspub/endf/prepro/</a>

Nuclear Data Section International Atomic Energy Agency P.O. Box 100 A-1400 Vienna Austria

Online: TELNET or FTP: iaeand.iaea.org

username: IAEANDS for interactive Nuclear Data Information System

username: ANONYMOUS for FTP file transfer;

Web: http://www-nds.iaea.org

e-mail: services@iaeand.iaea.org

fax: (43-1) 26007

cable: INATOM VIENNA

telex: 1-12645

telephone: (43-1) 2600-21710

#### Note

The IAEA-NDS-reports should not be considered as formal publications. When a nuclear data library or code is sent out by the IAEA Nuclear Data Section, it will be accompanied by an IAEA-NDS-report which should give the user all necessary documentation on contents, format and origin of the data library or code.

IAEA-NDS-reports are updated whenever there is additional information of relevance to the users of the data library or code.

Neither the originator of the data libraries or codes nor the IAEA assume any liability for their correctness or for any damages resulting from their use.

### Citation guidelines

For citations care should be taken that credit is given to the author of the data library or code and/or to the data center which issued the data library or code. The editor of the IAEA-NDS-report is usually not the author of the data library or code.

This computer code package should be cited as follows: D.E. Cullen, "PREPRO 2017: 2017 ENDF/B Pre-processing Codes", report IAEA-NDS-39, Rev. 17, May 4, 2017.

#### **Nuclear Data Section Introduction**

Here I attempt to distinguish between the ENDF **format**, and the **data in the format**. ENDF is the internationally agreed upon **format** for dissemination of evaluated nuclear data; it now been through six (6) versions, ENDF-1 through the current ENDF-6 **formats**. In contrast, the ENDF/B **data library** has now been through seven (VII) versions; the latest identified as ENDF/B-VII. Until fairly recently the **format** and **data in the format** corresponded because ENDF/B-I through ENDF/B-VI **data** were in the ENDF-1 through ENDF-6 **format**. However, for the latest ENDF/B-VII data library the formats were not changed, so that the VII **data** is in the ENDF-6 **format**.

Documentation for the current ENDF format and convention is available in ENDF-102, from the National Nuclear Data Center, Brookhaven National Laboratory <a href="http://www.nndc.bnl.gov/csewg/docs/endf-manual.pdf">http://www.nndc.bnl.gov/csewg/docs/endf-manual.pdf</a>

or the Nuclear Data Section of the IAEA <a href="http://www-nds.iaea.org/ndspub/endf/prepro/DOCUMENT/DOCUMENT.HTM">http://www-nds.iaea.org/ndspub/endf/prepro/DOCUMENT/DOCUMENT.HTM</a>

The 2017 ENDF/B Pre-processing codes process nuclear data formatted in any version of the ENDF **formats**; ENDF-1 through ENDF-6 evaluations, i.e. all versions of the ENDF/B **data**, I through VII. These codes can be used on virtually any computer: everything from large mainframe computers, to workstations, to IBM-PC (Windows or Linux) and MAC (OSX).

These codes are available free of charge on CD\_ROM upon request from the Nuclear Data Section (see addresses on cover page) or downloaded from the Nuclear Data Section Web page

http://www-nds.iaea.org/ndspub/endf/prepro/

The present documentation (revision 17) completely supersedes all previous documentation of earlier versions of the ENDF/B Pre-processing data. It is strongly recommended that you use ONLY the latest 2017 version of the PREPRO codes. Failure to heed this warning can lead to completely erroneous results.

### Conditions for use of the codes

Any comments on the use of the codes, including difficulties encountered or any suggestions should be sent to the IAEA Nuclear Data Section. If any results obtained from using these codes are used or referenced in a publication, a copy of the publication should be sent to the IAEA Nuclear Data Section.

#### **Dedication**

Regardless of whose name appears on the cover of this report, much of the work involved in maintaining, testing and distributing the previous and current versions of the PREPRO codes, was done by **Kevin McLaughlin** (NDS, IAEA, Vienna). For over 30 years Kevin has played an invaluable role in updating and testing the PREPRO codes. After all of these years I am sorry to have to report that Kevin has now retired. I think I can speak for all present and past members of the Nuclear Data Section and nuclear data community in saying that Kevin will be greatly missed both as a co-worker and as a good friend.

### Acknowledgement

Today's PREPRO 2017 codes represent the efforts of many more people than just the author. First I must acknowledge the contributions of those who prepared the PREPRO 2017 package for release. I thank Jean Christophe Sublet (NDS,IAEA), for preparing MAC (OSX) executables and testing the MAC (OSX) executables, and Andrej Trkov (NDS,IAEA) and Bojan Zefran (IJS, Slovenia), for preparing executables and testing the LINUX executables. I must express special thanks to Arjan Koning (NDS, IAEA) for testing all of the codes using many different compilers, and for doing a truly amazing job finding incredibly subtle faults, which because of his efforts have now all been corrected. I also thank Andrej Trkov (Nuclear Data Section, IAEA, Vienna), who are now in charge of PREPRO at IAEA, and prepared the final PREPRO 2017 package for release on the NDS website.

I thank Bob MacFarlane (LANL), for the decades of cooperation and coordination between NJOY and PREPRO that we have shared; together we recognized that our codes are far too complicated to allow us to assume that hard work and good intentions are enough to make them accurate and cooperation benefitted both of us and our codes — only by code comparisons can we be confident of our results. Now that Bob has retired I will greatest miss this cooperative effort and Bob's keen insight.

I gratefully acknowledge the contribution of **S. Ganesan** (BARC, India), **Andrej Trkov** (NDS, IAEA) and **Jean Christophe Sublet** (NDS, IAEA) in continuing to propose interesting and useful extensions to these codes; keep those great ideas coming guys I also acknowledge **Janice Arwood** (RSICC, Oak Ridge) and **Mark Baird** (RSICC, Oak Ridge), for their review of the documentation and testing of codes prior to their distribution through RSIC. I am sorry to announce that **Jennie Manneschmidt**, who worked on these codes at RSICC for so many years, and if my memory serves me right is the one who thought up the name PREPRO, has now retired; she will be greatly missed by the entire computer code and nuclear data communities.

### **Table of Contents**

#### History and Terminology

#### Features of 2017 Version

What is New

Recommended Accuracy

WARNING About File Formats

Running Time

All ENDF Formats and Procedures

Consistent Handling of All ENDF Formatted Data

Computer Independence

MAC OSX Executables

Bigger, Faster, Improved Accuracy

On-Line Reports

**Execution Timing** 

### **Features of All Versions**

Code Documentation

Data Documentation

Obtaining the Codes

Your Feedback is IMPORTANT!!!

### **Implementing the Codes**

What Computers do the codes run on?

The Most Up-to-Date Installation Instructions

Register as a User

### **Use of Codes**

Read the Output Reports

Standard and Variable Filenames

**Brief Description** 

Detailed Description

Verifying Implementation

Use of the Codes in Combination

### **Details of Compiling and Loading Codes**

Parts of the Codes

Compiling/Loading

Graphics Codes

Postscript Output Files

On Screen Graphics

#### **Comments from Codes**

**ACTIVATE** 

CONVERT

**COMPLOT** 

DICTIN

ENDF2C

**EVALPLOT** 

FIXUP

GROUPIE

LEGEND

LINEAR

MERGER

MIXER

RECENT

RELABEL

SIGMA1

SIXPAK

**SPECTRA** 

VIRGIN

### **History and Terminology**

Originally the Evaluated Nuclear Data File (ENDF) was divided into two different **formats**: **ENDF/A** which was designed to contain partial evaluations that might later be incorporated into complete evaluations, and **ENDF/B** which was designed to contain complete evaluations for use in applications. Originally these were physically two completely different formats, but circa 1970, when I worked at the NNDC, Brookhaven, I realized that two different formats were not needed, so we abandoned the ENDF/A format and adopted the ENDF/B format for both partial (A) and complete (B) evaluations; this is what we today call the **ENDF format**. Here I distinguish between the format, such as the current **ENDF-6 format**, and the data in the format, such as the current **ENDF/B-VII data**.

I try to distinguish between the ENDF-6 format, and the ENDF/B data that is coded into this format. The ENDF-6 format is now used universally to store evaluated nuclear data: in the United Stated the data is referred to as ENDF/B-VII, in Western Europe, JEFF, in Japan, JENDL, in China, CENDL, in Russia, BROND, etc. Here I will not be concerned with the differences between the contents of these data libraries. My only concern will be with the common ENDF-6 format, that all of these data libraries use. The PREPRO codes are designed to process evaluated data in any version of the ENDF format. The ENDF format has now been through six major versions, with the current format defined as ENDF-6. In contrast the United States ENDF/B data library has now been through seven major versions, with the current data library defined by ENDF/B-VII.

#### **Features of 2017 Version**

#### What is New

Compared to earlier versions of these codes the 2017 version has the following features,

Codes Modernized: The codes have ALL been modernized and updated to make them even more compatible for use on ANY COMPUTER. All of the codes are now designed to be 100% compatible for use on 32 or 64 bit computers. All of the codes have been further optimized and improved; in most cases the improvements are based on feedback from code users; this feedback is most appreciated and benefits all of us, by insuring that the codes are as compatible as possible with our needs.

The 2017 versions are bigger and faster than preceding versions, in line with the ever increasing size and speed of our computers. This will allow you to treat much larger and more complex problems in a reasonable amount of time. It has also led to improved precision of the tabulated cross sections, particularly for very narrow resonances. Code Modernization (described above) allows the codes to be further sped up by using very aggressive optimization.

**PREPRO uses 9 or 10 digit precision for all ENDF output.** For example consider: 9 digits: 12324.56789, versus 7 digits: 1.234567+3. Here in we can see that the 9 digit output is a hundred times more precise compared to the 7 digit output. This is very important for narrow milli-eV wide resonances in the keV or today even in the

MeV energy range. Below I show the difference between PREPRO 2017 output data using 9 or 10 digits of accuracy compared to STANEF using 7 digits. For this narrow resonance the differences are very dramatic, with PREPRO showing a smooth resonance shape and STANEF showing a Ziggurat (i.e., a stepped pyramid). The differences seen here are solely due to the precision each code uses to output data in the ENDF format, resulting in differences up to over a factor of 2, i.e., not 2%, a factor of 2, over 100% differences.

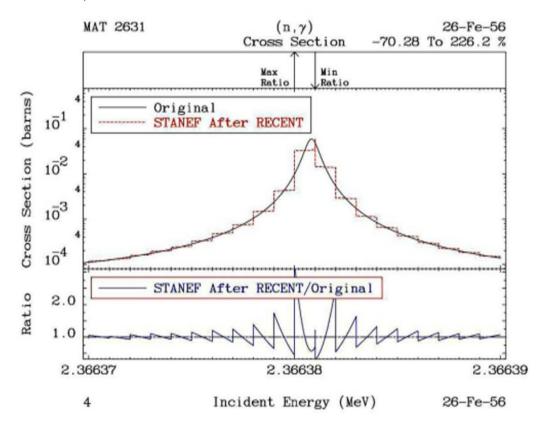

FORTRAN, C and C++ Compatible ENDF results: I have added the ENDF2C code to PREPRO, to insure that ALL PREPRO output in the ENDF format are completely FORTRAN, C and C++ compatible. As of today (January 2017) evaluated data even from major code centers are still not completely FORTRAN, C and C++ compatible. Therefore when I begin pre-processing any evaluation the first PREPRO code I run is ENDF2C to insure that ALL ENDF formatted output in subsequent codes are completely compatible. This is a very important step: it would be such a shame if after all of the effort invested to produce accurate results it cannot be accurately read and used by application codes. If as recommended you ALWAYS use ENDF2C first you will be able to avoid this problem. To maintain 100% ENDF-6 compatible PREPRO2017 also uses the current ENDF convention that sequence numbers start at 1 for each section (MAT/MF/MT), instead of the older convention starting at 1 for each material (MAT).

#### Before ENDF2C 1.002000+3 1.996800+0 0 128 3 125 0.00000+0 0.000000+0 0 128 3 126 149 128 3 1 127 1.000000-5 3.420300+0 1.000000-4 3.403000+0 2.530000-2 3.395510+0 128 128 1.000000+2 3.395010+0 1.000000+3 3.394900+0 2.000000+3 3.394800+0 128 3 129 3.000000+3 3.394400+0 4.000000+3 3.389400+0 5.000000+3 3.385000+0 128 3 130 1 1.000000+4 3.367000+0 2.000000+4 3.342000+0 3.000000+4 3.321000+0 128 1 131 4.000000+4 3.302000+0 5.000002+4 3.285000+0 6.000002+4 3.270000+0 128 3 After ENDF2C 1002.00000 1.99680000 0 128 3 1 0.0 0.0 149 128 3 1 2 149 3 128 3 1 1.00000E-5 3.42030000 1.00000E-4 3.40300000 .025300000 3.39551000 128 3 4 100.000000 3.39501000 1000.00000 3.39490000 2000.00000 3.39480000 128 3 3000.00000 3.39440000 4000.00000 3.38940000 5000.00000 3.38500000 128 3 6 10000.0000 3.36700000 20000.0000 3.34200000 30000.0000 3.32100000 128 3 40000.0000 3.30200000 50000.0200 3.28500000 60000.0200 3.27000000 128 3

Improved BEST Input Parameters, based on extensive use of the earlier versions of the PREPRO codes. Of particular note is decreasing the minimum cross section from 10<sup>-10</sup> to 10<sup>-30</sup> barns to be linearized (tabulated data below the minimum are copied, ignoring the ENDF interpolation code). This has a rather dramatic effect, particularly on (neutron, charged particle) reactions, which often have long, slowly decreasing tails toward the reaction threshold. Here the cross section can be quite small, but extend over a large energy range, so there might be an integral effect; in the below plot interpolated values differ by up to a factor of 1 million – let me repeat that: a factor of 1 million. Since this extension has only a minor effect on the overall size of the pre-processed ENDF data it is now accurately included.

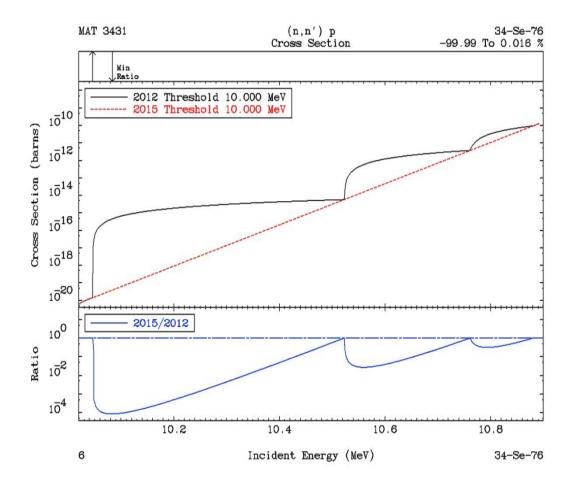

**Doppler Broadening High Energy Cutoff:** Today many modern evaluations extend to very high energies well above the traditional ENDF 20 MeV high energy limit. In these cases the theoretical models used for the evaluations change at or near 20 MeV, which can cause an abrupt change (a non-physical discontinuity) in cross sections. To compensate for the "intent" of the evaluators, PREPRO Doppler broadening now only extends up to 10 MeV. This has the effect of making the "discontinuities" in the cross section at or near 20 MeV, temperature independent, which I judge to be the "intent" of the evaluators.

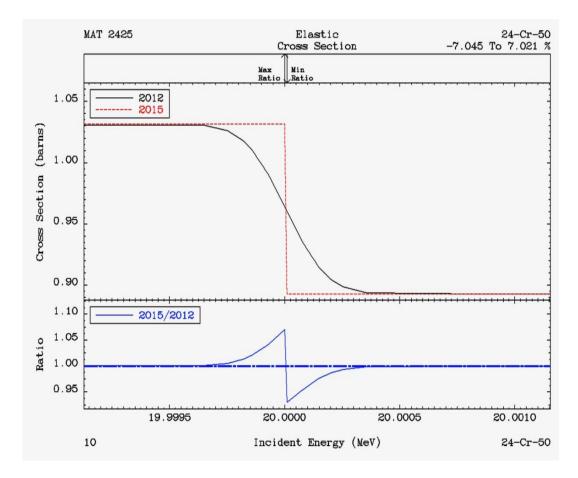

**ENDF/B Tested:** All of ENDF/B-VII, version 0 and 1, as well as all ENDF/B-VIII Proposed, evaluations have been processed to high precision at many temperatures to create **POINT2009** (VII.0) and **POINT2015** (VII.1) data, and the results are now available on-line at,

http://www-nds.iaea.org/point2009/pt2009.htm

http://www.nndc.bnl.gov/POINT2017/POINT2017/htm"

**ENDF2C** is a new code for PREPRO 2017, to insure that ALL PREPRO output in the ENDF format are completely FORTRAN, C and C++ compatible. As of today (April 2017) evaluated data even from major code centers are still not completely FORTRAN, C and C++ compatible. Therefore when I begin pre-processing any evaluation the first PREPRO code I run is ENDF2C to insure that ALL ENDF formatted output in subsequent codes are completely compatible. This is a very

important step: it would be such a shame if after all of the effort invested to produce accurate results it cannot be accurately read and used by application codes.

**SPECTRA** was a new code for PREPRO 2010, which starting from models and tabulated data, linearizes and tabulates neutron emission spectra (MF=5); it is similar to and is an extension of the LINEAR code that performs a similar function for cross sections (MF=3). It has been extended for 2017.

**RECENT** for 2017 is extended to handle multiple resolved resonance energy ranges for the general Reich-Moore (LRF=7) resolved resonance formalism. The other resolved formalisms calculate and output total, elastic, capture and fission cross sections. The general Reich-Moore allows many more output channels; RECENT 2017 has been further extended and allows up to 10 output channels, and outputs cross sections are all of these channels in the ENDF format. The extension to multiple LRF=7 resonance regions makes PREPRO capable of handling all current and planned evaluations.

**SIGMA1** for 2017 have been updated for improved low energy treatment, as well as improved accuracy and consistency throughout. For 2017 Doppler broadening is now restricted to an upper limit of 10 MeV, i.e., all tabulated cross sections at energies higher than this are assumed to be temperature independent and are copied exactly as read from the ENDF input to the ENDF output.

**SIXPAK** and **ACTIVATE** have been extended to handle newer data that can now be coded using MF=3, 6, 9, and 10 formats.

**BEST INPUT** is provided separately for all codes. As distributed PREPRO includes a series of test cases to quickly run each code to insure it is operating correctly. The input for these test runs are designed to allow adequate testing in a reasonable amount of time; as such this input may not correspond to what we recommend for your production work. What we recommend you use for each code for your actual applications is provided in a separate directory. After you have tested the codes it is recommended that you use the BEST INPUT, which is distributed with PREPRO 2017. This BEST input will guarantee that PREPRO results will be generated to high accuracy needed for use in applications.

LINKING and TRACKING sequences of codes, has now been simplified by having each code identify itself when it starts and when it finishes correctly in its output report (.LST files), and if it does not finish correctly each code will identify the problem that caused it to terminate and print an ERROR message rather than the code name. This allows user to automate and run long sequences of codes and still easily monitor performance. For example, to create the POINT2009 (VII.0) and POINT2015 (VII.1) data libraries only required me to run one non-interactive batch file to process hundreds of evaluations, requiring thousands of code executions (each evaluation was processed using a series of codes). Using this approach, what used to take months to accomplish can now be done in a day.

MORE COMPLETE packages are included for each type of computer; in particular the graphics codes EVALPLOT and COMPLOT are now included so that users can quickly view nuclear data on their computer screen and/or produce Postscript files

for later use, i.e., as in reports. Interactive graphics are a powerful tool that allows us to quickly check the enormous amount of data currently included in modern nuclear data libraries.

### **Recommended Accuracy**

There is almost no cross section for any material, at any energy and temperature that we know to better than an uncertainty of about 1%. With the PREPRO codes we try to introduce an additional ERROR due to processing that is much less than the basic UNCERTAINTY in the cross section data itself. This is done in an attempt to insure that the final combined uncertainty is essentially equivalent to only the UNCERTAINTY in the basic data itself, i.e., our data processing introduced no significant additional uncertainty.

We therefore recommend that integral **cross sections** be processed using an allowable uncertainty of 0.1%, and in the thermal, low energy range 0.01%; we use the latter because the thermal range is better known (at least in an integral sense), and has few if any resonances, so that the cross sections are smoothly varying and can be very accurately represented using a relatively small number of tabulated data points.

Angular and energy distributions are less well known and normalized. We therefore recommend that these be reconstructed to within an accuracy of 1%.

You, the PREPRO code user need not memorize there recommendations, because these criteria are included in the **BEST INPUT** supplied with PREPRO 2017. **All you need remember is to use the BEST INPUT**.

#### **WARNING About File Formats**

We have made every effort to insure that the files for each computer are in the correct native format for that computer. But you should be WARNED that some files may be actually ONLY in IBM-PC (DOS) format. If you successfully verify the installation on your computer, you can be confident that the files are in the correct format for use on your computer.

If you have an installation problem, it may be due to file formats. This may cause problems if you attempt to use them in this form on other types of computers. The major difference between files is how the end of each line is defined. The characters: carriage return (CR) and/or Line Feed (LF) are used at the end of line. For example,

Windows(DOS) CR/LF UNIX LF LINUX LF MAC (OSX) LF

VMS LF (implied; UNIX compatible)

MAC Classic CR (no longer supported)

For PREPRO 2017 CD we supply both DOS and UNIX compatibles files; this combination will work on all of the computers that we supply packages for: Windows, LINUX (UNIX) and MAC (OSX).

Failure to insure files are in the correct format can lead to unreliable results. Fortunately, converting files from DOS to other formats for use on other types of computers is usually simple and straightforward. For example,

1) On UNIX type computers (today this includes LINUX and MAC), you can use **dos2UNIX** to convert files and **chmod** if a file is to be executed, e.g.,

dos2UNIX sun.mak SUN.MAK chmod 777 SUN.MAK

2) On other types of computers, you need merely use a word processing code to edit the file – check the end of each file and delete any blank lines that you may find; generally when you then close the file it will be saved in the local format for use on your computer.

### **Running Time**

It wasn't too many years ago that in order to process major ENDF/B evaluations we needed super, million dollar computers, and even then it could take days to process a large evaluation, such as U-238.

Need I say it: **those days are gone forever**. Today even small personal computers can be used to quickly process any ENDF evaluations. For example, on an IBM-PC, a \$ 300 computer, I can process U-238 in the time it takes me to go and get a cup of coffee - and with the next generation, it will require even less time.

So I am not going to list typical running times for the codes, for two reasons: 1) the running times have now become trivial, and 2) by the time you get a copy of this report any times I quote here will be outdated by the availability of newer, faster, and cheaper computers.

Bottom line: running time is no longer a major concern in processing ENDF data, and even small personal computers are now powerful enough to be used to process all ENDF evaluations. This has allowed us to change our focus to producing much more reliable results, to high precision, e.g., 9 or 10 digit floating point output numbers in the ENDF format.

#### All ENDF Formats and Procedures

These codes can automatically determine the ENDF format version that each evaluation is coded in (ENDF-1 through ENDF-6 format), and use the appropriate procedures. It should be particularly noted, that these codes now handle all ENDF formats and procedures through ENDF-6, and they have been tested with all of the newest ENDF/B-VII.1 evaluations as well as all Proposed ENDF/B-VIII evaluations.

WARNING: The 2017 codes include extensions to handle all current ENDF formats and procedures, and corrections to problems that existed in earlier versions of these codes. As such the 2017 codes completely supersede all earlier versions and it is strongly recommended that all users of these codes only use the 2017 version of these codes. Failure to heed this warning can lead to completely erroneous results.

### **Consistent Handling of All ENDF Formatted Data**

All of the PREPRO codes now use exactly the same routines to handle all ENDF formatted input and output. This has resulted in a completely consistent interpretation of all ENDF formatted data by all of the codes, and has also allowed the precision of the ENDF output to be consistently extended in all codes. For 2017 if you follow the recommended procedures, and first use ENDF2C, the ENDF output will be completely consistent for input into C and C++ codes, while still maintaining the accuracy of the data.

### **Optional Input Parameters**

All of the codes now allow input parameter files and ALL input parameters to be optional; all input parameters now have built-in default values. Of particular note is that allowable uncertainties are now optional input. This allows us to select what we consider the best choices, based on the most recent advances in the speed and size of computer, and we can change these default values built into the codes, without you having to be aware of these changes or you having to change your input parameters.

### **Computer Independence**

The only computer dependence in the 2017 codes is to define running time. Routines to define running time are supplied for most types of computers, and instructions are provided in this report to help you define a timing routine for any other type of computer.

### 32 versus 64 bit Computers

All of the codes are now designed to be 100% compatible for use on 32 or 64 bit computers. Executables are provided for,

1) **32 bit Windows** – these will execute on 32 and 64 bit Window systems. So far I have not found any significant speed difference between 32 and 64 bit executables, and both give exactly the same answers.

- 2) **64 bit MAC** MAC computers have been 64 bit for many years, so today we deem it only necessary to supply 64 bit executables.
- 3) **32 and 64 bit LINUX** executables are **not** completely interchangeable between 32 and 64 systems using LINUX, so we provide both; choose whichever meets your needs.

#### **MAC OSX Executables**

Earlier versions of PREPRO supplied executables for MAC OS9. The current PREPRO supplies executable for MAC OSX (there are no executables for OS9 included). Under OSX the codes run much faster than under OS9. Under OSX the codes appear to the user very similar to how they appear on a UNIX or LINUX computer.

### **Bigger, Faster, Improved Accuracy**

In line with the enormous increase in computer sizes during the last few years, the 2017 versions are **bigger**, allowing more complicated problems to be run much more efficiently, and in general allowing each problem to be run much **faster**.

All of the codes now use double precision throughout, resulting in **improved accuracy**. Compared to the earlier versions that used a mixture of single and double precision, with modern compilers and hardware, using double precision throughout has also contributed to making the codes **faster**.

#### **On-Line Reports**

All of the codes now include an on-line report to your screen (except for the graphics codes, that use the screen), and a report to an output file; the on-line report allows users to monitor the progress of each code as it executes. Earlier versions of some codes had no on-line report; as far as what the user saw, the code started and ran to conclusion without printing anything on-line. This made it impossible to monitor the progress of each code, and for long running problems often resulted in users terminating the codes before they completed execution, because it appeared that the codes weren't doing anything.

## **Execution Timing**

The codes now include a timer, to print execution time at the end of processing each evaluation (MAT), and at the end of execution.

#### **Features of All Versions**

#### **Code Documentation**

These codes are designed to be self-documenting, in the sense that the latest documentation for each code is included as comments at the beginning of each code. Printed documentation, such as this report, is periodically published and consists mostly of a copy of the comment lines from the beginning of each code.

The user should be aware that the comment lines within the codes are continually updated to reflect the most recent status of the codes and these comments within the codes should always be considered to be the most recent documentation for the codes and may supersede published documentation, such as this document. Therefore users are advised to always read the documentation within the actual code that is being used.

#### **Data Documentation**

It is essential that the pedigree of the evaluated data you use in your applications be documented. This is the purpose of the comment lines at the beginning of each ENDF/B evaluation. The PREPRO codes are designed to supplement the evaluator supplied comments by documenting any operations that they perform on ENDF/B data, that changes the evaluated data in any way. If one of these codes produces ENDF/B formatted output which in any way effects the actual evaluated data, what the code did is documented by adding additional comment lines at the end of the comment lines at the beginning of each evaluation, defining the code and input parameters that it used. The sequence of all such comments completely documents all of the operations that have been performed on the data. Code users are advised that it is very important to leave this documentation directly inside each evaluation, i.e., please do not modify the PREPRO codes or the evaluations to remove this documentation. WARNING: It is VERY IMPORTANT that you know the PEDIGREE of the data you are using, which is EXACTLY what these PREPRO added comments are designed to do for you.

#### **Obtaining the Codes**

These codes are available free of charge on CD ROM upon request from the Nuclear Data Section (see addresses on cover page) or downloaded from the Nuclear Data Section Web page

http://www-nds.iaea.org/ndspub/endf/prepro/

### Your Feedback is IMPORTANT!!!

We are trying to develop a set of codes that are as computer independent as possible. In this effort your feedback is IMPORTANT!!! It is impossible for us to test these codes on all available computer/compiler combinations. Therefore your experience, on your specific computer/compiler can help us to improve the computer independence of these codes. It is also in your best interest to share your experience with us, since it will insure that future versions of these codes are as compatible as possible to meet your needs.

Please send all feedback via e. mail at,

mailto:services@iaeand.iaea.org

### **Implementing the Codes**

## What Computers do the codes run on?

The codes are designed to run on virtually any computer. The exceptions to this rule are the interactive graphics codes **complot** and **evalplot**, which are designed to produce on-screen graphics on UNIX workstations, IBM-PC, MAC (OSX), LINUX 32 and 64 bit), i.e., not mainframe computers. However, even these codes can be used in their non-interactive mode, named **comhard** and **evalhard** (note the names to indicate **hard**copy output), to produce Postscript formatted files that can be printed on any Postscript printer or viewed on many computer screens.

For use on IBM-PC running Windows (DOS) or Linux (32 or 64 bit), and on MAC (OSX), the distribution includes executables, ready to use immediately. For use on a variety of UNIX, LINUX and MAC based computers, the distribution includes a batch file for each type of computer, to compile and load all programs. For other types of computers, see the section below on, Details of Compiling and Loading Codes

### The Most Up-to-Date Installation Instructions

The most up-to-date installation instructions, documentation, and the codes, can be downloaded from the website.

http://www-nds.iaea.org/ndspub/endf/prepro/

Read the text and then select "Download Codes" or "Download Documentation"

We try to maintain these installation instructions as up-to-date as possible, based on user feedback. So if you have any problems or suggestions regarding installation please e.mail them to the Nuclear Data Section at,

mailto:services@iaeand.iaea.org

### Register as a User

We try to maintain these codes and data as up-to-date as possible. So if you are using any of these codes it is important that you tell us about this, so that the Nuclear Data Section can put your name on the distribution list to inform you about the latest updates. This is a FREE!!! service which is provided to users of these codes. We have tried to make this as easy as possible for you - PLEASE take a moment to e.mail to <a href="mailto:services@iaeand.iaea.org">mailto:services@iaeand.iaea.org</a>, and tell what codes you are using, and what type of computer(s) you are using - it's as simple as that.

#### Use of Codes

### **Read the Output Reports**

MOST IMPORTANT! You cannot use these codes like a black box and assume that everything is perfect. Don't make the mistake of assuming that all ENDF/B data is perfect, or that these codes are perfect. It's up to you, the code user, to check and be sure that the data output by these codes is accurate and can be used in applications. If you don't, you are wasting your time, and will produce inaccurate results in your applications.

You can do this by reading the output reports produced by each code. These output reports will generally be quite small. They are intended to be used by you to quickly scan through them and look for **WARNING** or **ERROR** messages - these indicate problems with the ENDF/B data that you should check before using the data in any applications. You need not read each output report in detail; it is sufficient to merely search for the words **WARNING** or **ERROR** – these will always accompany important messages.

Checking these output reports doesn't take very much time, but failing to check them can cause you to waste an awful lot of YOUR time and can cause you headaches later, if you try to use data that a code has clearly indicated to be bad. If there are errors in the ENDF/B data, you are clearly in a "garbage in, garbage out" situation as far as the result you calculate in your subsequent applications. **Caveat Emptor!** 

#### **Standard and Variable Filenames**

Currently all input files and input parameters are optional, and have built-in default values.

All of the codes have standard, built-in, filenames that they will use by default, unless input parameters explicitly define other filenames.

The default filenames have been defined to make it easy for you to remember, and to be compatible with as many operating systems as possible, e.g., DOS, that may only allow short filenames, and UNIX, that allows longer filenames. The default filenames are all of the form NAME.EXT, where NAME identifies a program name, and EXT identifies the type of file. All default filenames use **ONLY** upper case characters. The basic filenames include,

- 1) **???.INP** The **INP**ut parameters for each code, where ??? is the name of the code. For example, the input parameters for **RECENT** are in a file named **RECENT.INP**. This name cannot be changed by input. Currently these input files are optional; if they are not present default values are used for all input parameters.
- 2) ???.LST The output LiSTing from each code, where ??? is the name of the code. For example, the output listing from **RECENT** is in a file named **RECENT.LST**. This name cannot be changed by input.

- 3) **???.IN** ENDF formatted data to be read (**IN**put) be each code, where ??? is the name of the code. For example, the ENDF/B data read by **RECENT** are in a file named **RECENT.IN**. This name can be changed by input.
- 4) **???.OUT** ENDF formatted data written (**OUT**put) be each code, where ??? is the name of the code. For example, the ENDF/B data written by **RECENT** are in a file named **RECENT.OUT**. This name can be changed by input.

The above simple filename conventions will allow you to easily remember for each code, where the input parameters and output report are located, as well as where the ENDF/B data that is read and written by the code are located.

By input you can change the filenames of the ENDF formatted data files; data read and/or written – the exception being **ENDF2C** which uses fixed names for the ENDF input and output filenames = ENDFB.IN and ENDFB.OUT, and thus avoids the need for any input parameters.

If you input blank filenames the codes will use the default names (described above).

If you input anything else, the code will use the filenames you have defined. Variable filenames for each code can be up to 72 characters long. This allows you to specify directory structures, so that you can store your ENDF/B data in some rational way within a directory file structure.

For example if you store all of the ENDF/B-VII data files in a directory named ENDFB7, the following input filename used with **linear** will read a file named za092238 on an IBM-PC,

\ENDFB7\ORIGINAL\za092238

or on a UNIX workstation,

/ENDFB7/ORIGINAL/za092238

**Warning** - generally on UNIX workstations you will have to include the complete path to files. For example, the path to my files on my workstation may be /home/pd11/cullen, in which case my filename should be,

/home/pd11/cullen/ENDFB7/ORIGINAL/za092238

The ability to directly reference file structures is a very powerful facility that you should not overlook in organizing your ENDF/B data.

### **Brief Description (in the recommended order to use)**

Endf2c - Convert ENDF data to FORTRAN, C and C++, compatible form

Linear - Linearize cross sections

Recent - Reconstruct cross sections from resonance parameters

Sigma1 - Doppler broaden cross sections

Activate - Generate activation cross sections (MF=10) from MF=3 and 9 data

Legend - Calculate/correct angular distributions

Sixpak - Convert double differential data (MF=6) to single differential

Spectra - Convert model and general tabulation to linearized spectra (MF=5)

Fixup - Correct format and cross sections, define cross sections by summation

Dictin - Create reaction dictionary (MF=1, MT=451)

Merger - Retrieve and/or Merge evaluated data

Groupie - Calculate group averages and multi-band parameters

Complot - Plot comparisons of cross sections (MF=3, 23); Comhard for hardcopy

Evalplot - Plot evaluated data (MF=3, 4, 5, 23, 27); Evalhard for hardcopy

Mixer - Calculate mixtures of cross sections

Virgin - Calculated transmitted uncollided (virgin) flux and reactions

Convert - Convert codes for computer/precision/compiler

Relabel - Relabel and sequence programs

### **Detailed Description**

The codes can be used to: 1) extensively check and correct evaluated data prior to using them in applications, particularly using graphics, 2) pre-process the data into a form that will make subsequent use of the data much easier, e.g., a processing code can avoid having to start from an original evaluation, and instead start processing PREPRO output where the data has been linearized, resonance contribution added, and cross sections Doppler broaden.

The normal sequence in which the codes are used is described below. **WARNING** this is the recommended sequence of codes that you should run to produce **LEGAL** ENDF formatted data that conforms to **ALL** ENDF formats and conventions. Note in particular that if you do not run **ENDF2C** first the ENDF data will not be in FORTRAN, C and C++ compatible format, and if you do not run **FIXUP** and **DICTIN** at the end of this sequence the resulting ENDF data **WILL NOT** conform to all ENDF formats and conventions, and may cause problem if you subsequently try to use the data.

- 1) **ENDF2C** is a new code for PREPRO 2017, that is designed to insure that ALL PREPRO output in the ENDF format are completely FORTRAN, C and C++ compatible. As of today (January 2017) evaluated data even from major code centers are still not completely FORTRAN, C and C++ compatible. Therefore when I begin pre-processing any evaluation the first PREPRO code I run is ENDF2C to insure that ALL ENDF formatted output in subsequent codes are completely compatible. This is a very important step: it would be such a shame if after all of the effort invested to produce accurate results it cannot be accurately read and used by application codes.
- 2) LINEAR Linearize cross sections. ENDF format allows cross sections to be represented as tables of data points using a number of different interpolation laws between tabulated points; in order to obtain accurate results it is important to interpret the data using these interpolation laws. The interpolation laws are very useful during evaluation, but can present problems when they are used in applications. The subsequent use of the data can be greatly simplified and the accuracy of results improved by first linearizing all of the cross sections, i.e., replace the original tabulated data points and interpolation law by a new table where one can

use linearly interpolation between tabulated points to within any required accuracy; the accuracy we use today is much, much smaller than the inherent uncertainly in today's ENDF evaluated data, so we do not add any additional significant uncertainly.

- 3) **RECENT** Add the contribution of resonances to the cross sections. ENDF format allows cross sections to be represented as a contribution of resonance parameters and tabulated background corrections. This code will add the resonance contribution to the background cross sections in order to define the cross sections as linearly interpolable tables at 0 Kelvin (cold). Therefore subsequent codes need only deal with tabulated, linearly interpolable, 0 Kelvin cross sections.
- 4) **SIGMA1** Doppler broaden cross sections to any temperature of interest for use in applications. As in the case of LINEAR and RECENT all cross sections read and written by this code are tabulated, linearly interpolable. All subsequent codes need not explicitly consider temperature effects and need only deal with tabulated, linearly interpolable cross sections at a given temperature.
- 5) **ACTIVATE** Combine neutron interaction cross sections (MF=3) and multipliers (MF=9) to create activation cross sections (MF=10). LINEAR and GROUPIE have been updated to process multipliers (MF=9) and activation cross sections (MF=10). The sequence of codes LINEAR, ACTIVATE, and GROUPIE allow you to produce group averaged activation cross sections.
- 6) **LEGEND** Convert tabulated distributions and Legendre coefficients to linearly interpolable tables (similar to what **LINEAR** does for cross sections). Check all angular distributions and Legendre coefficients, in particular check for negative angular distributions and if found, optionally correct the distributions to make them positive. Note, negative angular distributions can lead to numerical instabilities and unreliable results if they are used in applications.
- 7) **SIXPAK** ENDF-6 format introduced double differential data (MF=6) into the ENDF/B system for the first time. If your application codes have not yet been updated to handle double differential data, you can use **SIXPAK** to obtain single differential (MF=4 and 5) approximations to double differential data. Earlier versions of SIXPAK only output results for outgoing (emitted) neutrons and photons, however currently SIXPAK will output angular distributions for discrete charged particle levels. **Recently SIXPAK was extended to also create MF/MT=9/5 output from the yields of MF/MT=6/5, which can be used as input to ACTIVATE to define activation cross sections.**
- 8) **SPECTRA** Linearize and tabulate neutron emission spectra (MF=5). ENDF format allows neutron spectra to be represented as nuclear models or tables of data points using a number of different interpolation laws between tabulated points; in order to obtain accurate results it is important to interpret the data using these interpolation laws. The nuclear models and tables with interpolation laws are very useful during evaluation, but can present problems when they are used in applications. The subsequent use of the data can be greatly simplified and the accuracy of results improved by first linearizing all of the spectra, i.e., replace the original nuclear model or tabulated data points and interpolation law by a new table

where one can use linearly interpolation between tabulated points to within any required accuracy.

- 9) **FIXUP** Define all cross sections to be consistently exactly equal to the sum of their parts, make format corrections, and a number of other tests and corrections to the data, **BEFORE** the data is actually used in applications. It is extremely important for use in applications to guarantee that the cross sections are exactly consistent. For example, the total cross section MUST to defined as equal to the sum of its parts at all energies that appear in one or more of the contributing parts. In addition it should be mentioned that the total will be equal to the sum of its parts at all energies (not just the energies at which the total is tabulated), only if all of the cross sections are linearly interpolable; this illustrates the importance of the steps described above in processing data through each of these codes. Note, if FIXUP's option to output all cross sections on a uniform energy grid is used, the FIXUP output is compatible for use as **NJOY** input.
- 10) **DICTIN** Update the section index in MF=1, MT=451. This step need only be run if the subsequent codes that use the data refer to this index. If you are unsure whether or not this is the case, it is always best to include this step, since relative to the other codes described above this step requires very little running time.

After this sequence of codes has been run the results will be evaluated data that has been carefully checked for consistency and has been reduced to a form that can be used more easily and reliably in subsequent applications.

In addition to the codes mentioned above, this PREPRO package includes a number of useful utility codes including,

- 1) **MERGER** Retrieve and/or combine evaluated data. This code can be used to create a single file of data in the ENDF format from a number of different files, each of which is in the ENDF format. It can also be used to retrieve specific evaluated data from a larger ENDF/B library in order to simplify and optimize the subsequent use of the data in applications, e.g., if you have an entire ENDF/B library, but will only be using five evaluations for your applications, you can first use this code to create a mini-library containing only the five evaluations that you need for your application.
- 2) **GROUPIE** Calculates self-shielded, multigroup cross sections and multiband parameters. This code can be used as a simple and very economical means of obtaining multigroup cross sections, in the ENDF format, which can be used in many applications where only multigroup cross sections are required, e.g., dosimetry. For comparing data using **COMPLOT** this code can be used to reduce evaluations that have many resonances, to a form in which integral differences through the resonance region can be more easily seen.
- 3) **COMPLOT** Plot a comparison of cross sections from two different evaluations. This code can be used to compare cross sections, for each reaction, to define exactly how two evaluations differ. This can be extremely important if one has already used a given evaluation in applications and wishes to quickly and inexpensively determine whether or not a newer evaluation can be expected to produce significantly different

results when used in your applications. It is also an excellent and simple means of documenting the differences between two evaluations, e.g., what's the difference between the ENDF/B-VI, Release 4 and 5, U-235 cross sections? See the above comments under **GROUPIE** for suggestions concerning comparing evaluations that have many resonances. This code can be used as a simple means of visually checking all of these cross section data types and is often very useful to help understand the results obtained when data is used in applications. In addition, the graphic Postscript output can serve as a part of the documentation for evaluations. Two versions of exactly the same code are provided: **complot** to produce on-screen graphics, and **comhard** to produce Postscript, hardcopy, output.

- 4) **EVALPLOT** Plot cross sections (MF=3), angular distributions (MF=4), Legendre coefficients (MF=4) and/or energy distributions (MF=5), for neutron interaction data, neutron induced photon production data, and photon interaction data. This code can be used as a simple means of visually checking all of these data types and is often very useful to help understand the results obtained when data is used in applications. In addition, the graphic Postscript output can serve as a part of the documentation for evaluations. Two versions of exactly the same code are provided: **evalplot** to produce on-screen graphics, and **evalhard** to produce Postscript, hardcopy, output.
- 5) MIXER Can be used to define the cross sections for a combination of materials, e.g., stainless steel. This code can be used in combination with COMPLOT to see which energy ranges are important for each material and each constituent of a material. This code can also be used to define the correct total cross section for use in transmission calculations (see, VIRGIN), as well as in self-shielding calculations (see, GROUPIE), in order to avoid the approximations normally incoherent in the Bonderenko method of self-shielding. Since ENDF/B-VI and VII have moved in the direction of representing separate isotopes for each element, this code is particularly useful if your applications only require a natural mixture of isotopes, e.g., use MIXER to combine isotopes into the natural element, such as natural Fe from its isotopes.
- 6) **VIRGIN** Can be used to perform exact uncollided (virgin) transmission calculations (exact, assuming the tabulated, linearly interpolable cross sections are exact no other approximations are used). By using the data that has been prepared by a combination of **LINEAR**, **RECENT**, **SIGMA1**, **MIXER**, etc., this code can be used to simulate transmission through any given material, or layers of different materials, at any given temperature. The results include both transmitted flux and reaction rates (as measured in self-indication measurements) vs. material thickness. The results can be obtained either on a continuous energy basis, or they can be binned (energy integrated) to simulate any given experimental resolution.

In addition there are two utility codes that operate on the codes, rather than on ENDF/B data.

1) **RELABEL** - Is a file maintenance code used to maintain all of the codes in this package. This code will normally not be used by users, unless they plan to modify the PREPRO codes. Users should be WARNING that I (D.E.Cullen) extensively use

RELABEL to maintain my codes based on my very conservative use of FORTRAN, but it is not intended for general use = **CAVEAT EMPTOR!!!!** 

2) **CONVERT** - Format and optimize codes for use at any given computer installation. This code is no longer required by the PREPRO, since the codes are now completely computer independent. It is still included in this package only because users have found it useful for other purposes. Generally this code was used only once to format all of the codes prior to their first use on any given computer.

### **Verifying Implementation**

This distribution comes with a file named VERIFY (or verify), which is designed to run the codes, one after another, with the final two steps being to run EVALPLOT and COMPLOT, so that you can see the final results. VERIFY is a simple text file; its contents are shown below,

endf2c linear recent sigma1 activate legend fixup dictin groupie mixer virgin

evalplot complot

When executed as a batch file, this will run the codes in the order indicated. The distributed input parameters have been defined so that each code reads the ENDF formatted data file produced by the preceding code, and writes the ENDF formatted data file that will be read by the following code.

To verify implementation immediately after you have installed the codes, DO NOT change any input parameters for ANY codes, and execute VERIFY.BAT. It will take between 5 minutes and an hour (depending on the speed of your computer), to run all of the codes. When you get to the final two graphics codes, EVALPLOT and COMPLOT, you can be assured that all of the codes have run successfully.

COMPLOT will compare the cross sections calculated by you on your computer to a standard set of results distributed with PREPRO 2017. In both cases cross sections are calculated by each code to within an accuracy of 1 %. Therefore when COMPLOT compares the results you may find differences of about 1 %; up to 2%. This difference is o.k., and merely indicates the differences due to precision to which the cross sections have been calculated. Subsequently, for use in your applications you can feel free to modify the input parameters for each code to meet the precision that you require, e.g. I recommend you subsequently use the BEST input for each code.

WARNING – for UNIX users - some UNIX systems now include **diction** as a system command. In order to avoid this conflict, in PREPRO 2017 the code previously named **diction** has been renamed **dictin**.

### **Use of the Codes in Combination**

Almost any computer will allow you to submit a batch job, in which case you can perform any number of operations one after the other, as is done in the above verification. These computers can utilize this facility to run any number of these codes in combination, minimize the total amount of disk space used, and most important, optimize the use of YOUR time.

In order to run any number of codes one after the other, all you need is the facility to: 1) start a program, 2) rename a file, 3) delete a file, if you want to minimize disk space.

For example, if I want to run the sequence of codes, ENDF2C, LINEAR, RECENT, SIGMA1, ACTIVATE, LEGEND, FIXUP and DICTIN and only keep the original data read by ENDF2C and the final results output by DICTIN, I can use the standard ENDF filenames for the data read and written by each code, and submit the following batch file on an IBM-PC,

endf2c

rename ENDFB.OUT LINEAR.IN

linear

rename LINEAR.OUT RECENT.IN

recent

delete RECENT.IN

rename RECENT.OUT SIGMA1.IN

sigma1

delete SIGMA1.IN

rename SIGMA1.OUT ACTIVTE.IN

activate

delete ACTIVATE.IN

rename ACTIVATE.OUT LEGEND.IN

legend

delete LEGEND.IN

rename LEGEND.OUT FIXUP.IN

fixup

delete FIXUP.IN

rename FIXUP.OUT DICTIN.IN

dictin

delete DICTIN.IN

Note, when each code finishes the above batch deck renames the ENDF formatted data output by the code to the filename of the ENDF formatted data input to the next code. When the next code finishes, the ENDF formatted data input to it is deleted (we no longer need it), and the cycle starts for the next code. More efficiently you could have defined ENDF input and output file names in the input parameter files for

each code to link them together, e.g., instead of copying LINEAR.OUT to RECENT.IN, you could have defined the input file to RECENT to be named LINEAR.OUT.

The result will be the original data read by **ENDF2C** is still in the file named **ENDFB.IN**, and the final result is in the file named **DICTIN.OUT**. All other intermediate files have been deleted.

On any other system, such as UNIX, the names **delete** and **rename** may be different, but the basic idea remains the same.

An alternative to the above approach is to use the facility of the codes to read and write files from any file structure. For example, assume I have a directory named ENDFB7, and within this directory I have three sub-directories: ORIGINAL, TMP, and K300 (data Doppler broadened to 300 Kelvin). What I can do is first copy a file from ENDFB7/ORIGINAL to ENDFB.IN, the standard ENDF2C ENDF input data file (ENDF2C is the only PREPRO code that uses fixed ENDF input and output filenames), define input parameters to LINEAR, RECENT, SIGMA1, ACTIVATE, LEGEND and FIXUP to produce ENDF output in ENDFB7/TMP, and have each code read the output from the preceding code. Finally I can define DICTIN input parameters to write the ENDF output into ENDFB7/K300, with its final filename. In this case if I do not worry about deleting the intermediate files, the batch input need only be the names of the codes to run, i.e.,

endf2c linear recent sigma1 activate legend fixup dictin

Using a batch approach can save you a great deal of YOUR precious time. You don't have to sit there and babysit your terminal in order to start each code as the preceding one finishes. You can use batch jobs to combine code executions, and go off to work (or play) until the sequence of codes finishes. If you then want to be sure that everything ran correctly, you can read the output reports from each code, i.e., see the ???.LST from each code, e.g., for RECENT see RECENT.LST — it is HIGHLY Recommended that you always read these OUTPUT REPORT files.

### **Details of Compiling and Loading Codes**

For use on IBM-PC running Windows or Linux (32 or 64 bit), and on MAC (OSX), the distribution includes executables, ready to immediately use. For use on a variety of UNIX, LINUX and MAC based computers, the distribution includes a batch file for each type of computer, to compile and load all programs, and to then clean up by deleting everything not required to execute the programs. Only for other types of computers need you be concerned with the details concerning compiling and loading the codes, which are described here.

#### Parts of the Codes

The codes have now been divided into a number of parts that should be combined when compiling and loading; see, example compile/load instructions below. The parts are,

- 1) The basic code
- 2) Include files to define code storage
- 3) Routines to allow all codes to now uniformly treat all ENDF formatted input and output (endfio.f)
- 4) Routines to allow scratch files to be defined either with or without file names, **scratcha.f** = with file name **scratchb.f** = without file name

Most compilers/computers allow scratch files to be defined without scratch file names, so use either **scratcha.f** or **scratchb.f**. However, some compilers/system combinations get confused when there are multiple scratch files without file names, e.g., Lahey on IBM-PC (use **scratcha.f**), and some compilers do not allow scratch files with file names, e.g., ABSOFT on IBM-PC and MAC (OSX) (use **scratchb.f**).

4) A timer, to define the execution time for each code. The standard timer routine (timer.f) distributed with the codes uses the standard UNIX routine ETIME; on some computers you will have to consult the on-line manual to see how to link to ETIME, e.g., HP.

If you are not using a UNIX based computer, you will have to supply your own timing routine. It is recommended that you use the distributed version of **timer.f**, and add a function **ETIME**, that defines the execution time on your computer - see, the timing routines included for a variety of UNIX computers

If you do define a non-standard timer, try to define EXECUTION - NOT WALL CLOCK time - on some computers this isn't possible, e.g., IBM-PC running DOS - in which case use whatever you can.

If you can't figure out how to define running time, or you don't want the codes to print running time, instead of using the distributed **timer.f**, define and use the following dummy routine,

### SUBROUTINE TIMER RETURN END

If you do define a non-standard timer, PLEASE send us a copy, identifying what computer/compiler you are using - over a period of time we intend to build up a library of timer routines for as many different computers as possible - which we will then distribute with the codes = future versions will be more compatible to meet YOUR needs.

5) A graphics interface, for complot and evalplot.

### Compiling/Loading

This section applies to all of the codes, except the graphics codes, **complot** and **evalplot**; see, below under graphics codes. Below is an example of how to compile/load the codes on a UNIX based computer. For this example I illustrate how to create sixteen (16) executables on a SUN workstation; timing routines are provided for most types of computers. Note,

- 1) No special libraries are used by these codes, so that compile/load instructions are very simple.
- 2) How the pieces are combined.
- 3) Use the HIGHEST LEVEL OPTIMIZATION available on your computer this can make a BIG difference in running time.
- 4) sun.f is the timing routine to use on a SUN workstation. Similar timing routines are provided for most types of computers.

```
f77 -o endf2c
                       -O endf2c.f
                                          endfio.f scratchb.f timer.f sun.f
f77 -o activate -O activate.f endfio.f scratchb.f timer.f sun.f
                      -O activate.f
-O linear.f
-O linear.f
-O recent.f
-O sigmal.f
-O fixup.f
-O spectra.f
-O legend.f
-O sixpak.f
-O mixer.f
-O mixer.f
-O merger.f
-O dictin.f
-O virgin.f
-O groupie.f
f77 -o linear
f77 -o recent
f77 -o sigmal
f77 -o fixup
f77 -o spectra
f77 -o legend
f77 -o sixpak
f77 -o mixer
f77 -o merger
f77 -o dictin
f77 -o mixer
f77 -o virgin
f77 -o groupie
                      -O groupie.f endfio.f scratchb.f timer.f sun.f
f77 -o relabel
                      -O relabel.f
                                                                       timer.f sun.f
f77 -o convert
                      -O convert.f
                                                                       timer.f sun.f
```

### **Graphics Codes**

The graphics codes - **complot** and **evalplot** - can be used to produce either,

- 1) Postscript output files for printed hardcopy, using executables named **comhard** and **evalhard**. For 2017 2 variations are included: **comhard** create a separate file for each plot and **comhard1** create a single file containing all of the plots. Similarly for **evalhard** and **evalhard1**.
- 2) On screen graphics, using executables named **complot** and **evalplot**.

The 3 executables, **complot**, **comhard** and **comhard1**, are exactly the same code, loaded with different graphics interfaces; all executables use the same input and output files, **COMPLOT.INP** and **COMPLOT.LST**. Similarly, the 3 executables, **evalplot**, **evalhard and evalhard1**, are exactly the same code, loaded with different graphics interfaces; both executables use the same input and output files, **EVALPLOT.INP** and **EVALPLOT.LST**.

### **Postscript Output Files**

The Postscript graphics interface should be completely computer independent, and as such should run on any computer.

It will create a series of output files - none of which are sent to your printer during execution of the code.

Output for each plot is saved on disk, so when the code ends all of the plot files will still be on disk, and you can then send them to your printer, and/or, save them for later use.

**WARNING** - the codes always use the same file names, **PLOT0001.ps**, **PLOT0002.ps**, etc. So that repeatedly running a code will overwrite any files that you previously created. If you want to save files, moved them or rename them before running a code again.

To use this method to create these Postscript files use **hardsave.f** or **hardsave1.f** with the codes.

For Postscript graphics, no special libraries are used, and an example of how to compile/load the codes on a UNIX based computer is shown below - this is very similar to the compile instructions shown above, with the addition of hardsave.f,

```
f77 -o comhard -O complot.f endfio.f scratchb.f timer.f hardsave.f sun.f f77 -o evalhard -O evalplot.f endfio.f scratchb.f timer.f hardsave.f sun.f
```

Note, that here the executables are given the names for the hardcopy versions of the codes, **comhard** and **evalhard**.

### **On Screen Graphics**

For on screen graphics the codes are loaded with **screen.f**, in contrast to the hardcopy version of the codes, described above, for Postscript graphics that are loaded with **hardsave.f**.

Example Makefiles are included for a variety of UNIX, LINUX and MAC systems.

On screen graphics is VERY computer dependent, so on UNIX computers you may have to modify the UNIX Makefile - this should only involve finding out where the X11 graphics library is on your computer, and setting the correct path in the Makefile.

If you do have to modify the Makefile, please send me a copy of the modified file, identifying your computer/compiler, so that we can build up a library of Makefiles to be distributed with the codes; this will make future versions as compatible as possible with your needs.

The codes are distributed with graphics interfaces for,

- 1) UNIX, LINUX, MAC (OSX), and openVMS systems, using the X11 graphics library (screen.f, nodash.c, dash.c)
- 2) If you are using any other system, you will have to supply your own graphics interface see, **screen.f** for a description of the simple interface used by these codes.

### **Interacting with Graphics**

When you are using **evalplot** there is no true on-screen interaction with the plots. If you wish to view different data over different energy ranges your only option is to change your input parameters in the file **EVALPLOT.INP**.

When you are using **complot** you can interact with the on-screen plots. Once a plot is displayed on your screen if you would like to see a portion of the energy range of the plot in greater detail, you can do this by using your mouse to zoom in by indicating the lower and upper energy limits of the energy range you would like to see. As soon as you select the energy range, the next zoomed plot will appear on your screen, with the same data as on the previous plot, but only over the energy range that you have selected. WARNING – **complot** only generates plots when the two evaluations differ by more than the allowable uncertainty you define by input in the file **COMPLOT.INP**. This also applies when you interact with the plots. Therefore, if you use your mouse to select an energy range over which the two evaluations do not differ by more than your allowable uncertainty a zoomed plot will not be produced, but the results of the comparison will be reported in the output file COMPLOT.LST, and **complot** will proceed to its next comparison.

### **Comments from Codes**

These codes are designed to be self-documenting, in the sense that the most up-to-date documentation is included as comments at the beginning of each code. Periodically documentation, such as this report, is published. But the user is warned that the comments in the codes are continuously updated and it is these comments within the codes that should be considered to be the most up-to-date documentation, and the user should read these comments before, and while, using these codes.

The following section contains a listing of the comments from the codes as of the publication date of this report. The comments are listed for each code alphabetically according to the name of the code, including,

**ACTIVATE** 

**COMPLOT** 

**CONVERT** 

**DICTIN** 

ENDF2C

**EVALPLOT** 

**FIXUP** 

**GROUPIE** 

LEGEND

LINEAR

**MERGER** 

MIXER

**RECENT** 

RELABEL

SIGMA1

**SIXPAK** 

**SPECTRA** 

**VIRGIN** 

|                                                                                                    | AM ACTIV                                                                                                    | /ATE                                                                                                    |                                                                                                    | Act<br>Act                                    |
|----------------------------------------------------------------------------------------------------|----------------------------------------------------------------------------------------------------|----------------------------------------------------------------------------------------------------|----------------------------------------------------------------------------------------------------|-----------------------------------------------|
|                                                                                                    |                                                                                                    | ====                                                                                                    |                                                                                                    | Act                                           |
|                                                                                                    |                                                                                                    | (APRIL 2000                                                                                                    |                                                                                                    | Act                                           |
|                                                                                                    |                                                                                                    | (MAY 2002)                                                                                                    | *OPTIONAL INPUT PARAMETERS                                                                                                    | Act                                           |
| VERS.                                                                                                    | 2004-1                                                                                                    | (JAN. 2004)                                                                                                    | *CORRECTED ERROR - FIRST RECORD AFTER MF=10 WAS MISSING.                                                                                                    | Act<br>Act                                    |
|                                                                                                    |                                                                                                    |                                                                                                    | *ADDED INCLUDE TO DEFINE COMMON                                                                                                    | Act                                           |
|                                                                                                    |                                                                                                    |                                                                                                    | *INCREASED MAX. POINTS FROM 100,000                                                                                                    | Act                                           |
|                                                                                                    |                                                                                                    |                                                                                                    | TO 1,000,000.                                                                                                    | Act                                           |
|                                                                                                    |                                                                                                    | (JAN. 2007)                                                                                                    | *CHECKED AGAINST ALL ENDF/B-VII                                                                                                    | Act                                           |
|                                                                                                    |                                                                                                    | (DEC. 2007)                                                                                                    | *72 CHARACTER FILE NAMES.                                                                                                    | Act                                           |
|                                                                                                    |                                                                                                    | (Apr. 2010)                                                                                                    | <u> </u>                                                                                                    |                                               |
| VERS.                                                                                                    | 2012-1                                                                                                    | (Aug. 2012)                                                                                                    | *Added CODENAME<br>*Added ERROR stop                                                                                                    | Act<br>Act                                    |
|                                                                                                    |                                                                                                    |                                                                                                    | *32 and 64 bit Compatible                                                                                                    | Act                                           |
| VERS.                                                                                                    | 2015-1                                                                                                    | (Jan. 2015)                                                                                                    | <del>_</del>                                                                                                    | Act                                           |
|                                                                                                    |                                                                                                    |                                                                                                    | SEND and MEND lines.                                                                                                    | Act                                           |
|                                                                                                    |                                                                                                    |                                                                                                    | *Changed MF=8 pointer from MF=9 to 10.                                                                                                    |                                               |
|                                                                                                    |                                                                                                    |                                                                                                    | *INCREASED MAX. POINTS to 3,000,000.                                                                                                    | Act                                           |
|                                                                                                    |                                                                                                    |                                                                                                    | *Added Consistency checks, e.g.,<br>Any MT in MF=9 requires data in MF=3.                                                                                                    | Act                                           |
|                                                                                                    |                                                                                                    |                                                                                                    | *Extended OUT9 - OUT10 is not used.                                                                                                    | Act                                           |
|                                                                                                    |                                                                                                    |                                                                                                    | *Only processes ONE ENDF Tape - this                                                                                                    | Act                                           |
|                                                                                                    |                                                                                                    |                                                                                                    | restriction is necessary to insure                                                                                                    | Act                                           |
|                                                                                                    |                                                                                                    |                                                                                                    | compatibility with ALL PREPRO codes.                                                                                                    | Act                                           |
|                                                                                                    |                                                                                                    |                                                                                                    | *Changed to current ENDF sequence                                                                                                    | Act                                           |
|                                                                                                    |                                                                                                    |                                                                                                    | <pre>number convention, e.g., reset number for each section (MAT/MF/MT).</pre>                                                                                                    | Act<br>Act                                    |
|                                                                                                    |                                                                                                    |                                                                                                    | *Replaced ALL 3 way IF statements.                                                                                                    | Act                                           |
| VERS.                                                                                                    | 2017-1                                                                                                    | (May 2017)                                                                                                    |                                                                                                    | Act                                           |
|                                                                                                    |                                                                                                    | , - 4 /                                                                                                    | *Do not create MF=10 for any MT that                                                                                                    | Act                                           |
|                                                                                                    |                                                                                                    |                                                                                                    | already has MF=10 data = copy MF=10                                                                                                    | Act                                           |
|                                                                                                    |                                                                                                    |                                                                                                    | data in its original form.                                                                                                    | Act                                           |
|                                                                                                    |                                                                                                    |                                                                                                    | *Message for every MF=7 output,                                                                                                    | Act                                           |
|                                                                                                    |                                                                                                    |                                                                                                    | whether created or copied from input.<br>*Updated based on user feedback.                                                                                                    | Act                                           |
|                                                                                                    |                                                                                                    |                                                                                                    | opuated based on user reedback.                                                                                                    | Act                                           |
| Acknow                                                                                                    | , l adaama                                                                                                    | ent 2015                                                                                                    |                                                                                                    | Act                                           |
|                                                                                                    | vieugeme                                                                                                    |                                                                                                    |                                                                                                    |                                               |
|                                                                                                    |                                                                                                    |                                                                                                    |                                                                                                    | Act                                           |
| <br>Currer                                                                                                    | ntly alm                                                                                                    | ost all imp                                                                                                    | provements to this code are based upon                                                                                                    | Act<br>Act                                    |
| Currer                                                                                                    | ntly alm<br>ack from                                                                                                    | ost all imp<br>code users                                                                                                    | who report problems. This feedback                                                                                                    | Act<br>Act<br>Act                             |
| Currer<br>feedba<br>benefi                                                                                                    | ntly alm<br>ack from<br>its ALL                                                                                                    | nost all imp<br>code users<br>users of th                                                                                                    |                                                                                                    | Act<br>Act<br>Act<br>Act                      |
| Currer<br>feedba<br>benefi                                                                                                    | ntly alm<br>ack from                                                                                                    | nost all imp<br>code users<br>users of th                                                                                                    | who report problems. This feedback                                                                                                    | Act<br>Act<br>Act<br>Act<br>Act               |
| Currer<br>feedba<br>benefi<br>to rep                                                                                                    | ntly alm<br>ack from<br>its ALL<br>port pro                                                                                                    | nost all imp<br>n code users<br>users of thoblems.                                                                                                    | who report problems. This feedback                                                                                                    | Act<br>Act<br>Act<br>Act<br>Act<br>Act        |
| Currer feedbabenefito rep                                                                                                    | ntly almack from<br>its ALL<br>port pro                                                                                                    | nost all impart code users users of the oblems.                                                                                                    | who report problems. This feedback is code, and ALL users are encouraged                                                                                                    | Act<br>Act<br>Act<br>Act<br>Act<br>Act        |
| Currer feedbabenefito rep                                                                                                    | ntly alm ack from its ALL bort pro rements ack, inc                                                                                                    | nost all impart code users users of the oblems.                                                                                                    | who report problems. This feedback is code, and ALL users are encouraged version of this code based on user PRTANT feedback from Andrej Trkov, up                                   | Act<br>Act<br>Act<br>Act<br>Act<br>Act<br>Act |
| Currer feedbabenefito rep Improvededbabababababababababababababababababa                                                                                                    | ntly almack from its ALL port provenents ack, included                                                                                                    | nost all impart code users users of the belows.  on the 2015 cluding IMPOding Feb. 20                                                                                                    | who report problems. This feedback is code, and ALL users are encouraged version of this code based on user PRTANT feedback from Andrej Trkov, up 115.                              | Act Act Act Act Act Act Act Act Act Act       |
| Currer feedbabenefito rep Improvededbabababababababababababababababababa                                                                                                    | ntly almack from its ALL port provenents ack, included                                                                                                    | nost all impart code users users of the belows.  on the 2015 cluding IMPOding Feb. 20                                                                                                    | who report problems. This feedback is code, and ALL users are encouraged version of this code based on user PRTANT feedback from Andrej Trkov, up                                   | Act Act Act Act Act Act Act Act Act Act       |
| Currer feedbabenefito representation in the control of the control of the control | ntly almack from its ALL port provements ack, include MAINTA                                                                                                    | nost all impart code users users of the oblems.  on the 2015 cluding IMPC ding Feb. 20                                                                                                    | who report problems. This feedback is code, and ALL users are encouraged version of this code based on user PRTANT feedback from Andrej Trkov, up 115.                              | Act Act Act Act Act Act Act Act Act Act       |
| Currer feedbabenefito rep Improve feedbato and OWNED,                                                                                                    | ntly alm ack from its ALL bort pro vements ack, inc d includ MAINTA                                                                                                    | nost all impart code users users of the belows.  on the 2015 cluding IMPOding Feb. 20                                                                                                    | who report problems. This feedback is code, and ALL users are encouraged version of this code based on user parameters from Andrej Trkov, up 115.                                   | Act Act Act Act Act Act Act Act Act Act       |
| Currer feedbabenefito rep Improve feedbabababababababababababababababababab                                                                                                    | ntly alm ack from its ALL bort pro vements ack, inc d includ                                                                                                    | nost all impart code users users of the oblems.  on the 2015 cluding IMPC ding Feb. 20 AINED AND DI                                                                                                    | who report problems. This feedback is code, and ALL users are encouraged version of this code based on user parameters from Andrej Trkov, up 115.                                   | Act Act Act Act Act Act Act Act Act Act       |
| Currer feedbabenefit to reg Improv feedbato and OWNED,                                                                                                    | ntly alm ack from its ALL bort pro yements ack, inc d includ MAINTA JCLEAR I NATIONAL BOX 100 ), VIENN                                                                                                    | nost all impart code users users of the oblems.  on the 2015 cluding IMPC ding Feb. 20 AINED AND DI                                                                                                    | who report problems. This feedback is code, and ALL users are encouraged version of this code based on user parameters from Andrej Trkov, up 115.                                   | Act Act Act Act Act Act Act Act Act Act       |
| Currer feedbabenefit to rep Improved feedbababenefit to and OWNED,                                                                                                    | ntly alm ack from its ALL bort pro yements ack, inc d includ MAINTA JCLEAR I NATIONAL BOX 100 ), VIENN                                                                                                    | most all impart code users of the oblems.  on the 2015 cluding IMPO ding Feb. 20 AINED AND DI                                                                                                    | who report problems. This feedback is code, and ALL users are encouraged version of this code based on user parameters from Andrej Trkov, up 115.                                   | Act Act Act Act Act Act Act Act Act Act       |
| Currer feedba benefit to rep Improve feedba to and OWNED, THE NULL INTERN P.O. E A-1400 EUROPE                                                                                                    | ntly alm ack from its ALL bort pro vements ack, inc d includ . MAINTA                                                                                                    | most all impart code users users of the oblems.  on the 2015 cluding IMPO ding Feb. 20 AINED AND DISTRICT ATOMIC ENERGY.                                                                                                    | who report problems. This feedback is code, and ALL users are encouraged version of this code based on user parameters from Andrej Trkov, up 115.                                   | Act Act Act Act Act Act Act Act Act Act       |
| Currer feedbabenefit to represent to and to and to and to and to and to and to and to and to and to and to and to and to and to and to and to and to and to and to and to and to and to and to and to and to and to and to an                                                                                                    | ntly alm ack from its ALL bort pro vements ack, inc d includ MAINTA  JULEAR I NATIONAI BOX 100 DO, VIENN E NALLY WF                                                                                                    | most all impart code users users of the oblems.  on the 2015 cluding IMPO ding Feb. 20 AINED AND DISTRICT ATOMIC ENERGY ATOMIC ENERGY AUSTRIA                                                                                                    | who report problems. This feedback is code, and ALL users are encouraged version of this code based on user partant feedback from Andrej Trkov, up 15.  STRIBUTED BY  CRGY AGENCY   | Act Act Act Act Act Act Act Act Act Act       |
| Currer feedbabenefit to represent to and to and to and to and to and to and to and to and to and to and to and to and to and to and to and to and to and to and to and to and to and to and to and to and to and to and to an                                                                                                    | ntly almack from its ALL port provements ack, included included MAINTA-JUCLEAR INATIONAL BOX 100 D, VIENNE WILLY WE                                                                                                    | most all impart code users users of the oblems.  on the 2015 cluding IMPO cling Feb. 20 AINED AND DISTRICT ATOMIC ENERGY ATOMIC ENERGY ATOMIC ENERGY AND AUSTRIA                                                                                                    | who report problems. This feedback is code, and ALL users are encouraged version of this code based on user partant feedback from Andrej Trkov, up 15.  STRIBUTED BY  CRGY AGENCY   | Actt Actt Actt Actt Actt Actt Actt Actt       |
| Currer feedbabenefit to represent to and to and to and to and to and to and to and to and to and to and to and to and to and to and to and to and to and to and to and to and to and to and to and to and to and to and to an                                                                                                    | ntly alm ack from its ALL bort pro vements ack, inc d includ MAINTA  JULEAR I NATIONAI BOX 100 DO, VIENN E NALLY WF                                                                                                    | most all impart code users users of the oblems.  on the 2015 cluding IMPO cling Feb. 20 AINED AND DISTRICT ATOMIC ENERGY ATOMIC ENERGY ATOMIC ENERGY AND AUSTRIA                                                                                                    | who report problems. This feedback is code, and ALL users are encouraged version of this code based on user partant feedback from Andrej Trkov, up 15.  STRIBUTED BY  CRGY AGENCY   | Act Act Act Act Act Act Act Act Act Act       |
| Currer feedbabenefito rep Improved feedbabenefito and OWNED, THE NUINTERN P.O. FA-1400 EUROPE ORIGIN Dermot                                                                                                    | ntly alm ack from its ALL port pro vements ack, inc d includ MAINTA JCLEAR I NATIONAL BOX 100 ), VIENN E NALLY WF                                                                                                    | most all impart code users users of the oblems.  on the 2015 cluding IMPO cling Feb. 20 AINED AND DISTRICT ATOMIC ENERGY ATOMIC ENERGY ATOMIC ENERGY AND AUSTRIA                                                                                                    | who report problems. This feedback his code, and ALL users are encouraged version of this code based on user parant feedback from Andrej Trkov, up 115.  ESTRIBUTED BY  ERGY AGENCY | Actt Actt Actt Actt Actt Actt Actt Actt       |
| Currer feedbabenefit to rep Improve feedbababenefit to and OWNED, THE NUINTERN P.O. FA-1400 EUROPF ORIGIN Dermot                                                                                                    | ntly almack from its ALL port provements ack, included included in | most all impart code users users of the oblems.  on the 2015 cluding IMPO ding Feb. 20 AINED AND DISTRICT ATOMIC ENERGY ATOMIC ENERGY AUSTRIA  RITTEN BY                                                                                                    | who report problems. This feedback is code, and ALL users are encouraged version of this code based on user partant feedback from Andrej Trkov, up 115.  ESTRIBUTED BY  ERGY AGENCY | Actt Actt Actt Actt Actt Actt Actt Actt       |
| Currer feedba benefit to rep Improve feedba to and OWNED, INTERN P.O. FA-1400 EUROPE ORIGIN Dermot PRESEN Dermot                                                                                                    | ntly alm ack from its ALL bort pro vements ack, inc d includ MAINTA  JULEAR II NATIONAL BOX 100 ), VIENN E WALLY WF  LT E. CU                                                                                                    | most all impart of the code users of the code users of the code users of the code users users of the code users.  On the 2015 cluding IMPC ding Feb. 20 AINED AND DISCRIPTION ATOMIC ENERGY ATOMIC ENERGY ATOMIC ENERGY ALLEN BY                                                                                                    | who report problems. This feedback is code, and ALL users are encouraged version of this code based on user partant feedback from Andrej Trkov, up 115.  ESTRIBUTED BY  ERGY AGENCY | Actt Actt Actt Actt Actt Actt Actt Actt       |
| Currer feedba benefit to rep Improve feedba to and OWNED, THE NU INTERN P.O. F A-1400 EUROPE ORIGIN Dermot PRESEN Dermot 1466 F                                                                                                    | ntly alm ack from its ALL cort pro vements ack, inc d includ . MAINTA                                                                                                    | most all impart of the code users of the code users of the code users users of the code users users of the code users of the code users of | who report problems. This feedback is code, and ALL users are encouraged version of this code based on user partant feedback from Andrej Trkov, up 115.  ESTRIBUTED BY  ERGY AGENCY | Act Act Act Act Act Act Act Act Act Act       |
| Currer feedba benefit to rep Improve feedba to and OWNED, THE NU INTERN P.O. FA A-1400 EUROPF ORIGIN PRESENDERMOTE THE SENDERMOTE THE SENDERM | ntly alm ack from its ALL bort pro vements ack, inc d includ MAINTA JULEAR I NATIONAL BOX 100 D, VIENN E THE CUNT CONTA LT E. Cu Hudson W more, CA                                                                                                    | most all impart of the code users of the code users of the code users users of the code users users of the code users of the code users of | who report problems. This feedback is code, and ALL users are encouraged version of this code based on user partant feedback from Andrej Trkov, up 115.  ESTRIBUTED BY  ERGY AGENCY | Act Act Act Act Act Act Act Act Act Act       |
| Currer feedbabenefito representation and control of the second second se | ntly almack from the ALL poort provements ack, included included i | most all impart code users users of the belows.  on the 2015 cluding IMPO ding Feb. 20 AINED AND DISTRICT ENERGY ATOMIC ENERGY ATOMIC ENERGY A | who report problems. This feedback is code, and ALL users are encouraged version of this code based on user partant feedback from Andrej Trkov, up 115.  ESTRIBUTED BY  ERGY AGENCY | Act Act Act Act Act Act Act Act Act Act       |
| Currer feedbabenefito rep Improve feedbababenefito and Owned, Internet National Internet National Inte | ntly almack from the property of the property of the property  | most all impart code users users of the belows.  on the 2015 cluding IMPO ding Feb. 20 AINED AND DISTRICT ON ATOMIC ENERGY ATOMIC ENERGY ATOMI | who report problems. This feedback is code, and ALL users are encouraged version of this code based on user parant feedback from Andrej Trkov, up 115.  ESTRIBUTED BY  ERGY AGENCY  | Act Act Act Act Act Act Act Act Act Act       |
| Currer feedbabenefit to regular feedbabenefit for the feedbabenefit feedbabenefit feed | ntly almack from the ALL port provenents ack, included included in | most all impart of the code users of the code users of the code us | who report problems. This feedback is code, and ALL users are encouraged version of this code based on user parant feedback from Andrej Trkov, up 115.  ESTRIBUTED BY  ERGY AGENCY  | Act Act Act Act Act Act Act Act Act Act       |
| Currer feedbabenefit to regular feedbabenefit for the feedbabenefit feedbabenefit feed | ntly almack from the ALL port provenents ack, included included in | most all impart of the code users of the code users of the code us | who report problems. This feedback is code, and ALL users are encouraged version of this code based on user parant feedback from Andrej Trkov, up 115.  ESTRIBUTED BY  ERGY AGENCY  | Act Act Act Act Act Act Act Act Act Act       |
| Currer feedbabenefit to regular feedbabenefit for the feedbabenefit feedbabenefit feed | ntly almack from the ALL port provenents ack, included included in | most all impart of the code users of the code users of the code us | who report problems. This feedback is code, and ALL users are encouraged version of this code based on user parant feedback from Andrej Trkov, up 115.  ESTRIBUTED BY  ERGY AGENCY  | Act Act Act Act Act Act Act Act Act Act       |
| Currer feedbabenefit to represent to represent to and commendation of the NC INTERNATION ORIGINATION ORIGINATION O | ntly almack from the ALL port provenents ack, included included in | most all impart of the code users of the code users of the code users of the code users users of the code users.  On the 2015 cluding IMPC cluding Feb. 20 cluding IMPC cluding Feb. 20 cluding Feb. 20 cludin | who report problems. This feedback is code, and ALL users are encouraged version of this code based on user parant feedback from Andrej Trkov, up 115.  ESTRIBUTED BY  ERGY AGENCY  | Act Act Act Act Act Act Act Act Act Act       |

THE LATEST DOCUMENTATION INCLUDING ALL RECENT IMPROVEMENTS. PLEASE Activate READ ALL OF THESE COMMENTS BEFORE IMPLEMENTATION. Activate AT THE PRESENT TIME WE ARE ATTEMPTING TO DEVELOP A SET OF COMPUTER Activate INDEPENDENT PROGRAMS THAT CAN EASILY BE IMPLEMENTED ON ANY ONE Activate OF A WIDE VARIETY OF COMPUTERS. IN ORDER TO ASSIST IN THIS PROJECT Activate IT WOULD BE APPECIATED IF YOU WOULD NOTIFY THE AUTHOR OF ANY Activate COMPILER DIAGNOSTICS, OPERATING PROBLEMS OR SUGGESTIONS ON HOW TO Activate IMPROVE THIS PROGRAM. HOPEFULLY, IN THIS WAY FUTURE VERSIONS OF Activate THIS PROGRAM WILL BE COMPLETELY COMPATIBLE FOR USE ON YOUR Activate COMPUTER. Activate Activate PURPOSE Activate THIS PROGRAM IS DESIGNED TO CREATE FILE 10 ACTIVATION CROSS Activate SECTIONS BY COMBINING FILE 3 CROSS SECTIONS AND FILE 9 MULTIPLIERS Activate Activate IN THE FOLLOWING DISCUSSION FOR SIMPLICITY THE ENDF TERMINOLOGY Activate ---ENDF TAPE---WILL BE USED. IN FACT THE ACTUAL MEDIUM MAY BE Activate TAPE, CARDS, DISK OR ANY OTHER MEDIUM. Activate Activate ASSUMPTIONS Activate Activate TT IS ASSUMED THAT THE FILE 3 AND 9 DATA HAVE BEEN LINEARIZED Activate BEFORE THIS CODE IS USED - FILE 3 AND 9 DATA CAN BE LINEARIZED Activate USING PROGRAM LINEAR. Activate Activate IT IS ASSUMED THAT THE FILE 9 MULTIPLIERS ARE FAIRLY SMOOTH VERSUS Activate ENERGY, AND THAT THE ACTIVATION CROSS SECTIONS FOR FILE 10 CAN BE Activate DEFINED AT EXACTLY THE SAME ENERGIES AS THE FILE 3 CROSS SECTIONS, Activate AND THAT THESE NEED MERELY BE MULTIPLIED BY THE FILE 9 TO DEFINE Activate THE FILE 10 ACTIVATION CROSS SECTIONS. Activate Activate ENDF FORMAT Activate Activate THIS PROGRAM ONLY USES THE ENDF BCD OR CARD IMAGE FORMAT (AS Activate OPPOSED TO THE BINARY FORMAT) AND CAN HANDLE DATA IN ANY VERSION Activate OF THE ENDF FORMAT (I.E., ENDF-1, 2, 3, 4, 5 OR 6 FORMAT). Activate Activate IT IS ASSUMED THAT THE DATA IS CORRECTLY CODED IN THE ENDF Activate FORMAT AND NO ERROR CHECKING IS PERFORMED. IN PARTICULAR IT IS Activate ASSUMED THAT THE MAT, MF AND MT ON EACH LINE IS CORRECT. SEQUENCE Activate NUMBERS (COLUMNS 76-80) ARE IGNORED ON INPUT, BUT WILL BE Activate CORRECTLY OUTPUT ON ALL LINES. THE FORMAT OF SECTION MF=1, MT=451 Activate AND ALL SECTIONS OF MF=3 MUST BE CORRECT. THE PROGRAM COPIES ALL Activate OTHER SECTION OF DATA AS HOLLERITH AND AS SUCH IS INSENSITIVE TO Activate THE CORRECTNESS OR INCORRECTNESS OF ALL OTHER SECTIONS. Activate OUTPUT FORMAT Activate Activate ALL ENERGIES WILL BE OUTPUT IN F (INSTEAD OF E) FORMAT IN ORDER Activate TO ALLOW ENERGIES TO BE WRITTEN WITH UP TO 9 DIGITS OF ACCURACY. COMPARISON OF THE NORMAL ENDF CONVENTION OF 6 DIGITS TO THE 9 Activate DIGIT OUTPUT FROM THIS PROGRAM DEMONSTRATED THAT FAILURE TO USE Activate THE 9 DIGIT OUTPUT CAN LEAD TO LARGE ERRORS IN THE DATA DUE TO Activate TRUNCATION OF ENERGIES TO 6 DIGITS DURING OUTPUT. Activate Activate CONTENTS OF OUTPUT Activate Activate ENTIRE EVALUATIONS ARE OUTPUT, NOT JUST THE PROCESSED DATA, E.G., Activate ANGULAR AND ENERGY DISTRIBUTIONS ARE ALSO INCLUDED. Activate Activate DOCUMENTATION Activate Activate THE FACT THAT THIS PROGRAM HAS OPERATED ON THE DATA IS DOCUMENTED BY THE ADDITION OF 3 COMMENT LINES AT THE END OF EACH HOLLERITH Activate SECTION IN THE FORM Activate Activate \*\*\*\*\*\*\* PROGRAM ACTIVATE (2017-1) \*\*\*\*\*\*\*\*\*\* Activate FILE 10 ACTIVATION CROSS SECTIONS HAVE BEEN DEFINED BY COMBINING Activate FILE 3 CROSS SECTIONS AND FILE 9 MULTIPLIERS. FILE 9 DELETED. Activate Activate THE ORDER OF SIMILAR COMMENTS (FROM RECENT, SIGMA1 AND GROUPIE) Activate REPRESENTS A COMPLETE HISTORY OF ALL OPERATIONS PERFORMED ON Activate THE DATA BY THESE PROGRAMS. Activate Activate

THESE COMMENT LINES ARE ONLY ADDED TO EXISTING HOLLERITH SECTIONS, Activate

| I.E., THIS PROGRAM WILL NOT CREATE A HOLLERITH SECTION. THE FORMAT OF THE HOLLERITH SECTION IN ENDF-5 DIFFERS FROM THE THAT OF EARLIER VERSIONS OF ENDF. BY READING AN EXISTING MF=1, MT=451 IT IS POSSIBLE FOR THIS PROGRAM TO DETERMINE WHICH VERSION OF THE ENDF FORMAT THE DATA IS IN. WITHOUT HAVING A SECTION OF MF=1, MT=451 PRESENT IT IS IMPOSSIBLE FOR THIS PROGRAM TO DETERMINE WHICH VERSION OF THE ENDF FORMAT THE DATA IS IN, AND AS SUCH IT IS IMPOSSIBLE FOR THE PROGRAM TO DETERMINE WHAT FORMAT SHOULD BE USED TO CREATE A HOLLERITH SECTION. | Activate Activate Activate Activate Activate Activate Activate Activate Activate Activate Activate |
|----------------------------------------------------------------------------------------------------|----------------------------------------------------------------------------------------------------|
| THIS PROGRAM DOES NOT USE THE REACTION INDEX WHICH IS GIVEN IN SECTION MF=1, MT=451 OF EACH EVALUATION.                                                                                                    | Activate<br>Activate<br>Activate<br>Activate                                                       |
| THIS PROGRAM DOES NOT UPDATE THE REACTION INDEX IN MF=1, MT=451. THIS CONVENTION HAS BEEN ADOPTED BECAUSE MOST USERS DO NOT REQUIRE A CORRECT REACTION INDEX FOR THEIR APPLICATIONS AND IT WAS NOT CONSIDERED WORTHWHILE TO INCLUDE THE OVERHEAD OF CONSTRUCTING A CORRECT REACTION INDEX IN THIS PROGRAM. HOWEVER, IF YOU REQUIRE A REACTION INDEX FOR YOUR APPLICATIONS, AFTER RUNNING THIS PROGRAM YOU MAY USE PROGRAM DICTIN TO CREATE A CORRECT REACTION INDEX.                                                                                            | Activate<br>Activate                                                                               |
| SECTION SIZE                                                                                                    | Activate<br>Activate                                                                               |
| SECTIONS OF MF=9 MULTIPLIERS ARE LIMITED TO A MAXIMUM OF 3,000,000 ENERGY POINTS.                                                                                                    |                                                                                                    |
| THERE IS NO LIMIT ON THE NUMBER OF ENERGY POINTS IN MF=3 AND 10 TABLES = THIS DATA IS READ AS CHARACTERS, ONE LINE AT A TIME.                                                                                                    | Activate<br>Activate<br>Activate                                                                   |
| SELECTION OF DATA                                                                                                    | Activate<br>Activate                                                                               |
| THE PROGRAM PROCESSES ALL ENDF DATA ON ONE ENDF TAPE.                                                                                                    | Activate                                                                                           |
| 2015 - IT NOW ONLY DOES ONE ENDF TAPE.                                                                                                    | Activate<br>Activate                                                                               |
| PROGRAM OPERATION                                                                                                    | Activate<br>Activate                                                                               |
|                                                                                                    | Activate                                                                                           |
| PASS #1                                                                                                    | Activate<br>Activate                                                                               |
| THE ENTIRE MAT IS COPIED TO A SCRATCH FILE IN THE ENDF ASCII FORMAT AND WHILE COPYING IT TO SCRATCH MF=3, 9, AND 10 ARE ALSO COPIED TO SEPERATE SCRATCH FILES, I.E., THERE ARE A TOTAL OF 4 SCRATCH FILES - SEE THEIR DEFINITIONS BELOW.                                                                                                    | Activate<br>Activate<br>Activate<br>Activate                                                       |
| PASS #2                                                                                                    | Activate<br>Activate                                                                               |
|                                                                                                    | Activate                                                                                           |
| IF NO MF=9 MULTIPLIERS ARE FOUND DURING PASS #1, THE ENTIRE MAT IS COPIED FROM SCRATCH TO THE OUTPUT FILE, WITHOUT ANY CHECKS.                                                                                                    | Activate<br>Activate<br>Activate                                                                   |
| IF MF=9 MULTIPLIERS ARE FOUND THEY ARE USED WITH MF=3 CROSS SECTIONS TO CREATE MF=10 ACTIVATION CROSS SECTIONS.                                                                                                    | Activate<br>Activate<br>Activate                                                                   |
| FOR ANY SECTION OF MF=10 DATA FOR WHICH NO MF=9 MULTIPLIERS ARE                                                                                                    | Activate                                                                                           |
| FOUND, THE ORIGINAL MF=10 IS OUTPUT.                                                                                                    | Activate<br>Activate                                                                               |
| FOR CONSISTENCY ALL MF=9 MULTIPLIERS ARE DELETED, I.E., THEY ARE NOT INCLUDED IN THE OUTPUT.                                                                                                    | Activate<br>Activate                                                                               |
|                                                                                                    | Activate                                                                                           |
| KEEP EVALUATED DATA POINTS                                                                                                    | Activate<br>Activate                                                                               |
| THE FILE 10 OUTPUT WILL BE AT EXACTLY THE SAME ENERGY POINTS AS THE FILE 3 CROSS SECTIONS USED TO DEFINE THE FILE 10 ACTIVATION CROSS SECTIONS.                                                                                                    | Activate<br>Activate<br>Activate                                                                   |
| INPUT FILES                                                                                                    | Activate<br>Activate                                                                               |
|                                                                                                    | Activate                                                                                           |
| UNIT DESCRIPTION                                                                                                    | Activate<br>Activate                                                                               |
| 2 INPUT LINES (BCD - 80 CHARACTERS/RECORD)                                                                                                    | Activate                                                                                           |
| 10 ORIGINAL ENDF DATA (BCD - 80 CHARACTERS/RECORD)                                                                                                    | Activate<br>Activate                                                                               |
| OUTPUT FILES                                                                                                    | Activate<br>Activate                                                                               |
| UNIT DESCRIPTION                                                                                                    | Activate                                                                                           |
|                                                                                                    | Activate                                                                                           |

|           | OUTPUT REPORT (BCD - 120 CHARACTERS/RECORD) FINAL ENDF DATA (BCD - 80 CHARACTERS/RECORD)                         | Activate<br>Activate |  |
|-----------|----------------------------------------------------------------------------------------------------|----------------------|--|
|           | SCRATCH FILES                                                                                                    |                      |  |
|           |                                                                                                    |                      |  |
|           | DESCRIPTION                                                                                                    | Activate             |  |
|           |                                                                                                    | Activate             |  |
|           | SCRATCH FILE FOR ALL MAT (BCD - 80 CHARACTERS/RECORD)                                                            | Activate             |  |
|           | SCRATCH FILE FOR MF=3 DATA (BCD - 80 CHARACTERS/RECORD)                                                          | Activate<br>Activate |  |
|           | SCRATCH FILE FOR MF=9 DATA (BCD - 80 CHARACTERS/RECORD) SCRATCH FILE FOR MF=10 DATA (BCD - 80 CHARACTERS/RECORD) |                      |  |
| 10        | SCIATOR FIRE FOR MF-10 DATA (BCD 00 CHARACTERS) RECORD)                                                          | Activate<br>Activate |  |
| OPTIO     | NAL STANDARD FILE NAMES (SEE SUBROUTINE FILEIO)                                                                  | Activate             |  |
|           |                                                                                                    | Activate             |  |
|           | FILE NAME                                                                                                    | Activate             |  |
|           |                                                                                                    | Activate             |  |
|           | ACTIVATE.INP                                                                                                    | Activate             |  |
|           | ACTIVATE.LST                                                                                                    | Activate             |  |
|           | ENDFB.IN ENDFB.OUT                                                                                               | Activate<br>Activate |  |
|           | (SCRATCH)                                                                                                    | Activate             |  |
|           | (SCRATCH)                                                                                                    | Activate             |  |
|           | (SCRATCH)                                                                                                    | Activate             |  |
|           |                                                                                                    | Activate             |  |
| INPUT     | PARAMETERS                                                                                                    | Activate             |  |
|           |                                                                                                    | Activate             |  |
|           |                                                                                                    | Activate             |  |
|           | COLS. DESCRIPTION                                                                                                | Activate             |  |
|           | 1.70 DNDD TNDUD DAMA DILDNAMD                                                                                    | Activate             |  |
| 1         | 1-72 ENDF INPUT DATA FILENAME                                                                                    | Activate<br>Activate |  |
| 2         | (STANDARD OPTION = ENDFB.IN) 1-72 ENDF OUTPUT DATA FILENAME                                                      | Activate             |  |
| 2         | (STANDARD OPTION = ENDFB.OUT)                                                                                    | Activate             |  |
|           | (Olimbias Cirion Englished)                                                                                      | Activate             |  |
| ONE P     | AIR OF INPUT LINES MAY BE USED, TO PROCESS ANY ENDF TAPE.                                                        | Activate             |  |
|           |                                                                                                    | Activate             |  |
| 2015      | - NOW ONLY DOES ONE ENDF TAPE.                                                                                   | Activate             |  |
|           |                                                                                                    | Activate             |  |
|           | LE INPUT NO. 1                                                                                                   | Activate             |  |
|           | SS ENDF TAPE NAMED ACTIVATE.IN AND NAME THE OUTPUT FILE                                                          | Activate<br>Activate |  |
|           | ATE.OUT.                                                                                                    | Activate             |  |
| 110111    |                                                                                                    | Activate             |  |
| IN TH     | IS CASE THE FOLLOWING 2 INPUT LINES ARE REQUIRED                                                                 | Activate             |  |
|           |                                                                                                    | Activate             |  |
| ACTIVATE. | IN                                                                                                    | Activate             |  |
| ACTIVATE. | OUT                                                                                                    | Activate             |  |
|           |                                                                                                    | Activate             |  |
|           | LE INPUT NO. 2                                                                                                   | Activate             |  |
|           | AS THE ABOVE CASE, EXCEPT THAT IN THIS CASE THE ORIGINAL                                                         | Activate<br>Activate |  |
|           | IS IN A DIRECTORY NAMED \ENDFB6\ORIGINAL, AND THE                                                                | Activate             |  |
|           | TS WILL BE WRITTEN INTO A DIRECTORY NAMED \ENDFB6\ACTIVATE.                                                      |                      |  |
|           |                                                                                                    | Activate             |  |
| IN TH     | IS CASE THE FOLLOWING 6 INPUT LINES ARE REQUIRED                                                                 | Activate             |  |
|           |                                                                                                    | Activate             |  |
|           | RIGINAL\ACTIVATE.IN                                                                                              | Activate             |  |
| \ENDFB6\A | CTIVATE\ACTIVATE.OUT                                                                                             | Activate             |  |
| T V A M   | IF INDIFF NO 3                                                                                                   | Activate<br>Activate |  |
|           | LE INPUT NO. 3                                                                                                   | Activate<br>Activate |  |
|           | ERE IS NO ACTIVATE.INP FILE, OR THE FILENAMES ARE BLANK                                                          | Activate             |  |
|           | CODE WILL USE THE DEFAULT NAMES,                                                                                 | Activate             |  |
| _         | ••                                                                                                    | Activate             |  |
| ENDFB.IN  |                                                                                                    | Activate             |  |
| ENDFB.OUT |                                                                                                    | Activate             |  |
|           |                                                                                                    | Activate             |  |
|           |                                                                                                    | Activate             |  |

| PROGRAM  |      |                                         | (                                                                    | Complot<br>Complot |
|----------|------|-----------------------------------------|----------------------------------------------------------------------|--------------------|
| TEDSTON  |      | ===<br>(FEBRUARY, 1983)                 |                                                                      | Complot Complot    |
|          |      | (MAY, 1983)                             |                                                                      | Complot            |
|          |      |                                         | *MAJOR MODIFICATION.                                                 | Complot            |
|          |      |                                         | *ADDED SELECTION OF PLOTS BY MAT OR                                  | Complot            |
|          |      |                                         | ZA/MT/ENERGY RANGE (EV).                                             | Complot            |
|          |      |                                         | *ADDED VARIABLE AXIS UNITS (PROGRAM                                  | Complot            |
|          |      |                                         | CONTROLLEDX=MILLI-EV, EV, KEV, MEVY=MILLI-BARNS, BARNS).             | Complot Complot    |
| VERSION  | 84-1 | (APRIL, 1984)                           | *ADDED SELECTION BY REACTION/ENERGY                                  | Complot            |
|          |      |                                         | RANGE.                                                               | Complot            |
|          |      |                                         | *ADDED IDENTIFY DATA POINTS OPTION                                   | Complot            |
|          |      |                                         | (SMALL BOX DRAWN AROUND EACH CROSS                                   | Complet            |
|          |      |                                         | SECTION AND RATIO POINT). *IMPROVED NON-IBM GRAPHICS INTERFACE       | Complot            |
|          |      |                                         | (ALL CHARACTER POSITIONING NOW                                       | Complot            |
|          |      |                                         | BASED ON CHARACTER, NOT RASTER,                                      | Complot            |
|          |      |                                         | SIZE).                                                               | Complot            |
| /ERSION  | 85-1 | (APRIL, 1985)                           | *SPECIAL I/O ROUTINES TO GUARANTEE                                   | Complot            |
|          |      |                                         | ACCURACY OF ENERGY. *DOUBLE PRECISION TREATMENT OF                   | Complot Complot    |
|          |      |                                         | ENERGY (REQUIRED FOR NARROW                                          | Complot            |
|          |      |                                         | RESONANCES).                                                         | Complot            |
|          |      |                                         | *ADDED (ZA,MT) EQUIVALENCE OPTION.                                   | Complot            |
| TED GTON | 05 0 | (3110110E 100E)                         | *ADDED SMALL PLOT OPTION.                                            | Complot            |
|          |      | (AUGUST, 1985)<br>(JANUARY, 1986)       | *FORTRAN-77/H VERSION *ENERGY DEPENDENT SCATTERING RADIUS            | Complot            |
|          |      |                                         | *DOUBLE PRECISION PLOT SCALING                                       | Complot            |
|          |      | , , , , , , , , , , , , , , , , , , , , | (REQUIRED FOR NARROW ENERGY RANGES)                                  | -                  |
| VERSION  | 88-1 | (JULY 1988)                             | *MAJOR REVISION TO MAKE CODE EASILY                                  | Complot            |
|          |      |                                         | INTERFACEABLE TO ALMOST ANY PLOTTER                                  | -                  |
|          |      |                                         | *WARNINGINPUT PARAMETERS FROM BEEN CHANGED (SEE, DESCRIPTION BELOW)  | Complot            |
|          |      |                                         | *COMPUTER INDEPENDENT SOFTWARE                                       | Complot            |
|          |      |                                         | CHARACTERS.                                                          | Complot            |
|          |      |                                         | *COLOR PLOTS.                                                        | Complot            |
|          |      |                                         | *MT NUMBER DEFINITIONS FROM DATA                                     | Complot            |
|          |      |                                         | FILE READ BY PROGRAM *FORTRAN-77 REQUIRED (FORTRAN-H NO              | Complot Complot    |
|          |      |                                         | SUPPORTED BY THIS PROGRAM).                                          | Complot            |
|          |      |                                         | *OPTIONINTERNALLY DEFINE ALL I/O                                     | Complot            |
|          |      |                                         | FILE NAMES (SEE, SUBROUTINE FILEIO                                   | Complot            |
|          |      |                                         | FOR DETAILS).                                                        | Complot            |
| VERSTON  | 88-2 | (OCTOBER 1988)                          | *IMPROVED BASED ON USER COMMENTS.  *IMPROVED BASED ON USER COMMENTS. | Complot            |
|          | 00 2 | (00102211 1300)                         | *ADDED LIVERMORE CIVIC COMPILER                                      | Complot            |
|          |      |                                         | CONVENTIONS.                                                         | Complot            |
|          |      |                                         | *UPDATED TO USE NEW PROGRAM CONVERT                                  | Complot            |
| VEDSTON  | 80_1 | (JANUARY 1989)                          | KEYWORDS. *PSYCHOANALYZED BY PROGRAM FREUD TO                        | Complot Complot    |
| VERSION  | 09-1 | (UANUARI 1909)                          | INSURE PROGRAM WILL NOT DO ANYTHING                                  | _                  |
|          |      |                                         | CRAZY.                                                               | Complot            |
|          |      |                                         | *FORTRAN-77/FORTRAN-H COMPATIBLE                                     | Complot            |
|          |      |                                         | *SPECIAL ENDF/B MATERIAL DEFINITIONS                                 |                    |
|          |      |                                         | (ZA.LT.1000) FROM DATA FILE READ BY PROGRAM.                         | Complot            |
| VERSTON  | 89-2 | (MARCH 1989)                            | *ADDED ENDF/B-V AND VI MT                                            | Complot            |
|          | 0, 2 | (IIII(OII 1303)                         | DEFINITIONS. PROGRAM WILL DETERMINE                                  |                    |
|          |      |                                         | ENDF/B FORMAT BASED ON MF=1,                                         | Complot            |
|          |      |                                         | MT=451 AND USE AS PPROPRIATE MT                                      | Complot            |
|          |      |                                         | DEFINITIONS. IF NO MF=1, MT=451                                      | Complot            |
|          |      |                                         | PROGRAM WILL USE ENDF/B-VI MT DEFINITIONS.                           | Complot Complot    |
| VERSION  | 90-1 | (AUGUST 1990)                           | *A NEW PROGRAM                                                       | Complot            |
|          |      | •                                       | *ADDED INTERACTIVE MOUSE INPUT                                       | Complot            |
|          |      |                                         | *ADDED 3 CHARACTER FONTS                                             | Complot            |
|          |      |                                         | *ADDED FORTRAN SAVE ORTION                                           | Complot            |
|          |      |                                         | *ADDED FORTRAN SAVE OPTION.  *ADDED MAXIMUM RATIO RANGE WHEN         | Complot Complot    |
|          |      |                                         | PLOTTING RATIOS.                                                     | Complot            |
|          |      |                                         | *ADDED GRID TYPES                                                    | Complot            |
|          |      |                                         | *ADDED VARIABLE LINE THICKNESS                                       | Complot            |
|          |      |                                         | *WARNINGINPUT PARAMETER FORMAT                                       | Complet            |
|          |      |                                         | HAS BEEN CHANGEDSEE DESCRIPTION                                      | Complot            |

|               |                        | BELOW.                                                                              | Complot            |
|---------------|------------------------|-------------------------------------------------------------------------------------|--------------------|
| VERSION 92-1  | (JANUARY 1992)         | *ADDED INCIDENT CHARGED PARTICLES                                                   | Complot            |
|               |                        | (IDENTIFIED IN PLOT TITLES)                                                         | Complot            |
|               |                        | *ADDED COMPLETELY COMPATIBLE I/O                                                    | Complot            |
|               | (2021)                 | FOR READING FLOATING POINT NUMBERS.                                                 |                    |
| VERSION 92-2  | (MAY 1992)             | *CORRECTED DESCRIPTION OF INPUT PARAMETERS AND EXAMPLE PROBLEMS.                    | Complot Complot    |
|               |                        | *ADDED VARIABLE CHARACTER SIZE INPUT                                                | _                  |
| VERSION 93-1  | (MARCH 1993)           | *UPDATE FOR ON SCREEN GRAPHIC                                                       | Complot            |
|               |                        | OUTPUT USING THE LAHEY COMPILER                                                     | Complot            |
|               |                        | *ADDED NU-BAR (TOTAL, DELAYED,                                                      | Complot            |
| TERROTON OA 1 | ( TANIII A D. V. 1004) | PROMPT).                                                                            | Complot            |
| VERSION 94-1  | (JANUARY 1994)         | *VARIABLE ENDF/B DATA FILENAMES TO ALLOW ACCESS TO FILE STRUCTURES                  | Complot Complot    |
|               |                        | (WARNING - INPUT PARAMETER FORMAT                                                   | Complot            |
|               |                        | HAS BEEN CHANGED)                                                                   | Complot            |
|               |                        | *CLOSE ALL FILES BEFORE TERMINATING                                                 | Complot            |
|               |                        | (SEE, SUBROUTINE ENDIT)                                                             | Complot            |
| VERSION 95-1  | (MARCH 1995)           | *CORRECTED CROSS SECTION                                                            | Complot            |
|               |                        | MULTIPLIER FOR EQUIVALENCES *CORRECTED RATIO SCALING, FOR                           | Complot Complot    |
|               |                        | MAXIMUM RATIO LESS THAN 1.0                                                         | Complot            |
| VERSION 96-1  | (JANUARY 1996)         | *COMPLETE RE-WRITE                                                                  | Complot            |
|               |                        | *IMPROVED COMPUTER INDEPENDENCE                                                     | Complot            |
|               |                        | *ALL DOUBLE PRECISION                                                               | Complot            |
|               |                        | *UNIFORM TREATMENT OF ENDF/B I/O *IMPROVED OUTPUT PRECISION                         | Complot            |
|               |                        | *DEFINED SCRATCH FILE NAMES                                                         | Complot Complot    |
|               |                        | *INCREASED PAGE SIZE FROM 24000                                                     | Complot            |
|               |                        | TO 48000 POINTS                                                                     | Complot            |
| VERSION 97-1  | (APRIL 1997)           | *INCREASED PAGE SIZE FROM 48000                                                     | Complot            |
| TERRATON OO 1 | (MADOU 1000)           | TO 480000 POINTS                                                                    | Complot            |
| VERSION 99-1  | (MARCH 1999)           | *CORRECTED CHARACTER TO FLOATING<br>POINT READ FOR MORE DIGITS                      | Complot Complot    |
|               |                        | *UPDATED TEST FOR ENDF/B FORMAT                                                     | Complot            |
|               |                        | VERSION BASED ON RECENT FORMAT CHANGE                                               |                    |
|               |                        | *GENERAL IMPROVEMENTS BASED ON                                                      | Complot            |
|               | / <del></del>          | USER FEEDBACK                                                                       | Complot            |
| VERS. 2000-1  | (FEBRUARY 2000)        | *GENERAL IMPROVEMENTS BASED ON USER FEEDBACK                                        | Complot            |
| VERS. 2002-1  | (MAY 2002)             | *INPUT PARAMETERS OPTIONAL                                                          | Complot Complot    |
| 1210. 2002 1  | (1111 2002)            | *CONTROL MINIMUM RATIO RANGE BY INPUT                                               | Complot            |
|               |                        | *OPTIONAL BLACK OR WHITE BACKGROUND                                                 | Complot            |
| VERS. 2004-1  | (SEPT. 2004)           | *ADDED INCLUDE FOR COMMON                                                           | Complot            |
|               |                        | *INCREASED PAGE SIZE FROM 480000                                                    | Complet            |
|               |                        | TO 600000 POINTS *ADDED NEW REICH-MOORE TO FILE2 TO                                 | Complot<br>Complot |
|               |                        | ALLOW IDENTIFICATION OF RESOLVED AND                                                | Complot            |
|               |                        | ANY FOLLOWING UNRESOLVED RESONANCE                                                  | Complot            |
|               |                        | REGIONS.                                                                            | Complot            |
| VERS. 2007-1  | (JAN. 2007)            | *CHECKED AGAINST ALL ENDF/B-VII.                                                    | Complot            |
|               |                        | *INCREASED MAXLOAD TO 600,000 FROM 12,000                                           | Complot Complot    |
| VERS. 2009-1  | (JAN. 2009)            | *IGNORED DIFFERENCES NEAR RESONANCE                                                 | Complot            |
|               |                        | REGION BOUNDARIES (RESOLVED AND                                                     | Complot            |
|               |                        | UNRESOLVED).                                                                        | Complot            |
| VERS. 2010-1  | (July 2010)            | *Allow comparison plot even if there                                                | Complot            |
|               |                        | <pre>is no difference (just see data). *ONLY plot linearly interpoolable data</pre> | Complot            |
|               |                        | *Include threshold energy points to                                                 | Complot            |
|               |                        | show cross sections, but NOT ratios                                                 | Complot            |
|               |                        | near threshold.                                                                     | Complot            |
| VERS. 2011-1  | (Jan. 2011)            | *Increased MT.DAT from 200 to 1,000                                                 | Complot            |
| VERS. 2012-1  | (Aug. 2012)            | entries, to accommodate new MTs. *Increased incident particle list to               | Complot Complot    |
| VERO. ZUIZ I  | (11ug. 2012)           | include photon (ZA = 0).                                                            | Complot            |
|               |                        | *Added CODENAME                                                                     | Complot            |
|               |                        | *32 and 64 bit Compatible                                                           | Complot            |
| 17EDG 0010 1  | (Nov. 2012)            | *Added ERROR stop                                                                   | Complot            |
| VERS. 2013-1  | (NOV. ZUI3)            | *ONLY use min/max ratios to decide whether or not to plot - non-positive            | Complot            |
|               |                        | cross sections are no longer used.                                                  | Complot            |
|               |                        | *Limited per-cent differences to fit                                                | Complot            |
|               |                        | output format = -9999 to +9999 %.                                                   | Complot            |
| 17EDG 001E 1  | (Tan 2015)             | *OUT9 replaced NORMX                                                                | Complot            |
| VERS. 2015-1  | (Jan. 2015)            | *Added MF=10 Radionuclide Production which requires longer plot titles.             | Complot Complot    |
|               |                        | murrou redarres rouder broc creres.                                                 | COMPTOR            |

|                                                                                                    | *Restricted character size multiplier                                                                                                    | Complot                                                                                                    |
|----------------------------------------------------------------------------------------------------|----------------------------------------------------------------------------------------------------|----------------------------------------------------------------------------------------------------|
|                                                                                                    | to 0.5 to 1.5 to accommodate longer plot titles.                                                                                                    | Complot Complot                                                                                                    |
|                                                                                                    | *Replaced ALL 3 way if statements.                                                                                                    | Complot                                                                                                    |
| VERS. 2015-2 (Mar. 2015)                                                                                                    | *Corrected tables for X and Y axis                                                                                                    | Complot                                                                                                    |
|                                                                                                    | labels = see change search for 2015-2                                                                                                    | -                                                                                                    |
| VERS. 2015-3 (Oct. 2015)                                                                                                    | *Allow multiple LRF=7 regions plus                                                                                                    | Complot                                                                                                    |
|                                                                                                    | unreslved region - earlier assumed LRF=7 never used unrsesolved.                                                                                                    | Complot Complot                                                                                                    |
| VERS. 2017-1 (May 2017)                                                                                                    | *For MF=2 use MT=151 to define                                                                                                    | Complot                                                                                                    |
| , ,                                                                                                    | Unresolved Resonance Region (URR).                                                                                                    | Complot                                                                                                    |
|                                                                                                    | Ignore NJOY MT=152 and 153.                                                                                                    | Complot                                                                                                    |
|                                                                                                    | *All floating input parameters changed                                                                                                    | _                                                                                                    |
|                                                                                                    | to character input + IN9 conversion. *Added MF=4 Legendre Coefficient                                                                                                    | Complot Complot                                                                                                    |
|                                                                                                    | Comparison: fl through f6                                                                                                    | Complot                                                                                                    |
|                                                                                                    | *Doubled in core storage to 1,200,000.                                                                                                    | _                                                                                                    |
|                                                                                                    | *Replaced Q MeV by MT= at top of plots                                                                                                    | _                                                                                                    |
|                                                                                                    | (Q value in ENDF is now only defined                                                                                                    | Complot                                                                                                    |
|                                                                                                    | in MF=3, making it difficult for all other MF now treated by this code)                                                                                                    | Complot                                                                                                    |
|                                                                                                    | *Initial Linear X scaling for MF=1                                                                                                    | Complot                                                                                                    |
|                                                                                                    | (nu-bar) and MF=4 (Legendre) =                                                                                                    | Complot                                                                                                    |
|                                                                                                    | this can be turned OFF by ZOOM                                                                                                    | Complot                                                                                                    |
|                                                                                                    | + Unless energy range is requested =                                                                                                    | Complot                                                                                                    |
|                                                                                                    | allows MF=1 and 4 default Linear X                                                                                                    | Complot Complot                                                                                                    |
|                                                                                                    | scaling to be turned off by input parameters, i.e., by COMHARD                                                                                                    | Complot                                                                                                    |
|                                                                                                    | *Zoom lower energy limit restricted                                                                                                    | Complot                                                                                                    |
|                                                                                                    | 1.0d-5 eV - to lower zoom of linear                                                                                                    | Complot                                                                                                    |
|                                                                                                    | energy plots (otherwise cannot find                                                                                                    | Complot                                                                                                    |
|                                                                                                    | actual lower limit on plot).                                                                                                    | Complot                                                                                                    |
| 2015-2 Acknowledgment                                                                                                    |                                                                                                    | Complot Complot                                                                                                    |
| ======================================                                                                                                    |                                                                                                    | Complot                                                                                                    |
| I thank Chuck Whitmer (Term                                                                                                    | raPower,WA) for reporting the errors                                                                                                    | Complot                                                                                                    |
| that led to the 2015-2 Imp                                                                                                    | covements in this code.                                                                                                    | Complot                                                                                                    |
| T thank Toan Christophe Cul                                                                                                    | alot (HVAEA) for contributing MAC                                                                                                    | Complet                                                                                                    |
| <del>_</del>                                                                                                    | olet (UKAEA) for contributing MAC<br>an (IJS, Slovenia) for contributing                                                                                                    | Complet                                                                                                    |
|                                                                                                    |                                                                                                    | COMBTOL                                                                                                    |
| LINUX (32 or 63 bit) execut                                                                                                    | tables. And most of all I must thank                                                                                                    | Complot Complot                                                                                                    |
| Andrej Trkov (NDS, IAEA) fo                                                                                                    | or overseeing the entire PREPRO project                                                                                                    | Complot                                                                                                    |
| Andrej Trkov (NDS, IAEA) fo<br>at IAEA, Vienna. This was a                                                                                                    | or overseeing the entire PREPRO project a truly International team who worked                                                                                                    | Complot<br>Complot                                                                                                    |
| Andrej Trkov (NDS, IAEA) fo<br>at IAEA, Vienna. This was a                                                                                                    | or overseeing the entire PREPRO project a truly International team who worked                                                                                                    | Complot<br>Complot<br>Complot                                                                                                    |
| Andrej Trkov (NDS, IAEA) fo<br>at IAEA, Vienna. This was a<br>together to produce PREPRO                                                                                                    | or overseeing the entire PREPRO project a truly International team who worked 2015-2.                                                                                                    | Complot<br>Complot<br>Complot<br>Complot                                                                                                    |
| Andrej Trkov (NDS, IAEA) fo<br>at IAEA, Vienna. This was a<br>together to produce PREPRO                                                                                                    | or overseeing the entire PREPRO project a truly International team who worked 2015-2.                                                                                                    | Complot<br>Complot<br>Complot<br>Complot<br>Complot                                                                                                    |
| Andrej Trkov (NDS, IAEA) fo<br>at IAEA, Vienna. This was a<br>together to produce PREPRO<br>OWNED, MAINTAINED AND DISTR                                                                                                    | or overseeing the entire PREPRO project a truly International team who worked 2015-2.                                                                                                    | Complot<br>Complot<br>Complot<br>Complot<br>Complot<br>Complot                                                                                                    |
| Andrej Trkov (NDS, IAEA) fo<br>at IAEA, Vienna. This was a<br>together to produce PREPRO<br>OWNED, MAINTAINED AND DISTR<br>THE NUCLEAR DATA SECTION<br>INTERNATIONAL ATOMIC ENERGY                                                                                                    | or overseeing the entire PREPRO project a truly International team who worked 2015-2.  RIBUTED BY                                                                                                    | Complot<br>Complot<br>Complot<br>Complot<br>Complot<br>Complot<br>Complot<br>Complot<br>Complot                                                                                                    |
| Andrej Trkov (NDS, IAEA) for at IAEA, Vienna. This was a together to produce PREPRO OWNED, MAINTAINED AND DISTE THE NUCLEAR DATA SECTION INTERNATIONAL ATOMIC ENERGY P.O. BOX 100                                                                                                    | or overseeing the entire PREPRO project a truly International team who worked 2015-2.  RIBUTED BY                                                                                                    | Complot Complot Complot Complot Complot Complot Complot Complot Complot Complot Complot Complot                                                                                                    |
| Andrej Trkov (NDS, IAEA) for at IAEA, Vienna. This was a together to produce PREPRO OWNED, MAINTAINED AND DISTINATION THE NUCLEAR DATA SECTION INTERNATIONAL ATOMIC ENERGY P.O. BOX 100 A-1400, VIENNA, AUSTRIA                                                                                                    | or overseeing the entire PREPRO project a truly International team who worked 2015-2.  RIBUTED BY                                                                                                    | Complot Complot Complot Complot Complot Complot Complot Complot Complot Complot Complot Complot Complot                                                                                                    |
| Andrej Trkov (NDS, IAEA) for at IAEA, Vienna. This was a together to produce PREPRO OWNED, MAINTAINED AND DISTINATION THE NUCLEAR DATA SECTION INTERNATIONAL ATOMIC ENERGY P.O. BOX 100 A-1400, VIENNA, AUSTRIA                                                                                                    | or overseeing the entire PREPRO project a truly International team who worked 2015-2.  RIBUTED BY                                                                                                    | Complot Complot Complot Complot Complot Complot Complot Complot Complot Complot Complot Complot Complot Complot Complot                                                                                                    |
| Andrej Trkov (NDS, IAEA) for at IAEA, Vienna. This was a together to produce PREPRO OWNED, MAINTAINED AND DISTRO                                                                                                    | or overseeing the entire PREPRO project a truly International team who worked 2015-2.  RIBUTED BY  AGENCY                                                                                                    | Complot Complot Complot Complot Complot Complot Complot Complot Complot Complot Complot Complot Complot Complot Complot Complot Complot Complot Complot Complot Complot Complot                                                                                                    |
| Andrej Trkov (NDS, IAEA) for at IAEA, Vienna. This was a together to produce PREPRO OWNED, MAINTAINED AND DISTRIBUTED AND DISTRIBUTED AND DISTRIBUTED AND DISTRIBUTED AND DISTRIBUTED AND DISTRIBUTED AND DISTRIBUTED AND AND AND AND AND AND AND AND AND AN                                                                                                    | or overseeing the entire PREPRO project a truly International team who worked 2015-2.  RIBUTED BY  AGENCY                                                                                                    | Complot Complot Complot Complot Complot Complot Complot Complot Complot Complot Complot Complot Complot Complot Complot Complot Complot Complot Complot Complot Complot Complot Complot Complot Complot Complot Complot Complot                                                                                                    |
| Andrej Trkov (NDS, IAEA) for at IAEA, Vienna. This was a together to produce PREPRO OWNED, MAINTAINED AND DISTRIBUTED AND DISTRIBUTED AND DIST | or overseeing the entire PREPRO project a truly International team who worked 2015-2.  RIBUTED BY  AGENCY                                                                                                    | Complot Complot Complot Complot Complot Complot Complot Complot Complot Complot Complot Complot Complot Complot Complot Complot Complot Complot Complot Complot Complot Complot Complot Complot Complot Complot Complot Complot                                                                                                    |
| Andrej Trkov (NDS, IAEA) for at IAEA, Vienna. This was a together to produce PREPRO OWNED, MAINTAINED AND DISTROMENT OF THE NUCLEAR DATA SECTION INTERNATIONAL ATOMIC ENERGY P.O. BOX 100 A-1400, VIENNA, AUSTRIA EUROPE  ORIGINALLY WRITTEN BY                                                                                                    | or overseeing the entire PREPRO project a truly International team who worked 2015-2.  RIBUTED BY  AGENCY                                                                                                    | Complot Complot Complot Complot Complot Complot Complot Complot Complot Complot Complot Complot Complot Complot Complot Complot Complot Complot Complot Complot Complot Complot Complot Complot Complot Complot Complot Complot                                                                                                    |
| Andrej Trkov (NDS, IAEA) for at IAEA, Vienna. This was a together to produce PREPRO OWNED, MAINTAINED AND DISTIBLE OF THE NUCLEAR DATA SECTION INTERNATIONAL ATOMIC ENERGY P.O. BOX 100 A-1400, VIENNA, AUSTRIA EUROPE  ORIGINALLY WRITTEN BY Dermott E. Cullen  PRESENT CONTACT INFORMATION                                                                                                    | or overseeing the entire PREPRO project a truly International team who worked 2015-2.  RIBUTED BY                                                                                                    | Complot Complot Complot Complot Complot Complot Complot Complot Complot Complot Complot Complot Complot Complot Complot Complot Complot Complot Complot Complot Complot Complot Complot Complot Complot Complot Complot Complot Complot Complot Complot Complot                                                                                                    |
| Andrej Trkov (NDS, IAEA) for at IAEA, Vienna. This was a together to produce PREPRO DWNED, MAINTAINED AND DISTRICT OF THE NUCLEAR DATA SECTION INTERNATIONAL ATOMIC ENERGY P.O. BOX 100 A-1400, VIENNA, AUSTRIA EUROPE DRIGINALLY WRITTEN BY Dermott E. Cullen PRESENT CONTACT INFORMATION DEPREMENT CONTACT INFORMATION DEPREMENT DEPREMENT DEPREMENT DEP | or overseeing the entire PREPRO project a truly International team who worked 2015-2.  RIBUTED BY                                                                                                    | Complot Complot                                                                                                    |
| Andrej Trkov (NDS, IAEA) for at IAEA, Vienna. This was a together to produce PREPRO OWNED, MAINTAINED AND DISTRIBUTED AND DISTRIBUTED AND DISTRIBUTED AND ATTAINED AND DISTRIBUTED BOX 100 A-1400, VIENNA, AUSTRIA EUROPE  ORIGINALLY WRITTEN BY  Dermott E. Cullen  PRESENT CONTACT INFORMATION DERMOTE BOX 100  Dermott E. Cullen  1466 Hudson Way                                                                                                    | or overseeing the entire PREPRO project a truly International team who worked 2015-2.  RIBUTED BY                                                                                                    | Complot Complot                                                                                                    |
| Andrej Trkov (NDS, IAEA) for at IAEA, Vienna. This was a together to produce PREPRO  OWNED, MAINTAINED AND DISTRACTION  THE NUCLEAR DATA SECTION  INTERNATIONAL ATOMIC ENERGY  P.O. BOX 100  A-1400, VIENNA, AUSTRIA  EUROPE  ORIGINALLY WRITTEN BY  Dermott E. Cullen  PRESENT CONTACT INFORMATION  Dermott E. Cullen  1466 Hudson Way  Livermore, CA 94550                                                                                                    | or overseeing the entire PREPRO project a truly International team who worked 2015-2.  RIBUTED BY                                                                                                    | Complot Complot                                                                                                    |
| Andrej Trkov (NDS, IAEA) for at IAEA, Vienna. This was a together to produce PREPRO OWNED, MAINTAINED AND DISTRIBUTED AND DISTRIBUTED AND DISTRIBUTED AND AND INTERNATIONAL ATOMIC ENERGY P.O. BOX 100 A-1400, VIENNA, AUSTRIA EUROPE  ORIGINALLY WRITTEN BY  Dermott E. Cullen  PRESENT CONTACT INFORMATION DERMOTT E. Cullen 1466 Hudson Way Livermore, CA 94550 U.S.A.                                                                                                    | or overseeing the entire PREPRO project a truly International team who worked 2015-2.  RIBUTED BY                                                                                                    | Complot Complot                                                                                                    |
| Andrej Trkov (NDS, IAEA) for at IAEA, Vienna. This was a together to produce PREPRO  OWNED, MAINTAINED AND DISTRO                                                                                                    | or overseeing the entire PREPRO project a truly International team who worked 2015-2.  RIBUTED BY  AGENCY                                                                                                    | Complot Complot                                                                                                    |
| Andrej Trkov (NDS, IAEA) for at IAEA, Vienna. This was a together to produce PREPRO OWNED, MAINTAINED AND DISTIBLE OF THE NUCLEAR DATA SECTION INTERNATIONAL ATOMIC ENERGY P.O. BOX 100 A-1400, VIENNA, AUSTRIA EUROPE  ORIGINALLY WRITTEN BY Dermott E. Cullen  PRESENT CONTACT INFORMATION                                                                                                    | or overseeing the entire PREPRO project a truly International team who worked 2015-2.  RIBUTED BY  AGENCY                                                                                                    | Complot Complot                                                                                                    |
| Andrej Trkov (NDS, IAEA) for at IAEA, Vienna. This was a together to produce PREPRO OWNED, MAINTAINED AND DISTRUCTION.  THE NUCLEAR DATA SECTION INTERNATIONAL ATOMIC ENERGY P.O. BOX 100 A-1400, VIENNA, AUSTRIA EUROPE  ORIGINALLY WRITTEN BY  Dermott E. Cullen  PRESENT CONTACT INFORMATION  PRESENT CONTACT INFORMATION  Livermore, CA 94550 U.S.A.  Telephone 925-443-1911  E. Mail RedCullen1@Comca                                                                                                    | or overseeing the entire PREPRO project a truly International team who worked 2015-2.  RIBUTED BY  AGENCY                                                                                                    | Complot Complot                                                                                                    |
| Andrej Trkov (NDS, IAEA) for at IAEA, Vienna. This was a together to produce PREPRO  OWNED, MAINTAINED AND DISTRATION OF THE NUCLEAR DATA SECTION INTERNATIONAL ATOMIC ENERGY P.O. BOX 100 A-1400, VIENNA, AUSTRIA EUROPE  ORIGINALLY WRITTEN BY                                                                                                    | or overseeing the entire PREPRO project a truly International team who worked 2015-2.  RIBUTED BY  AGENCY                                                                                                    | Complot Complot Complo |
| Andrej Trkov (NDS, IAEA) for at IAEA, Vienna. This was a together to produce PREPRO  OWNED, MAINTAINED AND DISTRATIONAL ATOMIC ENERGY P.O. BOX 100 A-1400, VIENNA, AUSTRIA EUROPE  ORIGINALLY WRITTEN BY                                                                                                    | or overseeing the entire PREPRO project a truly International team who worked 2015-2.  RIBUTED BY  A AGENCY  ASSENCY  AGENCY  ASSENCY                                                                                                    | Complot Complot Complo |
| Andrej Trkov (NDS, IAEA) for at IAEA, Vienna. This was a together to produce PREPRO  OWNED, MAINTAINED AND DISTRO                                                                                                    | or overseeing the entire PREPRO project a truly International team who worked 2015-2.  RIBUTED BY  AGENCY  ASSENCY  BE CONSIDERED THE LATEST DOCUMENTATION                                                                                                    | Complot Complot                                                                                                    |
| Andrej Trkov (NDS, IAEA) for at IAEA, Vienna. This was a together to produce PREPRO  OWNED, MAINTAINED AND DISTRO                                                                                                    | or overseeing the entire PREPRO project a truly International team who worked 2015-2.  RIBUTED BY  AGENCY  AST. NET THE LATEST DOCUMENTATION LEASE READ ALL OF THESE COMMENTS BEFORE,                                                                                                    | Complot Complot                                                                                                    |
| Andrej Trkov (NDS, IAEA) for at IAEA, Vienna. This was a together to produce PREPRO  OWNED, MAINTAINED AND DISTRO                                                                                                    | or overseeing the entire PREPRO project a truly International team who worked 2015-2.  RIBUTED BY  AGENCY  ASSENCY  BE CONSIDERED THE LATEST DOCUMENTATION                                                                                                    | Complot Complot                                                                                                    |
| Andrej Trkov (NDS, IAEA) for at IAEA, Vienna. This was a together to produce PREPRO  OWNED, MAINTAINED AND DISTINATION OF THE NUCLEAR DATA SECTION INTERNATIONAL ATOMIC ENERGY P.O. BOX 100 A-1400, VIENNA, AUSTRIA EUROPE  ORIGINALLY WRITTEN BY  Dermott E. Cullen  PRESENT CONTACT INFORMATION  PRESENT CONTACT INFORMATION  Livermore, CA 94550 U.S.A.  Telephone 925-443-1911 E. Mail RedCullen1@Comca Website RedCullen1.net/F  AUTHORS MESSAGE  THE COMMENTS BELOW SHOULD FALL RECENT IMPROVEMENTS. PIPARTICULARLY THE COMMENTS OF THE PARTICULARLY THE COMMENTS OF THE PRESENT TIME WE ARE                                                                                                    | or overseeing the entire PREPRO project a truly International team who worked 2015-2.  RIBUTED BY  AGENCY  AST. Net HOMEPAGE.NEW  BE CONSIDERED THE LATEST DOCUMENTATION LEASE READ ALL OF THESE COMMENTS BEFORE, CONCERNING MACHINE DEPENDENT CODING.  ATTEMPTING TO DEVELOP A SET OF COMPUTER                       | Complot Complot                                                                                                    |
| Andrej Trkov (NDS, IAEA) for at IAEA, Vienna. This was a together to produce PREPRO  OWNED, MAINTAINED AND DISTRATION OF THE NUCLEAR DATA SECTION INTERNATIONAL ATOMIC ENERGY P.O. BOX 100 A-1400, VIENNA, AUSTRIA EUROPE  ORIGINALLY WRITTEN BY                                                                                                    | or overseeing the entire PREPRO project a truly International team who worked 2015-2.  RIBUTED BY  AGENCY  AGENCY  BE CONSIDERED THE LATEST DOCUMENTATION LEASE READ ALL OF THESE COMMENTS BEFORE, CONCERNING MACHINE DEPENDENT CODING.  ATTEMPTING TO DEVELOP A SET OF COMPUTER CAN EASILY BE IMPLEMENTED ON ANY ONE | Complot Complot Complo |
| Andrej Trkov (NDS, IAEA) for at IAEA, Vienna. This was a together to produce PREPRO  OWNED, MAINTAINED AND DISTRATION OF A WIDE VARIETY OF COMPUT.                                                                                                    | or overseeing the entire PREPRO project a truly International team who worked 2015-2.  RIBUTED BY  AGENCY  AST. Net HOMEPAGE.NEW  BE CONSIDERED THE LATEST DOCUMENTATION LEASE READ ALL OF THESE COMMENTS BEFORE, CONCERNING MACHINE DEPENDENT CODING.  ATTEMPTING TO DEVELOP A SET OF COMPUTER                       | Complot Complot Complo |

COMPILER DIAGNOSTICS, OPERATING PROBLEMS OR SUGGESTIONS ON HOW TO Complot IMPROVE THIS PROGRAM. HOPEFULLY, IN THIS WAY FUTURE VERSIONS OF THIS PROGRAM WILL BE COMPLETELY COMPATIBLE FOR USE ON YOUR COMPUTER.

PURPOSE

COMPARE ENDF/B FORMATTED DATA FROM TWO SEPARATE INPUT TAPES. REACTIONS ARE CONSIDERED TO BE COMPARABLE IF THEY HAVE THE SAME (ZA,MF,MT). RESULTS ARE PRESENTED IN GRAPHICAL FORM.

IN THE FOLLOWING FOR SIMPLICITY THE ENDF/B TERMINOLOGY--ENDF/B TAPE--WILL BE USED. IN FACT THE ACTUAL MEDIUM MAY BE TAPE, CARDS, DISK OR ANY OTHER MEDIUM.

ON WHAT COMPUTERS WILL THE PROGRAM RUN

THE PROGRAM HAS BEEN IMPLEMENTED ON A VARIETY OF COMPUTERS FROM CRAY AND IBM MAINFRAME TO SUN WORKSTATIONS TO AN IBM-AT PC. THE PROGRAM IS SMALL ENOUGH TO RUN ON VIRTUALLY ANY COMPUTER.

THE PROGRAM USES A SIMPLE CALCOMP LIKE GRAPHICS INTERFACE (DESCRIBED BELOW) AND ALLOWS THE USER SPECIFY THE PHYSICAL SIZE OF THE PLOTTER BEING USED, BY INPUT PARAMETERS. USING THESE CONVENTIONS THIS PROGRAM CAN BE EASILY INTERFACED TO VIRTUALLY ANY PLOTTER.

FOR SPECIAL CONSIDERATIONS SEE THE SECTIONS BELOW ON,

- (1) COMPUTER DEPENDENT CODING
- (2) PLOTTER/GRAPHICS TERMINAL INTERFACE

#### GRAPHICS INTERFACE

THIS PROGRAM USES A SIMPLE CALCOMP LIKE GRAPHICS INTERFACE WHICH REQUIRES ONLY 3 SUBROUTINES...PLOTS, PLOT AND PEN (DESCRIBED IN DETAIL BELOW). ALL CHARACTERS AND SYMBOLS ARE DRAWN USING TABLES OF PEN STROKES (SUPPLIED WITH THIS PROGRAM). USING THIS METHOD THE PROGRAM SHOULD BE SIMPLE TO INTERFACE TO VIRTUALLY ANY PLOTTER Complot OR GRAPHICS TERMINAL AND THE APPEARANCE AND LAYOUT OF THE PLOTS SHOULD BE INDEPENDENT OF WHICH PLOTTER IS USED.

### 2015 PLOTTER DIMENSIONS

PLOTTER DIMENSIONS ARE IN INCHES - NOT CM, MM, OR CUBITS. THIS IS DONE FOR HISTORICAL REASONS AND HOPEFULLY THIS WILL NOT INCONVENIENCE ANYONE - IN PRACTICE I HAVE USED EXACTLY THE SAME DIMENSION = X = 0 to 12.5 and Y = 0 to 10 FOR DECADES TO PRODUCE BOTH ON-SCREEN AND HARDCOPY POSTSCRIPT PLOTS.

I STRONGLY SUGGEST THAT YOU NOT CHANGE THESE DIMENSIONS UNLESS YOU MUST = BASED ON THE PLOT SIZE YOU OBTAIN WHEN YOU FIRST RUN THIS CODE.

### PROGRAM IDENTIFICATION

AS DISTRIBUTED THE FIRST FRAME OF PLOTTED OUTPUT WILL DOCUMENT THE PROGRAM NAME, VERSION AND INSTALLATION. THIS INFORMATION IS STORED AS DATA IN THE ARRAY VERSES NEAR THE BEGINNING OF SUBROUTINE FRAME1. IF YOU WISH TO CUSTOMIZE THE OUTPUT TO IDENTIFY Complot YOUR INSTALLATION CHANGE THE LAST TWO LINES OF THE ARRAY (VERSES). Complot

### ENDF/B FORMAT

THIS PROGRAM ONLY USES THE ENDF/B BCD OR CARD IMAGE FORMAT (AS OPPOSED TO THE BINARY FORMAT) AND CAN HANDLE DATA IN ANY VERSION OF THE ENDF/B FORMAT (I.E., ENDF/B-I, II, III, IV, V OR VI FORMAT). Complot

BOTH SETS OF EVALUATED DATA MUST BE IN THE ENDF/B FORMAT. ONLY SECTIONS OF FILE 2 (RESONANCE PARAMETERS) AND FILES 3, 23 AND 27 (TABULATED DATA) WILL BE READ AND ALL OTHER SECTIONS WILL BE SKIPPED. IN FILE 2 THE ONLY IMPORTANT INFORMATION IS THE ENERGY LIMITS OF THE RESOLVED AND UNRESOLVED RESONANCE REGION WHICH IS LOCATED IN THE SAME FIELDS IN ALL VERSIONS OF THE ENDF/B FORMAT. SIMILARLY THE FORMAT OF FILES 3, 23 AND 27 IS THE SAME IN ALL VERSIONS OF ENDF/B. THEREFORE THIS PROGRAM CAN BE USED WITH DATA IN ANY ENDF/B FORMAT (I.E. ENDF/B-I, II, III, IV, V OR VI).

Complot Complot Complot Complot

Complot

Complot Complot Complot Complot Complot

Complot Complot Complot Complot Complot

Complot Complot Complot. Complot Complot

Complot Complot Complot. Complot Complot Complot Complot Complot

Complot Complot Complot Complot

Complot Complot Complot Complot Complot Complot Complot Complot

> Complot Complot Complot Complot Complot Complot Complot Complot Complot Complot

Complot

Complot

Complot Complot Complot Complot Complot

Complot Complot Complot Complot Complot Complot Complot Complot Complot Complot Complot

Complot Complot

Complot

Complot

Complot

Complot.

Complot Complot

Complot Complot

Complot

Complot Complot

Complot Complot

Complot

Complot

Complot Complot.

Complot Complot

Complot

Complot

Complot

Complot

Complot

Complot

Complot Complot

Complot

Complot Complot

Complot

Complot

Complot Complot

Complot Complot

Complot

Complot

Complot

Complot

Complot Complot

Complot Complot

Complot

Complot

Complot

Complot

Complot

Complot

Complot

Complot

Complot

Complot Complot

Complot

Complot

Complot

Complot Complot

Complot Complot

Complot

Complot

Complot

Complot

Complot

Complot Complot

#### CROSS SECTION INTERPOLATION

CROSS SECTIONS MUST BE IN EITHER HISTOGRAM (I.E., INTERPOLATION LAW 1) OR LINEARLY INTERPOLABLE (I.E. INTERPOLATION LAW 2) FORM. IF THEY ARE NOT A WARNING MESSAGE WILL BE PRINTED AND EXECUTION WILL BE TERMINATED. SEE INSTRUCTIONS BELOW ON HOW TO CONVERT DATA TO HISTOGRAM OR LINEARLY INTERPOLABLE FORM.

#### REACTION INDEX

THIS PROGRAM DOES NOT USE THE REACTION INDEX WHICH IS GIVEN IN SECTION MF=1, MT=451 OF EACH EVALUATION.

### SECTION SIZE

SINCE THIS PROGRAM USES A LOGICAL PAGING SYSTEM THERE IS NO LIMIT TO THE NUMBER OF POINTS IN ANY SECTION, E.G., THE TOTAL CROSS SECTION MAY BE REPRESENTED BY 200,000 DATA POINTS.

#### DATA SELECTION

THE USER MAY SPECIFYING THE DATA TO BE COMPARED BY INPUTTING UP TO 100 MAT/MT/ENERGY OR ZA/MT/ENERGY RANGES. IF THE UPPER LIMIT OF THE MAT OR ZA RANGE IS LESS THAN THE LOWER LIMIT IT WILL BE SET Complot EQUAL TO THE LOWER LIMIT (I.E. THIS INDICATE ONLY COMPARE ONE MAT OR ZA). IF THE UPPER LIMIT IS STILL ZERO IT WILL BE SET TO 9999 (NO LIMIT). IF THE UPPER MF OR MT LIMIT IS ZERO IT WILL BE SET TO 99 OR 999, RESPECTIVELY (NO LIMIT). IF THE UPPER ENERGY LIMIT IS ZERO IT WILL BE SET TO A LARGE NUMBER (NO LIMIT).

THE LIST OF RANGES MUST BE TERMINATED BY A BLANK LINE (I.E. ZERO LOWER AND UPPER MAT/MF/MT OR ZA/MF/MT LIMITS).

IF THE FIRST RANGE LINE IS BLANK THIS LINE WILL TERMINATE THE LIST OF REQUESTS (I.E. A SECOND BLANK LINE NEED NOT BE INPUT) AND ALL PHYSICALLY COMPARABLE DATA WILL BE PLOTTED.

### WHICH REACTIONS WILL BE PLOTTED

THOSE REACTIONS WITH THE SAME (ZA, MF, MT) WILL BE COMPARED, BUT ONLY THOSE DATA WHICH DIFFER BY A USER SPECIFIED ALLOWABLE DIFFERENCE WILL BE PLOTTED. IN ORDER TO FORCE ALL COMPARABLE REACTIONS TO BE PLOTTED THE USER NEED ONLY SPECIFY AN ALLOWABLE DIFFERENCE OF ZERO.

### EOUIVALENT REACTIONS

IN ORDER TO COMPARE REACTIONS WHICH HAVE DIFFERENT ZA, MF OR MT THE USER IS ALLOWED TO SPECIFY AN EQUIVALENCE LIST OF UP TO 100 (ZA,MF,MT) COMBINATIONS ON THE MASTER FILE WHICH ARE TO BE EQUATED TO DIFFERENT (ZA,MF,MT) ON THE SECOND FILE. THIS OPTION MAY BE USED TO COMPARE SIMILAR REACTIONS FROM DIFFERENT MATERIALS (E.G. IRON AND NICKEL INELASTIC SCATTERING) OR DIFFERENT REACTIONS Complot FROM THE SAME OR DIFFERENT MATERIALS (E.G. U-235 CAPTURE AND FISSION - IN WHICH CASE THE RATIO WILL BE THE CAPTURE TO FISSION RATIO) OR THE SAME REACTION IN DIFFERENT VERSIONS OF THE ENDF/B FORMAT WHICH MAY BE ASSIGNED DIFFERENT MT NUMBERS, E.G., THE PHOTOELECTRIC CROSS SECTION IS MT=602 IN ENDF/B-V AND EARLIER VERSIONS OF ENDF/B, BUT IS MT=522 IN ENDF/B-VI.

IN THESE EQUIVALENCE LISTS A ZERO FIELD IMPLIES ALL. FOR EXAMPLE, TO EQUATE MT=522 FROM ONE FILE TO MT=602 ON THE OTHER, FOR ALL MATERIALS, ONE NEED ONLY SPECIFY ZA=0, MF=23, MT=522 EQUIVALENT TO ZA=0, MF=23 AND MT=602.

### PLOT FORMATS

THE TWO CROSS SECTIONS ARE CONSIDERED TO BE A STANDARD (THE FIRST CROSS SECTION) AND A CROSS SECTION TO BE COMPARED TO THE STANDARD (THE SECOND CROSS SECTION). THE OUTPUT FROM THIS PROGRAM IS A SERIES OF PLOTS. EACH PLOT WILL CONTAIN THE STANDARD CROSS SECTION Complot AND IN ADDITION THE USER MAY SPECIFY THAT EACH PLOT ALSO CONTAIN THE SECOND CROSS SECTION AND/OR THE RATIO OF THE SECOND CROSS SECTION TO THE FIRST CROSS SECTION.

THE USER MAY SELECT ONE OF THE FOLLOWING FIVE PLOT FORMATS (THE Complot. NUMBER PRECEDING THE OPTION IS THE VALUE OF THE PLOT MODE SELECTOR Complot THAT THE USER SHOULD SPECIFY AS INPUT ON THE FIRST LINE).

(0) THE STANDARD CROSS SECTION (I.E. FIRST EVALUATION) AND THE RATIO OF THE SECOND EVALUATION TO THE FIRST EVALUATION. THE DATA WILL BE PRESENTEED AS TWO SUB-PLOTS PER PLOT WITH THE STANDARD CROSS SECTION IN THE UPPER HALF OF THE PLOT AND THE RATIO IN THE LOWER HALF OF THE PLOT.

- (1) THE STANDARD CROSS SECTION (I.E. FIRST EVALUATION) AND THE SECOND EVALUATION. THE DATA WILL BE PRESENTED AS TWO SUB-PLOTS Complot PER PLOT WITH THE STANDARD CROSS SECTION ON THE UPPER HALF OF THE PLOT AND THE SECOND CROSS SECTION IN THE LOWER HALF OF THE PLOT.
- (2) THE STANDARD CROSS SECTION (I.E. FIRST EVALUATION) AND THE SECOND EVALUATION. THE DATA WILL BE PRESENTED AS ONE PLOT CONTAINING BOTH THE STANDARD AND SECOND CROSS SECTION. THE STANDARD CROSS SECTION WILL BE PRESENTED AS A SOLID LINE AND THE SECOND CROSS SECTION WILL BE PRESENTED AS A DASHED LINE.
- (3) THE STANDARD CROSS SECTION, SECOND CROSS SECTION AND RATIO OF THE SECOND CROSS SECTION TO THE FIRST CROSS SECTION. THE DATA WILL BE PRESENTED AS THREE SUB-PLOTS PER PLOT WITH THE STANDARD CROSS SECTION IN THE UPPER THIRD OF THE PLOT. THE SECOND CROSS SECTION IN THE MIDDLE THIRD AND THE RATIO OF THE TWO IN THE LOWER THIRD OF THE PLOT (RECOMMENDED OPTION).
- (4) THE STANDARD CROSS SECTION, SECOND CROSS SECTION AND RATIO OF THE SECOND CROSS SECTION TO THE FIRST CROSS SECTION. THE DATA WILL BE PRESENTED AS TWO SUB-PLOTS PER PLOT WITH THE STANDARD AND SECOND CROSS SECTION ON THE SAME SUB-PLOT IN THE UPPER TWO THIRDS OF THE PLOT AND THE RATIO OF THE TWO IN THE LOWER THIRD OF THE PLOT. THE STANDARD CROSS SECTION WILL BE PRESENTED AS A SOLID LINE AND THE SECOND CROSS SECTION WILL BE Complot PRESENTED AS A DASHED LINE.

#### ADDITIONAL PLOT FEATURES

\_\_\_\_\_

IN ADDITION TO THE CROSS SECTIONS AND/OR RATIO THE FOLLOWING INFORMATIONS WILL BE INCLUDED ON EACH PLOT.

- (1) AN IDENTIFICATION FOR EACH SET OF CROSS SECTIONS (UP TO 30 CHARACTERS FOR EACH SET).
- (2) THE MAXIMUM NEGATIVE AND POSITIVE PER-CENT DIFFERENCE BETWEEN THE TWO CROSS SECTIONS.
- (3) ARROWS INDICATING THE ENERGY AT WHICH THE MAXIMUM DIFFERENCES (MINIMUM AND MAXIMUM RATIO) OCCUR.
- (4) THE ENERGY LIMITS OF THE RESOLVED AND UNRESOLVED RESONANCE REGION (IF THEY FALL WITHIN THE ENERGY LIMITS OF THE PLOT).

### RATTO DATA

IF RATIO OUTPUT IS REQUESTED THE RATIO WILL BE DEFINED AT EACH ENERGY THAT APPEARS IN EITHER EVALUATION. BETWEEN THESE ENERGIES THE RATIO WILL BE PLOTTED ASSUMING LINEAR DEPENDENCE BETWEEN TABULATED VALUES. FOR HISTOGRAM OR LINEARLY INTERPOLABLE CROSS SECTIONS THIS REPRESENTATION WILL POINT OUT ALL EXTREMA OF THE RATIO, BUT NOT NECESSARILY THE ENERGY DEPENDENCE BETWEEN TABULATED Complot VALUES.

IF THE EVALUATED DATA IS NOT IN EITHER HISTOGRAM OR LINRARLY INTERPOLABLE FORM THE RATIO MAY NOT EVEN FIND ALL EXTREMA. FOR EXAMPLE, IF ONE EVALUATION IS LINEARLY INTERPOLABLE AND THE OTHER NON-LINEAR, BUT BOTH AGREE AT ALL TABULATED ENERGIES THE RATIO WILL APPEAR TO BE EQUAL TO UNITY AT ALL ENERGIES, BUT IN FACT THE CROSS SECTION BETWEEN TABULATED ENERGIES MAY BE QUITE DIFFERENT USING LINEAR VS. NON-LINEAR INTERPOLATION. FOR THIS REASON ONLY LINEARLY INTERPOLABLE OR HISTOGRAM DATA IS ALLOWED AS INPUT TO THIS PROGRAM.

### LINEAR INTERPOLABLE

ALL CROSS SECTIONS MAY BE CONVERTED TO LINEARLY INTERPOLABLE FORM Complot BE USING PROGRAM LINEAR (UCRL-50400, VOL. 17, PART A).

Complot Complot

Complot Complot Complot Complot

Complot Complot Complot

Complot Complot Complot

Complot Complot Complot Complot Complot

Complot. Complot Complot Complot

Complot Complot Complot Complot Complot

Complot Complot Complot Complot Complot Complot Complot

> Complot Complot Complot Complot

Complot Complot Complot Complot Complot

Complot

Complot Complot Complot Complot.

Complot Complot Complot Complot Complot

Complot Complot Complot Complot Complot Complot Complot Complot

Complot Complot Complot Complot Complot Complot Complot Complot Complot

Complot Complot Complot

Complot

| HISTO                                                       |                                                                                                    |                                                                           |                                                                                                    | Comple                                                                                                    |
|-------------------------------------------------------------|----------------------------------------------------------------------------------------------------|---------------------------------------------------------------------------|----------------------------------------------------------------------------------------------------|----------------------------------------------------------------------------------------------------|
|                                                             |                                                                                                    |                                                                           |                                                                                                    | Comple                                                                                                    |
| 7 T T                                                       |                                                                                                    | VILLED D∪I V                                                              | BLE CROSS SECTION MAY BE CONVERTED TO                                                                                                    | Comple                                                                                                    |
|                                                             |                                                                                                    |                                                                           | ROUP) FORM BY USING PROGRAM GROUPIE                                                                                                    | Comple                                                                                                    |
|                                                             | -50400, V                                                                                                |                                                                           |                                                                                                    | Comple                                                                                                    |
|                                                             |                                                                                                    |                                                                           |                                                                                                    | Comple                                                                                                    |
|                                                             | UNITS                                                                                                    |                                                                           |                                                                                                    | Comple                                                                                                    |
|                                                             | DESCRIPT                                                                                                 | 'T ON                                                                     |                                                                                                    | Comple<br>Comple                                                                                                    |
|                                                             | DESCRIFT                                                                                                 |                                                                           |                                                                                                    | Comple                                                                                                    |
| 2                                                           | INPUT LI                                                                                                 | NE                                                                        |                                                                                                    | Comple                                                                                                    |
| 9                                                           | MT DEFIN                                                                                                 |                                                                           |                                                                                                    | Comple                                                                                                    |
| 10                                                          |                                                                                                    |                                                                           | MATTED EVALUATION (STANDARD).                                                                                                    | Complo                                                                                                    |
| 11<br>17                                                    | SECOND E<br>SOFTWARE                                                                                     |                                                                           | RMATTED EVALUATION.                                                                                                    | Comple<br>Comple                                                                                                    |
| 18                                                          |                                                                                                    |                                                                           | ERS.<br>AND LINE TYPES                                                                                                    | Comple                                                                                                    |
|                                                             |                                                                                                    |                                                                           |                                                                                                    | Comple                                                                                                    |
| OUTPU                                                       | T UNITS                                                                                                  |                                                                           |                                                                                                    | Comple                                                                                                    |
|                                                             |                                                                                                    |                                                                           |                                                                                                    | Comple                                                                                                    |
|                                                             | DESCRIPT                                                                                                 |                                                                           |                                                                                                    | Comple                                                                                                    |
|                                                             | NORMAL O                                                                                                 |                                                                           | PORT                                                                                                    | Comple                                                                                                    |
|                                                             | PLOTTER                                                                                                  |                                                                           | i diti.                                                                                                    | Comple                                                                                                    |
|                                                             |                                                                                                    |                                                                           |                                                                                                    | Comple                                                                                                    |
|                                                             | CH UNITS                                                                                                 |                                                                           |                                                                                                    | Comple                                                                                                    |
|                                                             |                                                                                                    | IT ON                                                                     |                                                                                                    | Comple                                                                                                    |
|                                                             | DESCRIPT                                                                                                 |                                                                           |                                                                                                    | Comple<br>Comple                                                                                                    |
|                                                             |                                                                                                    |                                                                           | FIRST EVALUATION                                                                                                    | Comple                                                                                                    |
| 13                                                          |                                                                                                    |                                                                           | SECOND EVALUATION                                                                                                    | Comple                                                                                                    |
| 14                                                          | SCRATCH                                                                                                  | UNIT FOR                                                                  | RATIO (ONLY USED IF RATIOS REQUESTED).                                                                                                    | Comple                                                                                                    |
|                                                             |                                                                                                    |                                                                           |                                                                                                    | Comple                                                                                                    |
|                                                             |                                                                                                    |                                                                           | NAMES (SEE SUBROUTINE FILIO1 AND FILIO2)                                                                                                    | Comple                                                                                                    |
|                                                             | FILE NAM                                                                                                 |                                                                           |                                                                                                    | Comple<br>Comple                                                                                                    |
|                                                             |                                                                                                    |                                                                           |                                                                                                    | Comple                                                                                                    |
| 2                                                           | COMPLOT.                                                                                                 | INP                                                                       |                                                                                                    | Comple                                                                                                    |
| 3                                                           | COMPLOT.                                                                                                 | LST                                                                       |                                                                                                    | Comple                                                                                                    |
| 9                                                           | MT.DAT                                                                                                   |                                                                           |                                                                                                    |                                                                                                    |
|                                                             |                                                                                                    | 11 (00                                                                    | AC DEAD EDOM TAIDHE                                                                                                    | Comple                                                                                                    |
| 10                                                          | ENDFB.IN                                                                                                 | 11 (OR                                                                    | AS READ FROM INPUT)                                                                                                    | Comple                                                                                                    |
| 10<br>11                                                    | ENDFB.IN                                                                                                 | 12 (OR                                                                    | AS READ FROM INPUT) AS READ FROM INPUT)                                                                                                    | Comple<br>Comple                                                                                                    |
| 10<br>11                                                    | ENDFB.IN                                                                                                 | i2 (OR<br>i)                                                              | AS READ FROM INPUT) AS READ FROM INPUT)                                                                                                    | Comple<br>Comple<br>Comple                                                                                                    |
| 10<br>11<br>12-14                                           | ENDFB.IN<br>ENDFB.IN<br>(SCRATCH<br>PLOT.CHR                                                             | [2 (OR<br>[)                                                              | AS READ FROM INPUT) AS READ FROM INPUT) USUALLY A DUMMY)                                                                                                    | Comple<br>Comple<br>Comple<br>Comple                                                                                                    |
| 10<br>11<br>12-14<br>15<br>16                               | ENDFB.IN<br>ENDFB.IN<br>(SCRATCH<br>PLOT.CHR<br>(PLOTTER                                                 | [2 (OR<br>[]<br>[]<br>[] UNIT                                             | : AS READ FROM INPUT)                                                                                                    | Comple<br>Comple<br>Comple<br>Comple<br>Comple                                                                                                    |
| 10<br>11<br>12-14<br>15<br>16                               | ENDFB.IN<br>ENDFB.IN<br>(SCRATCH<br>PLOT.CHR                                                             | I2 (OR<br>I)<br>L UNIT                                                    | S AS READ FROM INPUT) USUALLY A DUMMY)                                                                                                    | Comple<br>Comple<br>Comple<br>Comple<br>Comple<br>Comple<br>Comple                                                                                                    |
| 10<br>11<br>12-14<br>15<br>16<br>INPUT                      | ENDFB.IN ENDFB.IN (SCRATCH PLOT.CHR (PLOTTER PARAMETE                                                    | [2 (OR                                                                    | AS READ FROM INPUT) USUALLY A DUMMY)                                                                                                    | Comple<br>Comple<br>Comple<br>Comple<br>Comple<br>Comple<br>Comple                                                                                                    |
| 10<br>11<br>12-14<br>15<br>16<br>INPUT                      | ENDFB.IN ENDFB.IN (SCRATCH PLOT.CHR (PLOTTER PARAMETE                                                    | [2 (OR                                                                    | S AS READ FROM INPUT) USUALLY A DUMMY)                                                                                                    | Comple<br>Comple<br>Comple<br>Comple<br>Comple<br>Comple<br>Comple<br>Comple<br>Comple                                                                                                    |
| 10<br>11<br>12-14<br>15<br>16<br>INPUT                      | ENDFB.IN ENDFB.IN (SCRATCH PLOT.CHR (PLOTTER  PARAMETE  COLUMNS  1-11                                    | 12 (OR<br>1)<br>2 UNIT<br>ERS<br>FORMAT<br><br>E11.4                      | USUALLY A DUMMY)  DESCRIPTION  LOWER X LIMIT OF PLOTTER                                                                                                    | Comple Comple Comple Comple Comple Comple Comple Comple Comple Comple Comple Comple Comple Comple                                                                                                    |
| 10<br>11<br>12-14<br>15<br>16<br>INPUT<br><br>LINE          | ENDFB.IN ENDFB.IN (SCRATCH PLOT.CHR (PLOTTER  PARAMETE  COLUMNS  1-11 12-22                              | 12 (OR<br>1)<br>10 UNIT<br>12 UNIT<br>15 FORMAT<br>16<br>11 1 4<br>11 1 4 | USUALLY A DUMMY)  DESCRIPTION  LOWER X LIMIT OF PLOTTER  UPPER X LIMIT OF PLOTTER                                                                                                    | Comple<br>Comple<br>Comple<br>Comple<br>Comple<br>Comple<br>Comple<br>Comple<br>Comple<br>Comple<br>Comple<br>Comple<br>Comple<br>Comple                                                                                                    |
| 10<br>11<br>12-14<br>15<br>16<br>INPUT<br><br>LINE          | ENDFB.IN ENDFB.IN (SCRATCH PLOT.CHR (PLOTTER  PARAMETE  COLUMNS  1-11 12-22 23-33                        | (12 (OR (1) (1) (1) (1) (1) (1) (1) (1) (1) (1)                           | USUALLY A DUMMY)  DESCRIPTION  LOWER X LIMIT OF PLOTTER UPPER X LIMIT OF PLOTTER LOWER Y LIMIT OF PLOTTER                                                                                                    | Comple Comple Comple Comple Comple Comple Comple Comple Comple Comple Comple Comple Comple Comple Comple                                                                                                    |
| 10<br>11<br>12-14<br>15<br>16<br>INPUT<br>                  | ENDFB.IN ENDFB.IN (SCRATCH PLOT.CHR (PLOTTER  PARAMETE COLUMNS 1-11 12-22 23-33 34-44                    | (12 (OR (1) (1) (1) (1) (1) (1) (1) (1) (1) (1)                           | USUALLY A DUMMY)  DESCRIPTION  LOWER X LIMIT OF PLOTTER UPPER X LIMIT OF PLOTTER LOWER Y LIMIT OF PLOTTER UPPER Y LIMIT OF PLOTTER UPPER Y LIMIT OF PLOTTER                                                                                                    | Comple Comple Comple Comple Comple Comple Comple Comple Comple Comple Comple Comple Comple Comple Comple Comple Comple Comple                                                                                                    |
| 10<br>11<br>12-14<br>15<br>16<br>INPUT<br>                  | ENDFB.IN ENDFB.IN (SCRATCH PLOT.CHR (PLOTTER  PARAMETE  COLUMNS  1-11 12-22 23-33                        | (12 (OR (1) (1) (1) (1) (1) (1) (1) (1) (1) (1)                           | USUALLY A DUMMY)  DESCRIPTION  LOWER X LIMIT OF PLOTTER UPPER X LIMIT OF PLOTTER LOWER Y LIMIT OF PLOTTER                                                                                                    | Comple Comple Comple Comple Comple Comple Comple Comple Comple Comple Comple Comple Comple Comple Comple Comple Comple Comple Comple Comple Comple Comple Comple Comple                                                                                                    |
| 10<br>11<br>12-14<br>15<br>16<br>INPUT<br>                  | ENDFB.IN ENDFB.IN (SCRATCH PLOT.CHR (PLOTTER  PARAMETE COLUMNS 1-11 12-22 23-33 34-44 45-55              | FORMAT  E11.4  E11.4  E11.4  E11.4  E11.4  E11.1                          | USUALLY A DUMMY)  DESCRIPTION  LOWER X LIMIT OF PLOTTER UPPER X LIMIT OF PLOTTER LOWER Y LIMIT OF PLOTTER UPPER Y LIMIT OF PLOTTER UPPER Y LIMIT OF PLOTTER NUMBER OF PLOTS PER FRAME IN X DIRECTION NUMBER OF PLOTS PER FRAME IN Y DIRECTION CHARACTER SIZE MULTIPLIER                                                                                                    | Comple Comple Comple Comple Comple Comple Comple Comple Comple Comple Comple Comple Comple Comple Comple Comple Comple Comple Comple Comple Comple Comple Comple Comple                                                                                                    |
| 10<br>11<br>12-14<br>15<br>16<br>INPUT<br>                  | ENDFB.IN ENDFB.IN (SCRATCH PLOT.CHR (PLOTTER  PARAMETE COLUMNS -1-11 12-22 23-33 34-44 45-55 56-66       | FORMAT                                                                    | USUALLY A DUMMY)  DESCRIPTION  LOWER X LIMIT OF PLOTTER UPPER X LIMIT OF PLOTTER LOWER Y LIMIT OF PLOTTER UPPER Y LIMIT OF PLOTTER UPPER Y LIMIT OF PLOTTER UPPER Y LIMIT OF PLOTTER UPPER Y LIMIT OF PLOTTER NUMBER OF PLOTS PER FRAME IN X DIRECTION NUMBER OF PLOTS PER FRAME IN Y DIRECTION CHARACTER SIZE MULTIPLIER  O TO 1 — NORMAL CHARACTER SIZE                                                                                                    | Comple Comple Comple Comple Comple Comple Comple Comple Comple Comple Comple Comple Comple Comple Comple Comple Comple Comple Comple Comple Comple Comple Comple Comple Comple Comple Comple Comple Comple Comple Comple                                                                                                    |
| 10<br>11<br>12-14<br>15<br>16<br>INPUT<br>                  | ENDFB.IN ENDFB.IN (SCRATCH PLOT.CHR (PLOTTER  PARAMETE COLUMNS -1-11 12-22 23-33 34-44 45-55 56-66       | FORMAT                                                                    | USUALLY A DUMMY)  DESCRIPTION LOWER X LIMIT OF PLOTTER UPPER X LIMIT OF PLOTTER LOWER Y LIMIT OF PLOTTER UPPER Y LIMIT OF PLOTTER UPPER Y LIMIT OF PLOTTER UPPER Y LIMIT OF PLOTTER NUMBER OF PLOTS PER FRAME IN X DIRECTION NUMBER OF PLOTS PER FRAME IN Y DIRECTION CHARACTER SIZE MULTIPLIER  = 0 TO 1 - NORMAL CHARACTER SIZE = OTHERWISE - CHARACTERS SCALED BY THIS                                                                                                    | Comple Comple Comple Comple Comple Comple Comple Comple Comple Comple Comple Comple Comple Comple Comple Comple Comple Comple Comple Comple Comple Comple Comple Comple Comple Comple Comple Comple Comple Comple Comple Comple Comple                                                                                                    |
| 10<br>11<br>12-14<br>15<br>16<br>INPUT<br><br>LINE          | ENDFB.IN ENDFB.IN (SCRATCH PLOT.CHR (PLOTTER  PARAMETE COLUMNS -1-11 12-22 23-33 34-44 45-55 56-66       | FORMAT                                                                    | USUALLY A DUMMY)  DESCRIPTION  LOWER X LIMIT OF PLOTTER UPPER X LIMIT OF PLOTTER LOWER Y LIMIT OF PLOTTER UPPER Y LIMIT OF PLOTTER UPPER Y LIMIT OF PLOTTER UPPER Y LIMIT OF PLOTTER UPPER Y LIMIT OF PLOTTER NUMBER OF PLOTS PER FRAME IN X DIRECTION NUMBER OF PLOTS PER FRAME IN Y DIRECTION CHARACTER SIZE MULTIPLIER  O TO 1 — NORMAL CHARACTER SIZE                                                                                                    | Comple Comple Comple Comple Comple Comple Comple Comple Comple Comple Comple Comple Comple Comple Comple Comple Comple Comple Comple Comple Comple Comple Comple Comple Comple Comple Comple Comple Comple Comple Comple Comple Comple Comple Comple Comple Comple Comple Comple Comple Comple                                                                                                    |
| 10<br>11<br>12-14<br>15<br>16<br>INPUT<br><br>LINE          | ENDFB.IN ENDFB.IN (SCRATCH PLOT.CHR (PLOTTER  PARAMETE COLUMNS -1-11 12-22 23-33 34-44 45-55 56-66       | FORMAT                                                                    | USUALLY A DUMMY)  DESCRIPTION LOWER X LIMIT OF PLOTTER UPPER X LIMIT OF PLOTTER LOWER Y LIMIT OF PLOTTER UPPER Y LIMIT OF PLOTTER UPPER Y LIMIT OF PLOTTER UPPER Y LIMIT OF PLOTTER NUMBER OF PLOTS PER FRAME IN X DIRECTION NUMBER OF PLOTS PER FRAME IN Y DIRECTION CHARACTER SIZE MULTIPLIER  = 0 TO 1 - NORMAL CHARACTER SIZE = OTHERWISE - CHARACTERS SCALED BY THIS                                                                                                    | Comple Comple Comple Comple Comple Comple Comple Comple Comple Comple Comple Comple Comple Comple Comple Comple Comple Comple Comple Comple Comple Comple Comple Comple Comple Comple Comple Comple Comple Comple Comple Comple Comple Comple Comple Comple Comple Comple Comple Comple                                                                                                    |
| 10<br>11<br>12-14<br>15<br>16<br>INPUT<br><br>LINE          | ENDFB.IN ENDFB.IN (SCRATCH PLOT.CHR (PLOTTER  PARAMETE COLUMNS -1-11 12-22 23-33 34-44 45-55 56-66       | FORMAT                                                                    | USUALLY A DUMMY)  DESCRIPTION LOWER X LIMIT OF PLOTTER UPPER X LIMIT OF PLOTTER LOWER Y LIMIT OF PLOTTER LOWER Y LIMIT OF PLOTTER NUMBER OF PLOTS PER FRAME IN X DIRECTION NUMBER OF PLOTS PER FRAME IN Y DIRECTION CHARACTER SIZE MULTIPLIER  = 0 TO 1 - NORMAL CHARACTER SIZE = OTHERWISE - CHARACTERS SCALED BY THIS FACTOR                                                                                                    | Comple Comple Comple Comple Comple Comple Comple Comple Comple Comple Comple Comple Comple Comple Comple Comple Comple Comple Comple Comple Comple Comple Comple Comple Comple Comple Comple Comple Comple Comple Comple Comple Comple Comple Comple Comple Comple Comple Comple Comple Comple                                                                                                    |
| 10<br>11<br>12-14<br>15<br>16<br>INPUT<br><br>LINE          | ENDFB.IN ENDFB.IN (SCRATCH PLOT.CHR (PLOTTER  PARAMETE COLUMNS -1-11 12-22 23-33 34-44 45-55 56-66       | FORMAT                                                                    | USUALLY A DUMMY)  DESCRIPTION  LOWER X LIMIT OF PLOTTER UPPER X LIMIT OF PLOTTER LOWER Y LIMIT OF PLOTTER UPPER Y LIMIT OF PLOTTER UPPER Y LIMIT OF PLOTTER NUMBER OF PLOTS PER FRAME IN X DIRECTION NUMBER OF PLOTS PER FRAME IN Y DIRECTION CHARACTER SIZE MULTIPLIER  O TO 1 - NORMAL CHARACTER SIZE  OTHERWISE - CHARACTERS SCALED BY THIS FACTOR  PLOT ORIENTATION IS BASED ON THE UPPER X LIMIT  GT. 0 - X HORIZONTAL/Y VERTICAL                                                                                                    | Comple Comple                                                                                                    |
| 10<br>11<br>12-14<br>15<br>16<br>INPUT<br><br>LINE          | ENDFB.IN ENDFB.IN (SCRATCH PLOT.CHR (PLOTTER  PARAMETE COLUMNS -1-11 12-22 23-33 34-44 45-55 56-66       | FORMAT                                                                    | USUALLY A DUMMY)  DESCRIPTION  LOWER X LIMIT OF PLOTTER UPPER X LIMIT OF PLOTTER UPPER Y LIMIT OF PLOTTER UPPER Y LIMIT OF PLOTTER UPPER Y LIMIT OF PLOTTER NUMBER OF PLOTS PER FRAME IN X DIRECTION NUMBER OF PLOTS PER FRAME IN Y DIRECTION CHARACTER SIZE MULTIPLIER  O TO 1 - NORMAL CHARACTER SIZE  OTHERWISE - CHARACTERS SCALED BY THIS FACTOR  PLOT ORIENTATION IS BASED ON THE UPPER X LIMIT  GT. 0 - X HORIZONTAL/Y VERTICAL  LIT. 0 - Y HORIZONTAL/X VERTICAL                                                                                                    | Comple Comple                                                                                                    |
| 10<br>11<br>12-14<br>15<br>16<br>INPUT<br><br>LINE          | ENDFB.IN ENDFB.IN (SCRATCH PLOT.CHR (PLOTTER  PARAMETE COLUMNS -1-11 12-22 23-33 34-44 45-55 56-66       | FORMAT                                                                    | USUALLY A DUMMY)  DESCRIPTION  LOWER X LIMIT OF PLOTTER UPPER X LIMIT OF PLOTTER UPPER Y LIMIT OF PLOTTER UPPER Y LIMIT OF PLOTTER UPPER Y LIMIT OF PLOTTER NUMBER OF PLOTS PER FRAME IN X DIRECTION NUMBER OF PLOTS PER FRAME IN Y DIRECTION CHARACTER SIZE MULTIPLIER  O TO 1 - NORMAL CHARACTER SIZE  OTHERWISE - CHARACTERS SCALED BY THIS FACTOR  PLOT ORIENTATION IS BASED ON THE UPPER X LIMIT  GT. 0 - X HORIZONTAL/Y VERTICAL  LT. 0 - Y HORIZONTAL/X VERTICAL  LT. 0 - Y HORIZONTAL/X VERTICAL  AFTER TESTING THE UPPER X LIMIT WILL BE                                                                                                    | Comple Comple                                                                                                    |
| 10<br>11<br>12-14<br>15<br>16<br>INPUT<br><br>LINE<br><br>1 | ENDFB.IN ENDFB.IN (SCRATCH PLOT.CHR (PLOTTER  PARAMETE  COLUMNS 1-11 12-22 23-33 34-44 45-55 56-66 67-70 | FORMAT E11.4 E11.4 E11.4 E11.4 E11.4 F11.5                                | USUALLY A DUMMY)  DESCRIPTION  LOWER X LIMIT OF PLOTTER UPPER X LIMIT OF PLOTTER LOWER Y LIMIT OF PLOTTER LOWER Y LIMIT OF PLOTTER UPPER Y LIMIT OF PLOTTER UPPER Y LIMIT OF PLOTTER UPPER Y LIMIT OF PLOTTER UPPER Y LIMIT OF PLOTTER OTHERWISE OF PLOTS PER FRAME IN X DIRECTION NUMBER OF PLOTS PER FRAME IN Y DIRECTION CHARACTER SIZE MULTIPLIER  O TO 1 - NORMAL CHARACTER SIZE  OTHERWISE - CHARACTERS SCALED BY THIS FACTOR  PLOT ORIENTATION IS BASED ON THE UPPER X LIMIT  GT.0 - X HORIZONTAL/Y VERTICAL  LIMIT STING THE UPPER X LIMIT WILL BE SET TO ITS ABSOLUTE VALUE.                                                                                                    | Comple Comple                                                                                                    |
| 10<br>11<br>12-14<br>15<br>16<br>INPUT<br><br>LINE          | ENDFB.IN ENDFB.IN (SCRATCH PLOT.CHR (PLOTTER  PARAMETE COLUMNS -1-11 12-22 23-33 34-44 45-55 56-66       | FORMAT                                                                    | USUALLY A DUMMY)  DESCRIPTION  LOWER X LIMIT OF PLOTTER UPPER X LIMIT OF PLOTTER UPPER Y LIMIT OF PLOTTER UPPER Y LIMIT OF PLOTTER UPPER Y LIMIT OF PLOTTER NUMBER OF PLOTS PER FRAME IN X DIRECTION NUMBER OF PLOTS PER FRAME IN Y DIRECTION CHARACTER SIZE MULTIPLIER  O TO 1 - NORMAL CHARACTER SIZE  OTHERWISE - CHARACTERS SCALED BY THIS FACTOR  PLOT ORIENTATION IS BASED ON THE UPPER X LIMIT  GT. 0 - X HORIZONTAL/Y VERTICAL  LT. 0 - Y HORIZONTAL/X VERTICAL  LT. 0 - Y HORIZONTAL/X VERTICAL  AFTER TESTING THE UPPER X LIMIT WILL BE                                                                                                    | Comple Comple                                                                                                    |
| 10<br>11<br>12-14<br>15<br>16<br>INPUT<br><br>LINE<br><br>1 | ENDFB.IN ENDFB.IN (SCRATCH PLOT.CHR (PLOTTER  PARAMETE  COLUMNS 1-11 12-22 23-33 34-44 45-55 56-66 67-70 | FORMAT E11.4 E11.4 E11.4 E11.4 E11.4 F11.5                                | USUALLY A DUMMY)  DESCRIPTION LOWER X LIMIT OF PLOTTER UPPER X LIMIT OF PLOTTER UPPER X LIMIT OF PLOTTER LOWER Y LIMIT OF PLOTTER UPPER Y LIMIT OF PLOTTER UPPER Y LIMIT OF PLOTTER NUMBER OF PLOTS PER FRAME IN X DIRECTION NUMBER OF PLOTS PER FRAME IN Y DIRECTION CHARACTER SIZE MULTIPLIER  O TO 1 - NORMAL CHARACTER SIZE OTHERWISE - CHARACTERS SCALED BY THIS FACTOR  PLOT ORIENTATION IS BASED ON THE UPPER X LIMIT  GT.0 - X HORIZONTAL/Y VERTICAL  LIT.0 - Y HORIZONTAL/X VERTICAL AFTER TESTING THE UPPER X LIMIT WILL BE SET TO ITS ABSOLUTE VALUE. FILENAME FOR FIRST ENDF/B DATA FILE                                                                                                    | Comple Comple                                                                                                    |
| 10<br>11<br>12-14<br>15<br>16<br>INPUT<br><br>1             | ENDFB.IN ENDFB.IN (SCRATCH PLOT.CHR (PLOTTER  PARAMETE COLUMNS 1-11 12-22 23-33 34-44 45-55 56-66 67-70  | A72 A72                                                                   | USUALLY A DUMMY)  DESCRIPTION  LOWER X LIMIT OF PLOTTER  UPPER X LIMIT OF PLOTTER  UPPER X LIMIT OF PLOTTER  UPPER Y LIMIT OF PLOTTER  UPPER Y LIMIT OF PLOTTER  NUMBER OF PLOTS PER FRAME IN X DIRECTION  NUMBER OF PLOTS PER FRAME IN Y DIRECTION  CHARACTER SIZE MULTIPLIER  OTO 1 - NORMAL CHARACTER SIZE  OTHERWISE - CHARACTERS SCALED BY THIS  FACTOR  PLOT ORIENTATION IS BASED ON THE UPPER X  LIMIT  GT.0 - X HORIZONTAL/Y VERTICAL  LIMIT  LIT.0 - Y HORIZONTAL/X VERTICAL  TILENAME FOR FIRST ENDF/B DATA FILE  (LEAVE BLANK FOR ENDFFB.IN1)  FILENAME FOR SECOND ENDF/B DATA FILE  (LEAVE BLANK FOR ENDFB.IN2)                                                                                                    | Comple Comple               |
| 10<br>11<br>12-14<br>15<br>16<br>INPUT<br><br>1             | ENDFB.IN ENDFB.IN (SCRATCH PLOT.CHR (PLOTTER  PARAMETE COLUMNS 1-11 12-22 23-33 34-44 45-55 56-66 67-70  | A72 A72 A72 A11                                                           | USUALLY A DUMMY)  DESCRIPTION  LOWER X LIMIT OF PLOTTER UPPER X LIMIT OF PLOTTER LOWER Y LIMIT OF PLOTTER UPPER Y LIMIT OF PLOTTER UPPER Y LIMIT OF PLOTTER NUMBER OF PLOTS PER FRAME IN X DIRECTION NUMBER OF PLOTS PER FRAME IN Y DIRECTION CHARACTER SIZE MULTIPLIER  O TO 1 - NORMAL CHARACTER SIZE OTHERWISE - CHARACTERS SCALED BY THIS FACTOR  PLOT ORIENTATION IS BASED ON THE UPPER X LIMIT  GT.O - X HORIZONTAL/Y VERTICAL  LIMIT  JETICAL  TILENAME FOR SECOND ENDF/B DATA FILE (LEAVE BLANK FOR ENDFB.IN1) FILENAME FOR SECOND ENDF/B DATA FILE (LEAVE BLANK FOR ENDFB.IN2) RETRIEVAL MODE (0=MAT, 1=ZA)                                                                                                    | Comple Comple                                                                                                    |
| 10<br>11<br>12-14<br>15<br>16<br>INPUT<br><br>1             | ENDFB.IN ENDFB.IN (SCRATCH PLOT.CHR (PLOTTER  PARAMETE COLUMNS 1-11 12-22 23-33 34-44 45-55 56-66 67-70  | A72 A72                                                                   | USUALLY A DUMMY)  DESCRIPTION  LOWER X LIMIT OF PLOTTER UPPER X LIMIT OF PLOTTER UPPER Y LIMIT OF PLOTTER UPPER Y LIMIT OF PLOTTER UPPER Y LIMIT OF PLOTTER NUMBER OF PLOTS PER FRAME IN X DIRECTION NUMBER OF PLOTS PER FRAME IN Y DIRECTION CHARACTER SIZE MULTIPLIER  O TO 1 - NORMAL CHARACTER SIZE OTHERWISE - CHARACTERS SCALED BY THIS FACTOR  PLOT ORIENTATION IS BASED ON THE UPPER X LIMIT  GT. 0 - X HORIZONTAL/Y VERTICAL  LIMIT  GT. 0 - Y HORIZONTAL/Y VERTICAL  LIT. 0 - Y HORIZONTAL/X VERTICAL  FILENAME FOR FIRST ENDF/B DATA FILE (LEAVE BLANK FOR ENDFB.IN1) FILENAME FOR SECOND ENDF/B DATA FILE (LEAVE BLANK FOR ENDFB.IN2) RETRIEVAL MODE (0=MAT, 1=ZA) GRID (SPEED) OPTION.                                                                 | Comple Comple        |
| 10<br>11<br>12-14<br>15<br>16<br>INPUT<br><br>1             | ENDFB.IN ENDFB.IN (SCRATCH PLOT.CHR (PLOTTER  PARAMETE COLUMNS 1-11 12-22 23-33 34-44 45-55 56-66 67-70  | A72 A72 A72 A11                                                           | USUALLY A DUMMY)  DESCRIPTION  LOWER X LIMIT OF PLOTTER UPPER X LIMIT OF PLOTTER UPPER Y LIMIT OF PLOTTER UPPER Y LIMIT OF PLOTTER UPPER Y LIMIT OF PLOTTER NUMBER OF PLOTS PER FRAME IN X DIRECTION NUMBER OF PLOTS PER FRAME IN Y DIRECTION CHARACTER SIZE MULTIPLIER  = 0 TO 1 - NORMAL CHARACTER SIZE  = OTHERWISE - CHARACTERS SCALED BY THIS FACTOR  PLOT ORIENTATION IS BASED ON THE UPPER X LIMIT  = .GT. 0 - X HORIZONTAL/Y VERTICAL  = .LT. 0 - Y HORIZONTAL/X VERTICAL AFTER TESTING THE UPPER X LIMIT WILL BE SET TO ITS ABSOLUTE VALUE. FILENAME FOR FIRST ENDF/B DATA FILE (LEAVE BLANK FOR ENDFB.IN1) FILENAME FOR SECOND ENDF/B DATA FILE (LEAVE BLANK FOR ENDFB.IN2) RETRIEVAL MODE (0=MAT, 1=ZA) GRID (SPEED) OPTION.  = 0 - TICK MARKS ON BORDER | Comple Comple |
| 10<br>11<br>12-14<br>15<br>16<br>INPUT<br><br>1             | ENDFB.IN ENDFB.IN (SCRATCH PLOT.CHR (PLOTTER  PARAMETE COLUMNS 1-11 12-22 23-33 34-44 45-55 56-66 67-70  | A72 A72 A72 A11                                                           | USUALLY A DUMMY)  DESCRIPTION  LOWER X LIMIT OF PLOTTER UPPER X LIMIT OF PLOTTER UPPER Y LIMIT OF PLOTTER UPPER Y LIMIT OF PLOTTER UPPER Y LIMIT OF PLOTTER NUMBER OF PLOTS PER FRAME IN X DIRECTION NUMBER OF PLOTS PER FRAME IN Y DIRECTION CHARACTER SIZE MULTIPLIER  O TO 1 - NORMAL CHARACTER SIZE OTHERWISE - CHARACTERS SCALED BY THIS FACTOR  PLOT ORIENTATION IS BASED ON THE UPPER X LIMIT  GT. 0 - X HORIZONTAL/Y VERTICAL  LIMIT  GT. 0 - Y HORIZONTAL/Y VERTICAL  LIT. 0 - Y HORIZONTAL/X VERTICAL  FILENAME FOR FIRST ENDF/B DATA FILE (LEAVE BLANK FOR ENDFB.IN1) FILENAME FOR SECOND ENDF/B DATA FILE (LEAVE BLANK FOR ENDFB.IN2) RETRIEVAL MODE (0=MAT, 1=ZA) GRID (SPEED) OPTION.                                                                 | Comple Comple        |

|     | 23-33        | I11      | = 4 - DASHED AT COARSE AND FINE INTERVALS<br>= 5 - SOLID COARSE/DASHED FINE INTERVALS<br>SHOULD BORDER BE PLOTTED AROUND EACH PLOT<br>= 0 - NO                                                                                                    | Complot<br>Complot<br>Complot                                             |
|-----|--------------|----------|----------------------------------------------------------------------------------------------------|---------------------------------------------------------------------------|
|     | 34-44        | I11      | = 1 - YES<br>LINE THICKNESS                                                                                                    | Complot<br>Complot                                                        |
|     | 45-55        | I11      | = 0 TO 5 - LINES AND CHARACTERS<br>=-1 TO -5 - ONLY LINES<br>OUTPUT MODE                                                                                                    | Complot<br>Complot                                                        |
|     |              |          | =-1 - ONLY COMPARISON LISTING. NO PLOTS. = 0 - CROSS SECTION OVER RATIO. = 1 - CROSS SECTION OVER CROSS SECTION. = 2 - TWO CROSS SECTIONS ON SAME PLOT. = 3 - CROSS SECTION OVER CROSS SECTION OVER RATIO.                                                                                      | Complot<br>Complot<br>Complot                                             |
|     | F.C. C.C.    | T11      | = 4 - TWO CROSS SECTIONS ON SAME PLOT OVER RATIO.                                                                                                    | Complot                                                                   |
|     | 56-66        | I11      | STARTING PLOT NUMBER  = 0 - DO NOT NUMBER PLOTS  = .GT.0 - NUMBER PLOTS IN LOWER LEFT HAND  CORNER STARTING WITH INPUT NUMBER                                                                                                    | Complot<br>Complot<br>Complot                                             |
|     | 67-70        | I41      | BACKGROUND COLOR = 0 = BLACK = OTHERWISE = WHITE                                                                                                    | Complot<br>Complot                                                        |
| 5   | 1-11         | E11.4    | ALLOWABLE FRACTIONAL DIFFERENCE. USED WHEN PLOTTING RATIOS. ANY REACTION WHERE THE TWO EVALUATIONS DIFFER BY MORE THAN THE ALLOWABLE DIFFERENCE WILL BE PLOTTED. IF                                                                                                    | Complot<br>Complot<br>Complot                                             |
|     | 12-22        | E11.4    | ZERO IS INPUT THE STANDARD ALLOWABLE DIFFERENCE OF 0.001 (0.1 PER-CENT) WILL BE USED. MAXIMUM ALLOWABLE RATIO. IF RATIOS ARE                                                                                                    | Complot<br>Complot<br>Complot                                             |
|     |              |          | PLOTTED THEY WILL BE IN THE RANGE RATMAX TO 1/RATMAX. IF 0.0 IS INPUT THERE WILL BE NO LIMIT ON THE RANGE OF THE RATIOS. THIS OPTION MAY BE USED TO IGNORE LARGE DIFFERENCES OVER VERY NARROW ENERGY RANGES (WHICH MAY BE UNIMPORTANT) AND ALLOW ONE TO SEE IMPORTANT, BUT SMALLER DIFFERENCES, | Complot<br>Complot<br>Complot<br>Complot<br>Complot<br>Complot<br>Complot |
| 6   | 1-40         | 40A1     | OVER EXTENDED ENERGY RANGES. IDENTIFICATION FOR UPPER EVALUATIONS                                                                                                    | Complot<br>Complot                                                        |
| 7   | 1-40         | 40A1     | IDENTIFICATION FOR LOWER EVALUATIONS (IDENTIFICATIONS SHOULD BE LEFT ADJUSTED TO START IN COLUMN 1).                                                                                                    | Complot<br>Complot                                                        |
| 8-N | 1- 6         | I6       | LOWER MAT OR ZA LIMIT (SEE SELECTION MODE, INPUT LINE 1, COLUMNS 1-11).                                                                                                    | Complot<br>Complot                                                        |
|     | 7- 8<br>9-11 | I2<br>I3 | LOWER MF LIMIT LOWER MT LIMIT                                                                                                    | Complot<br>Complot                                                        |
|     | 12-22        | E11.4    | LOWER ENERGY LIMIT                                                                                                    | Complot                                                                   |
|     | 23-28        | I6       | UPPER MAT OR ZA LIMIT (SEE SELECTION MODE,                                                                                                    | Complot                                                                   |
|     | 29-30        | I2       | INPUT LINE 1, COLUMNS 1-11). UPPER MF LIMIT                                                                                                    | Complot<br>Complot                                                        |
|     | 31-33        | I3       | UPPER MT LIMIT                                                                                                    | Complot                                                                   |
|     | 34-44        | E11.4    | UPPER ENERGY LIMIT                                                                                                    | Complot                                                                   |
|     | 45-55        | I11      | IDENTIFY EVALUATED DATA POINTS OPTION.                                                                                                    | Complot                                                                   |
|     |              |          | = 0 - DO NOT IDENTIFY DATA POINTS.                                                                                                    | Complot                                                                   |
|     |              |          | = 1 - IDENTIFY DATA POINTS (BY DRAWING A SMALL BOX AROUND EACH POINT).                                                                                                    | Complot Complot                                                           |
|     | 56-66        | I11      | INTERACTIVE INPUT FLAG                                                                                                    | Complot                                                                   |
|     |              |          | = 0 - NO INTERACTIVE INPUT ALLOWED                                                                                                    | Complot                                                                   |
|     |              |          | = 1 - INTERACTIVE INPUT ALLOWED                                                                                                    | Complot                                                                   |
|     |              |          | *SETTING THIS OPTION =1 WILL TURN ON THE                                                                                                    | Complot                                                                   |
|     |              |          | MOUSE AFTER EACH PLOT AND ALLOW YOU TO INTERACTIVELY SPECIFY PLOT LIMITS.                                                                                                    | Complot Complot                                                           |
|     |              |          | *IF YOU DO NOT WISH TO INTERACT WITH A PLOT                                                                                                    | Complot                                                                   |
|     |              |          | OR IF YOU HAVE NO INTERACTIVE CAPABILITY                                                                                                    | Complot                                                                   |
|     |              |          | THIS OPTION SHOULD BE SET = 0.                                                                                                    | Complot                                                                   |
|     |              |          | *WARNINGDATA POINTS IDENTIFIED OPTION IS                                                                                                    | Complot Complot                                                           |
|     |              |          | NOT RECOMMENDED FOR PLOTS CONTAINING MANY                                                                                                    | Complot                                                                   |
|     |              |          | (I.E. THOUSANDS) OF DATA POINTS SINCE IT                                                                                                    | Complot                                                                   |
|     |              |          | WILL MERELY INCREASE THE RUNNING TIME OF                                                                                                    | Complot                                                                   |
|     |              |          | THE PROGRAM AND STILL NOT ALLOW ONE TO                                                                                                    | Complot                                                                   |
|     |              |          | ACCURATELY SEE DATA POINTS.                                                                                                    | Complot Complot                                                           |
|     |              |          | *UP TO 100 MAT OR ZA RANGES ARE ALLOWED.                                                                                                    | Complot                                                                   |
|     |              |          | THE LIST IS TERMINATED BY A BLANK LINE.                                                                                                    | Complot                                                                   |
|     |              |          |                                                                                                    |                                                                           |

IF THE UPPER LIMIT IS LESS THAN THE LOWER Complot

|                                                           |                                                          |                                                                         | LIMITALL I ALL I 999 ( IS ZE LIMIT ZERO WILL (A SE AND T                                                                                                    | TIT WILL TIF THE DATA WILL MIT IS ZE (NO LIMIT) CRO IT WII TIF THE LOWER ANI TERMINATE COND BLAY CHE ENTIRE                                                                                                    | BE SET EQUENTED TO SET TO SET THE UNITED TO SET THE UNITED TO SET THE UNITED TO SET THE LIST UNITED THE SPECIF.                                                                                                    | JAL TO GE LINE JED. IF L BE SE JPPER E EPRETED GE LINE T OR ZA BE RANG ED NOT I MATS W                                                                                      | THE LOWE.  IS BLANN. THE UPP. T EQUAL ' NERGY LII TO MEAN. SPECIFI: RANGE I' GE LINES BE INPUT ILL BE                                                                                                 | R<br>K<br>ER<br>TO<br>MIT<br>NO<br>ES<br>T                                 | Complot Complot Complo |
|-----------------------------------------------------------|----------------------------------------------------------|-------------------------------------------------------------------------|----------------------------------------------------------------------------------------------------|----------------------------------------------------------------------------------------------------|----------------------------------------------------------------------------------------------------|----------------------------------------------------------------------------------------------------|----------------------------------------------------------------------------------------------------|----------------------------------------------------------------------------|----------------------------------------------------------------------------------------------------|
| :                                                         | 1- 6<br>7- 8<br>9-11<br>12-17<br>18-19<br>20-22<br>23-33 | 13<br>16<br>12<br>13                                                    | MASTE MASTE MASTE EQUIVE EQUIV | CR MT. VALENT ZA VALENT MF VALENT MT PLICATION ATA WILL IF OPTION MY SECOND CRO CONSTITUEN SECOND CRO BY USING BY USING PULLENT PR OF MULTIPLE CONDOMAT WED. LIST IS THE RO INPUT IF VEN MT NUM MERELY SI ONLY INDE INPUT TI SECOND RE ECOND RE ECOND | FROM SECON FROM SECON FROM SECON FROM SECON FROM SECON FROM SECON FROM SECON FROM SECON FROM SECON FROM SECON FROM SECON FROM SECON FROM FROM | ND FILE ND FILE ANY EQU: IED BY ' TO RE-! YOUR IF YOUR IF SE USED YOUR TO BAI ICATION OF ATOM: THE MI: E INTER: IVALENC! BY A BL. ICATER MY ON IN: FITLE A' TER (ZA BE USED | . ATED ZA, ITHIS FAC' NORMALIZ: COMPARI: O THE MI TO CONV. RNS PER I FACTOR I SOF THE XTURE. PRETED A. NEED ON: F THEY A: ES ARE ANK LINE ES ARE ANK LINE I T NUMBER PUT. I TOP OF, MF, MT). TO IDEN' | MF, TOR. E NG XED ERT MIXED WHICH ONE S 1.0 LY RE  . ATE YOU PLOT THE TIFY | Complot Complot Complot Complot Complot Complot Complot Complot Complot Complot Complot Complot Complot Complot Complot Complot Complot Complot                                                                                                    |
| EXAMPLE                                                   | DEFINIT                                                  | ION OF                                                                  |                                                                                                    |                                                                                                    |                                                                                                    |                                                                                                    |                                                                                                    |                                                                            | Complot                                                                                                    |
| 2015 - 1                                                  | <br>WARNING                                              | - THE F                                                                 | OLLOWI                                                                                                    | <br>ING DESCRI                                                                                                    | PTION IS (                                                                                                    |                                                                                                    | DATE.                                                                                                    |                                                                            | Complot<br>Complot                                                                                                    |
| USED IN WHICH AM HOW MAN DEFINED OF PLOTS SERIES (2 PLOTS | ANY UNI PPLY TO Y PLOTS ON THE S IN THE OF FRAME IN THE  | TTS (INC<br>THE PLC<br>SHOULD<br>FIRST I<br>X AND<br>CS EACH<br>Y DIREC | CHES, COTTER.  APPEAF CNPUT I Y DIRE CONTAL CTION (                                                                                                    | ENTIMETER IN ADDITE R ON EACH LINE MAY F CCTION. FC ENING 3 PI (6 PLOTS I                                                                                                    | CNSIONS OF<br>RS, MILLIME<br>CON THE FII<br>FRAME. THE<br>BE SUBDIVIE<br>OR EXAMPLE,<br>LOTS IN THE<br>EER FRAME)<br>COLUMNS 5                                                                                                    | ETERS, ARST LINI E PLOTTE DED INTO TO PRO E X DIRM COLUMN                                                                                                    | ANYTHING E DEFINE ING AREA O ANY NUI ODUCE A ECTION AI 45-55 O                                                                                                    | )<br>S<br>MBER<br>ND<br>F                                                  | Complot Complot Complot Complot Complot Complot Complot Complot Complot Complot Complot Complot Complot                                                                                                    |
| 10 X 10                                                   |                                                          | RAMES WI                                                                |                                                                                                    |                                                                                                    | OF INCHES<br>PER FRAME                                                                                                    |                                                                                                    |                                                                                                    |                                                                            | Complot<br>Complot<br>Complot                                                                                                    |
| 0.0                                                       | 10.                                                      | 0                                                                       | 0.0                                                                                                    | 10.0                                                                                                    |                                                                                                    | 3                                                                                                    | 2                                                                                                    |                                                                            | Complot<br>Complot                                                                                                    |
|                                                           |                                                          |                                                                         |                                                                                                    |                                                                                                    | F MILLIMES                                                                                                    |                                                                                                    |                                                                                                    | ,                                                                          | Complot<br>Complot                                                                                                    |
| 0.0                                                       | 254.                                                     | 0                                                                       | 0.0                                                                                                    | 254.0                                                                                                    |                                                                                                    | 3                                                                                                    | 2                                                                                                    |                                                                            | Complot Complot                                                                                                    |
| FOR SIM                                                   | PLTCTTY                                                  | THE FOL                                                                 | JOWING                                                                                                    | EXAMPLE                                                                                                    | דאוסוויים שדו                                                                                                    | T NOT                                                                                                    | DIAGIIAA                                                                                                    | מוום                                                                       | Complot Complot                                                                                                    |

IN ALL CASES INDICATE 10 X 10 INCH PLOTS WITH ONLY 1 PLOT PER Complot

```
FRAME.
                                                                           Complot
                                                                           Complot
    IN THE FOLLOWING EXAMPLES IN ALL CASES THESE OPTIONS WILL BE USED,
                                                                          Complot
                        - COLUMNS 12-22 OF SECOND INPUT LINE = 1
                          - COLUMNS 23-33 OF SECOND INPUT LINE =
    2) NO BORDER
                                                                           Complot
    3) LINE THICKNESS
                          - COLUMNS 34-44 OF SECOND INPUT LINE = -2
                                                                           Complot
                         - COLUMNS 45-55 OF SECOND INPUT LINE =
    4) OUTPUT MODE
                                                                    3
                                                                           Complot
    5) FIRST PLOT NUMBER - COLUMNS 56-66 OF SECOND INPUT LINE =
                                                                           Complot
                                                                           Complot
   EXAMPLE INPUT 1
                                                                           Complot
                                                                           Complot
    RETRIEVE MATS 1023, 1056 AND 1065 THROUGH 1072, MT = 1 AND 2
                                                                           Complot
    (TOTAL AND ELASTIC) FROM THE FIRST INPUT FILE AND COMPARE TO
                                                                           Complot
    ANY SECTION FROM THE SECOND FILE THAT HAS THE SAME ZA/MF/MT. ONLY
                                                                          Complot
   COMPARE DATA OVER THE ENERGY RANGE 0.1 EV TO 1 KEV. IDENTIFY THE TWO SETS OF DATA AS ENDF/B-V AND ENDF/B-IV, RESPECTIVELY.
                                                                           Complot
                                                                           Complot
    ONLY PLOT THOSE REACTIONS WHICH DIFFER AT ONE OR MORE ENERGIES
                                                                           Complot
    BY MORE THAN 1 PER-CENT (NOTE, 1 PER-CENT = 0.01 AS INPUT
                                                                           Complot
   FRACTION). NO EQUIVALENT REACTIONS ARE SPECIFIED. FILERNAMES
                                                                           Complot.
   ARE STANDARD (THSE CAN EITHER BE EXPLICITLY INCLUDED, OR SIMPLY
                                                                           Complot
   LEFT BLANK).
                                                                           Complot
                                                                           Complot
   THE FOLLOWING 12 INPUT LINES ARE REQUIRED.
                                                                           Complot
                                                                           Complot
       0.0
                 10.0
                            0.0
                                    10.0
                                                        3
                                                                   2
                                                                           Complot
ENDFB.IN1
                                                                           Complot
ENDFB.IN2
                                                                           Complot
                              0
         0
                    1
                                       -2
                                                        3
                                                                   1
                                                                           Complot
      0.01
                  0 0
                                                                           Complot
ENDF/B-V DATA (STANDARD)
                                                                           Complot
ENDF/B-IV DATA
                                                                           Complot
1023 3 1 0.1
                           3
                             2 1000.0
                                                        0
                                                                           Complot
1056 3 1 0.1
                           3 2 1000.0
                                                        Ω
                                                                           Complot
1065 3 1 0.1
                              2 1000.0
                      1072 3
                                                        Ω
                                                                           Complot
                                        (TERMINATES REQUEST LIST)
                                                                           Complot
                                        (TERMINATES EQUIVALENCE LIST)
                                                                           Complot
                                                                           Complot
   EXAMPLE INPUT 2
                                                                           Complot
                                                                           Complot
   TO USE ALL OF THE SAME OPTIONS AS SPECIFIED IN EXAMPLE INPUT 1,
                                                                           Complot
    EXCEPT TO RETRIEVE U-235, U-238 AND PU-239 THROUGH PU-242 THE
                                                                           Complot
    FOLLOWING 12 INPUT LINES ARE REQUIRED.
                                                                           Complot
                                                                           Complot
                 10.0
                            0.0
                                     10.0
                                                                   2
                                                                           Complot
ENDFB.IN1
                                                                           Complot
ENDFB.IN2
                                                                           Complot
         1
                    1
                              Ω
                                       -2
                                                        3
                                                                   1
                                                                           Complot
      0.01
                  0.0
                                                                           Complot
ENDF/B-V DATA (STANDARD)
                                                                           Complot
ENDF/B-IV DATA
                                                                           Complot
                           3 2 1000.0
92235 3 1 0.1
                                                        0
                                                                           Complot
92238 3
         1 0.1
                           3
                              2 1000.0
                                                        0
                                                                           Complot
94239 3 1 0.1
                     94242 3
                             2 1000.0
                                                        0
                                                                           Complot
                                                                           Complot
                                        (TERMINATES REQUEST LIST)
                                        (TERMINATES EOUIVALENCE LIST)
                                                                           Complot
   EXAMPLE INPUT 3
                                                                           Complot
                                                                           Complot
    TO USE ALL OF THE SAME OPTIONS AS SPECIFIED IN EXAMPLE INPUT 1,
                                                                           Complot
   EXCEPT TO RETRIEVE AND COMPARE ALL MATS THE FOLLOWING 10 INPUT
                                                                           Complot
   TITNES ARE REQUIRED.
                                                                           Complot
                                                                           Complot
      0.0
                10.0
                           0.0
                                   10.0
                                                                  2
                                                                           Complot
ENDFB.IN1
                                                                           Complot
ENDFB.IN2
                                                                           Complot
        0
                   1
                             0
                                      -2
                                                       3
                                                                           Complot
                                                                  1
     0.01
                 0.0
                                                                           Complot
ENDF/B-V DATA (STANDARD)
                                                                           Complot
ENDF/B-IV DATA
                                                                           Complot
   1 1 1 0.0
                      99999999 0.0
                                                       0
                                                                           Complot
                                        (TERMINATES REQUEST LIST)
                                                                           Complot
                                        (TERMINATES EQUIVALENCE LIST)
                                                                           Complot
                                         NOTE, ZERO LOWER AND UPPER
                                                                           Complot
                                         MAT LIMITS INDICATES NO LIMIT.
                                                                           Complot
                                                                           Complot
   EXAMPLE INPUT 4
                                                                           Complot
                                                                           Complot
   RETRIEVE U-235 AND EQUATE THE FISSION CROSS SECTION (MT=18) ON
                                                                          Complot
```

| тиг млст                                                                                                    | ED ETTE TO C                                                                                                    | / שמוושמג                                                                                         | MT-102) ON TE                                                                                                    | HE SECOND FILE.                                                                                                    | DT ∩™                                                                                       | Complot                                                                                                    |
|----------------------------------------------------------------------------------------------------|----------------------------------------------------------------------------------------------------|---------------------------------------------------------------------------------------------------|----------------------------------------------------------------------------------------------------|----------------------------------------------------------------------------------------------------|---------------------------------------------------------------------------------------------|----------------------------------------------------------------------------------------------------|
|                                                                                                    |                                                                                                    |                                                                                                   |                                                                                                    | ON RATIO OVER T                                                                                                    |                                                                                             | Complot                                                                                                    |
|                                                                                                    | •                                                                                                    |                                                                                                   |                                                                                                    | .1 INPUT LINES A                                                                                                    |                                                                                             | Complot                                                                                                    |
| REQUIRED                                                                                                    | •                                                                                                    |                                                                                                   |                                                                                                    |                                                                                                    |                                                                                             | Complot                                                                                                    |
| 0.0                                                                                                    | 10.0                                                                                                    | 0 0                                                                                               | 10.0                                                                                                    | 2                                                                                                    | 2                                                                                           | Complot                                                                                                    |
| 0.0<br>ENDFB.IN1                                                                                                    | 10.0                                                                                                    | 0.0                                                                                               | 10.0                                                                                                    | 3                                                                                                    | 2                                                                                           | Complot Complot                                                                                                    |
| ENDFB.IN1                                                                                                    |                                                                                                    |                                                                                                   |                                                                                                    |                                                                                                    |                                                                                             | Complot                                                                                                    |
| 1                                                                                                    | 1                                                                                                    | 0                                                                                                 | -2                                                                                                    | 3                                                                                                    | 1                                                                                           | Complot                                                                                                    |
| 0.01                                                                                                    | 0.0                                                                                                    |                                                                                                   |                                                                                                    |                                                                                                    |                                                                                             | Complot                                                                                                    |
| FISSION                                                                                                    |                                                                                                    |                                                                                                   |                                                                                                    |                                                                                                    |                                                                                             | Complot                                                                                                    |
| CAPTURE<br>92235 3 18 0                                                                                                    | 0253 0223                                                                                                    | 5 3 18 1                                                                                          | 000 0                                                                                                    | 0                                                                                                    |                                                                                             | Complot Complot                                                                                                    |
| 92233 3 10 0                                                                                                    | .0233 9223                                                                                                    | J J 10 1                                                                                          |                                                                                                    | NATES REQUEST LI                                                                                                    | ST)                                                                                         | Complot                                                                                                    |
| 92235 3 18 9                                                                                                    | 2235 3102                                                                                                    |                                                                                                   | ,                                                                                                    | PLICATION OF 1.0                                                                                                    | ,                                                                                           | -                                                                                                    |
|                                                                                                    |                                                                                                    |                                                                                                   | (TERMIN                                                                                                    | NATES EQUIVALENC                                                                                                    | E LIST)                                                                                     | Complot                                                                                                    |
|                                                                                                    |                                                                                                    |                                                                                                   |                                                                                                    |                                                                                                    |                                                                                             | Complot                                                                                                    |
| EXAMPLE                                                                                                    |                                                                                                    |                                                                                                   |                                                                                                    |                                                                                                    |                                                                                             | Complot                                                                                                    |
|                                                                                                    |                                                                                                    | S OF THE                                                                                          | ENDE/B FORMA                                                                                                    | AT DIFFERENT MT                                                                                                    | NIIMBERS                                                                                    | Complot Complot                                                                                                    |
|                                                                                                    |                                                                                                    |                                                                                                   |                                                                                                    | XAMPLE, IN ENDF/                                                                                                    |                                                                                             | Complot                                                                                                    |
| EARLIER                                                                                                    | VERSIONS OF                                                                                                    | ENDF/B T                                                                                          | HE PHOTOELECT                                                                                                    | RIC CROSS SECTI                                                                                                    | ON IS                                                                                       | Complot                                                                                                    |
|                                                                                                    |                                                                                                    |                                                                                                   |                                                                                                    | IN ORDER TO COM                                                                                                    |                                                                                             | Complot                                                                                                    |
|                                                                                                    |                                                                                                    |                                                                                                   |                                                                                                    | THE OTHER ENDF                                                                                                    | /B FILE                                                                                     | Complot                                                                                                    |
| IS ENDE/                                                                                                    | B-V (OR EARL                                                                                                    | IER) YOU                                                                                          | MAY EQUATE N                                                                                                    | MT=522 TO 602.                                                                                                    |                                                                                             | Complot Complot                                                                                                    |
| WHEN COM                                                                                                    | PARING PHOTO                                                                                                    | ELECTRIC                                                                                          | CROSS SECTIO                                                                                                    | ONS WE EXPECT TH                                                                                                    | ERE TO BE                                                                                   | Complot                                                                                                    |
|                                                                                                    |                                                                                                    |                                                                                                   |                                                                                                    | UNLIKELY THAT                                                                                                    |                                                                                             | Complot                                                                                                    |
|                                                                                                    |                                                                                                    |                                                                                                   |                                                                                                    | SAME EDGE ENERGI                                                                                                    |                                                                                             | Complot                                                                                                    |
|                                                                                                    |                                                                                                    |                                                                                                   |                                                                                                    | ARE NOT IMPORTAN                                                                                                    |                                                                                             | Complot                                                                                                    |
|                                                                                                    |                                                                                                    |                                                                                                   |                                                                                                    | R ENERGIES. HOWE<br>TO SEE DIFFERENC                                                                                                    |                                                                                             | Complot                                                                                                    |
|                                                                                                    |                                                                                                    |                                                                                                   |                                                                                                    | NT. IN ORDER TO                                                                                                    |                                                                                             | Complot Complot                                                                                                    |
|                                                                                                    | ·                                                                                                    |                                                                                                   |                                                                                                    | WING COMPARISON                                                                                                    |                                                                                             | Complot                                                                                                    |
| CONSTRAI                                                                                                    | N THE PLOTTE                                                                                                    | D RATIO                                                                                           | TO THE RANGE                                                                                                    | ABOUT 0.9 TO 1.                                                                                                    | 1 IN                                                                                        | Complot                                                                                                    |
|                                                                                                    |                                                                                                    |                                                                                                   |                                                                                                    | P TO 10 PER-CENT                                                                                                    |                                                                                             | Complot                                                                                                    |
|                                                                                                    |                                                                                                    |                                                                                                   |                                                                                                    | 1.1, WHICH WILL                                                                                                    | IN TURN                                                                                     | Complot                                                                                                    |
| DEFINE A                                                                                                    | MINIMUM RAT                                                                                                    | 10 OF 1/                                                                                          | 1.1, OR ABOUT                                                                                                    | . 0.9.                                                                                                    |                                                                                             | Complot Complot                                                                                                    |
|                                                                                                    |                                                                                                    | mun buom                                                                                          |                                                                                                    |                                                                                                    |                                                                                             | COMPTOL                                                                                                    |
| IN ORDER                                                                                                    | TO COMPARE                                                                                                    | THE PHOT                                                                                          | OELECTRIC CRO                                                                                                    | SS SECTION FOR .                                                                                                    | ALL                                                                                         | Complot                                                                                                    |
|                                                                                                    |                                                                                                    |                                                                                                   | OELECTRIC CRO<br>NPUT LINES AF                                                                                                    | OSS SECTION FOR .<br>RE REQUIRED.                                                                                                    | ALL                                                                                         | Complot Complot                                                                                                    |
| MATERIAL                                                                                                    | S THE FOLLOW                                                                                                    | ING 11 I                                                                                          | NPUT LINES AF                                                                                                    | RE REQUIRED.                                                                                                    |                                                                                             | Complot<br>Complot                                                                                                    |
| MATERIAL<br>0.0                                                                                                    |                                                                                                    |                                                                                                   |                                                                                                    |                                                                                                    | ALL<br>2                                                                                    | Complot<br>Complot                                                                                                    |
| MATERIAL<br>0.0<br>ENDFB.IN1                                                                                                    | S THE FOLLOW                                                                                                    | ING 11 I                                                                                          | NPUT LINES AF                                                                                                    | RE REQUIRED.                                                                                                    |                                                                                             | Complot<br>Complot<br>Complot                                                                                                    |
| MATERIAL<br>0.0                                                                                                    | S THE FOLLOW                                                                                                    | ING 11 I                                                                                          | NPUT LINES AF                                                                                                    | RE REQUIRED.                                                                                                    |                                                                                             | Complot<br>Complot<br>Complot<br>Complot                                                                                                    |
| MATERIAL 0.0 ENDFB.IN1 ENDFB.IN2                                                                                                    | S THE FOLLOW                                                                                                    | 0.0                                                                                               | NPUT LINES AF                                                                                                    | RE REQUIRED.                                                                                                    | 2                                                                                           | Complot<br>Complot<br>Complot                                                                                                    |
| 0.0 ENDFB.IN1 ENDFB.IN2 0 0.01 ENDF/B-VI                                                                                                    | S THE FOLLOW 10.0                                                                                                    | 0.0                                                                                               | NPUT LINES AF                                                                                                    | RE REQUIRED.                                                                                                    | 2                                                                                           | Complot Complot Complot Complot Complot Complot Complot Complot Complot                                                                                                    |
| 0.0 ENDFB.IN1 ENDFB.IN2 0 0.01 ENDF/B-VI ENDF/B-V                                                                                                    | S THE FOLLOW 10.0 1 1.1                                                                                                    | 0.0<br>0.0                                                                                        | NPUT LINES AF                                                                                                    | RE REQUIRED.  3                                                                                                    | 2                                                                                           | Complot Complot Complot Complot Complot Complot Complot Complot Complot Complot Complot                                                                                                    |
| 0.0 ENDFB.IN1 ENDFB.IN2 0 0.01 ENDF/B-VI                                                                                                    | S THE FOLLOW 10.0 1 1.1                                                                                                    | 0.0                                                                                               | NPUT LINES AF                                                                                                    | RE REQUIRED.  3  3                                                                                                    | 2                                                                                           | Complot Complot Complot Complot Complot Complot Complot Complot Complot Complot Complot Complot                                                                                                    |
| MATERIAL  0.0 ENDFB.IN1 ENDFB.IN2 0 0.01 ENDF/B-VI ENDF/B-V 023522                                                                                                    | 10.0<br>11.1<br>1.1                                                                                                    | 0.0<br>0.0                                                                                        | NPUT LINES AF  10.0  -2  (TERMIN                                                                                                    | RE REQUIRED.  3  3  0  NATES REQUEST LI                                                                                                    | 2<br>1<br>ST)                                                                               | Complot Complot Complot Complot Complot Complot Complot Complot Complot Complot Complot Complot Complot                                                                                                    |
| 0.0 ENDFB.IN1 ENDFB.IN2 0 0.01 ENDF/B-VI ENDF/B-V                                                                                                    | S THE FOLLOW 10.0 1 1.1                                                                                                    | 0.0<br>0.0                                                                                        | NPUT LINES AF  10.0  -2  (TERMIN (MULTIF                                                                                                    | RE REQUIRED.  3  3                                                                                                    | 2<br>1<br>ST)<br>INFERRED)                                                                  | Complot Complot Complot Complot Complot Complot Complot Complot Complot Complot Complot Complot Complot                                                                                                    |
| MATERIAL  0.0 ENDFB.IN1 ENDFB.IN2 0 0.01 ENDF/B-VI ENDF/B-V 023522                                                                                                    | 10.0<br>11.1<br>1.1                                                                                                    | 0.0<br>0.0                                                                                        | NPUT LINES AF  10.0  -2  (TERMIN (MULTIF                                                                                                    | RE REQUIRED.  3  3  0  NATES REQUEST LI PLICATION OF 1.0                                                                                                    | 2<br>1<br>ST)<br>INFERRED)                                                                  | Complot Complot Complot Complot Complot Complot Complot Complot Complot Complot Complot Complot Complot Complot Complot Complot Complot Complot Complot Complot Complot                                                                                                    |
| MATERIAL  0.0 ENDFB.IN1 ENDFB.IN2 0 0.01 ENDF/B-VI ENDF/B-V 023522 023522 EXAMPLE                                                                                                    | 10.0<br>10.1<br>1.1<br>9999<br>023602<br>INPUT 6                                                                                                    | 0.0<br>0.0                                                                                        | NPUT LINES AF  10.0  -2  (TERMIN (MULTIF                                                                                                    | RE REQUIRED.  3  3  0  NATES REQUEST LI PLICATION OF 1.0                                                                                                    | 2<br>1<br>ST)<br>INFERRED)                                                                  | Complot Complot Complot Complot Complot Complot Complot Complot Complot Complot Complot Complot Complot Complot Complot Complot Complot Complot Complot Complot Complot Complot Complot Complot                                                                                                    |
| MATERIAL  0.0 ENDFB.IN1 ENDFB.IN2 0 0.01 ENDF/B-VI ENDF/B-V 023522  023522  EXAMPLE                                                                                                    | 10.0<br>10.1<br>1.1<br>9999<br>023602<br>INPUT 6                                                                                                    | 0.0<br>0<br>0<br>23522                                                                            | NPUT LINES AF  10.0  -2  (TERMIN (MULTIF                                                                                                    | RE REQUIRED.  3  3  0  NATES REQUEST LI PLICATION OF 1.0  NATES EQUIVALENC                                                                                            | 2<br>1<br>ST)<br>INFERRED)<br>E LIST)                                                       | Complot Complot Complot Complot Complot Complot Complot Complot Complot Complot Complot Complot Complot Complot Complot Complot Complot Complot Complot Complot Complot Complot Complot Complot Complot Complot Complot                                                                                                    |
| MATERIAL  0.0 ENDFB.IN1 ENDFB.IN2 0 0.01 ENDF/B-VI ENDF/B-V 023522  023522  EXAMPLE THE SAME                                                                                                    | 10.0<br>10.0<br>1 1.1<br>9999<br>023602<br>INPUT 6                                                                                                    | 0.0<br>0<br>23522<br>ABOVE, E                                                                     | NPUT LINES AF  10.0  -2  (TERMIN (MULTIF (TERMIN                                                                                                    | RE REQUIRED.  3  3  NATES REQUEST LI PLICATION OF 1.0 NATES EQUIVALENC                                                                                                | 2  1  ST)  INFERRED) E LIST)  ES WILL                                                       | Complot Complot Complot Complot Complot Complot Complot Complot Complot Complot Complot Complot Complot Complot Complot Complot Complot Complot Complot Complot Complot Complot Complot Complot Complot Complot Complot Complot                                                                                                    |
| MATERIAL  0.0 ENDFB.IN1 ENDFB.IN2 0 0.01 ENDF/B-VI ENDF/B-V 023522  023522  EXAMPLE THE SAME BE USED                                                                                                    | 10.0<br>10.0<br>1 1.1<br>9999<br>023602<br>INPUT 6                                                                                                    | 0.0<br>0<br>23522<br>ABOVE, E                                                                     | NPUT LINES AF  10.0  -2  (TERMIN (MULTIF (TERMIN                                                                                                    | RE REQUIRED.  3  3  0  NATES REQUEST LI PLICATION OF 1.0  NATES EQUIVALENC                                                                                            | 2  1  ST)  INFERRED) E LIST)  ES WILL                                                       | Complot Complot Complot Complot Complot Complot Complot Complot Complot Complot Complot Complot Complot Complot Complot Complot Complot Complot Complot Complot Complot Complot Complot Complot Complot Complot Complot Complot                                                                                                    |
| MATERIAL  0.0 ENDFB.IN1 ENDFB.IN2 0 0.01 ENDF/B-VI ENDF/B-V 023522  023522  EXAMPLE THE SAME BE USED 11 INPUT                                                                                                    | S THE FOLLOW  10.0  1 1.1  9999  023602  INPUT 6  EXAMPLE AS TO READ THE                                                                                        | 0.0<br>0<br>23522<br>ABOVE, E                                                                     | NPUT LINES AF  10.0  -2  (TERMIN (MULTIF (TERMIN                                                                                                    | RE REQUIRED.  3  3  0  NATES REQUEST LI PLICATION OF 1.0 NATES EQUIVALENCE OFFERENT FILENAM E STRUCTURE. THE                                                          | 2  1  ST)  INFERRED) E LIST)  ES WILL                                                       | Complot Complot Complot Complot Complot Complot Complot Complot Complot Complot Complot Complot Complot Complot Complot Complot Complot Complot Complot Complot Complot Complot Complot Complot Complot Complot Complot Complot                                                                                                    |
| MATERIAL  0.0 ENDFB.IN1 ENDFB.IN2 0 0.01 ENDF/B-VI ENDF/B-V 023522  023522  EXAMPLE THE SAME BE USED 11 INPUT                                                                                                    | S THE FOLLOW  10.0  1 1.1  9999  023602  INPUT 6  EXAMPLE AS TO READ THE LINES ARE R  10.0                                                                      | O.0  O  23522  ABOVE, E DATA FRO EQUIRED.  O.0                                                    | NPUT LINES AF  10.0  -2  (TERMIN (MULTIF (TERMIN                                                                                                    | RE REQUIRED.  3  3  NATES REQUEST LI PLICATION OF 1.0 NATES EQUIVALENC                                                                                                | 2  1  ST)  INFERRED) E LIST)  ES WILL                                                       | Complot Complot                                                                                                    |
| MATERIAL  0.0 ENDFB.IN1 ENDFB.IN2 0 0.01 ENDF/B-VI ENDF/B-V 023522  023522  EXAMPLE THE SAME BE USED 11 INPUT  0.0 /Evaluated/                                                                                            | S THE FOLLOW  10.0  1 1.1  9999  023602  INPUT 6  EXAMPLE AS TO READ THE LINES ARE R  10.0  ENDFB6/PHOTO                                                        | O.0  O  23522  ABOVE, E DATA FRO EQUIRED.  O.0  N.IN                                              | NPUT LINES AF  10.0  -2  (TERMIN (MULTIF (TERMIN XCEPT THAT DI M A FILE TREE                                                                                    | RE REQUIRED.  3  3  0  NATES REQUEST LI PLICATION OF 1.0 NATES EQUIVALENCE OFFERENT FILENAM E STRUCTURE. THE                                                          | 2  1  ST)  INFERRED) E LIST)  ES WILL FOLLOWING                                             | Complot Complot                                                                                                    |
| MATERIAL  0.0 ENDFB.IN1 ENDFB.IN2 0 0.01 ENDF/B-VI ENDF/B-V 023522  023522  EXAMPLE THE SAME BE USED 11 INPUT  0.0 /Evaluated/ /Evaluated/                                                                                | S THE FOLLOW  10.0  1 1.1  9999  023602  INPUT 6  EXAMPLE AS TO READ THE LINES ARE R  10.0                                                                      | O.0  O  23522  ABOVE, E DATA FRO EQUIRED.  O.0  N.IN                                              | NPUT LINES AF  10.0  -2  (TERMIN (MULTIF (TERMIN XCEPT THAT DI M A FILE TREE                                                                                    | RE REQUIRED.  3  3  NATES REQUEST LI PLICATION OF 1.0 NATES EQUIVALENCE EFFERENT FILENAM E STRUCTURE. THE                                                             | 2  1  ST)  INFERRED) E LIST)  ES WILL FOLLOWING                                             | Complot Complot                                                                                                    |
| MATERIAL  0.0 ENDFB.IN1 ENDFB.IN2 0 0.01 ENDF/B-VI ENDF/B-V 023522  023522  EXAMPLE THE SAME BE USED 11 INPUT  0.0 /Evaluated/                                                                                            | S THE FOLLOW  10.0  1 1.1  9999  023602  INPUT 6   EXAMPLE AS TO READ THE LINES ARE R  10.0  ENDFB6/PHOTO ENDFB5/PHOTO                                          | O.0  O  23522  ABOVE, E  DATA FRO EQUIRED.  O.0  N.IN  N.IN                                       | NPUT LINES AF  10.0  -2  (TERMIN (MULTIF (TERMIN XCEPT THAT DI M A FILE TREE                                                                                    | RE REQUIRED.  3  3  0  NATES REQUEST LI PLICATION OF 1.0 NATES EQUIVALENCE OFFERENT FILENAM E STRUCTURE. THE                                                          | 2  1  ST)  INFERRED) E LIST)  ES WILL FOLLOWING                                             | Complot Complot                                                                                                    |
| MATERIAL  0.0 ENDFB.IN1 ENDFB.IN2 0 0.01 ENDF/B-VI ENDF/B-V 023522  023522  EXAMPLE THE SAME BE USED 11 INPUT  0.0 /Evaluated/ /Evaluated/ 0                                                                              | S THE FOLLOW  10.0  11.1  9999  023602  INPUT 6  EXAMPLE AS TO READ THE LINES ARE R  10.0 ENDFB6/PHOTO ENDFB5/PHOTO                                             | O.0  O  23522  ABOVE, E  DATA FRO EQUIRED.  O.0  N.IN  N.IN                                       | NPUT LINES AF  10.0  -2  (TERMIN (MULTIF (TERMIN XCEPT THAT DI M A FILE TREE                                                                                    | RE REQUIRED.  3  3  NATES REQUEST LI PLICATION OF 1.0 NATES EQUIVALENCE EFFERENT FILENAM E STRUCTURE. THE                                                             | 2  1  ST)  INFERRED) E LIST)  ES WILL FOLLOWING                                             | Complot Complot                                                                                                    |
| MATERIAL  0.0 ENDFB.IN1 ENDFB.IN2 0 0.01 ENDF/B-VI ENDF/B-V 023522  023522  EXAMPLE THE SAME BE USED 11 INPUT  0.0 /Evaluated/ /Evaluated/ /Evaluated/ 0 0.01 ENDF/B-VI ENDF/B-VI ENDF/B-VI                               | S THE FOLLOW  10.0  1 1.1  9999  023602  INPUT 6 EXAMPLE AS TO READ THE LINES ARE R  10.0 ENDFB6/PHOTO ENDFB5/PHOTO 1 1.1                                       | O.0  O  23522  ABOVE, E DATA FRO EQUIRED.  O.0  N.IN N.IN O                                       | NPUT LINES AF  10.0  -2  (TERMIN (MULTIF (TERMIN XCEPT THAT DI M A FILE TREE                                                                                    | RE REQUIRED.  3  3  NATES REQUEST LI PLICATION OF 1.0 NATES EQUIVALENCE EFFERENT FILENAM E STRUCTURE. THE  3  3                                                       | 2  1  ST)  INFERRED) E LIST)  ES WILL FOLLOWING                                             | Complot Complot                                                                                                    |
| MATERIAL  0.0 ENDFB.IN1 ENDFB.IN2 0 0.01 ENDF/B-VI ENDF/B-V 023522  023522  EXAMPLE THE SAME BE USED 11 INPUT  0.0 /Evaluated/ /Evaluated/ /Evaluated/ 0 0.01 ENDF/B-VI                                                   | S THE FOLLOW  10.0  1 1.1  9999  023602  INPUT 6 EXAMPLE AS TO READ THE LINES ARE R  10.0 ENDFB6/PHOTO ENDFB5/PHOTO 1 1.1                                       | O.0  O  23522  ABOVE, E  DATA FRO EQUIRED.  O.0  N.IN  N.IN                                       | NPUT LINES AF  10.0  -2  (TERMIN (MULTIF (TERMIN  XCEPT THAT DI M A FILE TREE  10.0  -2                                                                         | RE REQUIRED.  3  3  0  NATES REQUEST LI PLICATION OF 1.0 NATES EQUIVALENCE  EFFERENT FILENAM E STRUCTURE. THE  3  3                                                   | 2  1  ST)  INFERRED) E LIST)  ES WILL FOLLOWING  2  1                                       | Complot Complot                                                                                                    |
| MATERIAL  0.0 ENDFB.IN1 ENDFB.IN2 0 0.01 ENDF/B-VI ENDF/B-V 023522  023522  EXAMPLE THE SAME BE USED 11 INPUT  0.0 /Evaluated/ /Evaluated/ /Evaluated/ /Evaluated/ 0 0.01 ENDF/B-VI ENDF/B-V 023522                       | S THE FOLLOW  10.0  1 1.1  9999  023602  INPUT 6  EXAMPLE AS TO READ THE LINES ARE R  10.0 ENDFB6/PHOTO ENDFB5/PHOTO 1 1.1                                      | O.0  O  23522  ABOVE, E DATA FRO EQUIRED.  O.0  N.IN N.IN O                                       | NPUT LINES AF  10.0  -2  (TERMIN (MULTIF (TERMIN  XCEPT THAT DI M A FILE TREE  10.0  -2  (TERMIN                                                                | RE REQUIRED.  3  3  0  NATES REQUEST LI PLICATION OF 1.0 NATES EQUIVALENCE  OFFERENT FILENAM STRUCTURE. THE  3  3  0  NATES REQUEST LI                                | 2 1 ST) INFERRED) E LIST) ES WILL FOLLOWING 2 1                                             | Complot Complot                                                                                                    |
| MATERIAL  0.0 ENDFB.IN1 ENDFB.IN2 0 0.01 ENDF/B-VI ENDF/B-V 023522  023522  EXAMPLE THE SAME BE USED 11 INPUT  0.0 /Evaluated/ /Evaluated/ /Evaluated/ 0 0.01 ENDF/B-VI ENDF/B-VI ENDF/B-VI                               | S THE FOLLOW  10.0  1 1.1  9999  023602  INPUT 6 EXAMPLE AS TO READ THE LINES ARE R  10.0 ENDFB6/PHOTO ENDFB5/PHOTO 1 1.1                                       | O.0  O  23522  ABOVE, E DATA FRO EQUIRED.  O.0  N.IN N.IN O                                       | NPUT LINES AF  10.0  -2  (TERMIN (MULTIF (TERMIN  XCEPT THAT DI M A FILE TREE  10.0  -2  (TERMIN (MULTIF                                                        | RE REQUIRED.  3  3  0 NATES REQUEST LI PLICATION OF 1.0 NATES EQUIVALENCE  OFFERENT FILENAM  5 STRUCTURE. THE  3  3  0 NATES REQUEST LI PLICATION OF 1.0              | 2  1  ST)  INFERRED) E LIST)  ES WILL  FOLLOWING  2  1  ST)  INFERRED)                      | Complot Complot                                                                                                    |
| MATERIAL  0.0 ENDFB.IN1 ENDFB.IN2 0 0.01 ENDF/B-VI ENDF/B-V 023522  023522  EXAMPLE THE SAME BE USED 11 INPUT  0.0 /Evaluated/ /Evaluated/ /Evaluated/ /Evaluated/ 0 0.01 ENDF/B-VI ENDF/B-V 023522                       | S THE FOLLOW  10.0  1 1.1  9999  023602  INPUT 6  EXAMPLE AS TO READ THE LINES ARE R  10.0 ENDFB6/PHOTO ENDFB5/PHOTO 1 1.1                                      | O.0  O  23522  ABOVE, E DATA FRO EQUIRED.  O.0  N.IN N.IN O                                       | NPUT LINES AF  10.0  -2  (TERMIN (MULTIF (TERMIN  XCEPT THAT DI M A FILE TREE  10.0  -2  (TERMIN (MULTIF                                                        | RE REQUIRED.  3  3  0  NATES REQUEST LI PLICATION OF 1.0 NATES EQUIVALENCE  OFFERENT FILENAM STRUCTURE. THE  3  3  0  NATES REQUEST LI                                | 2  1  ST)  INFERRED) E LIST)  ES WILL  FOLLOWING  2  1  ST)  INFERRED)                      | Complot Complot                                                                                                    |
| MATERIAL  0.0 ENDFB.IN1 ENDFB.IN2 0 0.01 ENDF/B-VI ENDF/B-V 023522  023522  EXAMPLETHE SAME BE USED 11 INPUT  0.0 /Evaluated/ /Evaluated/ /Evaluated/ /Evaluated/ D0.01 ENDF/B-VI ENDF/B-V 023522  023522  EXAMPLE        | 10.0  10.0  1 1.1  9999  023602  INPUT 6  EXAMPLE AS TO READ THE LINES ARE R  10.0 ENDFB6/PHOTO ENDFB5/PHOTO 1 1.1  9999  023602  INPUT 7                       | O.0  O  23522  ABOVE, E DATA FRO EQUIRED.  O.0  N.IN N.IN O                                       | NPUT LINES AF  10.0  -2  (TERMIN (MULTIF (TERMIN  XCEPT THAT DI M A FILE TREE  10.0  -2  (TERMIN (MULTIF                                                        | RE REQUIRED.  3  3  0 NATES REQUEST LI PLICATION OF 1.0 NATES EQUIVALENCE  OFFERENT FILENAM  5 STRUCTURE. THE  3  3  0 NATES REQUEST LI PLICATION OF 1.0              | 2  1  ST)  INFERRED) E LIST)  ES WILL  FOLLOWING  2  1  ST)  INFERRED)                      | Complot Complot                                                                 |
| MATERIAL  0.0 ENDFB.IN1 ENDFB.IN2 0.01 ENDF/B-VI ENDF/B-V 023522  023522  EXAMPLE THE SAME BE USED 11 INPUT  0.0 /Evaluated/ /Evaluated/ /Evaluated/ /Evaluated/ 00 0.01 ENDF/B-VI ENDF/B-V 023522  023522  EXAMPLE       | 10.0  11.1  9999 023602  INPUT 6 EXAMPLE AS TO READ THE LINES ARE R 10.0 ENDFB6/PHOTO ENDFB5/PHOTO 1 1.1  9999 023602  INPUT 7                                  | ABOVE, EDATA FROEQUIRED.  0.0  0.0  23522  ABOVE, EQUIRED.  0.0  N.IN  N.IN  0                    | NPUT LINES AF  10.0  -2  (TERMIN (MULTIE (TERMIN  XCEPT THAT DI M A FILE TREF  10.0  -2  (TERMIN (MULTIE (TERMIN)                                               | RE REQUIRED.  3  3  NATES REQUEST LI PLICATION OF 1.0 NATES EQUIVALENCE  FFERENT FILENAM STRUCTURE. THE  3  3  0 NATES REQUEST LI PLICATION OF 1.0 NATES REQUIVALENCE | 2  1  ST) INFERRED) E LIST)  ES WILL FOLLOWING  2  1  ST) INFERRED) E LIST)                 | Complot Complot                                                                 |
| MATERIAL  0.0 ENDFB.IN1 ENDFB.IN2 0 0.01 ENDF/B-VI ENDF/B-V 023522  023522  EXAMPLE THE SAME BE USED 11 INPUT  0.0 /Evaluated/ /Evaluated/ /Evaluated/ 0 0.01 ENDF/B-VI ENDF/B-V 023522  023522  EXAMPLE THE OUTP         | S THE FOLLOW  10.0  1 1.1  9999  023602  INPUT 6  EXAMPLE AS TO READ THE LINES ARE R  10.0 ENDFB6/PHOTO ENDFB5/PHOTO 1 1.1  9999  023602  INPUT 7  UT FOR ALL O | ING 11 I  0.0  0  23522  ABOVE, E DATA FRO EQUIRED.  0.0  N.IN  N.IN  0  23522                    | NPUT LINES AF  10.0  -2  (TERMIN (MULTIF (TERMIN  XCEPT THAT DI M A FILE TREE  10.0  -2  (TERMIN (MULTIF (TERMIN) (MULTIF (TERMIN) OVE EXAMPLES                 | RE REQUIRED.  3  3  NATES REQUEST LI PLICATION OF 1.0 NATES EQUIVALENCE  EFFERENT FILENAME STRUCTURE. THE  3  3  4  4  ARE ORIENTED WI  ARE ORIENTED WI               | 2  1  ST) INFERRED) E LIST)  ES WILL FOLLOWING  2  1  ST) INFERRED) E LIST)  TH X           | Complot Complot |
| MATERIAL  0.0 ENDFB.IN1 ENDFB.IN2 0 0.01 ENDF/B-VI ENDF/B-V 023522  023522  EXAMPLE THE SAME BE USED 11 INPUT 0.0 /Evaluated/ /Evaluated/ /Evaluated/ 0 0.01 ENDF/B-VI ENDF/B-V 023522  023522  EXAMPLE THE OUTP HORIZONT | S THE FOLLOW  10.0  1 1.1  9999  023602  INPUT 6  EXAMPLE AS TO READ THE LINES ARE R  10.0 ENDFB6/PHOTO 1 1.1  9999  023602  INPUT 7  UT FOR ALL O AL AND Y VER | ING 11 I  0.0  0  23522  ABOVE, E DATA FRO EQUIRED.  0.0  N.IN  N.IN  0  23522  F THE AB TICAL. T | NPUT LINES AF  10.0  -2  (TERMIN (MULTIF (TERMIN  XCEPT THAT DI M A FILE TREE  10.0  -2  (TERMIN (MULTIF (TERMIN ) (MULTIF (TERMIN) ) OVE EXAMPLES O CHANGE THE | RE REQUIRED.  3  3  NATES REQUEST LI PLICATION OF 1.0 NATES EQUIVALENCE  FFERENT FILENAM STRUCTURE. THE  3  3  0 NATES REQUEST LI PLICATION OF 1.0 NATES REQUIVALENCE | 2  1  ST) INFERRED) E LIST)  ES WILL FOLLOWING  2  1  ST) INFERRED) E LIST)  TH X THE PLOTS | Complot Complot                                                                 |

| THE PLOTS ON THE FIRST INPUT LINE.  THE FOLLOWING EXAMPLE IS EXACTLY THE SAME AS THE ABOVE EXAMPLE, EXCEPT THAT THE ORIENTATION OF THE PLOTS HAS BEEN CHANGED. THE FOLLOWING 11 INPUT LINES ARE REQUIRED.  0.0 -10.0 0.0 10.0 3 2  /Evaluated/ENDFB6/PHOTON.IN /Evaluated/ENDFB5/PHOTON.IN 0 1 0 -2 3 1 0.01 1.1  ENDF/B-VI ENDF/B-VU 023522 999923522 0 (TERMINATES REQUEST LIST) 023522 023602 (MULTIPLICATION OF 1.0 INFERRED) (TERMINATES EQUIVALENCE LIST) | Complot<br>Complot                                                                                                    |
|----------------------------------------------------------------------------------------------------|----------------------------------------------------------------------------------------------------|
| NON-INTERACTIVE  THIS PROGRAM USES A SIMPLE CALCOMP LIKE INTERFACE INVOLVING ONLY 5 SUBROUTINES,  STARPLOT - INITIALIZE PLOTTER NEXTPLOT - CLEAR SCREEN FOR NEXT PLOT ENDPLOTS - TERMINATE PLOTTING                                                                                                    | Complot Complot Complot Complot Complot Complot Complot Complot Complot Complot Complot                                         |
| PLOT(X,Y,IPEN) - DRAW OR MOVE FROM LAST LOCATION TO (X,Y),                                                                                                    |                                                                                                    |
|                                                                                                    | Complot<br>Complot                                                                                                    |
| INTERACT (MYACTION) - WHETHER OR NOT INTERACTION  MYACTION = 0 - NO (RETURNED BY INTERACT)  = 1 - YES (RETURNED BY INTERACT)                                                                                                    | Complot<br>Complot<br>Complot                                                                                                   |
| MOUSEY(IWAY, XI, YI, IWAY1, IWAY2) - READ POSITION OF MOUSE  IWAY = 0 - NO INPUT = 1 - LEFT BUTTON = 2 - MIDDLE BUTTON = 3 - RIGHT BUTTON = 4 - KEYBOARD INPUT  XI = X POSITION IN LOCAL UNITS YI = Y POSITION IN LOCAL UNITS IWAY1 = MINIMUM ALLOWABLE IWAY IWAY2 = MAXIMUM ALLOWABLE IWAY                                                                                                    | Complot Complot Complot Complot Complot Complot Complot Complot Complot Complot Complot Complot Complot Complot Complot Complot |
| AS USED BY THIS PROGRAM IWAY1 = 1  IWAY2 = 4  KEYBOARD INPUT (IWAY=4) MEANS NO ZOOMED PLOT REQUESTED.  MOUSE INPUT (IWAY=1 TO 3) MEANS A ZOOMED PLOT IS REQUESTED.  MOUSEY WILL BE CALLED ONCE TO SEE IF A ZOOMED PLOT IS REQUESTED.  IF IT IS XI WILL BE USED TO DEFINE ONE X (E.G., ENERGY) LIMIT OF  THE ZOOMED PLOT. MOUSEY WILL THEN BE CALLED A SECOND TIME TO  DEFINE A SECOND XI TO DEFINE THE OTHER X LIMIT OF THE ZOOMED  PLOT.                       | Complot Complot Complot Complot Complot Complot Complot Complot Complot Complot Complot Complot                                 |
| IF YOU DO NOT WANT INTERACTION YOU SHOULD INCLUDE THE FOLLOWING SUBROUTINES IN YOUR GRAPHIC INTERFACE,  SUBROUTINE INTERACT (MYACTION)  MYACTION=0                                                                                                    | Complot<br>Complot<br>Complot<br>Complot                                                                                        |

| RETURN                                                                                                    | Complot                                                                                                    |
|----------------------------------------------------------------------------------------------------|----------------------------------------------------------------------------------------------------|
| END                                                                                                    | Complot                                                                                                    |
| SUBROUTINE MOUSEY(IWAY, XI, YI, IWAY1, IWAY2)                                                                                                    | Complot                                                                                                    |
| IWAY=4                                                                                                    | Complot                                                                                                    |
| XI=0.0                                                                                                    | Complot                                                                                                    |
| YI=0.0                                                                                                    | Complot                                                                                                    |
| RETURN                                                                                                    | Complot                                                                                                    |
| END                                                                                                    | Complot                                                                                                    |
| AL MEDIAMETER TAMBERA OMITER                                                                                                    | Complot                                                                                                    |
| ALTERNATIVE INTERACTIVE                                                                                                    | Complot                                                                                                    |
| IF YOU DO NOT HAVE A MOUSE BUT WOULD STILL LIKE TO INTERACTIVE                                                                                                    | Complot Complot                                                                                                    |
| INPUT YOU CAN REPLACE SUBROUTINE ACTION IN THIS PROGRAM.                                                                                                    | Complot                                                                                                    |
| INIOI 100 CAN RELEACE SODROOTINE ACTION IN THIS TROOKAM.                                                                                                    | Complot                                                                                                    |
| AS DISTRIBUTED SUBROUTINE ACTION USES A MOUSE TO DEFINE LOWER                                                                                                    | Complot                                                                                                    |
| AND UPPER ENERGY (OR X) LIMITS WHICH ARE USED TO PRODUCE THE                                                                                                    | Complot                                                                                                    |
| NEXT PLOT. A CALL TO ACTION IS OF THE FORM,                                                                                                    | Complot                                                                                                    |
|                                                                                                    | Complot                                                                                                    |
| CALL ACTION(KACTV, XACT1, XACT2)                                                                                                    | Complot                                                                                                    |
|                                                                                                    | Complot                                                                                                    |
| KACTV = 0 - NO INTERACTIVE INPUT                                                                                                    | Complot                                                                                                    |
| = 1 - INTERACTIVE INPUT                                                                                                    | Complot                                                                                                    |
| XACT1 = LOWER ENERGY LIMIT                                                                                                    | Complot                                                                                                    |
| XACT2 = UPPER ENERGY LIMIT                                                                                                    | Complot                                                                                                    |
|                                                                                                    | Complot                                                                                                    |
| IF THERE IS NO INTERACTIVE INPUT THE PROGRAM WILL PROCEED TO THE                                                                                                    | Complot                                                                                                    |
| NEXT PLOT REQUESTED BY NON-INTERACTIVE INPUT.                                                                                                    | Complot                                                                                                    |
|                                                                                                    | Complot                                                                                                    |
| IF THERE IS INTERACTIVE INPUT THE PROGRAM WILL USE XACT1 AND                                                                                                    | Complot                                                                                                    |
| XACT2 TO DEFINE THE ENERGY LIMITS OF THE NEXT PLOT USING THE                                                                                                    | Complot                                                                                                    |
| SAME DATA AS APPEARED ON THE LAST PLOT. AS WITH NON-INTERACTIVE                                                                                                    | Complot                                                                                                    |
| INPUT, IF YOU SELECT AN ENERGY RANGE WHERE THE MAXIMUM DIFFERENCE                                                                                                    | Complot                                                                                                    |
| IS LESS THAN THAT SPECIFIED BY INPUT NO PLOT WILL BE PRODUCED AND THE CODE WILL PROCEED TO THE NEXT PLOT REQUESTED BY                                                                                                    | Complot<br>Complot                                                                                                    |
| NON-INTERACTIVE INPUT.                                                                                                    | Complot                                                                                                    |
| NON INTERACTIVE INTOI.                                                                                                    | Complot                                                                                                    |
| YOU CAN REPLACE SUBROUTINE ACTION FOLLOWING THE ABOVE CONVENTIONS                                                                                                    | Complot                                                                                                    |
| TO ALLOW INTERACTION VIA DIRECT READ OF X LIMITS, LIGHTPEN OR                                                                                                    | Complot                                                                                                    |
| ·                                                                                                    |                                                                                                    |
| WHATEVER FACILITIES YOU HAVE AVAILABLE.                                                                                                    | Complot                                                                                                    |
| WHATEVER FACILITIES YOU HAVE AVAILABLE.                                                                                                    | Complot<br>Complot                                                                                                    |
| WHATEVER FACILITIES YOU HAVE AVAILABLE.  INTERFACING                                                                                                    | _                                                                                                    |
|                                                                                                    | Complot<br>Complot                                                                                                    |
| INTERFACING                                                                                                    | Complot<br>Complot                                                                                                    |
| INTERFACING                                                                                                    | Complot<br>Complot<br>Complot                                                                                                    |
| INTERFACING  IN ORDER TO INTERFACE THIS PROGRAM FOR USE ON ANY PLOTTER WHICH DOES NOT USE THE ABOVE CONVENTIONS IT IS MERELY NECESSARY FOR THE THE USER TO WRITE 5 SUBROUTINES DESCRIBED ABOVE AND TO THEN CALL                                                                                                    | Complot<br>Complot<br>Complot<br>Complot<br>Complot                                                                                                    |
| INTERFACING  IN ORDER TO INTERFACE THIS PROGRAM FOR USE ON ANY PLOTTER WHICH DOES NOT USE THE ABOVE CONVENTIONS IT IS MERELY NECESSARY FOR THE                                                                                                    | Complot<br>Complot<br>Complot<br>Complot<br>Complot<br>Complot<br>Complot                                                                                                    |
| INTERFACING  IN ORDER TO INTERFACE THIS PROGRAM FOR USE ON ANY PLOTTER WHICH DOES NOT USE THE ABOVE CONVENTIONS IT IS MERELY NECESSARY FOR THE THE USER TO WRITE 5 SUBROUTINES DESCRIBED ABOVE AND TO THEN CALL THE LOCAL EQUIVALENT ROUTINES.                                                                                                    | Complot Complot Complot Complot Complot Complot Complot Complot Complot Complot                                                                                                    |
| INTERFACING  IN ORDER TO INTERFACE THIS PROGRAM FOR USE ON ANY PLOTTER WHICH DOES NOT USE THE ABOVE CONVENTIONS IT IS MERELY NECESSARY FOR THE THE USER TO WRITE 5 SUBROUTINES DESCRIBED ABOVE AND TO THEN CALL                                                                                                    | Complot Complot Complot Complot Complot Complot Complot Complot Complot Complot Complot                                                                                                    |
| INTERFACING  IN ORDER TO INTERFACE THIS PROGRAM FOR USE ON ANY PLOTTER WHICH DOES NOT USE THE ABOVE CONVENTIONS IT IS MERELY NECESSARY FOR THE THE USER TO WRITE 5 SUBROUTINES DESCRIBED ABOVE AND TO THEN CALL THE LOCAL EQUIVALENT ROUTINES.  COLOR PLOTS                                                                                                    | Complot Complot Complot Complot Complot Complot Complot Complot Complot Complot Complot Complot Complot                                                                                                    |
| INTERFACING  IN ORDER TO INTERFACE THIS PROGRAM FOR USE ON ANY PLOTTER WHICH DOES NOT USE THE ABOVE CONVENTIONS IT IS MERELY NECESSARY FOR THE THE USER TO WRITE 5 SUBROUTINES DESCRIBED ABOVE AND TO THEN CALL THE LOCAL EQUIVALENT ROUTINES.  COLOR PLOTS  TO SELECT PLOTTING COLORS SUBROUTINE PEN (DESCRIBED ABOVE) IS USER                                                                                                    | Complot Complot Complot Complot Complot Complot Complot Complot Complot Complot Complot Complot Complot Complot Complot Complot                                                                                                    |
| INTERFACING  IN ORDER TO INTERFACE THIS PROGRAM FOR USE ON ANY PLOTTER WHICH DOES NOT USE THE ABOVE CONVENTIONS IT IS MERELY NECESSARY FOR THE THE USER TO WRITE 5 SUBROUTINES DESCRIBED ABOVE AND TO THEN CALL THE LOCAL EQUIVALENT ROUTINES.  COLOR PLOTS  TO SELECT PLOTTING COLORS SUBROUTINE PEN (DESCRIBED ABOVE) IS USED TO SELECT ONE OF THE AVAILABLE COLORS. WHEN RUNNING ON A MAINFRAME                                                                                                    | Complot Complot Complot Complot Complot Complot Complot Complot Complot Complot Complot Complot Complot Complot Complot Complot Complot Complot Complot                                                                                                    |
| INTERFACING  IN ORDER TO INTERFACE THIS PROGRAM FOR USE ON ANY PLOTTER WHICH DOES NOT USE THE ABOVE CONVENTIONS IT IS MERELY NECESSARY FOR THE THE USER TO WRITE 5 SUBROUTINES DESCRIBED ABOVE AND TO THEN CALL THE LOCAL EQUIVALENT ROUTINES.  COLOR PLOTS  TO SELECT PLOTTING COLORS SUBROUTINE PEN (DESCRIBED ABOVE) IS USED TO SELECT ONE OF THE AVAILABLE COLORS. WHEN RUNNING ON A MAINFRAME USING AN IBM GRAPHICS TERMINAL OR ON AN IBM-PC USING A HEWLETT-                                                                                                    | Complot Complot Complot Complot Complot Complot Complot Complot Complot Complot Complot Complot Complot Complot Complot Complot Complot Complot Complot                                                                                                    |
| INTERFACING  IN ORDER TO INTERFACE THIS PROGRAM FOR USE ON ANY PLOTTER WHICH DOES NOT USE THE ABOVE CONVENTIONS IT IS MERELY NECESSARY FOR THE THE USER TO WRITE 5 SUBROUTINES DESCRIBED ABOVE AND TO THEN CALL THE LOCAL EQUIVALENT ROUTINES.  COLOR PLOTS  TO SELECT PLOTTING COLORS SUBROUTINE PEN (DESCRIBED ABOVE) IS USED TO SELECT ONE OF THE AVAILABLE COLORS. WHEN RUNNING ON A MAINFRAME USING AN IBM GRAPHICS TERMINAL OR ON AN IBM-PC USING A HEWLETT-PACKARD PLOTTER THE GRAPHICS INTERFACE (DESCRIBED ABOVE) WILL                                                                                                    | Complot Complot Complot Complot Complot Complot Complot Complot Complot Complot Complot Complot Complot Complot Complot Complot Complot Complot Complot Complot Complot Complot                                                                                                    |
| INTERFACING  IN ORDER TO INTERFACE THIS PROGRAM FOR USE ON ANY PLOTTER WHICH DOES NOT USE THE ABOVE CONVENTIONS IT IS MERELY NECESSARY FOR THE THE USER TO WRITE 5 SUBROUTINES DESCRIBED ABOVE AND TO THEN CALL THE LOCAL EQUIVALENT ROUTINES.  COLOR PLOTS  TO SELECT PLOTTING COLORS SUBROUTINE PEN (DESCRIBED ABOVE) IS USED TO SELECT ONE OF THE AVAILABLE COLORS. WHEN RUNNING ON A MAINFRAME USING AN IBM GRAPHICS TERMINAL OR ON AN IBM-PC USING A HEWLETT-                                                                                                    | Complot Complot Complot Complot Complot Complot Complot Complot Complot Complot Complot Complot Complot Complot Complot Complot Complot Complot Complot Complot Complot Complot Complot Complot Complot Complot Complot                                                                                                    |
| INTERFACING  IN ORDER TO INTERFACE THIS PROGRAM FOR USE ON ANY PLOTTER WHICH DOES NOT USE THE ABOVE CONVENTIONS IT IS MERELY NECESSARY FOR THE THE USER TO WRITE 5 SUBROUTINES DESCRIBED ABOVE AND TO THEN CALL THE LOCAL EQUIVALENT ROUTINES.  COLOR PLOTS  TO SELECT PLOTTING COLORS SUBROUTINE PEN (DESCRIBED ABOVE) IS USED TO SELECT ONE OF THE AVAILABLE COLORS. WHEN RUNNING ON A MAINFRAME USING AN IBM GRAPHICS TERMINAL OR ON AN IBM-PC USING A HEWLETT-PACKARD PLOTTER THE GRAPHICS INTERFACE (DESCRIBED ABOVE) WILL                                                                                                    | Complot Complot Complot Complot Complot Complot Complot Complot Complot Complot Complot Complot Complot Complot Complot Complot Complot Complot Complot Complot Complot Complot                                                                                                    |
| INTERFACING  IN ORDER TO INTERFACE THIS PROGRAM FOR USE ON ANY PLOTTER WHICH DOES NOT USE THE ABOVE CONVENTIONS IT IS MERELY NECESSARY FOR THE THE USER TO WRITE 5 SUBROUTINES DESCRIBED ABOVE AND TO THEN CALL THE LOCAL EQUIVALENT ROUTINES.  COLOR PLOTS  TO SELECT PLOTTING COLORS SUBROUTINE PEN (DESCRIBED ABOVE) IS USED TO SELECT ONE OF THE AVAILABLE COLORS. WHEN RUNNING ON A MAINFRAME USING AN IBM GRAPHICS TERMINAL OR ON AN IBM-PC USING A HEWLETT- PACKARD PLOTTER THE GRAPHICS INTERFACE (DESCRIBED ABOVE) WILL PRODUCE COLOR PLOTS.                                                                                                    | Complot Complot Complot Complot Complot Complot Complot Complot Complot Complot Complot Complot Complot Complot Complot Complot Complot Complot Complot Complot Complot Complot Complot Complot Complot Complot Complot Complot Complot Complot Complot Complot                                                                                                    |
| INTERFACING  IN ORDER TO INTERFACE THIS PROGRAM FOR USE ON ANY PLOTTER WHICH DOES NOT USE THE ABOVE CONVENTIONS IT IS MERELY NECESSARY FOR THE THE USER TO WRITE 5 SUBROUTINES DESCRIBED ABOVE AND TO THEN CALL THE LOCAL EQUIVALENT ROUTINES.  COLOR PLOTS  TO SELECT PLOTTING COLORS SUBROUTINE PEN (DESCRIBED ABOVE) IS USED TO SELECT ONE OF THE AVAILABLE COLORS. WHEN RUNNING ON A MAINFRAME USING AN IBM GRAPHICS TERMINAL OR ON AN IBM-PC USING A HEWLETT-PACKARD PLOTTER THE GRAPHICS INTERFACE (DESCRIBED ABOVE) WILL PRODUCE COLOR PLOTS.  BLACK AND WHITE PLOTS                                                                                                    | Complot Complot Complot Complot Complot Complot Complot Complot Complot Complot Complot Complot Complot Complot Complot Complot Complot Complot Complot Complot Complot Complot Complot Complot Complot Complot Complot Complot Complot Complot Complot                                                                                                    |
| INTERFACING  IN ORDER TO INTERFACE THIS PROGRAM FOR USE ON ANY PLOTTER WHICH DOES NOT USE THE ABOVE CONVENTIONS IT IS MERELY NECESSARY FOR THE THE USER TO WRITE 5 SUBROUTINES DESCRIBED ABOVE AND TO THEN CALL THE LOCAL EQUIVALENT ROUTINES.  COLOR PLOTS  TO SELECT PLOTTING COLORS SUBROUTINE PEN (DESCRIBED ABOVE) IS USED TO SELECT ONE OF THE AVAILABLE COLORS. WHEN RUNNING ON A MAINFRAME USING AN IBM GRAPHICS TERMINAL OR ON AN IBM-PC USING A HEWLETT-PACKARD PLOTTER THE GRAPHICS INTERFACE (DESCRIBED ABOVE) WILL PRODUCE COLOR PLOTS.  BLACK AND WHITE PLOTS  WHEN PRODUCING BLACK AND WHITE HARDCOPY ON A MAINFRAME THE USER SHOULD ADD A DUMMY SUBROUTINE PEN TO THE END OF THE PROGRAM TO                                                                                                    | Complot Complot                                                                                                    |
| INTERFACING  IN ORDER TO INTERFACE THIS PROGRAM FOR USE ON ANY PLOTTER WHICH DOES NOT USE THE ABOVE CONVENTIONS IT IS MERELY NECESSARY FOR THE THE USER TO WRITE 5 SUBROUTINES DESCRIBED ABOVE AND TO THEN CALL THE LOCAL EQUIVALENT ROUTINES.  COLOR PLOTS  TO SELECT PLOTTING COLORS SUBROUTINE PEN (DESCRIBED ABOVE) IS USED TO SELECT ONE OF THE AVAILABLE COLORS. WHEN RUNNING ON A MAINFRAME USING AN IBM GRAPHICS TERMINAL OR ON AN IBM-PC USING A HEWLETT-PACKARD PLOTTER THE GRAPHICS INTERFACE (DESCRIBED ABOVE) WILL PRODUCE COLOR PLOTS.  BLACK AND WHITE PLOTS  WHEN PRODUCING BLACK AND WHITE HARDCOPY ON A MAINFRAME THE USER                                                                                                    | Complot Complot                                                                                                    |
| INTERFACING  IN ORDER TO INTERFACE THIS PROGRAM FOR USE ON ANY PLOTTER WHICH DOES NOT USE THE ABOVE CONVENTIONS IT IS MERELY NECESSARY FOR THE THE USER TO WRITE 5 SUBROUTINES DESCRIBED ABOVE AND TO THEN CALL THE LOCAL EQUIVALENT ROUTINES.  COLOR PLOTS  TO SELECT PLOTTING COLORS SUBROUTINE PEN (DESCRIBED ABOVE) IS USED TO SELECT ONE OF THE AVAILABLE COLORS. WHEN RUNNING ON A MAINFRAME USING AN IBM GRAPHICS TERMINAL OR ON AN IBM-PC USING A HEWLETT-PACKARD PLOTTER THE GRAPHICS INTERFACE (DESCRIBED ABOVE) WILL PRODUCE COLOR PLOTS.  BLACK AND WHITE PLOTS  WHEN PRODUCING BLACK AND WHITE HARDCOPY ON A MAINFRAME THE USER SHOULD ADD A DUMMY SUBROUTINE PEN TO THE END OF THE PROGRAM TO IGNORE ATTEMPTS TO CHANGE COLOR. ADD THE FOLLOWING SUBROUTINE,                                                                                                    | Complot Complot                                                                                                    |
| INTERFACING  IN ORDER TO INTERFACE THIS PROGRAM FOR USE ON ANY PLOTTER WHICH DOES NOT USE THE ABOVE CONVENTIONS IT IS MERELY NECESSARY FOR THE THE USER TO WRITE 5 SUBROUTINES DESCRIBED ABOVE AND TO THEN CALL THE LOCAL EQUIVALENT ROUTINES.  COLOR PLOTS  TO SELECT PLOTTING COLORS SUBROUTINE PEN (DESCRIBED ABOVE) IS USED TO SELECT ONE OF THE AVAILABLE COLORS. WHEN RUNNING ON A MAINFRAME USING AN IBM GRAPHICS TERMINAL OR ON AN IBM-PC USING A HEWLETT-PACKARD PLOTTER THE GRAPHICS INTERFACE (DESCRIBED ABOVE) WILL PRODUCE COLOR PLOTS.  BLACK AND WHITE PLOTS  WHEN PRODUCING BLACK AND WHITE HARDCOPY ON A MAINFRAME THE USER SHOULD ADD A DUMMY SUBROUTINE PEN TO THE END OF THE PROGRAM TO IGNORE ATTEMPTS TO CHANGE COLOR. ADD THE FOLLOWING SUBROUTINE, SUBROUTINE PEN (IPEN)                                                                                                    | Complot Complot                                                                                                    |
| INTERFACING  IN ORDER TO INTERFACE THIS PROGRAM FOR USE ON ANY PLOTTER WHICH DOES NOT USE THE ABOVE CONVENTIONS IT IS MERELY NECESSARY FOR THE THE USER TO WRITE 5 SUBROUTINES DESCRIBED ABOVE AND TO THEN CALL THE LOCAL EQUIVALENT ROUTINES.  COLOR PLOTS  TO SELECT PLOTTING COLORS SUBROUTINE PEN (DESCRIBED ABOVE) IS USED TO SELECT ONE OF THE AVAILABLE COLORS. WHEN RUNNING ON A MAINFRAME USING AN IBM GRAPHICS TERMINAL OR ON AN IBM-PC USING A HEWLETT-PACKARD PLOTTER THE GRAPHICS INTERFACE (DESCRIBED ABOVE) WILL PRODUCE COLOR PLOTS.  BLACK AND WHITE PLOTS  WHEN PRODUCING BLACK AND WHITE HARDCOPY ON A MAINFRAME THE USER SHOULD ADD A DUMMY SUBROUTINE PEN TO THE END OF THE PROGRAM TO IGNORE ATTEMPTS TO CHANGE COLOR. ADD THE FOLLOWING SUBROUTINE,  SUBROUTINE PEN(IPEN)                                                                                                    | Complot Complot                                                                                                    |
| INTERFACING  IN ORDER TO INTERFACE THIS PROGRAM FOR USE ON ANY PLOTTER WHICH DOES NOT USE THE ABOVE CONVENTIONS IT IS MERELY NECESSARY FOR THE THE USER TO WRITE 5 SUBROUTINES DESCRIBED ABOVE AND TO THEN CALL THE LOCAL EQUIVALENT ROUTINES.  COLOR PLOTS  TO SELECT PLOTTING COLORS SUBROUTINE PEN (DESCRIBED ABOVE) IS USED TO SELECT ONE OF THE AVAILABLE COLORS. WHEN RUNNING ON A MAINFRAME USING AN IBM GRAPHICS TERMINAL OR ON AN IBM-PC USING A HEWLETT-PACKARD PLOTTER THE GRAPHICS INTERFACE (DESCRIBED ABOVE) WILL PRODUCE COLOR PLOTS.  BLACK AND WHITE PLOTS  WHEN PRODUCING BLACK AND WHITE HARDCOPY ON A MAINFRAME THE USER SHOULD ADD A DUMMY SUBROUTINE PEN TO THE END OF THE PROGRAM TO IGNORE ATTEMPTS TO CHANGE COLOR. ADD THE FOLLOWING SUBROUTINE, SUBROUTINE PEN (IPEN)                                                                                                    | Complot Complot                                                                                                    |
| INTERFACING  IN ORDER TO INTERFACE THIS PROGRAM FOR USE ON ANY PLOTTER WHICH DOES NOT USE THE ABOVE CONVENTIONS IT IS MERELY NECESSARY FOR THE THE USER TO WRITE 5 SUBROUTINES DESCRIBED ABOVE AND TO THEN CALL THE LOCAL EQUIVALENT ROUTINES.  COLOR PLOTS  TO SELECT PLOTTING COLORS SUBROUTINE PEN (DESCRIBED ABOVE) IS USED TO SELECT ONE OF THE AVAILABLE COLORS. WHEN RUNNING ON A MAINFRAME USING AN IBM GRAPHICS TERMINAL OR ON AN IBM-PC USING A HEWLETT-PACKARD PLOTTER THE GRAPHICS INTERFACE (DESCRIBED ABOVE) WILL PRODUCE COLOR PLOTS.  BLACK AND WHITE PLOTS  WHEN PRODUCING BLACK AND WHITE HARDCOPY ON A MAINFRAME THE USER SHOULD ADD A DUMMY SUBROUTINE PEN TO THE END OF THE PROGRAM TO IGNORE ATTEMPTS TO CHANGE COLOR. ADD THE FOLLOWING SUBROUTINE, SUBROUTINE PEN (IPEN) RETURN END                                                                                                    | Complot Complot                                                                                                    |
| INTERFACING  IN ORDER TO INTERFACE THIS PROGRAM FOR USE ON ANY PLOTTER WHICH DOES NOT USE THE ABOVE CONVENTIONS IT IS MERELY NECESSARY FOR THE THE USER TO WRITE 5 SUBROUTINES DESCRIBED ABOVE AND TO THEN CALL THE LOCAL EQUIVALENT ROUTINES.  COLOR PLOTS  TO SELECT PLOTTING COLORS SUBROUTINE PEN (DESCRIBED ABOVE) IS USED TO SELECT ONE OF THE AVAILABLE COLORS. WHEN RUNNING ON A MAINFRAME USING AN IBM GRAPHICS TERMINAL OR ON AN IBM-PC USING A HEWLETT-PACKARD PLOTTER THE GRAPHICS INTERFACE (DESCRIBED ABOVE) WILL PRODUCE COLOR PLOTS.  BLACK AND WHITE PLOTS  WHEN PRODUCING BLACK AND WHITE HARDCOPY ON A MAINFRAME THE USER SHOULD ADD A DUMMY SUBROUTINE PEN TO THE END OF THE PROGRAM TO IGNORE ATTEMPTS TO CHANGE COLOR. ADD THE FOLLOWING SUBROUTINE, SUBROUTINE PEN (IPEN) RETURN END                                                                                                    | Complot Complot                                                                                                    |
| INTERFACING  IN ORDER TO INTERFACE THIS PROGRAM FOR USE ON ANY PLOTTER WHICH DOES NOT USE THE ABOVE CONVENTIONS IT IS MERELY NECESSARY FOR THE THE USER TO WRITE 5 SUBROUTINES DESCRIBED ABOVE AND TO THEN CALL THE LOCAL EQUIVALENT ROUTINES.  COLOR PLOTS  TO SELECT PLOTTING COLORS SUBROUTINE PEN (DESCRIBED ABOVE) IS USEL TO SELECT ONE OF THE AVAILABLE COLORS. WHEN RUNNING ON A MAINFRAME USING AN IBM GRAPHICS TERMINAL OR ON AN IBM-PC USING A HEWLETT-PACKARD PLOTTER THE GRAPHICS INTERFACE (DESCRIBED ABOVE) WILL PRODUCE COLOR PLOTS.  BLACK AND WHITE PLOTS  WHEN PRODUCING BLACK AND WHITE HARDCOPY ON A MAINFRAME THE USER SHOULD ADD A DUMMY SUBROUTINE PEN TO THE END OF THE PROGRAM TO IGNORE ATTEMPTS TO CHANGE COLOR. ADD THE FOLLOWING SUBROUTINE,  SUBROUTINE PEN(IPEN) RETURN END  CHARACTER SET                                                                                                    | Complot Complot Complo |
| INTERFACING  IN ORDER TO INTERFACE THIS PROGRAM FOR USE ON ANY PLOTTER WHICH DOES NOT USE THE ABOVE CONVENTIONS IT IS MERELY NECESSARY FOR THE THE USER TO WRITE 5 SUBROUTINES DESCRIBED ABOVE AND TO THEN CALL THE LOCAL EQUIVALENT ROUTINES.  COLOR PLOTS  TO SELECT PLOTTING COLORS SUBROUTINE PEN (DESCRIBED ABOVE) IS USED TO SELECT ONE OF THE AVAILABLE COLORS. WHEN RUNNING ON A MAINFRAME USING AN IBM GRAPHICS TERMINAL OR ON AN IBM-PC USING A HEWLETT-PACKARD PLOTTER THE GRAPHICS INTERFACE (DESCRIBED ABOVE) WILL PRODUCE COLOR PLOTS.  BLACK AND WHITE PLOTS  WHEN PRODUCING BLACK AND WHITE HARDCOPY ON A MAINFRAME THE USER SHOULD ADD A DUMMY SUBROUTINE PEN TO THE END OF THE PROGRAM TO IGNORE ATTEMPTS TO CHANGE COLOR. ADD THE FOLLOWING SUBROUTINE,  SUBROUTINE PEN(IPEN) RETURN END  CHARACTER SET  THIS PROGRAM USES COMPUTER AND PLOTTER DEVICE INDEPENDENT SOFTWARE                                                                                                    | Complot Complot Complo |
| INTERFACING  IN ORDER TO INTERFACE THIS PROGRAM FOR USE ON ANY PLOTTER WHICH DOES NOT USE THE ABOVE CONVENTIONS IT IS MERELY NECESSARY FOR THE THE USER TO WRITE 5 SUBROUTINES DESCRIBED ABOVE AND TO THEN CALL THE LOCAL EQUIVALENT ROUTINES.  COLOR PLOTS  TO SELECT PLOTTING COLORS SUBROUTINE PEN (DESCRIBED ABOVE) IS USED TO SELECT ONE OF THE AVAILABLE COLORS. WHEN RUNNING ON A MAINFRAME USING AN IBM GRAPHICS TERMINAL OR ON AN IBM-PC USING A HEWLETT-PACKARD PLOTTER THE GRAPHICS INTERFACE (DESCRIBED ABOVE) WILL PRODUCE COLOR PLOTS.  BLACK AND WHITE PLOTS  WHEN PRODUCING BLACK AND WHITE HARDCOPY ON A MAINFRAME THE USER SHOULD ADD A DUMMY SUBROUTINE PEN TO THE END OF THE PROGRAM TO IGNORE ATTEMPTS TO CHANGE COLOR. ADD THE FOLLOWING SUBROUTINE,  SUBROUTINE PEN(IPEN)  RETURN END  CHARACTER SET  THIS PROGRAM USES COMPUTER AND PLOTTER DEVICE INDEPENDENT SOFTWARE CHARACTERS. THIS PROGRAM COMES WITH A FILE THAT DEFINES THE PEN                                                                                                    | Complot Complot                                                                                                    |
| INTERFACING  IN ORDER TO INTERFACE THIS PROGRAM FOR USE ON ANY PLOTTER WHICH DOES NOT USE THE ABOVE CONVENTIONS IT IS MERELY NECESSARY FOR THE THE USER TO WRITE 5 SUBROUTINES DESCRIBED ABOVE AND TO THEN CALL THE LOCAL EQUIVALENT ROUTINES.  COLOR PLOTS  TO SELECT PLOTTING COLORS SUBROUTINE PEN (DESCRIBED ABOVE) IS USED TO SELECT ONE OF THE AVAILABLE COLORS. WHEN RUNNING ON A MAINFRAME USING AN 1BM GRAPHICS TERMINAL OR ON AN 1BM-PC USING A HEWLETT-PACKARD PLOTTER THE GRAPHICS INTERFACE (DESCRIBED ABOVE) WILL PRODUCE COLOR PLOTS.  BLACK AND WHITE PLOTS  WHEN PRODUCING BLACK AND WHITE HARDCOPY ON A MAINFRAME THE USER SHOULD ADD A DUMMY SUBROUTINE PEN TO THE END OF THE PROGRAM TO IGNORE ATTEMPTS TO CHANGE COLOR. ADD THE FOLLOWING SUBROUTINE,  SUBROUTINE PEN(IPEN) RETURN END  CHARACTER SET  THIS PROGRAM USES COMPUTER AND PLOTTER DEVICE INDEPENDENT SOFTWARE CHARACTERS. THIS PROGRAM COMES WITH A FILE THAT DEFINES THE PEN STROKES REQUIRED TO DRAW ALL CHARACTERS ON AN 1EM KEYBOARD (UPPER                                                                                                    | Complot Complot                                                                                                    |
| INTERFACING  IN ORDER TO INTERFACE THIS PROGRAM FOR USE ON ANY PLOTTER WHICH DOES NOT USE THE ABOVE CONVENTIONS IT IS MERELY NECESSARY FOR THE THE USER TO WRITE 5 SUBROUTINES DESCRIBED ABOVE AND TO THEN CALL THE LOCAL EQUIVALENT ROUTINES.  COLOR PLOTS  TO SELECT PLOTTING COLORS SUBROUTINE PEN (DESCRIBED ABOVE) IS USED TO SELECT ONE OF THE AVAILABLE COLORS. WHEN RUNNING ON A MAINFRAME USING AN IBM GRAPHICS TERMINAL OR ON AN IBM-PC USING A HEWLETT-PACKARD PLOTTER THE GRAPHICS INTERFACE (DESCRIBED ABOVE) WILL PRODUCE COLOR PLOTS.  BLACK AND WHITE PLOTS  WHEN PRODUCING BLACK AND WHITE HARDCOPY ON A MAINFRAME THE USER SHOULD ADD A DUMMY SUBROUTINE PEN TO THE END OF THE PROGRAM TO IGNORE ATTEMPTS TO CHANGE COLOR. ADD THE FOLLOWING SUBROUTINE,  SUBROUTINE PEN(IPEN)  RETURN END  CHARACTER SET  THIS PROGRAM USES COMPUTER AND PLOTTER DEVICE INDEPENDENT SOFTWARE CHARACTERS. THIS PROGRAM COMES WITH A FILE THAT DEFINES THE PEN                                                                                                    | Complot Complot                                                                                                    |
| INTERFACING  IN ORDER TO INTERFACE THIS PROGRAM FOR USE ON ANY PLOTTER WHICH DOES NOT USE THE ABOVE CONVENTIONS IT IS MERELY NECESSARY FOR THE THE USER TO WRITE 5 SUBROUTINES DESCRIBED ABOVE AND TO THEN CALL THE LOCAL EQUIVALENT ROUTINES.  COLOR PLOTS  TO SELECT PLOTTING COLORS SUBROUTINE PEN (DESCRIBED ABOVE) IS USED TO SELECT ONE OF THE AVAILABLE COLORS. WHEN RUNNING ON A MAINFRAME USING AN IBM GRAPHICS TERMINAL OR ON AN IBM-PC USING A HEWLETT-PACKARD PLOTTER THE GRAPHICS INTERFACE (DESCRIBED ABOVE) WILL PRODUCE COLOR PLOTS.  BLACK AND WHITE PLOTS  WHEN PRODUCING BLACK AND WHITE HARDCOPY ON A MAINFRAME THE USER SHOULD ADD A DUMMY SUBROUTINE PEN TO THE END OF THE PROGRAM TO IGNORE ATTEMPTS TO CHANGE COLOR. ADD THE FOLLOWING SUBROUTINE,  SUBROUTINE PEN(IPEN) RETURN END  CHARACTER SET  THIS PROGRAM USES COMPUTER AND PLOTTER DEVICE INDEPENDENT SOFTWARE CHARACTERS. THIS PROGRAM COMES WITH A FILE THAT DEFINES THE PEN STROKES REQUIRED TO DRAW ALL CHARACTERS ON AN IBM KEYBOARD (UPPER AND LOWER CASE CHARACTERS, NUMBERS, ETC.) PLUS AN ALTERNATE SET OF                                                                                                    | Complot Complot Complo |
| INTERFACING  IN ORDER TO INTERFACE THIS PROGRAM FOR USE ON ANY PLOTTER WHICH DOES NOT USE THE ABOVE CONVENTIONS IT IS MERELY NECESSARY FOR THE THE USER TO WRITE 5 SUBROUTINES DESCRIBED ABOVE AND TO THEN CALL THE LOCAL EQUIVALENT ROUTINES.  COLOR PLOTS  TO SELECT PLOTTING COLORS SUBROUTINE PEN (DESCRIBED ABOVE) IS USED TO SELECT ONE OF THE AVAILABLE COLORS. WHEN RUNNING ON A MAINFRAME USING AN IBM GRAPHICS TERMINAL OR ON AN IBM-PC USING A HEWLETT-PACKARD PLOTTER THE GRAPHICS INTERFACE (DESCRIBED ABOVE) WILL PRODUCE COLOR PLOTS.  BLACK AND WHITE PLOTS  WHEN PRODUCING BLACK AND WHITE HARDCOPY ON A MAINFRAME THE USER SHOULD ADD A DUMMY SUBROUTINE PEN TO THE END OF THE PROGRAM TO IGNORE ATTEMPTS TO CHANGE COLOR. ADD THE FOLLOWING SUBROUTINE,  SUBROUTINE PEN(IPEN)  RETURN END  CHARACTER SET  THIS PROGRAM USES COMPUTER AND PLOTTER DEVICE INDEPENDENT SOFTWARE CHARACTERS. THIS PROGRAM COMES WITH A FILE THAT DEFINES THE PEN STROKES REQUIRED TO DRAW ALL CHARACTERS ON AN IBM KEYBOARD (UPPER AND LOWER CASE CHARACTERS, NUMBERS, ETC.) PLUS AN ALTERNATE SET OF ALL UPPER AND LOWER CASE GREEK CHARACTERS AND ADDITIONAL SPECIAL                                                                                                    | Complot Complot Complo |
| INTERFACING  IN ORDER TO INTERFACE THIS PROGRAM FOR USE ON ANY PLOTTER WHICH DOES NOT USE THE ABOVE CONVENTIONS IT IS MERELY NECESSARY FOR THE THE USER TO WRITE 5 SUBROUTINES DESCRIBED ABOVE AND TO THEN CALL THE LOCAL EQUIVALENT ROUTINES.  COLOR PLOTS  TO SELECT PLOTTING COLORS SUBROUTINE PEN (DESCRIBED ABOVE) IS USED TO SELECT ONE OF THE AVAILABLE COLORS. WHEN RUNNING ON A MAINFRAME USING AN IBM GRAPHICS TERMINAL OR ON AN IBM-PC USING A HEWLETT-PACKARD PLOTTER THE GRAPHICS INTERFACE (DESCRIBED ABOVE) WILL PRODUCE COLOR PLOTS.  BLACK AND WHITE PLOTS  WHEN PRODUCING BLACK AND WHITE HARDCOPY ON A MAINFRAME THE USER SHOULD ADD A DUMMY SUBROUTINE PEN TO THE END OF THE PROGRAM TO IGNORE ATTEMPTS TO CHANGE COLOR. ADD THE FOLLOWING SUBROUTINE,  SUBROUTINE PEN(IPEN)  RETURN END  CHARACTER SET  THIS PROGRAM USES COMPUTER AND PLOTTER DEVICE INDEPENDENT SOFTWARE CHARACTERS. THIS PROGRAM COMES WITH A FILE THAT DEFINES THE PEN STROKES REQUIRED TO DRAW ALL CHARACTERS ON AN IBM KEYBOARD (UPPER AND LOWER CASE CHARACTERS, NUMBERS, ETC.) PLUS AN ALTERNATE SET OF ALL UPPER AND LOWER CASE GREEK CHARACTERS AND ADDITIONAL SPECIAL SYMBOLS.  THE SOFTWARE CHARACTER TABLE CONTAINS X AND Y AND PEN POSITIONS TO                                                                    | Complot Complot Complo |
| INTERFACING  IN ORDER TO INTERFACE THIS PROGRAM FOR USE ON ANY PLOTTER WHICH DOES NOT USE THE ABOVE CONVENTIONS IT IS MERELY NECESSARY FOR THE THE USER TO WRITE 5 SUBROUTINES DESCRIBED ABOVE AND TO THEN CALL THE LOCAL EQUIVALENT ROUTINES.  COLOR PLOTS  TO SELECT PLOTTING COLORS SUBROUTINE PEN (DESCRIBED ABOVE) IS USED TO SELECT ONE OF THE AVAILABLE COLORS. WHEN RUNNING ON A MAINFRAME USING AN IBM GRAPHICS TERMINAL OR ON AN IBM—PC USING A HEWLETT—PACKARD PLOTTER THE GRAPHICS INTERFACE (DESCRIBED ABOVE) WILL PRODUCE COLOR PLOTS.  BLACK AND WHITE PLOTS  WHEN PRODUCING BLACK AND WHITE HARDCOPY ON A MAINFRAME THE USER SHOULD ADD A DUMMY SUBROUTINE PEN TO THE END OF THE PROGRAM TO IGNORE ATTEMPTS TO CHANGE COLOR. ADD THE FOLLOWING SUBROUTINE,  SUBROUTINE PEN(IPEN) RETURN END  CHARACTER SET  THIS PROGRAM USES COMPUTER AND PLOTTER DEVICE INDEPENDENT SOFTWARE CHARACTERS. THIS PROGRAM COMES WITH A FILE THAT DEFINES THE PEN STROKES REQUIRED TO DRAW ALL CHARACTERS ON AN IBM KEYBOARD (UPPER AND LOWER CASE CHARACTERS, NUMBERS, ETC.) PLUS AN ALTERNATE SET OF ALL UPPER AND LOWER CASE GREEK CHARACTERS AND ADDITIONAL SPECIAL SYMBOLS.  THE SOFTWARE CHARACTER TABLE CONTAINS X AND Y AND PEN POSITIONS TO DRAW EACH CHARACTER. IF YOU WISH TO DRAW ANY ADDITIONAL CHARACTERS. | Complot Complot Complo |
| INTERFACING  IN ORDER TO INTERFACE THIS PROGRAM FOR USE ON ANY PLOTTER WHICH DOES NOT USE THE ABOVE CONVENTIONS IT IS MERELY NECESSARY FOR THE THE USER TO WRITE 5 SUBROUTINES DESCRIBED ABOVE AND TO THEN CALL THE LOCAL EQUIVALENT ROUTINES.  COLOR PLOTS  TO SELECT PLOTTING COLORS SUBROUTINE PEN (DESCRIBED ABOVE) IS USED TO SELECT ONE OF THE AVAILABLE COLORS. WHEN RUNNING ON A MAINFRAME USING AN IBM GRAPHICS TERMINAL OR ON AN IBM-PC USING A HEWLETT-PACKARD PLOTTER THE GRAPHICS INTERFACE (DESCRIBED ABOVE) WILL PRODUCE COLOR PLOTS.  BLACK AND WHITE PLOTS  WHEN PRODUCING BLACK AND WHITE HARDCOPY ON A MAINFRAME THE USER SHOULD ADD A DUMMY SUBROUTINE PEN TO THE END OF THE PROGRAM TO IGNORE ATTEMPTS TO CHANGE COLOR. ADD THE FOLLOWING SUBROUTINE,  SUBROUTINE PEN(IPEN)  RETURN END  CHARACTER SET  THIS PROGRAM USES COMPUTER AND PLOTTER DEVICE INDEPENDENT SOFTWARE CHARACTERS. THIS PROGRAM COMES WITH A FILE THAT DEFINES THE PEN STROKES REQUIRED TO DRAW ALL CHARACTERS ON AN IBM KEYBOARD (UPPER AND LOWER CASE CHARACTERS, NUMBERS, ETC.) PLUS AN ALTERNATE SET OF ALL UPPER AND LOWER CASE GREEK CHARACTERS AND ADDITIONAL SPECIAL SYMBOLS.  THE SOFTWARE CHARACTER TABLE CONTAINS X AND Y AND PEN POSITIONS TO                                                                    | Complot Complot Complo |

Complot

```
MODIFY THIS TABLE.
                                                                   Complot
                                                                   Complot
CONTROL CHARACTERS
                                                                   Complot
IN THE SOFTWARE CHARACTER TABLE ALL CHARACTERS TO BE PLOTTED WILL
                                                                   Complot
HAVE PEN POSITION = 2 (DRAW) OR = 3 (MOVE). IN ADDITION THE TABLE
                                                                   Complot.
CURRENTLY CONTAINS 4 CONTROL CHARACTERS,
                                                                   Complot
                                                                   Complot
PEN POSITION = 0
                                                                   Complot
                                                                   Complot
SHIFT THE NEXT PRINTED CHARACTER BY X AND Y. 3 CONTROL CHARACTERS
                                                                   Complot
ARE PRESENTLY INCLUDED IN THE SOFTWARE CHARACTER TABLE TO ALLOW
                                                                   Complot
SHIFTING.
                                                                   Complot
                                                                   Complot
    = SHIFT UP (FOR SUPERSCRIPTS.....X= 0.0, Y= 0.5)
                                                                   Complot
    = SHIFT DOWN (FOR SUBSCRIPTS.....X= 0.0, Y=-0.5)
                                                                   Complot
    = SHIFT LEFT 1 CHARACTER (FOR BACKSPACE...X=-1.0, Y= 0.0)
                                                                   Complot
                                                                   Complot
PEN POSITION =-1
                                                                   Complot.
                                                                   Complot
SELECT THE NEXT PRINTED CHARACTER FROM THE ALTERNATE CHARACTER
                                                                   Complot
SET. AT PRESENT THIS CONTROL CHARACTER IS,
                                                                   Complot
                                                                   Complot
    = SWITCH TO ALTERNATE CHARACTER SET
                                                                   Complot.
                                                                   Complot
THESE 4 CONTROL CHARACTERS ARE ONLY DEFINED BY THE VALUE OF THE
                                                                   Complot
PEN POSITION IN THE SOFTWARE CHARACTER TABLE (I.E., THEY ARE NOT
                                                                   Complot
HARD WIRED INTO THIS PROGRAM). AS SUCH BY MODIFYING THE SOFTWARE
                                                                   Complot
CHARACTER TABLE THE USER HAS THE OPTION OF DEFINING ANY CONTROL
                                                                   Complot
CHARACTERS TO MEET SPECIFIC NEEDS.
                                                                   Complot
                                                                   Complot
THESE CHARACTERS MAY BE USED IN CHARACTER STRINGS TO PRODUCE
                                                                   Complot
SPECIAL EFFECTS. FOR EXAMPLE, TO PLOT SUBSCRIPT 5, B, SUPERSCRIPT
                                                                   Complot
10 USE THE STRING.
                                                                   Complot
                                                                   Complot
}5B{1{0
                                                                   Complot
                                                                   Complot
TO PLOT B, SUBSCRIPT 5 AND SUPERSCRIPT 10 WITH THE 5 DIRECTLY
                                                                   Complot
BELOW THE 1 OF THE 10 WE CAN USE THE BACKSPACE CHARACTER TO
                                                                   Complot
POSITION THE 1 DIRECTLY ABOVE THE 5 USING THE STRING,
                                                                   Complot
                                                                   Complot
B}5\{1{0
                                                                   Complot
                                                                   Complot
TO PLOT UPPER CASE GREEK GAMMA FOLLOWED BY THE WORD TOTAL (I.E.,
                                                                   Complot
RESONANCE TOTAL WIDTH) USE THE STRING.
                                                                   Complot
                                                                   Complot
1G TOTAL
                                                                   Complot
NOTE, WHEN THESE CONTROL CHARACTERS ARE USED THEY ONLY EFFECT THE
                                                                   Complot
NEXT 1 PRINTED CHARACTER (SEE, ABOVE EXAMPLE OF PLOTTING SUPER-
                                                                   Complot
SCRIPT 10 WHERE THE SHIFT UP CONTROL CHARACTER WAS USED BEFORE THE Complot
1 AND THEN AGAIN BEFORE THE 0 AND THE BACKSPACE AND SHIFT UP
                                                                   Complot
CONTROL CHARACTERS WERE USED IN COMBINATION).
                                                                   Complot
                                                                   Complot
IF THESE 4 CONTROL CHARACTERS ARE NOT AVAILABLE ON YOUR COMPUTER
                                                                   Complot
YOU CAN MODIFY THE SOFTWARE CHARACTER TABLE TO USE ANY OTHER 4
                                                                   Complot
CHARACTERS THAT YOU DO NOT NORMALLY USE IN CHARACTER STRINGS (FOR
                                                                   Complot
DETAILS SEE THE SOFTWARE CHARACTER TABLE).
                                                                   Complot
                                                                   Complot
STANDARD/ALTERNATE CHARACTER SETS
                                                                   Complot
                               ----- Complot
THE SOFTWARE CHARACTER TABLE CONTAINS 2 SETS OF CHARACTERS WHICH
                                                                   Complot
ARE A STANDARD SET (ALL CHARACTERS ON AN IBM KEYBOARD) AND AN
                                                                   Complot
ALTERNATE SET (UPPER AND LOWER CASE GREEK CHARACTERS AND SPECIAL
                                                                   Complot
CHARACTERS). TO DRAW A CHARACTER FROM THE ALTERNATE CHARACTER SET
                                                                   Complot
PUT A RIGHT BRACKET CHARACTER (]) BEFORE A CHARACTER (SEE THE
                                                                   Complot
ABOVE EXAMPLE AND THE SOFTWARE CHARACTER TABLE FOR DETAILS). THIS
                                                                   Complot
CONTROL CHARACTER WILL ONLY EFFECT THE NEXT 1 PLOTTED CHARACTER.
                                                                   Complot
                                                                   Complot
SUB AND SUPER SCRIPTS
                                                                   Complot
                                                                   Complot.
TO DRAW SUBSCRIPT PRECEED A CHARACTER BY \. TO DRAW SUPERSCRIPT
                                                                   Complot
PRECEED A CHARACTER BY { (SEE THE ABOVE EXAMPLE AND THE SOFTWARE
                                                                   Complot
CHARACTER TABLE FOR DETAILS). THESE CONTROL CHARACTER WILL ONLY
                                                                   Complot
EFFECT THE NEXT 1 PLOTTED CHARACTER.
                                                                   Complot
                                                                   Complot
```

BACKSPACING

| TO BACKSPACE ONE CHARACTER PRECEED A CHARACTER BY \ (SEE, THE ABOVE EXAMPLE AND THE SOFTWARE CHARACTER TABLE FOR DETAILS). THIS CONTROL CHARACTER WILL PERFORM A TRUE BACKSPACE AND WILL EFFECT ALL FOLLOWING CHARACTERS IN THE SAME CHARACTER STRING.     | Complot<br>Complot<br>Complot<br>Complot            |
|----------------------------------------------------------------------------------------------------|-----------------------------------------------------|
| PLOT DIMENSIONS                                                                                                    | Complot<br>Complot<br>Complot                       |
| ARE DEFINED BY USER INPUT. INTERNALLY THE PROGRAM WILL CREATE A PLOT IN APPROXIMATELY A4 OR 8-1/2 BY 11 INCH FORMAT. DURING OUTPUT THE PLOT IS TRANSFORMED TO THE UNITS (INCHES, CENTIMETERS, MILLIMETERS, WHATEVER) OF THE PLOTTER BEING USED AND OUTPUT. | Complot<br>Complot<br>Complot<br>Complot<br>Complot |
| <br>PLOTTER/GRAPHICS TERMINAL INTERFACE ====================================                                                                                                    | Complot<br>Complot                                  |

| PROGRAM    | CONVE           | RT                             |                                        |
|------------|-----------------|--------------------------------|----------------------------------------|
|            |                 | ==                             |                                        |
| VERSION    | 75-1            | (APRIL 1975)                   |                                        |
| VERSION    | 78-1            | (JANUARY 1978)                 |                                        |
| VERSION    | 80-1            | (AUGUST 1980)                  | IBM VERSION                            |
|            |                 | (DECEMBER 1980                 |                                        |
|            |                 | (JANUARY 1982)                 |                                        |
|            |                 | (JANUARY 1983)                 |                                        |
|            |                 | (JANUARY 1986)                 |                                        |
|            |                 |                                | *FORTRAN-77/H VERSION                  |
|            |                 |                                | *MULTIPLE INPUT OPTIONS                |
| VERSTON    | 88-1            | (AUGUST 1988)                  | *OPTIONINTERNALLY DEFINE ALL I/O       |
|            | 00 1            | (1100001 1300)                 | FILE NAMES (SEE, SUBROUTINE FILEIO     |
|            |                 |                                | FOR DETAILS).                          |
|            |                 |                                | *IMPROVED BASED ON USER COMMENTS.      |
|            |                 |                                | *ADDED NAMES OPTION TO TURN ON/OFF     |
|            |                 |                                | STANDARD FILE NAMES.                   |
|            |                 |                                | *ADDED REWIND OPTION TO TURN ON/OFF    |
|            |                 |                                | REWIND AT START OF PROGRAMS.           |
|            |                 |                                | *DELETED HARWELL AND JAERI OPTIONS     |
|            |                 |                                | (PREVIOUSLY ONLY REQUIRED FOR GRAPHIC  |
|            |                 |                                | INTERFACE. NO LONGER REQUIRED).        |
| MEBSION    | 89-1            | (.TANIIARV 1090)               | *PSYCHOANALYZED BY PROGRAM FREUD TO    |
| A TIVO TON | 07-1            | (OUNOUNT 1909)                 | INSURE PROGRAM WILL NOT DO ANYTHING    |
|            |                 |                                | CRAZY.                                 |
|            |                 |                                | *IMPROVED BASED ON USER COMMENTS.      |
|            |                 |                                | *ADDED LIVERMORE CIVIC COMPILER        |
|            |                 |                                | CONVENTIONS.                           |
|            |                 |                                | *UPDATED TO USE NEW PROGRAM CONVERT    |
|            |                 |                                | KEYWORDS.                              |
|            |                 |                                | *ADDED ENDFILE OPTION TO OPTIONALLY    |
|            |                 |                                | ALLOW END OF FILE TO BE WRITTEN        |
| MEBSION    | 91_1            | (.TIINE 1001)                  | *ADDED FORTRAN SAVE OPTION             |
|            |                 |                                | *ADDED ACTION OPTION - TO CONTROL      |
| VERSION    | 92-1            | (UANUARI 1992)                 | INTERACTIVE INPUT TO CODES             |
|            |                 |                                | *ADDED BLANK DELIMITED KEYWORD INPUT   |
|            |                 |                                |                                        |
|            |                 |                                | (REPLACES EARLIER FIXED FIELD INPUT)   |
|            |                 |                                | *WARNINGTHE INPUT PARAMETER FORMAT     |
|            |                 |                                | HAS BEEN GENERALIZED - FOR DETAILS     |
|            | 041             | ( T                            | SEE BELOW.                             |
| VERSION    | 94-1            | (JANUARY 1994)                 | *VARIABLE PROGRAM FILENAMES            |
|            |                 |                                | TO ALLOW ACCESS TO FILE STRUCTURES     |
|            |                 |                                | (WARNING - INPUT PARAMETER FORMAT      |
|            |                 |                                | HAS BEEN CHANGED)                      |
|            |                 |                                | *CLOSE ALL FILES BEFORE TERMINATING    |
|            |                 |                                | (SEE, SUBROUTINE ENDIT)                |
|            |                 |                                | *ADDED KEYWORD CLOSE.                  |
| VERSION    | 96-1            | (JANUARY 1996)                 | *COMPLETE RE-WRITE                     |
|            |                 |                                | *IMPROVED COMPUTER INDEPENDENCE        |
|            |                 |                                | *ALL DOUBLE PRECISION                  |
|            |                 |                                | *ON SCREEN OUTPUT                      |
| VERSION    | 99-1            | (MARCH 1999)                   | *GENERAL IMPROVEMENTS BASED ON         |
|            |                 |                                | USER FEEDBACK                          |
| VERS. 20   | 000-1           | (FEBRUARY 2000                 | )*GENERAL IMPROVEMENTS BASED ON        |
|            |                 |                                | USER FEEDBACK                          |
| VERS. 20   | 002-1           | (MAY 2002)                     | *OPTIONAL INPUT PARAMETERS             |
|            |                 |                                | *GENERAL UPDATE                        |
|            |                 |                                | *GENERAL UPDATE                        |
| VERS. 20   | 007-2           | (DEC. 2007)                    | *72 CHARACTER FILE NAMES.              |
| VERS. 20   | 010-1           | (Apr. 2010)                    | *General update based on user feedback |
| VERS. 20   | 012-1           | (Aug. 2012)                    | *Added CODENAME                        |
|            |                 |                                | *32 and 64 bit Compatible              |
|            |                 |                                | *Added ERROR stop                      |
| VERS. 20   | 015-1           | (Jan. 2015)                    | *Replaced ALL 3 way IF Statements      |
|            |                 |                                | *Updated based on user feedback.       |
| J. 2.      | =               | 4/                             |                                        |
| OWNED. N   | ΜΑΤΝͲΔ          | INED AND DISTR                 | IBUTED BY                              |
|            |                 |                                |                                        |
|            |                 |                                |                                        |
|            | LEAR P          | ATA SECTION                    |                                        |
| THE NUC    |                 | ATA SECTION<br>. ATOMIC ENERGY | ACENCY                                 |
| THE NUCI   | TIONAL          | DATA SECTION<br>ATOMIC ENERGY  | AGENCY                                 |
| THE NUCI   | TIONAL<br>X 100 |                                | AGENCY                                 |

| ORIGINALLY WRITTEN BY                                                                                                    | Convert            |
|----------------------------------------------------------------------------------------------------|--------------------|
| Dermott E. Cullen                                                                                                    | Convert<br>Convert |
|                                                                                                    | Convert            |
| PRESENT CONTACT INFORMATION                                                                                                    | Convert            |
| Dermott E. Cullen                                                                                                    | Convert            |
| 1466 Hudson Way                                                                                                    | Convert            |
| Livermore, CA 94550<br>U.S.A.                                                                                                    | Convert            |
| Telephone 925-443-1911                                                                                                    | Convert            |
| E. Mail RedCullen1@Comcast.net                                                                                                    | Convert            |
| Website RedCullen1.net/HOMEPAGE.NOW                                                                                                 | Convert<br>Convert |
| AUTHORS MESSAGE                                                                                                    | Convert            |
|                                                                                                    | Convert            |
| THE COMMENTS BELOW SHOULD BE CONSIDERED THE LATEST DOCUMENATION FOR THIS PROGRAM INCLUDING ALL RECENT IMPROVEMENTS. PLEASE READ     | Convert<br>Convert |
| ALL OF THESE COMMENTS BEFORE IMPLEMENTATION, PARTICULARLY THE                                                                       | Convert            |
| COMMENTS CONCERNING COMPUTER DEPENDENT CODING.                                                                                      | Convert            |
| AM MULE DEPOSEMM MINE WE ARE AMMENDMING MO DEVISION A CEM OF COMPUMEN                                                               | Convert            |
| AT THE PRESENT TIME WE ARE ATTEMPTING TO DEVELOP A SET OF COMPUTER INDEPENDENT PROGRAMS THAT CAN EASILY BE IMPLEMENTED ON ANY ONE   | Convert            |
| OF A WIDE VARIETY OF COMPUTERS. IN ORDER TO ASSIST IN THIS PROJECT                                                                  |                    |
| IT WOULD BE APPECIATED IF YOU WOULD NOTIFY THE AUTHOR OF ANY                                                                        | Convert            |
| COMPILER DIAGNOSTICS, OPERATING PROBLEMS OR SUGGESTIONS ON HOW TO IMPROVE THIS PROGRAM. IN PARTICULAR IF YOUR FORTRAN COMPILER, OR  | Convert            |
| COMPUTER HAS A SET OF REQUIREMENTS THAT ARE DIFFERENT FROM THOSE                                                                    | Convert            |
| OF CDC, CRAY OR IBM PLEASE NOTIFY THE AUTHOR AND THIS PROGRAM WILL                                                                  | Convert            |
| BE MODIFIED TO CONSIDER YOUR COMPUTER SEPERATELY. HOWEVER, IN                                                                       | Convert            |
| ORDER TO PREVENT A PROLIFERATION OF CODING IT IS IMPERATIVE THAT YOU IDENTIFY EXACTLY HOW YOUR FORTRAN COMPILER OR COMPUTER DIFFERS | Convert            |
| FROM THOSE ALREADY CONSIDERED BY THIS PROGRAM. HOPEFULLY, IN THIS                                                                   | Convert            |
| WAY FUTURE VERSIONS OF THIS PROGRAM WILL BE COMPLETELY COMPATIBLE                                                                   | Convert            |
| FOR USE ON YOUR COMPUTER.                                                                                                    | Convert            |
| PURPOSE                                                                                                    | Convert            |
| THE PROPERTY OF PROTONER TO AUTOMATICALLY CONTINUE FORESAY PROCESSOR                                                                | Convert            |
| THIS PROGRAM IS DESIGNED TO AUTOMATICALLY CONVERT FORTRAN PROGRAMS FOR USE ON ANY ONE OF A VARIETY OF,                              | Convert            |
| (1) COMPUTERS                                                                                                    | Convert            |
| (2) COMPILERS                                                                                                    | Convert            |
| (3) PRECISIONS (SINGLE OR DOUBLE PRECISION) (4) INSTALLATIONS                                                                       | Convert<br>Convert |
| (5) STANDARD OR NON-STANDARD FILE NAMES                                                                                             | Convert            |
| TARTELLY GARANG GAMPANTANA                                                                                                    | Convert            |
| FORTRAN CODING CONVENTIONS                                                                                                    | Convert            |
| THIS PROGRAM MAY BE USED TO CONVERT ANY PROGRAM WHICH USES THE                                                                      | Convert            |
| FOLLOWING CONVENTIONS.                                                                                                    | Convert            |
| ALL FORTRAN STATEMENTS THAT DEPEND ON ANY COMBINATION OF COMPUTER,                                                                  | Convert            |
| COMPILER, PRECISION AND/OR INSTALLATION AND STANDARD FILE NAMES                                                                     | Convert            |
| SHOULD BE PRECEDED AND FOLLOWED BY A COMMENT LINE THAT CONTAINS,                                                                    | Convert            |
| C***** DOUBLE ***** ACTIVATE DOUBLE PRECISION (DEFAULT)                                                                             | Convert            |
| C***** SINGLE ***** ACTIVATE SINGLE PRECISION                                                                                       | Convert            |
| C***** CHARACTER *** TREAT CHARACTER ARRAYS AS CHARACTERS(DEFAULT)                                                                  |                    |
| C***** INTEGER ***** TREAT CHARACTER ARRAYS AS INTEGERS C**** STOP ******* ACTIVATE STOP TO TERMINATE PROGRAM                       | Convert            |
| C**** EXIT ***** ACTIVATE EXIT TO TERMINATE PROGRAM                                                                                 | Convert            |
| C***** PROGRAM ***** ACTIVATE PROGRAM LINE AND CONTINUATIONS                                                                        | Convert            |
| C**** NAMES ***** ACTIVATE STANDARD FILENAMES                                                                                       | Convert            |
| C**** REWIND ***** ACTIVATE REWIND FILES AT START OF PROGRAM C**** ENDFILE **** ACTIVATE ENDFILE AT END OF PROGRAM                  | Convert            |
| C***** CIVIC ****** ACTIVATE LIVERMORE CIVIC COMPILER CONVENTIONS                                                                   |                    |
| C***** NOID ****** REMOVE LINE ID IN COLUMNS 73-80 (73-80=BLANK)                                                                    |                    |
| C***** SAVE ****** SAVE VARIABLES BETWEEN SUBROUTINE CALLS C**** ACTION ***** ACTIVATE INTERACTIVE INPUT TO CODES                   | Convert<br>Convert |
| C***** CLOSE ****** ACTIVATE CLOSE ALL FILES BEFORE TERMINATING                                                                     | Convert            |
|                                                                                                    | Convert            |
| IF THE USER DOES NOT SELECT, (1) DOUBLE OR SINGLE - THE PROGRAM WILL ACTIVATE DOUBLE                                                | Convert            |
| (1) DOUBLE OR SINGLE - THE PROGRAM WILL ACTIVATE DOUBLE (2) CHARACTER OR INTEGER - THE PROGRAM WILL ACTIVATE CHARACTER              | Convert<br>Convert |
| (3) STOP OR EXIT - THE PROGRAM WILL ACTIVATE STOP                                                                                   | Convert            |
| TE MUE HOED CELEOMO                                                                                                    | Convert            |
| IF THE USER SELECTS,                                                                                                    | Convert            |

```
(1) DOUBLE AND SINGLE
                         - THE PROGRAM WILL ACTIVATE DOUBLE
                                                                    Convert
 (2) CHARACTER AND INTEGER - THE PROGRAM WILL ACTIVATE CHARACTER
                                                                    Convert.
                      - THE PROGRAM WILL ACTIVATE STOP
 (3) STOP AND EXIT
                                                                    Convert
 IF THE USER DOES NOT SELECT PROGRAM, NAMES, REWIND, ENDFILE,
                                                                    Convert
CIVIC, NOID, SAVE OR ACTION THESE OPTIONS WILL BE TURNED OFF.
                                                                    Convert.
                                                                    Convert.
WHERE CODING IS COMPUTER OR COMPILER DEPENDENT CODING WILL BE
                                                                    Convert
PRESENT FOR ALL POSSIBLE OPTIONS. THIS PROGRAM WILL ALLOW THE
                                                                    Convert
THE USER TO CONVERT PROGRAMS FOR USE WITH ANY COMBINATION OF
                                                                    Convert
OPTIONS. FOR EXAMPLES OF HOW THIS CONVENTION IS USED SEE THE
                                                                    Convert
LISTING OF THIS PROGRAM AND THE COMMENTS BELOW ON COMPUTER
                                                                    Convert
DEPENDENT CODING.
                                                                    Convert.
INPUT LINES
                                                                    Convert
                                                                    Convert
  LINE
        COLS. DESCRIPTION
                                                                    Convert
         1-72
               BLANK DELIMITED KEYWORDS
     1
                                                                    Convert.
        1-60
               ENDF/B INPUT DATA FILENAME
                                                                    Convert
                 (STANDARD OPTION = ENDFB.IN)
        1-60 ENDF/B OUTPUT DATA FILENAME
                                                                    Convert
                (STANDARD OPTION = ENDFB.OUT)
                                                                    Convert
                                                                    Convert
*THE FIRST INPUT LINE IS 72 CHARACTERS.
*KEYWORDS MAY BE LOCATED ANYWHERE WITHIN THESE 72 CHARACTERS
*THERE MAY BE ANY NUMBER OF KEYWORDS INPUT
                                                                    Convert
*EACH KEYWORD MUST BE BLANK DELIMITED, E.G., DOUBLE CHARACTER
                                                                    Convert.
IS LEGAL INPUT - DOUBLECHARACTER IS NOT LEGAL INPUT.
                                                                    Convert
*THERE MUST BE ONE OR MORE BLANKS BETWEEN KEYWORDS
                                                                    Convert
*NOTE, THIS NEW INPUT PARAMETER FORMAT (VERSION 92-1) IS COMPLETELY Convert
COMPATIBLE WITH THE OLDER FIXED FIELD FORMAT. SO THAT IF YOU HAVE Convert
INPUT THAT YOU HAVE USED IN THE PAST YOU CAN CONTINUE TO USE IT.
LEGAL KEYWORDS INCLUDE,
                                                                    Convert
                                                                    Convert
DOUBLE
              ACTIVATE DOUBLE PRECISION (DEFAULT)
                                                                    Convert
              ACTIVATE SINGLE PRECISION
                                                                    Convert
CHARACTER TREAT CHARACTER ARRAYS AS CHARACTERS (DEFAULT)
                                                                    Convert
              TREAT CHARACTER ARRAYS AS INTEGERS
 INTEGER
                                                                    Convert.
PROGRAM
              ACTIVATE PROGRAM LINE AND CONTINUATIONS
                                                                    Convert.
             ACTIVATE STANDARD FILENAMES
NAMES
                                                                    Convert
REWIND
              ACTIVATE REWIND FILES AT START OF PROGRAM
                                                                    Convert
              ACTIVATE ENDFILE AT END OF PROGRAM
ENDFILE
                                                                    Convert
CTVTC
              ACTIVATE LIVERMORE CIVIC COMPILER CONVENTIONS
                                                                    Convert
NOTD
              REMOVE LINE ID IN COLUMNS 73-80 (73-80=BLANK)
                                                                    Convert
              SAVE VARIABLES BETWEEN SUBROUTINE CALLS
ACTION
              ACTIVATE INTERACTIVE INPUT FOR CODES
                                                                    Convert.
              ACTIVATE CLOSE ALL FILES BEFORE TERMINATING
CLOSE
                                                                    Convert.
                                                                    Convert
EXAMPLE INPUT NO. 1
                                                                    Convert
TO USE A PROGRAM IN SINGLE PRECISION, USE THE STANDARD FILE NAMES, Convert
REWIND ALL UNITS AT THE START OF THE PROGRAM AND TREAT CHARACTER
                                                                    Convert.
ARRAYS AS CHARACTER (FORTRAN-77 CONVENTION).
READ \PREPRO93\RECENT\RECENT.OLD AND
                                                                    Convert
WRITE \PREPRO93\RECENT\RECENT.NEW
                                                                    Convert
                                                                    Convert
THE FOLLOWING 3 INPUT LINES ARE REQUIRED,
                                                                    Convert
                                                                    Convert
SINGLE NAMES REWIND CHARACTER
                                                                    Convert.
 \PREPRO93\RECENT\RECENT.OLD
                                                                    Convert
 \PREPRO93\RECENT\RECENT.NEW
                                                                    Convert
NOTE, SINCE CHARACTER IS THE STANDARD OPTION THE KEYWORD CHARACTER Convert
NEED NOT APPEAR ON THE ABOVE INPUT LINE.
EXAMPLE INPUT NO. 2
                                                                    Convert.
TO USE A PROGRAM IN DOUBLE PRECISION AND TREAT ALL CHARACTER
                                                                    Convert.
ARRAYS AS INTEGER (FORTRAN-H CONVENTION).
                                                                    Convert
                                                                    Convert
USE THE STANDARD FILENAMES TO READ = CONVERT.IN AND WRITE =
                                                                    Convert
CONVERT.OUT (THIS CAN BE DONE BY LEAVING THE SECOND AND THIRD
                                                                    Convert.
INPUT LINES BLANK).
                                                                    Convert
```

Convert

Convert THE FOLLOWING 3 INPUT LINES ARE REQUIRED, Convert. Convert DOUBLE INTEGER (NOTE, THIS IS A BLANK LINE) Convert (NOTE, THIS IS A BLANK LINE) Convert. Convert. NOTE, SINCE DOUBLE IS THE STANDARD OPTION THE KEYWORD DOUBLE NEED NOT APPEAR ON THE ABOVE INPUT LINE. Convert Convert EXAMPLE INPUT NO. 3 Convert Convert TO ACTIVATE THE PROGRAM LINE, USE DOUBLE PRECISION AND TREAT ALL CHARACTER ARRAYS AS CHARACTER. Convert. Convert. Convert READ \PREPRO93\RECENT\RECENT.OLD AND WRITE THE STANDARD FILENAME = CONVERT.OUT (LEAVE THE THIRD INPUT Convert TITNE BLANK). Convert. Convert THE FOLLOWING 3 INPUT LINES ARE REQUIRED, Convert Convert PROGRAM Convert \PREPRO93\RECENT\RECENT.OLD Convert (NOTE, THIS IS A BLANK LINE) Convert Convert NOTE, SINCE DOUBLE, CHARACTER AND EXIT ARE THE STANDARD OPTIONS Convert THEY NEED NOT APPEAR ON THE ABOVE INPUT LINE AND IN THIS EXAMPLE Convert. Convert HAVE BEEN OMITTED. Convert WARNING Convert Convert (1) THE PROGRAM WILL ALWAYS ACTIVATE DOUBLE OR SINGLE, CHARACTER Convert OR INTEGER (AS DESCRIBED ABOVE). Convert (2) CODING IN THE PROGRAM FOR ANY KEYWORDS THAT ARE NOT ACTIVATED Convert. WILL BE CONVERTED TO COMMENT LINES AND AS SUCH WILL EFFECTIVELY Convert DISAPPEAR FROM THE PROGRAM. THEREFORE IF THE KEYWORDS PROGRAM, Convert NAMES, REWIND, ENDFILE, CIVIC OR NOID ARE NOT INPUT BY THE USER Convert THESE OPTIONS WILL BE TURNED OFF AND ANY CODING USING THESE Convert KEYWORDS WILL EFFECTIVELY DISAPPEAR FROM THE PROGRAM. Convert. Convert. (3) THE SERIES OF CODES THAT ARE DESIGNED TO BE AUTOMATICALLY Convert TRANSLATED BY THIS PROGRAM REQUIRE THAT ALL CALCULATIONS BE Convert PERFORMED IN DOUBLE PRECISION ON SHORT WORD LENGTH COMPUTERS Convert (E.G., IBM COMPUTERS). THIS PROGRAM WILL ALLOW YOU TO SPECIFY Convert EITHER DOUBLE OR SINGLE PRECISION. HOWEVER, IF YOU SPECIFY Convert SINGLE PRECISION THIS PROGRAM WILL PRINT A WARNING MESSAGE THAT THE CONVERTED PROGRAM SHOULD ONLY BE USED ON LONG WORD LENGTH Convert. COMPUTERS (E.G., CDC COMPUTERS). Convert. Convert PROGRAM OPERATION Convert THE PROGRAM WILL SEARCH FOR COMMENT LINES THAT START WITH C\*\* Convert IN COLUMNS 1-3 FOLLOWED BY ANY ONE OF THE ALLOWED KEYWORDS Convert IF THE KEYWORD IS THE SAME AS ONE OF THE KEYWORDS INPUT BY THE USER ALL LINES UP TO THE NEXT LINE WITH C\*\* IN COLUMNS 1-3 Convert FOLLOWED BY THE SAME KEYWORD WILL BE SET ACTIVE BY SETTING COLUMN Convert 1 TO BLANK. IF THE KEYWORDS DIFFERS FROM THAT INPUT BY THE USER Convert ALL LINES UP TO THE NEXT LINE WITH C\*\* IN COLUMNS 1-3 FOLLOWED BY Convert THE SAME KEYWORD WILL BE SET INACTIVE BY SETTING COLUMN 1 TO C. Convert KEYWORDS MAY NOT BE NESTED (I.E., THIS PROGRAM WILL ONLY OPERATE Convert. PROPERLY IF KEYWORDS APPEAR IN PAIRS. ONCE A LINE IS FOUND THAT Convert CONTAINS A KEYWORD, THE NEXT LINE THAT CONTAINS A KEYWORD MUST Convert CONTAIN THE SAME KEYWORD). Convert Convert PROGRAM LINE Convert THE FORTRAN FILE MAY START WITH A PROGRAM LINE AND CONTINUATIONS. FOR USE ON CDC-7600 OR CRAY-1 COMPUTERS THIS PROGRAM CAN ACTIVATE Convert. THE PROGRAM LINE AND CONTINUATION LINES. FOR USE ON OTHER TYPES OF Convert COMPUTERS THIS PROGRAM WILL AUTOMATICALLY DE-ACTIVATE THE PROGRAM LINE AND CONTINUATION LINES. THIS CONVENTIONS HAS BEEN INTRODUCED BECAUSE SOME CDC-7600 COMPILERS CONSIDER IT AN ERROR IF THE FIRST Convert LINE IS NOT A PROGRAM LINE. PRECEEDING COMMENT LINES ARE NOT Convert.

ALLOWED. THEREFORE THE NORMAL CONVENTION, DESCRIBED ABOVE, OF

|         | PRECEDING AND FOLLOWING COMMENT LINES, CANNOT BE USED AT EGINNING OF THE PROGRAM. | Convert<br>Convert |
|---------|-----------------------------------------------------------------------------------|--------------------|
| COMME   | NT LINES                                                                          | Convert<br>Convert |
|         |                                                                                   | Convert.           |
| COMME   | NT LINES MAY APPEAR ON LINES BETWEEN PAIRS OF KEYWORD LINES                       |                    |
| ONLY    | IF THE COMMENT LINES CONTAINS C IN COLUMS 1-3. ANY LINE                           | Convert            |
| THAT    | CONTAINS ANYTHING ELSE IN COLUMNS 1-3 MAY BE ACTIVATED                            | Convert            |
| BY TH   | IS PROGRAM BY SETTING COLUMN 1 BLANK AND CAN LEAD TO ERRORS                       | Convert            |
| DURIN   | G COMPILATION AND/OR EXECUTION.                                                   | Convert            |
|         |                                                                                   | Convert            |
| INPUT   | FILES                                                                             | Convert            |
|         |                                                                                   | Convert            |
|         | DESCRIPTION                                                                       | Convert            |
|         |                                                                                   | Convert            |
|         | INPUT LINE (BCD - 80 CHARACTERS/RECORD)                                           | Convert            |
| 10      | ORIGINAL PROGRAM (BCD - 80 CHARACTERS/RECORD)                                     | Convert            |
| OTTED I | m                                                                                 | Convert            |
|         | T FILES                                                                           | Convert            |
|         | DESCRIPTION                                                                       | Convert<br>Convert |
| ONII    |                                                                                   | Convert            |
| 3       | OUTPUT REPORT (BCD - 120 CHARACTERS/RECORD)                                       | Convert            |
|         | RE-FORMATTED PROGRAM (BCD - 80 CHARACTERS/RECORD)                                 | Convert            |
|         | THE FORMALITY PROGRAM (BOD OF CHARACTERO) THEORY                                  | Convert            |
| ОРТТО   | NAL STANDARD FILE NAMES (SEE SUBROUTINE FILIO1 AND FILIO2)                        |                    |
|         |                                                                                   | Convert            |
| UNIT    | FILE NAME                                                                         | Convert            |
|         |                                                                                   | Convert            |
| 2       | CONVERT.INP                                                                       | Convert            |
| 3       | CONVERT.LST                                                                       | Convert            |
|         | CONVERT.IN                                                                        | Convert            |
| 11      | CONVERT.OUT                                                                       | Convert            |
|         |                                                                                   | Convert            |
|         |                                                                                   | Contrart           |

52

| PROGRAM  | DICTI   |                                         | DICTION to eliminate conflict with command - 12/22/02)           |
|----------|---------|-----------------------------------------|------------------------------------------------------------------|
|          |         |                                         | Command = 12/22/02)                                              |
|          |         | -<br>(SEPTEMBER 1981                    | )                                                                |
|          |         | (JANUARY 1982)                          | ,                                                                |
|          |         |                                         | *KEEP ORIGINAL MOD. NUMBER                                       |
|          |         | (************************************** | *NEW, MORE COMPATIBLE I/O UNITS.                                 |
| VERSION  | 84-1    | (SEPTEMBER 1984                         | )*UPDATED TO HANDLE ENDF/B-VI FORMAT.                            |
|          |         |                                         | (PROGRAM WILL NOW WORK ON ALL                                    |
|          |         |                                         | VERSIONS OF THE ENDF/B FORMAT).                                  |
| VERSION  | 85-1    | (AUGUST 1985)                           | *FORTRAN-77/H VERSION                                            |
| VERSION  | 86-1    | (JANUARY 1986)                          | *MAT ORDER CHECK.                                                |
|          |         |                                         | *IF NO HOLLERITH SECTION COPY MAT.                               |
| VERSION  | 88-1    | (JULY 1988)                             | *OPTIONINTERNALLY DEFINE ALL I/O                                 |
|          |         |                                         | FILE NAMES (SEE, SUBROUTINE FILEIO                               |
|          |         |                                         | FOR DETAILS).                                                    |
| TIEDOTON | 00 1    | / TANIIIADW 1000)                       | *IMPROVED BASED ON USER COMMENTS.                                |
| VERSION  | 89-1    | (JANUARI 1989)                          | *PSYCHOANALYZED BY PROGRAM FREUD TO                              |
|          |         |                                         | INSURE PROGRAM WILL NOT DO ANYTHING CRAZY.                       |
|          |         |                                         | *IMPROVED BASED ON USER COMMENTS.                                |
|          |         |                                         | *ADDED LIVERMORE CIVIC COMPILER                                  |
|          |         |                                         | CONVENTIONS.                                                     |
|          |         |                                         | *UPDATED TO USE NEW PROGRAM CONVERT                              |
|          |         |                                         | KEYWORDS.                                                        |
| VERSION  | 92-1    | (JANUARY 1992)                          | *UPDATED BASED ON USER COMMENTS.                                 |
|          |         |                                         | *UP TO 6000 SECTIONS PER TAPE.                                   |
|          |         |                                         | *CHANGED DEFAULT MOD NUMBER FOR NEW                              |
|          |         |                                         | SECTIONS FROM 0 TO 1                                             |
| VERSION  | 94-1    | (JANUARY 1994)                          | *VARIABLE ENDF/B DATA FILENAMES                                  |
|          |         |                                         | TO ALLOW ACCESS TO FILE STRUCTURES                               |
|          |         |                                         | (WARNING - INPUT PARAMETER FORMAT                                |
|          |         |                                         | HAS BEEN CHANGED)                                                |
|          |         |                                         | *CLOSE ALL FILES BEFORE TERMINATING                              |
|          |         |                                         | (SEE, SUBROUTINE ENDIT) *ADDED FORTRAN SAVE OPTION               |
| VERSION  | 96-1    | (.TANIIARY 1996)                        | *COMPLETE RE-WRITE                                               |
| VERNETON | JU 1    |                                         | *IMPROVED COMPUTER INDEPENDENCE                                  |
|          |         |                                         | *ALL DOUBLE PRECISION                                            |
|          |         |                                         | *ON SCREEN OUTPUT                                                |
|          |         |                                         | *UNIFORM TREATMENT OF ENDF/B I/O                                 |
|          |         |                                         | *IMPROVED OUTPUT PRECISION                                       |
| VERSION  | 99-1    | (MARCH 1999)                            | *CORRECTED CHARACTER TO FLOATING                                 |
|          |         |                                         | POINT READ FOR MORE DIGITS                                       |
|          |         |                                         | *UPDATED TEST FOR ENDF/B FORMAT                                  |
|          |         |                                         | VERSION BASED ON RECENT FORMAT CHANG                             |
|          |         |                                         | *GENERAL IMPROVEMENTS BASED ON                                   |
| TIEDO OG | 000 1   | /mmnniixnv 0000)                        | USER FEEDBACK                                                    |
| veks. 20 | 000-1   | (FEBKUAKI ZUUU)                         | *GENERAL IMPROVEMENTS BASED ON                                   |
| WEDG O   | 102-1   | (MAY 2002)                              | USER FEEDBACK                                                    |
| vens. Zl | /UZ-I   | '                                       | *OPTIONAL INPUT PARAMETERS *RENAMED dictin TO ELIMINATE CONFLICT |
|          |         |                                         | WITH UNIX diction COMMAND.                                       |
|          |         |                                         | *ADDED DOCUMENTATION LINE TO COMMENTS                            |
| VERS. 20 | 004-1   |                                         | *GENERAL UPDATE BASED ON USER FEEDBAC                            |
|          |         |                                         | *UP TO 100,000 SECTIONS PER TAPE.                                |
| VERS. 20 | 07-1    |                                         | *CHECKED AGAINST ALL ENDF/B-VII.                                 |
|          | =       |                                         | *UP TO 500,000 SECTIONS PER TAPE.                                |
| VERS. 20 | 07-2    |                                         | *72 CHARACTER FILE NAMES.                                        |
|          |         |                                         | *General update based on user feedbac                            |
| VERS. 20 | 12-1    | (Aug. 2012)                             | *Added CODENAME                                                  |
|          |         |                                         | *32 and 64 bit Compatible                                        |
|          |         |                                         | *Added ERROR stops                                               |
| VERS. 20 | 15-1    |                                         | *Corrected END = it was saying ERROR.                            |
|          |         |                                         | *Replaced ALL 3 way IF Statements.                               |
| VERS. 20 | 15-2    | (Mar. 2015)                             | *Corrected Sequence Numbers                                      |
|          |         |                                         | 1) Restart at 1 for each MAT/MF/MT.                              |
|          |         |                                         | 2) 99999 on section end, MT=0                                    |
|          | 117 1   | (Marr 2017)                             | 3) 0 on MF = 0                                                   |
| 77550 00 | / - 1   | unav ZUI/)                              | *Updated based on user feedback.                                 |
| VERS. 20 | , _ , _ | , ,                                     |                                                                  |
|          |         | ledgment                                |                                                                  |

| executables and Bojan Zefran (IJS, Slovenia) for contributing                                                                     | Dictin           |
|----------------------------------------------------------------------------------------------------|------------------|
| LINUX (32 or 64 bit) executables. And most of all I must thank                                                                    | Dictin           |
| Andrej Trkov (NDS, IAEA) for overseeing the entire PREPRO project at IAEA, Vienna. This was a truly International team who worked | Dictin<br>Dictin |
| together to produce PREPRO 2015-2.                                                                                                | Dictin           |
|                                                                                                    | Dictin           |
| OWNED, MAINTAINED AND DISTRIBUTED BY                                                                                              | Dictin           |
|                                                                                                    | Dictin           |
| THE NUCLEAR DATA SECTION                                                                                                    | Dictin           |
| INTERNATIONAL ATOMIC ENERGY AGENCY P.O. BOX 100                                                                                   | Dictin<br>Dictin |
| A-1400, VIENNA, AUSTRIA                                                                                                    | Dictin           |
| EUROPE                                                                                                    | Dictin           |
|                                                                                                    | Dictin           |
| ORIGINALLY WRITTEN BY                                                                                                    | Dictin           |
|                                                                                                    | Dictin           |
| Dermott E. Cullen                                                                                                    | Dictin           |
| PRESENT CONTACT INFORMATION                                                                                                    | Dictin<br>Dictin |
|                                                                                                    | Dictin           |
| Dermott E. Cullen                                                                                                    | Dictin           |
| 1466 Hudson Way                                                                                                    | Dictin           |
| Livermore, CA 94550                                                                                                    | Dictin           |
| U.S.A.                                                                                                    | Dictin           |
| Telephone 925-443-1911 E. Mail RedCullen1@Comcast.net                                                                             | Dictin<br>Dictin |
| Website RedCullen1.net/HOMEPAGE.NEW                                                                                               | Dictin           |
| WODDICE ROUGHISHISHINGS.NEW                                                                                                    | Dictin           |
| AUTHORS MESSAGE                                                                                                    | Dictin           |
|                                                                                                    | Dictin           |
| THE COMMENTS BELOW SHOULD BE CONSIDERED THE LATEST DOCUMENATION                                                                   | Dictin           |
| FOR THIS PROGRAM INCLUDING ALL RECENT IMPROVEMENTS. PLEASE READ                                                                   | Dictin           |
| ALL OF THESE COMMENTS BEFORE IMPLEMENTATION.                                                                                      | Dictin<br>Dictin |
| AT THE PRESENT TIME WE ARE ATTEMPTING TO DEVELOP A SET OF COMPUTER                                                                |                  |
| INDEPENDENT PROGRAMS THAT CAN EASILY BE IMPLEMENTED ON ANY ONE                                                                    | Dictin           |
| OF A WIDE VARIETY OF COMPUTERS. IN ORDER TO ASSIST IN THIS PROJECT                                                                | Dictin           |
| IT WOULD BE APPECIATED IF YOU WOULD NOTIFY THE AUTHOR OF ANY                                                                      | Dictin           |
| COMPILER DIAGNOSTICS, OPERATING PROBLEMS OR SUGGESTIONS ON HOW TO                                                                 | Dictin           |
| IMPROVE THIS PROGRAM. HOPEFULLY, IN THIS WAY FUTURE VERSIONS OF THIS PROGRAM WILL BE COMPLETELY COMPATIBLE FOR USE ON YOUR        | Dictin<br>Dictin |
| COMPUTER.                                                                                                    | Dictin           |
|                                                                                                    | Dictin           |
| PURPOSE                                                                                                    | Dictin           |
|                                                                                                    | Dictin           |
| THIS PROGRAM IS DESIGNED TO CREATE A REACTION INDEX FOR EACH                                                                      | Dictin           |
| MATERIAL ON AN ENDF/B FORMATTED TAPE AND TO INSERT THIS REACTION INDEX IN FILE 1, SECTION 451 OF EACH MATERIAL.                   | Dictin<br>Dictin |
| INDEX IN TIBE I, DECIION 451 OF BROW FRIENCES.                                                                                    | Dictin           |
| IN THE DESCRIPTION THAT FOLLOWS FOR SIMPLICITY THE ENDF/B                                                                         | Dictin           |
| TERMINOLOGYENDF/B TAPEWILL BE USED. IN FACT THE ACTUAL                                                                            | Dictin           |
| MEDIUM MAY BE TAPE, CARDS, DISK, OR ANY OTHER MEDIUM.                                                                             | Dictin           |
| ENDF/B FORMAT                                                                                                    | Dictin           |
| ENDE/B FORMAT                                                                                                    | Dictin<br>Dictin |
| THIS PROGRAM ONLY USES THE ENDF/B BCD OR CARD IMAGE FORMAT (AS                                                                    | Dictin           |
| OPPOSED TO THE BINARY FORMAT) AND CAN HANDLE DATA IN ANY VERSION                                                                  | Dictin           |
| OF THE ENDF/B FORMAT (I.E., ENDF/B-I, II,III, IV, V OR VI FORMAT).                                                                | Dictin           |
|                                                                                                    | Dictin           |
| THIS PROGRAM WILL AUTOMATICALLY DETERMINE WHICH VERSION OF THE                                                                    | Dictin           |
| ENDF/B FORMAT EACH MAT IS IN AND WILL THEN PROPERLY REPLACE THE                                                                   | Dictin           |
| REACTION INDEX FOR EACH MAT. DIFFERENT MATS ON THE SAME TAPE MAY EVEN BE IN DIFFERENT VERSIONS OF THE ENDF/B FORMAT.              | Dictin<br>Dictin |
| 2.2. 22 In Dilibrary varous of the Brot/D lowers.                                                                                 | Dictin           |
| IT IS ASSUMED THAT THE DATA IS CORRECTLY CODED IN THE ENDF/B                                                                      | Dictin           |
| FORMAT AND NO ERROR CHECKING IS PERFORMED. IN PARTICULAR IT IS                                                                    | Dictin           |
| ASSUMED THAT THE MAT, MF AND MT ON EACH LINE IS CORRECT. SEQUENCE                                                                 | Dictin           |
| NUMBERS (COLUMNS 76-80) NEED NOT BE PRESENT ON INPUT, BUT WILL BE                                                                 | Dictin           |
| CORRECTLY OUTPUT ON ALL LINES.                                                                                                    | Dictin           |
| ENDF/B FORMAT VERSION                                                                                                    | Dictin<br>Dictin |
|                                                                                                    | Dictin           |
| THE ENDF/B FORMAT CAN BE DETERMINED FROM THE SECOND LINE OF                                                                       | Dictin           |
| THE HOLLERITH SECTION (MF=1, MT=451).                                                                                             | Dictin           |
| ENDF/B-IV = N1 - LINE COUNT (POSITIVE)                                                                                            | Dictin           |
| ENDFB/-V = N1 = N2 = 0 $ENDF/D VI = N1 = 0$                                                                                       | Dictin           |
| ENDF/B-VI = N1 =0, N2= VERSION NUMBER (6 OR MORE)                                                                                 | Dictin           |
|                                                                                                    |                  |

|                                                                                                    | Dictin<br>Dictin                                                                       |
|----------------------------------------------------------------------------------------------------|----------------------------------------------------------------------------------------|
| SINCE THIS PROGRAM ONLY READS THE DATA ONE LINE AT A TIME THERE IS NO LIMIT TO THE SIZE OF ANY GIVEN SECTION, E.G. THE TOTAL CROSS SECTION MAY BE DESCRIBED BY 200,000 DATA POINTS.                                                                                                    | Dictin<br>Dictin<br>Dictin<br>Dictin                                                   |
|                                                                                                    | Dictin<br>Dictin                                                                       |
| IT IS ASSUMED THAT THE ENDF/B TAPE CONTAINS 100,000 OR FEWER SECTIONS = 100,000 OR FEWER MAT,MF,MT COMBINATIONS. IF THIS LIMIT IS EXCEEDED THIS PROGRAM WILL TERMINATE EXECUTION. IF NEED BE THIS LIMIT CAN EASILY BE CHANGED BY CHANGING THE DIMENSION STATEMENT BELOW AND RE-DEFINING THE VARIABLE MAXTAB IN THE BELOW DATA STATEMENT. ALTERNATIVELY THE ENDF/B TAPE MAY BE DIVIDED INTO A NUMBER SMALLER TAPES EACH CONTAINING 100,000 OR FEWER SECTIONS. EACH ENDF/B TAPE CAN THEN RUN THROUGH THIS PROGRAM AND THE OUTPUT |                                                                                        |
|                                                                                                    | Dictin<br>Dictin                                                                       |
|                                                                                                    | Dictin<br>Dictin                                                                       |
| IF ANY MATERIAL DOES NOT INITIALLY CONATIN A SECTION MF=1, MT=451 A WARNING MESSAGE WILL BE PRINTED AND THE MATERIAL WILL BE COPIED.                                                                                                    | Dictin                                                                                 |
| REACTION INDEX WILL BE CREATED AND INSERTED. THE INITIAL SECTION MF=1, MT=451 MAY OR MAY NOT CONTAIN A REACTION INDEX.                                                                                                    | Dictin<br>Dictin<br>Dictin                                                             |
| IF THE MATERIAL INITIALLY CONTAINS A REACTION INDEX IT WILL BE USED TO DEFINE THE MOD NUMBER FOR CORRESPONDING SECTIONS IN THE NEW REACTION INDEX (I.E. IF A SECTION FROM THE ORIGINAL REACTION INDEX HAS THE SAME MF/MT NUMBERS AS A SECTION IN THE NEW REACTION INDEX THE MOD NUMBER FROM THE ORIGINAL REACTION INDEX WILL BE USED IN THE NEW REACTION INDEX). OTHERWISE THE MOD NUMBER IN THE NEW                                                                                                    | Dictin<br>Dictin<br>Dictin<br>Dictin<br>Dictin<br>Dictin<br>Dictin<br>Dictin<br>Dictin |
| <del>-</del>                                                                                                    | Dictin                                                                                 |
|                                                                                                    | Dictin<br>Dictin                                                                       |
| CREATED FOR EACH SECTION OF THE TAPE. THE ENDF/B TAPE IS THEN REWOUND AND READ A SECOND TIME. DURING THIS SECOND PASS THE DICTIONARY OF EACH MAT IS REPLACED. THIS VERSION OF DICTIN DOES NOT USE SCRATCH FILES AND IS MORE EFFICIENT THAN EARLIER                                                                                                    | Dictin<br>Dictin<br>Dictin<br>Dictin<br>Dictin                                         |
|                                                                                                    | Dictin                                                                                 |
|                                                                                                    | Dictin<br>Dictin                                                                       |
|                                                                                                    | Dictin<br>Dictin                                                                       |
| 1 1-60 ENDF/B INPUT DATA FILENAME                                                                                                    | Dictin                                                                                 |
|                                                                                                    | Dictin<br>Dictin                                                                       |
| ,                                                                                                    | Dictin                                                                                 |
|                                                                                                    | Dictin<br>Dictin                                                                       |
| READ \ENDFB6\K300\ENDFB.IN AND WRITE \ENDFB\K300\ENDFB.OUT. THE FOLLOWING 2 INPUT LINES ARE REQUIRED,                                                                                                    | Dictin<br>Dictin<br>Dictin                                                             |
| DFB6\K300\ENDFB.IN<br>DFB6\K300\ENDFB.OUT                                                                                                    | Dictin<br>Dictin<br>Dictin<br>Dictin                                                   |
| EXAMPLE INPUT NO. 2                                                                                                    | Dictin                                                                                 |
| USE THE DEFAULT FILENAMES TO READ ENDFB.IN AND WRITE ENDFB.OUT.<br>2 BLANK INPUT LINES ARE REQUIRED                                                                                                    | Dictin<br>Dictin<br>Dictin<br>Dictin                                                   |
| INPUT FILES                                                                                                    | Dictin                                                                                 |
| UNIT DESCRIPTION                                                                                                    | Dictin<br>Dictin                                                                       |
| 2 INPUT PARAMETERS (BCD - 80 CHARACTERS/RECORD)<br>10 ORIGINAL TAPE OF ENDF/B DATA (BCD - 80 CHARACTERS/RECORD)                                                                                                    | Dictin<br>Dictin<br>Dictin                                                             |
| OUTPUT FILES                                                                                                    | Dictin<br>Dictin<br>Dictin                                                             |

| UNIT | DESCRIPTION                                                 | Dictin |
|------|-------------------------------------------------------------|--------|
|      |                                                             | Dictin |
| 3    | OUTPUT REPORT (BCD - 120 CHARACTERS/RECORD)                 | Dictin |
| 11   | FINAL TAPE OF ENDF/B DATA (BCD - 80 CHARACTERS/RECORD)      | Dictin |
|      |                                                             | Dictin |
| OPTI | ONAL STANDARD FILE NAMES (SEE SUBROUTINE FILIO1 AND FILIO2) | Dictin |
|      |                                                             | Dictin |
| UNIT | FILE NAME                                                   | Dictin |
|      |                                                             | Dictin |
| 2    | DICTIN.INP                                                  | Dictin |
| 3    | DICTIN.LST                                                  | Dictin |
| 10   | ENDFB.IN                                                    | Dictin |
| 11   | ENDFB.OUT                                                   | Dictin |
|      |                                                             | Dictin |
|      |                                                             | Dictin |

| Program E                                                                                                    | ENDF2C                                                                                                    | Endf<br>Endf                                                                                                    |
|----------------------------------------------------------------------------------------------------|----------------------------------------------------------------------------------------------------|----------------------------------------------------------------------------------------------------|
| =======                                                                                                    |                                                                                                    | Endf                                                                                                    |
| Convert E                                                                                                    | ENDF Data to Standard FORTRAN, C and C++ Format.                                                                                                    | Endf                                                                                                    |
| Version 2                                                                                                    | 2014-1 Feb. 2014 * Initial version.                                                                                                    | Endf<br>Endf                                                                                                    |
|                                                                                                    | 2014-2 Oct. 2014 * Changed from D to E exponential form                                                                                                    | Endf                                                                                                    |
|                                                                                                    | to improve compatibility between                                                                                                    | Endf                                                                                                    |
| _                                                                                                    | computer languages.                                                                                                    | Endf                                                                                                    |
| 2                                                                                                    | 2015-1 Jan. 2015 * General updates for release with PREPRO2015.                                                                                                    | Endf<br>Endf                                                                                                    |
|                                                                                                    | * Changed ENDF data filenames from ENDF2C                                                                                                    |                                                                                                    |
|                                                                                                    | to ENDFB, to agree with PREPRO default                                                                                                    | Endf                                                                                                    |
|                                                                                                    | definitions.                                                                                                    | Endf                                                                                                    |
|                                                                                                    | * Added code name (to be compatible with PREPRO output), but NOT TIME (to                                                                                                    | Endf<br>Endf                                                                                                    |
|                                                                                                    | keep this code as computer independent                                                                                                    | Endf                                                                                                    |
|                                                                                                    | as possible).                                                                                                    | Endf                                                                                                    |
| 2                                                                                                    | 2017-1 May 2017 * Updated based on user feedbsck                                                                                                    | Endf                                                                                                    |
| Durnose                                                                                                    |                                                                                                    | Endf<br>Endf                                                                                                    |
| Purpose                                                                                                    |                                                                                                    |                                                                                                    |
| This code                                                                                                    | e is designed for,                                                                                                    | Endf                                                                                                    |
|                                                                                                    | Data in any ENDF format = ENDF-1 through ENDF-6.                                                                                                    | Endf                                                                                                    |
| 2) On any                                                                                                    | y type of computer = 32 or 64 bit system/compiler                                                                                                    | Endf<br>Endf                                                                                                    |
| This code                                                                                                    | e tries to keep things as simple as possible                                                                                                    | Endf                                                                                                    |
| ,                                                                                                    | are NO INPUT PARAMETERS.                                                                                                    | Endf                                                                                                    |
|                                                                                                    | ads an ENDF formatted file named ENDFB.IN                                                                                                    | Endf<br>Endf                                                                                                    |
|                                                                                                    | ites a report file named ENDF2C.LST                                                                                                    | Endf                                                                                                    |
| , -                                                                                                    |                                                                                                    | Endf                                                                                                    |
| Author's                                                                                                    | Message                                                                                                    | Endf                                                                                                    |
| T conside                                                                                                    | er insuring that ENDF data is in a standard, officially                                                                                                    | Endf<br>Endf                                                                                                    |
|                                                                                                    | format for FORTRAN, C and C++ is SO IMPORTANT this code                                                                                                    | Endf                                                                                                    |
| _                                                                                                    | y one thing - and only one thing - and it does it in the                                                                                                    | Endf                                                                                                    |
|                                                                                                    |                                                                                                    |                                                                                                    |
| _                                                                                                    | possible manner - efficiency is NOT a consideration -                                                                                                    |                                                                                                    |
| _                                                                                                    | possible manner - efficiency is NOT a consideration - aracy and general utility of the ENDF data is considered.                                                                                                    | Endf                                                                                                    |
| ONLY accu                                                                                                    |                                                                                                    | Endf<br>Endf<br>Endf                                                                                                    |
| ONLY accu                                                                                                    | aracy and general utility of the ENDF data is considered.                                                                                                    | Endf<br>Endf<br>Endf<br>Endf                                                                                                    |
| ONLY accu                                                                                                    |                                                                                                    | Endf<br>Endf<br>Endf<br>Endf<br>Endf                                                                                                    |
| Method Other cod written b                                                                                                    | des that attempt to do the same thing - including codes be me decades ago - are very complicated, and therefore DNE because they try to deal with each and every variant                                                                                                    | Endf<br>Endf<br>Endf<br>Endf<br>Endf<br>Endf<br>Endf                                                                                                    |
| ONLY accuments of the control of the control of the | des that attempt to do the same thing - including codes be me decades ago - are very complicated, and therefore DNE because they try to deal with each and every variant data can be coded in the ENDF format. Needless to say                                                                                                    | Endf<br>Endf<br>Endf<br>Endf<br>Endf<br>Endf<br>Endf                                                                                                    |
| ONLY accu<br>Method<br><br>Other cod<br>written b<br>ERROR PRO<br>in which<br>this mean                                                                                                    | des that attempt to do the same thing - including codes be me decades ago - are very complicated, and therefore DNE because they try to deal with each and every variant data can be coded in the ENDF format. Needless to say as that every time the ENDF formats and procedures change                                                                                                    | Endf<br>Endf<br>Endf<br>Endf<br>Endf<br>Endf<br>Endf<br>Endf                                                                                                    |
| ONLY accuments of the conference of the conference of the conferen | des that attempt to do the same thing - including codes be me decades ago - are very complicated, and therefore DNE because they try to deal with each and every variant data can be coded in the ENDF format. Needless to say as that every time the ENDF formats and procedures change des MUSE also be changed.                                                                                                    | Endf<br>Endf<br>Endf<br>Endf<br>Endf<br>Endf<br>Endf<br>Endf                                                                                                    |
| ONLY accuments of the contraction of the contraction of the contractio | des that attempt to do the same thing - including codes be me decades ago - are very complicated, and therefore DNE because they try to deal with each and every variant data can be coded in the ENDF format. Needless to say as that every time the ENDF formats and procedures change des MUSE also be changed.  ast, ENDF2C uses my almost 50 years of experience dealing                                                                                                    | Endf<br>Endf<br>Endf<br>Endf<br>Endf<br>Endf<br>Endf<br>Endf                                                                                                    |
| Method Other cod written be ERROR PRO in which this mean these cod In contra with the                                                                                                    | des that attempt to do the same thing - including codes be me decades ago - are very complicated, and therefore DNE because they try to deal with each and every variant data can be coded in the ENDF format. Needless to say his that every time the ENDF formats and procedures change des MUSE also be changed.  Ast, ENDF2C uses my almost 50 years of experience dealing ENDF format to realize that except for the comments at                                                                                                    | Endf<br>Endf<br>Endf<br>Endf<br>Endf<br>Endf<br>Endf<br>Endf                                                                                                    |
| Method Other cod written h ERROR PRO in which this mean these cod In contra with the the begin                                                                                                    | des that attempt to do the same thing - including codes be me decades ago - are very complicated, and therefore DNE because they try to deal with each and every variant data can be coded in the ENDF format. Needless to say as that every time the ENDF formats and procedures change des MUSE also be changed.  The action of the ENDF formats are experience dealing ENDF format to realize that except for the comments at aning for each evaluation (MF/MT=1/451), every line of a is IDENTICAL - in every version of the ENDF format, from                                                                                                    | Endf<br>Endf<br>Endf<br>Endf<br>Endf<br>Endf<br>Endf<br>Endf                                                                                                    |
| Method Other cod written h ERROR PRO in which this mean these cod In contra with the the begin ENDF data the origin                                                                                                    | des that attempt to do the same thing - including codes be me decades ago - are very complicated, and therefore DNE because they try to deal with each and every variant data can be coded in the ENDF format. Needless to say as that every time the ENDF formats and procedures change des MUSE also be changed.  The action of the ENDF formats are experience dealing ENDF format to realize that except for the comments at an ining for each evaluation (MF/MT=1/451), every line of a is IDENTICAL - in every version of the ENDF format, from inal ENDF to today's ENDF-6. So to translate ENDF data                                                                                                    | Endf<br>Endf<br>Endf<br>Endf<br>Endf<br>Endf<br>Endf<br>Endf                                                                                                    |
| Method Other cod written be ERROR PRO in which this mean these cod In contra with the ENDF data the origi                                                                                                    | des that attempt to do the same thing - including codes be me decades ago - are very complicated, and therefore DNE because they try to deal with each and every variant data can be coded in the ENDF format. Needless to say as that every time the ENDF formats and procedures change des MUSE also be changed.  Ast, ENDF2C uses my almost 50 years of experience dealing ENDF format to realize that except for the comments at an inning for each evaluation (MF/MT=1/451), every line of a is IDENTICAL - in every version of the ENDF format, from inal ENDF to today's ENDF-6. So to translate ENDF data official format I do not have to consider differences in                                                                                                    | Endf<br>Endf<br>Endf<br>Endf<br>Endf<br>Endf<br>Endf<br>Endf                                                                                                    |
| Method Other cod written be ERROR PRO in which this mean these cod In contra with the ENDF data the origi                                                                                                    | des that attempt to do the same thing - including codes be me decades ago - are very complicated, and therefore DNE because they try to deal with each and every variant data can be coded in the ENDF format. Needless to say as that every time the ENDF formats and procedures change des MUSE also be changed.  The action of the ENDF formats are experience dealing ENDF format to realize that except for the comments at an ining for each evaluation (MF/MT=1/451), every line of a is IDENTICAL - in every version of the ENDF format, from inal ENDF to today's ENDF-6. So to translate ENDF data                                                                                                    | Endf<br>Endf<br>Endf<br>Endf<br>Endf<br>Endf<br>Endf<br>Endf                                                                                                    |
| Method Other cod written be ERROR PRO in which this mean these cod In contra with the the begin ENDF data the origi into an of each sect                                                                                                    | des that attempt to do the same thing - including codes be me decades ago - are very complicated, and therefore DNE because they try to deal with each and every variant data can be coded in the ENDF format. Needless to say as that every time the ENDF formats and procedures change des MUSE also be changed.  Ast, ENDF2C uses my almost 50 years of experience dealing ENDF format to realize that except for the comments at maining for each evaluation (MF/MT=1/451), every line of a is IDENTICAL - in every version of the ENDF format, from inal ENDF to today's ENDF-6. So to translate ENDF data official format I do not have to consider differences in the composition (MF/MT) of data.                                                                                                    | Endf<br>Endf<br>Endf<br>Endf<br>Endf<br>Endf<br>Endf<br>Endf                                                                                                    |
| ONLY accordance on the control of the control of th | des that attempt to do the same thing - including codes be me decades ago - are very complicated, and therefore DNE because they try to deal with each and every variant data can be coded in the ENDF format. Needless to say as that every time the ENDF formats and procedures change des MUSE also be changed.  Bast, ENDF2C uses my almost 50 years of experience dealing ENDF format to realize that except for the comments at maining for each evaluation (MF/MT=1/451), every line of a is IDENTICAL - in every version of the ENDF format, from inal ENDF to today's ENDF-6. So to translate ENDF data official format I do not have to consider differences in cion (MF/MT) of data.  The of ENDF is divided into 6 fields, each 11 columns wide. The of fields is either, blank, integer or floating point.                                                                                                    | Endfilendife Endfilendife Endfi |
| Method Other cod written k ERROR PRO in which this mean these cod In contra with the the begin ENDF data the origi into an of each sect Every lin Each of t Floating                                                                                                    | des that attempt to do the same thing - including codes be me decades ago - are very complicated, and therefore DNE because they try to deal with each and every variant data can be coded in the ENDF format. Needless to say as that every time the ENDF formats and procedures change des MUSE also be changed.  Ast, ENDF2C uses my almost 50 years of experience dealing ENDF format to realize that except for the comments at an ing for each evaluation (MF/MT=1/451), every line of a is IDENTICAL - in every version of the ENDF format, from inal ENDF to today's ENDF-6. So to translate ENDF data of incion (MF/MT) of data.  The of ENDF is divided into 6 fields, each 11 columns wide. The of itselds is either, blank, integer or floating point. The point fields ALL include a decimal point (.). So that ALL                                                                                                    | Endf<br>Endf<br>Endf<br>Endf<br>Endf<br>Endf<br>Endf<br>Endf                                                                                                    |
| ONLY accordance of the contract of the contract of the contrac | des that attempt to do the same thing - including codes be me decades ago - are very complicated, and therefore DNE because they try to deal with each and every variant data can be coded in the ENDF format. Needless to say as that every time the ENDF formats and procedures change des MUSE also be changed.  Bast, ENDF2C uses my almost 50 years of experience dealing ENDF format to realize that except for the comments at maining for each evaluation (MF/MT=1/451), every line of a is IDENTICAL - in every version of the ENDF format, from inal ENDF to today's ENDF-6. So to translate ENDF data official format I do not have to consider differences in cion (MF/MT) of data.  The of ENDF is divided into 6 fields, each 11 columns wide. The of fields is either, blank, integer or floating point.                                                                                                    | Endf<br>Endf<br>Endf<br>Endf<br>Endf<br>Endf                                                                                                    |
| Method Other cod written be ERROR PRO in which this mean these cod In contra with the begin ENDF data the origin into an oreach sect Every line Each of the Floating this code format.                                                                                                    | des that attempt to do the same thing - including codes be me decades ago - are very complicated, and therefore DNE because they try to deal with each and every variant data can be coded in the ENDF format. Needless to say as that every time the ENDF formats and procedures change des MUSE also be changed.  Ast, ENDF2C uses my almost 50 years of experience dealing ENDF format to realize that except for the comments at maining for each evaluation (MF/MT=1/451), every line of a is IDENTICAL - in every version of the ENDF format, from and ENDF to today's ENDF-6. So to translate ENDF data deficial format I do not have to consider differences in the composition (MF/MT) of data.  The of ENDF is divided into 6 fields, each 11 columns wide. The fields is either, blank, integer or floating point. Point fields ALL include a decimal point (.). So that ALL as does is convert every floating point field to standard                                                                                                    | Endf<br>Endf<br>Endf<br>Endf<br>Endf<br>Endf<br>Endf<br>Endf                                                                                                    |
| Method Other cod written be ERROR PRO in which this mean these cod In contra with the begin ENDF data the origin into an oreach sect Every line Each of the Floating this code format. In order                                                                                                    | des that attempt to do the same thing - including codes be me decades ago - are very complicated, and therefore DNE because they try to deal with each and every variant data can be coded in the ENDF format. Needless to say as that every time the ENDF formats and procedures change des MUSE also be changed.  Ast, ENDF2C uses my almost 50 years of experience dealing ENDF format to realize that except for the comments at ming for each evaluation (MF/MT=1/451), every line of a is IDENTICAL - in every version of the ENDF format, from that ENDF to today's ENDF-6. So to translate ENDF data official format I do not have to consider differences in the commentation (MF/MT) of data.  The of ENDF is divided into 6 fields, each 11 columns wide. The fields is either, blank, integer or floating point. Point fields ALL include a decimal point (.). So that ALL as does is convert every floating point field to standard to insure that this PRESERVES the accuracy of the data                                                                                                    | Endf<br>Endf<br>Endf<br>Endf<br>Endf<br>Endf<br>Endf<br>Endf                                                                                                    |
| ONLY accordance on the second of the second of the second  | des that attempt to do the same thing - including codes be me decades ago - are very complicated, and therefore DNE because they try to deal with each and every variant data can be coded in the ENDF format. Needless to say as that every time the ENDF formats and procedures change des MUSE also be changed.  Ast, ENDF2C uses my almost 50 years of experience dealing ENDF format to realize that except for the comments at maining for each evaluation (MF/MT=1/451), every line of a is IDENTICAL - in every version of the ENDF format, from and ENDF to today's ENDF-6. So to translate ENDF data deficial format I do not have to consider differences in the composition (MF/MT) of data.  The of ENDF is divided into 6 fields, each 11 columns wide. The fields is either, blank, integer or floating point. Point fields ALL include a decimal point (.). So that ALL as does is convert every floating point field to standard                                                                                                    | Endfilends                                                                                                    |
| ONLY accordance on the control of the control of th | des that attempt to do the same thing - including codes be me decades ago - are very complicated, and therefore DNE because they try to deal with each and every variant data can be coded in the ENDF format. Needless to say as that every time the ENDF formats and procedures change des MUSE also be changed.  Bast, ENDF2C uses my almost 50 years of experience dealing ENDF format to realize that except for the comments at ming for each evaluation (MF/MT=1/451), every line of a is IDENTICAL - in every version of the ENDF format, from inal ENDF to today's ENDF-6. So to translate ENDF data official format I do not have to consider differences in the commentation (MF/MT) of data.  The of ENDF is divided into 6 fields, each 11 columns wide. The fields is either, blank, integer or floating point. Point fields ALL include a decimal point (.). So that ALL is does is convert every floating point field to standard to insure that this PRESERVES the accuracy of the data done by reading and writing each ENDF line as characters. In integer fields are copied exactly as read. ALL floating maker that are read are converted internally from character                                                                                                    | Endfilendife Endfilendife Endfi |
| Method Other cod written k ERROR PRO in which this mean these cod In contra with the the begin ENDF data the origi into an of each sect Every lin Each of t Floating this code format. In order this is of Blank and point num to floati                                                                                                    | des that attempt to do the same thing - including codes be me decades ago - are very complicated, and therefore DNE because they try to deal with each and every variant data can be coded in the ENDF format. Needless to say as that every time the ENDF formats and procedures change des MUSE also be changed.  Ast, ENDF2C uses my almost 50 years of experience dealing ENDF format to realize that except for the comments at uning for each evaluation (MF/MT=1/451), every line of a is IDENTICAL - in every version of the ENDF format, from inal ENDF to today's ENDF-6. So to translate ENDF data official format I do not have to consider differences in the complex of the comments at the complex of the end of the end of | Endf<br>Endf<br>Endf<br>Endf<br>Endf<br>Endf<br>Endf<br>Endf                                                                                                    |
| Method Other cod written k ERROR PRO in which this mean these cod In contra with the the begin ENDF data the origi into an of each sect Every lin Each of t Floating this code format. In order this is of Blank and point num to floati                                                                                                    | des that attempt to do the same thing - including codes be me decades ago - are very complicated, and therefore DNE because they try to deal with each and every variant data can be coded in the ENDF format. Needless to say as that every time the ENDF formats and procedures change des MUSE also be changed.  Bast, ENDF2C uses my almost 50 years of experience dealing ENDF format to realize that except for the comments at ming for each evaluation (MF/MT=1/451), every line of a is IDENTICAL - in every version of the ENDF format, from inal ENDF to today's ENDF-6. So to translate ENDF data official format I do not have to consider differences in the commentation (MF/MT) of data.  The of ENDF is divided into 6 fields, each 11 columns wide. The fields is either, blank, integer or floating point. Point fields ALL include a decimal point (.). So that ALL is does is convert every floating point field to standard to insure that this PRESERVES the accuracy of the data done by reading and writing each ENDF line as characters. In integer fields are copied exactly as read. ALL floating maker that are read are converted internally from character                                                                                                    | Endfilendifendifendifendifendifendifendifendif                                                                                                    |
| Method Other cod written be ERROR PRO in which this mean these cod In contra with the begin each sect Every lin Each of the Floating this code format.  In order this is of Blank and point num to floating in a stan                                                                                                    | des that attempt to do the same thing - including codes be me decades ago - are very complicated, and therefore DNE because they try to deal with each and every variant data can be coded in the ENDF format. Needless to say as that every time the ENDF formats and procedures change des MUSE also be changed.  Ast, ENDF2C uses my almost 50 years of experience dealing ENDF format to realize that except for the comments at uning for each evaluation (MF/MT=1/451), every line of a is IDENTICAL - in every version of the ENDF format, from inal ENDF to today's ENDF-6. So to translate ENDF data official format I do not have to consider differences in the complex of the comments at the complex of the end of the end of | Endf<br>Endf<br>Endf<br>Endf<br>Endf<br>Endf<br>Endf<br>Endf                                                                                                    |
| Method Other cod written be ERROR PRO in which this mean these cod In contra with the ENDF data the origi into an o each sect Every lin Each of t Floating this code format.  In order this is o Blank and point num to floati in a stan As a last to be out                                                                                                    | des that attempt to do the same thing - including codes be me decades ago - are very complicated, and therefore DNE because they try to deal with each and every variant data can be coded in the ENDF format. Needless to say is that every time the ENDF formats and procedures change des MUSE also be changed.  Ast, ENDF2C uses my almost 50 years of experience dealing ENDF format to realize that except for the comments at uning for each evaluation (MF/MT=1/451), every line of a is IDENTICAL - in every version of the ENDF format, from an ENDF to today's ENDF-6. So to translate ENDF data official format I do not have to consider differences in the conformat of the conformat in the conformat incion (MF/MT) of data.  The of ENDF is divided into 6 fields, each 11 columns wide. The fields is either, blank, integer or floating point. Point fields ALL include a decimal point (.). So that ALL does is convert every floating point field to standard to insure that this PRESERVES the accuracy of the data done by reading and writing each ENDF line as characters. In integer fields are copied exactly as read. ALL floating other that are read are converted internally from character and point - they are then converted back into characters that officially approved format, for output.                                                                                                    | Endf<br>Endf<br>Endf<br>Endf<br>Endf<br>Endf<br>Endf<br>Endf                                                                                                    |
| Method Other cod written be ERROR PRO in which this mean these cod In contra with the the begin ENDF data the origi into an o each sect Every lin Each of t Floating this cod format.  In order this is d Blank and point num to floati in a stan As a last to be out point, an                                                                                                    | des that attempt to do the same thing - including codes be me decades ago - are very complicated, and therefore DNE because they try to deal with each and every variant data can be coded in the ENDF format. Needless to say his that every time the ENDF formats and procedures change des MUSE also be changed.  Ast, ENDF2C uses my almost 50 years of experience dealing ENDF format to realize that except for the comments at maining for each evaluation (MF/MT=1/451), every line of a is IDENTICAL - in every version of the ENDF format, from inal ENDF to today's ENDF-6. So to translate ENDF data official format I do not have to consider differences in tion (MF/MT) of data.  The of ENDF is divided into 6 fields, each 11 columns wide. The fields is either, blank, integer or floating point. Point fields ALL include a decimal point (.). So that ALL at does is convert every floating point field to standard to insure that this PRESERVES the accuracy of the data done by reading and writing each ENDF line as characters. If integer fields are copied exactly as read. ALL floating abort that are read are converted internally from characters and integer fields are topied exactly as read. ALL floating abort that are read are converted internally from characters and point - they are then converted back into characters and point - they are then converted back into characters and point - they are then converted back into characters are again converted from characters to floating and the numerical value that is output is compared to the                                                                                                    | Endfilendifendifendifendifendifendifendifendif                                                                                                    |
| ONLY accordance on the control of the control of th | des that attempt to do the same thing - including codes be me decades ago - are very complicated, and therefore DNE because they try to deal with each and every variant data can be coded in the ENDF format. Needless to say is that every time the ENDF formats and procedures change des MUSE also be changed.  Ast, ENDF2C uses my almost 50 years of experience dealing ENDF format to realize that except for the comments at uning for each evaluation (MF/MT=1/451), every line of a is IDENTICAL - in every version of the ENDF format, from an ENDF to today's ENDF-6. So to translate ENDF data official format I do not have to consider differences in the conformat of the conformat in the conformat incion (MF/MT) of data.  The of ENDF is divided into 6 fields, each 11 columns wide. The fields is either, blank, integer or floating point. Point fields ALL include a decimal point (.). So that ALL does is convert every floating point field to standard to insure that this PRESERVES the accuracy of the data done by reading and writing each ENDF line as characters. In integer fields are copied exactly as read. ALL floating other that are read are converted internally from character and point - they are then converted back into characters that officially approved format, for output.                                                                                                    | Endf<br>Endf<br>Endf<br>Endf<br>Endf<br>Endf<br>Endf<br>Endf                                                                                                    |

|       | is listed in the output report (ENDF2C.LST) and on the screen.                                                         | Endf2c           |
|-------|----------------------------------------------------------------------------------------------------|------------------|
|       | Running Time                                                                                                    | Endf2c           |
|       |                                                                                                    | Endf2c           |
|       | It takes only seconds to translate an ENDF formatted evaluation,                                                       | Endf2c           |
|       | so running time need not be a consideration. Concentrate on                                                            | Endf2c           |
|       | keeping it simple and reliable - that should be your focus.                                                            | Endf2c           |
|       |                                                                                                    | Endf2c           |
|       | Documentation                                                                                                    | Endf2c           |
|       |                                                                                                    | Endf2c           |
|       | ALL of my codes that process ENDF data and change it in ANY WAY                                                        | Endf2c           |
|       | document what they have done by adding comment lines at the end                                                        | Endf2c           |
|       | of the comment section (MF/MT=1/451) of each evaluation. This                                                          | Endf2c           |
|       | allows data users to determine the pedigree of the data they are                                                       | Endf2c           |
|       | using, by reading these comments. This code documents what is has                                                      | Endf2c           |
|       | done by adding the following 2 comment lines.                                                                          | Endf2c           |
|       | DIDEOC (77                                                                                                    | Endf2c           |
|       | *********** Program ENDF2C (Version 2017-1) *****************  Convert ENDF Data to Standard FORTRAN, C and C++ Format | Endf2c<br>Endf2c |
|       | Convert Endr Data to Standard Fortran, C and C++ Format                                                                | Endf2c           |
|       | WARNING - This documentation is IMPORTANT to data users and it                                                         | Endf2c           |
|       | should not be deleted.                                                                                                 | Endf2c           |
|       | Should not be deleted.                                                                                                 | Endf2c           |
|       | Written by                                                                                                    | Endf2c           |
|       |                                                                                                    | Endf2c           |
|       | Dermott E. Cullen                                                                                                    | Endf2c           |
|       | University of California (retired)                                                                                     | Endf2c           |
|       | -Present Home Address                                                                                                  | Endf2c           |
|       | Dermott E. Cullen                                                                                                    | Endf2c           |
|       | 1466 Hudson Way                                                                                                    | Endf2c           |
|       | Livermore, CA 94550                                                                                                    | Endf2c           |
|       | U.S.A.                                                                                                    | Endf2c           |
|       | Telephone 925-443-1911                                                                                                 | Endf2c           |
|       | E. Mail RedCullen1@Comcast.net                                                                                         | Endf2c           |
|       | Website RedCullen1.net/HOMEPAGE.NEW                                                                                    | Endf2c           |
|       |                                                                                                    | Endf2c           |
| ===== |                                                                                                    | Endi2c           |

```
----- Evalplot
                                                                        Evalplot
     PROGRAM EVALPLOT
                                                                        Evalplot
                                                                        Evalplot
     ______
     VERSION 75-1 (AUGUST 1975)
                                                                        Evalplot
     VERSION 76-1 (JULY 1976)
                                                                        Evalplot
     VERSION 77-1 (APRIL 1977)
                                                                        Evalplot
     VERSION 78-1 (JULY 1978)
     VERSION 78-1 (JUDI 13.1,
VERSION 79-1 (FEBRUARY 1979)
*IBM VERSION
                                                                        Evalplot
                                                                        Evalplot
                                                                        Evalplot
     VERSION 80-2 (DECEMBER 1980)
                                                                        Evalplot
     VERSION 81-1 (MARCH 1981)
                                                                        Evalplot.
     VERSION 81-2 (AUGUST 1981) *IMPROVED ZOOM CAPABILITY VERSION 82-1 (JANUARY 1982) *IMPROVED COMPUTER COMPATIBILITY
                                                                        Evalplot
                                                                        Evalplot
     VERSION 83-1 (JANUARY 1983) *ELIMINATED COMPUTER DEPENDENT CODING. Evalplot
     VERSION 83-2 (OCTOBER 1983) *ADDED PLOTTING OF HISTOGRAM DATA.
                                                                        Evalplot
     VERSION 84-1 (DECEMBER 1984) *ADDED PLOTS OF LEGENDRE COEFFICENTS
                                                                       Evalplot
                                 AS A FUNCTION OF ENERGY.
                                                                        Evalplot
                                 *ADDED SMALL PLOTTING MODE.
                                                                        Evalplot
     VERSION 85-1 (AUGUST 1985) *FORTRAN-77/H VERSION
                                                                        Evalplot
     VERSION 86-1 (JANUARY 1986) *ENDF/B-VI FORMAT
                                                                        Evalplot
     VERSION 88-1 (JULY 1988)
                                 *MAJOR REVISION TO MAKE CODE EASILY
                                                                        Evalplot
                                  INTERFACEABLE TO ALMOST ANY PLOTTER. Evalplot
                                 *WARNING...INPUT PARAMETERS FROM BEEN
                                                                        Evalplot
                                  CHANGED (SEE, DESCRIPTION BELOW)
                                                                        Evalplot
                                 *COMPUTER INDEPENDENT SOFTWARE
                                                                        Evalplot
                                  CHARACTERS.
                                                                        Evalplot
                                 *COLOR PLOTS.
                                                                        Evalplot
                                  *MT NUMBER DEFINITIONS FROM DATA FILE Evalplot
                                  READ BY PROGRAM
                                                                        Evalplot
                                 *FORTRAN-77 REQUIRED (FORTRAN-H NO
                                                                        Evalplot
                                  SUPPORTED BY THIS PROGRAM).
                                                                        Evalplot
                                 *OPTION...INTERNALLY DEFINE ALL I/O
                                                                        Evalplot
                                  FILE NAMES (SEE, SUBROUTINE FILEIO
                                                                        Evalplot
                                  FOR DETAILS).
                                                                        Evalplot
                                 *IMPROVED BASED ON USER COMMENTS.
                                                                        Evalplot
     VERSION 89-1 (JANUARY 1989) *PSYCHOANALYZED BY PROGRAM FREUD TO
                                                                        Evalplot
                                  INSURE PROGRAM WILL NOT DO ANYTHING
                                                                       Evalplot
                                  CRAZY.
                                                                        Evalplot
                                  *UPDATED TO USE NEW PROGRAM CONVERT
                                                                        Evalplot
                                  KEYWORDS.
                                                                        Evalplot
                                  *ADDED LIVERMORE CIVIC COMPILER
                                                                        Evalplot
                                  CONVENTIONS.
                                                                        Evalplot
                                 *FORTRAN-77/FORTRAN-H COMPATIBLE
                                                                        Evalplot
                                 *SPECIAL ENDF/B MATERIAL DEFINITIONS
                                                                        Evalplot
                                  (ZA.LT.1000) FROM DATA FILE READ
                                                                        Evalplot
                                  BY PROGRAM.
                                                                        Evalplot
     VERSION 89-2 (MARCH 1989)
                                 *ADDED ENDF/B-V AND VI MT
                                                                        Evalplot
                                  DEFINITIONS. PROGRAM WILL DETERMINE Evalplot
                                  ENDF/B FORMAT BASED ON MF=1,
                                                                        Evalplot
                                  MT=451 AND USE ASPPROPRIATE MT
                                                                        Evalplot
                                  DEFINITIONS. IF NO MF=1, MT=451
                                                                        Evalplot
                                  PROGRAM WILL USE ENDF/B-V
                                                                        Evalplot
                                  MT DEFINITIONS.
                                                                        Evalplot
     VERSION 89-3 (JUNE 1989)
                                 *3 CHARACTER FONTS
                                                                        Evalplot
     VERSION 92-1 (JANUARY 1992) *COMPLETE REWRITE OF CODE
                                                                        Evalplot
                                 *ADDED PHOTON DATA, MF=23 AND 27
                                                                        Evalplot
                                 *ADDED INCIDENT CHARGED PARTICLES
                                                                        Evalplot
                                  (IDENTIFIED IN PLOT TITLES)
                                                                        Evalplot
                                  *ADDED FORTRAN SAVE OPTION.
                                                                        Evalplot
                                  *UPDATED BASED ON USER COMMENTS
                                                                        Evalplot
                                 *ADDED RETRIEVAL BY UP TO 100
                                                                        Evalplot
                                  MAT/MF/MT OR ZA/MF/MT RANGES
                                                                        Evalplot
                                  *WARNING...INPUT PARAMETER FORMAT
                                                                        Evalplot
                                  HAS BEEN CHANGED...SEE DESCRIPTION
                                                                        Evalplot
                                  BELOW.
                                                                        Evalplot
     VERSION 92-2 (FEBRUARY 1992) *ADDED PHOTON SPECTRA, MF=15.
                                                                        Evalplot
                                  *ADDED MULTIPLICATION OF DISTRIBUTIONS Evalplot
                                  IN MF=5 AND 15 BY PROBABILITY=YIELD. Evalplot
                                 *INCREASED PAGE SIZE TO 12000 POINTS Evalplot
                                 *CORRECTED DESCRIPTION OF INPUT
     VERSION 92-3 (MAY 1992)
                                                                        Evalplot
                                  PARAMETERS AND EXAMPLE PROBLEMS.
                                                                        Evalplot
                                  *CORRECTED FOR ENDF/B-VI DEFINITION OF Evalplot
                                  TEMPERATURE FROM MF=1/MT=451. Evalplot
                                 *CORRECTED LOGIC SO THAT EACH REQUEST Evalplot
```

| VERSION 93-1                 | (MARCH 1993)    | IS TREATED SEPARATELY TO CREATE A PLOT, UNLESS REQUESTS ARE CHAINED TOGETHER. *ADDED VARIABLE CHARACTER SIZE INPUT. *INCREASED PAGE SIZE FROM 12000 TO 210000                                                                                        | Evalplot<br>Evalplot<br>Evalplot<br>Evalplot<br>Evalplot<br>Evalplot                      |
|------------------------------|-----------------|----------------------------------------------------------------------------------------------------|-------------------------------------------------------------------------------------------|
| VERSION 94-1                 | (JANUARY 1994)  | *INCREASED THE NUMBER OF ENERGIES VS. LEGENDRE COEFFICIENTS FROM 167 TO 7000  *UPDATED FOR ON SCREEN GRAPHICS USING THE LAHEY FORTRAN COMPILER. *VARIABLE ENDF/B DATA FILENAMES TO ALLOW ACCESS TO FILE STRUCTURES (WARNING - INPUT PARAMETER FORMAT | Evalplot Evalplot Evalplot Evalplot Evalplot Evalplot Evalplot Evalplot                   |
| VERSION 96-1                 | (JANUARY 1996)  | HAS BEEN CHANGED)  *CLOSE ALL FILES BEFORE TERMINATING (SEE, SUBROUTINE ENDIT)  *COMPLETE RE-WRITE  *IMPROVED COMPUTER INDEPENDENCE  *ALL DOUBLE PRECISION  *UNIFORM TREATMENT OF ENDF/B I/O                                                         | Evalplot Evalplot Evalplot Evalplot Evalplot Evalplot Evalplot Evalplot Evalplot Evalplot |
| VERSION 97-1                 | ,               | *IMPROVED OUTPUT PRECISION *DEFINED SCRATCH FILE NAMES *ALL DOUBLE PRECISION *INCREASED PAGE SIZE FROM 210000 TO 480,000                                                                                                    | Evalplot Evalplot Evalplot Evalplot Evalplot                                              |
| VERSION 99-1                 | (MARCH 1999)    | *CORRECTED CHARACTER TO FLOATING POINT READ FOR MORE DIGITS *UPDATED TEST FOR ENDF/B FORMAT VERSION BASED ON RECENT FORMAT CHANGE *GENERAL IMPROVEMENTS BASED ON USER FEEDBACK                                                                       | Evalplot                                                                                  |
| VERS. 2000-1                 | (FEBRUARY 2000) | *ADDED MF=10, ACTIVATION CROSS<br>SECTION PLOTS.<br>*INCREASED DIMENSIONS TO HANDLE MORE<br>SECTIONS - UP TO 1,000<br>*GENERAL IMPROVEMENTS BASED ON                                                                                                 | Evalplot Evalplot Evalplot Evalplot Evalplot Evalplot                                     |
| VERS. 2002-1                 | (Nov. 2002)     | USER FEEDBACK *OPTIONAL INPUT PARAMETERTS *OPTIONAL BLACK OR WHITE BACKGROUND *COLOR POSTSCRIPT FILES                                                                                                    | Evalplot Evalplot Evalplot                                                                |
| VERS. 2004-1                 | (MARCH 2004)    | *ADDED INCLUDE FOR COMMON  *INCREASED PAGE SIZE TO 600,000  *INCREASED THE NUMBER OF ENERGIES  VS. LEGENDRE COEFFICIENTS FROM  7000 TO 20000                                                                                                    | Evalplot Evalplot Evalplot Evalplot Evalplot Evalplot                                     |
| VERS. 2007-1                 | (JAN. 2007)     | *CHECKED AGAINST ALL ENDF/B-VII. *INCREASED PAGE SIZE TO 2,400,000 FROM 600,000. VS. LEGENDRE COEFFICIENTS TO 80,000 FROM 20,000 (MUST BE 1/30 PAGE SIZE).                                                                                           | Evalplot Evalplot Evalplot Evalplot Evalplot Evalplot Evalplot                            |
| VERS. 2007-2<br>VERS. 2008-1 |                 | *ADDED (N,REMAINDER) TO FIRST PLOT.  *72 CHARACTER FILE NAMES.  *UPDATED FOR MF=4/LTT = 3 = LEGENDRE PLUS TABULATED                                                                                                    | Evalplot<br>Evalplot<br>Evalplot<br>Evalplot                                              |
| VERS. 2010-1                 | (Aug. 2010)     | *Extended to plots up to 100 Legendre Coefficients versus incident energy.                                                                                                    | Evalplot<br>Evalplot                                                                      |
| VERS. 2011-1                 | (July 2011)     | *Increased MT.DAT from 200 to 1,000 entries, to acommodate new MTs. *Updated MF=10 plots to identify ZAP and state for Neutron Activation. *Updated for energy release parameters                                                                    | Evalplot<br>Evalplot<br>Evalplot<br>Evalplot<br>Evalplot                                  |
| VERS. 2012-1                 | (Aug. 2012)     | MF=3, MT=301 to 450. *Updated incident particle list to include photon (ZA = 0). *Added CODENAME *32 and 64 bit Compatible *Added ERROR stops                                                                                                    | Evalplot Evalplot Evalplot Evalplot Evalplot Evalplot Evalplot                            |
| VERS. 2013-1<br>VERS. 2015-1 |                 | *OUT9 replaced NORMX  *Updated MF=10 Labels, which requires longer plot titles.  *Restricted character size multiplier to 0.5 to 1.5 to accommodate longer plot titles.                                                                              | Evalplot<br>Evalplot<br>Evalplot<br>Evalplot<br>Evalplot<br>Evalplot                      |
| VERS. 2015-2                 | (Mar. 2015)     | *Replaced ALL 3 way if statements. *Minor changes based on user feedback                                                                                                    | Evalplot<br>Evalplot                                                                      |

| -<br>  *2<br>  1<br>  *3<br>  *1                                                                                                   | Expanded storage to handle new R-M (LRF=7) angular distributions. All floating input parameters changed up character input + IN9 conversion. Replaced Q Mev by MT= at top of plots (Q value in ENDF is now only defined in MF=3, making it difficult for all other MF now treated by this code) Initial Linear X scaling for MF=1 (nu-bar) and MF=4 (Legendre). Unless energy range is requested = allows MF=1 and MF=4 default X scaling to be turned off by input parameters, i.e., by EVALPLOT or | Evalplot Evalplot Evalplot Evalplot Evalplot Evalplot Evalplot Evalplot Evalplot Evalplot Evalplot Evalplot |
|----------------------------------------------------------------------------------------------------|----------------------------------------------------------------------------------------------------|----------------------------------------------------------------------------------------------------|
|                                                                                                    | EVALHARD. Changed default Y range from 10^10 to 10^8 (Based on experience).                                                                                                    | Evalplot<br>Evalplot<br>Evalplot<br>Evalplot                                                                |
| 2015-2 Acknowledgment                                                                                                    |                                                                                                    | Evalplot<br>Evalplot<br>Evalplot                                                                            |
|                                                                                                    | ower,WA) for reporting the errors ements in this code.                                                                                                    | Evalplot<br>Evalplot                                                                                        |
| executables and Bojan Zefran<br>LINUX (32 or 63 bit) executable<br>Andrej Trkov (NDS, IAEA) for (                                  | t (UKAEA) for contributing MAC (IJS, Slovenia) for contributing les. And most of all I must thank overseeing the entire PREPRO project ruly International team who worked 15-2.                                                                                                    | Evalplot<br>Evalplot<br>Evalplot<br>Evalplot<br>Evalplot<br>Evalplot<br>Evalplot                            |
| OWNED, MAINTAINED AND DISTRIBU                                                                                                    | JTED BY                                                                                                    | Evalplot<br>Evalplot                                                                                        |
| THE NUCLEAR DATA SECTION INTERNATIONAL ATOMIC ENERGY AG P.O. BOX 100 A-1400, VIENNA, AUSTRIA EUROPE                                |                                                                                                    | Evalplot<br>Evalplot<br>Evalplot<br>Evalplot<br>Evalplot<br>Evalplot                                        |
| ORIGINALLY WRITTEN BY                                                                                                    |                                                                                                    | Evalplot<br>Evalplot<br>Evalplot                                                                            |
| Dermott E. Cullen                                                                                                    |                                                                                                    | Evalplot<br>Evalplot                                                                                        |
| PRESENT CONTACT INFORMATION                                                                                                    |                                                                                                    | Evalplot<br>Evalplot                                                                                        |
| Dermott E. Cullen<br>1466 Hudson Way<br>Livermore, CA 94550                                                                        |                                                                                                    | Evalplot<br>Evalplot<br>Evalplot                                                                            |
| U.S.A. Telephone 925-443-1911                                                                                                    |                                                                                                    | Evalplot Evalplot                                                                                           |
| E. Mail RedCullen1@Comcast Website RedCullen1.net/HOM                                                                              |                                                                                                    | Evalplot<br>Evalplot<br>Evalplot                                                                            |
| AUTHORS MESSAGE                                                                                                    |                                                                                                    | Evalplot<br>Evalplot                                                                                        |
| FOR THIS PROGRAM. HOWEVER, THE THE LATEST DOCUMENTATION INCLU                                                                      | THE LATEST PUBLISHED DOCUMENTATION E COMMENTS BELOW SHOULD BE CONSIDERED JDING ALL RECENT IMPROVEMENTS. PLEASE FORE IMPLEMENTATION, PARTICULARLY NE DEPENDENT CODING.                                                                                                    | _                                                                                                    |
| INDEPENDENT PROGRAMS THAT CAN<br>OF A WIDE VARIETY OF COMPUTERS<br>IT WOULD BE APPECIATED IF YOU<br>COMPILER DIAGNOSTICS, OPERATIN | TEMPTING TO DEVELOP A SET OF COMPUTER EASILY BE IMPLEMENTED ON ANY ONE S. IN ORDER TO ASSIST IN THIS PROJECT WOULD NOTIFY THE AUTHOR OF ANY NG PROBLEMS OR SUGGESTIONS ON HOW TO LY, IN THIS WAY FUTURE VERSIONS OF LY COMPATIBLE FOR USE ON YOUR                                                                                                    | Evalplot<br>Evalplot                                                                                        |
| PURPOSE                                                                                                    |                                                                                                    | Evalplot                                                                                                    |
| FORMAT AND TO PLOT THE DATA.                                                                                                    | EAD EVALUATED DATA FROM THE ENDF/B THE USER MAY SELECT CROSS SECTIONS, AR, ETC.), ANGULAR DISTRIBUTIONS D BE PLOTTED.                                                                                                    | Evalplot Evalplot Evalplot Evalplot Evalplot Evalplot Evalplot                                              |

Evalplot

Evalplot Evalplot

Evalplot

Evalplot

IN THE FOLLOWING FOR SIMPLICITY THE ENDF/B TERMINOLOGY--ENDF/B Evalplot TAPE--WILL BE USED. IN FACT THE ACTUAL MEDIUM MAY BE TAPE, CARDS, Evalplot DISK OR ANY OTHER MEDIUM. Evalplot Evalplot ON WHAT COMPUTERS WILL THE PROGRAM RUN Evalplot ------ Evalplot. THE PROGRAM HAS BEEN IMPLEMENTED ON A WIDE VARIETY OF COMPUTERS Evalplot FROM THE ONE EXTREME OF LARGE MAINFRAME CRAY AND IBM COMPUTERS TO THE OTHER EXTREME OF SUN TERMINALS AND IBM PERSONAL COMPUTERS. Evalplot THE PROGRAM IS DESIGNED TO RUN ON VIRTUALLY ANY COMPUTER. FOR Evalplot SPECIAL CONSIDERATIONS SEE THE SECTIONS BELOW ON, Evalplot (1) COMPUTER DEPENDENT CODING Evalplot (2) PLOTTER/GRAPHICS TERMINAL INTERFACE Evalplot Evalplot. 2015 PLOTTER DIMENSIONS Evalplot -----Evalplot PLOTTER DIMENSIONS ARE IN INCHES - NOT CM, MM, OR CUBITS. Evalplot THIS IS DONE FOR HISTORICAL REASONS AND HOPEFULLY THIS WILL Evalplot NOT INCONVENIENCE ANYONE - IN PRACTICE I HAVE USED EXACTLY THE Evalplot. SAME DIMENSION = X = 0 to 12.5 and Y = 0 to 10 FOR DECADES Evalplot TO PRODUCE BOTH ON-SCREEN AND HARDCOPY POSTSCRIPT PLOTS. Evalplot Evalplot I STRONGLY SUGGEST THAT YOU NOT CHANGE THESE DIMENSIONS UNLESS Evalplot YOU MUST = BASED ON THE PLOT SIZE YOU OBTAIN WHEN YOU FIRST RUN Evalplot THIS CODE. Evalplot Evalplot GRAPHICS INTERFACE Evalplot ----- Evalplot THIS PROGRAM USES A SIMPLE CALCOMP LIKE GRAPHICS INTERFACE WHICH Evalplot REQUIRES ONLY 3 SUBROUTINES...PLOTS, PLOT AND PEN (DESCRIBED IN DETAIL BELOW). ALL CHARACTERS AND SYMBOLS ARE DRAWN USING TABLES Evalplot OF PEN STROKES (SUPPLIED WITH THIS PROGRAM). USING THIS METHOD Evalplot THE PROGRAM SHOULD BE SIMPLE TO INTERFACE TO VIRTUALLY ANY PLOTTER Evalplot OR GRAPHICS TERMINAL AND THE APPEARANCE AND LAYOUT OF THE PLOTS Evalplot SHOULD BE INDEPENDENT OF WHICH PLOTTER IS USED. Evalplot Evalplot PROGRAM IDENTIFICATION Evalplot Evalplot \_\_\_\_\_\_ AS DISTRIBUTED THE FIRST FRAME OF PLOTTED OUTPUT WILL DOCUMENT Evalplot THE PROGRAM NAME, VERSION AND INSTALLATION. THIS INFORMATION IS Evalplot STORED AS DATA IN THE ARRAY VERSES NEAR THE BEGINNING OF Evalplot SUBROUTINE FRAME1. IF YOU WISH TO CUSTOMIZE THE OUTPUT TO IDENTIFY Evalplot YOUR INSTALLATION CHANGE THE LAST TWO LINES OF THE ARRAY VERSES. Evalplot Evalplot SIZE OF PLOTS Evalplot Evalplot THE PROGRAM HAS A BUILT-IN DEFAULT SIZE TO MAKE EACH PLOT 13.50 Evalplot BY 10.24 INCHES. THIS SIZE WAS SELECTED ASSUMING THAT THE Evalplot RESOLUTION OF THE PLOTTER IS 1024 RASTER POINTS PER INCH. THE Evalplot. USER MAY CHANGE THE SIZE OF THE PLOT BY SPECIFYING ANY REQUIRED Evalplot SIZE ON THE FIRST INPUT LINE. IN PARTICULAR FOR USE ON ANY PLOTTER Evalplot THAT USES CENTIMETERS INSTEAD OF INCHES THE USER MAY MERELY Evalplot SPECIFY THE REQUIRED SIZE OF THE PLOT IN CENTIMETERS (E.G., TO Evalplot OBTAIN A 13.50 BY 10.24 INCH PLOT, THE USER NEED ONLY SPECIFY Evalplot 34.3 BY 26 ON THE FIRST INPUT LINE...ASSUMING 2.54 CENTIMETERS PER Evalplot INCH, OR 343 BY 260 FOR MILLIMETERS..ASSUMING 25.4 MILLIMETERS Evalplot PER INCH). Evalplot Evalplot CHARACTER SIZE Evalplot Evalplot THE PLOT HAS A BUILT-IN CHARACTER SIZE WHICH HAS BEEN DEFINED FOR Evalplot COMPATIBILITY WITH THE BUILT-IN PLOT SIZE. IF THE USER SPECIFIES Evalplot BY INPUT A DIFFERENT PLOT SIZE, THE PROGRAM WILL AUOTMATICALLY Evalplot SCALE THE SIZE OF ALL CHARACTERS BY THE RATIO OF THE Y SIZE OF THE Evalplot PLOT SPECIFIED BY THE USER TO THE BUILT-IN Y SIZE OF PLOTS (E.G., Evalplot FOR PLOTS WHICH ARE ONLY 5.12 HIGH (Y DIRECTION) ALL CHARACTERS Evalplot WILL BE SCALED TO BE ONLY 1/2 THE CHARACTER SIZE ON PLOTS WHICH Evalplot ARE 10.24 HIGH (10.24 = THE BUILT-IN SIZE). NOTE, CHANGES IN THE Evalplot X SIZE OF THE PLOT WILL NOT HAVE ANY EFFECT ON THE CHARACTER SIZE Evalplot (E.G., FOR A LONG PLOT, 30 BY 10.24 THE CHARACTER SIZE WILL BE THE Evalplot THE SAME AS ON A 13.50 BY 10.24 PLOT). Evalplot.

### PLOT PER FRAME

BY INPUT THE USER CAN SPECIFY NOT ONLY THE ACTUAL SIZE OF THE LOCAL PLOTTER, BUT ALSO HOW MANY PLOTS SHOULD APPEAR ON EACH FRAME. THIS IS DONE BY SPECIFYING THE LAYOUT OF A FRAME IN TERMS Evalplot OF THE NUMBER OF PLOTS IN THE X AND Y DIRECTION. FOR EXAMPLE BY SPECIFYING THAT EACH FRAME BE DIVIDED INTO 3 PLOTS IN THE X DIRECTION AND 2 PLOTS IN THE Y DIRECTION, EACH FRAME WILL CONTAIN UP TO 6 PLOTS (3 X 2). INTERNALLY EACH PLOT WILL BE GENERATED TO STANDARD A4 SIZE, AS DESCRIBED ABOVE, AND THEN ON OUTPUT SCALED TO THE NUMBER OF PLOTS PER FRAME SPECIFIED BY THE USER INPUT.

ENDF/B FORMAT

\_\_\_\_\_

THIS PROGRAM ONLY USES THE ENDF/B BCD OR CARD IMAGE FORMAT (AS Evalplot OPPOSED TO THE BINARY FORMAT) AND CAN HANDLE DATA IN ANY VERSION Evalplot OF THE ENDF/B FORMAT (I.E., ENDF/B-I, II,III, IV, V OR VI FORMAT). Evalplot

IT IS ASSUMED THAT THE DATA IS CORRECTLY CODED IN THE ENDF/B
FORMAT AND NO ERROR CHECKING IS PERFORMED. IN PARTICULAR IT IS
ASSUMED THAT THE MAT, MF AND MT ON EACH LINE IS CORRECT. SEQUENCE
NUMBERS (COLUMNS 76-80) ARE IGNORED. FORMAT OF SECTION MT=452, 455
OF MF=1, AND ALL SECTIONS OF MF=3, 4 AND 5 MUST BE CORRECT. ALL
OTHER SECTION OF DATA ARE SKIPPED AND AS SUCH THE OPERATION OF
THIS PROGRAM IS INSENSITIVE TO THE CORRECTNESS OR INCORRECTNESS
OF ALL OTHER SECTIONS.

Evalplot
Evalplot
Evalplot

#### INTERPOLATION LAW

EACH TABLE OF DATA MAY USE EITHER COMPLETELY HISTOGRAM OR COMPLETELY LINEAR INTERPOLATION LAW (THE TWO INTERPOLATION LAWS CANNOT BE MIXED TOGETHER IN ONE TABLE). EITHER OF THESE TWO REPRESENTATIONS WILL BE STORED IN CORE IN LINEARLY INTERPOLABLE FORM. IF THIS PROGRAM FINDS ANY DATA THAT USES ANY OTHER INTERPOLATION LAW IT WILL PRINT AN ERROR MESSAGE AND PLOT THE TABLE AS IF IT WERE LINEARLY INTERPOLABLE. THE ONLY ERROR THAT WILL RESULT IN THE PLOT WILL BE IN THE CURVE FOLLOWED BETWEEN TABULATED POINTS. PROGRAM LINEAR (UCRL-50400, VOL. 17, PART A) MAY BE USED TO CONVERT CROSS SECTIONS TO LINEARLY INTERPOLABLE FORM. PROGRAM LEGEND CAN BE USED FOR ANGULAR DISTRIBUTIONS AND PROGRAM ENERGY CAN BE USED FOR SECONDARY ENERGY DISTRIBUTIONS.

### REACTION INDEX

THIS PROGRAM DOES NOT USE THE REACTION INDEX WHICH IS GIVEN IN SECTION MF=1, MT=451 OF EACH EVALUATION.

### PAGE SIZE

ONLY ONE PAGE OF DATA = 600000 DATA POINTS - IS KEPT IN CORE AT ANY GIVEN TIME. IF THERE IS MORE THAN THIS MANY POINTS THEY WILL BE KEPT ON A SCRATCH FILE AND LOADED INTO CORE AS NEEDED.

TO CHANGE THE PAGE SIZE,

- 1) CHANGE 600000 TO THE NEW PAGE SIZE
- 2) CHANGE 1200000 TO TWO TIMES THE NEW PAGE SIZE

### SECTION SIZE

SINCE THIS PROGRAM USES A LOGICAL PAGING SYSTEM THERE IS NO LIMIT TO THE NUMBER OF POINTS IN ANY SECTION, E.G., THE TOTAL CROSS SECTION MAY BE REPRESENTED BY 200,000 DATA POINTS.

THE ONLY EXCEPTION TO THIS RULE IS THAT EACH TABLE OF DATA WHICH USES A HISTOGRAM INTERPOLATION LAW CANNOT EXCEED HALF THE SIZE OF THE IN CORE PAGE (PRESENTLY 600000/2=300000) WHICH IS ADEQUATE FOR ALMOST ALL HISTOGRAM (E.G. MULTIGROUP) REPRESENTATIONS OF A SINGLE TABLE (E.G. REACTION).

### WHAT DATA CAN BE PLOTTED

THIS CODE CAN PLOT VIRTUALLY ANY NEUTRON OR PHOTON CROSS SECTIONS (MF=3 OR 23) AND ANY TABULATED ANGULAR OR ENERGY DISTRIBUTIONS OR LEGENDRE COEFFICIENTS. WHAT IS ACTUALLY PLOTTED DEPENDS ON WHAT DATA IS SELECTED BY THE USER.

### SELECTION OF DATA

DATA TO BE PLOTTED IS SPECIFIED BY INPUTTING UP TO 100 MAT/MF/MT RANGES OR UP TO 100 ZA/MF/MT RANGES. IN ADDITION FOR EACH RANGE THE USER MAY SPECIFY AN X RANGE (USUALLY ENERGY) AND THE TYPE OF

Evalplot Evalplot Evalplot Evalplot Evalplot Evalplot Evalplot Evalplot Evalplot Evalplot Evalplot Evalplot. Evalplot Evalplot Evalplot Evalplot. Evalplot Evalplot Evalplot Evalplot Evalplot Evalplot Evalplot

Evalplot
Evalplot
Evalplot
Evalplot
Evalplot
Evalplot
Evalplot
Evalplot
Evalplot
Evalplot
Evalplot
Evalplot
Evalplot
Evalplot
Evalplot

Evalplot Evalplot Evalplot Evalplot Evalplot Evalplot Evalplot

Evalplot
Evalplot
Evalplot
Evalplot
Evalplot
Evalplot
Evalplot
Evalplot
Evalplot
Evalplot
Evalplot
Evalplot

Evalplot
Evalplot
Evalplot
Evalplot
Evalplot
Evalplot
Evalplot

Evalplot Evalplot Evalplot Evalplot Evalplot

Evalplot Evalplot Evalplot Evalplot Evalplot

Evalplot Evalplot Evalplot Evalplot Evalplot

Evalplot

DATA TO BE PLOTTED (SEE: THE DESCRIPTION OF TYPES, BELOW). Evalplot Evalplot THE X RANGE FOR MF = 1, 3, 23 AND 27 AND MF = 4 LEGENDRE Evalplot COEFFICIENTS WILL BE USED AS THE X LIMITS OF THE PLOTS, E.G., Evalplot PLOT ENERGY DEPENDENT CROSS SECTIONS BETWEEN 1 AND 20 MEV. Evalplot Evalplot. THE X RANGE FOR MF = 4 AND 5 WILL BE USED TO ONLY SELECT ANGULAR Evalplot AND ENERGY DISTRIBUTION FOR WHICH THE INCIDENT NEUTRON ENERGY Evalplot IS IN THE X RANGE. E.G., ONLY PLOT ANGULAR DISTRIBUTIONS WHERE Evalplot THE INCIDENT NEUTRON ENERGY IS 1 TO 20 MEV. Evalplot Evalplot INTERACTIVE VS. BATCH MODE Evalplot Evalplot VERSION 92-1 AND LATER VERSIONS OF THIS CODE ONLY USE A BATCH Evalplot. MODE WHERE ALL REQUESTS ARE READ AND PROCESSED. EARLIER VERSIONS Evalplot OF THIS CODE HAD BOTH AN INTERACTIVE MODE (WHERE REQUESTS WHERE Evalplot READ AND EXECUTED ONE AT A TIME) AND A BATCH MODE. INTERACTIVE Evalplot MODE HAS BEEN DROPPED AND WILL NOT TO REINTRODUCED UNLESS THE Evalplot AUTHOR IS INFORMED BY USERS THAT THEY WERE USING THE INTERACTIVE Evalplot. MODE. Evalplot Evalplot PLOT LAYOUT Evalplot Evalplot VERSION 92-1 AND LATER VERSIONS OF THIS CODE WILL PLOT ALL Evalplot CURVES ON A SINGLE PLOT. EARLIER VERSIONS OF THIS CODE ALLOWED Evalplot THE OPTION TO HAVE, Evalplot MULTIPLE PLOTS - INDIVIDUAL SCALING Evalplot MULTIPLE PLOTS - COMMON SCALING Evalplot SINGLE PLOT Evalplot MULTILE PLOTS PER PLOT HAVE BEEN DROPPED AND WILL NOT BE Evalplot REINTRODUCED UNLESS IT IS DEMONSTRATED TO THE AUTHOR THAT THEY Evalplot ARE OF PRACTICAL USE IN SOME APPLICATION. Evalplot Evalplot PROCESSING OF DATA Evalplot Evalplot IN THE CASE OF NEUTRON AND PHOTON CROSS SECTIONS (MF=3 OR 23) Evalplot AND PARAMETERS (MF=1 OR 27) ALL DATA IN A FILE (MF) IS READ Evalplot GROUPED TOGETHER BY TYPE (AS EXPLAINED BELOW) AND PLOTTED. Evalplot Evalplot IN THE CASE OF ANGULAR AND ENERGY DISTRIBUTIONS (MF=4 OR 5) ONLY Evalplot ONE SECTION OF DATA AT A TIME IS READ AND PLOTTED. Evalplot Evalplot TYPES OF DATA (MF=1, 3, 23 AND 27 ONLY) Evalplot Evalplot THESE DATA ARE DIVIDED INTO UP TO 20 TYPES AND EACH TYPE OF Evalplot DATA IS GROUPED TOGETHER AND PLOTTED (IF THE DATA IS ACTUALLY Evalplot PRESENT). Evalplot Evalplot WHAT TYPE OF DATA IS ACTUALLY PLOTTED CAN BE CONTROLLED BY USER Evalplot. INPUT EITHER BASED ON SELECTED MAT/MF/MT OR ZA/MF/MT RANGES OR Evalplot BY EXPLICITLY SELECTING ONLY ONE TYPE OF DATA IS TO BE PLOTTED Evalplot (SEE THE DESCRIPTION OF INPUT BELOW). Evalplot Evalplot Evalplot SIMPLE REQUESTS Evalplot \_\_\_\_\_\_ GENERALLY EACH MAT/MF/MT OR ZA/MF/MT REQUESTED IS TREATED Evalplot SEPERATELY AND THE SPECIFIED DATA IS GROUPED BY TYPE AND PLOTTED. Evalplot FOR EXAMPLE, THE USER MAY SPECIFY USING ONE REQUEST THAT ALL Evalplot TYPES OF DATA BE PLOTTED OVER THE ENTIRE ENERGY RANGE AND USE Evalplot A SECOND REQUEST TO SPECIFY THAT ONE PARTICULAR TYPE OF DATA Evalplot BE PLOTTED OVER A SPECIFIC ENERGY RANGE. Evalplot Evalplot CHAINED REQUESTS Evalplot \_\_\_\_\_ Evalplot REQUESTS MAY ALSO BE CHAINED TOGETHER (SEE, THE DESCRIPTION OF Evalplot INPUT BELOW), WHERE A NUMBER OF REQUESTS MAY BE USED TO SELECT DATA, BUT ONLY THE LAST REQUEST IN A CHAIN WILL CAUSE ALL SELECTED Evalplot DATA TO BE PLOTTED. CHAINED REQUESTED ARE INDICATED ON INPUT BY Evalplot A SERIES OF REQUESTS FOR DATA TYPE = -1, EXCEPT FOR THE LAST Evalplot REQUEST OF THE CHAIN, WHICH MUST SPECIFY A TYPE DATA = 0 (ALL) Evalplot OR A POSITIVE NUMBER. UNLIKE SIMPLE REQUESTS, WHERE EACH WILL Evalplot. PRODUCE ONE OR MORE PLOTS, WITH CHAINED REQUESTS THE ENTIRE Evalplot SERIES OF CHAINED REQUESTS WILL BE TREATED AS A SINGLE REQUEST Evalplot AND WILL PRODUCE ONE OR MORE PLOTS. Evalplot Evalplot FOR EXAMPLE, DATA TYPE = 1 WILL NORMALLY INCLUDE, Evalplot

MT =

1 - TOTAL

```
2 - ELASTIC
                                                                   Evalplot
      4 - TOTAL INELASTIC
                                                                   Evalplot
      5 - (N, REMAINDER)
                                                                   Evalplot
   = 18 - FISSION
                                                                   Evalplot
   = 102 - CAPTURE
                                                                   Evalplot
IF YOU WISH TO EXCLUDE TOTAL INELASTIC FROM A PLOT YOU NEED ONLY
                                                                   Evalplot
SPECIFY TWO CHAINED REQUESTS THE FIRST TO SELECT MT = 1 THROUGH
                                                                   Evalplot
2 (TO INCLUDE TOTAL AND ELASTIC) AND A SECOND TO INCLUDE MT = 18
THROUGH 102. THE FIRST REQUEST SHOULD SPECIFY DATA TYPE = -1 AND
                                                                   Evalplot
SECOND 1 (THIS WILL CHAIN THE 2 REQUESTS TOGETHER, SO THAT MT =1
                                                                   Evalplot
THROUGH 2, AND MT = 18 THROUGH 102 ALL APPEAR ON THE SAME PLOT).
                                                                   Evalplot
                                                                   Evalplot
SINCE MT = 4 (TOTAL INELASTIC) IS NOT REQUESTED IT WILL NOT BE
PLOTTED.
                                                                   Evalplot.
DEFINITION OF 20 DATA TYPES
                                                                   Evalplot
 ------ Evalplot
NEUTRONS (MF = 3)
                                                                   Evalplot
                                                                   Evalplot
(1) TOTAL, ELASTIC, CAPTURE, FISSION, TOTAL INELASTIC, REMAINDER Evalplot
(2) (N,2N), (N,3N) AND (N,N' CHARGED PARTICLE)
                                                                   Evalplot
(3) (N, CHARGED PARTICLE)
                                                                   Evalplot
(4) PARTICLE PRODUCTION (PROTON, DEUTERON, ETC.) AND DAMAGE
                                                                   Evalplot
(5) TOTAL, FIRST, SECOND, ETC. CHANCE FISSION.(6) TOTAL INELASTIC, INELASTIC DISCRETE LEVELS AND CONTINUUM
                                                                   Evalplot
                                                                  Evalplot
(7) (N,P) TOTAL AND LEVELS (ONLY IF LEVELS ARE GIVEN)
                                                                   Evalplot
(8) (N,D) TOTAL AND LEVELS (ONLY IF LEVELS ARE GIVEN)
                                                                   Evalplot
(9) (N,T) TOTAL AND LEVELS (ONLY IF LEVELS ARE GIVEN)
                                                                   Evalplot
(10) (N, HE-3) TOTAL AND LEVELS (ONLY IF LEVELS ARE GIVEN)
                                                                   Evalplot
(11) (N, ALPHA) TOTAL AND LEVELS (ONLY IF LEVELS ARE GIVEN)
                                                                   Evalplot
(12) PARAMETERS MU-BAR, XI AND GAMMA
(13) NU-BAR - TOTAL, PROMPT AND DELAYED
                                                                   Evalplot
(19) ENERGY RELEASE PARAMETERS, MF=3, MT=301-450
                                                                   Evalplot
                                                                   Evalplot
ACTIVATION (MF=10)
                                                                   Evalplot
                                                                   Evalplot
(20) ALL mt=1 TO 999.
                                                                   Evalplot
                                                                   Evalplot
PHOTONS (MF=23 AND 27)
                                                                   Evalplot
                                                                   Evalplot
(14) TOTAL, COHERENT, INCOHERENT, TOTAL PHOTOELECTRIC, TOTAL
                                                                   Evalplot
    PATR PRODUCTION
                                                                   Evalplot
(15) TOTAL AND SUBSHELL PHOTOELECTRIC
                                                                   Evalplot
(16) TOTAL, NUCLEAR AND ELECTRON PAIR PRODUCTION
                                                                   Evalplot
(17) COHERENT FORM FACTOR AND INCOHERENT SCATTERING FUNCTION
                                                                   Evalplot
(18) REAL AND IMAGINARY SCATTERING FACTORS
                                                                   Evalplot
                                                                   Evalplot
                                                                   Evalplot
IDENTIFICATION OF DATA
                                                                   Evalplot.
ALL PLOTS IDENTIFY THE TARGET, E.G., U-238 AND UNITS OF THE X AND Evalplot
Y AXIS, E.G., X = ENERGY (MEV) OR COSINE (LAB), ETC., Y = CROSS
                                                                   Evalplot
SECTION (BARNS) OR PROBABILITY/COSINE, ETC.
                                                                   Evalplot
                                                                   Evalplot
FOR TYPES OF DATA (MF=1, 3, 23 AND 27) DIFFERENT REACTIONS (MT)
                                                                   Evalplot
ARE GROUPED TOGETHER TO APPEAR ON THE SAME PLOT. THE TITLE AT
                                                                   Evalplot
THE TOP OF THE PLOT WILL IDENTIFY THE TYPE OF DATA BEING PLOTTED
                                                                   Evalplot
AND THE LEGEND BOX WITHIN THE PLOT WILL IDENTIFY EACH REACTION.
                                                                   Evalplot
                                                                   Evalplot
FOR ANGULAR AND ENERGY DISTRIBUTIONS (MF=4 OR 5) EACH PLOT WILL
                                                                   Evalplot
CONTAIN DATA FOR A SINGLE REACTION (MT) AND DIFFERENT INCIDENT
                                                                   Evalplot
NEUTRON ENERGIES. THE TITLE AT THE TOP OF THE PLOT WILL IDENTIFY
                                                                   Evalplot
THE REACTION AND THE LEGEND BOX WITHIN THE PLOT WILL IDENTIFY
                                                                   Evalplot
THE INCIDENT ENERGY.
                                                                   Evalplot
                                                                   Evalplot
FOR LEGENDRE COEFFICIENT THE DATA IN ENDF/B FORMAT WILL BE
INVERTED IN ORDER TO PRESENT EACH LEGENDRE COEFFICIENT VERSUS
                                                                   Evalplot
INCIDENT ENERGY. THE TITLE AT THE TOP OF THE PLOT WILL IDENTIFY
                                                                   Evalplot
THE REACTION AND THE LEGEND BOX WITHIN THE PLOT WILL IDENTIFY
                                                                   Evalplot
THE LEGENDRE ORDER.
                                                                   Evalplot
                                                                   Evalplot
INPUT FILES
                                                                   Evalplot.
                                                                   Evalplot
UNIT DESCRIPTION
                                                                   Evalplot
                                                                   Evalplot
      INPUT LINES (BCD - 80 CHARACTERS/RECORD)
                                                                   Evalplot
   9 MT DEFINITIONS (BCD - 80 CHARACTERS/RECORD)
                                                                   Evalplot
  10 ENDF/B DATA (BCD - 80 CHARACTERS/RECORD)
                                                                  Evalplot
```

```
12 SOFTWARE CHARACTERS (BCD - 80 CHARACTERS/RECORD)
                                                                    Evalplot
                                                                    Evalplot
OUTPUT FILES
                                                                    Evalplot
                                                                    Evalplot
UNIT DESCRIPTION
                                                                    Evalplot
                                                                    Evalplot
 3 OUTPUT REPORT (BCD - 120 CHARACTERS/RECORD)
                                                                    Evalplot
      PLOTTING UNIT
                                                                    Evalplot
                                                                    Evalplot
SCRATCH FILES
                                                                    Evalplot
                                                                    Evalplot
UNIT DESCRIPTION
                                                                    Evalplot
 11 SCRATCH FILE (BINARY - 960000 WORDS/RECORD = 2*PAGE SIZE)
                                                                    Evalplot.
                                                                    Evalplot
OPTIONAL STANDARD FILE NAMES (SEE SUBROUTINE FILIO1 AND FILIO2)
                                                                    Evalplot
                                                                    Evalplot
UNIT FILE NAME
                                                                    Evalplot
                                                                    Evalplot.
 2 EVALPLOT.INP
                                                                    Evalplot
     EVALPLOT.LST
                                                                    Evalplot
    MT.DAT
                                                                    Evalplot
                 (OR AS INPUT PARAMETER)
10
     ENDFB.IN
                                                                    Evalplot
     (SCRATCH)
 11
                                                                    Evalplot
    PLOT.CHR
                                                                    Evalplot
12
     (PLOTTING UNIT...USUALLY A DUMMY)
                                                                    Evalplot
                                                                    Evalplot
INPUT PARAMETERS
                                                                    Evalplot
_____
                                                                    Evalplot
LINE COLUMNS FORMAT DESCRIPTION
                                                                    Evalplot
                                                                    Evalplot
  1 1-11 E11.4 LOWER X LIMIT OF PLOTTER
                                                                    Evalplot
     12-22 E11.4 UPPER X LIMIT OF PLOTTER 23-33 E11.4 LOWER Y LIMIT OF PLOTTER
                                                                    Evalplot
             E11.4 LOWER Y LIMIT OF PLOTTER
                                                                    Evalplot
      34-44 E11.4 UPPER Y LIMIT OF PLOTTER
            III NUMBER OF PLOTS PER FRAME IN X DIRECTION
III NUMBER OF PLOTS PER FRAME IN Y DIRECTION
      45-55
                                                                    Evalplot
      56-66
                                                                    Evalplot
      67-70
            F4.1 CHARACTER SIZE MULTIPLIER
                                                                    Evalplot
                     = 0 OR 1 - NORMAL CHARACTER SIZE
                                                                    Evalplot
                    = OTHERWISE - CHARACTERS SCALED BY THIS
                                                                   Evalplot
                                   FACTOR.
                                                                    Evalplot
              A72 ENDF/B DATA FILENAME
    1-72
   2
                                                                    Evalplot
                     (LEAVE BLANK FOR STANDARD = ENDFB.IN)
                                                                    Evalplot
     1-11
                     RETRIEVAL CRITERIA
                                                                    Evalplot
                     = 0 - MAT
                                                                    Evalplot
                     = 1 - ZA
                                                                    Evalplot
      12-22
               I11
                     TYPE OF GRID
                                                                    Evalplot
                     = 0 - TICK MARKS ON BORDER
                                                                    Evalplot
                     = 1 - SOLID AT COARSE INTERVALS
                                                                    Evalplot.
                     = 2 - DASHED AT COARSE INTERVALS
                                                                    Evalplot
                     = 3 - SOLID AT FINE INTERVALS
                                                                    Evalplot
                     = 4 - DASHED AT FINE INTERVALS
= 5 - SOLID COARSE/DASHED FINE GRID
                                                                    Evalplot
                                                                    Evalplot
      23-33
                     SHOULD BORDER BE PLOTTED ON EACH PLOT
               T11
                                                                    Evalplot
                     = 0 - NO
                                                                    Evalplot
                     = 1 - YES
                                                                    Evalplot
      34-44
                     LINE THICKNESS
                                                                    Evalplot
                     = 0 - 5 = BORDER/CURVES/CHARACTERS
                                                                    Evalplot
                     =-1 - -5 = BORDER/CURVES (NOT CHARACTERS)
NOTE, THE GRID IS NEVER THICK.
                                                                 Evalplot
                                                                    Evalplot
                     SHOULD TEMPERATURE BE PLOTTED.
      45-55
                                                                    Evalplot
                     = 0 - YES
                                                                    Evalplot
                     = 1 - NO
                                                                    Evalplot
      56-66 E11.4 ALLOWABLE RATIO OF PLOT Y RANGE MAXIMUM TO
                                                                    Evalplot
                     MINIMUM - IF THIS RATIO IS EXCEEDED THE Y
                                                                    Evalplot
                     RANGE MINIMUM WILL BE CHANGED TO THE Y RANGE Evalplot
                     MAXIMUM TIMES THIS RATIO.
                                                                    Evalplot
                     IF THIS RATIO IS NOT POSITIVE, IT IS
                                                                    Evalplot
                     INTERPRETED TO MEAN NO LIMIT ON Y RANGE.
                                                                    Evalplot
             14 BACKGROUND COLOR
      67-70
                                                                    Evalplot
                     = 0
                                = BLACK
                                                                    Evalplot
                     = OTHERWISE = WHITE
                                                                    Evalplot
                     LOWER MAT OR ZA LIMIT
 4-N 1- 6
              I6
                                                                    Evalplot
            I2 LOWER MF LIMIT
I3 LOWER MT LIMIT
      7- 8
                                                                    Evalplot
       9-11
                                                                    Evalplot
             E11.4 LOWER X LIMIT (USUALLY ENERGY) - EV
      11-22
                                                                    Evalplot
      23-28
             Ι6
                   UPPER MAT OR ZA LIMIT
                                                                    Evalplot
```

```
29-30
                   12 UPPER MF LIMIT
                                                                         Evalplot
          31-33
                   Т3
                         UPPER MT LIMIT
                                                                         Evalplot
                  E11.4 UPPER X LIMIT (USUALLY ENERGY) - EV
          34-44
                                                                         Evalplot
          45-55
                          TYPE OF DATA TO RETRIEVE AND PLOT
                  I11
                                                                         Evalplot
                         = -1 - CHAIN THIS REQUEST TO THE NEXT ONE = 0 - ALL
                                                                         Evalplot
                                                                         Evalplot
                          = 1-20 - TYPE AS SPECIFIED ABOVE
                                                                         Evalplot
                                                                         Evalplot
    THERE MAY BE UP 100 MAT/MF/MT OR ZA/MF/MT REQUEST RANGES. INPUT
                                                                         Evalplot
    MUST BE TERMINATED BY A BLANK LINE.
                                                                         Evalplot
                                                                         Evalplot
    IF X LIMITS ARE NOT SPECIFIED (I.E., LOWER AND UPPER X LIMIT = 0)
                                                                         Evalplot
    THIS WILL BE INTERPRETED TO MEAN NO LIMIT AND ALL DATA WILL BE
                                                                         Evalplot
    PLOTTED OVER THEIR ENTIRE ENERGY RANGE, I.E., YOU NEED NOT
                                                                         Evalplot.
    KNOW AND SPECIFY THE ACTUAL ENERGY LIMITS OF THE DATA.
                                                                         Evalplot
                                                                         Evalplot
    EXAMPLE DEFINITION OF PLOTTER
                                                                         Evalplot
                                                                         Evalplot
    2015 - WARNING - THE FOLLOWING DESCRIPTION IS OUT-OF-DATE.
                                                                         Evalplot.
    TODAY THE DIMENSIONS OF THE PLOTTER ARE IN INCHES.
                                                                         Evalplot
                                                                         Evalplot
    THE FIRST INPUT LINE DEFINES THE DIMENSIONS OF THE PLOTTER BEING
                                                                         Evalplot
    USED IN ANY UNITS (INCHES, CENTIMETERS, MILLIMETERS, ANYTHING) WHICH APPLY TO THE PLOTTER. IN ADDITION THE FIRST LINE DEFINES
                                                                         Evalplot
                                                                         Evalplot
    HOW MANY PLOTS SHOULD APPEAR ON EACH FRAME. THE PLOTTING AREA
                                                                         Evalplot
    DEFINED ON THE FIRST INPUT LINE MAY BE SUBDIVIDED INTO ANY NUMBER
                                                                         Evalplot
    OF PLOTS IN THE X AND Y DIRECTION. FOR EXAMPLE, TO PRODUCE A
                                                                         Evalplot
    SERIES OF FRAMES EACH CONTAINING 3 PLOTS IN THE X DIRECTION AND
                                                                         Evalplot
    2 PLOTS IN THE Y DIRECTION (6 PLOTS PER FRAME) COLUMN 45-55 OF
                                                                         Evalplot
    THE FIRST INPUT LINE SHOULD BE 3 AND COLUMNS 56-66 SHOULD BE 2.
                                                                         Evalplot
                                                                         Evalplot
    IF THE LOCAL PLOTTER USES DIMENSIONS OF INCHES IN ORDER TO OBTAIN
                                                                         Evalplot
    10 X 10 INCH FRAMES WITH 3 X 2 PLOTS PER FRAME THE FIRST INPUT
                                                                         Evalplot
    LINE SHOULD BE.
                                                                         Evalplot
                                                                         Evalplot
      0.0
                10.0
                          0.0
                                  10.0
                                                                         Evalplot
                                                                         Evalplot
    IF THE LOCAL PLOTTER USES DIMENSION OF MILLIMETERS THE SAME
                                                                         Evalplot
    PHYSICAL SIZE PLOT MAY BE OBTAINED IF THE FIRST INPUT LINE IS,
                                                                         Evalplot
                                                                         Evalplot
                          0.0
                                  254.0
               254.0
                                                                         Evalplot
                                                                         Evalplot
    FOR SIMPLICITY THE FOLLOWING EXAMPLE INPUTS WILL NOT DISCUSS THE
                                                                         Evalplot
    PHYSICAL DIMENSIONS OF THE PLOTTER AND THE FIRST INPUT LINE WILL
                                                                         Evalplot
    IN ALL CASES INDICATE 10 X 10 INCH PLOTS WITH ONLY 1 PLOT PER
                                                                         Evalplot
                                                                         Evalplot
                                                                         Evalplot
    ALL OF THE FOLLOWING EXAMPLE WILL USE,
                                                                         Evalplot
    1) A DASHED GRID (SECOND LINE, COLS. 12-22 = 2)
                                                                         Evalplot.
    2) NO BORDER
                              (SECOND LINE, COLS. 23-33 = 0)
                                                                         Evalplot
                             (SECOND LINE, COLS. 34-44 =-2)
(SECOND LINE, COLS. 45-55 = 0)
    3) LINE THICKNESS -2
                                                                         Evalplot
    4) TEMPERATURE ON PLOTS
                                                                         Evalplot
                             (SECOND LINE, COLS. 56-66 = 0.0)
    5) NO Y RANGE LIMIT
                                                                         Evalplot
                                                                         Evalplot
    EXAMPLE INPUT NO. 1
                                                                         Evalplot
                                                                         Evalplot
    FOR ALL THORIUM AND URANIUM ISOTOPES PLOT NEUTRON CROSS SECTIONS
                                                                         Evalplot
    ENTIRE ENERGY RANGE. IN ADDITION PLOT TYPE 1 DATA, MAJOR NEUTRON
                                                                         Evalplot
    CROSS SECTIONS OVER THE ENERGY RANGE 1 EV TO 1 KEV. USE THE
                                                                         Evalplot
    STANDARD FILENAME (ENDFB.IN) FOR THE ENDF/B DATA. THE FOLLOWING
                                                                         Evalplot
    6 INPUT LINES ARE REQUIRED,
                                                                         Evalplot
                                                                         Evalplot
   0.0
             10.0
                        0.0
                                 10.0
                                                      3
                                                                         Evalplot
ENDFB.IN
                                                                         Evalplot
                              0
                                          -2
                                                      0.0
                                                                         Evalplot
                      90999 3999
                                                      Ω
                                                                         Evalplot
 90000 3 0 1.00000+ 090999 3999 1.00000+ 3
                                                      1
                                                                         Evalplot
(BLANK LINE MUSE FOLLOW LAST REQUEST)
                                                                         Evalplot
                                                                         Evalplot
    EXAMPLE INPUT NO. 2
                                                                         Evalplot
                                                                         Evalplot.
    PLOT FE-56 ELASTIC AND INELASTIC ANGULAR DISTRIBUTIONS BETWEEN
                                                                         Evalplot
    1 AND 20 MEV. THE FOLLOWING 6 INPUT LINES ARE REQUIRED,
                                                                         Evalplot
                                                                         Evalplot
   0.0
             10.0
                        0.0
                                  10.0
                                                       3
                                                                  2
                                                                         Evalplot
ENDFB.IN
                                                                         Evalplot
                     2
                               Ω
                                      -2
                                                      0.0
          1
                                                                         Evalplot
```

```
26056 4 2 1.00000+ 626056 4 2 2.00000+ 7 0
26056 4 4 1.00000+ 626056 4 4 2.00000+ 7 0
                                                                        Evalplot
                                                                        Evalplot
 (BLANK LINE MUSE FOLLOW LAST REQUEST)
                                                                        Evalplot
                                                                        Evalplot
     EXAMPLE INPUT NO. 3 (CHAINED INPUT)
                                                                        Evalplot
                                                                        Evalplot
     FOR ALL THORIUM AND URANIUM ISOTOPES PLOT TOTAL, ELASTIC , CAPTURE Evalplot
     AND FISSION, BUT NOT INELASTIC CROSS SECTIONS OVER THERE ENTIRE
     ENERGY RANGE AND FROM 1 KEV TO 1 MEV. THE FOLLOWING 8 INPUT
                                                                        Evalplot
     LINES ARE REQUIRED,
                                                                        Evalplot
                                                                        Evalplot
   0.0
            10.0
                     0.0 10.0
                                                    3
                                                               2
                                                                       Evalplot
 ENDFB.IN
                                                                        Evalplot
 ENDFB.IN

1 2 0 -2

90000 3 1 90999 3 2

90000 3 18 90999 3102
                                                    0 0.0
                                                                        Evalplot.
                                                    -1
                                                                        Evalplot
  90000 3 18 90999 3102
90000 3 1 1.00000+ 390999 3 2 1.00000+ 6
                                                     1
                                                                        Evalplot
                                                                        Evalplot
                                                                        Evalplot
 (BLANK LINE MUSE FOLLOW LAST REQUEST)
                                                                        Evalplot.
                                                                        Evalplot
     NOTE, THIS EXAMPLE INCLUDES 2 CHAINED REQUESTED - INPUT LINES 3
                                                                        Evalplot
     AND 4 SELECTING DATA AND PRODUCING A PLOT OVER THE ENTIRE ENERGY Evalplot
     RANGE AND INPUT LINES 5 AND 6 SELECTING THE SAME DATA AND
                                                                        Evalplot
     PRODUCING A PLOT FROM 1 KEV TO 1 MEV.
                                                                        Evalplot
                                                                        Evalplot
     ANY NUMBER OF REQUEST LINES MAY TO CHAINED TOGETHER TO SELECT
                                                                        Evalplot
    DATA. THE CHAIN ENDS WHERE THE TYPE OF DATA (COLS. 45-55) IS NOT Evalplot
     NEGATIVE AND THEN THE SELECTED DATA WILL BE PLOTTED.
                                                                        Evalplot
                                                                        Evalplot
    EXAMPLE INPUT NO. 4
                                                                        Evalplot
                                                                        Evalplot
    FOR THE SAME EXAMPLE AS ABOVE, EXCEPT USE A DIFFERENT FILENAME
                                                                        Evalplot
     FOR THE ENDF/B DATA TO READ FROM A FILE TREE STRUCTURE. THE
                                                                        Evalplot
     FOLLOWING 8 INPUT LINES ARE REQUIRED,
                                                                        Evalplot
                                                                        Evalplot
             10.0
                       0.0
                                                     3 2
                                                                        Evalplot
EVALUATION/ENDFB6/THORIUM

1 2 0 -2

90000 3 1 90999 3 2

90000 3 18 90999 3102
                                                                        Evalplot
                                                    0 0.0
                                                                       Evalplot
                                                     -1
                                                                        Evalplot
                                                     1
                                                                       Evalplot
  90000 3 1 1.00000+ 390999 3 2 1.00000+ 6
90000 3 18 1.00000+ 390999 3102 1.00000+ 6
                                                     -1
                                                                        Evalplot
                                                                        Evalplot
 (BLANK LINE MUST FOLLOW LAST REQUEST)
                                                                        Evalplot
==== PLOTTER/GRAPHICS TERMINAL INTERFACE ======= Evalplot
                                                                        Evalplot
                                                                        Evalplot
      THIS PROGRAM USES A SIMPLE CALCOMP LIKE INTERFACE INVOLVING
      ONLY 6 SUBROUTINES,
                                                                        Evalplot.
      STARPLOT - INITIALIZE PLOTTER
                                                                        Evalplot
      NEXTPLOT - CLEAR THE SCREEN FOR THE NEXT PLOT
                                                                        Evalplot
      ENDPLOTS - TERMINATE PLOTTING
                                                                        Evalplot
                                                                        Evalplot
                           - DRAW OR MOVE FROM LAST LOCATION TO (X,Y), Evalplot
      PLOT (X.Y. TPEN)
                        END OF CURRENT PLOT OR END OF PLOTTING.
                                                                        Evalplot
           IPEN = 2 - DRAW
= 3 - MOVE
                                                                        Evalplot
                                                                        Evalplot
                                                                        Evalplot
                           - SELECT COLOR.
      PEN (TPEN)
                                                                        Evalplot
           IPEN- COLOR = 1 TO N (N = ANY POSITIVE INTEGER)
                                                                        Evalplot
                                                                        Evalplot
      BOXCOLOR(X,Y,IFILL,IBORDER) - FILL A RECTANGULAR BOX DEFINED
                                                                        Evalplot
                                   BY THE X AND Y CORNERS - X(1),
                                                                        Evalplot
                                   X(2), Y(1), Y(2)
                                                                       Evalplot
                   IFILL - COLOR TO FILL BOX WITH
                        IBORDER - COLOR OF BOX BORDER
                                                                        Evalplot
                                                                        Evalplot
     IN ORDER TO INTERFACE THIS PROGRAM FOR USE ON ANY PLOTTER WHICH
                                                                        Evalplot
     DOES NOT USE THE ABOVE CONVENTIONS IT IS MERELY NECESSARY FOR THE Evalplot
     THE USER TO WRITE 6 SUBROUTINES WITH THE NAMES PLOTS, PLOT AND PEN Evalplot
     WITH THE SUBROUTINE ARGUMENTS DESCRIBED ABOVE AND TO THEN CALL THE Evalplot
     LOCAL EQUIVALENT ROUTINES.
                                                                        Evalplot
                                                                        Evalplot
     COLOR PLOTS
        ----- Evalplot
     TO SELECT PLOTTING COLORS SUBROUTINE PEN (DESCRIBED ABOVE) IS USED Evalplot
     TO SELECT ONE OF THE AVAILABLE COLORS. IF YOU HAVE COLOR ON YOUR Evalplot
```

| PLOTTER YOU SHOULD PROVIDE A SUBROUTINE PEN TO SELECT COLORS.                                                                                                    | Evalplot                                                                         |
|----------------------------------------------------------------------------------------------------|----------------------------------------------------------------------------------|
| BLACK AND WHITE PLOTS                                                                                                    | Evalplot<br>Evalplot                                                             |
| WHEN PRODUCING BLACK AND WHITE PLOTS SUBROUTINE PEN NEED MERELY BE A DUMMY SUBROUTINE TO IGNORE ANY ATTEMPT TO CHANGE COLORS,                                                                                                    | Evalplot<br>Evalplot                                                             |
| SUBROUTINE PEN(IPEN) RETURN END                                                                                                    | Evalplot<br>Evalplot<br>Evalplot                                                 |
| SIMILAR BOXCOLOR CAN BE A DUMMY                                                                                                    | Evalplot<br>Evalplot                                                             |
| SUBROUTINE BOXCOLOR(X,Y,IFILL,IBORDER)                                                                                                    | Evalplot<br>Evalplot                                                             |
| RETURN<br>END                                                                                                    | Evalplot<br>Evalplot                                                             |
| CHARACTER SET                                                                                                    | Evalplot Evalplot                                                                |
| THIS PROGRAM USES COMPUTER AND PLOTTER DEVICE INDEPENDENT SOFTWARE CHARACTERS. THIS PROGRAM COMES WITH A FILE THAT DEFINES THE PEN STROKES REQUIRED TO DRAW ALL CHARACTERS ON AN IBM KEYBOARD (UPPER AND LOWER CASE CHARACTERS, NUMBERS, ETC.) PLUS AN ALTERNATE SET OF ALL UPPER AND LOWER CASE GREEK CHARACTERS AND ADDITIONAL SPECIAL SYMBOLS.                                                      | Evalplot<br>Evalplot<br>Evalplot<br>Evalplot<br>Evalplot                         |
| THE SOFTWARE CHARACTER TABLE CONTAINS X AND Y AND PEN POSITIONS TO DRAW EACH CHARACTER. IF YOU WISH TO DRAW ANY ADDITIONAL CHARACTERS OR TO MODIFY THE FONT OF THE EXISTING CHARACTERS YOU NEED ONLY MODIFY THIS TABLE.                                                                                                    | Evalplot<br>Evalplot<br>Evalplot                                                 |
| ADDITIONAL FONTS                                                                                                    | Evalplot<br>Evalplot<br>Evalplot                                                 |
| THIS PROGRAM COMES WITH 3 COMPLETE SETS OF THE SAME CHARACTERS USING DIFFERENT FONTS. FOR SPEED IN PLOTTING IT IS RECOMMENDED THAT YOU USE THE SIMPLEX FONT. FOR FINISHED PLOTS SUITABLE FOR PUBLICATION, BUT REQUIRING MORE TIME TO GENERATE A PLOT, IT IS RECOMMENDED THAT YOU USE THE DUPLEX OR COMPLEX FONT - YOU CAN EXPERIMENT WITH ANY OF THE 3 FONTS TO DETERMINE WHICH BEST MEETS YOUR NEEDS. | Evalplot<br>Evalplot<br>Evalplot<br>Evalplot<br>Evalplot<br>Evalplot<br>Evalplot |
| TO USE ANY ONE OF THE FONTS MERELY BY SURE THAT IT IS DEFINED AS UNIT 12 FOR INPUT (IF USING STANDARD FILENAMES IT SHOULD BE NAMED PLOT.CHR). SO THAT SWITCHING FONTS CAN BE SIMPLY DONE MERELY BY COPYING THE FONT THAT YOU WANT TO THE UNIT 12 THAT YOU ARE USING FOR INPUT.                                                                                                    | Evalplot Evalplot Evalplot Evalplot Evalplot Evalplot                            |
| CONTROL CHARACTERS                                                                                                    | Evalplot Evalplot                                                                |
| IN THE SOFTWARE CHARACTER TABLE ALL CHARACTERS TO BE PLOTTED WILL HAVE PEN POSITION = 2 (DRAW) OR = 3 (MOVE). IN ADDITION THE TABLE CURRENTLY CONTAINS 4 CONTROL CHARACTERS,                                                                                                    | Evalplot<br>Evalplot<br>Evalplot<br>Evalplot<br>Evalplot                         |
| PEN POSITION = 0                                                                                                    | Evalplot<br>Evalplot                                                             |
| SHIFT THE NEXT PRINTED CHARACTER BY X AND Y. 3 CONTROL CHARACTERS ARE PRESENTLY INCLUDED IN THE SOFTWARE CHARACTER TABLE TO ALLOW SHIFTING.                                                                                                    | Evalplot<br>Evalplot<br>Evalplot<br>Evalplot                                     |
| { = SHIFT UP (FOR SUPERSCRIPTSX= 0.0, Y= 0.5) } = SHIFT DOWN (FOR SUBSCRIPTSX= 0.0, Y=-0.5)                                                                                                    | Evalplot Evalplot Evalplot Evalplot Evalplot                                     |
| PEN POSITION =-1                                                                                                    | Evalplot<br>Evalplot                                                             |
| SELECT THE NEXT PRINTED CHARACTER FROM THE ALTERNATE CHARACTER SET. AT PRESENT THIS CONTROL CHARACTER IS,                                                                                                    | Evalplot<br>Evalplot                                                             |
| = SWITCH TO ALTERNATE CHARACTER SET                                                                                                    | Evalplot Evalplot                                                                |
| THESE 4 CONTROL CHARACTERS ARE ONLY DEFINED BY THE VALUE OF THE PEN POSITION IN THE SOFTWARE CHARACTER TABLE (I.E., THEY ARE NOT HARD WIRED INTO THIS PROGRAM). AS SUCH BY MODIFYING THE SOFTWARE CHARACTER TABLE THE USER HAS THE OPTION OF DEFINING ANY CONTROL CHARACTERS TO MEET SPECIFIC NEEDS.                                                                                                   | Evalplot<br>Evalplot<br>Evalplot<br>Evalplot<br>Evalplot<br>Evalplot             |
| THESE CHARACTERS MAY BE USED IN CHARACTER STRINGS TO PRODUCE                                                                                                    | Evalplot<br>Evalplot                                                             |

| SPECIAL EFFECTS. FOR E<br>10 USE THE STRING,                               | EXAMPLE, TO PLOT SUBSCRIPT 5, B, SUPERSCRIPT                                                                                                    | Evalplot<br>Evalplot                                     |
|----------------------------------------------------------------------------|----------------------------------------------------------------------------------------------------|----------------------------------------------------------|
| }5B{1{0                                                                    |                                                                                                    | Evalplot Evalplot                                        |
| BELOW THE 1 OF THE 10                                                      | AND SUPERSCRIPT 10 WITH THE 5 DIRECTLY WE CAN USE THE BACKSPACE CHARACTER TO AN ABOVE THE 5 USING THE STRING,                                                                                                    | Evalplot<br>Evalplot<br>Evalplot<br>Evalplot<br>Evalplot |
| B}5\{1{0                                                                   |                                                                                                    | Evalplot<br>Evalplot                                     |
| TO PLOT UPPER CASE GRE<br>RESONANCE TOTAL WIDTH)                           | EK GAMMA FOLLOWED BY THE WORD TOTAL (I.E., USE THE STRING.                                                                                                    | Evalplot<br>Evalplot<br>Evalplot                         |
| G TOTAL                                                                    |                                                                                                    | Evalplot<br>Evalplot                                     |
| NEXT 1 PRINTED CHARACT<br>SCRIPT 10 WHERE THE SH<br>1 AND THEN AGAIN BEFOR | COL CHARACTERS ARE USED THEY ONLY EFFECT THE EER (SEE, ABOVE EXAMPLE OF PLOTTING SUPER-LIFT UP CONTROL CHARACTER WAS USED BEFORE THE LE THE 0 AND THE BACKSPACE AND SHIFT UP LE USED IN COMBINATION).              | Evalplot<br>Evalplot                                     |
| YOU CAN MODIFY THE SOF                                                     | RACTERS ARE NOT AVAILABLE ON YOUR COMPUTER TWARE CHARACTER TABLE TO USE ANY OTHER 4 NOT NORMALLY USE IN CHARACTER STRINGS (FOR RE CHARACTER TABLE).                                                                | Evalplot Evalplot Evalplot Evalplot Evalplot Evalplot    |
| STANDARD/ALTERNATE CHA                                                     | RACTER SETS                                                                                                    | Evalplot<br>Evalplot                                     |
| ARE A STANDARD SET (AL<br>ALTERNATE SET (UPPER A<br>CHARACTERS). TO DRAW A | TABLE CONTAINS 2 SETS OF CHARACTERS WHICH LI CHARACTERS ON AN IBM KEYBOARD) AND AN IND LOWER CASE GREEK CHARACTERS AND SPECIAL CHARACTER FROM THE ALTERNATE CHARACTER SET LARACTER ( ) BEFORE A CHARACTER (SEE THE | Evalplot Evalplot Evalplot Evalplot Evalplot Evalplot    |
|                                                                            | SOFTWARE CHARACTER TABLE FOR DETAILS). THIS ONLY EFFECT THE NEXT 1 PLOTTED CHARACTER.                                                                                                    | Evalplot<br>Evalplot<br>Evalplot                         |
| SUB AND SUPER SCRIPTS                                                      |                                                                                                    | Evalplot<br>Evalplot                                     |
| PRECEED A CHARACTER BY                                                     | EED A CHARACTER BY }. TO DRAW SUPERSCRIPT ( (SEE THE ABOVE EXAMPLE AND THE SOFTWARE TAILS). THESE CONTROL CHARACTER WILL ONLY TED CHARACTER.                                                                       | Evalplot<br>Evalplot<br>Evalplot<br>Evalplot             |
| BACKSPACING                                                                |                                                                                                    | Evalplot<br>Evalplot                                     |
| TO BACKSPACE ONE CHARA<br>ABOVE EXAMPLE AND THE<br>CONTROL CHARACTER WILL  | CTER PRECEED A CHARACTER BY \ (SEE, THE SOFTWARE CHARACTER TABLE FOR DETAILS). THIS PERFORM A TRUE BACKSPACE AND WILL EFFECT RS IN THE SAME CHARACTER STRING.                                                      | Evalplot Evalplot Evalplot Evalplot Evalplot             |
| PLOT DIMENSIONS                                                            |                                                                                                    | Evalplot<br>Evalplot<br>Evalplot                         |
| ARE DEFINED BY USER IN PLOT IN APPROXIMATELY OUTPUT THE PLOT IS TRA        | PUT. INTERNALLY THE PROGRAM WILL CREATE A A4 OR 8-1/2 BY 11 INCH FORMAT. DURING INSFORMED TO THE UNITS (INCHES, CENTIMETERS, OF THE PLOTTER BEING USED AND OUTPUT.                                                 | Evalplot<br>Evalplot<br>Evalplot<br>Evalplot             |
| == PLOTTER/GRAPHICS TERM                                                   | INAL INTERFACE                                                                                                    | Evalplot Evalplot                                        |

======== Evalplot

| <br>    |      |                  |                                                                         | Fixup          |
|---------|------|------------------|-------------------------------------------------------------------------|----------------|
|         |      |                  |                                                                         | Fixup          |
| PROGRAM |      |                  |                                                                         | Fixup          |
|         |      |                  |                                                                         | Fixup          |
|         |      | (NOVEMBER 1984)  |                                                                         | Fixup<br>Fixup |
| VERSION | 80-1 | (JANUARI 1986)   | *IMPROVED BASED ON USER COMMENTS *FORTRAN-77/H VERSION                  | Fixup          |
| VERSION | 86-2 | (JUNE 1986)      | *ALLOW CREATION OF SECTIONS OF CROSS                                    | Fixup          |
|         |      | (111)            | SECTIONS WHICH ARE NOT PRESENT IN                                       | Fixup          |
|         |      |                  | THE ORIGINAL EVALUATION                                                 | Fixup          |
| VERSION | 88-1 | (JULY 1988)      | *OPTIONINTERNALLY DEFINE ALL I/O                                        | Fixup          |
|         |      |                  | FILE NAMES (SEE, SUBROUTINE FILEIO FOR DETAILS).                        | Fixup          |
|         |      |                  | *IMPROVED BASED ON USER COMMENTS.                                       | Fixup<br>Fixup |
| VERSION | 89-1 | (JANUARY 1989)   | *PSYCHOANALYZED BY PROGRAM FREUD TO                                     | Fixup          |
|         |      | ,                | INSURE PROGRAM WILL NOT DO ANYTHING                                     | Fixup          |
|         |      |                  | CRAZY.                                                                  | Fixup          |
|         |      |                  | *UPDATED TO USE NEW PROGRAM CONVERT                                     | Fixup          |
|         |      |                  | KEYWORDS.<br>*ADDED LIVERMORE CIVIC COMPILER                            | Fixup<br>Fixup |
|         |      |                  | CONVENTIONS.                                                            | Fixup          |
| VERSION | 89-2 | (MARCH 1989)     | *ADDED ENDF-6 SUMMATION RULES AND                                       | Fixup          |
|         |      |                  | DEFINED MF AND MT NUMBERS. PROGRAM                                      | Fixup          |
|         |      |                  | WILL NOW USE MF=1, MT=451 TO DEFINE                                     | Fixup          |
|         |      |                  | THE ENDF FORMAT OF THE DATA (E.G., ENDF-6 OR EARLIER) AND USE THE       | Fixup<br>Fixup |
|         |      |                  | CORRECT SUMMATION RULES FOR EACH                                        | Fixup          |
|         |      |                  | VERSION OF THE ENDF FORMAT. IF                                          | Fixup          |
|         |      |                  | MF=1, MT=451 IS NOT PRESENT PROGRAM                                     | Fixup          |
|         |      |                  | WILL USE ENDF-6 SUMMATION                                               | Fixup          |
| MEDGTON | 00 1 | ( TIME 1000)     | CONVENTIONS AS A DEFAULT.                                               | Fixup          |
| VERSION | 90-1 | (JUNE 1990)      | *UPDATED BASED ON USER COMMENTS *ADDED PHOTON INTERACTION, MF=23        | Fixup<br>Fixup |
| VERSION | 91-1 | (JUNE 1991)      | *ADDED FORTRAN SAVE OPTION                                              | Fixup          |
|         |      |                  | *NEW MORE CONSISTENT ENERGY OUTPUT                                      | Fixup          |
|         |      |                  | ROUTINE                                                                 | Fixup          |
| VERSION | 92-1 | (JANUARY 1992)   | *ADDED OPTION TO CALCULATE RATIOS,                                      | Fixup          |
|         |      |                  | E.G., CAPTURE/FISSION AND PRODUCTS,<br>NU-BAR*FISSION - AND OUTPUT THE  | Fixup<br>Fixup |
|         |      |                  | RESULTS IN THE ENDF FORMAT (SEE,                                        | Fixup          |
|         |      |                  | BELOW - CREATING RATIOS AND PRODUCTS)                                   | Fixup          |
|         |      |                  | *ALLOW TOTAL NU-BAR (MF=1, MT=452) TO                                   | Fixup          |
|         |      |                  | BE USED IN DEFINING RATIOS OR PRODUCTS.                                 | Fixup          |
|         |      |                  | *ALLOW ALL CROSS SECTIONS TO BE PUT                                     | Fixup<br>Fixup |
|         |      |                  | ON A UNIFORM ENERGY GRID.                                               | Fixup          |
|         |      |                  | *NOTE, CHANGE IN INPUT FORMAT FOR                                       | Fixup          |
|         |      |                  | RANGES OF MT NUMBERS                                                    | Fixup          |
|         |      |                  | *COMPLETELY CONSISTENT I/O ROUTINES -                                   | Fixup          |
| VERSION | 93-1 | (JULY 1993)      | TO MINIMIZE COMPUTER DEPENDENCE. *CORRECTED ALGORITHM TO CREATE UNIFORM | Fixup<br>Fixup |
|         |      | (1117)           | ENERGY GRID.                                                            | Fixup          |
| VERSION | 94-1 | (JANUARY 1993)   | *VARIABLE ENDF/B DATA FILENAMES                                         | Fixup          |
|         |      |                  | TO ALLOW ACCESS TO FILE STRUCTURES                                      | Fixup          |
|         |      |                  | (WARNING - INPUT PARAMETER FORMAT HAS BEEN CHANGED)                     | Fixup<br>Fixup |
|         |      |                  | *INCREASED PAGE SIZE FROM 1002 TO                                       | Fixup          |
|         |      |                  | 12000 DATA POINTS.                                                      | Fixup          |
|         |      |                  | *CLOSE ALL FILES BEFORE TERMINATING                                     | Fixup          |
| MEDSION | 96-1 | (.TANIIADV 1996) | (SEE, SUBROUTINE ENDIT) *COMPLETE RE-WRITE                              | Fixup<br>Fixup |
| VEIGHON | JU 1 | (UANUART 1990)   | *IMPROVED COMPUTER INDEPENDENCE                                         | Fixup          |
|         |      |                  | *ALL DOUBLE PRECISION                                                   | Fixup          |
|         |      |                  | *ON SCREEN OUTPUT                                                       | Fixup          |
|         |      |                  | *UNIFORM TREATMENT OF ENDF I/O                                          | Fixup          |
|         |      |                  | *IMPROVED OUTPUT PRECISION *DEFINED SCRATCH FILE NAMES                  | Fixup<br>Fixup |
|         |      |                  | *INCREASED PAGE SIZE FROM 12000 TO                                      | Fixup          |
|         |      |                  | 36000 DATA POINTS.                                                      | Fixup          |
| VERSION | 99-1 | (MARCH 1999)     | *CORRECTED CHARACTER TO FLOATING                                        | Fixup          |
|         |      |                  | POINT READ FOR MORE DIGITS *UPDATED TEST FOR ENDF FORMAT                | Fixup<br>Fixup |
|         |      |                  | VERSION BASED ON RECENT FORMAT CHANGE                                   |                |
|         |      |                  | *GENERAL IMPROVEMENTS BASED ON                                          | Fixup          |
|         |      |                  | USER FEEDBACK                                                           | Fixup          |
|         |      |                  |                                                                         |                |

| TERRETON OF O                                                                                                    | ( TITNE 1000)                                                                                                    | +ACCUME ENDER C. NOR F. TE MICCING                                                                                                    | =1                                                                                                    |
|----------------------------------------------------------------------------------------------------|----------------------------------------------------------------------------------------------------|----------------------------------------------------------------------------------------------------|----------------------------------------------------------------------------------------------------|
| VERSION 99-2                                                                                                    | (JUNE 1999)                                                                                                    | *ASSUME ENDF-6, NOT 5, IF MISSING MF=1, MT-451.                                                                                                    | Fixup<br>Fixup                                                                                                    |
|                                                                                                    |                                                                                                    | *FIXED CREATION OF SECTIONS                                                                                                    | Fixup                                                                                                    |
| VERS. 2000-1                                                                                                    | (FEBRUARY 2000)                                                                                                    | *GENERAL IMPROVEMENTS BASED ON                                                                                                    | Fixup                                                                                                    |
|                                                                                                    |                                                                                                    | USER FEEDBACK                                                                                                    | Fixup                                                                                                    |
| VERS. 2002-1                                                                                                    | (MAY 2002)                                                                                                    | *OPTIONAL INPUT PARAMETERS                                                                                                    | Fixup                                                                                                    |
|                                                                                                    |                                                                                                    | *SUMMATION RULES ARE DEFINED BASED ON CONTENTS OF TABLES.                                                                                                    | Fixup                                                                                                    |
| VERS. 2004-1                                                                                                    | (.TAN 2004)                                                                                                    | *GENERAL UPDATE BASED ON USER FEEDBACK                                                                                                    | Fixup                                                                                                    |
| VERO: 2001 I                                                                                                    | (011111 2001)                                                                                                    | *INCREASED PAGE SIZE FROM 36000 TO                                                                                                    | Fixup                                                                                                    |
|                                                                                                    |                                                                                                    | 60000 DATA POINTS.                                                                                                    | Fixup                                                                                                    |
| VERS. 2005-1                                                                                                    | (JAN. 2005)                                                                                                    | *UPDATED MT CREATION TO ALLOW MAT =0                                                                                                    | Fixup                                                                                                    |
| TTED 0 0007 1                                                                                                    | ( 7737 0007)                                                                                                    | INDICATING CREATE FOR ALL MATS.                                                                                                    | Fixup                                                                                                    |
| VERS. 2007-1                                                                                                    | (JAN. 2007)                                                                                                    | *CHECKED AGAINST ALL ENDF/B-VII DATA *INCREASED PAGE SIZE FROM 60,000 TO                                                                                                    | Fixup<br>Fixup                                                                                                    |
|                                                                                                    |                                                                                                    | 600,000 DATA POINTS.                                                                                                    | Fixup                                                                                                    |
| VERS. 2007-2                                                                                                    | (OCT. 2007)                                                                                                    | *ADDED MT=16 AS SUM MT=875 THRU 891                                                                                                    | Fixup                                                                                                    |
|                                                                                                    |                                                                                                    | *72 CHARACTER FILE NAMES                                                                                                    | Fixup                                                                                                    |
| VERS. 2010-1                                                                                                    | (Apr. 2010)                                                                                                    | *Defining cross sections by summation                                                                                                    | Fixup                                                                                                    |
|                                                                                                    |                                                                                                    | to now mandatory - either build-in                                                                                                    | Fixup                                                                                                    |
| VERS. 2011-1                                                                                                    | (March 2011)                                                                                                    | rules or by user input. *Added new MT # to allowed and                                                                                                    | Fixup<br>Fixup                                                                                                    |
| VEND. ZUII I                                                                                                    | (March 2011)                                                                                                    | summation rules.                                                                                                    | Fixup                                                                                                    |
| VERS. 2012-1                                                                                                    | (Aug. 2012)                                                                                                    | *Corrected definition of MT=3 to avoid                                                                                                    |                                                                                                    |
|                                                                                                    |                                                                                                    | double counting of MT=18.                                                                                                    | Fixup                                                                                                    |
|                                                                                                    |                                                                                                    | *Extended incident particle list to                                                                                                    | Fixup                                                                                                    |
|                                                                                                    |                                                                                                    | include photon (ZA = 0). *Added CODENAME                                                                                                    | Fixup                                                                                                    |
|                                                                                                    |                                                                                                    | *32 and 64 bit Compatible                                                                                                    | Fixup<br>Fixup                                                                                                    |
|                                                                                                    |                                                                                                    | *Added ERROR stops.                                                                                                    | Fixup                                                                                                    |
| VERS. 2015-1                                                                                                    | (Jan. 2015)                                                                                                    | *Extended OUT9.                                                                                                    | Fixup                                                                                                    |
|                                                                                                    |                                                                                                    | *Replaced ALL 3 way IF Statements                                                                                                    | Fixup                                                                                                    |
|                                                                                                    |                                                                                                    |                                                                                                    | Fixup                                                                                                    |
| VERS. 2015-2                                                                                                    | (Oct. 2015)                                                                                                    | *Threshold Correction no longer<br>allowed = TOO DANGEROUS!!!                                                                                                    | Fixup<br>Fixup                                                                                                    |
| VERS. 2017-1                                                                                                    | (May 2017)                                                                                                    | *Updated based on user feekback                                                                                                    | Fixup                                                                                                    |
| 1210. 2017 1                                                                                                    | (1101)                                                                                                    | *Increased tables to 3,000,000.                                                                                                    | Fixup                                                                                                    |
|                                                                                                    |                                                                                                    | *All floating input parameters changed                                                                                                    |                                                                                                    |
|                                                                                                    |                                                                                                    |                                                                                                    |                                                                                                    |
|                                                                                                    |                                                                                                    | to character input + IN9 conversion.                                                                                                    | Fixup                                                                                                    |
|                                                                                                    |                                                                                                    | -                                                                                                    | Fixup                                                                                                    |
| •                                                                                                    | INED AND DISTRI                                                                                                    | -<br>IBUTED BY                                                                                                    | Fixup<br>Fixup                                                                                                    |
|                                                                                                    |                                                                                                    | -<br>IBUTED BY                                                                                                    | Fixup<br>Fixup<br>Fixup                                                                                                    |
| THE NUCLEAR D                                                                                                    |                                                                                                    | EBUTED BY                                                                                                    | Fixup<br>Fixup                                                                                                    |
| THE NUCLEAR D                                                                                                    | ATA SECTION                                                                                                    | EBUTED BY                                                                                                    | Fixup<br>Fixup<br>Fixup<br>Fixup                                                                                                    |
| THE NUCLEAR DI<br>INTERNATIONAL<br>P.O. BOX 100<br>A-1400, VIENN                                                                                                    | ATA SECTION<br>ATOMIC ENERGY                                                                                                    | EBUTED BY                                                                                                    | Fixup<br>Fixup<br>Fixup<br>Fixup<br>Fixup<br>Fixup<br>Fixup                                                                                                    |
| THE NUCLEAR DI<br>INTERNATIONAL<br>P.O. BOX 100                                                                                                    | ATA SECTION<br>ATOMIC ENERGY                                                                                                    | EBUTED BY                                                                                                    | Fixup<br>Fixup<br>Fixup<br>Fixup<br>Fixup<br>Fixup<br>Fixup                                                                                                    |
| THE NUCLEAR DAINTERNATIONAL P.O. BOX 100 A-1400, VIENNAEUROPE                                                                                                    | ATA SECTION ATOMIC ENERGY A, AUSTRIA                                                                                                    | EBUTED BY                                                                                                    | Fixup<br>Fixup<br>Fixup<br>Fixup<br>Fixup<br>Fixup<br>Fixup<br>Fixup<br>Fixup                                                                                                    |
| THE NUCLEAR DIINTERNATIONAL P.O. BOX 100 A-1400, VIENNIEUROPE                                                                                                    | ATA SECTION ATOMIC ENERGY A, AUSTRIA                                                                                                    | IBUTED BYAGENCY                                                                                                    | Fixup<br>Fixup<br>Fixup<br>Fixup<br>Fixup<br>Fixup<br>Fixup<br>Fixup<br>Fixup                                                                                                    |
| THE NUCLEAR DIINTERNATIONAL P.O. BOX 100 A-1400, VIENNIEUROPE                                                                                                    | ATA SECTION ATOMIC ENERGY A, AUSTRIA ITTEN BY                                                                                                    | IBUTED BYAGENCY                                                                                                    | Fixup<br>Fixup<br>Fixup<br>Fixup<br>Fixup<br>Fixup<br>Fixup<br>Fixup<br>Fixup                                                                                                    |
| THE NUCLEAR DIINTERNATIONAL P.O. BOX 100 A-1400, VIENNIEUROPE  ORIGINALLY WR                                                                                                    | ATA SECTION ATOMIC ENERGY A, AUSTRIA  ITTEN BY                                                                                                    | IBUTED BYAGENCY                                                                                                    | Fixup<br>Fixup<br>Fixup<br>Fixup<br>Fixup<br>Fixup<br>Fixup<br>Fixup<br>Fixup<br>Fixup<br>Fixup<br>Fixup                                                                                                    |
| THE NUCLEAR DIINTERNATIONAL P.O. BOX 100 A-1400, VIENNIEUROPE  ORIGINALLY WR.Dermott E. Cu.                                                                                                    | ATA SECTION ATOMIC ENERGY  A, AUSTRIA  ITTEN BY  llen  CT INFORMATION                                                                                                    | IBUTED BYAGENCY                                                                                                    | Fixup<br>Fixup<br>Fixup<br>Fixup<br>Fixup<br>Fixup<br>Fixup<br>Fixup<br>Fixup<br>Fixup<br>Fixup<br>Fixup<br>Fixup                                                                                                    |
| THE NUCLEAR DIINTERNATIONAL P.O. BOX 100 A-1400, VIENNIEUROPE  ORIGINALLY WR.Dermott E. Cu.                                                                                                    | ATA SECTION ATOMIC ENERGY  A, AUSTRIA  ITTEN BY  llen  CT INFORMATION                                                                                                    | IBUTED BYAGENCY                                                                                                    | Fixup<br>Fixup<br>Fixup<br>Fixup<br>Fixup<br>Fixup<br>Fixup<br>Fixup<br>Fixup<br>Fixup<br>Fixup<br>Fixup<br>Fixup                                                                                                    |
| THE NUCLEAR DIINTERNATIONAL P.O. BOX 100 A-1400, VIENNIEUROPE  ORIGINALLY WR. Dermott E. Cu. PRESENT CONTAL                                                                                                    | ATA SECTION ATOMIC ENERGY  A, AUSTRIA  ITTEN BY  llen  CT INFORMATION                                                                                                    | IBUTED BYAGENCY                                                                                                    | Fixup<br>Fixup<br>Fixup<br>Fixup<br>Fixup<br>Fixup<br>Fixup<br>Fixup<br>Fixup<br>Fixup<br>Fixup<br>Fixup<br>Fixup<br>Fixup                                                                                                    |
| THE NUCLEAR DIINTERNATIONAL P.O. BOX 100 A-1400, VIENNIEUROPE  ORIGINALLY WR.Dermott E. Cu.                                                                                                    | ATA SECTION ATOMIC ENERGY  A, AUSTRIA  ITTEN BY  llen  CT INFORMATION  llen ay                                                                                                    | IBUTED BYAGENCY                                                                                                    | Fixup<br>Fixup<br>Fixup<br>Fixup<br>Fixup<br>Fixup<br>Fixup<br>Fixup<br>Fixup<br>Fixup<br>Fixup<br>Fixup<br>Fixup                                                                                                    |
| THE NUCLEAR DIINTERNATIONAL P.O. BOX 100 A-1400, VIENNIEUROPE  ORIGINALLY WRDERMORE CONTACT CONTACT CO | ATA SECTION ATOMIC ENERGY  A, AUSTRIA  ITTEN BY  llen  CT INFORMATION  llen ay                                                                                                    | IBUTED BYAGENCY                                                                                                    | Fixup<br>Fixup<br>Fixup<br>Fixup<br>Fixup<br>Fixup<br>Fixup<br>Fixup<br>Fixup<br>Fixup<br>Fixup<br>Fixup<br>Fixup<br>Fixup<br>Fixup                                                                                                    |
| THE NUCLEAR DE INTERNATIONAL P.O. BOX 100 A-1400, VIENNE EUROPE  ORIGINALLY WR Dermott E. Cu.  PRESENT CONTACTOR CONTACTOR CON | ATA SECTION ATOMIC ENERGY  A, AUSTRIA  ITTEN BY  llen  CT INFORMATION ay 94550  5-443-1911                                                                                                    | AGENCY                                                                                                    | Fixup<br>Fixup<br>Fixup<br>Fixup<br>Fixup<br>Fixup<br>Fixup<br>Fixup<br>Fixup<br>Fixup<br>Fixup<br>Fixup<br>Fixup<br>Fixup<br>Fixup<br>Fixup<br>Fixup<br>Fixup                                                                                                    |
| THE NUCLEAR DE INTERNATIONAL P.O. BOX 100 A-1400, VIENNE EUROPE  ORIGINALLY WR Dermott E. Cu.  PRESENT CONTACTOR CONTACTOR CONTACTOR CALLER CONTACTOR CALLER CALLER | ATA SECTION ATOMIC ENERGY  A, AUSTRIA  ITTEN BY  llen ay 94550  5-443-1911 dCullen1@Comcas                                                                                                    | AGENCY  st.net                                                                                                    | Fixup<br>Fixup<br>Fixup |
| THE NUCLEAR DE INTERNATIONAL P.O. BOX 100 A-1400, VIENNE EUROPE  ORIGINALLY WR Dermott E. Cu.  PRESENT CONTACTOR CONTACTOR CONTACTOR CALLER CONTACTOR CALLER CALLER | ATA SECTION ATOMIC ENERGY  A, AUSTRIA  ITTEN BY  llen  CT INFORMATION ay 94550  5-443-1911                                                                                                    | AGENCY  st.net                                                                                                    | Fixup<br>Fixup<br>Fixup |
| THE NUCLEAR DE INTERNATIONAL P.O. BOX 100 A-1400, VIENNE EUROPE  ORIGINALLY WR.  Dermott E. Cu.  PRESENT CONTAGE  Dermott E. Cu.  1466 Hudson W.  Livermore, CA  U.S.A.  Telephone 92: E. Mail Received Received R | ATA SECTION ATOMIC ENERGY  A, AUSTRIA  ITTEN BY  llen ay 94550  5-443-1911 dCullen1@Comcas                                                                                                    | AGENCY  st.net                                                                                                    | Fixup<br>Fixup<br>Fixup |
| THE NUCLEAR DE INTERNATIONAL P.O. BOX 100 A-1400, VIENNE EUROPE  ORIGINALLY WR Dermott E. Cu.  PRESENT CONTACTOR CONTACTOR CONTACTOR CALLER CONTACTOR CALLER CALLER | ATA SECTION ATOMIC ENERGY  A, AUSTRIA  ITTEN BY  llen ay 94550  5-443-1911 dCullen1@Comcas                                                                                                    | AGENCY  st.net                                                                                                    | Fixup<br>Fixup<br>Fixup |
| THE NUCLEAR DE INTERNATIONAL P.O. BOX 100 A-1400, VIENNEUROPE  ORIGINALLY WR. Dermott E. Cu. PRESENT CONTAGENICAL CONTAGENICAL CONTAGEN | ATA SECTION ATOMIC ENERGY  A, AUSTRIA  ITTEN BY  llen ay 94550  5-443-1911 dCullen1@Comcas dCullen1.net/HC                                                                                                    | AGENCY  st.net                                                                                                    | Fixup<br>Fixup<br>Fixup |
| THE NUCLEAR DEINTERNATIONAL P.O. BOX 100 A-1400, VIENNE EUROPE  ORIGINALLY WR                                                                                                    | ATA SECTION ATOMIC ENERGY  A, AUSTRIA  ITTEN BY llen  CT INFORMATION llen ay 94550  5-443-1911 dCullen1@Comcas dCullen1.net/HC                                                                                 | AGENCY  St.net DMEPAGE.NEW  READ EVALUATED DATA IN THE ENDF AND OUTPUT THE RESULT IN THE ENDF                                                                                                    | Fixup<br>Fixup<br>Fixup |
| THE NUCLEAR DE INTERNATIONAL P.O. BOX 100 A-1400, VIENNE EUROPE  ORIGINALLY WR                                                                                                    | ATA SECTION ATOMIC ENERGY A, AUSTRIA  ITTEN BY                                                                                                    | AGENCY  St.net DMEPAGE.NEW  READ EVALUATED DATA IN THE ENDF AND OUTPUT THE RESULT IN THE ENDF FIONS ARE POSSIBLE (1) AUTOMATIC AND                                                                                                    | Fixup<br>Fixup<br>Fixup |
| THE NUCLEAR DE INTERNATIONAL P.O. BOX 100 A-1400, VIENNE EUROPE  ORIGINALLY WR                                                                                                    | ATA SECTION ATOMIC ENERGY A, AUSTRIA  ITTEN BY                                                                                                    | AGENCY  St.net DMEPAGE.NEW  READ EVALUATED DATA IN THE ENDF AND OUTPUT THE RESULT IN THE ENDF                                                                                                    | Fixup<br>Fixup<br>Fixup |
| THE NUCLEAR DE INTERNATIONAL P.O. BOX 100 A-1400, VIENNE EUROPE  ORIGINALLY WR.  Dermott E. Cu.  PRESENT CONTAGE  Dermott E. Cu.  1466 Hudson W.  Livermore, CA  U.S.A.  Telephone 92. E. Mail Received Bernard Received Received Re | ATA SECTION ATOMIC ENERGY A, AUSTRIA  ITTEN BY                                                                                                    | AGENCY  St.net DMEPAGE.NEW  READ EVALUATED DATA IN THE ENDF AND OUTPUT THE RESULT IN THE ENDF FIONS ARE POSSIBLE (1) AUTOMATIC AND                                                                                                    | Fixup<br>Fixup<br>Fixup |
| THE NUCLEAR DE INTERNATIONAL P.O. BOX 100 A-1400, VIENNE EUROPE  ORIGINALLY WR.  Dermott E. Cu.  PRESENT CONTAGE  Dermott E. Cu.  1466 Hudson W.  Livermore, CA  U.S.A.  Telephone 92: E. Mail Received Received R | ATA SECTION ATOMIC ENERGY A, AUSTRIA  ITTEN BY  llen  CT INFORMATION  llen ay 94550  5-443-1911 dCullen1@Comcas dCullen1.net/HC  IS DESIGNED TO RM CORRECTIONS YPES OF CORRECT (BASED ON USER  ST IMPORTANT FU | AGENCY  St.net DMEPAGE.NEW  READ EVALUATED DATA IN THE ENDF AND OUTPUT THE RESULT IN THE ENDF FIONS ARE POSSIBLE (1) AUTOMATIC AND INPUT) CORRECTIONS.                                                                                                    | Fixup<br>Fixup<br>Fixup |
| THE NUCLEAR DE INTERNATIONAL P.O. BOX 100 A-1400, VIENNE EUROPE  ORIGINALLY WR                                                                                                    | ATA SECTION ATOMIC ENERGY  A, AUSTRIA  ITTEN BY                                                                                                    | AGENCY  St.net DMEPAGE.NEW  READ EVALUATED DATA IN THE ENDF AND OUTPUT THE RESULT IN THE ENDF FIONS ARE POSSIBLE (1) AUTOMATIC AND INPUT) CORRECTIONS.  JUNCTIONS OF THIS PROGRAM IS TO SS SECTIONS (E.G. TOTAL) TO BE EXACTLY TS. THIS PROCEDURE ELIMINATES THE                                                                                                    | Fixup<br>Fixup<br>Fixup |
| THE NUCLEAR DE INTERNATIONAL P.O. BOX 100 A-1400, VIENNE EUROPE  ORIGINALLY WR                                                                                                    | ATA SECTION ATOMIC ENERGY A, AUSTRIA  ITTEN BY                                                                                                    | AGENCY  AGENCY  AGENCY  READ EVALUATED DATA IN THE ENDF AND OUTPUT THE RESULT IN THE ENDF PLONS ARE POSSIBLE (1) AUTOMATIC AND INPUT) CORRECTIONS.  UNCTIONS OF THIS PROGRAM IS TO SS SECTIONS (E.G. TOTAL) TO BE EXACTLY PLANTAGE OF THIS PROCEDURE ELIMINATES THE DATIONS, WHERE DUE TO THE USE OF                                                                          | Fixup<br>Fixup<br>Fixup |
| THE NUCLEAR DE INTERNATIONAL P.O. BOX 100 A-1400, VIENNE EUROPE  ORIGINALLY WR                                                                                                    | ATA SECTION ATOMIC ENERGY A, AUSTRIA  ITTEN BY                                                                                                    | AGENCY  AGENCY  READ EVALUATED DATA IN THE ENDF AND OUTPUT THE RESULT IN THE ENDF FIONS ARE POSSIBLE (1) AUTOMATIC AND INPUT) CORRECTIONS.  JUNCTIONS OF THIS PROGRAM IS TO SS SECTIONS (E.G. TOTAL) TO BE EXACTLY THIS PROCEDURE ELIMINATES THE JUNCHIONS, WHERE DUE TO THE USE OF WE THE TOTAL MAY BE EQUAL TO THE SUM                                                      | Fixup<br>Fixup<br>Fixup |
| THE NUCLEAR DE INTERNATIONAL P.O. BOX 100 A-1400, VIENNE EUROPE  ORIGINALLY WR                                                                                                    | ATA SECTION ATOMIC ENERGY A, AUSTRIA  ITTEN BY                                                                                                    | AGENCY  AGENCY  St.net  MEPAGE.NEW  READ EVALUATED DATA IN THE ENDF AND OUTPUT THE RESULT IN THE ENDF FIONS ARE POSSIBLE (1) AUTOMATIC AND INPUT) CORRECTIONS.  UNCTIONS OF THIS PROGRAM IS TO ESS SECTIONS (E.G. TOTAL) TO BE EXACTLY ESS. THIS PROCEDURE ELIMINATES THE JATIONS, WHERE DUE TO THE USE OF NS THE TOTAL MAY BE EQUAL TO THE SUM ED ENERGIES, BUT BASED ON THE | Fixup<br>Fixup<br>Fixup |
| THE NUCLEAR DE INTERNATIONAL P.O. BOX 100 A-1400, VIENNE EUROPE  ORIGINALLY WR                                                                                                    | ATA SECTION ATOMIC ENERGY A, AUSTRIA  ITTEN BY                                                                                                    | AGENCY  AGENCY  READ EVALUATED DATA IN THE ENDF AND OUTPUT THE RESULT IN THE ENDF FIONS ARE POSSIBLE (1) AUTOMATIC AND INPUT) CORRECTIONS.  JUNCTIONS OF THIS PROGRAM IS TO SS SECTIONS (E.G. TOTAL) TO BE EXACTLY THIS PROCEDURE ELIMINATES THE JUNCHIONS, WHERE DUE TO THE USE OF WE THE TOTAL MAY BE EQUAL TO THE SUM                                                      | Fixup<br>Fixup<br>Fixup |

Fixup

Fixup

Fixup

Fixup AUTOMATIC CHECKS/CORRECTIONS Fixup \_\_\_\_\_\_ Fixup (1) CHECK THAT MAT/MF/MT DOES NOT CHANGE UNLESS A MEND/FEND/SEND Fixup LINE IS READ. IF MAT/MF/MT CHANGES A WARNING MESSAGE IS Fixup PRINTED BUT NO CORRECTIVE ACTION IS TAKEN. Fixup Fixup (2) ALL LINES WITHIN A GIVEN MAT WILL BE SEQUENTIALLY NUMBERED ON OUTPUT. Fixup OPTIONAL CHECKS/CORRECTIONS Fixup Fixup Fixup THE FOLLOWING NUMBERS CORRESPOND TO THE INPUT DATA OPTION COLUMNS (SEE THE DESCRIPTION OF THE INPUT BELOW) Fixup Fixup (1) CORRECT ZA AND AWR IN ALL SECTIONS. CHECK TO INSURE THAT THE C1 AND C2 VALUES (ZA AND AWR) ARE THE SAME IN ALL SECTIONS. Fixup THE C1 AND C2 OF THE FIRST SECTION READ ARE ASSUMED TO BE Fixup CORRECT AND ARE USED FOR COMPARISON. IF THE C1 AND/OR C2 OF Fixup THE FIRST SECTION ARE NOT POSITIVE AN ERROR MESSAGE IS OUTPUT Fixup Fixup AND THE MATERIAL IS COPIED WITHOUT CHANGE. NOTE....TO CHANGE THE ZA AND/OR AWR OF ANY MATERIAL IT IS Fixup MERELY NECESSARY TO CHANGE THE ZA AND/OR AWR IN THE FIRST Fixup SECTION OF THE MATERIAL AND USE THIS OPTION TO AUTOMATICALLY Fixup CHANGE ALL OTHER SECTIONS. Fixup (2) CORRECT CROSS SECTION (MF=3) THRESHOLDS. THE Q-VALUE AND AWR Fixup ARE USED TO DERIVE THE REACTION THRESHOLD USING THE RELATION, Fixup Fixup E-THRESHOLD = -(O-VALUE)\*(AWRE+1.0)/AWREFixup Fixup IF THE THRESHOLD IS POSITIVE THE CROSS SECTION IS CHECKED TO INSURE THAT THE FIRST TABULATED POINT IS AT THE THRESHOLD AND Fixup HAS A ZERO CROSS SECTION. IF NOT, THE CROSS SECTION WILL BE Fixup Fixup CHANGED. (A) IF THE FIRST TABULATED POINT IS ABOVE THE THRESHOLD AND Fixup HAS A ZERO CROSS SECTION, THE POINT IS DELETED AND A POINT Fixup IS INSERTED AT THE THRESHOLD. Fixup (B) IF THE FIRST TABULATED POINT IS ABOVE THE THRESHOLD AND Fixup HAS A NON-ZERO CROSS SECTION, A POINT WITH ZERO CROSS Fixup SECTION IS INSERTED AT THE THRESHOLD. Fixup (C) IF THE FIRST TABULATED POINT IS BELOW THE THRESHOLD AND Fixup HAS A NON-ZERO CROSS SECTION, ALL POINTS BELOW THE Fixup Fixup THRESHOLD ARE DELETED AND A POINT WITH ZERO CROSS SECTION IS INSERTED AT THE THRESHOLD. Fixup (3) EXTEND ALL CROSS SECTIONS (MF=3) TO 20 MEV. IF THE TABULATED Fixup CROSS SECTION ENDS BELOW 20 MEV IT WILL BE EXTENDED TO 20 MEV Fixup Fixup AS EITHER ZERO (IMOPS(3)=1) OR CONSTANT (IMOPS(3)=2) EQUAL TO THE LAST TABULATED VALUE. Fixup (4) ALLOW REACTION (MF=3, ANY MT) DELETION. ALL SPECIFIED REACTIONS WILL BE DELETED WHEN THE DATA IS READ FROM THE Fixup INPUT ENDF DATA FILE AND WILL NOT BE IN THE OUTPUT ENDF Fixup DATA FILE. WARNING DELETED REACTIONS MAY NOT BE USED TO DEFINE Fixup ANY RECONSTRUCTED REACTIONS (I.E. REACTIONS DEFINED BY SUMMING Fixup OTHER REACTIONS). SINCE DELETED REACTIONS ARE DELETED DURING Fixup READING IT IS AS IF THEY NEVER EXISTED AND IF ANY DELETED Fixup Fixup REACTION IS REQUIRED LATER TO DEFINE ANY SUM AN ERROR WILL RESULT. THE USER MAY SPECIFY THAT THE DELETION RULES ARE TO BE Fixup READ FROM INPUT (IMOPS(4)=1) OR THAT THE BUILT IN SUMMATION Fixup RULES ARE TO BE USED (MOPS (4)=2). AT THE PRESENT TIME THE Fixup BUILT-IN DELETION RULES ARE THAT NO SECTIONS SHOULD BE DELETED Fixup (THE USER MAY OVERRIDE THIS CONVENTION BY INPUT). (5) ALLOW REACTION (MF=3, ANY MT) RECONSTRUCTION BY SUMMING OTHER Fixup REACTIONS. IN ORDER TO OPTIMIZE THE RUNNING TIME OF THIS Fixup PROGRAM CARE SHOULD BE EXERCISED TO MINIMIZE THE NUMBER OF Fixup TIMES THAT EACH CONTRIBUTING CROSS SECTION MUST BE USED. Fixup THE USED MAY SPECIFY THAT THE SUMMATION RULES ARE TO BE READ Fixup AS INPUT (IMOPS(5)=1) OR THAT THE BUILT IN SUMMATION RULES Fixup ARE TO BE USED (IMOPS(5)=2). THE BUILT IN SUMMATION RULES ARE Fixup Fixup DESIGNED TO USE ENDF CONVENTIONS AND TO MINIMIZE THE NUMBER OF TIMES THAT EACH CROSS SECTION IS USED. Fixup Fixup (6) INSURE THAT ALL CROSS SECTIONS ARE NON-NEGATIVE (I.E. ARE ZERO OR POSITIVE). DURING READING ALL NEGATIVE CROSS SECTIONS Fixup Fixup WILL BE SET EQUAL TO ZERO AND TREATED AS SUCH DURING ALL SUBSEQUENT SUMMATIONS AND ENDF OUTPUT. Fixup NOTE...THIS OPTION SHOULD NEVER BE USED WITH DATA CONTAINING Fixup

BACKGROUND CROSS SECTIONS WHICH MAY BE NEGATIVE. ONLY AFTER

THE RESONANCE CONTRIBUTION HAS BEEN ADDED TO THE BACKGROUND

TO DEFINE THE ACTUAL CROSS SECTION IS IT VALID TO ELIMINATE

```
NEGATIVE CROSS SECTIONS.
                                                                     Fixup
    NOTE...THIS OPTION MAY BE USED TO DELETE NEGATIVE ELASTIC
                                                                     Fixup
    CROSS SECTIONS THAT MAY RESULT FROM RECONSTRUCTING CROSS
                                                                     Fixup
    SECTIONS FROM SINGLE LEVEL BREIT-WIGNER PARAMETERS. IF THE
                                                                     Fixup
    TOTAL CROSS SECTION IS THEN RECONSTRUCTED USING THE CORRECTED
                                                                    Fixup
    ELASTIC CROSS SECTION THE TOTAL WILL BE POSITIVE DUE TO THE
                                                                     Fixup
                                                                    Fixup
    CONTRIBUTIONS OF CAPTURE AND FISSION (THUS AVOIDING NUMERICAL
    INSTABILITY PROBLEMS DURING SELF-SHIELDING CALCULATIONS).
(7) WITHIN EACH SECTION OF CROSS SECTIONS DELETE ENERGIES THAT
                                                                     Fixup
    ARE NOT IN ASCENDING ENERGY ORDER (ENERGY REPETITION IS O.K.)
                                                                    Fixup
                                                                     Fixup
(8) WITHIN EACH SECTION OF CROSS SECTIONS ELIMINATE DUPLICATE
    POINTS (SUCCESSIVE POINTS WITH THE SAME ENERGY-CROSS SECTION). Fixup
(9) TEST THAT ALL SECTIONS ARE IN ASCENDING MAT/MF/MT ORDER.
    IF NOT, NO CORRECTIVE ACTION WILL BE TAKEN, ONLY AN ERROR
                                                                     Fixup
                                                                     Fixup
    MESSAGE WILL BE OUTPUT.
(10) CHECK MF/MT FOR EACH SECTION TO INSURE THAT THEY ARE DEFINED
                                                                     Fixup
    IN THE ENDF FORMAR MANUAL. IF THEY ARE NOT DEFINED AN ERROR
                                                                     Fixup
    MESSAGE IS PRINTED, BUT NO CORRECTIVE ACTION IS TAKEN.
                                                                     Fixup
(11) ALLOW SECTIONS WHICH ARE NOT PRESENT IN THE ORIGINAL (INPUT)
                                                                     Fixup
                                                                     Fixup
    EVALUATION TO BE CREATED. NORMALLY THIS PROGRAM WILL ONLY
    RECONSTRUCT AND OUTPUT SECTIONS IF THE SECTION IS PRESENT
                                                                     Fixup
    IN THE ORIGINAL EVALUATION. THIS PROCEDURE IS FOLLOWED BECAUSE Fixup
    NORMALLY THE PROGRAM DOES NOT KNOW HOW TO DEFINE THE CONTENTS
                                                                    Fixup
    OF THE FIRST TWO LINES OF THE SECTION (E.G., Q-VALUE,
                                                                     Fixup
    TEMPERATURE, INITIAL AND FINAL STATES). THIS OPTION MAY BE
                                                                     Fixup
    USED TO ALLOW THE PROGRAM TO READ AND SAVE A TABLE DEFINING
                                                                     Fixup
    THE CONTENTS OF THE FIRST TWO LINES OF EACH SECTION TO BE
                                                                     Fixup
    CREATED.
                                                                     Fixup
                                                                     Fixup
    NOTE...IF A SECTION IS PRESENT ANY COMMAND TO CREATE IT WILL
    BE IGNORED.
(12) ALLOW ENERGY POINTS TO BE INSERTED. THE PROGRAM CAN READ UP
                                                                     Fixup
    TO 50, ENERGIES, MAT, MT AND USE LINEAR INTERPOLATION TO
                                                                     Fixup
    INSERT ENERGY POINTS INTO TABLES AS THEY ARE READ, E.G.,
                                                                     Fixup
    INSERT AN ENERGY POINT AT THERMAL ENERGY (0.0253 EV). IF
                                                                     Fixup
    AN MAT AND/OR MT IS ZERO THIS IMPLIES = ALL - INSERT THE
                                                                     Fixup
    ENERGY IN ALL TABLES.
                                                                     Fixup
(13) PUT ALLOW CROSS SECTIONS ON A UNIFORM ENERGY GRID = EACH
                                                                     Fixup
    SECTION (MT) OF CROSS SECTIONS WILL INCLUDE ALL ENERGIES
                                                                     Fixup
    WHICH APPEAR IN AT LEAST ONE SECTION OF DATA. PARAMETERS
                                                                     Fixup
    (MT=251 THROUGH 255) ARE NOT INCLUDED IN THE UNIFORM ENERGY
                                                                     Fixup
    GRID.
                                                                     Fixup
(14) DELETE SECTION IF CROSS SECTION = 0 AT ALL ENERGIES. THIS
                                                                     Fixup
    SOUNDS LIKE AN ABSURD OPTION, BUT IS REQUIRED BECAUSE SUCH
                                                                     Fixup
    SECTIONS EXIST IN ENDF/B-VI DATA.
                                                                     Fixup
                                                                     Fixup
                                                                     Fixup
CREATING RATIOS AND PRODUCTS
          _____
IN ORDER TO CREATE RATIOS AND PRODUCTS = NEW MT NUMBERS, YOU MUST
DO TWO THINGS,
                                                                     Fixup
                                                                     Fixup
1) DEFINE EACH NEW MT NUMBER AS A RATIO OR PRODUCT OF TWO MT
                                                                     Fixup
   NUMBERS.
                                                                     Fixup
                                                                     Fixup
2) USE THE CREATE MT NUMBER OPTION AND INPUT THE FIRST TWO LINES
                                                                     Fixup
                                                                     Fixup
   OF THE SECTION
WARNING - UNLESS YOU DO BOTH OF THESE YOU WILL NOT OBTAIN OUTPUT
                                                                     Fixup
IN THE ENDF FORMAT.
                                                                     Fixup
                                                                     Fixup
TWO SPECIAL MT NUMBERS HAVE BEEN DEFINED BY CSEWG INVOLVING
                                                                     Fixup
RATIOS AND PRODUCTS,
                                                                     Fixup
                                                                     Fixup
ALPHA (MT=254) = CAPTURE (MT=102) / FISSION (MT=18)
                                                                     Fixup
                                                                     Fixup
ETA (MT=255) = NU-BAR (MT=452)*FISSION (MT=18)/ABSORPTION (MT=27) Fixup
                                                                     Fixup
ABSORPTION (MT=27) = FISSION (MT=18) + SUM (MT=102 THROUGH 116)
                                                                     Fixup
                                                                     Fixup
AS YET THERE IS NO STANDARD DEFINITION OF MT NUMBERS FOR RATIO
                                                                     Fixup
OR PRODUCT DATA. YOU ARE FREE TO USE ANY MT NUMBERS NORMALLY NOT
USED IN THE ENDF. HOWEVER, IT WILL THEN BE YOUR RESPONSIBILITY
                                                                     Fixup
                                                                     Fixup
TO PROPERLY INTERPRET THE RESULTS, I.E., NOBODY ELSE WILL HAVE
ANY IDEA HOW TO INTERPRET A TABLE OF DATA ASSOCIATED WITH THE MT
NUMBERS YOU HAVE USED.
                                                                     Fixup
                                                                     Fixup
THIS PROGRAM CAN BE ONLY DIRECTLY DEFINE RATIOS AND PRODUCTS
                                                                     Fixup
```

USING TWO MT NUMBERS = BINARY OPERATIONS, E.G., DEFINE THE CAPTURE Fixup

Fixup Fixup

Fixup

Fixup

Fixup

Fixup

Fixup

Fixup

Fixup

Fixup

Fixup

Fixup

Fixup

Fixup

Fixup Fixup

Fixup

Fixup

Fixup Fixup

Fixup Fixup

Fixup

Fixup Fixup

Fixup Fixup

Fixup Fixup

Fixup

Fixup

Fixup

Fixup

Fixup Fixup

Fixup

Fixup

Fixup

Fixup

Fixup Fixup

Fixup

Fixup

Fixup

Fixup

Fixun

Fixup

Fixup

Fixup

Fixup Fixup

Fixup

Fixup

Fixup Fixup

Fixup Fixup

Fixup

Fixup Fixup

Fixup

Fixup

Fixup

Fixup

Fixup

Fixup

Fixup Fixup

TO FISSION RATIO, OR DEFINE THE PRODUCT NU-BAR\*FISSION.

THIS PROGRAM CANNOT DIRECTLY DEFINE RATIO OR PRODUCT OF A SUM OF SECTIONS TO THE SUM OF ANOTHER SET OF SECTIONS. HOWEVER, THIS CAN BE DONE INDIRECTLY BY FIRST DEFINING A DUMMY MT NUMBER (ANY MT NUMBER NOT NORMALLY USED IN ENDF) TO BE A SUM OF SECTIONS AND A SECOND DUMMY MT NUMBER TO BE A SECOND SUM OF SECTIONS. YOU CAN THEN DEFINE RATIO OR PRODUCT YOU REQUIRE TO BE THE RATIO OF THESE TWO DUMMY MT NUMBERS.

### FOR EXAMPLE, TO DEFINE ETA,

- 1) FIRST DEFINE (MT=27) = (MT=27) + (SUM OF MT=102 THROUGH 116) 
  2) NEXT DEFINE (MT=333) = (MT=452) \* (MT=18)
- 3) LAST DEFINE (MT=255) = (MT=333)/(MT=27)
- DO NOT FORGET TO TURN ON THE CREATE SECTION OPTION (ON THE FIRST INPUT LINE) AND INPUT THE FIRST TWO LINES OF SECTION MT=255 -OTHERWISE YOU WILL NOT GET ANY ENDF FORMATTED OUTPUT.

THE ONLY SPECIAL CONVENTIONS USED BY THIS PROGRAM IN CALCULATING RATIOS ARE WHEN THE DENOMINATOR OF THE RATIO IS ZERO. IN THIS CASE IF THE NUMERATOR IS ALSO ZERO THE RATIO IS DEFINED TO BE ONE. IN THIS CASE IF THE NUMERATOR IS NOT ZERO THE RATIO IS DEFINED TO BE ZERO.

#### ENDF FORMAT

THIS PROGRAM MAY BE USED WITH DATA IN ANY VERSION OF THE ENDF FORMAT (I.E. ENDF-1, 2, 3, 4, 5 OR 6 FORMAT). SINCE A PAGING SYSTEM IS USED STORE CROSS SECTION TABLES ON SCRATCH FILES THERE IS NO LIMIT TO THE SIZE OF TABLES (E.G. THE TOTAL CROSS SECTION MAY BE REPRESENTED BY 200,000 TABULATED POINTS).

#### WARNING

(1) FOR EACH SECTION OF CROSS SECTIONS (I.E. EACH MT, MF=3) IN THE ORIGINAL EVALUATION (I.E. ENDF/B DATA READ) ONE SECTION OF DATA WILL BE OUTPUT, UNLESS THE SECTION HAS BEEN DELETED. THIS INCLUDES ANY SECTIONS WHICH ARE NOT PRESENT IN THE ORIGINAL EVALUATION, BUT THE USER INDICATES (BY INPUT) SHOULD BE CREATED.

THE PROGRAM WILL NOT OUTPUT ANY SECTION RECONSTRUCTED BY SUMMATION UNLESS THE CORRESPONDING SECTION (MT NUMBER) IS PRESENT IN THE ORIGINAL EVALUATION OR USER INPUT INDICATES SHOULD BE CREATED AND OUTPUT. THIS IS (A) BECAUSE THE PROGRAM CANNOT DEFINE THE PARAMETERS TO APPEAR ON THE FIRST TWO LINES OF THE SECTION, (B) TO AVOID OUTPUTTING TOO MUCH DATA WHICH THE USER MAY NOT BE INTERESTED IN.

- (2) FOR ANY SECTIONS THAT DO NOT APPEAR IN THE ORIGINAL DATA THE USER MAY SPECIFY THAT THEY BE DEFINED BY SUMMATION. ANY SUCH SECTION MAY BE USED BE DEFINE SUBSEQUENT SUMS, BUT THE SECTION Fixup ITSELF WILL NOT BE OUTPUT (E.G. GENERALLY MT=27 AND 101 ARE NOT PRESENT IN EVALUATIONS. HOWEVER, THE BUILT-IN SUMMATION RULES OF THIS PROGRAM USES THE ENDF SUMMATION RULES TO DEFINE MT=27 AND 101, WHICH IN TURN ARE USED TO DEFINE THE NON-ELASTIC CROSS SECTION, MT=3. SECTIONS MT=27 AND 101 ARE NOT OUTPUT).
- (3) ALL DATA IN FILE 3 AND 23 MUST BE LINEARLY INTERPOLABLE. IF THE DATA IS NOT LINEARLY INTERPOLABLE THIS PROGRAM WILL TERMINATE.

### PROGRAM OPERATION

ALL MAT NUMBER ON AN ENDF TAPE ARE PROCESSED. EACH MAT IS TREATED SEPARATELY. WITHIN EACH MAT, EACH SECTION BEFORE MF=3 IS READ, CHECKED/CORRECTED (BASED ON INPUT OPTIONS) AND OUTPUT. WHEN MF=3 IS LOCATED ALL CROSS SECTIONS ARE READ, SECTIONS TO BE DELETED ARE DELETED, SECTIONS WHICH ARE NOT PRESENTED AND USER INPUT INDICATES SHOULD BE CREATED ARE CREATE, SECTIONS TO BE KEPT ARE CHECKED/CORRECTED (BASED ON INPUT OPTIONS) AND WRITTEN TO A SCRATCH FILE. NEXT, IF THE USER SPECIFIES THAT THEY SHOULD, SECTIONS ARE RECONSTRUCTED. FINALLY ALL CROSS SECTIONS (OLD AND NEW) ARE OUTPUT. WITHIN THE SAME MAT, EACH SECTION AFTER MF=3 IS READ, CHECKED/CORRECTED (BASED ON INPUT OPTIONS) AND OUTPUT.

Fixup

```
MF=3
                                                                    Fixup
                                                                    Fixup
====
THE TREATMENT OF THE CROSS SECTIONS REQUIRES UP TO 4 PASSES FOR
                                                                    Fixup
CROSS SECTIONS. IN THE PROGRAM THEY CORRESPOND TO SUBROUTINES
                                                                    Fixup
PASS1, PASS2, PASS3 AND PASS4. THE ORIGINAL AND FINAL ENDF DATA
                                                                    Fixup
FILES, 5 SCRATCH FILES AND 3 IN CORE ARRAYS ARE USED. OPERATIONS
                                                                    Fixup
PERFORMED DURING EACH PASS ARE,
                                                                    Fixup
                                                                    Fixup
PASS1
                                                                    Fixup
READ ALL CROSS SECTIONS FROM ITAPE. DELETED ANY SECTIONS. CREATE
                                                                    Fixup
ANY SECTIONS. CHECK/CORRECT THEM AND WRITE THEM TO SCRATCH FILE.
                                                                    Fixup
DATA IS READ INTO ARRAY A, TRANSFERRED TO ARRAY C (AFTER EDITING)
AND OUTPUT TO ISCRC FROM ARRAY C.
                                                                    Fixup
ITAPE - UNIT ORIGINAL ENDF DATA IS READ FROM.
                                                                    Fixup
                                                                    Fixup
TSCRC
      - SCRATCH UNIT THAT EDITED DATA IS WRITTEN ON.
       - ARRAY INTO WHICH ORIGINAL DATA IS READ.
                                                                    Fixup
       - ARRAY INTO WHICH EDITED DATA IS TRANSFERRED TO AND
                                                                    Fixup
         FROM WHICH IT IS WRITTEN TO ISCRC.
                                                                    Fixup
                                                                    Fixup
PASS2
                                                                    Fixup
                                                                    Fixup
IF A UNIFORM ENERGY GRID IS REQUESTED IT IS CREATED DURING THIS
                                                                    Fixup
PASS. FIRST ALL OF THE CROSS SECTIONS FROM PASS1 ARE READ AND A
                                                                    Fixup
UNIFORM ENERGY GRID IS CREATED = ALL ENERGIES THAT ARE INCLUDED
                                                                    Fixup
IN AT LEAST ONE SECTION (MT) OF CROSS SECTIONS.
                                                                    Fixup
ISCRA - SCRATCH UNIT CONTAINING UNIFORM ENERGY GRID.
                                                                    Fixup
ISCRB - SCRATCH UNIT CONTAINING UNIFORM ENERGY GRID.
                                                                    Fixup
      - SCRATCH UNIT THAT EDITED DATA IS READ FROM.
                                                                    Fixup
TSCRC
      - ARRAY CONTAINING UNIFORM ENERGY GRID.
                                                                    Fixup
      - ARRAY CONTAINING UNIFORM ENERGY GRID.
                                                                    Fixup
       - ARRAY CONTAINING EDITED DATA.
TABC
                                                                    Fixup
                                                                    Fixup
THE UNIFORM ENERGY GRID ENDS UP ON ISCRB. NEXT EACH SECTION OF
                                                                    Fixup
CROSS SECTIONS FROM PASS1 IS READ FROM ISCRC, INTERPOLATED TO
THE UNIFORM ENERGY GRID AND OUTPUT TO ISCRA. FINALLY ISCRA AND
                                                                    Fixup
ISCRC ARE SWITCH, SO THAT AT THE END OF THIS PASS THE DATA WILL
                                                                    Fixup
AGAIN BE ON ISCRC (EXACTLY AS AT THE END OF PASS1), WITH UPDATED
                                                                    Fixup
POINT COUNTS.
ISCRA - SCRATCH UNIT THAT UNIFORM ENERGY GRID DATA IS WRITTEN ON. Fixup
ISCRB - SCRATCH UNIT CONTAINING UNIFORM ENERGY GRID.
                                                                    Fixup
      - SCRATCH UNIT THAT EDITED DATA IS READ FROM.
                                                                    Fixup
TSCRC
      - ARRAY CONTAINING UNIFORM ENERGY GRID DATA.
                                                                    Fixup
      - ARRAY CONTAINING UNIFORM ENERGY GRID.
                                                                    Fixup
      - ARRAY CONTAINING EDITED DATA.
TABC
                                                                    Fixup
                                                                    Fixup
                                                                    Fixup
PASS3
                                                                    Fixup
SUMMATION CROSS SECTIONS ARE DEFINED BY READING DATA FROM ISCRC
                                                                    Fixup
AND MERGING THEM ONTO ISCRA. THE FIRST SECTION THAT CONTRIBUTES
                                                                    Fixup
TO A SUM IS MERELY COPIED FROM C TO A. IF MORE SECTIONS WILL
                                                                    Fixup
CONTRIBUTE TO THE SUM THE DATA IN A IS TRANSFERRED TO B, A
SECTION OF DATA FROM C IS ADDED TO THE DATA IN B AND STORED IN
                                                                    Fixup
A. THE CYLE OF ADDED C AND B TO A, FOLLOWED BY MOVING A TO B
                                                                    Fixup
                                                                    Fixup
IS CONTINUED UNTIL ALL CONTRIBUTING SECTIONS HAVE BEEN ADDED.
THE SUM IS THEN COPIED FROM A TO D. IF NEWLY CONSTRUCTED SECTION
                                                                    Fixup
IS REQUIRED FOR ANY LATER SUMMUATIONS IT IS ALSO COPIED TO E.
                                                                    Fixup
THE CYCLE OF ADDED SECTIONS FROM C AND B TO A IS REPEATED FOR
                                                                    Fixup
EACH REQUIRED SUMMATION REACTION. IN ADDITION TO SECTIONS FROM
                                                                    Fixup
C, AFTER THE FIRST SUMMATION SECTIONS MAY ALSO BE ADDED TO A
                                                                    Fixup
FROM E (THE CONTRIBUTION OF NEW RECONSTRUCTED CROSS SECTIONS).
                                                                    Fixup
WHEN ALL REQUIRED SECTIONS HAVE BEEN RECONSTRUCTED THE NEW
                                                                    Fixup
SECTIONS WILL BE ON E AND THE ORIGINAL SECTIONS ON C.
                                                                    Fixup
ISCRC - SCRATCH FILE FROM WHICH ORIGINAL DATA IS READ.
                                                                    Fixup
      - SCRATCH FILE ONTO WHICH SUM FOR ONE SECTION IS WRITTEN.
ISCRA
      - SCRATCH FILE ONTO WHICH ALL SUM CROSS SECTIONS ARE
ISCRD
                                                                    Fixup
        WRITTEN.
                                                                    Fixup
      - SCRATCH FILE ONTO WHICH ALL SUM CROSS SECTIONS WHICH
TSCRE
                                                                    Fixup
         ARE REQUIRED FOR LATER SUMS ARE WRITTEN.
                                                                    Fixup
      - UTILITY SCRATCH FILE USED TO CREATE SUM CROSS SECTIONS.
       - ARRAY INTO WHICH SUMS ARE WRITTEN.
                                                                    Fixup
       - ARRAY INTO WHICH PARTIAL SUMS ARE WRITTEN.
                                                                    Fixup
TARR
TABC
       - ARRAY INTO WHICH ORIGINAL DATA IS READ.
                                                                    Fixup
                                                                    Fixup
PASS4
                                                                    Fixup
                                                                    Fixup
```

CROSS SECTIONS ARE READ FROM ISCRC (ORIGINAL) AND ISCRD (NEW)

```
AND ARE WRITTEN IN THE ENDF FORMAT ON OTAPE. THE BEGINNING OF
                                                                   Fixup
EACH SECTION OF ORIGINAL DATA IS READ FROM ISCRC (TO DEFINE
                                                                   Fixup
SECTION HEADER INFORMATION). IF THIS MT HAS NOT BEEN RECOSTRUCTED Fixup
ON ISCRD THE ORIGINAL SECTION IS OUTPUT. IF THE SECTION HAS BEEN
RECONSTRUCTED THE ORIGINAL SECTION IS SKIPPED AND THE NEW SECTION
                                                                   Fixup
TS OUTPUT.
                                                                    Fixup
OTAPE - OUTPUT DATA IN THE ENDF FORMAT.
                                                                   Fixup
       - SCRATCH FILE FROM WHICH ORIGINAL DATA IS READ.
 TSCRC
                                                                   Fixup
       - SCRATCH FILE FROM WHICH NEW DATA IS READ.
                                                                   Fixup
       - ARRAY INTO WHICH CROSS SECTIONS ARE READ FROM SCRATCH
                                                                   Fixup
         AND WRITTEN TO OTAPE
                                                                   Fixup
                                                                   Fixup
 I/O FILE DEFINITIONS
                                                                    Fixup
                                                                   Fixup
UNIT DESCRIPTION
                                                                    Fixup
 ====
       ========
                                                                    Fixup
  2
       INPUT PARAMETERS.
                                                                    Fixup
       OUTPUT REPORT.
                                                                    Fixup
 10
       ORIGINAL DATA IN THE ENDF FORMAT.
                                                                   Fixup
 11
       FINAL DATA IN THE ENDF FORMAT.
                                                                   Fixup
  12
       SCRATCH FILE
                                                                    Fixup
       SCRATCH FILE
                                                                    Fixup
       SCRATCH FILE
  15
                                                                    Fixup
 16
       SCRATCH FILE
                                                                   Fixup
       SCRATCH FILE
 17
                                                                    Fixup
OPTIONAL STANDARD FILE NAMES (SEE SUBROUTINE FILIO1 AND FILIO2)
                                                                   Fixup
 _____
                                                                   Fixup
UNIT FILE NAME FORMAT
                                                                   Fixup
      ========
                  _____
                                                                    Fixup
  2
      FIXUP.INP
                   BCD
                                                                    Fixup
      FIXUP.LST
                   BCD
                                                                   Fixup
 10
      ENDFB.IN
                   BCD
                                                                   Fixup
      ENDFB.OUT
                   BCD
                                                                    Fixup
  11
12-17 (SCRATCH) BINARY
                                                                    Fixup
                                                                    Fixup
INPUT LINES
                                                                   Fixup
_____
                                                                    Fixup
LINE COLUMNS FORMAT DESCRIPTION
                                                                    Fixup
----
      -----
               _____
                                                                   Fixup
       1-14
               14T1
                       INPUT OPTIONS AS DESCRIBED ABOVE.
  1
                                                                   Fixup
                                                                   Fixup
                       EACH COLUMN OF THE INPUT LINE CONTROLS
                       ONE OF THE TESTS/CORRECTIONS DESCRIBED
                                                                   Fixup
                        ABOVE. TESTS/CORRECTION 1-14 (NOT ALL
                                                                   Fixup
                       IMPLEMENTED YET) CORRESPOND TO COLUMNS
                                                                   Fixup
                       1-14 OF THIS INPUT LINE AND ARE TREATED
                                                                   Fixup
                                                                   Fixup
                       AS FOLLOWS,
                        = 0 - DO NOT PERFORM TEST/CORRECTION.
                        = 1 - PERFORM TEST/CORRECTION.
                                                                   Fixup
                       FOR MT EXCLUSION FROM THRESHOLD TESTS
                                                                   Fixup
                        (COLUMN 2), DELETION (COLUMN 4), OR
                                                                   Fixup
                        SUMMATION (COLUMN 5) THE INPUT OPTION
                       MAY BE,
                                                                   Fixup
                       = 1 - READ RULES FROM INPUT
= 2 - USE BUILT-IN RULES
                                                                   Fixup
                                                                   Fixup
  2
       1-72
                 A72
                       ENDF INPUT DATA FILENAME
                                                                   Fixup
                        (STANDARD OPTION = ENDFB.IN)
                                                                   Fixup
  3
       1-72
                 A72
                       ENDF OUTPUT DATA FILENAME
                                                                   Fixup
                        (STANDARD OPTION = ENDER OUT)
                                                                   Fixup
 4-M
       1-5
                FREE
                       CHARACTER (S,D,T,R,*) FOLLOWED BY BLANK OR Fixup
                 FORM
                       MT NUMBER
                                                                    Fixup
                        - THE ALLOWED CHARACTERS ARE,
                                                                   Fixup
                       - S OR BLANK = SUM (OR DIFFERENCES)
                                                                   Fixup
                       - D = DELETE
                                                                   Fixup
                       - T = NO THRESHOLD ENERGY CORRECTIONS
                        - R = RATIO
                                                                   Fixup
                        - * = PRODUCT
                                                                   Fixup
                                                                   Fixup
       6-72
                       UP TO 10 LOWER AND UPPER MT RANGES WHICH
                FREE
                FORM
                       WILL BE USED TO DEFINE THE RECONSTRUCTED
                                                                   Fixup
                        CROSS SECTION OR TO DEFINE MT RANGES WHICH
                       ARE EXCLUDED FROM THRESHOLD TESTS.
                                                                    Fixup
                                                                    Fixup
                       EACH MT NUMBER IS DEFINED BY A CONTINUOUS
                                                                    Fixup
                        STRING OF DIGITS, POSSIBILITY PRECEEDED BY
                        A - (MINUS SIGN). EACH MT NUMBER MUST BE
                                                                   Fixup
                       BLANK OR OTHERWISE (NOT A DIGIT) DELIMITED. Fixup
                                                                   Fixup
```

| COLUMNS 6-72 MAY CONTAIN STRINGS OF DIGITS                                                                                                    | Fixup                                                                                                    |
|----------------------------------------------------------------------------------------------------|----------------------------------------------------------------------------------------------------|
| THE FIRST DIGIT STRING OF EACH PAIR MAY BE                                                                                                    | Fixup                                                                                                    |
| PRECEEDED BY A - (MINUS SIGN).                                                                                                    | Fixup                                                                                                    |
|                                                                                                    | Fixup                                                                                                    |
| EACH LINE WILL BE INTERPRETED AS FOLLOWS,                                                                                                    | Fixup                                                                                                    |
|                                                                                                    | Fixup                                                                                                    |
| *SUMMATION (OR DIFFERENCES)                                                                                                    | Fixup                                                                                                    |
|                                                                                                    | Fixup                                                                                                    |
| COLUMNS 1-5 = S OR BLANK FOLLOWED BY THE                                                                                                    | Fixup                                                                                                    |
| MT NUMBER TO BE DEFINED BY SUMMATION                                                                                                    | -                                                                                                    |
| MI NOMBER TO BE DEFINED BY SUMMATION                                                                                                    | Fixup                                                                                                    |
| COLUMNIC C TO UD TO 10 ME DANCE (DATES OF                                                                                                    | Fixup                                                                                                    |
| COLUMNS 6-72 = UP TO 10 MT RANGE (PAIRS OF                                                                                                    | Fixup                                                                                                    |
| MT NUMBERS) TO BE USED TO DEFINED THE SUM.                                                                                                    | Fixup                                                                                                    |
| IF THE FIRST MT NUMBER OF A PAIR IS                                                                                                    | Fixup                                                                                                    |
| NEGATIVE THE RANGE OF MT NUMBERS IS                                                                                                    | Fixup                                                                                                    |
| SUBTRACTED - AT LEAST ONE RANGE MUST BE                                                                                                    | Fixup                                                                                                    |
| SPECIFIED.                                                                                                    | Fixup                                                                                                    |
|                                                                                                    | Fixup                                                                                                    |
| *DELETIONS                                                                                                    | Fixup                                                                                                    |
|                                                                                                    | Fixup                                                                                                    |
| COLUMNS 1-5 = D FOLLOWED BY BLANKS                                                                                                    | Fixup                                                                                                    |
|                                                                                                    | Fixup                                                                                                    |
| COLUMNS 6-72 CONTAIN UP TO 10 MT RANGE                                                                                                    | Fixup                                                                                                    |
| (PAIRS OF MT NUMBERS), EACH RANGE DEFINING                                                                                                    | Fixup                                                                                                    |
| A RANGE OF MT NUMBERS TO BE DELETED - AT                                                                                                    | Fixup                                                                                                    |
| LEAST ONE RANGE MUST BE SPECIFIED.                                                                                                    | Fixup                                                                                                    |
| BEAST ONE NAME MOST DE STECTFIED.                                                                                                    | Fixup                                                                                                    |
| *EXCLUSION FROM THRESHOLD TESTS                                                                                                    | -                                                                                                    |
| "EXCLUSION FROM INRESHOLD LESIS                                                                                                    | Fixup                                                                                                    |
|                                                                                                    | Fixup                                                                                                    |
| COLUMNS 1=5 = T FOLLOWED BY BLANKS                                                                                                    | Fixup                                                                                                    |
|                                                                                                    | Fixup                                                                                                    |
| COLUMNS 6-72 CONTAIN UP TO 10 MT RANGE                                                                                                    | Fixup                                                                                                    |
| (PAIRS OF MT NUMBERS), EACH RANGE DEFINING                                                                                                    | Fixup                                                                                                    |
| A RANGE OF MT NUMBERS WHOSE THRESHOLD                                                                                                    | Fixup                                                                                                    |
| ENERGY WILL NOT BE CHECKED - AT LEAST ONE                                                                                                    | Fixup                                                                                                    |
| RANGE MUST BE SPECIFIED.                                                                                                    | Fixup                                                                                                    |
|                                                                                                    | Fixup                                                                                                    |
| *RATIO                                                                                                    | Fixup                                                                                                    |
|                                                                                                    | Fixup                                                                                                    |
| COLUMNS 1-5 = R FOLLOWED BY THE MT NUMBER                                                                                                    | Fixup                                                                                                    |
| TO BE DEFINED BY A RATIO                                                                                                    | - 1                                                                                                    |
|                                                                                                    | Fixup                                                                                                    |
| 10 BE DEFINED BY A NATIO                                                                                                    | Fixup<br>Fixup                                                                                                    |
|                                                                                                    | Fixup                                                                                                    |
| COLUMNS 6-72 CONTAINS 2 MT NUMBERS TO BE                                                                                                    | Fixup<br>Fixup                                                                                                    |
|                                                                                                    | Fixup<br>Fixup<br>Fixup                                                                                                    |
| COLUMNS 6-72 CONTAINS 2 MT NUMBERS TO BE USED TO DEFINE THE RATIO.                                                                                                    | Fixup<br>Fixup<br>Fixup<br>Fixup                                                                                                    |
| COLUMNS 6-72 CONTAINS 2 MT NUMBERS TO BE USED TO DEFINE THE RATIO.                                                                                                    | Fixup<br>Fixup<br>Fixup<br>Fixup<br>Fixup                                                                                                    |
| COLUMNS 6-72 CONTAINS 2 MT NUMBERS TO BE USED TO DEFINE THE RATIO.  *PRODUCT                                                                                                    | Fixup<br>Fixup<br>Fixup<br>Fixup<br>Fixup<br>Fixup                                                                                                    |
| COLUMNS 6-72 CONTAINS 2 MT NUMBERS TO BE USED TO DEFINE THE RATIO.  *PRODUCT COLUMNS 1-5 = * FOLLOWED BY THE MT NUMBER                                                                                                    | Fixup<br>Fixup<br>Fixup<br>Fixup<br>Fixup<br>Fixup<br>Fixup                                                                                                    |
| COLUMNS 6-72 CONTAINS 2 MT NUMBERS TO BE USED TO DEFINE THE RATIO.  *PRODUCT                                                                                                    | Fixup<br>Fixup<br>Fixup<br>Fixup<br>Fixup<br>Fixup<br>Fixup<br>Fixup                                                                                                    |
| COLUMNS 6-72 CONTAINS 2 MT NUMBERS TO BE USED TO DEFINE THE RATIO.  *PRODUCT COLUMNS 1-5 = * FOLLOWED BY THE MT NUMBER TO BE DEFINED BY A PRODUCT                                                                                                    | Fixup<br>Fixup<br>Fixup<br>Fixup<br>Fixup<br>Fixup<br>Fixup<br>Fixup<br>Fixup                                                                                                    |
| COLUMNS 6-72 CONTAINS 2 MT NUMBERS TO BE USED TO DEFINE THE RATIO.  *PRODUCT COLUMNS 1-5 = * FOLLOWED BY THE MT NUMBER TO BE DEFINED BY A PRODUCT  COLUMNS 6-72 CONTAINS 2 MT NUMBERS TO BE                                                                                                    | Fixup<br>Fixup<br>Fixup<br>Fixup<br>Fixup<br>Fixup<br>Fixup<br>Fixup<br>Fixup<br>Fixup                                                                                                    |
| COLUMNS 6-72 CONTAINS 2 MT NUMBERS TO BE USED TO DEFINE THE RATIO.  *PRODUCT COLUMNS 1-5 = * FOLLOWED BY THE MT NUMBER TO BE DEFINED BY A PRODUCT                                                                                                    | Fixup<br>Fixup<br>Fixup<br>Fixup<br>Fixup<br>Fixup<br>Fixup<br>Fixup<br>Fixup                                                                                                    |
| COLUMNS 6-72 CONTAINS 2 MT NUMBERS TO BE USED TO DEFINE THE RATIO.  *PRODUCT COLUMNS 1-5 = * FOLLOWED BY THE MT NUMBER TO BE DEFINED BY A PRODUCT  COLUMNS 6-72 CONTAINS 2 MT NUMBERS TO BE                                                                                                    | Fixup<br>Fixup<br>Fixup<br>Fixup<br>Fixup<br>Fixup<br>Fixup<br>Fixup<br>Fixup<br>Fixup                                                                                                    |
| COLUMNS 6-72 CONTAINS 2 MT NUMBERS TO BE USED TO DEFINE THE RATIO.  *PRODUCT COLUMNS 1-5 = * FOLLOWED BY THE MT NUMBER TO BE DEFINED BY A PRODUCT  COLUMNS 6-72 CONTAINS 2 MT NUMBERS TO BE                                                                                                    | Fixup<br>Fixup<br>Fixup<br>Fixup<br>Fixup<br>Fixup<br>Fixup<br>Fixup<br>Fixup<br>Fixup<br>Fixup                                                                                                    |
| COLUMNS 6-72 CONTAINS 2 MT NUMBERS TO BE USED TO DEFINE THE RATIO.  *PRODUCT COLUMNS 1-5 = * FOLLOWED BY THE MT NUMBER TO BE DEFINED BY A PRODUCT  COLUMNS 6-72 CONTAINS 2 MT NUMBERS TO BE USED TO DEFINE THE PRODUCT.  CONVENTIONS                                                                                                    | Fixup<br>Fixup<br>Fixup<br>Fixup<br>Fixup<br>Fixup<br>Fixup<br>Fixup<br>Fixup<br>Fixup<br>Fixup                                                                                                    |
| COLUMNS 6-72 CONTAINS 2 MT NUMBERS TO BE USED TO DEFINE THE RATIO.  *PRODUCT COLUMNS 1-5 = * FOLLOWED BY THE MT NUMBER TO BE DEFINED BY A PRODUCT  COLUMNS 6-72 CONTAINS 2 MT NUMBERS TO BE USED TO DEFINE THE PRODUCT.  CONVENTIONS                                                                                                    | Fixup<br>Fixup<br>Fixup<br>Fixup<br>Fixup<br>Fixup<br>Fixup<br>Fixup<br>Fixup<br>Fixup<br>Fixup<br>Fixup                                                                                                    |
| COLUMNS 6-72 CONTAINS 2 MT NUMBERS TO BE USED TO DEFINE THE RATIO.  *PRODUCT COLUMNS 1-5 = * FOLLOWED BY THE MT NUMBER TO BE DEFINED BY A PRODUCT  COLUMNS 6-72 CONTAINS 2 MT NUMBERS TO BE USED TO DEFINE THE PRODUCT.  CONVENTIONS                                                                                                    | Fixup<br>Fixup<br>Fixup<br>Fixup<br>Fixup<br>Fixup<br>Fixup<br>Fixup<br>Fixup<br>Fixup<br>Fixup<br>Fixup                                                                                                    |
| COLUMNS 6-72 CONTAINS 2 MT NUMBERS TO BE USED TO DEFINE THE RATIO.  *PRODUCT COLUMNS 1-5 = * FOLLOWED BY THE MT NUMBER TO BE DEFINED BY A PRODUCT  COLUMNS 6-72 CONTAINS 2 MT NUMBERS TO BE USED TO DEFINE THE PRODUCT.  CONVENTIONS *UP TO 20 DELETIONS AND 20 SUMMATIONS OR                                                                                                    | Fixup<br>Fixup<br>Fixup<br>Fixup<br>Fixup<br>Fixup<br>Fixup<br>Fixup<br>Fixup<br>Fixup<br>Fixup<br>Fixup<br>Fixup                                                                                                    |
| COLUMNS 6-72 CONTAINS 2 MT NUMBERS TO BE USED TO DEFINE THE RATIO.  *PRODUCT COLUMNS 1-5 = * FOLLOWED BY THE MT NUMBER TO BE DEFINED BY A PRODUCT  COLUMNS 6-72 CONTAINS 2 MT NUMBERS TO BE USED TO DEFINE THE PRODUCT.  CONVENTIONS *UP TO 20 DELETIONS AND 20 SUMMATIONS OR RATIOS OR PRODUCTS MAY BE SPECIFIED. *ONLY 1 EXCLUSION FROM THRESHOLD TESTS                                                                                                    | Fixup<br>Fixup<br>Fixup<br>Fixup<br>Fixup<br>Fixup<br>Fixup<br>Fixup<br>Fixup<br>Fixup<br>Fixup<br>Fixup<br>Fixup<br>Fixup<br>Fixup<br>Fixup                                                                                                    |
| COLUMNS 6-72 CONTAINS 2 MT NUMBERS TO BE USED TO DEFINE THE RATIO.  *PRODUCT COLUMNS 1-5 = * FOLLOWED BY THE MT NUMBER TO BE DEFINED BY A PRODUCT  COLUMNS 6-72 CONTAINS 2 MT NUMBERS TO BE USED TO DEFINE THE PRODUCT.  CONVENTIONS *UP TO 20 DELETIONS AND 20 SUMMATIONS OR RATIOS OR PRODUCTS MAY BE SPECIFIED. *ONLY 1 EXCLUSION FROM THRESHOLD TESTS MAY BE SPECIFIED (THE 1 LINE MAY CONTAIN                                                                                                    | Fixup<br>Fixup<br>Fixup<br>Fixup<br>Fixup<br>Fixup<br>Fixup<br>Fixup<br>Fixup<br>Fixup<br>Fixup<br>Fixup<br>Fixup<br>Fixup<br>Fixup<br>Fixup<br>Fixup                                                                                                    |
| COLUMNS 6-72 CONTAINS 2 MT NUMBERS TO BE USED TO DEFINE THE RATIO.  *PRODUCT COLUMNS 1-5 = * FOLLOWED BY THE MT NUMBER TO BE DEFINED BY A PRODUCT  COLUMNS 6-72 CONTAINS 2 MT NUMBERS TO BE USED TO DEFINE THE PRODUCT.  CONVENTIONS *UP TO 20 DELETIONS AND 20 SUMMATIONS OR RATIOS OR PRODUCTS MAY BE SPECIFIED. *ONLY 1 EXCLUSION FROM THRESHOLD TESTS MAY BE SPECIFIED (THE 1 LINE MAY CONTAIN UP TO 10 MT RANGES TO EXCLUDE FROM TESTS).                                                                                                    | Fixup<br>Fixup<br>Fixup<br>Fixup<br>Fixup<br>Fixup<br>Fixup<br>Fixup<br>Fixup<br>Fixup<br>Fixup<br>Fixup<br>Fixup<br>Fixup<br>Fixup<br>Fixup<br>Fixup<br>Fixup                                                                                                    |
| COLUMNS 6-72 CONTAINS 2 MT NUMBERS TO BE USED TO DEFINE THE RATIO.  *PRODUCT COLUMNS 1-5 = * FOLLOWED BY THE MT NUMBER TO BE DEFINED BY A PRODUCT  COLUMNS 6-72 CONTAINS 2 MT NUMBERS TO BE USED TO DEFINE THE PRODUCT.  CONVENTIONS *UP TO 20 DELETIONS AND 20 SUMMATIONS OR RATIOS OR PRODUCTS MAY BE SPECIFIED. *ONLY 1 EXCLUSION FROM THRESHOLD TESTS MAY BE SPECIFIED (THE 1 LINE MAY CONTAIN UP TO 10 MT RANGES TO EXCLUDE FROM TESTS). *INPUT IS TERMINATED BY INPUTTNG 0 OR                                                                                                    | Fixup<br>Fixup<br>Fixup<br>Fixup<br>Fixup<br>Fixup<br>Fixup<br>Fixup<br>Fixup<br>Fixup<br>Fixup<br>Fixup<br>Fixup<br>Fixup<br>Fixup<br>Fixup<br>Fixup<br>Fixup<br>Fixup                                                                                                    |
| COLUMNS 6-72 CONTAINS 2 MT NUMBERS TO BE USED TO DEFINE THE RATIO.  *PRODUCT COLUMNS 1-5 = * FOLLOWED BY THE MT NUMBER TO BE DEFINED BY A PRODUCT  COLUMNS 6-72 CONTAINS 2 MT NUMBERS TO BE USED TO DEFINE THE PRODUCT.  CONVENTIONS *UP TO 20 DELETIONS AND 20 SUMMATIONS OR RATIOS OR PRODUCTS MAY BE SPECIFIED.  *ONLY 1 EXCLUSION FROM THRESHOLD TESTS MAY BE SPECIFIED (THE 1 LINE MAY CONTAIN UP TO 10 MT RANGES TO EXCLUDE FROM TESTS).  *INPUT IS TERMINATED BY INPUTTNG 0 OR BLANK IN COLUMNS 1-72 (I.E. THE LAST                                                                                                    | Fixup<br>Fixup<br>Fixup<br>Fixup<br>Fixup<br>Fixup<br>Fixup<br>Fixup<br>Fixup<br>Fixup<br>Fixup<br>Fixup<br>Fixup<br>Fixup<br>Fixup<br>Fixup<br>Fixup<br>Fixup<br>Fixup<br>Fixup                                                                                                    |
| COLUMNS 6-72 CONTAINS 2 MT NUMBERS TO BE USED TO DEFINE THE RATIO.  *PRODUCT COLUMNS 1-5 = * FOLLOWED BY THE MT NUMBER TO BE DEFINED BY A PRODUCT  COLUMNS 6-72 CONTAINS 2 MT NUMBERS TO BE USED TO DEFINE THE PRODUCT.  CONVENTIONS *UP TO 20 DELETIONS AND 20 SUMMATIONS OR RATIOS OR PRODUCTS MAY BE SPECIFIED. *ONLY 1 EXCLUSION FROM THRESHOLD TESTS MAY BE SPECIFIED (THE 1 LINE MAY CONTAIN UP TO 10 MT RANGES TO EXCLUDE FROM TESTS). *INPUT IS TERMINATED BY INPUTTING 0 OR BLANK IN COLUMNS 1-72 (I.E. THE LAST INPUT LINE MUST BE BLANK).                                                                                                    | Fixup<br>Fixup<br>Fixup |
| COLUMNS 6-72 CONTAINS 2 MT NUMBERS TO BE USED TO DEFINE THE RATIO.  *PRODUCT COLUMNS 1-5 = * FOLLOWED BY THE MT NUMBER TO BE DEFINED BY A PRODUCT  COLUMNS 6-72 CONTAINS 2 MT NUMBERS TO BE USED TO DEFINE THE PRODUCT.  CONVENTIONS *UP TO 20 DELETIONS AND 20 SUMMATIONS OR RATIOS OR PRODUCTS MAY BE SPECIFIED. *ONLY 1 EXCLUSION FROM THRESHOLD TESTS MAY BE SPECIFIED (THE 1 LINE MAY CONTAIN UP TO 10 MT RANGES TO EXCLUDE FROM TESTS). *INPUT IS TERMINATED BY INPUTTING 0 OR BLANK IN COLUMNS 1-72 (I.E. THE LAST INPUT LINE MUST BE BLANK). *THE UPPER LIMIT OF EACH RANGE MUST BE AT                                                                                                    | Fixup<br>Fixup<br>Fixup |
| COLUMNS 6-72 CONTAINS 2 MT NUMBERS TO BE USED TO DEFINE THE RATIO.  *PRODUCT COLUMNS 1-5 = * FOLLOWED BY THE MT NUMBER TO BE DEFINED BY A PRODUCT  COLUMNS 6-72 CONTAINS 2 MT NUMBERS TO BE USED TO DEFINE THE PRODUCT.  CONVENTIONS *UP TO 20 DELETIONS AND 20 SUMMATIONS OR RATIOS OR PRODUCTS MAY BE SPECIFIED. *ONLY 1 EXCLUSION FROM THRESHOLD TESTS MAY BE SPECIFIED (THE 1 LINE MAY CONTAIN UP TO 10 MT RANGES TO EXCLUDE FROM TESTS). *INPUT IS TERMINATED BY INPUTTING 0 OR BLANK IN COLUMNS 1-72 (I.E. THE LAST INPUT LINE MUST BE BLANK). *THE UPPER LIMIT OF EACH RANGE MUST BE AT LEAST AS BIG AS THE LOWER LIMIT (IN                                                                                                    | Fixup<br>Fixup<br>Fixup |
| COLUMNS 6-72 CONTAINS 2 MT NUMBERS TO BE USED TO DEFINE THE RATIO.  *PRODUCT COLUMNS 1-5 = * FOLLOWED BY THE MT NUMBER TO BE DEFINED BY A PRODUCT  COLUMNS 6-72 CONTAINS 2 MT NUMBERS TO BE USED TO DEFINE THE PRODUCT.  CONVENTIONS *UP TO 20 DELETIONS AND 20 SUMMATIONS OR RATIOS OR PRODUCTS MAY BE SPECIFIED.  *ONLY 1 EXCLUSION FROM THRESHOLD TESTS MAY BE SPECIFIED (THE 1 LINE MAY CONTAIN UP TO 10 MT RANGES TO EXCLUDE FROM TESTS).  *INPUT IS TERMINATED BY INPUTTING 0 OR BLANK IN COLUMNS 1-72 (I.E. THE LAST INPUT LINE MUST BE BLANK).  *THE UPPER LIMIT OF EACH RANGE MUST BE AT LEAST AS BIG AS THE LOWER LIMIT (IN ABSOLUTE VALUE).                                                                                                    | Fixup<br>Fixup<br>Fixup |
| COLUMNS 6-72 CONTAINS 2 MT NUMBERS TO BE USED TO DEFINE THE RATIO.  *PRODUCT COLUMNS 1-5 = * FOLLOWED BY THE MT NUMBER TO BE DEFINED BY A PRODUCT  COLUMNS 6-72 CONTAINS 2 MT NUMBERS TO BE USED TO DEFINE THE PRODUCT.  CONVENTIONS *UP TO 20 DELETIONS AND 20 SUMMATIONS OR RATIOS OR PRODUCTS MAY BE SPECIFIED. *ONLY 1 EXCLUSION FROM THRESHOLD TESTS MAY BE SPECIFIED (THE 1 LINE MAY CONTAIN UP TO 10 MT RANGES TO EXCLUDE FROM TESTS). *INPUT IS TERMINATED BY INPUTTING 0 OR BLANK IN COLUMNS 1-72 (I.E. THE LAST INPUT LINE MUST BE BLANK). *THE UPPER LIMIT OF EACH RANGE MUST BE AT LEAST AS BIG AS THE LOWER LIMIT (IN ABSOLUTE VALUE). *FOR RECONSTRUCTION POSITIVE MT RANGES WILL                                                                                                    | Fixup<br>Fixup<br>Fixup |
| COLUMNS 6-72 CONTAINS 2 MT NUMBERS TO BE USED TO DEFINE THE RATIO.  *PRODUCT COLUMNS 1-5 = * FOLLOWED BY THE MT NUMBER TO BE DEFINED BY A PRODUCT  COLUMNS 6-72 CONTAINS 2 MT NUMBERS TO BE USED TO DEFINE THE PRODUCT.  CONVENTIONS *UP TO 20 DELETIONS AND 20 SUMMATIONS OR RATIOS OR PRODUCTS MAY BE SPECIFIED.  *ONLY 1 EXCLUSION FROM THRESHOLD TESTS MAY BE SPECIFIED (THE 1 LINE MAY CONTAIN UP TO 10 MT RANGES TO EXCLUDE FROM TESTS).  *INPUT IS TERMINATED BY INPUTTING 0 OR BLANK IN COLUMNS 1-72 (I.E. THE LAST INPUT LINE MUST BE BLANK).  *THE UPPER LIMIT OF EACH RANGE MUST BE AT LEAST AS BIG AS THE LOWER LIMIT (IN ABSOLUTE VALUE).  *FOR RECONSTRUCTION POSITIVE MT RANGES WILL BE ADDED TO THE SUM AND NEGATIVE MT RANGES                                                                                                    | Fixup<br>Fixup<br>Fixup |
| COLUMNS 6-72 CONTAINS 2 MT NUMBERS TO BE USED TO DEFINE THE RATIO.  *PRODUCT COLUMNS 1-5 = * FOLLOWED BY THE MT NUMBER TO BE DEFINED BY A PRODUCT  COLUMNS 6-72 CONTAINS 2 MT NUMBERS TO BE USED TO DEFINE THE PRODUCT.  CONVENTIONS *UP TO 20 DELETIONS AND 20 SUMMATIONS OR RATIOS OR PRODUCTS MAY BE SPECIFIED. *ONLY 1 EXCLUSION FROM THRESHOLD TESTS MAY BE SPECIFIED (THE 1 LINE MAY CONTAIN UP TO 10 MT RANGES TO EXCLUDE FROM TESTS). *INPUT IS TERMINATED BY INPUTTING 0 OR BLANK IN COLUMNS 1-72 (I.E. THE LAST INPUT LINE MUST BE BLANK). *THE UPPER LIMIT OF EACH RANGE MUST BE AT LEAST AS BIG AS THE LOWER LIMIT (IN ABSOLUTE VALUE).  *FOR RECONSTRUCTION POSITIVE MT RANGES WILL BE ADDED TO THE SUM AND NEGATIVE MT RANGES WILL BE SUBTRACTED.                                                                                                    | Fixup<br>Fixup<br>Fixup |
| COLUMNS 6-72 CONTAINS 2 MT NUMBERS TO BE USED TO DEFINE THE RATIO.  *PRODUCT COLUMNS 1-5 = * FOLLOWED BY THE MT NUMBER TO BE DEFINED BY A PRODUCT  COLUMNS 6-72 CONTAINS 2 MT NUMBERS TO BE USED TO DEFINE THE PRODUCT.  CONVENTIONS *UP TO 20 DELETIONS AND 20 SUMMATIONS OR RATIOS OR PRODUCTS MAY BE SPECIFIED.  *ONLY 1 EXCLUSION FROM THRESHOLD TESTS MAY BE SPECIFIED (THE 1 LINE MAY CONTAIN UP TO 10 MT RANGES TO EXCLUDE FROM TESTS).  *INPUT IS TERMINATED BY INPUTTING 0 OR BLANK IN COLUMNS 1-72 (I.E. THE LAST INPUT LINE MUST BE BLANK).  *THE UPPER LIMIT OF EACH RANGE MUST BE AT LEAST AS BIG AS THE LOWER LIMIT (IN ABSOLUTE VALUE).  *FOR RECONSTRUCTION POSITIVE MT RANGES WILL BE ADDED TO THE SUM AND NEGATIVE MT RANGES WILL BE ADDED TO THE SUM AND NEGATIVE MT RANGES WILL BE SUBTRACTED.                                                                                                    | Fixup<br>Fixup<br>Fixup |
| COLUMNS 6-72 CONTAINS 2 MT NUMBERS TO BE USED TO DEFINE THE RATIO.  *PRODUCT COLUMNS 1-5 = * FOLLOWED BY THE MT NUMBER TO BE DEFINED BY A PRODUCT  COLUMNS 6-72 CONTAINS 2 MT NUMBERS TO BE USED TO DEFINE THE PRODUCT.  CONVENTIONS *UP TO 20 DELETIONS AND 20 SUMMATIONS OR RATIOS OR PRODUCTS MAY BE SPECIFIED. *ONLY 1 EXCLUSION FROM THRESHOLD TESTS MAY BE SPECIFIED (THE 1 LINE MAY CONTAIN UP TO 10 MT RANGES TO EXCLUDE FROM TESTS). *INPUT IS TERMINATED BY INPUTTING 0 OR BLANK IN COLUMNS 1-72 (I.E. THE LAST INPUT LINE MUST BE BLANK). *THE UPPER LIMIT OF EACH RANGE MUST BE AT LEAST AS BIG AS THE LOWER LIMIT (IN ABSOLUTE VALUE).  *FOR RECONSTRUCTION POSITIVE MT RANGES WILL BE ADDED TO THE SUM AND NEGATIVE MT RANGES WILL BE SUBTRACTED. *IF INPUT OPTION 2 (FIRST INPUT LINE) IS 0 THRESHOLD EXCLUSION IS NOT ALLOWED.                                                                                                    | Fixup<br>Fixup<br>Fixup |
| COLUMNS 6-72 CONTAINS 2 MT NUMBERS TO BE USED TO DEFINE THE RATIO.  *PRODUCT COLUMNS 1-5 = * FOLLOWED BY THE MT NUMBER TO BE DEFINED BY A PRODUCT  COLUMNS 6-72 CONTAINS 2 MT NUMBERS TO BE USED TO DEFINE THE PRODUCT.  CONVENTIONS *UP TO 20 DELETIONS AND 20 SUMMATIONS OR RATIOS OR PRODUCTS MAY BE SPECIFIED. *ONLY 1 EXCLUSION FROM THRESHOLD TESTS MAY BE SPECIFIED (THE 1 LINE MAY CONTAIN UP TO 10 MT RANGES TO EXCLUDE FROM TESTS). *INPUT IS TERMINATED BY INPUTTING 0 OR BLANK IN COLUMNS 1-72 (I.E. THE LAST INPUT LINE MUST BE BLANK). *THE UPPER LIMIT OF EACH RANGE MUST BE AT LEAST AS BIG AS THE LOWER LIMIT (IN ABSOLUTE VALUE).  *FOR RECONSTRUCTION POSITIVE MT RANGES WILL BE ADDED TO THE SUM AND NEGATIVE MT RANGES WILL BE SUBTRACTED.  *IF INPUT OPTION 2 (FIRST INPUT LINE) IS 0 THRESHOLD EXCLUSION IS NOT ALLOWED. *IF INPUT OPTION 4 (FIRST INPUT LINE) IS                                                                                                    | Fixup<br>Fixup<br>Fixup |
| COLUMNS 6-72 CONTAINS 2 MT NUMBERS TO BE USED TO DEFINE THE RATIO.  *PRODUCT COLUMNS 1-5 = * FOLLOWED BY THE MT NUMBER TO BE DEFINED BY A PRODUCT  COLUMNS 6-72 CONTAINS 2 MT NUMBERS TO BE USED TO DEFINE THE PRODUCT.  CONVENTIONS *UP TO 20 DELETIONS AND 20 SUMMATIONS OR RATIOS OR PRODUCTS MAY BE SPECIFIED.  *ONLY 1 EXCLUSION FROM THRESHOLD TESTS MAY BE SPECIFIED (THE 1 LINE MAY CONTAIN UP TO 10 MT RANGES TO EXCLUDE FROM TESTS).  *INPUT IS TERMINATED BY INPUTTING 0 OR BLANK IN COLUMNS 1-72 (I.E. THE LAST INPUT LINE MUST BE BLANK).  *THE UPPER LIMIT OF EACH RANGE MUST BE AT LEAST AS BIG AS THE LOWER LIMIT (IN ABSOLUTE VALUE).  *FOR RECONSTRUCTION POSITIVE MT RANGES WILL BE ADDED TO THE SUM AND NEGATIVE MT RANGES WILL BE SUBTRACTED.  *IF INPUT OPTION 2 (FIRST INPUT LINE) IS 0 THRESHOLD EXCLUSION IS NOT ALLOWED.  *IF INPUT OPTION 4 (FIRST INPUT LINE) IS 0 DELETIONS ARE NOT ALLOWED.                                                                                                    | Fixup<br>Fixup<br>Fixup |
| COLUMNS 6-72 CONTAINS 2 MT NUMBERS TO BE USED TO DEFINE THE RATIO.  *PRODUCT COLUMNS 1-5 = * FOLLOWED BY THE MT NUMBER TO BE DEFINED BY A PRODUCT  COLUMNS 6-72 CONTAINS 2 MT NUMBERS TO BE USED TO DEFINE THE PRODUCT.  CONVENTIONS *UP TO 20 DELETIONS AND 20 SUMMATIONS OR RATIOS OR PRODUCTS MAY BE SPECIFIED. *ONLY 1 EXCLUSION FROM THRESHOLD TESTS MAY BE SPECIFIED (THE 1 LINE MAY CONTAIN UP TO 10 MT RANGES TO EXCLUDE FROM TESTS). *INPUT IS TERMINATED BY INPUTTING 0 OR BLANK IN COLUMNS 1-72 (I.E. THE LAST INPUT LINE MUST BE BLANK). *THE UPPER LIMIT OF EACH RANGE MUST BE AT LEAST AS BIG AS THE LOWER LIMIT (IN ABSOLUTE VALUE). *FOR RECONSTRUCTION POSITIVE MT RANGES WILL BE ADDED TO THE SUM AND NEGATIVE MT RANGES WILL BE ADDED TO THE SUM AND NEGATIVE MT RANGES WILL BE SUBTRACTED.  *IF INPUT OPTION 2 (FIRST INPUT LINE) IS 0 THRESHOLD EXCLUSION IS NOT ALLOWED. *IF INPUT OPTION 4 (FIRST INPUT LINE) IS 0 DELETIONS ARE NOT ALLOWED.                                                                                    | Fixup<br>Fixup<br>Fixup |
| COLUMNS 6-72 CONTAINS 2 MT NUMBERS TO BE USED TO DEFINE THE RATIO.  *PRODUCT COLUMNS 1-5 = * FOLLOWED BY THE MT NUMBER TO BE DEFINED BY A PRODUCT  COLUMNS 6-72 CONTAINS 2 MT NUMBERS TO BE USED TO DEFINE THE PRODUCT.  CONVENTIONS *UP TO 20 DELETIONS AND 20 SUMMATIONS OR RATIOS OR PRODUCTS MAY BE SPECIFIED.  *ONLY 1 EXCLUSION FROM THRESHOLD TESTS MAY BE SPECIFIED (THE 1 LINE MAY CONTAIN UP TO 10 MT RANGES TO EXCLUDE FROM TESTS).  *INPUT IS TERMINATED BY INPUTTING 0 OR BLANK IN COLUMNS 1-72 (I.E. THE LAST INPUT LINE MUST BE BLANK).  *THE UPPER LIMIT OF EACH RANGE MUST BE AT LEAST AS BIG AS THE LOWER LIMIT (IN ABSOLUTE VALUE).  *FOR RECONSTRUCTION POSITIVE MT RANGES WILL BE ADDED TO THE SUM AND NEGATIVE MT RANGES WILL BE SUBTRACTED.  *IF INPUT OPTION 2 (FIRST INPUT LINE) IS 0 THRESHOLD EXCLUSION IS NOT ALLOWED.  *IF INPUT OPTION 4 (FIRST INPUT LINE) IS 0 DELETIONS ARE NOT ALLOWED.                                                                                                    | Fixup<br>Fixup<br>Fixup |
| COLUMNS 6-72 CONTAINS 2 MT NUMBERS TO BE USED TO DEFINE THE RATIO.  *PRODUCT COLUMNS 1-5 = * FOLLOWED BY THE MT NUMBER TO BE DEFINED BY A PRODUCT  COLUMNS 6-72 CONTAINS 2 MT NUMBERS TO BE USED TO DEFINE THE PRODUCT.  CONVENTIONS *UP TO 20 DELETIONS AND 20 SUMMATIONS OR RATIOS OR PRODUCTS MAY BE SPECIFIED. *ONLY 1 EXCLUSION FROM THRESHOLD TESTS MAY BE SPECIFIED (THE 1 LINE MAY CONTAIN UP TO 10 MT RANGES TO EXCLUDE FROM TESTS). *INPUT IS TERMINATED BY INPUTTING 0 OR BLANK IN COLUMNS 1-72 (I.E. THE LAST INPUT LINE MUST BE BLANK). *THE UPPER LIMIT OF EACH RANGE MUST BE AT LEAST AS BIG AS THE LOWER LIMIT (IN ABSOLUTE VALUE). *FOR RECONSTRUCTION POSITIVE MT RANGES WILL BE ADDED TO THE SUM AND NEGATIVE MT RANGES WILL BE ADDED TO THE SUM AND NEGATIVE MT RANGES WILL BE SUBTRACTED.  *IF INPUT OPTION 2 (FIRST INPUT LINE) IS 0 THRESHOLD EXCLUSION IS NOT ALLOWED. *IF INPUT OPTION 4 (FIRST INPUT LINE) IS 0 DELETIONS ARE NOT ALLOWED.                                                                                    | Fixup<br>Fixup<br>Fixup |
| COLUMNS 6-72 CONTAINS 2 MT NUMBERS TO BE USED TO DEFINE THE RATIO.  *PRODUCT COLUMNS 1-5 = * FOLLOWED BY THE MT NUMBER TO BE DEFINED BY A PRODUCT  COLUMNS 6-72 CONTAINS 2 MT NUMBERS TO BE USED TO DEFINE THE PRODUCT.  CONVENTIONS *UP TO 20 DELETIONS AND 20 SUMMATIONS OR RATIOS OR PRODUCTS MAY BE SPECIFIED. *ONLY 1 EXCLUSION FROM THRESHOLD TESTS MAY BE SPECIFIED (THE 1 LINE MAY CONTAIN UP TO 10 MT RANGES TO EXCLUDE FROM TESTS). *INPUT IS TERMINATED BY INPUTTING 0 OR BLANK IN COLUMNS 1-72 (I.E. THE LAST INPUT LINE MUST BE BLANK). *THE UPPER LIMIT OF EACH RANGE MUST BE AT LEAST AS BIG AS THE LOWER LIMIT (IN ABSOLUTE VALUE).  *FOR RECONSTRUCTION POSITIVE MT RANGES WILL BE ADDED TO THE SUM AND NEGATIVE MT RANGES WILL BE ADDED TO THE SUM AND NEGATIVE MT RANGES WILL BE SUBTRACTED.  *IF INPUT OPTION 2 (FIRST INPUT LINE) IS 0 THRESHOLD EXCLUSION IS NOT ALLOWED. *IF INPUT OPTION 4 (FIRST INPUT LINE) IS 0 DELETIONS ARE NOT ALLOWED. *IF INPUT OPTION 5 (FIRST INPUT LINE) IS 0 SUMMATIONS AND RATIOS ARE NOT ALLOWED. | Fixup<br>Fixup<br>Fixup |

N-K

```
MAY BE CREATED, TWO LINES MUST BE INPUT FOR Fixup
                           EACH SECTION TO BE CREATED. THE TWO LINES
                           DEFINE (C1, C2, L1 AND L2) FOR EACH OF THE
                                                                         Fixup
                           FIRST TWO LINES OF THE SECTION TO BE
                           CREATED. THE FIRST LINE ALSO DEFINES (MAT
                                                                         Fixup
                           AND MT). (N1, N2) ARE ALWAYS ZERO ON THE
                                                                         Fixup
                           FIRST LINE AND WILL BE CALCULATED BY THE
                                                                         Fixup
                           PROGRAM FOR THE SECOND LINE.
                                                                         Fixup
                    E11.4 ZA OF SECTION TO BE CREATED
                                                                         Fixup
  FIRST
          1-11
          12-22
                    E11.4 AWRE OF SECTION TO BE CREATED
  LINE
                                                                         Fixup
          23-33
                     T11
                           L1 OF SECTION TO BE CREATED
                                                                         Fixup
                                                                         Fixup
          34-44
                     T11
                           L2 OF SECTION TO BE CREATED
          45-48
                     Ι4
                           MAT OF SECTION TO BE CREATED
                                                                         Fixup
          49-51
                     Ι3
                           MT OF SECTION TO BE CREATED
                                                                         Fixup
 SECOND
           1-11
                    E11.4 C1 OF SECTION TO BE CREATED
                                                                         Fixup
                                                                         Fixup
 LINE
          12 - 22
                    E11.4 C2 OF SECTION TO BE CREATED
          23-33
                           L1 OF SECTION TO BE CREATED
                     I11
                                                                         Fixup
          34 - 44
                           L2 OF SECTION TO BE CREATED
                                                                         Fixup
                           *PAIRS OF LINES MAY BE IN ANY MAT/MT ORDER
                                                                         Fixup
                            (E.G., THEY NEED NOT BE IN ASCENDING
                                                                         Fixup
                            MAT/MT ORDER).
                                                                         Fixup
                          *UP TO 50 PAIRS OF LINES MAY BE USED TO
                                                                         Fixup
                           DEFINE SECTIONS TO BE CREATED. THE LIST
                                                                         Fixup
                           IS TERMINATED WHEN THE FIRST LINE OF A
                                                                         Fixup
                           PAIR CONTAINS A ZERO (OR BLANK) MAT AND/OR
                                                                        Fixup
                                                                         Fixup
   M-N
                           IF THE USER SPECIFIES THAT ENERGIES WHICH
                                                                         Fixup
                           ARE NOT PRESENT IN THE ORIGINAL EVALUATION
                                                                         Fixup
                           MAY BE INSERTED, ONE LINE MUST BE INPUT FOR Fixup
                           EACH ENERGY TO BE INSERTED.
                                                                         Fixup
           1-11
                   E11.4
                           ENERGY TO BE INSERTED
                                                                         Fixup
          12-15
                           MAT IN WHICH TO INSERT ENERGY = 0 = ALL
                   Ι4
                                                                         Fixup
          16-18
                           MT IN WHICH TO INSERT ENERGY = 0 = ALL
                    Т3
                                                                         Fixup
                           *UP TO 50 (ENERGY, MAT, MT) LINES MAY BE
                                                                         Fixup
                           USED. THE LIST IS TERMINATED BY A BLANK
                                                                         Fixup
                           LINE.
                                                                         Fixup
                           *INPUT MAY BE IN ANY (ENERGY, MAT, MT)
                                                                         Fixup
                           ORDER.
                                                                         Fixup
                           *ENERGY POINTS CAN ONLY BE INSERTED WITHIN
                                                                         Fixup
                           THE ORIGINAL ENERGY RANGE OF A SECTION -
                                                                         Fixup
                           THIS OPTION CANNOT BE USED TO EXTEND THE
                                                                         Fixup
                           CROSS SECTION EITHER BELOW OR ABOVE THE
                                                                         Fixup
                           ORIGINAL TABULATED ENERGY RANGE.
                                                                         Fixup
                                                                         Fixup
    EXAMPLE INPUT NO. 1
                                                                         Fixup
                                                                         Fixup
                                                                         Fixup
    (1) USE OPTIONS 1-11 (ALL OPTIONS, EXCEPT INSERT ENERGY POINTS)
    (2) DELETE MT=900 (FOR EXAMPLE PURPOSES ONLY)
                                                                         Fixup
    (3) DEFINE THE FOLLOWING MT NUMBERS TO BE RECONSTRUCTED,
                                                                         Fixup
        (MT= 4) = THE SUM OF MT= 51 THROUGH 91
                                                                         Fixup
        (MT=103) = THE SUM OF MT=700 THROUGH 718 (NOT 719)
                                                                         Fixup
        (MT=104) = THE SUM OF MT=720 THROUGH 738 (NOT 739)
                                                                         Fixup
        (MT=105) = THE SUM OF MT=740 THROUGH 758 (NOT 759)
                                                                         Fixup
        (MT=106) = THE SUM OF MT=760 THROUGH 778 (NOT 779)
                                                                         Fixup
        (MT=107) = THE SUM OF MT=780 THROUGH 798 (NOT 799)
                                                                         Fixup
        (MT= 16) = THE SUM OF MT=875 THROUGH 891
NEW
                                                                         Fixup
        (MT=101) = THE SUM OF MT=102 THROUGH 114
                                                                         Fixup
        (MT= 18) = (MT=19) + (MT=20 AND 21) + (MT=38)
                                                                         Fixup
                    (IF TOTAL FISSION, MT=18, IS NOT PRESENT, DEFINE
                                                                         Fixup
                   IT BY SUMMING FIRST, SECOND, ETC. CHANCE - NOTE
                                                                         Fixup
                   THAT THIS MUST BE DONE IN THIS ORDER, SINCE THE
                                                                         Fixup
                   NEXT SUM INVOLVES USING MT=18.
                                                                         Fixup
        (MT= 27) = THE SUM OF MT= 18 AND 101
                                                                         Fixup
                    (MT=101 RECONSTRUCTED ABOVE USED IN SUM).
                                                                         Fixup
        (MT= 3) = THE SUM OF (MT=4) + (MT=6-9) + (MT=16-17) + (MT=22-37) +
                                                                         Fixup
                   (MT = 41 - 45)
                                                                         Fixup
                    (MT=4 AND 27 RECONSTRUCTED ABOVE USED IN SUM).
                                                                         Fixup
        (MT= 19) = (MT=18) - (MT=20 AND 21) - (MT=38)
                                                                         Fixup
                   (DEFINE FIRST CHANGE FISSION BY SUBTRACTION TO
                                                                         Fixup
                   ALLOW RESONANCE CONTRIBUTION FROM MT=18 TO BE
                                                                         Fixup
                   INCLUDED IN MT=19).
                                                                         Fixup
        (MT= 1) = THE SUM OF MT=2 AND 3
                                                                         Fixup
                   (MT=3 RECONSTRUCTED ABOVE USED IN SUM).
                                                                         Fixup
   (4) THRESHOLD ENERGIES OF THE FOLLOWING MT NUMBERS WILL NOT BE
                                                                         Fixup
        TESTED OR CORRECTED.
                                                                         Fixup
        MT=1, 4, 18, 19, 91, 103 THROUGH 114.
                                                                         Fixup
   (5) DEFINE MT=254 TO BE THE CAPTURE TO FISSION RATIO (MT=102/18)
                                                                         Fixup
```

```
(6) CREATE MAT=1300/MT=254 - NOTE, THIS IS NECESSARY IN ORDER TO
                                                                     Fixup
   HAVE THE CAPTURE TO FISSION RATIO OUTPUT IN THE ENDF FORMAT
                                                                     Fixup
                                                                     Fixup
NOTE, ON THE FOLLOWING INPUT LINES THE CHARACTERS = ( ) + , HAVE
                                                                     Fixup
BEEN USED ONLY TO MAKE THE INPUT MORE READABLE - THESE CHARACTERS
                                                                     Fixup
WILL BE SKIPPED BY THE PROGRAM IN READING INPUT - THE RESULTS
                                                                     Fixup
WOULD BE THE SAME IF THESE CHARACTERS WERE OMITTED, AS LONG AS
                                                                     Fixup
ALL OF THE MT NUMBERS ARE DELIMITED, I.E., THERE IS AT LEAST ONE
                                                                     Fixup
NON-DIGITAL CHARACTER BETWEEN MT NUMBERS. NOTE, THAT - (MINUS
                                                                     Fixup
SIGN) IS IMPORTANT AND IS USED DURING INPUT TO DEFINE MT RANGES
                                                                     Fixup
WHICH SHOULD BE SUBTRACTED, E.,G., SEE THE DEFINITION OF MT=19.
                                                                     Fixup
                                                                     Fixup
READ FILE /ENDFB6/K300/LEAD.IN AND WRITE /ENDFB6/K300/LEAD.OUT
                                                                     Fixup
                                                                     Fixup
THE FOLLOWING 21 INPUT LINES ARE REQUIRED.
                                                                     Fixup
                                                                     Fixup
11111111111
                                                                     Fixup
/ENDFB6/K300/LEAD.IN
                                                                     Fixup
/ENDFB6/K300/LEAD.OUT
                                                                     Fixup
                                                                     Fixup
D900
   4=( 51, 91)
                                                                     Fixup
 103=(700,718)
                                                                     Fixup
 104 = (720, 738)
                                                                     Fixup
 105 = (740, 758)
                                                                     Fixup
 106 = (760, 778)
                                                                     Fixup
 107=(780,798)
                                                                     Fixup
  16=(875,891)
                                                                     Fixup
 101=(102,114)
                                                                     Fixup
                                                                     Fixup
  18 = (19, 19) + (20, 21) + (38, 38)
  27=( 18, 18)+(101,101)
  3=(4,4)+(6,9)+(16,17)+(22,37)+(41,45)

19=(18,18)-(20,21)-(38,38)
                                                                     Fixup
                                                                     Fixup
   1=( 2, 3)
( 1, 1)+( 4, 4)+(18, 18)+(91, 91)+(103,114)
                                                                     Fixup
                                                                     Fixup
R254 = (102/18)
             (BLANK LINE TO TERMINATE SUMMATION/DELETION RULES)
                                                                     Fixup
 2.00400+ 3 0.00000+ 0 0
                                                                     Fixup
                                           01300254
 0.00000+ 0 0.00000+ 0
                                 Ω
                                            Ω
                                                                     Fixup
              (BLANK LINE TO TERMINATE SECTION CREATION RULES)
                                                                     Fixup
                                                                     Fixup
NOTE, THE DELETION AND THRESHOLD EXCLUSION LINES MAY APPEAR IN
                                                                     Fixup
                                                                     Fixup
IN ANY ORDER. HOWEVER, SUMMATION AND RATIO RULES MUST APPEAR IN
THE ORDER IN WHICH YOU WANT THEM TO BE EXECUTED - E.G., THE
                                                                     Fixup
ABOVE INPUT WILL FIRST RECONSTRUCT MT=4, WHICH CAN THEN BE USED
                                                                     Fixup
TO CONTRIBUTE TO THE FOLLOWING SUM TO DEFINE MT=3, WHICH IN TURN
                                                                     Fixup
                                                                     Fixup
CAN THEN BE USED TO CONTRIBUTE TO THE FOLLOWING SUM TO DEFINE
MT=1. IF THE ORDER OF THE INPUT LINES IS CHANGED SUCH THAT MT=3
                                                                     Fixup
IS RECONSTRUCTED BEFORE MT=4, THE ORIGINAL MT=4 WILL BE USED IN
                                                                     Fixup
THE SUMMATION TO DEFINE MT=3. THE SAME RULES APPLY TO CALCULATING
                                                                    Fixup
RATIOS, IF EITHER THE NUMERATOR OR DENOMINATOR IS TO BE DEFINED
                                                                     Fixup
BY SUMMATION, THIS SHOULD BE DONE BEFORE DEFINING THE RATIO BY
                                                                     Fixup
INPUT PARAMETERS.
                                                                     Fixup
                                                                     Fixup
EXAMPLE INPUT NO. 2
                                                                     Fixup
                                                                     Fixup
(1) USE OPTIONS 1-11 (ALL OPTIONS, EXCEPT INSERT ENERGY POINTS)
                                                                     Fixup
(2) USE BUILT-IN TABLES FOR SUMMATION/DELETION/THRESHOLD EXCLUSION Fixup
    (THIS ONLY REQUIRES COLUMNS 2, 4 AND 5 TO BE SET =2 ON THE
                                                                     Fixup
    FIRST INPUT LINE. THE BUILT-IN RULES EXACTLY CORRESPOND TO
                                                                     Fixup
    THE INPUT ABOVE UNDER EXAMPLE NO. 1, EXCEPT THAT NO MT NUMBERS Fixup
    WILL BE DELETED.
                                                                     Fixup
(3) IF NOT PRESENT, CREATE MAT=1300/MT=1
                                                                     Fixup
                                                                     Fixup
USE THE STANDARD FILE NAMES ENDFB.IN AND ENDFB.OUT (THIS CAN BE
                                                                     Fixup
DONE BY LEAVING THE SECOND AND THIRD INPUT LINES BLANK).
                                                                     Fixup
                                                                     Fixup
THE FOLLOWING 6 INPUT LINES ARE REQUIRED.
                                                                     Fixup
                                                                     Fixup
12122111111
                                                                     Fixup
                                                                     Fixup
                                                                     Fixup
 2.00400+ 3 0.00000+ 0
                                            01300 1
                                 Ω
                                                                     Fixup
 0.00000+ 0 0.00000+ 0
                                 Ω
              (BLANK LINE TO TERMINATE SECTION CREATION RULES)
                                                                     Fixup
                                                                     Fixup
EXAMPLE INPUT NO. 3
                                                                     Fixup
_____
                                                                     Fixup
```

| (1) USE OPTIONS 1-10 (ALL OPTIONS PRESENTLY IMPLEMENTED, EXCEPT DO NOT ALLOW SECTION CREATION AND INSERT ENERGY POINTS).  (2) USE BUILT-IN TABLES FOR SUMMATION/DELETION/THRESHOLD EXCLUSION (THIS ONLY REQUIRES COLUMNS 2, 4 AND 5 TO BE SET =2 ON THE FIRST INPUT LINE. THE BUILT-IN RULES EXACTLY CORRESPOND TO THE INPUT ABOVE UNDER EXAMPLE NO. 1, EXCEPT THAT NO MT NUMBER WILL BE DELETED.  (3) DO NOT CREATE ANY SECTIONS. | Fixup<br>Fixup<br>S Fixup<br>Fixup<br>Fixup |
|----------------------------------------------------------------------------------------------------|---------------------------------------------|
| READ FILE /ENDFB6/K300/LEAD.IN AND WRITE /ENDFB6/K300/LEAD.OUT                                                                                                    | Fixup<br>Fixup                              |
| THE FOLLOWING 3 INPUT LINES ARE REQUIRED.                                                                                                    | Fixup<br>Fixup                              |
| 1212211111                                                                                                    | Fixup<br>Fixup                              |
| /ENDFB6/K300/LEAD.IN                                                                                                    | Fixup                                       |
| /ENDFB6/K300/LEAD.OUT                                                                                                    | Fixup<br>Fixup                              |
| EXAMPLE INPUT NO. 4                                                                                                    | Fixup                                       |
| =======================================                                                                                                    | Fixup                                       |
| SAME AS EXAMPLE NO. 3, ABOVE, EXCEPT INSERT AN ENERGY POINT AT                                                                                                    | Fixup                                       |
| THERMAL FOR ALL REACTIONS WHICH SPAN THE THERMAL ENERGY RANGE.                                                                                                    | Fixup                                       |
|                                                                                                    | Fixup                                       |
| USE THE STANDARD FILE NAMES ENDFB.IN AND ENDFB.OUT (THIS CAN BE                                                                                                    | Fixup                                       |
| DONE BY LEAVING THE SECOND AND THIRD INPUT LINES BLANK).                                                                                                    | Fixup                                       |
| THE FOLLOWING 5 INPUT LINES ARE REQUIRED.                                                                                                    | Fixup<br>Fixup                              |
| THE TOBLOWING 3 INTO THE THE THE THEFT.                                                                                                    | Fixup                                       |
| 121221111101                                                                                                    | Fixup                                       |
|                                                                                                    | Fixup                                       |
|                                                                                                    | Fixup                                       |
| 2.53000-2 0 0                                                                                                    | Fixup                                       |
| (BLANK LINE TO TERMINATE ENERGY INSERTS)                                                                                                    | Fixup                                       |
|                                                                                                    | Fixup                                       |
| WARNING                                                                                                    | Fixup                                       |
| ====== ALTHOUGH THIS PROGRAM IS DESIGNED TO ALLOW REACTIONS TO BE DEFINE                                                                                                    | Fixup                                       |
| BY ADDING OR SUBTRACTING REACTIONS THE USER SHOULD ALWAYS TRY TO                                                                                                    | Fixup                                       |
| DEFINE REACTIONS BY SUMMING TO AVOID NEGATIVE CROSS SECTIONS. FOR                                                                                                    | _                                           |
| EXAMPLE, IT IS POSSIBLE TO CALCULATE MT=3 AND DEFINE MT=1 AS THE                                                                                                    | Fixup                                       |
| SUM OF MT=2 AND 3 (THE RECOMMENDED APPROACH AS USED IN THE ABOVE                                                                                                    | Fixup                                       |
| INPUT). ALTERATIVELY IT IS POSSIBLE TO CALCULATE MT=1 AND DEFINE                                                                                                    | Fixup                                       |
| MT=3 AS MT=1 MINUS MT=2 (THIS APPROACH IS NOT RECOMMENDED).                                                                                                    | Fixup                                       |
|                                                                                                    | Fixup                                       |
| THE ONLY BUILT-IN SUMMATION RULE THAT USES SUBTRACTION IS THE                                                                                                    | Fixup                                       |
| CALCULATION OF THE FIRST CHANGE FISSION (MT=19) AS THE TOTAL                                                                                                    | Fixup                                       |
| FISSION (MT=18) MINUS THE SECOND, THIRD AND FOURTH CHANGE FISSION (MT=20, 21, 38). THIS HAS BEEN DONE TO ALLOW THE RESONANCE                                                                                                    | Fixup<br>Fixup                              |
|                                                                                                    | Fixup                                       |
| CONTRIBUTION. CALCULATED BY MANY CODES AND INCLUDED IN MIETS                                                                                                    | raup                                        |
| CONTRIBUTION, CALCULATED BY MANY CODES AND INCLUDED IN MT=18, TO BE CONSISTENTLY INCLUDED IN THE FIRST CHANCE FISSION.                                                                                                    | Fixun                                       |
| TO BE CONSISTENTLY INCLUDED IN THE FIRST CHANCE FISSION.                                                                                                    | Fixup<br>Fixup                              |

|           |               |                   |                                                                    | Groupie            |
|-----------|---------------|-------------------|--------------------------------------------------------------------|--------------------|
|           |               |                   |                                                                    | Groupie            |
| PROGRAM   | GROUE         | PIE               |                                                                    | Groupie            |
| ======    |               |                   |                                                                    | Groupie            |
|           |               | (NOVEMBER 1976    |                                                                    | Groupie            |
|           |               |                   | CDC-7600 AND CRAY-1 VERSION.                                       | Groupie            |
|           |               |                   | , CDC AND CRAY VERSION EXTENSION TO 3000 GROUPS                    | Groupie<br>Groupie |
|           |               | (MARCH 1981) I    |                                                                    | Groupie            |
|           |               |                   | BUILT-IN 1/E WEIGHTING SPECTRUM                                    | Groupie            |
|           |               |                   | IMPROVED COMPUTER COMPATIBILITY                                    | Groupie            |
| VERSION   | 83-1          | (JANUARY 1983)    | *MAJOR RE-DESIGN.                                                  | Groupie            |
|           |               |                   | *ELIMINATED COMPUTER DEPENDENT CODING.                             | <u>-</u>           |
|           |               |                   | *NEW, MORE COMPATIBLE I/O UNIT NUMBERS.                            | -                  |
| MEDGTON   | 02 2          | /OGMODED 1003)    | *NEW MULTI-BAND LIBRARY BINARY FORMAT.                             | Groupie            |
| VERSION   | 03-2          | (OCTOBER 1903)    | ADDED OPTION TO ALLOW SIGMA-0 TO BE DEFINED EITHER AS MULTIPLES OF | Groupie<br>Groupie |
|           |               |                   | UNSHIELDED TOTAL CROSS SECTION IN EACH                             |                    |
|           |               |                   | GROUP, OR POWERS OF 10 IN ALL GROUPS.                              | Groupie            |
| VERSION   | 84-1          | (APRIL 1984)      | ADDED MORE BUILT IN MULTIGROUP ENERGY                              | Groupie            |
|           |               |                   | STRUCTURES.                                                        | Groupie            |
| VERSION   | 85-1          | (APRIL 1985)      | *UPDATED FOR ENDF/B-VI FORMATS.                                    | Groupie            |
|           |               |                   | *SPECIAL I/O ROUTINES TO GUARANTEE ACCURACY OF ENERGY.             | Groupie<br>Groupie |
|           |               |                   | *DOUBLE PRECISION TREATMENT OF ENERGY                              | Groupie            |
|           |               |                   | (REQUIRED FOR NARROW RESONANCES).                                  | Groupie            |
|           |               |                   | *MINIMUM TOTAL CROSS SECTION TREATMENT                             | Groupie            |
| VERSION   | 85-2          | (AUGUST 1985)     | *FORTRAN-77/H VERSION                                              | Groupie            |
|           |               | ,                 | *ENDF/B-VI FORMAT                                                  | Groupie            |
| VERSION   | 86-2          | (JUNE 1986)       | *BUILT-IN MAXWELLIAN, 1/E AND FISSION                              | Groupie            |
| VEDSTON   | 99-1          | (JULY 1988)       | WEIGHTING SPECTRUM. *OPTIONINTERNALLY DEFINE ALL I/O               | Groupie<br>Groupie |
| VEIGETOIN | 00 1          | (0011 1300)       | FILE NAMES (SEE, SUBROUTINES FILIO1                                | Groupie            |
|           |               |                   | FILIO2 FOR DETAILS).                                               | Groupie            |
|           |               |                   | *IMPROVED BASED ON USER COMMENTS.                                  | Groupie            |
| VERSION   | 89-1          | (JANUARY 1989)    | *PSYCHOANALYZED BY PROGRAM FREUD TO                                | Groupie            |
|           |               |                   | INSURE PROGRAM WILL NOT DO ANYTHING                                | Groupie            |
|           |               |                   | CRAZY. *UPDATED TO USE NEW PROGRAM CONVERT                         | Groupie<br>Groupie |
|           |               |                   | KEYWORDS.                                                          | Groupie            |
|           |               |                   | *ADDED LIVERMORE CIVIC COMPILER                                    | Groupie            |
|           |               |                   | CONVENTIONS.                                                       | Groupie            |
| VERSION   | 91-1          | (JUNE 1991)       | *INCREASED PAGE SIZE FROM 1002 TO 5010                             | Groupie            |
|           |               |                   | POINTS *UPDATED BASED ON USER COMMENTS                             | Groupie<br>Groupie |
|           |               |                   | *ADDED FORTRAN SAVE OPTION                                         | Groupie            |
|           |               |                   | *COMPLETELY CONSISTENT ROUTINE TO READ                             | Groupie            |
|           |               |                   | FLOATING POINT NUMBERS.                                            | Groupie            |
| VERSION   | 92-1          | (JANUARY 1992)    | *ADDED RESONANCE INTEGRAL CALCULATION -                            | -                  |
|           |               |                   | UNSHIELDED AND/OR SHIELDED - FOR<br>DETAILS SEE BELOW              | Groupie<br>Groupie |
|           |               |                   | *INCREASED NUMBER OF ENERGY POINTS                                 | Groupie            |
|           |               |                   | IN BUILT-IN SPECTRA - TO IMPROVE                                   | Groupie            |
|           |               |                   | ACCURACY.                                                          | Groupie            |
|           |               |                   | *ALLOW SELECTION OF ZA/MF/MT OR<br>MAT/MF/MT RANGES - ALL DATA NOT | Groupie            |
|           |               |                   | SELECTED IS SKIPPED ON INPUT AND                                   | Groupie<br>Groupie |
|           |               |                   | NOT WRITTEN AS OUTPUT.                                             | Groupie            |
|           |               |                   | *COMPLETELY CONSISTENT I/O ROUTINES -                              | Groupie            |
|           |               |                   | TO MINIMIZE COMPUTER DEPENDENCE.                                   | Groupie            |
|           |               |                   | *NOTE, CHANGES IN INPUT PARAMETER                                  | Groupie            |
|           |               |                   | FORMAT - FOR ZA/MF/MT OR MAT/MF/MT RANGES.                         | Groupie<br>Groupie |
| VERSION   | 92-2          | (JUNE 1992)       | *MULTIBAND PARAMETERS OUTOUT AS                                    | Groupie            |
|           |               |                   | CHARACTER (RATHER THAN BINARY) FILE.                               | Groupie            |
| VERSION   | 93-1          | (APRIL 1993)      | *INCREASED PAGE SIZE FROM 5010 TO                                  | Groupie            |
|           |               |                   | 30000 POINTS                                                       | Groupie            |
| VEDSTON   | 9/1_1         | (.TANIIADV 100/1) | *ELIMINATED COMPUTER DEPENDENCE. *VARIABLE ENDF/B DATA FILENAMES   | Groupie<br>Groupie |
| VERSION   | フューエ          | (AVINONUT TARA)   | TO ALLOW ACCESS TO FILE STRUCTURES                                 | Groupie            |
|           |               |                   | (WARNING - INPUT PARAMETER FORMAT                                  | Groupie            |
|           |               |                   | HAS BEEN CHANGED)                                                  | Groupie            |
|           |               |                   | *CLOSE ALL FILES BEFORE TERMINATING                                | Groupie            |
| 17000103  | OE 1          | / TANIIIADW 1004\ | (SEE, SUBROUTINE ENDIT)                                            | Groupie            |
| VERSION   | 9 <b>3</b> -1 | (JANUAKI 1994)    | *CORRECTED MAXWELLIAN WEIGHTING *CHANGING WEIGHTING SPECTRUM FROM  | Groupie<br>Groupie |
|           |               |                   | 0.1 TO 0.001 % UNCERTAINTY                                         | Groupie            |
|           |               |                   |                                                                    |                    |

| VERSI                   | ON 96-1                                        | (JANUARY 1996)                                                  | *COMPLETE RE-WRITE                                                                                                    | Groupie                                                                                                    |
|-------------------------|------------------------------------------------|-----------------------------------------------------------------|----------------------------------------------------------------------------------------------------|----------------------------------------------------------------------------------------------------|
|                         |                                                |                                                                 | *IMPROVED COMPUTER INDEPENDENCE                                                                                                    | Groupie                                                                                                    |
|                         |                                                |                                                                 | *ALL DOUBLE PRECISION                                                                                                    | Groupie                                                                                                    |
|                         |                                                |                                                                 | *ON SCREEN OUTPUT                                                                                                    | Groupie                                                                                                    |
|                         |                                                |                                                                 | *UNIFORM TREATMENT OF ENDF/B I/O                                                                                                    | Groupie                                                                                                    |
|                         |                                                |                                                                 | *IMPROVED OUTPUT PRECISION *DEFINED SCRATCH FILE NAMES                                                                                                    | Groupie<br>Groupie                                                                                                    |
|                         |                                                |                                                                 | *UP TO 1000 GROUP MULTI-BAND                                                                                                    | Groupie                                                                                                    |
|                         |                                                |                                                                 | CALCULATION (PREVIOUSLY 175)                                                                                                    | Groupie                                                                                                    |
|                         |                                                |                                                                 | *MAXIMUM NUMBER OF GROUPS REDUCED                                                                                                    | Groupie                                                                                                    |
|                         |                                                |                                                                 | FROM 3,000 TO 1,000                                                                                                    | Groupie                                                                                                    |
|                         |                                                |                                                                 | *UP TO 1000 MATERIALS                                                                                                    | Groupie                                                                                                    |
|                         |                                                |                                                                 | (PREVIOUSLY 100)                                                                                                    | Groupie                                                                                                    |
|                         |                                                |                                                                 | *CORRECTED USE OF MAXWELLIAN +                                                                                                    | Groupie                                                                                                    |
|                         |                                                |                                                                 | 1/E + FISSION SPECTRUM                                                                                                    | Groupie                                                                                                    |
|                         |                                                |                                                                 | *ONLY 2 BAND VERSION DISTRIBUTED                                                                                                    | Groupie                                                                                                    |
|                         |                                                |                                                                 | (CONTACT AUTHOR FOR DETAILS)                                                                                                    | Groupie                                                                                                    |
|                         | 227 00 1                                       | (1777 077 1000)                                                 | *DEFINED SCRATCH FILE NAMES                                                                                                    | Groupie                                                                                                    |
| VERSIC                  | JN 99-1                                        | (MARCH 1999)                                                    | *CORRECTED CHARACTER TO FLOATING                                                                                                    | Groupie                                                                                                    |
|                         |                                                |                                                                 | POINT READ FOR MORE DIGITS *UPDATED TEST FOR ENDF/B FORMAT                                                                                                    | Groupie<br>Groupie                                                                                                    |
|                         |                                                |                                                                 | VERSION BASED ON RECENT FORMAT CHANGE                                                                                                    |                                                                                                    |
|                         |                                                |                                                                 | *GENERAL IMPROVEMENTS BASED ON                                                                                                    | Groupie                                                                                                    |
|                         |                                                |                                                                 | USER FEEDBACK                                                                                                    | Groupie                                                                                                    |
| VERSIO                  | ON 99-2                                        | (JUNE 1999)                                                     | *ASSUME ENDF/B-VI, NOT V, IF MISSING                                                                                                    | Groupie                                                                                                    |
|                         |                                                | (                                                               | MF=1, MT-451.                                                                                                    | Groupie                                                                                                    |
| VERS.                   | 2000-1                                         | (FEBRUARY 2000)                                                 | ) *ADDED MF=10, ACTIVATION CROSS SECTION                                                                                                    | Groupie                                                                                                    |
|                         |                                                |                                                                 | PROCESSING.                                                                                                    | Groupie                                                                                                    |
|                         |                                                |                                                                 | *GENERAL IMPROVEMENTS BASED ON                                                                                                    | Groupie                                                                                                    |
|                         |                                                |                                                                 | USER FEEDBACK                                                                                                    | Groupie                                                                                                    |
| VERS.                   | 2002-1                                         | (FEBRUARY 2002)                                                 | )*ADDED TART 700 GROUP STRUCTURE                                                                                                    | Groupie                                                                                                    |
|                         |                                                |                                                                 | *ADDED VARIABLE SIGMAO INPUT OPTION                                                                                                    | Groupie                                                                                                    |
|                         |                                                | (MAY 2002)                                                      | *OPTIONAL INPUT PARAMETERS                                                                                                    | Groupie                                                                                                    |
|                         |                                                | (NOV. 2002)                                                     | *ADDED SAND-II EXTENDED DOWN TO 1.0D-5 EV.                                                                                                    | Groupie                                                                                                    |
|                         |                                                | (JUNE 2003)                                                     | *CORRECTED SAND-II 620 AND 640 GROUP                                                                                                    | Groupie<br>Groupie                                                                                                    |
|                         |                                                | (OONE 2005)                                                     | ENERGY BOUNDARIES DEFINITIONS.                                                                                                    | Groupie                                                                                                    |
| VERS.                   | 2004-1                                         | (SEPT. 2004)                                                    | *INCREASED PAGE SIZE FROM 30000 TO                                                                                                    | Groupie                                                                                                    |
|                         |                                                | (,                                                              | 120000 POINTS                                                                                                    | Groupie                                                                                                    |
|                         |                                                |                                                                 | *ADDED "OTHER" AS ADDITIONAL REACTION                                                                                                    | Groupie                                                                                                    |
|                         |                                                |                                                                 | TO IMPROVE MULTI-BAND FITTING                                                                                                    | Groupie                                                                                                    |
|                         |                                                |                                                                 | *ADDED ITERATION FOR "BEST" PARTIAL                                                                                                    | Groupie                                                                                                    |
|                         |                                                |                                                                 | PARAMETERS.                                                                                                    | Groupie                                                                                                    |
|                         |                                                | ,                                                               | *DO NOT SKIP LOW TOTAL ENERGY RANGES                                                                                                    | Groupie                                                                                                    |
|                         |                                                |                                                                 | WHEN DEFINING AVERAGE CROSS SECTIONS -                                                                                                    | _                                                                                                    |
|                         |                                                |                                                                 | THIS MAKES OUTPUT COMPATIBLE WITH                                                                                                    | Groupie                                                                                                    |
| 77EDC                   |                                                |                                                                 |                                                                                                    | -                                                                                                    |
| VERS.                   | 2005 1                                         | (TAN 2005)                                                      | ANY STANDARD AVERAGING PROCEDURE                                                                                                    | Groupie                                                                                                    |
|                         | 2005-1                                         | (JAN. 2005)                                                     | *ADDED OPTION TO CHANGE TEMPERATURE OF                                                                                                    | Groupie<br>Groupie                                                                                                    |
| VERS                    |                                                | ,                                                               | *ADDED OPTION TO CHANGE TEMPERATURE OF<br>BUILT-IN STANDARD SPECTRUM.                                                                                                    | Groupie<br>Groupie<br>Groupie                                                                                                    |
| VERS.                   |                                                | (JAN. 2007)                                                     | *ADDED OPTION TO CHANGE TEMPERATURE OF<br>BUILT-IN STANDARD SPECTRUM.<br>*CHECKED AGAINST ALL ENDF/B-VII.                                                                                                    | Groupie<br>Groupie<br>Groupie<br>Groupie                                                                                                    |
| VERS.                   |                                                | (JAN. 2007)                                                     | *ADDED OPTION TO CHANGE TEMPERATURE OF<br>BUILT-IN STANDARD SPECTRUM.<br>*CHECKED AGAINST ALL ENDF/B-VII.<br>*INCREASED PAGE SIZE FROM 120,000 TO                                                                                                    | Groupie<br>Groupie<br>Groupie<br>Groupie<br>Groupie                                                                                                    |
|                         | 2007-1                                         | (JAN. 2007)                                                     | *ADDED OPTION TO CHANGE TEMPERATURE OF<br>BUILT-IN STANDARD SPECTRUM.<br>*CHECKED AGAINST ALL ENDF/B-VII.                                                                                                    | Groupie<br>Groupie<br>Groupie<br>Groupie<br>Groupie<br>Groupie                                                                                                    |
|                         | 2007-1                                         | (JAN. 2007)                                                     | *ADDED OPTION TO CHANGE TEMPERATURE OF<br>BUILT-IN STANDARD SPECTRUM.<br>*CHECKED AGAINST ALL ENDF/B-VII.<br>*INCREASED PAGE SIZE FROM 120,000 TO<br>600,000 POINTS                                                                                                    | Groupie<br>Groupie<br>Groupie<br>Groupie<br>Groupie                                                                                                    |
| VERS.                   | 2007-1                                         | (JAN. 2007)                                                     | *ADDED OPTION TO CHANGE TEMPERATURE OF<br>BUILT-IN STANDARD SPECTRUM.<br>*CHECKED AGAINST ALL ENDF/B-VII.<br>*INCREASED PAGE SIZE FROM 120,000 TO<br>600,000 POINTS<br>*72 CHARACTER FILE NAMES.                                                                                                    | Groupie<br>Groupie<br>Groupie<br>Groupie<br>Groupie<br>Groupie<br>Groupie<br>Groupie                                                                                                    |
| VERS.                   | 2007-1                                         | (JAN. 2007)                                                     | *ADDED OPTION TO CHANGE TEMPERATURE OF<br>BUILT-IN STANDARD SPECTRUM.<br>*CHECKED AGAINST ALL ENDF/B-VII.<br>*INCREASED PAGE SIZE FROM 120,000 TO<br>600,000 POINTS<br>*72 CHARACTER FILE NAMES.<br>*GENERAL UPDATES                                                                                                    | Groupie<br>Groupie<br>Groupie<br>Groupie<br>Groupie<br>Groupie<br>Groupie<br>Groupie                                                                                                    |
| VERS.                   | 2007-1                                         | (JAN. 2007) (JAN. 2008) (Apr. 2010)                             | *ADDED OPTION TO CHANGE TEMPERATURE OF<br>BUILT-IN STANDARD SPECTRUM.<br>*CHECKED AGAINST ALL ENDF/B-VII.<br>*INCREASED PAGE SIZE FROM 120,000 TO<br>600,000 POINTS<br>*72 CHARACTER FILE NAMES.<br>*GENERAL UPDATES<br>*INCREASED WEIGHTING SPECTRUM TO 30,000                                                                                                    | Groupie<br>Groupie<br>Groupie<br>Groupie<br>Groupie<br>Groupie<br>Groupie<br>Groupie<br>Groupie                                                                                                    |
| VERS.                   | 2007-1<br>2008-1<br>2010-1                     | (JAN. 2007)<br>(JAN. 2008)<br>(Apr. 2010)                       | *ADDED OPTION TO CHANGE TEMPERATURE OF BUILT-IN STANDARD SPECTRUM. *CHECKED AGAINST ALL ENDF/B-VII. *INCREASED PAGE SIZE FROM 120,000 TO 600,000 POINTS *72 CHARACTER FILE NAMES. *GENERAL UPDATES *INCREASED WEIGHTING SPECTRUM TO 30,000 FROM 3,000 ENERGY POINTS. *ADDED OUTPUT TO PLOT/COMPARE SHIELDED AND UNSHIELDED CROSS SECTIONS.                                                                                                    | Groupie<br>Groupie<br>Groupie<br>Groupie<br>Groupie<br>Groupie<br>Groupie<br>Groupie<br>Groupie<br>Groupie<br>Groupie                                                                                                    |
| VERS.                   | 2007-1<br>2008-1<br>2010-1                     | (JAN. 2007)<br>(JAN. 2008)<br>(Apr. 2010)                       | *ADDED OPTION TO CHANGE TEMPERATURE OF BUILT-IN STANDARD SPECTRUM. *CHECKED AGAINST ALL ENDF/B-VII. *INCREASED PAGE SIZE FROM 120,000 TO 600,000 POINTS *72 CHARACTER FILE NAMES. *GENERAL UPDATES *INCREASED WEIGHTING SPECTRUM TO 30,000 FROM 3,000 ENERGY POINTS. *ADDED OUTPUT TO PLOT/COMPARE SHIELDED AND UNSHIELDED CROSS SECTIONS. *Corrected TART 700 groups to extend up                                                                                                    | Groupie<br>Groupie<br>Groupie<br>Groupie<br>Groupie<br>Groupie<br>Groupie<br>Groupie<br>Groupie<br>Groupie<br>Groupie<br>Groupie<br>Groupie                                                                                                    |
| VERS.                   | 2007-1<br>2008-1<br>2010-1                     | (JAN. 2007)<br>(JAN. 2008)<br>(Apr. 2010)                       | *ADDED OPTION TO CHANGE TEMPERATURE OF BUILT-IN STANDARD SPECTRUM. *CHECKED AGAINST ALL ENDF/B-VII. *INCREASED PAGE SIZE FROM 120,000 TO 600,000 POINTS *72 CHARACTER FILE NAMES. *GENERAL UPDATES *INCREASED WEIGHTING SPECTRUM TO 30,000 FROM 3,000 ENERGY POINTS. *ADDED OUTPUT TO PLOT/COMPARE SHIELDED AND UNSHIELDED CROSS SECTIONS. *Corrected TART 700 groups to extend up to 1 GeV (1,000 MeV) - previously it                                                                                                    | Groupie<br>Groupie<br>Groupie<br>Groupie<br>Groupie<br>Groupie<br>Groupie<br>Groupie<br>Groupie<br>Groupie<br>Groupie<br>Groupie<br>Groupie                                                                                                    |
| VERS.<br>VERS.<br>VERS. | 2007-1<br>2008-1<br>2010-1<br>2011-1           | (JAN. 2007) (JAN. 2008) (Apr. 2010) (June 2011)                 | *ADDED OPTION TO CHANGE TEMPERATURE OF BUILT-IN STANDARD SPECTRUM.  *CHECKED AGAINST ALL ENDF/B-VII.  *INCREASED PAGE SIZE FROM 120,000 TO 600,000 POINTS  *72 CHARACTER FILE NAMES.  *GENERAL UPDATES  *INCREASED WEIGHTING SPECTRUM TO 30,000 FROM 3,000 ENERGY POINTS.  *ADDED OUTPUT TO PLOT/COMPARE SHIELDED AND UNSHIELDED CROSS SECTIONS.  *Corrected TART 700 groups to extend up to 1 GeV (1,000 MeV) - previously it was ERRONEOUSLY cutoff at 20 MeV.                                                                                                    | Groupie<br>Groupie<br>Groupie<br>Groupie<br>Groupie<br>Groupie<br>Groupie<br>Groupie<br>Groupie<br>Groupie<br>Groupie<br>Groupie<br>Groupie<br>Groupie<br>Groupie                                                                                                    |
| VERS.<br>VERS.<br>VERS. | 2007-1<br>2008-1<br>2010-1<br>2011-1           | (JAN. 2007) (JAN. 2008) (Apr. 2010) (June 2011)                 | *ADDED OPTION TO CHANGE TEMPERATURE OF BUILT-IN STANDARD SPECTRUM.  *CHECKED AGAINST ALL ENDF/B-VII.  *INCREASED PAGE SIZE FROM 120,000 TO 600,000 POINTS  *72 CHARACTER FILE NAMES.  *GENERAL UPDATES  *INCREASED WEIGHTING SPECTRUM TO 30,000 FROM 3,000 ENERGY POINTS.  *ADDED OUTPUT TO PLOT/COMPARE SHIELDED AND UNSHIELDED CROSS SECTIONS.  *COrrected TART 700 groups to extend up to 1 GeV (1,000 MeV) - previously it was ERRONEOUSLY cutoff at 20 MeV.  *Corrected TART 616 groups lowest                                                                                                    | Groupie<br>Groupie<br>Groupie<br>Groupie<br>Groupie<br>Groupie<br>Groupie<br>Groupie<br>Groupie<br>Groupie<br>Groupie<br>Groupie<br>Groupie<br>Groupie<br>Groupie<br>Groupie<br>Groupie                                                                                                    |
| VERS.<br>VERS.<br>VERS. | 2007-1<br>2008-1<br>2010-1<br>2011-1           | (JAN. 2007)  (JAN. 2008)  (Apr. 2010)  (June 2011)  (Nov. 2011) | *ADDED OPTION TO CHANGE TEMPERATURE OF BUILT-IN STANDARD SPECTRUM. *CHECKED AGAINST ALL ENDF/B-VII. *INCREASED PAGE SIZE FROM 120,000 TO 600,000 POINTS *72 CHARACTER FILE NAMES. *GENERAL UPDATES *INCREASED WEIGHTING SPECTRUM TO 30,000 FROM 3,000 ENERGY POINTS. *ADDED OUTPUT TO PLOT/COMPARE SHIELDED AND UNSHIELDED CROSS SECTIONS. *Corrected TART 700 groups to extend up to 1 GeV (1,000 MeV) - previously it was ERRONEOUSLY cutoff at 20 MeV. *Corrected TART 616 groups lowest energy from 1.0D-4 eV to 1.0D-5 eV.                                                                                                    | Groupie<br>Groupie<br>Groupi |
| VERS.<br>VERS.<br>VERS. | 2007-1<br>2008-1<br>2010-1<br>2011-1           | (JAN. 2007)  (JAN. 2008)  (Apr. 2010)  (June 2011)  (Nov. 2011) | *ADDED OPTION TO CHANGE TEMPERATURE OF BUILT-IN STANDARD SPECTRUM. *CHECKED AGAINST ALL ENDF/B-VII. *INCREASED PAGE SIZE FROM 120,000 TO 600,000 POINTS *72 CHARACTER FILE NAMES. *GENERAL UPDATES *INCREASED WEIGHTING SPECTRUM TO 30,000 FROM 3,000 ENERGY POINTS. *ADDED OUTPUT TO PLOT/COMPARE SHIELDED AND UNSHIELDED CROSS SECTIONS. *Corrected TART 700 groups to extend up to 1 GeV (1,000 MeV) - previously it was ERRONEOUSLY cutoff at 20 MeV. *Corrected TART 616 groups lowest energy from 1.0D-4 eV to 1.0D-5 eV. *Added TART 666 to 200 MeV (for TENDL).                                                                                                    | Groupie Groupie Groupie Groupie Groupie Groupie Groupie Groupie Groupie Groupie Groupie Groupie Groupie Groupie Groupie Groupie Groupie Groupie Groupie Groupie Groupie Groupie Groupie Groupie Groupie Groupie                                                                                                    |
| VERS.<br>VERS.<br>VERS. | 2007-1<br>2008-1<br>2010-1<br>2011-1           | (JAN. 2007)  (JAN. 2008)  (Apr. 2010)  (June 2011)  (Nov. 2011) | *ADDED OPTION TO CHANGE TEMPERATURE OF BUILT-IN STANDARD SPECTRUM.  *CHECKED AGAINST ALL ENDF/B-VII.  *INCREASED PAGE SIZE FROM 120,000 TO 600,000 POINTS.  *72 CHARACTER FILE NAMES.  *GENERAL UPDATES  *INCREASED WEIGHTING SPECTRUM TO 30,000 FROM 3,000 ENERGY POINTS.  *ADDED OUTPUT TO PLOT/COMPARE SHIELDED AND UNSHIELDED CROSS SECTIONS.  *COrrected TART 700 groups to extend up to 1 GeV (1,000 MeV) - previously it was ERRONEOUSLY cutoff at 20 MeV.  **Corrected TART 616 groups lowest energy from 1.0D-4 eV to 1.0D-5 eV.  *Added TART 666 to 200 MeV (for TENDL).  *Optional high energy cross section                                                                                                    | Groupie Groupie Groupie Groupie Groupie Groupie Groupie Groupie Groupie Groupie Groupie Groupie Groupie Groupie Groupie Groupie Groupie Groupie Groupie Groupie Groupie Groupie Groupie Groupie Groupie Groupie Groupie Groupie Groupie                                                                                                    |
| VERS.<br>VERS.<br>VERS. | 2007-1<br>2008-1<br>2010-1<br>2011-1           | (JAN. 2007)  (JAN. 2008)  (Apr. 2010)  (June 2011)  (Nov. 2011) | *ADDED OPTION TO CHANGE TEMPERATURE OF BUILT-IN STANDARD SPECTRUM.  *CHECKED AGAINST ALL ENDF/B-VII.  *INCREASED PAGE SIZE FROM 120,000 TO 600,000 POINTS  *72 CHARACTER FILE NAMES.  *GENERAL UPDATES  *INCREASED WEIGHTING SPECTRUM TO 30,000 FROM 3,000 ENERGY POINTS.  *ADDED OUTPUT TO PLOT/COMPARE SHIELDED AND UNSHIELDED CROSS SECTIONS.  *Corrected TART 700 groups to extend up to 1 GeV (1,000 MeV) - previously it was ERRONEOUSLY cutoff at 20 MeV.  *Corrected TART 616 groups lowest energy from 1.0D-4 eV to 1.0D-5 eV.  *Added TART 666 to 200 MeV (for TENDL).  *Optional high energy cross section extension above tabulated energy range                                                                                                    | Groupie Groupie Groupie Groupie Groupie Groupie Groupie Groupie Groupie Groupie Groupie Groupie Groupie Groupie Groupie Groupie Groupie Groupie Groupie Groupie Groupie Groupie Groupie Groupie Groupie Groupie Groupie Groupie Groupie Groupie                                                                                                    |
| VERS.<br>VERS.<br>VERS. | 2007-1<br>2008-1<br>2010-1<br>2011-1           | (JAN. 2007)  (JAN. 2008)  (Apr. 2010)  (June 2011)  (Nov. 2011) | *ADDED OPTION TO CHANGE TEMPERATURE OF BUILT-IN STANDARD SPECTRUM.  *CHECKED AGAINST ALL ENDF/B-VII.  *INCREASED PAGE SIZE FROM 120,000 TO 600,000 POINTS.  *72 CHARACTER FILE NAMES.  *GENERAL UPDATES  *INCREASED WEIGHTING SPECTRUM TO 30,000 FROM 3,000 ENERGY POINTS.  *ADDED OUTPUT TO PLOT/COMPARE SHIELDED AND UNSHIELDED CROSS SECTIONS.  *COrrected TART 700 groups to extend up to 1 GeV (1,000 MeV) - previously it was ERRONEOUSLY cutoff at 20 MeV.  **Corrected TART 616 groups lowest energy from 1.0D-4 eV to 1.0D-5 eV.  *Added TART 666 to 200 MeV (for TENDL).  *Optional high energy cross section                                                                                                    | Groupie Groupie Groupie Groupie Groupie Groupie Groupie Groupie Groupie Groupie Groupie Groupie Groupie Groupie Groupie Groupie Groupie Groupie Groupie Groupie Groupie Groupie Groupie Groupie Groupie Groupie Groupie Groupie Groupie                                                                                                    |
| VERS.<br>VERS.<br>VERS. | 2007-1<br>2008-1<br>2010-1<br>2011-1           | (JAN. 2007)  (JAN. 2008)  (Apr. 2010)  (June 2011)  (Nov. 2011) | *ADDED OPTION TO CHANGE TEMPERATURE OF BUILT-IN STANDARD SPECTRUM.  *CHECKED AGAINST ALL ENDF/B-VII.  *INCREASED PAGE SIZE FROM 120,000 TO 600,000 POINTS  *72 CHARACTER FILE NAMES.  *GENERAL UPDATES  *INCREASED WEIGHTING SPECTRUM TO 30,000 FROM 3,000 ENERGY POINTS.  *ADDED OUTPUT TO PLOT/COMPARE SHIELDED AND UNSHIELDED CROSS SECTIONS.  *COrrected TART 700 groups to extend up to 1 GeV (1,000 MeV) - previously it was ERRONEOUSLY cutoff at 20 MeV.  *Corrected TART 616 groups lowest energy from 1.0D-4 eV to 1.0D-5 eV.  *Added TART 666 to 200 MeV (for TENDL).  *Optional high energy cross section extension above tabulated energy range (either = 0 = standard, or constant)                                                                                                    | Groupie Groupie Groupie Groupie Groupie Groupie Groupie Groupie Groupie Groupie Groupie Groupie Groupie Groupie Groupie Groupie Groupie Groupie Groupie Groupie Groupie Groupie Groupie Groupie Groupie Groupie Groupie Groupie Groupie Groupie Groupie Groupie Groupie Groupie Groupie                                                                                                    |
| VERS.<br>VERS.<br>VERS. | 2007-1<br>2008-1<br>2010-1<br>2011-1           | (JAN. 2007)  (JAN. 2008)  (Apr. 2010)  (June 2011)  (Nov. 2011) | *ADDED OPTION TO CHANGE TEMPERATURE OF BUILT-IN STANDARD SPECTRUM.  *CHECKED AGAINST ALL ENDF/B-VII.  *INCREASED PAGE SIZE FROM 120,000 TO 600,000 POINTS  *72 CHARACTER FILE NAMES.  *GENERAL UPDATES  *INCREASED WEIGHTING SPECTRUM TO 30,000 FROM 3,000 ENERGY POINTS.  *ADDED OUTPUT TO PLOT/COMPARE SHIELDED AND UNSHIELDED CROSS SECTIONS.  *Corrected TART 700 groups to extend up to 1 GeV (1,000 MeV) - previously it was ERRONEOUSLY cutoff at 20 MeV.  *Corrected TART 616 groups lowest energy from 1.0D-4 eV to 1.0D-5 eV.  *Added TART 666 to 200 MeV (for TENDL).  *Optional high energy cross section extension above tabulated energy range (either = 0 = standard, or constant)  WARNING - ENDF/B standard convention                                                                                                    | Groupie Groupie Groupie Groupie Groupie Groupie Groupie Groupie Groupie Groupie Groupie Groupie Groupie Groupie Groupie Groupie Groupie Groupie Groupie Groupie Groupie Groupie Groupie Groupie Groupie Groupie Groupie Groupie Groupie Groupie Groupie Groupie Groupie Groupie Groupie                                                                                                    |
| VERS.<br>VERS.<br>VERS. | 2007-1<br>2008-1<br>2010-1<br>2011-1           | (JAN. 2007)  (JAN. 2008)  (Apr. 2010)  (June 2011)  (Nov. 2011) | *ADDED OPTION TO CHANGE TEMPERATURE OF BUILT-IN STANDARD SPECTRUM. *CHECKED AGAINST ALL ENDF/B-VII. *INCREASED PAGE SIZE FROM 120,000 TO 600,000 POINTS *72 CHARACTER FILE NAMES. *GENERAL UPDATES *INCREASED WEIGHTING SPECTRUM TO 30,000 FROM 3,000 ENERGY POINTS. *ADDED OUTPUT TO PLOT/COMPARE SHIELDED AND UNSHIELDED CROSS SECTIONS. *COrrected TART 700 groups to extend up to 1 GeV (1,000 MeV) - previously it was ERRONEOUSLY cutoff at 20 MeV. *Corrected TART 616 groups lowest energy from 1.0D-4 eV to 1.0D-5 eV. *Added TART 666 to 200 MeV (for TENDL). *Optional high energy cross section extension above tabulated energy range (either = 0 = standard, or constant) WARNING - ENDF/B standard convention is that the cross section = 0 where it is not explicitly defined - extension = 0 is standard, constant is NOT, so                                                                                                    | Groupie Groupie                                                                                                    |
| VERS.<br>VERS.<br>VERS. | 2007-1<br>2008-1<br>2010-1<br>2011-1<br>2011-2 | (JAN. 2007)  (JAN. 2008)  (Apr. 2010)  (June 2011)  (Nov. 2011) | *ADDED OPTION TO CHANGE TEMPERATURE OF BUILT-IN STANDARD SPECTRUM.  *CHECKED AGAINST ALL ENDF/B-VII.  *INCREASED PAGE SIZE FROM 120,000 TO 600,000 POINTS  *72 CHARACTER FILE NAMES.  *GENERAL UPDATES  *INCREASED WEIGHTING SPECTRUM TO 30,000 FROM 3,000 ENERGY POINTS.  *ADDED OUTPUT TO PLOT/COMPARE SHIELDED AND UNSHIELDED CROSS SECTIONS.  *COFFECTED TO GROUPS TO EXTEND TO GROUP WEVE WAS ERRONEOUSLY CUTOFF AT 20 MeV.  *COFFECTED TART 616 groups lowest energy from 1.0D-4 eV to 1.0D-5 eV.  *Added TART 666 to 200 MeV (for TENDL).  *Optional high energy cross section extension above tabulated energy range (either = 0 = standard, or constant)  WARNING - ENDF/B standard convention is that the cross section = 0 where it is not explicitly defined - extension = 0 is standard, constant is NOT, so constant extension is NOT RECOMMENDED.                                                                                                 | Groupie Groupie                                                                                                    |
| VERS.<br>VERS.<br>VERS. | 2007-1<br>2008-1<br>2010-1<br>2011-1<br>2011-2 | (JAN. 2007) (JAN. 2008) (Apr. 2010) (June 2011) (Nov. 2011)     | *ADDED OPTION TO CHANGE TEMPERATURE OF BUILT-IN STANDARD SPECTRUM.  *CHECKED AGAINST ALL ENDF/B-VII.  *INCREASED PAGE SIZE FROM 120,000 TO 600,000 POINTS  *72 CHARACTER FILE NAMES.  *GENERAL UPDATES  *INCREASED WEIGHTING SPECTRUM TO 30,000 FROM 3,000 ENERGY POINTS.  *ADDED OUTPUT TO PLOT/COMPARE SHIELDED AND UNSHIELDED CROSS SECTIONS.  *COFFECTED TART 700 groups to extend up to 1 GeV (1,000 MeV) - previously it was ERRONEOUSLY cutoff at 20 MeV.  **Corrected TART 616 groups lowest energy from 1.0D-4 eV to 1.0D-5 eV.  *Added TART 666 to 200 MeV (for TENDL).  *Optional high energy cross section extension above tabulated energy range (either = 0 = standard, or constant)  WARNING - ENDF/B standard convention is that the cross section = 0 where it is not explicitly defined - extension = 0 is standard, constant is NOT, so constant extension is NOT RECOMMENDED.  *Added CODENAME                                               | Groupie Groupie                                                                                                    |
| VERS.<br>VERS.<br>VERS. | 2007-1<br>2008-1<br>2010-1<br>2011-1<br>2011-2 | (JAN. 2007) (JAN. 2008) (Apr. 2010) (June 2011) (Nov. 2011)     | *ADDED OPTION TO CHANGE TEMPERATURE OF BUILT-IN STANDARD SPECTRUM.  *CHECKED AGAINST ALL ENDF/B-VII.  *INCREASED PAGE SIZE FROM 120,000 TO 600,000 POINTS  *72 CHARACTER FILE NAMES.  *GENERAL UPDATES  *INCREASED WEIGHTING SPECTRUM TO 30,000 FROM 3,000 ENERGY POINTS.  *ADDED OUTPUT TO PLOT/COMPARE SHIELDED AND UNSHIELDED CROSS SECTIONS.  *COTRECTED TART 700 groups to extend up to 1 GeV (1,000 MeV) - previously it was ERRONEOUSLY cutoff at 20 MeV.  *Corrected TART 616 groups lowest energy from 1.0D-4 eV to 1.0D-5 eV.  *Added TART 666 to 200 MeV (for TENDL).  *Optional high energy cross section extension above tabulated energy range (either = 0 = standard, or constant)  WARNING - ENDF/B standard convention is that the cross section = 0 where it is not explicitly defined - extension = 0 is standard, constant is NOT, so constant extension is NOT RECOMMENDED.  *Added CODENAME  *32 and 64 bit Compatible                     | Groupie Groupie                                                                                                    |
| VERS. VERS. VERS.       | 2007-1<br>2008-1<br>2010-1<br>2011-1<br>2011-2 | (JAN. 2007) (JAN. 2008) (Apr. 2010) (June 2011) (Nov. 2011)     | *ADDED OPTION TO CHANGE TEMPERATURE OF BUILT-IN STANDARD SPECTRUM.  *CHECKED AGAINST ALL ENDF/B-VII.  *INCREASED PAGE SIZE FROM 120,000 TO 600,000 POINTS  *72 CHARACTER FILE NAMES.  *GENERAL UPDATES  *INCREASED WEIGHTING SPECTRUM TO 30,000 FROM 3,000 ENERGY POINTS.  *ADDED OUTPUT TO PLOT/COMPARE SHIELDED AND UNSHIELDED CROSS SECTIONS.  *COrrected TART 700 groups to extend up to 1 GeV (1,000 MeV) - previously it was ERRONEOUSLY cutoff at 20 MeV.  *Corrected TART 616 groups lowest energy from 1.0D-4 eV to 1.0D-5 eV.  *Added TART 666 to 200 MeV (for TENDL).  *Optional high energy cross section extension above tabulated energy range (either = 0 = standard, or constant)  WARNING - ENDF/B standard convention is that the cross section = 0 where it is not explicitly defined - extension = 0 is standard, constant is NOT, so constant extension is NOT RECOMMENDED.  *Added CODENAME  *32 and 64 bit Compatible  *Added ERROR stop. | Groupie Groupie                                                                                                    |
| VERS. VERS. VERS.       | 2007-1<br>2008-1<br>2010-1<br>2011-1<br>2011-2 | (JAN. 2007) (JAN. 2008) (Apr. 2010) (June 2011) (Nov. 2011)     | *ADDED OPTION TO CHANGE TEMPERATURE OF BUILT-IN STANDARD SPECTRUM.  *CHECKED AGAINST ALL ENDF/B-VII.  *INCREASED PAGE SIZE FROM 120,000 TO 600,000 POINTS  *72 CHARACTER FILE NAMES.  *GENERAL UPDATES  *INCREASED WEIGHTING SPECTRUM TO 30,000 FROM 3,000 ENERGY POINTS.  *ADDED OUTPUT TO PLOT/COMPARE SHIELDED AND UNSHIELDED CROSS SECTIONS.  *COTRECTED TART 700 groups to extend up to 1 GeV (1,000 MeV) - previously it was ERRONEOUSLY cutoff at 20 MeV.  *Corrected TART 616 groups lowest energy from 1.0D-4 eV to 1.0D-5 eV.  *Added TART 666 to 200 MeV (for TENDL).  *Optional high energy cross section extension above tabulated energy range (either = 0 = standard, or constant)  WARNING - ENDF/B standard convention is that the cross section = 0 where it is not explicitly defined - extension = 0 is standard, constant is NOT, so constant extension is NOT RECOMMENDED.  *Added CODENAME  *32 and 64 bit Compatible                     | Groupie Groupie                                                                                                    |

| VERS. 2015-1 (Jan. 2015)                             | *Corrected SPECTM - handle ALL included                                                    | Grounie            |
|------------------------------------------------------|--------------------------------------------------------------------------------------------|--------------------|
| vino. 2013 1 (ban. 2013)                             | group structures, i.e., even those                                                         | Groupie            |
|                                                      | that start above thremal range by ALWAYS constructing weigthing spectrum                   | Groupie            |
|                                                      | to be AT LEAST 1.0D-5 eV to 20 MeV.                                                        | Groupie            |
|                                                      | *Extended OUTG                                                                             | Groupie            |
|                                                      | *Replaced ALL 3 way IF Statements.  *Generalized TART Group Strructures.                   | Groupie<br>Groupie |
|                                                      | *Generalized SAND-II Group Structures.                                                     | Groupie            |
|                                                      | *Extended SAND-II to 60, 150, 200 MeV.                                                     | Groupie            |
| VERS. 2015-2 (Mar. 2015)                             | *Deleted 1P from formats reading input<br>parameters, causing incorrect scaling            | Groupie<br>Groupie |
|                                                      | *Changed ALL data to "D" instead of                                                        | Groupie            |
|                                                      | "E" to insure it is REAL*8 and avoid Truncation ERRORS.                                    | Groupie            |
| VERS. 2015-3 (July 2015)                             | *Insure no 10 digit output - not                                                           | Groupie<br>Groupie |
|                                                      | needed for multi-group and this makes                                                      | Groupie            |
|                                                      | <pre>listings simpler. *Corrected High Energy Extension =</pre>                            | Groupie<br>Groupie |
|                                                      | Can effect highest energy group.                                                           | Groupie            |
| VERS. 2016-1 (July 2016)                             | *Added UKAEA 1102 Group Structure.  *Increased storage to accommodate                      | Groupie<br>Groupie |
|                                                      | much larger group structures =                                                             | Groupie            |
|                                                      | up to 20,000 Groups.                                                                       | Groupie            |
|                                                      | *Added output listing of the complete input parameters for URRFIT, including               | Groupie<br>Groupie |
|                                                      | the NJOY parameters LSSF and ICOMP.                                                        | Groupie            |
|                                                      | *Changed multiple IF statements to accommodate compiler optimizer                          | Groupie<br>Groupie |
|                                                      | *Cosmetic changes based on FREUD                                                           | Groupie            |
|                                                      | psychoanalysis.                                                                            | Groupie            |
|                                                      | *Updated multi-band treatment to explcitly handle small shielding                          | Groupie<br>Groupie |
|                                                      | limit - without this update the small                                                      | Groupie            |
| VERS. 2017-1 (May 2017)                              | limit becomes numerically unstable. *Increased max. points to 3,000,000.                   | Groupie<br>Groupie |
| veno. Borr i (ma, Borr,                              | *METHODB was incorrectly named                                                             | Groupie            |
|                                                      | METHOD in one routine = corrected. *Default multi-band is method #2 =                      | Groupie            |
|                                                      | conserve $\langle x \rangle$ , $\langle 1/(x+\langle x \rangle)$ , $\langle 1/x \rangle$ . | Groupie<br>Groupie |
|                                                      | *Definition of built-in group structure                                                    | _                  |
|                                                      | using SUBROUTINE GROPE is identical for GROUPIE and VIRGIN.                                | Groupie<br>Groupie |
|                                                      | *All floating input parameters changed                                                     | Groupie            |
|                                                      | to character input + IN9 conversion. *Output report identfies MF now that                  | Groupie<br>Groupie |
|                                                      | this code does more than just MF=3.                                                        | Groupie            |
| 2015 2 Talmani adamant                               |                                                                                            | Groupie            |
| 2015-2 Acknowledgment                                |                                                                                            | Groupie<br>Groupie |
|                                                      | raPower, WA) and Andrej Trkov (NDS, IAEA)                                                  | Groupie            |
| for reporting the errors t this code.                | hat led to the 2015-2 Improvements in                                                      | Groupie<br>Groupie |
|                                                      |                                                                                            | Groupie            |
|                                                      | blet (UKAEA) for contributing MAC<br>an (IJS, Slovenia) for contributing                   | Groupie            |
|                                                      | an (IJS, Siovenia) for contributing tables. And most of all I must thank                   | Groupie<br>Groupie |
| Andrej Trkov (NDS, IAEA) f                           | or overseeing the entire PREPRO project                                                    | Groupie            |
| at IAEA, Vienna. This was together to produce PREPRO | a truly International team who worked 2015-2.                                              | Groupie<br>Groupie |
| -                                                    |                                                                                            | Groupie            |
| OWNED, MAINTAINED AND DIST                           |                                                                                            | Groupie<br>Groupie |
| THE NUCLEAR DATA SECTION                             |                                                                                            | Groupie            |
| INTERNATIONAL ATOMIC ENERG                           | Y AGENCY                                                                                   | Groupie            |
| P.O. BOX 100<br>A-1400, VIENNA, AUSTRIA              |                                                                                            | Groupie<br>Groupie |
| EUROPE                                               |                                                                                            | Groupie            |
| ORIGINALLY WRITTEN BY                                |                                                                                            | Groupie<br>Groupie |
|                                                      |                                                                                            | Groupie            |
| Dermott E. Cullen                                    |                                                                                            | Groupie<br>Groupie |
| PRESENT CONTACT INFORMATIO                           | N                                                                                          | Groupie            |
| Downste E. Culler                                    | _                                                                                          | Groupie            |
| Dermott E. Cullen<br>1466 Hudson Way                 |                                                                                            | Groupie<br>Groupie |
| 2                                                    |                                                                                            | - 1                |

| Livermore,           | CA 94550                                                                                                    | Groupie            |
|----------------------|----------------------------------------------------------------------------------------------------|--------------------|
| U.S.A.               | 925-443-1911                                                                                                    | Groupie            |
| Telephone<br>E. Mail | RedCullen1@Comcast.net                                                                                          | Groupie<br>Groupie |
| Website              | RedCullen1.net/HOMEPAGE.NEW                                                                                     | Groupie            |
| AUTHORS ME           | SSAGE                                                                                                    | Groupie<br>Groupie |
|                      |                                                                                                    | Groupie            |
|                      | DESCRIBED ABOVE IS THE LATEST PUBLISHED DOCUMENTATION ROGRAM. HOWEVER, THE COMMENTS BELOW SHOULD BE CONSIDERED  | Groupie            |
|                      | DOCUMENTATION INCLUDING ALL RECENT IMPROVEMENTS. PLEASE                                                         |                    |
|                      | F THESE COMMENTS BEFORE IMPLEMENTATION, PARTICULARLY                                                            | Groupie            |
| THE COMMEN           | TS CONCERNING MACHINE DEPENDENT CODING.                                                                         | Groupie<br>Groupie |
|                      | SENT TIME WE ARE ATTEMPTING TO DEVELOP A SET OF COMPUTER                                                        | _                  |
|                      | T PROGRAMS THAT CAN EASILY BE IMPLEMENTED ON ANY ONE VARIETY OF COMPUTERS. IN ORDER TO ASSIST IN THIS PROJECT   | Groupie<br>Groupie |
| IT WOULD B           | E APPECIATED IF YOU WOULD NOTIFY THE AUTHOR OF ANY                                                              | Groupie            |
|                      | IAGNOSTICS, OPERATING PROBLEMS OR SUGGESTIONS ON HOW TO IS PROGRAM. HOPEFULLY, IN THIS WAY FUTURE VERSIONS OF   | Groupie<br>Groupie |
|                      | AM WILL BE COMPLETELY COMPATIBLE FOR USE ON YOUR                                                                | Groupie            |
| COMPUTER.            |                                                                                                    | Groupie<br>Groupie |
| PURPOSE              |                                                                                                    | Groupie            |
|                      | AN TO DESCRIPE TO CALCULATE ANY COMPANIETON OF                                                                  | Groupie            |
|                      | AM IS DESIGNED TO CALCULATE ANY COMBINATION OF ING OUANTITIES FROM LINEARLY INTERPOLABLE TABULATED              | Groupie<br>Groupie |
| CROSS SECT           | IONS IN THE ENDF/B FORMAT                                                                                       | Groupie            |
| (1) UNSHIE           | LDED GROUP AVERAGED CROSS SECTIONS                                                                              | Groupie<br>Groupie |
| (2) BONDAR           | ENKO SELF-SHIELDED GROUP AVERAGED CROSS SECTIONS                                                                | Groupie            |
| (3) MULTI-           | BAND PARAMETERS                                                                                                 | Groupie<br>Groupie |
| IN THE FOL           | LOWING FOR SIMPLICITY THE ENDF/B TERMINOLOGYENDF/B                                                              | Groupie            |
|                      | BE USED. IN FACT THE ACTUAL MEDIUM MAY BE TAPE, CARDS, Y OTHER MEDIUM.                                          | Groupie<br>Groupie |
| DISK OK AN           | 1 OTHER MEDIOM.                                                                                                 | Groupie            |
| ENDF/B FOR           |                                                                                                    | Groupie            |
|                      | AM ONLY USES THE ENDF/B BCD OR CARD IMAGE FORMAT (AS                                                            | Groupie<br>Groupie |
|                      | THE BINARY FORMAT) AND CAN HANDLE DATA IN ANY VERSION                                                           | Groupie            |
| OF THE END           | F/B FORMAT (I.E., ENDF/B-I, II,III, IV OR V FORMAT).                                                            | Groupie<br>Groupie |
|                      | MED THAT THE DATA IS CORRECTLY CODED IN THE ENDF/B                                                              | Groupie            |
|                      | NO ERROR CHECKING IS PERFORMED. IN PARTICULAR IT IS AT THE MAT, MF AND MT ON EACH CARD IS CORRECT. SEQUENCE     | Groupie<br>Groupie |
| NUMBERS (C           | OLUMNS 76-80) ARE IGNORED ON INPUT, BUT WILL BE                                                                 | Groupie            |
|                      | OUTPUT ON ALL CARDS. THE FORMAT OF SECTION MF=1, MT=451 CTIONS OF MF= 3 MUST BE CORRECT. THE PROGRAM COPIES ALL | Groupie<br>Groupie |
|                      | ION OF DATA AS HOLLERITH AND AS SUCH IS INSENSITIVE TO                                                          | Groupie            |
| THE CORREC           | TNESS OR INCORRECTNESS OF ALL OTHER SECTIONS.                                                                   | Groupie<br>Groupie |
| ALL FILE 3           | CROSS SECTIONS THAT ARE USED BY THIS PROGRAM MUST BE                                                            | Groupie            |
|                      | NTERPOLABLE IN ENERGY AND CROSS SECTION (ENDF/B                                                                 | Groupie            |
|                      | ION LAW 2). FILE 3 BACKGROUND CROSS SECTIONS MAY BE MADE NTERPOLABLE USING PROGRAM LINEAR (UCRL-50400, VOL. 17, | Groupie            |
|                      | HE RESONANCE CONTRIBUTION MAY BE ADDED TO THE BACKGROUND                                                        |                    |
|                      | IONS USING PROGRAM RECENT (UCRL-50400, VOL. 17, PART B). OGRAM FINDS THAT THE FILE 3 CROSS SECTIONS ARE NOT     | Groupie            |
|                      | NTERPOLABLE THIS PROGRAM WILL TERMINATE EXECUTION.                                                              | Groupie            |
| CONTENTS O           | F OUTPUT                                                                                                    | Groupie<br>Groupie |
|                      |                                                                                                    | Groupie            |
|                      | FORMATTED OUTPUT IS REQUESTED ENTIRE EVALUATIONS ARE T JUST THE MULTI-GROUPED FILE 3 CROSS SECTIONS, E.G.       | Groupie<br>Groupie |
|                      | D ENERGY DISTRIBUTIONS ARE ALSO INCLUDED.                                                                       | Groupie            |
| DOCUMENTAT           | TON                                                                                                    | Groupie<br>Groupie |
| DOCUMENTAL           |                                                                                                    | Groupie            |
|                      | HAT THIS PROGRAM HAS OPERATED ON THE DATA IS DOCUMENTED                                                         | Groupie            |
|                      | ITION OF THREE COMMENT CARDS AT THE END OF EACH SECTION TO DESCRIBE THE GROUP STRUCTURE AND WEIGHTING           | Groupie<br>Groupie |
| SPECTRUM,            | E.G.                                                                                                    | Groupie            |
| *****                | ******* PROGRAM GROUPIE (2017-1) ********                                                                       | Groupie<br>Groupie |
| UNSHIELDED           | GROUP AVERAGES USING 69 GROUPS (WIMS)                                                                           | Groupie            |
| MAXWELLIAN           | , 1/E AND FISSION WEIGHTING SPECTRUM                                                                            | Groupie            |

THE ORDER OF ALL SIMILAR COMMENTS (FROM LINEAR, RECENT AND SIGMA1) Groupie REPRESENTS A COMPLETE HISTORY OF ALL OPERATIONS PERFORMED ON

THESE COMMENT CARDS ARE ONLY ADDED TO EXISTING HOLLERITH SECTIONS, Groupie I.E., THIS PROGRAM WILL NOT CREATE A HOLLERITH SECTION. THE FORMAT Groupie OF THE HOLLERITH SECTION IN ENDF/B-V DIFFERS FROM THE THAT OF EARLIER VERSIONS OF ENDF/B. BY READING AN EXISTING MF=1, MT=451 IT IS POSSIBLE FOR THIS PROGRAM TO DETERMINE WHICH VERSION OF THE ENDF/B FORMAT THE DATA IS IN. WITHOUT HAVING A SECTION OF MF=1, MT=451 PRESENT IT IS IMPOSSIBLE FOR THIS PROGRAM TO DETERMINE WHICH VERSION OF THE ENDF/B FORMAT THE DATA IS IN, AND AS SUCH IT IS IMPOSSIBLE FOR THE PROGRAM TO DETERMINE WHAT FORMAT SHOULD BE USED TO CREATE A HOLLERITH SECTION.

#### REACTION INDEX

THIS PROGRAM DOES NOT USE THE REACTION INDEX WHICH IS GIVEN IN SECTION MF=1, MT=451 OF EACH EVALUATION.

THIS PROGRAM DOES NOT UPDATE THE REACTION INDEX IN MF=1, MT=451. THIS CONVENTION HAS BEEN ADOPTED BECAUSE MOST USERS DO NOT REQUIRE A CORRECT REACTION INDEX FOR THEIR APPLICATIONS AND IT WAS Groupie NOT CONSIDERED WORTHWHILE TO INCLUDE THE OVERHEAD OF CONSTRUCTING A CORRECT REACTION INDEX IN THIS PROGRAM. HOWEVER, IF YOU REQUIRE A REACTION INDEX FOR YOUR APPLICATIONS, AFTER RUNNING THIS PROGRAM Groupie YOU MAY USE PROGRAM DICTIN TO CREATE A CORRECT REACTION INDEX.

#### SECTION SIZE

SINCE THIS PROGRAM USES A LOGICAL PAGING SYSTEM THERE IS NO LIMIT TO THE NUMBER OF POINTS IN ANY SECTION, E.G., THE TOTAL CROSS SECTION MAY BE REPRESENTED BY 200,000 DATA POINTS.

#### SELECTION OF DATA

THE PROGRAM SELECTS MATERIALS TO BE PROCESSED BASED EITHER ON MAT (ENDF/B MAT NO.) OR ZA. THE PROGRAM ALLOWS UP TO 100 MAT OR ZA RANGES TO BE SPECIFIED. THE PROGRAM WILL ASSUME THAT THE ENDF/B TAPE IS IN EITHER MAT OR ZA ORDER, WHICHEVER CRITERIA IS USED TO SELECT MATERIALS, AND WILL TERMINATE WHEN A MAT OR ZA IS FOUND THAT IS ABOVE THE RANGE OF ALL REQUESTS.

#### ENERGY ORDER AND UNITS

ALL ENERGIES (FOR CROSS SECTIONS, WEIGHTING SPECTRUM OR GROUP BOUNDARIES) MUST BE IN UNITS OF EV AND MUST BE IN ASCENDING NUMERICAL ORDER.

### ENERGY GRID

ALTHOUGH ALL REACTIONS MUST TO LINEARLY INTERPOLABLE, THEY DO NOT ALL HAVE TO USE THE SAME ENERGY GRID. EACH REACTION CAN BE GIVEN BY AN INDEPENDENT ENERGY GRID. THIS PROGRAM WILL PROCEED FROM THE LOWEST TO HIGHEST ENERGY SELECTING EACH ENERGY INTERVAL OVER WHICH ALL DATA, FOR ANY GIVEN CALCULATION, ARE ALL LINEARLY INTERPOLABLE.

### GROUP STRUCTURE

THIS PROGRAM IS DESIGNED TO USE AN ARBITRARY ENERGY GROUP STRUCTURE WHERE THE ENERGIES ARE IN EV AND ARE IN INCREASING ENERGY ORDER. THE MAXIMUM NUMBER OF GROUPS IS 20,000.

THE USER MAY INPUT AN ARBITRARY GROUP STRUCTURE OR THE USER MAY USE USE ONE OF THE SEVEN BUILT-IN GROUP STRUCTURES.

- (0) 175 GROUP (TART STRUCTURE)
- (1) 50 GROUP (ORNL STRUCTURE)
- (2) 126 GROUP (ORNL STRUCTURE)
- (3) 171 GROUP (ORNL STRUCTURE)
- (4) 620 GROUP (SAND-II STRUCTURE, UP TO 18 MEV)
- (5) 640 GROUP (SAND-II STRUCTURE, UP TO 20 MEV)
- (6) 69 GROUP (WIMS STRUCTURE)
- (7) 68 GROUP (GAM-I STRUCTURE) 99 GROUP (GAM-II STRUCTURE) (8)
- (9) 54 GROUP (MUFT STRUCTURE)

Groupie

Groupie

Groupie

Groupie Groupie Groupie Groupie

Groupie Groupie Groupie

Groupie Groupie

Groupie Groupie Groupie

Groupie Groupie Groupie

Groupie Groupie

Groupie Groupie Groupie

Groupie Groupie Groupie

Groupie Groupie Groupie

Groupie Groupie Groupie Groupie Groupie Groupie

> Groupie Groupie Groupie Groupie

Groupie Groupie Groupie Groupie

Groupie Groupie Groupie Groupie Groupie Groupie Groupie Groupie

Groupie Groupie Groupie Groupie

Groupie Groupie Groupie

Groupie Groupie Groupie Groupie Groupie Groupie

> Groupie Groupie Groupie Groupie Groupie

Groupie

```
(10) 28 GROUP (ABBN STRUCTURE)
                                                                        Groupie
(11) 616 GROUP (TART STRUCTURE TO 20 MeV)
                                                                        Groupie
(12) 700 GROUP (TART STRUCTURE TO 1 GEV)
                                                                        Groupie
(13) 665 GROUP (SAND-II STRUCTURE, 1.0D-5 eV, UP TO 18 MEV)
                                                                        Groupie
(14) 685 GROUP (SAND-II STRUCTURE, 1.0D-5 eV, UP TO 20 MEV) (15) 666 GROUP (TART STRUCTURE TO 200 MeV)
                                                                        Groupie
                                                                        Groupie
(16) 725 GROUP (SAND-II STRUCTURE, 1.0D-5 eV, UP TO 60 MEV) (17) 755 GROUP (SAND-II STRUCTURE, 1.0D-5 eV, UP TO 150 MEV)
                                                                        Groupie
                                                                        Groupie
(18) 765 GROUP (SAND-II STRUCTURE, 1.0D-5 eV, UP TO 200 MEV)
                                                                        Groupie
(19)1102 GROUP (UKAEA STRUCTURE, 1.0D-5 eV, UP TO 1 GeV)
                                                                        Groupie
                                                                        Groupie
GROUP AVERAGES
                                                                        Groupie
                                                                         Groupie
THIS PROGRAM DEFINES GROUP AVERAGED CROSS SECTIONS AS...
                                                                        Groupie
                                                                        Groupie
           (INTEGRAL E1 TO E2) (SIGMA(E)*S(E)*WT(E)*DE)
                                                                        Groupie
                                                                         Groupie
           (INTEGRAL E1 TO E2) (S(E)*WT(E)*DE)
                                                                        Groupie
WHERE...
                                                                        Groupie
                                                                         Groupie
AVERAGE = GROUP AVERAGED CROSS SECTION
                                                                         Groupie
E1, E2 = ENERGY LIMITS OF THE GROUP
                                                                        Groupie
SIGMA(E) = ENERGY DEPENDENT CROSS SECTION FOR ANY GIVEN REACTION
                                                                        Groupie
         = ENERGY DEPENDENT WEIGHTING SPECTRUM
                                                                        Groupie
         = ENERGY DEPENDENT SELF-SHIELDING FACTOR.
                                                                        Groupie
                                                                         Groupie
ENERGY DEPENDENT WEIGHTING SPECTRUM
                                                                        Groupie
                                                                         Groupie
THE ENERGY DEPENDENT WEIGHTING SPECTRUM IS GIVEN BY AN ARBITRARY
                                                                        Groupie
TABULATED LINERLY INTERPOLABLE FUNCTION WHICH CAN BE DESCRIBED
                                                                        Groupie
BY AN ARBITRARY NUMBER OF POINTS. THIS ALLOWS THE USER TO
                                                                        Groupie
SPECIFY ANY DESIRED WEIGHTING SPECTRUM TO ANY GIVEN DEGREE OF
                                                                        Groupie
ACCURACY. REMEMBER THAT THE PROGRAM WILL ASSUME THAT THE SPECTRUM
                                                                        Groupie
IS LINEARLY INTERPOLABLE BETWEEN TABULATED POINTS. THEREFORE THE
                                                                        Groupie
USER SHOULD USE ENOUGH POINTS TO INSURE AN ADEQUATE REPRESENTATION Groupie
OF THE SPECTRUM BETWEEN TABULATED DATA POINTS.
                                                                        Groupie
                                                                        Groupie
THE PRESENT VERSION OF THE CODE HAS THREE BULIT-IN WEIGHTING
                                                                        Groupie
SPECTRA,
                                                                         Groupie
                                                                        Groupie
 (1) CONSTANT
                                                                         Groupie
 (2) 1/E
                                                                         Groupie
 (3) MAXWELLIAN = E \times EXP(-E/KT)/KT
                                                    (0.0 TO 4*KT)
                                                                         Groupie
               = C1/E
                                                    (4*KT TO 67 KEV)
                                                                        Groupie
              = C2*EXP(-E/WA)*SINH(SQRT(E*WB)) (ABOVE 67 KEV)
                                                                        Groupie
                                                                         Groupie
            = 0.253 \text{ EV } (293 \text{ KELVIN})
                                                                        Groupie
            = 9.65D+5
                                                                         Groupie
    WB
            = 2.29D-6
                                                                         Groupie
    C1. C2 = DEFINED TO MAKE SPECTRUM CONTINUOUS
                                                                        Groupie
                                                                         Groupie
    FISSION SPECTRUM CONSTANTS FROM
                                                                         Groupie
    A.F.HENRY, NUCLEAR REACTOR ANALYSIS, P. 11, MIT PRESS (1975)
                                                                        Groupie
                                                                         Groupie
UNSHIELDED GROUP AVERAGES
                                                                        Groupie
                                                                         Groupie
FOR UNSHIELDED AVERAGES THE SELF-SHIELDING FACTOR (WT(E)) IS SET
                                                                        Groupie
TO UNITY. THIS PROGRAM ALLOWS UP TO 20,000 GROUPS.
                                                                        Groupie
                                                                         Groupie
SELF-SHIELDED GROUP AVERAGES
                                                                         Groupie
                                                                         Groupie
IF SELF-SHIELDED AVERAGES AND/OR MULTI-BAND PARAMETERS ARE
                                                                        Groupie
CALCULATED THIS PROGRAM ALLOWS UP TO 20,000 GROUPS. SELF-SHIELDED
                                                                        Groupie
AVERAGES AND/OR MULTI-BAND PARAMETERS ARE CALCULATED FOR THE
                                                                        Groupie
TOTAL, ELASTIC, CAPTURE AND FISSION.
                                                                         Groupie
                                                                        Groupie
FOR THE TOTAL, ELASTIC, CAPTURE AND FISSION THE PROGRAM USES A WEIGHTING FUNCTION THAT IS A PRODUCT OF THE ENERGY DEPENDENT
                                                                        Groupie
                                                                        Groupie
WEIGHTING SPECTRUM TIMES A BONDERENKO TYPE SELF-SHIELDING FACTOR.
                                                                        Groupie
                                                                         Groupie
WT(E) = S(E) / (TOTAL(E) + SIGMAO) **N
                                                                        Groupie
                                                                         Groupie
WHERE...
                                                                         Groupie
                                                                         Groupie
S(E)
          - ENERGY DEPENDENT WEIGHTING SPECTRUM (DEFINED BY
                                                                        Groupie
            TABULATED VALUES AND LINEAR INTERPOLATION BETWEEN
                                                                        Groupie
            TABULATED VALUES).
                                                                        Groupie
```

Groupie

```
TOTAL(E) - ENERGY DEPENDENT TOTAL CROSS SECTION FOR ONE MATERIAL
                                                                    Groupie
           (DEFINED BY TABULATED VALUES AND LINEAR INTERPOLATION
                                                                     Groupie
           BETWEEN TABULATED VALUES).
                                                                     Groupie
         - CROSS SECTION TO REPRESENT THE EFFECT OF ALL OTHER
           MATERIALS AND LEAKAGE (DEFINED WITHIN EACH GROUP TO BE
                                                                    Groupie
           A MULTIPLE OF THE UNSHIELDED TOTAL CROSS SECTION WITHIN Groupie
           THAT GROUP OR POWERS OF 10 - INPUT OPTION).
                                                                     Groupie
         - A POSITIVE INTEGER (0, 1, 2 OR 3).
                                                                     Groupie
                                                                     Groupie
THE PROGRAM WILL USE ONE ENERGY DEPENDENT WEIGHTING SPECTRUM S(E)
                                                                    Groupie
AND 25 DIFFERENT BONDERENKO TYPE SELF-SHIELDING FACTORS (25 SIGMA0 Groupie
AND N COMBINATIONS) TO DEFINE 25 DIFFERENT AVERAGE CROSS SECTIONS, Groupie
FOR EACH REACTION, WITHIN EACH GROUP.
                                                                     Groupie
                                                                     Groupie
THE 25 WEIGHTING FUNCTIONS USED ARE....
                                                                     Groupie
     - UNSHIELDED CROSS SECTIONS (N=0)
                                                                     Groupie
(2-22) - PARTIALLY SHIELDED CROSS SECTIONS (N=1 , VARIOUS SIGMA0)
                                                                     Groupie
        THE VALUES OF SIGMAO USED WILL BE EITHER,
                                                                     Groupie
        (A) THE VALUES OF SIGMAO THAT ARE USED VARY FROM 1024
                                                                     Groupie
        TIMES THE UNSHIELDED TOTAL CROSS SECTIONS IN STEPS OF 1/2
                                                                    Groupie
        DOWN TO 1/1024 TIMES THE UNSHIELDED TOTAL CROSS SECTION
                                                                     Groupie
        (A RANGE OF OVER 1 MILLION, CENTERED ON THE UNSHIELDED
                                                                     Groupie
        TOTAL CROSS SECTION WITHIN EACH GROUP).
                                                                     Groupie
        (B) THE SAME CONSTANT VALUES OF SIGMAO IN EACH GROUP. THE
                                                                    Groupie
        VALUES OF SIGMAO USED INCLUDE 40000, 20000, 10000, 7000,
                                                                     Groupie
        4000, 2000, 1000, 700, 400, 200, 100, 70, 40, 20, 10, 7,
                                                                     Groupie
        4, 2, 1, 0.7, 0.4 (A RANGE OF 100,000 SPANNING MORE THAN
                                                                    Groupie
        THE RANGE OF SIGMAO VALUES THAT MAY BE ENCOUNTERED IN
                                                                     Groupie
        ACTUAL APPLICATIONS)
                                                                     Groupie
     - TOTALLY SHIELDED FLUX WEIGHTED CROSS SECTION
                                                                     Groupie
        (N=1, SIGMA0=0)
                                                                     Groupie
     - TOTALLY SHIELDED CURRENT WEIGHTED CROSS SECTION
(24)
                                                                    Groupie
        (N=2, SIGMA0=0)
                                                                     Groupie
(25)
     - TOTALLY SHIELDED COSINE SQUARED WEIGHTED CROSS SECTION
                                                                    Groupie
        (N=3, SIGMA0=0)
                                                                     Groupie
                                                                     Groupie
FOR ALL OTHER REACTIONS (EXCEPT TOTAL, ELASTIC, CAPTURE AND
                                                                    Groupie
FISSION) THE PROGRAM WILL USE THE ENERGY DEPENDENT WEIGHTING
                                                                     Groupie
SPECTRUM S(E) TO DEFINE THE UNSHIELDED (BONDERENKO N=0)
                                                                     Groupie
AVERAGED CROSS SECTION WITHIN EACH GROUP.
                                                                    Groupie
                                                                     Groupie
CALCULATION OF RESONANCE INTEGRALS
                                                                     Groupie
                                                                     Groupie
IN A PURE ELASTIC ISOTROPICALLY SCATTERING MATERIAL WITH A
                                                                     Groupie
CONSTANT CROSS SECTION THE SPECTRUM WILL BE 1/E AND THERE WILL
                                                                    Groupie
BE NO SELF-SHIELDING.
                                                                     Groupie
                                                                     Groupie
IN THIS CASE IF THE CROSS SECTION VARIES WITH ENERGY THE
                                                                     Groupie
SPECTRUM WILL STILL BE 1/E AND THE SELF-SHIELDING FACTOR WILL
                                                                    Groupie
BE EXACTLY 1/\text{SIG-TOT}(E) - WHERE \text{SIG-TOT}(E) = \text{SIG-EL}(E), \text{SINCE}
                                                                    Groupie
THERE IS ONLY SCATTERING.
                                                                     Groupie
                                                                     Groupie
IF WE HAVE AN INFINITELY DILUTE AMOUNT OF A MATERIAL UNIFORMLY
                                                                     Groupie
MIXED WITH A PURE ELASTIC ISOTROPICALLY SCATTERING MATERIAL WITH
                                                                     Groupie
A CONSTANT CROSS SECTION THE STANDARD DEFINITION OF THE RESONANCE
                                                                    Groupie
INTEGRAL CAN BE USED TO DEFINE REACTION RATES FOR EACH REACTION.
                                                                     Groupie
                                                                     Groupie
THE RESONANCE INTEGRAL IS DEFINED AS,
                                                                     Groupie
                                                                     Groupie
        = (INTEGRAL E1 TO E2) (SIGMA(E)*S(E)*WT(E)*DE)
                                                                     Groupie
RT
                                                                     Groupie
WHERE NORMALLY,
                                                                     Groupie
S(E)
       = 1/E
                                                                     Groupie
               - NO SELF-SHIELDING
                                                                     Groupie
                                                                     Groupie
FROM THE ABOVE DEFINITION OF GROUP AVERAGED CROSS SECTIONS THE
                                                                    Groupie
RESONANCE INTEGRAL IS,
                                                                     Groupie
                                                                     Groupie
RI
        = AVERAGE * (INTEGRAL E1 TO E2) (S(E)*WT(E)*DE)
                                                                     Groupie
                                                                     Groupie
FOR A 1/E SPECTRUM AND NO SELF-SHIELDING THIS REDUCES TO,
                                                                     Groupie
                                                                     Groupie
        = AVERAGE* LOG(E2/E1)
                                                                     Groupie
                                                                     Groupie
IN ANY OTHER SITUATION, INCLUDING ABSORPTION AND/OR ENERGY
                                                                    Groupie
DEPENDENT CROSS SECTIONS, THE SPECTRUM WILL NOT BE 1/E -
                                                                    Groupie
```

ABSORPTION WILL TEND TO DECREASE THE SPECTRUM PROGRESSIVELY

MORE AT LOWER ENERGIES - ENERGY DEPENDENCE OF THE CROSS SECTION WILL LEAD TO SELF-SHIELDING.

HERE WE WILL NOT ATTEMPT TO PERFORM A DETAILED SPECTRUM CALCULATION TO ACCOUNT FOR ABSORPTION.

HOWEVER, WE WILL EXTEND THE DEFINITION OF THE RESONANCE INTEGRAL TO ACCOUNT FOR SELF-SHIELDING EFFECTS BY ALLOWING FOR INCLUSION OF SELF-SHIELDING EFFECTS IN THE DEFINITION OF GROUP AVERAGES AND THEN DEFINING THE RESONANCE INTEGRAL AS,

#### = AVERAGE\* LOG(E2/E1)

IN ORDER TO CALCULATE RESONANCE INTEGRALS YOU MUST FOLLOW THESE STEPS.

- 1) SELECT A 1/E SPECTRUM ON FIRST LINE OF INPUT PARAMETERS.
- 2) SELECT THE ENERGY BOUNDARIES NORMALLY ONLY 1 GROUP FROM 0.5 EV UP TO 20 MEV HOWEVER, YOU ARE FREE TO SELECT ANY ENERGY RANGE THAT YOU WISH - YOU MAY EVEN SELECT MORE THAN 1 GROUP MERELY BY SPECIFYING MORE THAN 1 GROUP AS INPUT -THIS CAN BE USED TO DEFINE THE CONTRIBUTIONS TO THE RESONANCE INTEGRAL FROM INDIVIDUAL ENERGY RANGES.
- 3) SELECT THIS OPTION FOR THE UNSHIELDED AND/OR SHIELDED OUTPUT LISTING - ON THE SECOND LINE OF INPUT PARAMETERS.

WHEN THIS OPTION IS USED THE PROGRAM WILL CALCULATE GROUP AVERAGED Groupie CROSS SECTIONS - AS DEFINED ABOVE - PRIOR TO OUTPUT THE RESULTS WILL MERELY BE MULTIPLIED BY THE WIDTH OF THE GROUP ASSUMING YOU HAVE SELECTED A 1/E SPECTRUM - THERE IS NO CHECK ON THIS - THE PROGRAM MERELY MULTIPLIES THE GROUP AVERAGED CROSS SECTIONS BY,

LOG(E2/E1) - WHERE E2 AND E1 ARE THE GROUP ENERGY BOUNDARIES.

WARNING - IT IS UP TO YOU TO INSURE THAT YOU FOLLOW EXACTLY THE STEPS OUTLINED ABOVE IF YOU WISH TO OBTAIN MEANINGFUL RESHLTS

NOTE - OUTPUT IN THE ENDF/B FORMAT IS ALWAYS GROUP AVERAGED CROSS SECTIONS, REGARDLESS OF WHETHER YOU ASK FOR AVERAGED CROSS SECTIONS OR RESONANCE INTEGRALS - THIS IS BECAUSE DATA IN THE ENDF/B FORMAT IS EXPLICITLY DEFINED TO BE CROSS SECTIONS.

> RESONANCE INTEGRAL OUTPUT CAN ONLY BE OBTAINED IN THE LISTING FORMATS.

### MINIMUM TOTAL CROSS SECTION TREATMENT

SINCE THE BONDARENKO SELF-SHIELDING DEPENDS ON 1/TOTAL CROSS SECTION, THE ALGORITHM WILL BECOME NUMERICALLY UNSTABLE IF THE TOTAL CROSS SECTION IS NEGATIVE (AS OCCURS IN MANY ENDF/B EVALUATIONS). IF THE TOTAL IS LESS THAN SOME MINIMUM ALLOWABLE VALUE (DEFINE BY OKMIN, PRESENTLY 1 MILLI-BARN) AN ERROR MESSAGE WILL BE PRINTED AND FOR THE SELF-SHIELDING CALCULATION ALL ENERGY INTERVALS IN WHICH THE TOTAL IS LESS THAN THE MINIMUM WILL BE IGNORED.

NOTE, FOR THE UNSHIELDED CALCULATIONS ALL CROSS SECTIONS WILL BE CONSIDERED WHETHER THEY ARE POSITIVE OR NEGATIVE. THEREFORE IF THE TOTAL CROSS SECTION IS NEGATIVE OR LESS THAN THE MINIMUM VALUE THERE MAY BE AN INCONSISTENCY BETWEEN THE UNSHIELDED AND THE SELF-SHIELDED CROSS SECTIONS. IF THE TOTAL CROSS SECTION IS NEGATIVE AND SELF-SHIELDED CROSS SECTIONS ARE CALCULATED THE PROGRAM WILL PRINT AN ERROR MESSAGE INDICATING THAT THE SELF-SHIELDED RESULTS ARE UNRELIABLE AND SHOULD NOT BE USED. THEREFORE IN THIS CASE THE PROGRAM WILL NOT ATTEMPT TO MODIFY THE UNSHIELDED Groupie RESULTS TO ELIMINATE THE EFFECT OF NEGATIVE CROSS SECTIONS, SINCE Groupie THE UNSHIELDED RESULTS ARE THE ONLY ONES WHICH TRULY REFLECT THE ACTUAL INPUT.

### RESOLVED RESONANCE REGION

IN THE RESOLVED RESONANCE REGION (ACTUALLY EVERYWHERE BUT IN THE UNRESOLVED RESONANCE REGION) THE CROSS SECTIONS OUTPUT BY LINEAR-RECENT-SIGMA1 WILL BE ACTUAL ENERGY DEPENDENT CROSS SECTIONS AND THE CALCULATIONS BY THIS PROGRAM WILL YIELD ACTUAL SHIELDED AND

Groupie Groupie Groupie Groupie

Groupie

Groupie Groupie Groupie Groupie Groupie

Groupie Groupie Groupie

Groupie Groupie Groupie

Groupie Groupie Groupie Groupie Groupie Groupie Groupie

Groupie Groupie Groupie

Groupie Groupie Groupie Groupie Groupie Groupie

> Groupie Groupie Groupie Groupie Groupie

Groupie Groupie Groupie Groupie Groupie Groupie Groupie

Groupie Groupie Groupie Groupie Groupie Groupie Groupie Groupie Groupie Groupie Groupie

Groupie Groupie Groupie Groupie Groupie Groupie Groupie Groupie Groupie Groupie

Groupie Groupie Groupie Groupie

Groupie Groupie Groupie Groupie

Groupie Groupie

Groupie Groupie

Groupie

Groupie

Groupie

Groupie

Groupie

Groupie

Groupie Groupie

Groupie Groupie

Groupie

Groupie

Groupie

Groupie

Groupie

Groupie

Groupie

Groupie

Groupie

Groupie

Groupie Groupie

Groupie Groupie

Groupie

Groupie

Groupie

Groupie

Groupie

Groupie Groupie

Groupie

Groupie

Groupie

Groupie

Groupie

Groupie

Groupie

Groupie

Groupie Groupie Groupie

Groupie

Groupie

Groupie

Groupie

Groupie

Groupie

Groupie

Groupie

Groupie Groupie

Groupie Groupie

Groupie

Groupie

Groupie

Groupie Groupie

Groupie Groupie

Groupie

Groupie

UNSHIELDED CROSS SECTIONS.

#### UNRESOLVED RESONANCE REGION

IN THE UNRESOLVED RESONANCE REGION PROGRAM RECENT USES THE UNRESOLVED RESONANCE PARAMETERS TO CALCULATE INFINITELY DILUTE AVERAGE CROSS SECTIONS. THIS PROGRAM WILL MERELY READ THIS INFINITELY DILUTE DATA AS IF IT WERE ENERGY DEPENDENT DATA AND GROUP AVERAGE IT. AS SUCH THIS PROGRAM WILL PRODUCE THE CORRECT UNSHIELDED CROSS SECTION IN THE UNRESOLVED RESONANCE REGION, BUT IT WILL NOT PRODUCE THE CORRECT SELF-SHIELDING EFFECTS.

#### ACCURACY OF RESULTS

ALL INTEGRALS ARE PERFORMED ANALYTICALLY. THEREFORE NO ERROR IS INTRODUCED DUE TO THE USE OF TRAPAZOIDAL OR OTHER INTEGRATION SCHEME. THE TOTAL ERROR THAT CAN BE ASSIGNED TO THE RESULTING AVERAGES IS JUST THAT DUE TO THE ERROR IN THE CROSS SECTIONS AND ENERGY DEPENDENT WEIGHTING SPECTRUM. GENERALLY SINCE THE THE ENERGY DEPENDENT WEIGHTING SPECTRUM APPEARS IN BOTH THE NUMERATOR AND THE DENOMINATOR THE AVERAGES RAPIDLY BECOME INSENSITIVE TO THE WEIGHTING SPECTRUM AS MORE GROUPS ARE USED. SINCE THE WEIGHTING SPECTRUM IS LOADED IN THE PAGING SYSTEM THE USER CAN DESCRIBE THE SPECTRUM TO ANY REQUIRED ACCURACY USING ANY NUMBER OF ENERGY VS. SPECTRUM PAIRS.

#### MULTI-BAND PARAMETERS

MULTI-BAND PARAMETERS ARE CALCULATED FOR THE TOTAL, ELASTIC, CAPTURE AND FISSION REACTIONS. WITH THE NUMBER OF GROUPS THAT ARE NORMALLY USED (SEE BUILT IN GROUP STRUCTURES) ALL OTHER REACTIONS RESULT IN A NEGLIGABLE AMOUNT OF SELF-SHIELDING. AS SUCH THEIR EOUIVALENT BAND CROSS SECTION WILL MERELY BE THEIR UNSHIELDED VALUE WITHIN EACH BAND.

FOR ANY GIVEN EVALUATION, WITHIN ANY GIVEN GROUP THIS PROGRAM WILL GENERATE THE MINIMUM NUMBER OF BANDS REQUIRED WITHIN THAT GROUP. AS OUTPUT TO THE COMPUTER READABLE DISK FILE THE BAND PARAMETERS FOR EACH EVALUATION WILL BE FORMATTED TO HAVE THE SAME NUMBER OF BANDS IN ALL GROUPS (WITH ZERO WEIGHT FOR SOME BANDS WITHIN ANY GROUP). THE USER MAY DECIDE TO HAVE OUTPUT EITHER WITH THE MINIMUM NUMBER OF BANDS REQUIRED FOR EACH EVALUATION (E.G. 2 BANDS FOR HYDROGEN AND 4 BANDS FOR U-233) OR THE SAME NUMBER OF BANDS FOR ALL EVALUATIONS (E.G. 4 BANDS FOR BOTH HYDROGEN AND U-233).

FOR 2 OR FEWER BANDS THE PROGRAM USES AN ANALYTIC EXPRESSION TO DEFINE ALL MULTI-BAND PARAMETERS. FOR MORE THAN 2 BANDS THE PROGRAM PERFORMS A NON-LINEAR FIT TO SELECT THE MULTI-BAND PARAMETERS THAT MINIMIZE THE MAXIMUM FRACTIONAL ERROR AT ANY POINT ALONG THE ENTIRE SELF-SHIELDING CURVE. THE NUMBER OF BANDS REQUIRED WITHIN ANY GIVEN GROUP IS DEFINED BY INSURING THAT THE MULTI-BAND PARAMETERS CAN BE USED TO ACCURATELY DEFINE SELF-SHIELDED CROSS SECTIONS ALONG THE ENTIRE SELF-SHIELDING CURVE FROM SIGMAO = 0 TO INFINITY. THE USER MAY DEFINE THE ACCURACY REOUIRED.

#### ENDF/B FORMATTED UNSHIELDED AVERAGES

UNSHIELDED MULTI-GROUP AVERAGED CROSS SECTIONS FOR ALL REACTIONS MAY BE OBTAINED IN THE ENDF/B FORTRAN IN EITHER HISTOGRAM (INTERPOLATION LAW 1) OR LINEARLY INTERPOLABLE (INTERPOLATION LAW 2) FORM. SEE INPUT BELOW FOR DETAILS.

### MIXTURES OF MATERIALS AND RESONANCE OVERLAP

THE SELF-SHIELDED CROSS SECTIONS FOR THE INDIVIDUAL CONSTITUENTS OF ANY MIXTURE CAN BE CALCULATED BY THIS PROGRAM BY REALIZING THAT Groupie THIS PROGRAM ESSENTIALLY ONLY USES THE TOTAL CROSS SECTION AS A WEIGHTING FUNCTION TO ACCOUNT FOR SELF-SHIELDING EFFECTS. FOR A MIXTURE IT IS THEREFORE ONLY NECESSARY TO USE THE TOTAL CROSS SECTION FOR THE MIXTURE IN PLACE OF THE ACTUAL TOTAL CROSS SECTION Groupie FOR EACH CONSTITUENT AND TO RUN THIS PROGRAM. THIS CAN BE DONE BY FIRST RUNNING PROGRAM MIXER TO CALCULATE THE ENERGY DEPENDENT Groupie TOTAL CROSS SECTION FOR ANY COMPOSITE MIXTURE. NEXT, SUBSTITUTE Groupie THIS COMPOSITE TOTAL CROSS SECTION FOR THE ACTUAL TOTAL CROSS Groupie SECTION OF EACH CONSTITUENT (IN EACH ENDF/B FORMATTED EVALUATION). Groupie

Groupie

```
FINALLY, RUN THIS PROGRAM TO CALCULATE THE SELF-SHIELDED CROSS
                                                                     Groupie
SECTION FOR EACH CONSTITUENT, PROPERLY ACCOUNTING FOR RESONANCE
                                                                     Groupie
OVERLAP BETWEEN THE RESONANCES OF ALL OF THE CONSTITUENTS OF THE
                                                                     Groupie
MIXTURE. DURING THE SAME RUN THESE SELF-SHIELDED CROSS SECTIONS
                                                                     Groupie
CAN IN TURN BE USED TO CALCULATE FULLY CORRELATED MULT-BAND
                                                                     Groupie
                                                                     Groupie
MULTI-BAND PARAMETER OUTPUT FORMAT
                                                                     Groupie
                                                                     Groupie
FOR VERSIONS 92-2 AND LATER VERSIONS THE MULTI-BAND PARAMETERS
                                                                     Groupie
ARE OUTPUT IN A SIMPLE CHARACTER FORMAT, THAT CAN BE TRANSFERRED
                                                                     Groupie
AND USED ON VIRTUALLY ANY COMPUTER.
                                                                     Groupie
                                                                     Groupie
THE BINARY FORMAT USED IN EARLIER VERSIONS OF THIS CODE IS NO
                                                                     Groupie
LONGER USED.
                                                                     Groupie
                                                                     Groupie
CONTACT THE AUTHOR IF YOU WOULD LIKE TO RECEIVE A SIMPLE PROGRAM
                                                                     Groupie
TO READ THE CHARACTER FORMATTED MULTI-BAND PARAMETER FILE AND
                                                                     Groupie
CREATE A BINARY, RANDOM ACCESS FILE FOR USE ON VIRTUALLY ANY
                                                                     Groupie
                                                                     Groupie
                                                                     Groupie
THE FORMAT OF THE CHARACTER FILE IS,
                                                                     Groupie
                                                                     Groupie
         COLUMNS FORMAT DESCRIPTION
RECORD
                                                                     Groupie
          1-72 18A4
1-11 111
12-22 111
23-33 111
                            LIBRARY DESCRIPTION (AS READ)
   1
                                                                     Groupie
   2
                            MATERIAL ZA
                                                                     Groupie
                            NUMBER GROUPS
                                                                     Groupie
                            NUMBER OF BANDS
                                                                     Groupie
          34-44
                            TEMPERATURE (KELVIN)
                 E11.4 TEMPERATURE (NELL-1),
1X,10A1 HOLLERITH DESCRIPTION OF ZA

COULD ROUNDARY
                   E11.4
                                                                     Groupie
          45-55
                                                                     Groupie
                  E11.4
   3
           1-11
                            ENERGY (EV) - GROUP BOUNDARY.
                                                                     Groupie
          12-22
                    E11.4
                            TOTAL
                                      (FIRST BAND)
                                                                     Groupie
          23-33
                            ELASTIC
                   E11.4
                                                                     Groupie
          34-44
                   E11.4
                            CAPTURE
                                                                     Groupie
          35-55
                    E11.4
                            FISSION
                                                                     Groupie
           1-11
                            BLANK
                                                                     Groupie
          12-22
                    E11.4
                            TOTAL
                                        (SECOND BAND)
                                                                     Groupie
                            ELASTIC
          23-33
                    E11.4
                                                                     Groupie
          34-44
                    E11.4
                            CAPTURE
                                                                     Groupie
          35-55
                    E11.4
                            FISSION
                                                                     Groupie
                                                                     Groupie
LINES 3 AND 4 ARE REPEATED FOR EACH GROUP. THE LAST LINE FOR EACH Groupie
MATERIAL (ZA) IS,
                                                                     Groupie
                                                                     Groupie
                  E11.4 ENERGY (EV) - UPPER ENERGY LIMIT OF
           1-11
                                                                     Groupie
                                           LAST GROUP.
                                                                     Groupie
                                                                     Groupie
FOR EXAMPLE, A 175 GROUP, 2 BAND FILE, FOR EACH MATERIAL WILL
                                                                     Groupie
CONTAIN 352 LINES = 1 HEADER LINE, 175 * 2 LINES OF PARAMETERS,
                                                                     Groupie
                    AND 1 FINAL LINE WITH THE UPPER ENERGY LIMIT
                                                                     Groupie
                    OF THE LAST GROUP.
                                                                     Groupie
                                                                     Groupie
INPUT FILES
                                                                     Groupie
                                                                     Groupie
UNIT DESCRIPTION
                                                                     Groupie
                                                                     Groupie
      _____
 2 INPUT DATA (BCD - 80 CHARACTERS/RECORD)
                                                                     Groupie
     ORIGINAL ENDF/B DATA (BCD - 80 CHARACTERS/RECORD)
                                                                     Groupie
                                                                     Groupie
OUTPUT FILES
                                                                     Groupie
                                                                     Groupie
UNIT DESCRIPTION
                                                                     Groupie
                                                                     Groupie
     MULTI-BAND PARAMETERS CHARACTER FILE - OPTIONAL
 31
                                                                     Groupie
      (BCD - 80 CHARACTERS/RECORD)
                                                                     Groupie
      SELF-SHIELDED CROSS SECTION LISTING - OPTIONAL
                                                                     Groupie
      (BCD - 120 CHARACTERS/RECORD)
                                                                     Groupie
 33
     MULTI-BAND PARAMETER LISTING - OPTIONAL
                                                                     Groupie
      (BCD - 120 CHARACTERS/RECORD)
                                                                     Groupie
     UNSHIELDED CROSS SECTION LISTING - OPTION
                                                                     Groupie
      (BCD - 120 CHARACTERS/RECORD)
                                                                     Groupie
      OUTPUT REPORT (BCD - 80 CHARACTERS/RECORD)
  3
                                                                     Groupie
      MULTI-GROUP ENDF/B DATA - OPTIONAL
 11
                                                                     Groupie
      (BCD - 80 CHARACTERS/RECORD)
                                                                     Groupie
                                                                     Groupie
SCRATCH FILES
                                                                     Groupie
                                                                     Groupie
```

UNIT FILENAME DESCRIPTION

```
Groupie
 8 ENERGY DEPENDENT WEIGHTING SPECTRUM
                                                                  Groupie
      (BINARY - 40080 WORDS/BLOCK)
                                                                  Groupie
  9
    TOTAL CROSS SECTION
                                                                  Groupie
      (BINARY - 40080 WORDS/BLOCK)
                                                                   Groupie
    ELASTIC CROSS SECTION - ONLY FOR SELF-SHIELDING CALCULATION Groupie
12
     (BINARY - 40080 WORDS/BLOCK)
                                                                   Groupie
13
     CAPTURE CROSS SECTION - ONLY FOR SELF-SHIELDING CALCULATION
     (BINARY - 40080 WORDS/BLOCK)
                                                                   Groupie
     FISSION CROSS SECTION - ONLY FOR SELF-SHIELDING CALCULATION Groupie
14
      (BINARY - 40080 WORDS/BLOCK)
                                                                   Groupie
OPTIONAL STANDARD FILE NAMES (SEE SUBROUTINES FILIO1 AND FILIO2)
                                                                  Groupie
UNIT FILE NAME
                                                                  Groupie
____
     -----
                                                                  Groupie
 2
     GROUPIE.INP
                                                                  Groupie
     GROUPIE.LST
                                                                  Groupie
     (SCRATCH)
 8
                                                                  Groupie
 9
     (SCRATCH)
                                                                  Groupie
 10
     ENDFB.IN
                                                                  Groupie
 11
     ENDFB.OUT
                                                                  Groupie
     (SCRATCH)
 12
                                                                  Groupie
13
     (SCRATCH)
                                                                  Groupie
 14
     (SCRATCH)
                                                                  Groupie
 31
     MULTBAND. TAB
                                                                  Groupie
 32
     SHIELD.LST
                                                                  Groupie
     MULTBAND, LST
 33
                                                                  Groupie
 34
     UNSHIELD.LST
                                                                  Groupie
                                                                  Groupie
I/O UNITS USED
                                                                  Groupie
 -----
                                                                  Groupie
 UNITS 2, 3 8, 9 AND 10 WILL ALWAYS BE USED.
                                                                  Groupie
UNITS 31 THROUGH 34 AND 11 ARE OPTIONALLY USED DEPENDING ON THE
                                                                  Groupie
 OUTPUT REQUESTED.
 UNITS 12, 13 AND 14 WILL ONLY BE USED IF SELF-SHIELDED OR
                                                                  Groupie
MULTIBAND OUTPUT IS REQUESTED.
                                                                  Groupie
                                                                  Groupie
INPUT CARDS
                                                                   Groupie
                                                                  Groupie
CARD COLS. FORMAT DESCRIPTION
                                                                  Groupie
     ----
            -----
                                                                  Groupie
 1
     1-11 I11 SELECTION CRITERIA (0=MAT, 1=ZA)
                                                                  Groupie
     12-22
              I11
                   NUMBER OF GROUPS.
                    =.GT.O - ARBITRARY GROUP BOUNDARIES ARE READ Groupie
                             FROM INPUT FILE (N GROUPS REQUIRE
                                                                  Groupie
                             N+1 GROUP BOUNDARIES). CURRENT
                                                                  Groupie
                             PROGRAM MAXIMUM IS 20,000 GROUPS.
                                                                  Groupie
                             BUILT-IN OPTIONS INCLUDE....
                                                                  Groupie
                    = 0 - TART 175 GROUPS
                                                                  Groupie
                          - ORNL
                    = -1
                                     50 GROUPS
                                                                  Groupie
                                   126 GROUPS
171 GROUPS
                    = -2
                                                                  Groupie
                           - ORNL
                    = -3
                                                                  Groupie
                           - SAND-II 620 (665) GROUPS TO 18 MEV
- SAND-II 640 (685) GROUPS TO 20 MEV
                    = -4
                                                                  Groupie
                                                                 Groupie
                    = -5
                    = -6
                           - WIMS 69 GROUPS
                                                                  Groupie
                    = -7
                           - GAM-I
                                      68 GROUPS
                                                                  Groupie
                           - GAM-II 99 GROUPS
                    = -8
                                                                  Groupie
                           - MUFT 54 GROUPS
- ABBN 28 GROUPS
                    = -9
                                                                  Groupie
                           - ABBN
                    =-10
                                                                  Groupie
                           - TART
                    =-11
                                     616 GROUPS TO 20 MEV
                                                                  Groupie
                           - TART
                    =-12
                                     700 GROUPS TO 1 GEV
                                                                  Groupie
                           - SAND-II 665 GROUPS TO 18 MEV
                    =-13
                                                                  Groupie
                           - SAND-II 685 GROUPS TO 20 MEV
                    =-14
                                                                  Groupie
                    =-15
                           - TART
                                     666 GROUPS TO 200 MEV
                                                                  Groupie
                          - SAND-II 725 GROUPS TO 60 MEV
                     =-16
                                                                  Groupie
                     =-17
                           - SAND-II 755 GROUPS TO 150 MEV
                                                                  Groupie
                           - SAND-II 765 GROUPS TO 200 MEV
                     =-18
                                                                  Groupie
                    =-19
                          - UKAEA 1102 GROUPS TO 1 GeV
                                                                  Groupie
    23-33
                    MULTI-BAND SELECTOR
              I11
                                                                  Groupie
                    = 0 - NO MULTI-BAND CALCULATIONS
                                                                  Groupie
                    = 1 - 2 BAND. CONSERVE AV(TOT), AV(1/TOT)
                                                                  Groupie
                           AND AV(1/TOT**2)
                                                                  Groupie
                     = 2 - 2 BAND. CONSERVE AV(TOT), AV(1/TOT)
                                                                  Groupie
                           SIGMAO = AV(TOT) IN EACH GROUP
                           AND AV(1/(TOT+SIGMA0)) WHERE
                                                                  Groupie
                                                                  Groupie
                     = 3-5- MULTI-BAND FIT. CONSERVE AV(TOT) AND Groupie
```

```
MINIMIZE FRACTIONAL ERROR FOR ENTIRE
                                                                        Groupie
                                SELF-SHIELDING CURVE (SIGMA0 = 0 TO
                                                                        Groupie
                                INFINITY)
                                                                        Groupie
                         IF THE SELECTOR IS POSITIVE (1 TO 5) THE
                                                                        Groupie
                         MINIMUM NUMBER OF BANDS WILL BE OUTPUT FOR
                                                                        Groupie
                         EACH ISOTOPE INDEPENDENTLY. IF THE SELECTOR
                                                                        Groupie
                         IS NEGATIVE (-1 TO -5) THE SAME NUMBER OF
                                                                        Groupie
                         BANDS (ABS(SELECTOR)) WILL BE OUTPUT FOR
                                                                        Groupie
                         ALL ISOTOPES.
                                                                        Groupie
          34-44
                   I11
                         NUMBER OF POINTS USED TO DESCRIBE ENERGY
                                                                        Groupie
                         DEPENDENT WEIGHTING SPECTRUM S(E).
                                                                        Groupie
                                 - MAXWELLIAN - UP TO 0.1 EV
                                                                        Groupie
                                            - 0.1 EV TO 67 KEV
- ABOVE 67 KEV
                                   1/E
                                                                        Groupie
                                   FISSION
                                                                        Groupie
05/01/20-----ADDED OPTION TO ALLOW TEMPERATURE OF THE
                                                                        Groupie
                         MAXWELLIAN TO BE CHANGED - SEE INPUT LINE 4,
                                                                        Groupie
                         COLUMNS 55 - 66.
                                                                        Groupie
                         = -1
                                 - 1/E
                                                                        Groupie
                         = 0 OR 1- ENERGY INDEPENDENT (SO CALLED FLAT Groupie
                                   WEIGHTING SPECTRUM).
                                                                        Groupie
                         = .GT.1 - READ THIS MANY POINTS FROM INPUT
                                                                        Groupie
                                   TO DESCRIBE WEIGHTING SPECTRUM.
                                                                        Groupie
                                   NO LIMIT TO THE NUMBER OF POINTS
                                                                        Groupie
                                   USED TO DESCRIBE WEIGHTING.
                                                                        Groupie
          45-55 E11.4 MULTI-BAND CONVERGENCE CRITERIA.
                                                                        Groupie
                         ONLY USED FOR 3 OR MORE BANDS. THE NUMBER OF
                                                                        Groupie
                         BANDS IN EACH GROUPS IS SELECTED TO INSURE
                                                                        Groupie
                         THAT THE ENTIRE SELF-SHIELDING CURVE CAN BE
                                                                        Groupie
                         REPRODUCED TO WITHIN THIS FRACTIONAL ERROR.
                                                                        Groupie
                         = .LT. 0.0001 - USE STANDARD 0.001
                                                                        Groupie
                                         (0.1 PER-CENT)
                                                                        Groupie
                         = .GE. 0.0001 - USE AS CONVERGENCE CRITERIA
                                                                        Groupie
                         SIGMA-0 DEFINITION SELECTOR.
          56-66
                   T11
                                                                        Groupie
                         < 0 - 21 VALUES OF SIGMAO ARE READ INPUT AND
                                                                        Groupie
                               INTERPRETED AS FIXED VALUES = SAME AS
                                                                        Groupie
                               = 1 DESCRIPTION BELOW
                                                                        Groupie
                               INPUT VALUES MUST ALL BE,
                                                                        Groupie
                               1) GREATER THAN 0
                                                                        Groupie
                               2) IN DESCENDING VALUE ORDER
                                                                        Groupie
                         = 0 - SIGMA-0 WILL BE DEFINED AS A MULTIPLE
                                                                        Groupie
                               OF THE UNSHIELDED TOTAL CROSS SECTION
                                                                        Groupie
                               IN EACH GROUP (VALUES OF 1/1024 TO
                                                                        Groupie
                               1024 IN STEPS OF A FACTOR OF 2 WILL
                                                                        Groupie
                               BE USED AS THE MULTIPLIER).
                                                                        Groupie
                         = 1 - SIGMA-0 WILL BE DEFINED AS THE SAME
                                                                        Groupie
                               NUMBER OF BARNS IN EACH GROUP (VALUES
                                                                        Groupie
                               40000 TO 0.4 BARNS WILL BE USED. WITHIN Groupie
                               EACH DECADE VALUES OF 10, 7, 4, 2, 1
                               BARNS WILL BE USED).
                                                                        Groupie
          67-70
                   T 4
                         High energy extension = definition of cross
                                                                        Groupie
                         section above highest tabulated energy.
                                                                        Groupie
                         = 0 = cross section = 0 (standard ENDF/B)
                                                                        Groupie
                         = 1 = cross section = constant (equal to
                                                                        Groupie
                               value at highest tabulated energy).
                                                                        Groupie
    2-4
          1-66 6E11.4
                         IF SIGMA-0 DEFINITION SELECTOR < 0, THE NEXT
                                                                        Groupie
                         4 LINES OF INPUT ARE THE 22 VALUES OF SIGMAO, Groupie
                         6 PER LINE.
                                                                        Groupie
                         ENDF/B INPUT DATA FILENAME
      2
           1-72
                   A72
                                                                        Groupie
                         (STANDARD OPTION = ENDFB.IN)
                                                                        Groupie
                         ENDF/B OUTPUT DATA FILENAME
      3
           1 - 72
                   A72
                                                                        Groupie
                         (STANDARD OPTION = ENDFB.OUT)
                                                                        Groupie
                                                                        Groupie
   THE FOURTH INPUT CARD IS USED TO SELECT ALL DESIRED OUTPUT MODES.
                                                                        Groupie
   EACH OUTPUT DEVICE MAY BE TURNED OFF (0) OR ON (1). THEREFORE
                                                                        Groupie
    THEREFORE EACH OF THE FOLLOWING INPUT PARAMETERS MAY BE EITHER
                                                                        Groupie
    ZERO TO INDICATE NO OUTPUT OR NON-ZERO TO INDICATE OUTPUT.
                                                                        Groupie
                                                                        Groupie
                         SELF-SHIELDED CROSS SECTION LISTING
            1-11
                   T11
                                                                        Groupie
                         = 1 - CROSS SECTIONS
                                                                        Groupie
                         = 2 - RESONANCE INTEGRALS
                                                                        Groupie
                         MULTI-BAND PARAMETER LISTING
      4
           12 - 22
                   T11
                                                                        Groupie
                         MULTI-BAND PARAMETERS COMPUTER READABLE
           23-33
      4
                   T11
                                                                        Groupie
                         UNSHIELDED CROSS SECTIONS IN ENDF/B FORMAT
      4
           34 - 44
                   T11
                                                                        Groupie
                         = 1 - HISTOGRAM FORMAT (INTERPOLATION LAW 1)
                                                                        Groupie
                         = 2 - LINEAR-LINEAR (INTERPOLATION LAW 2)
                                                                        Groupie
                         UNSHIELDED CROSS SECTIONS LISTING
      4
           45-55
                   T11
                                                                        Groupie
                         = 1 - CROSS SECTIONS
                                                                        Groupie
```

```
= 2 - RESONANCE INTEGRALS
                                                                       Groupie
05/01/20 - ADDED THE BELOW OPTION
                                                                       Groupie
     4
          56-66 E11.4 IF THE STANDARD BUILT-IN SPECTRA IS USED,
                                                                       Groupie
                         INPUT LINE 1, COLUMNS 34-44 = 2, THIS FIELD
                                                                       Groupie
                         CAN BE USED TO OPTIONALLY CHANGE TEMPERATURE
                                                                       Groupie
                         OF THE MAXWELLIAN.
                                                                       Groupie
                         INPUT IS IN EV (0.0253 EV = ROOM TEMPERATURE) Groupie
                         = 0 - USE DEFAULT 0.0253 EV, ROOM TEMPERATURE Groupie
                         > 0 - USE THIS AS THE TEMPERATURE
                         RESTRICTION - TEMPERATURE CANNOT EXCEED
                                                                       Groupie
                         1000 EV.
                                                                       Groupie
                                                                       Groupie
      5
           1-80
                 18A4 LIBRARY IDENTIFICATION. ANY TEXT THAT THE
                                                                       Groupie
                         USER WISHES TO IDENTIFY THE MULTI-BAND
                                                                       Groupie
                         PARAMETERS. THIS LIBRARY IDENTIFICATION IS
                                                                       Groupie
                         WRITTEN INTO THE COMPUTER READABLE MULTI-BAND Groupie
                         DATA FILE.
                                                                       Groupie
     6-N
           1- 6
                   Т6
                         LOWER MAT OR ZA LIMIT
                                                                       Groupie
            7- 8
                         LOWER MF LIMIT
                   Т2
                                                                       Groupie
            9-11
                   Ι3
                         LOWER MT LIMIT
                                                                       Groupie
           12-17
                   I11
                         UPPER MAT OR ZA LIMIT
                                                                       Groupie
           18-19
                   Ι2
                         UPPER MF LIMIT
                                                                       Groupie
           20-22
                         UPPER MT LIMIT
                   Т3
                                                                       Groupie
                         UP TO 100 RANGES MAY BE SPECIFIED, ONE RANGE Groupie
                         PER LINE. THE LIST OF RANGES IS TERMINATED
                         BY A BLANK CARD. IF THE UPPER MAT OR ZA
                                                                       Groupie
                         LIMIT IS LESS THAN THE LOWER LIMIT THE UPPER Groupie
                         IS SET EQUAL TO THE LOWER LIMIT. IF THE UPPER Groupie
                         MF OR MT LIMIT IS ZERO IT WILL BE SET EQUAL
                         TO ITS MAXIMUM VALUE, 99 OR 999, RESPECTIVELY Groupie
                         IF THE FIRST REQUEST LINE IS BLANK IT WILL
                                                                       Groupie
                         TERMINATE THE LIST OF REQUESTS AND CAUSE ALL
                                                                       Groupie
                         DATA TO BE RETRIEVED (SEE EXAMPLE INPUT).
                                                                       Groupie
                                                                       Groupie
     VARY
           1-66 6E11.4 ENERGY GROUP BOUNDARIES. ONLY REQUIRED IF
                                                                       Groupie
                         THE NUMBER OF GROUPS INDICATED ON THE FIRST
                                                                       Groupie
                         INPUT CARD IS POSITIVE. ALL ENERGIES MUST
                                                                       Groupie
                         BE IN ASCENDING ENERGY IN EV. THE PRESENT
                                                                       Groupie
                         LIMITS ARE 1 TO 20,000 GROUPS. FOR N GROUPS
                                                                       Groupie
                         N+1 BOUNDARIES WILL BE READ FROM THE
                                                                       Groupie
                         INPUT FILE, E.G. IF THE FIRST INPUT CARD
                                                                       Groupie
                         INDICATES 20 GROUPS, 21 ENERGY BOUNDARIES
                                                                       Groupie
                         WILL BE READ FROM THE INPUT FILE.
                                                                       Groupie
                                                                       Groupie
     VARY
           1-66 6E11.4 ENERGY DEPENDENT WEIGHTING SPECTRUM. ONLY
                                                                       Groupie
                         REQUIRED IF THE NUMBER OF POINTS INDICATED
                                                                       Groupie
                         ON FIRST CARD IS MORE THAN ONE. DATA IS
                                                                       Groupie
                         GIVEN IN (ENERGY, WEIGHT) PAIRS, UP TO 3
                                                                       Groupie
                         PAIRS PER CARD, USING ANY NUMBER OF CARDS
                                                                       Groupie
                         REQUIRED. ENERGIES MUST BE IN ASCENDING
                                                                       Groupie
                         ORDER IN EV. THE SPECTRUM VALUES MUST BE
                                                                       Groupie
                         NON-NEGATIVE. THE ENERGY RANGE OF SPECTRUM
                                                                       Groupie
                         MUST AT LEAST SPAN THE ENERGY RANGE OF THE
                                                                       Groupie
                         ENERGY GROUPS. SINCE SPECTRUM IS STORED IN
                                                                       Groupie
                                                                       Groupie
                         PAGING SYSTEM THERE IS NO LIMIT TO NUMBER
                         OF POINTS THAT CAN BE USED TO DESCRIBE THE
                                                                       Groupie
                         WEIGHTING SPECTRUM.
                                                                       Groupie
                                                                       Groupie
   EXAMPLE INPUT NO. 1
                                                                       Groupie
                                                                       Groupie
    REQUEST DATA BY MAT AND PROCESS ALL DATA (ALL MAT BETWEEN 1 AND
                                                                       Groupie
    9999). USE THE TART 175 GROUP STRUCTURE, GENERATE 2 BAND
                                                                       Groupie
    PARAMETERS (THE FOR ALL ISOTOPES) TO 0.1 PER-CENT ACCURACY
                                                                       Groupie
    IN THE SELF-SHIELDING CURVE. OUTPUT ALL LISTING, COMPUTER
                                                                       Groupie
   READABLE AND ENDF/B FORMAT GROUP AVERAGES.
                                                                       Groupie
                                                                       Groupie
   EXPLICITLY SPECIFY THE STANDARD FILENAMES.
                                                                       Groupie
                                                                       Groupie
   THE FOLLOWING 7 INPUT LINES ARE REQUIRED.
                                                                       Groupie
                                                                       Groupie
                   Ω
                              -2
                                         0 1 00000-03
                                                                Ω
        Ω
                                                                       Groupie
ENDFB.IN
                                                                       Groupie
ENDFB.OUT
                                                                       Groupie
                   1
                               1
                                                                       Groupie
TART 175 GROUP, 2 BAND LIBRARY TO 0.1 PER-CENT ACCURACY
                                                                       Groupie
   1 1 1 9999 0 0
                                                                       Groupie
```

| (BLANK CARD TERMI                       | NATES REQUEST LIST)                                                                                  |          | Groupie            |  |  |  |  |  |  |
|-----------------------------------------|----------------------------------------------------------------------------------------------------|----------|--------------------|--|--|--|--|--|--|
|                                         |                                                                                                    |          | Groupie            |  |  |  |  |  |  |
| EXAMPLE INPUT NO. 2                     |                                                                                                    |          | Groupie            |  |  |  |  |  |  |
|                                         |                                                                                                    |          | Groupie            |  |  |  |  |  |  |
| THE SAME EXAMPLE 1, AS ABOVE, ONLY      |                                                                                                    |          | Groupie<br>Groupie |  |  |  |  |  |  |
|                                         | FROM \ENDFB6\SIGMA1\K300\ZA092238 (U-238 AT 300 KELVIN) AND WRITTEN TO \ENDFB6\GROUPIE\K300\ZA092238 |          |                    |  |  |  |  |  |  |
| WRITTEN TO \ENDFB6\GROUPIE\K300\ZAU     | 92238                                                                                                |          | Groupie            |  |  |  |  |  |  |
| MUD DOLLOWING 7 INDUM LINES AND DOOR    | HIDDD                                                                                                |          | Groupie            |  |  |  |  |  |  |
| THE FOLLOWING 7 INPUT LINES ARE REQ     | UIRED.                                                                                               |          | Groupie<br>Groupie |  |  |  |  |  |  |
| 0 0 -2                                  | 0 1.00000-03                                                                                         | 0        | Groupie            |  |  |  |  |  |  |
| \ENDFB6\SIGMA1\K300\ZA092238            | 0 1.00000-03                                                                                         | U        | Groupie            |  |  |  |  |  |  |
| \ENDFB6\GROUPIE\K300\ZA092238           |                                                                                                    |          | Groupie            |  |  |  |  |  |  |
| 1 1 1                                   | 1 1                                                                                                  |          | Groupie            |  |  |  |  |  |  |
| TART 175 GROUP, 2 BAND LIBRARY TO 0.1 P |                                                                                                    |          | Groupie            |  |  |  |  |  |  |
| 1 1 1 9999 0 0                          | EN CENT ACCONACT                                                                                     |          | Groupie            |  |  |  |  |  |  |
|                                         | NATES REQUEST LIST)                                                                                  |          | Groupie            |  |  |  |  |  |  |
| (BEINIT CITED TEITILE                   | WIIID REGODOT BIOT,                                                                                  |          | Groupie            |  |  |  |  |  |  |
| EXAMPLE INPUT NO. 3                     |                                                                                                    |          | Groupie            |  |  |  |  |  |  |
|                                         |                                                                                                    |          | Groupie            |  |  |  |  |  |  |
| PROCESS ALL DATA. USE 1/E WEIGHTING     | IN ORDER TO CALCULAT                                                                                 | E        | Groupie            |  |  |  |  |  |  |
| UNSHIELDED ONE GROUP CROSS SECTIONS     | OVER THE ENERGY RANG                                                                                 | E 0.5 EV | Groupie            |  |  |  |  |  |  |
| TO 1 MEV (NOTE THAT THE RESULTS ARE     | SIMPLY PROPORTIONAL                                                                                  | TO THE   | Groupie            |  |  |  |  |  |  |
| RESONANCE INTEGRAL FOR EACH REACTION    | N). OUTPUT UNSHIELDED                                                                                | LISTING. | Groupie            |  |  |  |  |  |  |
|                                         |                                                                                                    |          | Groupie            |  |  |  |  |  |  |
| LEAVE THE DEFINITION OF THE FILENAM     | ES BLANK - THE PROGRA                                                                                | M WILL   | Groupie            |  |  |  |  |  |  |
| THEN USE STANDARD FILENAMES.            |                                                                                                    |          | Groupie            |  |  |  |  |  |  |
|                                         |                                                                                                    |          | Groupie            |  |  |  |  |  |  |
| THE FOLLOWING 7 INPUT CARDS ARE REQ     | UIRED.                                                                                               |          | Groupie            |  |  |  |  |  |  |
|                                         |                                                                                                    |          | Groupie            |  |  |  |  |  |  |
| 0 0 1                                   | -1                                                                                                   | 0        | Groupie            |  |  |  |  |  |  |
|                                         | ENAME = ENDFB.IN)                                                                                    |          | Groupie            |  |  |  |  |  |  |
| · ·                                     | ENAME = ENDFB.OUT)                                                                                   |          | Groupie            |  |  |  |  |  |  |
| 0 0 0                                   | 0 1                                                                                                  |          | Groupie            |  |  |  |  |  |  |
| RESONANCE INTEGRAL CALCULATION (FROM 0. |                                                                                                    |          | Groupie            |  |  |  |  |  |  |
|                                         | A, TERMINATE REQUEST                                                                                 | LIST)    | Groupie            |  |  |  |  |  |  |
| 5.00000-01 1.00000+06                   |                                                                                                    |          | Groupie            |  |  |  |  |  |  |
|                                         |                                                                                                    |          | Groupie            |  |  |  |  |  |  |
|                                         |                                                                                                    |          | Groupie            |  |  |  |  |  |  |

|          |       |                               |                                                                            | Legend           |
|----------|-------|-------------------------------|----------------------------------------------------------------------------|------------------|
| DDOCDAM  | TROEN |                               |                                                                            | Legend           |
| PROGRAM  |       |                               |                                                                            | Legend<br>Legend |
|          |       | <br>(SEPTEMBER 1980           |                                                                            | Legend           |
|          |       | (NOVEMBER 1984)               |                                                                            | Legend           |
| VERSION  | 86-1  | (JANUARY 1986)                | *CORRECTED BASED ON USER COMMENTS                                          | Legend           |
|          | 0     |                               | *FORTRAN-77/H VERSION                                                      | Legend           |
|          |       | (JANUARY 1987)<br>(JULY 1988) | *CORRECTED BASED ON USER COMMENTS *OPTIONINTERNALLY DEFINE ALL I/O         | Legend<br>Legend |
| VERSION  | 00-1  | (0011 1900)                   | FILE NAMES (SEE, SUBROUTINE FILEIO                                         | Legend           |
|          |       |                               | FOR DETAILS).                                                              | Legend           |
|          |       |                               | *IMPROVED BASED ON USER COMMENTS.                                          | Legend           |
| VERSION  | 89-1  | (JANUARY 1989)                | *PSYCHOANALYZED BY PROGRAM FREUD TO                                        | Legend           |
|          |       |                               | INSURE PROGRAM WILL NOT DO ANYTHING CRAZY.                                 | Legend           |
|          |       |                               | *UPDATED TO USE NEW PROGRAM CONVERT                                        | Legend<br>Legend |
|          |       |                               | KEYWORDS.                                                                  | Legend           |
|          |       |                               | *ADDED LIVERMORE CIVIC COMPILER                                            | Legend           |
|          |       |                               | CONVENTIONS.                                                               | Legend           |
| VERSION  | 92-1  | (JANUARY 1992)                | *FOR ANGULAR DISTRIBUTIONS CALCULATED FROM LEGENDRE COEFFICIENTS, INTERVAL | Legend           |
|          |       |                               | HALF TO CONVERGENCE.                                                       | Legend<br>Legend |
|          |       |                               | *UPDATED BASED ON USER COMMENTS                                            | Legend           |
|          |       |                               | *ADDED FORTRAN SAVE OPTION                                                 | Legend           |
|          |       |                               | *ADDED SELECTED OF DATA TO PROCESS                                         | Legend           |
|          |       |                               | BY MAT/MF/MT/ENERGY RANGES. *WARNINGTHE INPUT PARAMETER FORMAT             | Legend           |
|          |       |                               | HAS BEEN CHANGED - FOR DETAILS SEE                                         | Legend<br>Legend |
|          |       |                               | BELOW.                                                                     | Legend           |
| VERSION  | 92-2  | (SEPT. 1992)                  | *CORRECTED PROCESSING OF ISOTROPIC                                         | Legend           |
|          | 04.1  | ( T3 ) TT 1 0 0 4 )           | ANGULAR DISTRIBUTIONS                                                      | Legend           |
| VERSION  | 94-1  | (JANUARY 1994)                | *VARIABLE ENDF/B DATA FILENAMES TO ALLOW ACCESS TO FILE STRUCTURES         | Legend<br>Legend |
|          |       |                               | (WARNING - INPUT PARAMETER FORMAT                                          | Legend           |
|          |       |                               | HAS BEEN CHANGED)                                                          | Legend           |
|          |       |                               | *CLOSE ALL FILES BEFORE TERMINATING                                        | Legend           |
| TIEDCTON | 06 1  | (JANUARY 1996)                | (SEE, SUBROUTINE ENDIT) *COMPLETE RE-WRITE                                 | Legend           |
| VERSION  | 90-1  | (JANUARI 1990)                | *IMPROVED COMPUTER INDEPENDENCE                                            | Legend<br>Legend |
|          |       |                               | *ALL DOUBLE PRECISION                                                      | Legend           |
|          |       |                               | *ON SCREEN OUTPUT                                                          | Legend           |
|          |       |                               | *UNIFORM TREATMENT OF ENDF/B I/O *IMPROVED OUTPUT PRECISION                | Legend           |
|          |       |                               | *INCREASED MAX. POINTS FROM 5,000                                          | Legend<br>Legend |
|          |       |                               | TO 20,000.                                                                 | Legend           |
| VERSION  | 99-1  | (MARCH 1999)                  | *CORRECTED CHARACTER TO FLOATING                                           | Legend           |
|          |       |                               | POINT READ FOR MORE DIGITS                                                 | Legend           |
|          |       |                               | *UPDATED TEST FOR ENDF/B FORMAT<br>VERSION BASED ON RECENT FORMAT CHANGE   | Legend           |
|          |       |                               | *GENERAL IMPROVEMENTS BASED ON                                             | Legend           |
|          |       |                               | USER FEEDBACK                                                              | Legend           |
| VERS. 20 | 000-1 | (FEBRUARY 2000)               | *GENERAL IMPROVEMENTS BASED ON                                             | Legend           |
| TIEDO O  | 001 1 | (MADOII 2001)                 | USER FEEDBACK                                                              | Legend           |
| VERS. Z  | 001-1 | (MARCH 2001)                  | *UPDATED TO HANDLE COMBINATIONS OF<br>LEGENDRE COEFFICIENTS AT LOW ENERGY  | Legend<br>Legend |
|          |       |                               | AND TABULATED DATA AT HIGH ENERGY.                                         | Legend           |
|          |       | (MAY 2002)                    | *OPTIONAL INPUT PARAMETERS                                                 | Legend           |
| VERS. 20 | 004-1 | (MARCH 2004)                  | *ADDED INCLUDE FOR COMMON                                                  | Legend           |
|          |       |                               | *ZERO ANGULAR DISTRIBUTIONS ARE O.K. (PREVIOUSLY ZERO OR NEGATIVE WAS      | Legend<br>Legend |
|          |       |                               | TREATED AS AN ERROR - ZERO IS O.K.                                         | Legend           |
|          |       |                               | FOR SOME REACTIONS OVER SOME COSINE                                        | Legend           |
|          |       |                               | RANGES)                                                                    | Legend           |
| VERS. 20 | 006-1 | (MARCH 2006)                  | *INCREASED MAXIMUM NUMBER OF LEGENDRE                                      | Legend           |
|          |       |                               | COEFFICIENTS FROM 50 TO 500. WARNING - THE RECURSION RELATIONSHIP          | Legend<br>Legend |
|          |       |                               | FOR LEGENDRE POLYNOMIALS BECOMES                                           | Legend           |
|          |       |                               | UNSTABLE IN HIGHER ORDER POLYTNOMIALS                                      | Legend           |
| 17ED 6 0 | 007 1 | ( 7737 0007)                  | EVEN USING DOUBLE PRECISION.                                               | Legend           |
| VERS. 20 | UU/-1 | (JAN. 2007)                   | *CHECKED AGAINST ALL ENDF/B=VII. *INCREASED MAX. POINTS FROM 60,000        | Legend<br>Legend |
|          |       |                               | TO 240,000.                                                                | Legend           |
| VERS. 2  | 007-2 | (MAY 2007)                    | *CORRECTED SIZE OF XMUBASE IN ANGLEN                                       | Legend           |
|          |       |                               | FOR INCREASED NUMBER OF COEFFICIENTS.                                      | _                |
| VERS. 20 |       | _                             | *General update based on user feedback                                     | _                |
| VERS. 20 | 012-1 | (Aug. 2012)                   | *added CODENAME                                                            | Legend           |
|          |       |                               |                                                                            |                  |

|                                                                                                    |                                                                                                    |                                                                                                    |                                                                                                    | *32 and 64 bit Compatible                                                                                                    | Legend                                                                                                    |
|----------------------------------------------------------------------------------------------------|----------------------------------------------------------------------------------------------------|----------------------------------------------------------------------------------------------------|----------------------------------------------------------------------------------------------------|----------------------------------------------------------------------------------------------------|----------------------------------------------------------------------------------------------------|
| VERS                                                                                                    | 2015-1                                                                                                    | (.Tan                                                                                                    | 2015)                                                                                                    | *Added ERROR stop *Extended OUT9                                                                                                    | Legend<br>Legend                                                                                                    |
| V 1110.                                                                                                    | 2015 1                                                                                                    | (0411.                                                                                                    | 2013)                                                                                                    | *Replaced ALL 3 way IF Statements.                                                                                                    | Legend                                                                                                    |
| VERS.                                                                                                    | 2015-2                                                                                                    | (Oct.                                                                                                    | 2015)                                                                                                    | *OPEN optional LEGEND.INP after                                                                                                    | Legend                                                                                                    |
|                                                                                                    |                                                                                                    |                                                                                                    |                                                                                                    | OPENING LEGEND.LST.                                                                                                    | Legend                                                                                                    |
|                                                                                                    |                                                                                                    |                                                                                                    |                                                                                                    | *Coefficient checks are turned OFF                                                                                                    | Legend                                                                                                    |
|                                                                                                    |                                                                                                    |                                                                                                    |                                                                                                    | <pre>if LEGEND.INP is missing = this agrees with BEST INPUT.</pre>                                                                                                    | Legend<br>Legend                                                                                                    |
|                                                                                                    |                                                                                                    |                                                                                                    |                                                                                                    | *Switched from LISTO to LISTO9                                                                                                    | Legend                                                                                                    |
|                                                                                                    |                                                                                                    |                                                                                                    |                                                                                                    | (no 10 digit output)                                                                                                    | Legend                                                                                                    |
| VERS.                                                                                                    | 2016-1                                                                                                    | (May                                                                                                    | 2016)                                                                                                    | *Changed multiple IF statement to                                                                                                    | Legend                                                                                                    |
|                                                                                                    |                                                                                                    |                                                                                                    |                                                                                                    | accommodate compiler optimizer                                                                                                    | Legend                                                                                                    |
|                                                                                                    |                                                                                                    |                                                                                                    |                                                                                                    | *Increased Maximum allowed points per                                                                                                    | Legend                                                                                                    |
|                                                                                                    |                                                                                                    |                                                                                                    |                                                                                                    | angular distribution from 900 to MAXPOINT (currently 240,000)                                                                                                    | Legend<br>Legend                                                                                                    |
| VERS.                                                                                                    | 2017-1                                                                                                    | (Mav                                                                                                    | 2017)                                                                                                    | *More tests. Expanded to handle new                                                                                                    | Legend                                                                                                    |
|                                                                                                    |                                                                                                    | , - 1                                                                                                    | ,                                                                                                    | R-M (LRF=7) detailed angular                                                                                                    | Legend                                                                                                    |
|                                                                                                    |                                                                                                    |                                                                                                    |                                                                                                    | distributions.                                                                                                    | Legend                                                                                                    |
|                                                                                                    |                                                                                                    |                                                                                                    |                                                                                                    | *Max. points increased to 3,000,000.                                                                                                    | Legend                                                                                                    |
|                                                                                                    |                                                                                                    |                                                                                                    |                                                                                                    | *All floating input parameters changed                                                                                                    | _                                                                                                    |
|                                                                                                    |                                                                                                    |                                                                                                    |                                                                                                    | to characte input + IN9 conversion. *If near COS=0 - set = 0                                                                                                    | Legend<br>Legend                                                                                                    |
|                                                                                                    |                                                                                                    |                                                                                                    |                                                                                                    | *Default changed to negative fixes.                                                                                                    | Legend                                                                                                    |
|                                                                                                    |                                                                                                    |                                                                                                    |                                                                                                    | *At end print tallies for,                                                                                                    | Legend                                                                                                    |
|                                                                                                    |                                                                                                    |                                                                                                    |                                                                                                    | 1-Number of negative distributions.                                                                                                    | Legend                                                                                                    |
|                                                                                                    |                                                                                                    |                                                                                                    |                                                                                                    | 2-Number of duplicate or out-of-order                                                                                                    | _                                                                                                    |
|                                                                                                    |                                                                                                    |                                                                                                    |                                                                                                    | Ehnergies                                                                                                    | Legend                                                                                                    |
| OWNED                                                                                                    | . MATNTA                                                                                                    | ATNED A                                                                                                    | ND DISTR                                                                                                    | IBUTED BY                                                                                                    | Legend<br>Legend                                                                                                    |
|                                                                                                    |                                                                                                    |                                                                                                    |                                                                                                    |                                                                                                    | Legend                                                                                                    |
| THE N                                                                                                    | JCLEAR I                                                                                                    | DATA SE                                                                                                    | CTION                                                                                                    |                                                                                                    | Legend                                                                                                    |
|                                                                                                    |                                                                                                    | L ATOMI                                                                                                    | C ENERGY                                                                                                    | AGENCY                                                                                                    | Legend                                                                                                    |
|                                                                                                    | 30X 100                                                                                                    | 13 31101                                                                                                    | mp = 1                                                                                                    |                                                                                                    | Legend                                                                                                    |
| EUROPI                                                                                                    | ), VIENN                                                                                                    | NA, AUS                                                                                                    | TKIA                                                                                                    |                                                                                                    | Legend<br>Legend                                                                                                    |
| EONOLI                                                                                                    | _                                                                                                    |                                                                                                    |                                                                                                    |                                                                                                    | Legend                                                                                                    |
| ORIGI                                                                                                    | NALLY WE                                                                                                    | RITTEN 1                                                                                                    | BY                                                                                                    |                                                                                                    | Legend                                                                                                    |
|                                                                                                    |                                                                                                    |                                                                                                    |                                                                                                    |                                                                                                    | Legend                                                                                                    |
| Dermot                                                                                                    | tt E. Cı                                                                                                    | ıllen                                                                                                    |                                                                                                    |                                                                                                    | Legend                                                                                                    |
| DDFCF                                                                                                    | ım C∩Nm7                                                                                                    | OT TATE                                                                                                    | ORMATION                                                                                                    |                                                                                                    | Legend<br>Legend                                                                                                    |
|                                                                                                    |                                                                                                    |                                                                                                    |                                                                                                    |                                                                                                    | Legend                                                                                                    |
| Dermot                                                                                                    | tt E. Cı                                                                                                    | ıllen                                                                                                    |                                                                                                    |                                                                                                    | Legend                                                                                                    |
| 1466 H                                                                                                    | Hudson V                                                                                                    | Vay                                                                                                    |                                                                                                    |                                                                                                    | Legend                                                                                                    |
|                                                                                                    | nore, CA                                                                                                    | 4 94550                                                                                                    |                                                                                                    |                                                                                                    | Legend                                                                                                    |
| U.S.A                                                                                                    |                                                                                                    |                                                                                                    |                                                                                                    |                                                                                                    |                                                                                                    |
| Tolon!                                                                                                    |                                                                                                    | 25_112_                                                                                                    | 1 0 1 1                                                                                                    |                                                                                                    | Legend                                                                                                    |
| _                                                                                                    | none 92                                                                                                    |                                                                                                    |                                                                                                    | st.net                                                                                                    | Legend                                                                                                    |
| _                                                                                                    | none 92<br>il Re                                                                                                    | edCulle                                                                                                    | n1@Comca                                                                                                    | st.net<br>OMEPAGE.NEW                                                                                                    | _                                                                                                    |
| E. Ma:                                                                                                    | none 92<br>il Re                                                                                                    | edCulle                                                                                                    | n1@Comca                                                                                                    |                                                                                                    | Legend<br>Legend                                                                                                    |
| E. Ma:<br>Websit                                                                                                    | none 92<br>il Re<br>te Re                                                                                                    | edCulle                                                                                                    | n1@Comca                                                                                                    |                                                                                                    | Legend<br>Legend<br>Legend<br>Legend<br>Legend                                                                                                    |
| E. Mas<br>Websit                                                                                                    | none 92<br>il Re<br>te Re<br>SE                                                                                                    | edCuller<br>edCuller                                                                                                    | n1@Comca<br>n1.net/H                                                                                                    | OMEPAGE.NEW                                                                                                    | Legend<br>Legend<br>Legend<br>Legend<br>Legend<br>Legend                                                                                                    |
| E. Mar<br>Websit                                                                                                    | none 92<br>il Re<br>te Re<br>SE<br><br>LATE LIN                                                                                                    | edCuller<br>edCuller                                                                                                    | n1@Comca<br>n1.net/Ho                                                                                                    | OMEPAGE.NEW  ABLE TABULATED ANGULAR DISTRIBUTIONS                                                                                                    | Legend<br>Legend<br>Legend<br>Legend<br>Legend<br>Legend<br>Legend                                                                                                    |
| E. Mai<br>Websit<br>PURPOS<br><br>CALCUI<br>START                                                                                             | none 92 il Re te Re SE LATE LIN                                                                                                    | edCuller<br>edCuller<br>NEARLY :                                                                                                    | n1@Comca<br>n1.net/Ho<br>INTERPOL<br>IN THE E                                                                                                    | OMEPAGE.NEW  ABLE TABULATED ANGULAR DISTRIBUTIONS  NDF/B FORMAT. ANGULAR DISTRIBUTIONS                                                                                                    | Legend<br>Legend<br>Legend<br>Legend<br>Legend<br>Legend<br>Legend<br>Legend                                                                                                    |
| E. Mai<br>Websit<br>PURPOS<br><br>CALCUI<br>STARTI<br>MAY BI                                                                                  | none 92 il Re te Re SE LATE LIM ING FROM                                                                                                    | edCuller<br>edCuller<br>NEARLY :<br>1 DATA :<br>IBED IN                                                                                                    | n1@Comca<br>n1.net/Ho<br>INTERPOL<br>IN THE EI<br>THE END                                                                                                    | OMEPAGE.NEW  ABLE TABULATED ANGULAR DISTRIBUTIONS                                                                                                    | Legend<br>Legend<br>Legend<br>Legend<br>Legend<br>Legend                                                                                                    |
| PURPOS CALCUI START: MAY BI FOR EX                                                                                                    | none 92 il Re te Re SE LATE LIN ING FROM E DESCRI                                                                                                    | edCuller edCuller NEARLY : 1 DATA : 1BED IN 1 THESE TI                                                                                                    | n1@Comca<br>n1.net/H<br>INTERPOL<br>IN THE E<br>THE END<br>HREE FOR                                                                                             | OMEPAGE.NEW  ABLE TABULATED ANGULAR DISTRIBUTIONS  NDF/B FORMAT. ANGULAR DISTRIBUTIONS  F/B FORMAT IN ONE OF THREE WAYS.                                                                                                    | Legend Legend Legend Legend Legend Legend Legend Legend Legend Legend Legend                                                                                                    |
| PURPOS CALCUI START: MAY BI FOR EX                                                                                                    | none 92 il Re te Re SE LATE LIN ING FROM E DESCRI ACH OF T                                                                                                    | edCuller edCuller NEARLY : 1 DATA : 1BED IN 1 THESE TI                                                                                                    | n1@Comca<br>n1.net/H<br>INTERPOL<br>IN THE E<br>THE END<br>HREE FOR                                                                                             | OMEPAGE.NEW  ABLE TABULATED ANGULAR DISTRIBUTIONS  NDF/B FORMAT. ANGULAR DISTRIBUTIONS  F/B FORMAT IN ONE OF THREE WAYS.  MS THE USER MAY CHOOSE (SEE, INPUT                                                                                                    | Legend Legend Legend Legend Legend Legend Legend Legend Legend Legend Legend Legend Legend                                                                                                    |
| PURPOS CALCUI START: MAY BE FOR EZ OPTION AS FOR                                                                                              | none 92 il Re te Re SE LATE LIN ING FROM E DESCRI ACH OF 1 NS) TO H                                                                                                    | edCuller<br>NEARLY :<br>M DATA :<br>IBED IN<br>THESE THESE THESE THESE THESE                                                                                                    | n1@Comca. n1.net/H  INTERPOL. IN THE EN  THE END: HREE FOR COPY EAC:                                                                                            | OMEPAGE.NEW  ABLE TABULATED ANGULAR DISTRIBUTIONS  NDF/B FORMAT. ANGULAR DISTRIBUTIONS  F/B FORMAT IN ONE OF THREE WAYS.  MS THE USER MAY CHOOSE (SEE, INPUT  H TYPE OF DATA OR TO PROCESS IT AT                                                                                                    | Legend Legend Legend Legend Legend Legend Legend Legend Legend Legend Legend Legend Legend Legend                                                                                                    |
| E. Ma: Websit PURPOS CALCUI START: MAY BI FOR EA OPTION AS FON                                                                                | none 92 il Re il Re se Re LATE LIN ING FROM ACH OF TA ACH OF TA LLOWS,                                                                                                    | edCuller edCuller NEARLY: M DATA: BED IN THESE THE                                                                                                    | n1@Comca. n1.net/Ho INTERPOL. IN THE END: HREE FORI COPY EAC:                                                                                                   | OMEPAGE.NEW  ABLE TABULATED ANGULAR DISTRIBUTIONS NDF/B FORMAT. ANGULAR DISTRIBUTIONS F/B FORMAT IN ONE OF THREE WAYS. MS THE USER MAY CHOOSE (SEE, INPUT H TYPE OF DATA OR TO PROCESS IT AT  ISOTROPIC AT ALL ENERGIES (LTT=0)                                                                                                    | Legend Legend Legend Legend Legend Legend Legend Legend Legend Legend Legend Legend Legend Legend                                                                                                    |
| E. Ma: Websit PURPOS CALCUI START: MAY BI FOR E2 OPTIOI AS FOI                                                                                | none 92 il Re il Re se Re se LATE LIN ING FRON ACH OF T NS) TO H LLOWS,                                                                                                    | edCuller edCuller NEARLY: 1 DATA: 1 DED IN THESE THESE DISTRIBU                                                                                                    | n1@Comca. n1.net/Ho INTERPOLL IN THE EI THE END: HREE FORI COPY EAC:                                                                                            | OMEPAGE.NEW  ABLE TABULATED ANGULAR DISTRIBUTIONS  NDF/B FORMAT. ANGULAR DISTRIBUTIONS  F/B FORMAT IN ONE OF THREE WAYS.  MS THE USER MAY CHOOSE (SEE, INPUT  H TYPE OF DATA OR TO PROCESS IT AT                                                                                                    | Legend Legend Legend Legend Legend Legend Legend Legend Legend Legend Legend Legend Legend Legend Legend                                                                                                    |
| E. Ma: Websit PURPOS CALCUI START: MAY BI FOR EA OPTION AS FON (1) AN IN TH:                                                                  | none 92 il Re te Re  SE LATE LIN ING FROM ACH OF T ACH OF T ALLOWS, NGULAR I                                                                                                    | edCuller edCuller NEARLY: M DATA: BED IN THESE THE DISTRIBE THE IN                                                                                                    | n1@Comca. n1.net/Ho INTERPOLL IN THE END: HREE FORI COPY EAC: UTION IS PUT DATA                                                                                 | OMEPAGE.NEW  ABLE TABULATED ANGULAR DISTRIBUTIONS NDF/B FORMAT. ANGULAR DISTRIBUTIONS F/B FORMAT IN ONE OF THREE WAYS. MS THE USER MAY CHOOSE (SEE, INPUT H TYPE OF DATA OR TO PROCESS IT AT  ISOTROPIC AT ALL ENERGIES (LTT=0)                                                                                                    | Legend Legend Legend Legend Legend Legend Legend Legend Legend Legend Legend Legend Legend Legend                                                                                                    |
| E. Ma: Websit PURPOS CALCUIS START MAY BI FOR E2 OPTION AS FOI  (1) AN DISTRITTE AN                                                           | none 92 il Re te Re SE LATE LIN ING FRON E DESCRI ACH OF T NS) TO H LLOWS, NGULAR I                                                                                                    | NEARLY : MEARLY : MEA | n1@Comca. n1.net/He INTERPOL. IN THE EI THE END. HREE FORI COPY EAC: UTION IS PUT DATA CTION ME: UTION IS                                                       | ABLE TABULATED ANGULAR DISTRIBUTIONS NDF/B FORMAT. ANGULAR DISTRIBUTIONS F/B FORMAT IN ONE OF THREE WAYS. MS THE USER MAY CHOOSE (SEE, INPUT H TYPE OF DATA OR TO PROCESS IT AT  ISOTROPIC AT ALL ENERGIES (LTT=0)  DOES NOT INCLUDE ANY ANGULAR RELY CONTAINS A FLAG TO INDICATE ISOTROPIC AT ALL ENERGIES. IN THIS                                                                                                    | Legend Legend Legend Legend Legend Legend Legend Legend Legend Legend Legend Legend Legend Legend Legend Legend Legend Legend Legend Legend Legend Legend Legend                                                                                                    |
| E. Ma: Websit PURPOS CALCUI START MAY BI FOR EA OPTION AS FON  (1) AN IN TH: DISTR: THE AN CASE S                                             | none 92 il Re te Re  SE LATE LIN ING FRON E DESCRI ACH OF T NS) TO H LLOWS, NGULAR I IS CASE IBUTIONS NGULAR I THE SECT                                                                                                    | MEARLY : MEARLY : MEA | n1@Comca. n1.net/H  INTERPOL. IN THE EI  THE END. HREE FOR: COPY EAC:  UTION IS PUT DATA CTION ME: UTION IS OUTPUT                                              | ABLE TABULATED ANGULAR DISTRIBUTIONS NDF/B FORMAT. ANGULAR DISTRIBUTIONS F/B FORMAT IN ONE OF THREE WAYS. MS THE USER MAY CHOOSE (SEE, INPUT H TYPE OF DATA OR TO PROCESS IT AT  ISOTROPIC AT ALL ENERGIES (LTT=0)  DOES NOT INCLUDE ANY ANGULAR RELY CONTAINS A FLAG TO INDICATE                                                                                                    | Legend Legend Legend Legend Legend Legend Legend Legend Legend Legend Legend Legend Legend Legend Legend Legend Legend Legend Legend Legend Legend Legend Legend Legend Legend                                                                                                    |
| E. Ma: Websit PURPOS CALCUI START MAY BI FOR EA OPTION AS FON  (1) AN IN TH: DISTR: THE AN CASE S                                             | none 92 il Re te Re SE LATE LIN ING FRON E DESCRI ACH OF T NS) TO H LLOWS, NGULAR I                                                                                                    | MEARLY : MEARLY : MEA | n1@Comca. n1.net/H  INTERPOL. IN THE EI  THE END. HREE FOR: COPY EAC:  UTION IS PUT DATA CTION ME: UTION IS OUTPUT                                              | ABLE TABULATED ANGULAR DISTRIBUTIONS NDF/B FORMAT. ANGULAR DISTRIBUTIONS F/B FORMAT IN ONE OF THREE WAYS. MS THE USER MAY CHOOSE (SEE, INPUT H TYPE OF DATA OR TO PROCESS IT AT  ISOTROPIC AT ALL ENERGIES (LTT=0)  DOES NOT INCLUDE ANY ANGULAR RELY CONTAINS A FLAG TO INDICATE ISOTROPIC AT ALL ENERGIES. IN THIS                                                                                                    | Legend Legend Legend Legend Legend Legend Legend Legend Legend Legend Legend Legend Legend Legend Legend Legend Legend Legend Legend Legend Legend Legend Legend Legend Legend Legend Legend Legend Legend                                                                                                    |
| E. Ma: Websit PURPOS CALCUI START: MAY BI FOR ES OPTIOI AS FOI  IN TH: LIN THE AI CASE S WAS RI                                               | none 92 il Re te Re SE LATE LIN ING FRON E DESCRI ACH OF T NS) TO H LLOWS, NGULAR I IS CASE IBUTIONS NGULAR I IFHE SECT                                                                                                    | NEARLY : A DATA : IBED IN THESE THE IN IN IN IN IN IN IN IN IN IN IN IN IN                                                                                                    | n1@Comca. n1.net/He INTERPOL. IN THE END HREE FOR COPY EAC: UTION IS                                                                                            | ABLE TABULATED ANGULAR DISTRIBUTIONS NDF/B FORMAT. ANGULAR DISTRIBUTIONS F/B FORMAT IN ONE OF THREE WAYS. MS THE USER MAY CHOOSE (SEE, INPUT H TYPE OF DATA OR TO PROCESS IT AT  ISOTROPIC AT ALL ENERGIES (LTT=0)  DOES NOT INCLUDE ANY ANGULAR RELY CONTAINS A FLAG TO INDICATE ISOTROPIC AT ALL ENERGIES. IN THIS IN EXACTLY THE SAME FORM IN WHICH IT                                                                                                    | Legend Legend Legend Legend Legend Legend Legend Legend Legend Legend Legend Legend Legend Legend Legend Legend Legend Legend Legend Legend Legend Legend Legend Legend Legend Legend Legend Legend Legend Legend Legend Legend                                                                                                    |
| E. Ma: Websit PURPOS CALCUI START: MAY BIFFOR EX OPTION AS FOI  IN TH: DISTR: THE AI CASE S WAS RI  (2) AI                                    | none 92 il Re te Re SE LATE LIN ING FRON E DESCRI ACH OF 1 NS) TO H LLOWS, NGULAR I                                                                                                    | NEARLY:  MEARLY:  MEARLY:  MEDIN  MEST IN  MEST  | n1@Comca. n1.net/H  INTERPOLL IN THE EN  THE END: HREE FOR: COPY EAC:  UTION IS PUT DATA: CTION MES: OUTPUT NPUT.  UTIONS G                                     | ABLE TABULATED ANGULAR DISTRIBUTIONS NDF/B FORMAT. ANGULAR DISTRIBUTIONS F/B FORMAT IN ONE OF THREE WAYS. MS THE USER MAY CHOOSE (SEE, INPUT H TYPE OF DATA OR TO PROCESS IT AT  ISOTROPIC AT ALL ENERGIES (LTT=0)  DOES NOT INCLUDE ANY ANGULAR RELY CONTAINS A FLAG TO INDICATE ISOTROPIC AT ALL ENERGIES. IN THIS                                                                                                    | Legend Legend Legend Legend Legend Legend Legend Legend Legend Legend Legend Legend Legend Legend Legend Legend Legend Legend Legend Legend Legend Legend Legend Legend Legend Legend Legend Legend Legend Legend Legend Legend                                                                                                    |
| E. Ma: Websit PURPOS CALCUI START: MAY BIF FOR EX OPTION AS FON IN THE DISTR: THE AN CASE : WAS RI (2) AN                                     | none 92 il Re te Re SE LATE LIN ING FRON E DESCRI ACH OF 1 NS) TO H LLOWS, NGULAR I                                                                                                    | NEARLY: MEARLY: MEARLY: MEARLY: MEDITALE MEDITALE MEDITAL | n1@Comca. n1.net/H  INTERPOL. IN THE EN  THE END: HREE FOR: COPY EAC:  UTION IS PUT DATA: CTION MES OUTPUT NPUT.  UTIONS G                                      | ABLE TABULATED ANGULAR DISTRIBUTIONS NDF/B FORMAT. ANGULAR DISTRIBUTIONS F/B FORMAT IN ONE OF THREE WAYS. MS THE USER MAY CHOOSE (SEE, INPUT H TYPE OF DATA OR TO PROCESS IT AT  ISOTROPIC AT ALL ENERGIES (LTT=0)  DOES NOT INCLUDE ANY ANGULAR RELY CONTAINS A FLAG TO INDICATE ISOTROPIC AT ALL ENERGIES. IN THIS IN EXACTLY THE SAME FORM IN WHICH IT  IVEN BY LEGENDRE COEFFICIENTS (LTT=1)                                                                                                    | Legend Legend Legend Legend Legend Legend Legend Legend Legend Legend Legend Legend Legend Legend Legend Legend Legend Legend Legend Legend Legend Legend Legend Legend Legend Legend Legend Legend Legend Legend Legend Legend                                                                                                    |
| E. Ma: Websit PURPOS CALCUI START: MAY BI FOR EI OPTION AS FOI  IN TH: DISTR: THE AI CASE S WAS RI  (2) AI LEGENI                             | none 92 il Re te Re  SE LATE LIN ING FROM E DESCRI NS) TO H LLOWS, NGULAR I COMBANIAN I SCASE IBUTIONS NGULAR I THE SECT EAD FROM NGULAR I COMBANIAN I COMBANIAN I COMBANIA | NEARLY: MEARLY: MEARLY: MEARLY: MEDIATA: MEDIATA | n1@Comca. n1.net/H INTERPOL. IN THE END. THE END. HREE FOR. COPY EAC. UTION ISPUT DATA CTION ME. UTION IS OUTPUT UTIONS GTS ARE G                               | ABLE TABULATED ANGULAR DISTRIBUTIONS NDF/B FORMAT. ANGULAR DISTRIBUTIONS F/B FORMAT IN ONE OF THREE WAYS. MS THE USER MAY CHOOSE (SEE, INPUT H TYPE OF DATA OR TO PROCESS IT AT  ISOTROPIC AT ALL ENERGIES (LTT=0)  DOES NOT INCLUDE ANY ANGULAR RELY CONTAINS A FLAG TO INDICATE ISOTROPIC AT ALL ENERGIES. IN THIS IN EXACTLY THE SAME FORM IN WHICH IT  IVEN BY LEGENDRE COEFFICIENTS (LTT=1)                                                                                                    | Legend Legend Legend Legend Legend Legend Legend Legend Legend Legend Legend Legend Legend Legend Legend Legend Legend Legend Legend Legend Legend Legend Legend Legend Legend Legend Legend Legend Legend Legend Legend Legend Legend Legend                                                                                                    |
| E. Ma: Websit PURPOS CALCUI START MAY BI FOR EA OPTION AS FOI  (1) AI THE AI CASE SWAS RI  (2) AI LEGENI LAW BI                               | none 92 il Re te Re SE LATE LIN ING FRON E DESCRI ACH OF T NS) TO H LLOWS,  NGULAR I FOR SECTION NGULAR I FOR SECTION NGULAR I FOR S | NEARLY  MEARLY  MEARLY | n1@Comca. n1.net/He INTERPOL. IN THE EI THE END. HREE FORI COPY EAC: UTION IS OUTPUT NPUT. UTIONS G UTIONS G STARE G S GIVEN: S IS COP                          | ABLE TABULATED ANGULAR DISTRIBUTIONS NDF/B FORMAT. ANGULAR DISTRIBUTIONS F/B FORMAT IN ONE OF THREE WAYS. MS THE USER MAY CHOOSE (SEE, INPUT H TYPE OF DATA OR TO PROCESS IT AT  ISOTROPIC AT ALL ENERGIES (LTT=0)  DOES NOT INCLUDE ANY ANGULAR RELY CONTAINS A FLAG TO INDICATE ISOTROPIC AT ALL ENERGIES. IN THIS IN EXACTLY THE SAME FORM IN WHICH IT  IVEN BY LEGENDRE COEFFICIENTS (LTT=1)  IVEN AT A SERIES OF ENERGIES. AN BETWEEN ENERGIES. THE INTERPOLATION IED AS INPUT (I.E., NO ATTEMPT IS                                                                         | Legend Legend                                           |
| E. Ma: Websit PURPOS CALCUI START: MAY BI FOR E2 OPTION AS FOI  (1) AN IN TH: DISTR: THE AN CASE S WAS RI  (2) AN LEGENI INTERN LAW BI MADE S | none 92 il Re te Re SE LATE LIN ING FRON E DESCRI ACH OF T NS) TO H LLOWS, NGULAR I FORE CASE IBUTIONS NGULAR I FORE COEH POLATION ETWEEN H FO LINEZ                                                                                                    | MEARLY : MEARLY : MEA | n1@Comca. n1.net/He INTERPOL. IN THE EI THE END. HREE FORI COPY EAC: UTION IS OUTPUT NPUT. UTIONS G TS ARE G S GIVEN: S IS COP HE VARIA                         | ABLE TABULATED ANGULAR DISTRIBUTIONS NDF/B FORMAT. ANGULAR DISTRIBUTIONS F/B FORMAT IN ONE OF THREE WAYS. MS THE USER MAY CHOOSE (SEE, INPUT H TYPE OF DATA OR TO PROCESS IT AT  ISOTROPIC AT ALL ENERGIES (LTT=0)  DOES NOT INCLUDE ANY ANGULAR RELY CONTAINS A FLAG TO INDICATE ISOTROPIC AT ALL ENERGIES. IN THIS IN EXACTLY THE SAME FORM IN WHICH IT  IVEN BY LEGENDRE COEFFICIENTS (LTT=1)  IVEN AT A SERIES OF ENERGIES. AN BETWEEN ENERGIES. THE INTERPOLATION IED AS INPUT (I.E., NO ATTEMPT IS TION WITH ENERGY). FOR EACH ENERGY AT                                   | Legend Legend |
| E. Ma: Websit PURPOS CALCUI START: MAY BI FOR EX OPTION AS FOI  (1) AN CASE: WAS RI  (2) AN LEGENI INTERNI LAW BI MADE: WHICH                 | none 92 il Re te Re SE                                                                                                    | NEARLY:  MEARLY:  MEA | n1@Comca. n1.net/H  INTERPOL. IN THE EI  THE END. HREE FOR: COPY EAC:  UTION IS OUTPUT NPUT.  UTIONS G TS ARE G S GIVEN IS S IS COP HE VARIAL FICIENTS          | ABLE TABULATED ANGULAR DISTRIBUTIONS NDF/B FORMAT. ANGULAR DISTRIBUTIONS F/B FORMAT IN ONE OF THREE WAYS. MS THE USER MAY CHOOSE (SEE, INPUT H TYPE OF DATA OR TO PROCESS IT AT  ISOTROPIC AT ALL ENERGIES (LTT=0)  DOES NOT INCLUDE ANY ANGULAR RELY CONTAINS A FLAG TO INDICATE ISOTROPIC AT ALL ENERGIES. IN THIS IN EXACTLY THE SAME FORM IN WHICH IT  IVEN BY LEGENDRE COEFFICIENTS (LTT=1)  IVEN AT A SERIES OF ENERGIES. AN BETWEEN ENERGIES. THE INTERPOLATION IED AS INPUT (I.E., NO ATTEMPT IS TION WITH ENERGY). FOR EACH ENERGY AT ARE GIVEN A LINEARLY INTERPOLABLE | Legend Legend |
| E. Ma: Websit PURPOS CALCUI START: MAY BI FOR EZ OPTIOI AS FOI  (1) AI CASE S WAS RI  (2) AI LEGENI INTERNI LAW BI MADE S WHICH ANGULZ A      | none 92 il Re te Re SE LATE LIN ING FRON E DESCRI ACH OF T NS) TO H LLOWS, NGULAR I IS CASE IBUTIONS NGULAR I CHE ECT EAD FRON ORLOW COLOR COLOR C        | NEARLY  MEARLY  MEARLY  MEARLY  MEARLY  MEDITA  MEDITA | INTERPOLL INTERPOLL IN THE END THE END HREE FOR COPY EAC:  UTION IS OUTPUT NPUT.  UTIONS G TS ARE G S GIVEN IS S GIVEN IS S IS COPP HE VARIA' FICIENTS ON IS RE | ABLE TABULATED ANGULAR DISTRIBUTIONS NDF/B FORMAT. ANGULAR DISTRIBUTIONS F/B FORMAT IN ONE OF THREE WAYS. MS THE USER MAY CHOOSE (SEE, INPUT H TYPE OF DATA OR TO PROCESS IT AT  ISOTROPIC AT ALL ENERGIES (LTT=0)  DOES NOT INCLUDE ANY ANGULAR RELY CONTAINS A FLAG TO INDICATE ISOTROPIC AT ALL ENERGIES. IN THIS IN EXACTLY THE SAME FORM IN WHICH IT  IVEN BY LEGENDRE COEFFICIENTS (LTT=1)  IVEN AT A SERIES OF ENERGIES. AN BETWEEN ENERGIES. THE INTERPOLATION IED AS INPUT (I.E., NO ATTEMPT IS TION WITH ENERGY). FOR EACH ENERGY AT                                   | Legend Legend |

TO CONVERT FROM ONE SYSTEM TO THE OTHER). A MAXIMUM OF 50 LEGENDRE Legend COEFFICIENTS IS ALLOWED. REGARDLESS OF THE NUMBER OF COEFFICIENTS INPUT THE PROGRAM WILL ONLY USE COEFFICIENTS UP TO THE LAST ORDER AT WHICH THE COEFFICIENTS ARE NON-ZERO (E.G. IF COEFFICIENTS P1 THROUGH P12 ARE READ, BUT P9=P10=P11=P12=0.0, THE PROGRAM WILL ONLY USE COEFFICIENTS UP TO P8). IF OVER 50 NON-ZERO COEFFICIENTS ARE READ ONLY THE FIRST 50 WILL BE USED.

(2) ANGULAR DISTRIBUTIONS IS TABULATED (LTT=2)

ANGULAR DISTRIBUTIONS ARE GIVEN AT A SERIES OF ENERGIES. AN INTERPOLATION LAW IS GIVEN BETWEEN ENERGIES AND A SECOND INTERPOLATION LAW IS GIVEN AT EACH ENERGY TO INTERPOLATE BETWEEN THE POINTS IN EACH TABULATED DISTRIBUTION. AT EACH ENERGY THE ANGULAR DISTRIBUTION WILL BE CONVERTED TO LINEARLY INTERPOLABLE FORM. THE INTERPOLATION BETWEEN ENERGIES IS OUTPUT EXACTLY AS INPUT. THE INTERPOLATION LAW AT EACH ENERGY IS OUTPUT TO INDICATE THE NOW LINEARLY INTERPOLABLE ANGULAR DISTRIBUTION.

(3) LEGENDRE COEFFICIENTS AND TABULATED (LTT=3)

ENDF-102 SAYS THIS SHOULD BE LTT=4, BUT ALL OF THE EVALUATIONS IN ENDF/B-VI, RELEASE 7, USE LTT=3? THIS CODE WILL TREAT THESE AS LTT=4 - SEE BELOW.

(4) LEGENDRE COEFFICIENTS AND TABULATED (LTT=4)

\_\_\_\_\_ THIS IS A COMBINATION OF (1) AND (2) DESCRIBED ABOVE. THE

LEGENDRE DATA IS ALWAYS GIVEN FIRST, FOR LOWER ENERGIES, FOLLOWED BY TABULATED ANGULAR DISTRIBUTIONS, FOR HIGHER ENERGIES.

THIS TYPE OF DATA CAN ONLY BE COPIED OR ALL CONVERTED TO TABULATED (LTT=2).

POINT VALUES - NORMALIZED VS. UNNORMALIZED

THE VALUE OF AN ANGULAR DISTRIBUTION AT ANY COSINE WILL BE CORRECTLY CALCULATED BY THIS CODE, BASED EITHER DIRECTLY ON THE ANGULAR DISTRIBUTION, OR ON THE SUM OF THE CONTRIBUTING LEGENDRE

ENDE/B ANGULAR DISTRIBUTIONS ARE BY DEFINITION NORMALIZED WHEN INTEGRATED OVER COSINE. THEREFORE THIS CODE WILL NORMALIZE EACH ANGULAR DISTRIBUTION BEFORE IT IS OUTPUT. THE OUTPUT REPORT FROM THIS CODE WILL INDICATE THE NORMALIZATION FACTOR USED.

THE REASON THAT AN ANGULAR DISTRIBUTION MAY NOT BE NORMALIZED IS DUE TO THE APPROXIMATION OF CREATING LINEARLY INTERPOLABLE TABULATED ANGULAR DISTRIBUTIONS - THE MORE ACCURATELY THIS IS DONE THE CLOSER THE NORMALIZATION FACTOR WILL BE TO UNITY. AS YOU DECREASE THE ALLOWABLE ERROR THE NORMALIZED VALUES WILL APPROACH THE CORRECT POINT VALUES CALCULATED BY THE CODE.

SINCE THE DATA IS NORMALIZED PRIOR TO OUTPUT THE RESULTS IN THE ENDF/B FORMAT MAY DIFFER SLIGHTLY FROM VALUES REFERRED TO BE ERROR Legend MESSAGES, ETC. PRINTED BY THE CODE DURING EXECUTION. IN ALL CASES Legend THE VALUES PRINTED BY THE CODE IN ERROR MESSAGES, ETC. SHOULD BE CONSIDERED TO BE THE CORRECT VALUES AND THE OUTPUT TABULATED ANGULAR DISTRIBUTIONS APPROXIMATE DUE TO THE RE-NORMALIZATION -TO RE-ITERATE, THE OUTPUT TABULATED VALUES ARE APPROXIMATE DUE TO THE APPROXIMATIONS USED IN CONSTRUCTING LINEAR INTERPOLABLE ANGULAR DISTRIBUTIONS TO WITHIN SOME ALLOWABLE TOLERANCE.

### ELIMINATION OF NEGATIVE VALUES

THE RECONSTRUCTED ANGULAR DISTRIBUTION WILL BE TESTED AND IF IT IS NEGATIVE AT ONE OR MORE COSINES AN ERROR MESSAGE WILL BE OUTPUT Legend AND BASED ON THE INPUT OPTION SELECTED ONE OF THE FOLLOWING CORRECTIVE ACTIONS WILL BE TAKEN (SEE, INPUT OPTIONS),

(1) NO CORRECTION

MOMENTS.

- (2) CHANGE INDIVIDUAL LEGENDRE COEFFICIENTS (EACH BY LESS THAN 1.0 PER-CENT) UNTIL THE RECONSTRUCTED ANGULAR DISTRIBUTION IS POSITIVE (MINIMUM MORE THAN 1 MILLI-BARN). THE ALLOWABLE PER-CENT CHANGE IN COEFFICIENTS AND MINIMUM CROSS SECTION CAN BE CHANGED BY INPUT.
- (3) CHANGE ALL LEGENDRE COEFFICIENTS TO FORCE DISTRIBUTION TO BE POSITIVE (MINIMUM MORE THAN 1 MILLI-BARN). WITH THIS OPTION

Legend Legend Legend

Legend Legend Legend Legend Legend Legend Legend

Legend Legend Legend Legend Legend Legend Legend

Legend Legend Legend Legend Legend Legend

Legend Legend Legend Legend Legend Legend Legend Legend Legend Legend Legend Legend Legend Legend Legend

Legend Legend Legend Legend Legend Legend Legend Legend Legend Legend Legend Legend

Legend Legend Legend Legend Legend Legend Legend Legend Legend THERE IS NO RESTRICTION ON THE AMOUNT THAT EACH COEFFICIENT IS CHANGED AND AS SUCH THIS OPTION SHOULD BE USED WITH CAUTION AND ONLY AS A LAST RESORT IF NO OTHER APPROACH CAN BE USED TO MAKE THE DISTRIBUTION POSITIVE.

OUTPUT

THE USER MAY REQUEST OUTPUT OF EITHER,

- (1) TABULATED VALUES POSSIBLY CORRECTED TO ELIMINATE NEGATIVE VALUES. THE TABULATED DISTRIBUTION WILL BE NORMALIZED BEFORE OUTPUT.
- (2) LEGENDRE COEFFICIENTS POSSIBLY CORRECTED TO ELIMINATE NEGATIVE VALUES AND WITHOUT HIGHER ORDER ZERO COEFFICIENTS. BY DEFINITION DISTRIBUTIONS DEFINED BY LEGENDRE COEFFICIENTS ARE NORMALIZED TO UNITY.
- (3) ANGULAR DISTRIBUTIONS GIVEN BY A TABULATION (LTT=2)

TABULATED ANGULAR DISTRIBUTIONS ARE GIVEN AT A SERIES OF ENERGIES. Legend AN INTERPOLATION LAW IS GIVEN BETWEEN ENERGIES. THE INTERPOLATION LAW BETWEEN ENERGIES IS COPIED AS INPUT (I.E., NO ATTEMPT IS MADE TO LINEARIZE THE VARIATION WITH ENERGY). FOR EACH ENERGY AT AT WHICH TABULATED DATA ARE GIVEN A LINEARLY INTERPOLABLE ANGULAR DISTRIBUTION IS CONSTRUCTED IN THE SYSTEM IN WHICH THE TABULATED DATA ARE GIVEN (I.E., CM OR LAB - NO ATTEMPT IS MADE TO CONVERT FROM ONE SYSTEM TO THE OTHER). A MAXIMUM OF 60000 POINTS IS ALLOWE Legend TO REPRESENT THE ANGULAR DISTRIBUTION AT EACH ENERGY.

#### ELIMINATION OF NEGATIVE VALUES

THE RECONSTRUCTED ANGULAR DISTRIBUTION WILL BE TESTED AND IF IT IS NEGATIVE AT ONE OR MORE COSINES AN ERROR MESSAGE WILL BE OUTPUT Legend AND BASED ON THE INPUT OPTION SELECTED ONE OF THE FOLLOWING CORRECTIVE ACTIONS WILL BE TAKEN (SEE, INPUT OPTIONS),

- (1) NO CORRECTION
- (2) CHANGE ALL TABULATED VALUES TO FORCE DISTRIBUTION TO BE POSITIVE (MINIMUM MORE THAN 1 MILLI-BARN). THE MINIMUM VALUE MAY BE CHANGED BY INPUT. WITH THIS OPTION THERE IS NO RESTRICTION ON THE AMOUNT THAT EACH VALUE IS CHANGED AND AS SUCH THIS OPTION SHOULD BE USED WITH CAUTION AND ONLY AS A LAST RESORT IF NO OTHER APPROACH CAN BE USED TO MAKE THE DISTRIBUTION POSITIVE.

### OUTPUT

THE OUTPUT WILL BE THE LINEARIZED ANGULAR DISTRIBUTION. THE TABULATED DISTRIBUTION WILL BE NORMALIZED TO UNITY BEFORE OUTPUT.

#### CORRECTING NEGATIVE ANGULAR DISTRIBUTION

IF AN ANGULAR DISTRIBUTION IS NEGATIVE AN ERROR MESSAGE WILL BE PRINTED AND THE USER MAY DECIDE (BASED ON INPUT OPTION) TO,

- (1) NOT PERFORM ANY CORRECTIVE ACTION.
- (2) FOR TABULATED DISTRIBUTIONS ADD THE SAME VALUE TO EACH POINT Legend VALUE SUCH THAT WHEN THE DISTRIBUTION IS RE-NORMALIZED THE MINIMUM VALUE IS 0.001 (1 MILLI-BARN). THE MINIMUM VALUE CAN BE CHANGED BY INPUT. WARNING...EXCEPT FOR SELECTION OF THE MINIMUM VALUE (BY INPUT) THE USER HAS NO CONTROL OVER HOW MUCH THE DISTRIBUTION IS CHANGED. THEREFORE THIS OPTION SHOULD Legend BE USED WITH CAUTION.
- (3) FOR LEGENDRE COEFFICIENTS ONE OF TWO OPTIONS MAY BE SELECTED,
- (A) CHANGE INDIVIDUAL COEFFICIENTS (NO ONE COEFFICIENT BY MORE THAN 1 PER-CENT) TO MAKE THE DISTRIBUTION POSITIVE WITH A MINIMUM VALUE OF 0.001 (1 MILLI-BARN). THE MAXIMUM PER-CENT CHANGE IN EACH COEFFICIENT AND MINIMUM VALUE MAY BE CHANGED BY INPUT. INPUT THE PROGRAM CANNOT MAKE THE DISTRIBUTION POSITIVE BY CHANGING EACH COEFFICIENT BY UP TO THE MAXIMUM ALLOWABLE AMOUNT, THE ORIGINAL ANGULAR DISTRIBUTION OR COEFFICIENTS WILL BE OUTPUT. ONLY IN THE LATTER CASE SHOULD ONE CONSIDER USING OPTION (B) DESCRIBED BELOW.
- (B) LOGICALLY ADD THE SAME VALUE TO EACH POINT VALUE SUCH THAT WHEN THE DISTRIBUTION IS RE-NORMALIZED THE MINIMUM VALUE IS 0.001 (1 MILLI-BARN). THIS IS EQUIVALENT AT INCREASING PO BY A CERTAIN AMOUNT AND RE-NORMALIZATION IS EQUIVALENT TO THEN Legend DIVIDING EACH COEFFICIENT BY A CERTAIN AMOUNT. THEREFORE, WHAT IS PHYSICALLY DONE BY THE PROGRAM IS TO DIVIDE EACH COEFFICIENT BY THE SAME AMOUNT. WARNING..EXCEPT FOR SELECTION Legend

Legend Legend Legend Legend Legend Legend

Legend

Legend Legend Legend Legend Legend Legend

Legend Legend Legend Legend Legend Legend Legend Legend Legend

Legend Legend Legend Legend Legend Legend Legend Legend Legend Legend Legend Legend Legend

Legend Legend Legend Legend Legend Legend Legend

Legend Legend Legend Legend Legend Legend Legend Legend Legend Legend Legend Legend Legend

Legend

Legend

OF THE MINIMUM VALUE (BY INPUT) THE USER HAS NO CONTROL OVER HOW MUCH THE DISTRIBUTION IS CHANGED. THEREFORE THIS OPTION SHOULD BE USED WITH CAUTION.

### WARNING MESSAGES FROM PROGRAM

THE WARNING MESSAGES PRINTED BY THIS PROGRAM SHOULD ONLY BE

Legend
CONSIDERED TO BE EXACTLY THAT..WARNINGS..NOT AN ABSOLUTE JUDGEMENT Legend
BY THIS PROGRAM THAT THERE IS SOMETHING WRONG WITH THE DATA. WHEN
WARNING MESSAGES ARE PRINTED EXAMINE THE DATA AND EITHER TAKE NO
Legend
ACTION (IF YOU FEEL THAT THE DATA IS O.K.) OR CORRECT THE DATA
Legend
(IF YOU FEEL THAT THE DATA IS INCORRECT AND YOU CAN CORRECT IT).

### VALIDITY OF MODIFIED DATA

BEFORE BELIEVING AND USING DATA WHICH HAS BEEN MODIFIED (EITHER Legend TABULATED ANGULAR DISTRIBUTIONS OR LEGENDRE COEFFICIENTS) THE USER Legend SHOULD INSURE THAT THE MODIFIED DATA IS PHYSICALLY MORE ACCEPTABLE Legend THAN THE ORIGINAL DATA. IN ORDER TO DO THIS ONE OR MORE OF THE Legend FOLLOWING METHODS SHOULD BE USED,

- (1) USE THE ENERGY VARIATION TESTS BUILT-IN TO THIS PROGRAM AND EVALPLOT TO PLOT THE ENERGY DEPENDENCE OF THE LEGENDRE COEFFICIENTS IN ORDER TO IDENTIFY AND CORRECT (BY HAND...NOT BY THIS PROGRAM) ANY COEFFICIENTS WHICH HAVE UNREALISTIC ENERGY AND L ORDER VARIATIONS. THIS SHOULD ALWAYS BE DONE FIRST TO ELIMINATE MAJOR PROBLEMS BEFORE USING THIS PROGRAM TO AUTOMATICALLY MAKE MINOR CORRECTIONS.
- (1) OUTPUT AND PLOT THE UNCORRECTED AND CORRECTED ANGULAR DISTRIBUTIONS. COMPARE THE PLOTS TO INSURE THAT THE CORRECTED DATA DOES NOT SERIOUSLY CHANGE THE ENERGY DEPENDENCE OF THE ANGULAR DISTRIBUTION.
- (2) IF PLOTTING CAPABILITY IS NOT AVAIALABLE, USE THE PRINTED OUT OF THIS PROGRAM TO DETERMINE HOW MUCH THE TABULATED ANGULAR DISTRIBUTION OR LEGENDRE COEFFICIENTS HAVE BEEN MODIFIED. GENERALLY IF ONE COEFFICIENT HAS BEEN ONLY SLIGHTLY MODIFIED THE DISTRIBUTION WILL BE ACCEPTABLE. HOWEVER IF MANY COEFFICIENTS HAVE BEEN MODIFIED THE RESULT WILL NOT BE RELIABLE.

## SEEING ANGULAR DISTRIBUTIONS AND LEGENDRE COEFFICIENTS

PROGRAM EVALPLOT CAN BE USED TO PLOT ANGULAR DISTRIBUTION AND LEGENDRE COEFFICIENTS - WHEN IT COMES TO CHECKING THIS TYPE OF DATA THERE IS NO SUBSTITUTE FOR PLOTS OF THE DATA TO MAKE THE JOB EASY AND STRAIGHTFORWARD.

FOR LEGENDRE COEFFICIENTS EVALPLOT CAN BE USED TO SEE THE ENERGY DEPENDENCE OF EACH COEFFICIENT - THIS IS AN EXTREMELY EASY AND USEFUL WAY TO CHECK FOR ERRORS IN THE BASIC DATA.

FOR ANGULAR DISTRIBUTION EVALPLOT CAN BE USED TO PLOT THEM AT EACH ENERGY THAT THEY ARE TABULATED - THIS IS ALSO AN EASY AND USEFUL WAY TO CHECK FOR ERRORS.

### I/O UNIT DEFINITIONS

-----

UNIT DESCRIPTION

- ----
  - 2 INPUT CARDS 3 OUTPUT REPORT
- 10 ORIGINAL DATA IN ENDF/B FORMAT
- 11 FINAL DATA IN ENDF/B FORMAT

OPTIONAL STANDARD FILE NAMES (SEE SUBROUTINE FILIO1 AND FILIO2)

UNIT FILE NAME

- ----
  - 2 LEGEND.INP 3 LEGEND.LST
- 10 ENDFB.IN
- 11 ENDFB.OUT

INPUT CARD

CARD COLS. FORMAT DESCRIPTION

Legend
Legend
Legend
Legend
Legend
Legend
Legend
Legend
Legend
Legend
Legend
Legend
Legend
Legend
Legend
Legend
Legend
Legend
Legend
Legend
Legend
Legend

Legend
Legend
Legend
Legend
Legend
Legend
Legend
Legend
Legend
Legend
Legend
Legend

Legend
Legend
Legend
Legend
Legend
Legend
Legend
Legend
Legend
Legend
Legend
Legend
Legend
Legend
Legend
Legend
Legend
Legend
Legend
Legend
Legend
Legend
Legend
Legend

Legend
Legend
Legend
Legend
Legend
Legend
Legend
Legend
Legend
Legend
Legend
Legend
Legend
Legend

Legend

Legend Legend Legend Legend Legend Legend

Legend
Legend
Legend
Legend
Legend
Legend
Legend
Legend

Legend Legend Legend Legend Legend Legend

Legend

| 1   | 1-11     | E11.4   | FRACTIONAL THINNING CRITERIA                        | Legend |
|-----|----------|---------|-----------------------------------------------------|--------|
|     | 12-22    | I11     | MAXIMUM NUMBER OF POINTS IN ANGULAR DISTRIBUTION    | Legend |
|     | 12 22    |         | RECONSTRUCTED FROM LEGENDRE COEFFICIENTS (PRESENT   | Legend |
|     |          |         |                                                     | _      |
|     |          |         | LIMITS ARE 11 TO 60000 POINTS)                      | Legend |
|     |          |         | *THIS OPTION CAN BE USED TO RUN QUICK, BUT NOT      | Legend |
|     |          |         | NECESSARILY SO ACCURATE CALCULATIONS - TO ROUGHLY   | Legend |
|     |          |         | SEE WHAT THE ANGULAR DISTRIBUTIONS LOOK LIKE.       | Legend |
|     |          |         | *IT IS RECOMMENDED THAT YOU USE 0 AS INPUT - IN     | Legend |
|     |          |         | WHICH CASE THE PROGRAM WILL USE THE MAXIMUM         | Legend |
|     |          |         | ALLOWABLE NUMBER OF POINTS = 60000.                 | _      |
|     |          |         |                                                     | Legend |
|     | 23-33    | I11     | TABULATED ANGULAR DISTRIBUTION TREATMENT            | Legend |
|     |          |         | = 0 - COPY TABLES                                   | Legend |
|     |          |         | = 1 - LINEARIZE TABLES (OUTPUT TABLES)              | Legend |
|     |          |         | = 2 - LINEARIZE AND THIN TABLES (OUTPUT TABLES)     | Legend |
|     | 34-44    | I11     | LEGENDRE COEFFICIENT TREATMENT                      | Legend |
|     | J1 11    | 111     |                                                     | _      |
|     |          |         | = 0 - COPY LEGENDRE COEFFICIENTS                    | Legend |
|     |          |         | = 1 - RECONSTRUCT TABULATED ANGULAR DISTRIBUTION.   | Legend |
|     |          |         | (OUTPUT TABLES).                                    | Legend |
|     |          |         | = 2 - RECONSTRUCT TABULATED ANGULAR DISTRIBUTION.   | Legend |
|     |          |         | (OUTPUT LEGENDRE COEFFICIENTS).                     | Legend |
|     | 45-55    | I11     | NEGATIVE ANGULAR DISTRIBUTION TREATMENT.            | Legend |
|     | 40 00    | 111     |                                                     | _      |
|     |          |         | = 0 - NO CORRECTION                                 | Legend |
|     |          |         | = 1 - TABULATE DATA - NO CORRECTION.                | Legend |
|     |          |         | - LEGENDRE DATA - CHANGE COEFFICIENTS               | Legend |
|     |          |         | (NONE BY MORE THAN 1.0 PER-CENT - CAN BE            | Legend |
|     |          |         | CHANGED BY INPUT).                                  | Legend |
|     |          |         |                                                     | _      |
|     |          |         | = 2 - FORCE DISTRIBUTIONS TO BE POSITIVE            | Legend |
|     |          |         | (TABULATED OR LEGENDRE DATA).                       | Legend |
|     | 56-66    | I11     | LEGENDRE COEFFICIENT VARIATION TEST FLAG.           | Legend |
|     |          |         | = 0 - TEST TESTS.                                   | Legend |
|     |          |         | = 1 - PERFORM TESTS,                                | Legend |
|     |          |         | (A) LEGENDRE ORDER INCREASES WITH ENERGY.           | Legend |
|     |          |         |                                                     | _      |
|     |          |         | (C) MONOTONIC VARIATION OF COEFFICIENTS             | Legend |
|     |          |         | AS A FUNCTION OF ENERGY.                            | Legend |
|     |          |         | (C) COEFFICIENTS DECREASE AS A FUNCTION OF          | Legend |
|     |          |         | LEGENDRE ORDER.                                     | Legend |
| 2   | 1-60     | 60A1    | ENDF/B INPUT DATA FILENAME                          | Legend |
| _   | 1 00     | 00111   | (STANDARD OPTION = ENDFB.IN)                        | Legend |
| 2   | 1 60     | CO31    |                                                     | _      |
| 3   | 1-60     | 60A1    | ENDF/B OUTPUT DATA FILENAME                         | Legend |
|     |          |         | (STANDARD OPTION = ENDFB.OUT)                       | Legend |
| 4-N | 1- 6     | 16      | LOWER MAT LIMIT                                     | Legend |
|     | 7- 8     | 12      | LOWER MF LIMIT                                      | Legend |
|     | 9-11     | 13      | LOWER MT LIMIT                                      | Legend |
|     | 12-17    | 16      | UPPER MAT LIMIT                                     | Legend |
|     | 18-19    | 12      | UPPER MF LIMIT                                      | Legend |
|     |          |         |                                                     | _      |
|     | 20-22    | 13      | UPPER MT LIMIT                                      | Legend |
|     | 23-33    |         | LOWER ENERGY LIMIT                                  | Legend |
|     | 34-44    | E11.4   | UPPER ENERGY LIMIT                                  | Legend |
|     | 45-55    | E11.4   | MINIMUM ALLOWABLE VALUE OF ANGULAR DISTRIBUTION     | Legend |
|     | 56-66    | E11 4   | ALLOWABLE FRACTION (NOT PER-CENT) CHANGE IN ANY     | Legend |
|     | 55 55    |         | ONE LEGENDRE COEFFICIENT TO MAKE THE ANGULAR        | Legend |
|     |          |         |                                                     | _      |
|     |          |         | DISTRIBUTION POSITIVE (AND AT LEAST EQUAL TO THE    | Legend |
|     |          |         | INPUT MINIMUM ALLOWABLE VALUE).                     | Legend |
|     |          |         |                                                     | Legend |
|     | *UP TO   | 100 MAT | /MT/E RANGES MAY BE INPUT, EACH SPECIFYING AN       | Legend |
|     |          |         | IMUM SIGMA AND MAXIMUM CHANGE IN COEFFICIENTS.      | Legend |
|     |          |         | INATED BY A BLANK CARD.                             | Legend |
|     |          |         |                                                     | _      |
|     |          |         | RANGES NOT SPECIFIED BY INPUT WILL BE TREATED BY    | Legend |
|     |          |         | NIMUM SIGMA OF 0.001 (1 MILLI-BARN) AND A CHANGE    | Legend |
|     | IN EAC   | H COEFF | ICIENT BY UP TO 0.01 (1 PER-CENT).                  | Legend |
|     | *THESE   | MAT/MT/ | E RANGES ARE NOT USED TO CORRECT ALL ANGULAR        | Legend |
|     |          |         | WHERE SIGMA IS LESS THAN THE MINIMUM. THEY ARE      | Legend |
|     |          |         | CORRECT DISTRIBUTION THAT ARE NEGATIVE AND TO       | Legend |
|     |          |         | HE CROSS SECTION AT THE COSINES WHERE THE ANGULAR   | Legend |
|     |          |         |                                                     | _      |
|     |          |         | ARE INITIALLY NEGATIVE ARE CORRECTED TO BE POSITIVE | Legend |
|     |          |         | AS LARGE AS THE MINIMUM ALLOWABLE SIGMA (SPECIFIED  | Legend |
|     | BY INP   | UT).    |                                                     | Legend |
|     |          |         |                                                     | Legend |
|     | EXAMPLE  | INPUT   | NO. 1                                               | Legend |
|     |          |         |                                                     | Legend |
|     |          |         |                                                     | _      |
|     |          |         | EGENDRE COEFFICIENTS AND TABULATED DATA TO OBTAIN   | Legend |
|     |          |         | BUTION WHICH ARE ACCURATE TO WITHIN 0.1 PER-CENT    | Legend |
|     | AND OUT  | PUT UNC | ORRECTED TABULATED ANGULAR DISTRIBUTION USING       | Legend |
|     | A MAXIM  | UM OF 5 | 01 POINTS IN EACH TABULATED ANGULAR DISTRIBUTION.   | Legend |
|     |          |         | COEFFICIENTS WILL NOT BE CORRECTED THE INPUT NEED   | Legend |
|     |          |         | T/MT/E RANGES.                                      | Legend |
|     | TAOT DEE | OTET MA | .1/111/11 141140110.                                | _      |
|     |          |         |                                                     | Legend |
|     |          |         |                                                     |        |

| READ /ENDFB6                                                                                | /K300/LEAD.                                                                  | IN AND WR                                               | ITE /ENDFB6/k                                          | K300/LEAD.OUT                        | Legend                                                                                                    |  |  |  |
|---------------------------------------------------------------------------------------------|------------------------------------------------------------------------------|---------------------------------------------------------|--------------------------------------------------------|--------------------------------------|----------------------------------------------------------------------------------------------------|--|--|--|
|                                                                                             |                                                                              |                                                         |                                                        |                                      | Legend                                                                                                    |  |  |  |
| THE FOLLOWIN                                                                                | G 4 INPUT I                                                                  | LINES ARE                                               | REQUIRED,                                              |                                      | Legend                                                                                                    |  |  |  |
| 4 00000                                                                                     | 504                                                                          |                                                         |                                                        |                                      | Legend                                                                                                    |  |  |  |
| 1.00000- 3<br>/ENDFB6/K300/LEA                                                              | 501                                                                          | 2                                                       | 1                                                      | 0                                    | Legend                                                                                                    |  |  |  |
| /ENDFB6/K300/LEA                                                                            |                                                                              |                                                         |                                                        |                                      | Legend<br>Legend                                                                                                    |  |  |  |
| (BLANK CARD                                                                                 |                                                                              | TNIDIITT)                                               |                                                        |                                      | Legend                                                                                                    |  |  |  |
| (DEFINIT CHIED                                                                              | ILIMIIMIILD                                                                  | INIOI                                                   |                                                        |                                      | Legend                                                                                                    |  |  |  |
| EXAMPLE INPU                                                                                | T NO. 2                                                                      |                                                         |                                                        |                                      | Legend                                                                                                    |  |  |  |
|                                                                                             |                                                                              |                                                         |                                                        |                                      | Legend                                                                                                    |  |  |  |
|                                                                                             |                                                                              |                                                         |                                                        | ATED DATA TO OBTAIN                  | Legend<br>Legend                                                                                                    |  |  |  |
|                                                                                             | ANGULAR DISTRIBUTION WHICH ARE ACCURATE TO WITHIN 0.1 PER-CENT               |                                                         |                                                        |                                      |                                                                                                    |  |  |  |
|                                                                                             |                                                                              |                                                         |                                                        | BUTION (ONLY THOSE LL BE CORRECTED). | Legend<br>Legend                                                                                                    |  |  |  |
|                                                                                             |                                                                              |                                                         |                                                        | STRIBUTION TO A VALUE                | Legend                                                                                                    |  |  |  |
|                                                                                             |                                                                              |                                                         |                                                        | COEFFICIENTS TO BE                   | Legend                                                                                                    |  |  |  |
| CHANGED BY U                                                                                |                                                                              |                                                         |                                                        |                                      | Legend                                                                                                    |  |  |  |
|                                                                                             |                                                                              |                                                         |                                                        |                                      | Legend                                                                                                    |  |  |  |
|                                                                                             |                                                                              |                                                         |                                                        | OUT (THIS CAN BE                     | Legend                                                                                                    |  |  |  |
| DONE BY LEAV                                                                                | ING THE SEC                                                                  | COND AND T                                              | HIRD INPUT LI                                          | INES BLANK).                         | Legend                                                                                                    |  |  |  |
| THE FOLLOWIN                                                                                | וב 5 דאוסוויי ד                                                              | TNEC ADE                                                | DEUIIDEU                                               |                                      | Legend<br>Legend                                                                                                    |  |  |  |
| THE FOLLOWIN                                                                                | G J INIOI I                                                                  | IIA CINII                                               | KEQUIKED,                                              |                                      | Legend                                                                                                    |  |  |  |
| 1.00000- 3                                                                                  | 501                                                                          | 2                                                       | 1                                                      | 1                                    | Legend                                                                                                    |  |  |  |
|                                                                                             |                                                                              |                                                         |                                                        |                                      | Legend                                                                                                    |  |  |  |
|                                                                                             |                                                                              |                                                         |                                                        |                                      | Legend                                                                                                    |  |  |  |
|                                                                                             |                                                                              |                                                         | 0000+ 7 1.000                                          | 000- 2 2.00000- 2                    | Legend                                                                                                    |  |  |  |
| (BLANK CARD                                                                                 | TERMINATED                                                                   | INPUT)                                                  |                                                        |                                      | Legend<br>Legend                                                                                                    |  |  |  |
| EXAMPLE INPU                                                                                | T NO. 3                                                                      |                                                         |                                                        |                                      | Legend                                                                                                    |  |  |  |
|                                                                                             |                                                                              |                                                         |                                                        |                                      | Legend                                                                                                    |  |  |  |
| PROCESS BOTH                                                                                | LEGENDRE C                                                                   | COEFFICIEN'                                             | TS AND TABULA                                          | ATED DATA TO OBTAIN                  | Legend                                                                                                    |  |  |  |
|                                                                                             |                                                                              |                                                         |                                                        | THIN 0.1 PER-CENT                    | Legend                                                                                                    |  |  |  |
|                                                                                             |                                                                              |                                                         |                                                        | ID UNCORRECTED  O, MT=2 CORRECT      | Legend<br>Legend                                                                                                    |  |  |  |
|                                                                                             |                                                                              |                                                         |                                                        | MINIMUM IS 0.01                      | Legend                                                                                                    |  |  |  |
|                                                                                             |                                                                              |                                                         |                                                        | FICIENT TO CHANGE BY                 | Legend                                                                                                    |  |  |  |
| UP TO 0.02 (                                                                                | 2 PER-CENT)                                                                  | . ALL OTH                                               | ER MAT/MT/E W                                          | VILL BE CORRECTED                    | Legend                                                                                                    |  |  |  |
|                                                                                             |                                                                              |                                                         | ARN) ALLOWING                                          | G A 0.01 (1 PER-CENT)                | Legend                                                                                                    |  |  |  |
| CHANGE (BUIL                                                                                | T-IN OPTION                                                                  | 1).                                                     |                                                        |                                      | Legend                                                                                                    |  |  |  |
| READ /ENDER6                                                                                | /k300/t.E2D                                                                  | TNI AND WR                                              | TTE /ENDER6/K                                          | (300/LEAD.OUT                        | Legend<br>Legend                                                                                                    |  |  |  |
| KEAD / ENDIDO                                                                               | / N300/ LEAD.                                                                | IN AND WIN                                              | IIE /ENDEDO/I                                          | (300) HEAD: 001                      | Legend                                                                                                    |  |  |  |
| THE FOLLOWIN                                                                                | G 5 INPUT I                                                                  | LINES ARE                                               | REQUIRED,                                              |                                      | Legend                                                                                                    |  |  |  |
|                                                                                             |                                                                              |                                                         |                                                        |                                      | Legend                                                                                                    |  |  |  |
| 1.00000- 3                                                                                  | 501                                                                          | 2                                                       | 2                                                      | 1                                    | Legend                                                                                                    |  |  |  |
| /ENDERG/K300/LEA                                                                            |                                                                              |                                                         |                                                        |                                      | Legend                                                                                                    |  |  |  |
| /ENDFB6/K300/LEA                                                                            |                                                                              | 000+ 0 3 0                                              | 0000+ 7 1 000                                          | 000- 2 2.00000- 2                    | Legend                                                                                                    |  |  |  |
| (BLANK CARD                                                                                 |                                                                              |                                                         | 00001 / 1.000                                          | 2 2.00000 2                          | Legand                                                                                                    |  |  |  |
| (======                                                                                     |                                                                              |                                                         |                                                        |                                      | Legend<br>Legend                                                                                                    |  |  |  |
| DVAMDID INDII                                                                               |                                                                              |                                                         |                                                        |                                      | Legend<br>Legend<br>Legend                                                                                                    |  |  |  |
| EXAMPLE INPU                                                                                |                                                                              |                                                         |                                                        |                                      | Legend                                                                                                    |  |  |  |
|                                                                                             |                                                                              |                                                         |                                                        |                                      | Legend<br>Legend<br>Legend<br>Legend                                                                                                    |  |  |  |
| TO COPY TABU                                                                                | LATED ANGUI                                                                  |                                                         |                                                        | ONVERT LEGENDRE                      | Legend Legend Legend Legend Legend                                                                                                    |  |  |  |
| TO COPY TABU                                                                                | LATED ANGUI                                                                  |                                                         | BUTION AND CO                                          |                                      | Legend Legend Legend Legend Legend Legend                                                                                                    |  |  |  |
| TO COPY TABU                                                                                | LATED ANGUI<br>TO UNCORRE                                                    | ECTED TABU                                              | LAR DISTRIBUT                                          |                                      | Legend Legend Legend Legend Legend                                                                                                    |  |  |  |
| TO COPY TABU COEFFICIENTS USE THE DEFA                                                      | LATED ANGUI<br>TO UNCORRE                                                    | ECTED TABU                                              | LAR DISTRIBUT                                          | TIONS.<br>OUT (THIS CAN BE           | Legend Legend Legend Legend Legend Legend Legend Legend                                                                                            |  |  |  |
| TO COPY TABU COEFFICIENTS USE THE DEFA DONE BY LEAV                                         | LATED ANGUL<br>TO UNCORRE<br>ULT FILENAM                                     | ECTED TABU                                              | LAR DISTRIBUT<br>IN AND ENDFB.<br>HIRD INPUT LI        | TIONS.<br>OUT (THIS CAN BE           | Legend Legend Legend Legend Legend Legend Legend Legend Legend Legend Legend                                                                       |  |  |  |
| TO COPY TABU COEFFICIENTS USE THE DEFA                                                      | LATED ANGUL<br>TO UNCORRE<br>ULT FILENAM                                     | ECTED TABU                                              | LAR DISTRIBUT<br>IN AND ENDFB.<br>HIRD INPUT LI        | TIONS.<br>OUT (THIS CAN BE           | Legend Legend Legend Legend Legend Legend Legend Legend Legend Legend Legend Legend                                                                |  |  |  |
| TO COPY TABU COEFFICIENTS USE THE DEFA DONE BY LEAV THE FOLLOWIN                            | ILATED ANGUI TO UNCORRE ULT FILENAM TING THE SEC                             | ECTED TABU                                              | LAR DISTRIBUT IN AND ENDFB. HIRD INPUT LI REQUIRED,    | CIONS. OUT (THIS CAN BE              | Legend Legend Legend Legend Legend Legend Legend Legend Legend Legend Legend Legend Legend                                                         |  |  |  |
| TO COPY TABU COEFFICIENTS USE THE DEFA DONE BY LEAV                                         | LATED ANGUL<br>TO UNCORRE<br>ULT FILENAM                                     | ECTED TABU                                              | LAR DISTRIBUT<br>IN AND ENDFB.<br>HIRD INPUT LI        | TIONS.<br>OUT (THIS CAN BE           | Legend Legend Legend Legend Legend Legend Legend Legend Legend Legend Legend Legend Legend Legend                                                  |  |  |  |
| TO COPY TABU COEFFICIENTS USE THE DEFA DONE BY LEAV THE FOLLOWIN                            | ILATED ANGUI TO UNCORRE ULT FILENAM TING THE SEC                             | ECTED TABU                                              | LAR DISTRIBUT IN AND ENDFB. HIRD INPUT LI REQUIRED,    | CIONS. OUT (THIS CAN BE              | Legend Legend Legend Legend Legend Legend Legend Legend Legend Legend Legend Legend Legend                                                         |  |  |  |
| TO COPY TABU COEFFICIENTS USE THE DEFA DONE BY LEAV THE FOLLOWIN                            | LATED ANGUI<br>TO UNCORRE<br>ULT FILENAM<br>ING THE SEC<br>IG 4 INPUT I      | ECTED TABU: MES ENDFB. COND AND T: LINES ARE 1          | LAR DISTRIBUT IN AND ENDFB. HIRD INPUT LI REQUIRED,    | CIONS. OUT (THIS CAN BE              | Legend Legend Legend Legend Legend Legend Legend Legend Legend Legend Legend Legend Legend Legend Legend Legend Legend Legend Legend Legend        |  |  |  |
| TO COPY TABU COEFFICIENTS  USE THE DEFA DONE BY LEAV  THE FOLLOWIN  1.00000- 3  (BLANK CARD | LATED ANGUI TO UNCORRE LULT FILENAM TING THE SEC IG 4 INPUT I 501 TERMINATED | ECTED TABU: MES ENDFB. COND AND T: LINES ARE : 0 INPUT) | LAR DISTRIBUT IN AND ENDFB. HIRD INPUT LI REQUIRED,  1 | CIONS. OUT (THIS CAN BE              | Legend Legend Legend Legend Legend Legend Legend Legend Legend Legend Legend Legend Legend Legend Legend Legend Legend Legend Legend Legend Legend |  |  |  |

| <br>       |       | .========                        | :======================================                                       | Linear           |
|------------|-------|----------------------------------|-------------------------------------------------------------------------------|------------------|
|            |       |                                  | •                                                                             | Linear           |
| PROGRAM    | LINEA | ıR                               |                                                                               | Linear           |
|            |       |                                  |                                                                               | Linear           |
|            |       | (MAY 1974)                       |                                                                               | Linear           |
|            |       | (APRIL 1975)<br>(OCTOBER 1976)   |                                                                               | Linear<br>Linear |
|            |       | (JANUARY 1977)                   |                                                                               | Linear           |
| VERSION    | 78-1  | (JULY 1978)                      |                                                                               | Linear           |
|            |       |                                  |                                                                               | Linear           |
|            |       | (MAY 1980) IBM<br>(DECEMBER 1980 | •                                                                             | Linear<br>Linear |
|            |       | (MARCH 1981)                     |                                                                               | Linear           |
|            |       |                                  | IMPROVED COMPUTER COMPATIBILITY.                                              | Linear           |
| VERSION    | 83-1  | (JANUARY 1983)                   | *MAJOR RE-DESIGN.                                                             | Linear           |
|            |       |                                  | *PAGE SIZE INCREASED - 1002 TO 3006.                                          |                  |
|            |       |                                  | *ELIMINATED COMPUTER DEPENDENT CODING. *NEW, MORE COMPATIBLE I/O UNIT NUMBER. |                  |
|            |       |                                  | *ADDED OPTION TO KEEP ALL ORIGINAL                                            | Linear           |
|            |       |                                  | ENERGY POINTS FROM EVALUATION.                                                | Linear           |
|            |       |                                  | *ADDED STANDARD ALLOWABLE ERROR OPTION                                        |                  |
| VEDCTON    | 02 2  | (OCHODED 1002)                   | (CURRENTLY 0.1 PER-CENT). IMPROVED BASED ON USER COMMENTS.                    | Linear<br>Linear |
|            |       |                                  | IMPROVED BASED ON USER COMMENTS.                                              | Linear           |
|            |       |                                  | *UPDATED FOR ENDF/B-VI FORMATS.                                               | Linear           |
|            |       |                                  | *SPECIAL I/O ROUTINES TO GUARANTEE                                            | Linear           |
|            |       |                                  | ACCURACY OF ENERGY.                                                           | Linear           |
|            |       |                                  | *DOUBLE PRECISION TREATMENT OF ENERGY (REQUIRED FOR NARROW RESONANCES).       | Linear<br>Linear |
| VERSION    | 85-1  | (AUGUST 1985)                    | *FORTRAN-77/H VERSION                                                         | Linear           |
| VERSION    | 86-1  | (JANUARY 1986)                   | *ENDF/B-VI FORMAT                                                             | Linear           |
| VERSION    | 87-1  | (JANUARY 1987)                   | *DOUBLE PRECISION TREATMENT OF CROSS                                          | Linear           |
| VEDCION    | 00_1  | (JULY 1988)                      | *OPTIONINTERNALLY DEFINE ALL I/O                                              | Linear<br>Linear |
| VERSION    | 00-1  | (0011 1900)                      | FILE NAMES (SEE, SUBROUTINE FILEIO                                            | Linear           |
|            |       |                                  | FOR DETAILS).                                                                 | Linear           |
|            |       |                                  | *IMPROVED BASED ON USER COMMENTS.                                             | Linear           |
| VERSION    | 89-1  | (JANUARY 1989)                   | *PSYCHOANALYZED BY PROGRAM FREUD TO                                           | Linear           |
|            |       |                                  | INSURE PROGRAM WILL NOT DO ANYTHING CRAZY.                                    | Linear<br>Linear |
|            |       |                                  | *UPDATED TO USE NEW PROGRAM CONVERT                                           | Linear           |
|            |       |                                  | KEYWORDS.                                                                     | Linear           |
|            |       |                                  | *ADDED LIVERMORE CIVIC COMPILER                                               | Linear           |
| VERSION    | 90-1  | (JUNE 1990)                      | CONVENTIONS. *EXTENDED TO LINEARIZE PHOTON                                    | Linear<br>Linear |
| , 21,0101, | J     | (00112 1330)                     |                                                                               | Linear           |
|            |       |                                  | *ADDED FORTRAN SAVE OPTION                                                    | Linear           |
|            |       |                                  | *UPDATED BASED ON USER COMMENTS.                                              | Linear           |
|            |       |                                  | *NEW MORE CONSISTENT ENERGY OUTPUT ROUTINE.                                   | Linear<br>Linear |
|            |       |                                  | *WARNINGINPUT PARAMETER FORMAT                                                | Linear           |
|            |       |                                  | HAS BEEN CHANGEDSEE DESCRIPTION                                               | Linear           |
| TIEDATON   | 01 1  | / 7777 37 1001)                  | BELOW.                                                                        | Linear           |
| VERSION    | 91-1  | (JULY 1991)                      | *ADDED INTERPOLATION LAW 6 - ONLY USED<br>FOR CHARGED PARTICLE CROSS SECTIONS | Linear           |
|            |       |                                  | FOR COULOMB PENETRABILITIES.                                                  | Linear           |
| VERSION    | 92-1  | (JANUARY 1992)                   | *ADDED NU-BAR (TOTAL, DELAYED, PROMPT)                                        |                  |
|            |       |                                  | POLYNOMIAL OR TABULATED ALL CONVERTED                                         |                  |
|            |       |                                  | TO LINEARLY INTERPOLABLE *INCREASED PAGE SIZE FROM 3006 TO 5010               | Linear           |
|            |       |                                  | POINTS.                                                                       | Linear           |
|            |       |                                  | *ALL ENERGIES INTERNALLY ROUNDED PRIOR                                        | Linear           |
|            |       |                                  | TO CALCULATIONS.                                                              | Linear           |
|            |       |                                  | *COMPLETELY CONSISTENT I/O AND ROUNDING ROUTINES - TO MINIMIZE COMPUTER       | Linear           |
|            |       |                                  | DEPENDENCE.                                                                   | Linear           |
| VERSION    | 92-2  | (JULY 1992)                      | *CORRECTED CONVERSION OF NU-BAR FROM                                          | Linear           |
|            |       |                                  | POLYNOMIAL TO TABULATED - COPY                                                | Linear           |
|            |       |                                  | SPONTANEOUS NU-BAR (BY DEFINITION<br>THE SPONTANEOUS NU-BAR IS NOT AN         | Linear<br>Linear |
|            |       |                                  | ENERGY DEPENDENT QUANTITY).                                                   | Linear           |
| VERSION    | 93-1  | (MARCH 1993)                     | *UPDATED FOR USE WITH LAHEY COMPILER                                          | Linear           |
|            |       |                                  | ON IBM-PCS.                                                                   | Linear           |
|            |       |                                  | *INCREASED PAGE SIZE FROM 5010 TO 30000 POINTS                                | Linear<br>Linear |
| VERSION    | 94-1  | (JANUARY 1994)                   | *VARIABLE ENDF/B DATA FILENAMES                                               | Linear           |
|            |       |                                  | TO ALLOW ACCESS TO FILE STRUCTURES                                            | Linear           |

| VERSI(              | ON 96-1               | (JANUA    |            | (WARNING - INPUT PARAMETER FORMAT HAS BEEN CHANGED) CLOSE ALL FILES BEFORE TERMINATING (SEE, SUBROUTINE ENDIT) *COMPLETE RE-WRITE *IMPROVED COMPUTER INDEPENDENCE *ALL DOUBLE PRECISION *ON SCREEN OUTPUT *UNIFORM TREATMENT OF ENDF/B I/O *IMPROVED OUTPUT PRECISION *DEFINED SCRATCH FILE NAMES | Linear<br>Linear<br>Linear<br>Linear<br>Linear<br>Linear<br>Linear<br>Linear<br>Linear<br>Linear |
|---------------------|-----------------------|-----------|------------|----------------------------------------------------------------------------------------------------|--------------------------------------------------------------------------------------------------|
| VERSI(              | ON 99-1               | (MARCI    | н 1999)    | *ALWAYS INCLUDE THERMAL VALUE *INCREASED PAGE SIZE FROM 30000 TO 60000 POINTS *CORRECTED CHARACTER TO FLOATING POINT READ FOR MORE DIGITS *UPDATED TEST FOR ENDF/B FORMAT VERSION BASED ON RECENT FORMAT CHANGE *GENERAL IMPROVEMENTS BASED ON                                                    | Linear                                                                                           |
| VERSI(              | ON 99-2               | (JUNE     | 1999)      | USER FEEDBACK *ASSUME ENDF/B-VI, NOT V, IF MISSING MF=1, MT-451.                                                                                                    | Linear<br>Linear<br>Linear                                                                       |
| VERS.               | 2000-1                | (FEBRU    | JARY 2000) | *ADDED MF = 9 AND 10 LINEARIZATION *GENERAL IMPROVEMENTS BASED ON                                                                                                    | Linear<br>Linear                                                                                 |
|                     | 2002-1                |           |            | USER FEEDBACK<br>*OPTIONAL INPUT PARAMETERS                                                                                                    | Linear<br>Linear                                                                                 |
|                     | 2004-1                | •         | ,          | *GENERAL UPDATE BASED ON USER FEEDBACK *ALWAYS KEEP ORIGINAL TABULATED                                                                                                    |                                                                                                  |
| VERS.               | 2005-1                | (UAN.     | 2003)      | NU-BAR POINTS.                                                                                                    | Linear<br>Linear                                                                                 |
| VERS.               | 2006-1                | (FEB.     | 2006)      | *CORRECTED INT=6 NEAR THRESHOLD                                                                                                    | Linear                                                                                           |
| VERS.               | 2007-1                | (JAN.     | 2007)      | *NO SUBDIVIDE BELOW MINIMUM XCMIN *CHECKED AGAINST ALL ENDF/B-VII.                                                                                                    | Linear<br>Linear                                                                                 |
|                     |                       | ,         | ,          | *INCREASED PAGE SIZE FROM 60,000 TO                                                                                                    | Linear                                                                                           |
| VERS.               | 2007-2                | (DEC.     | 2007)      | 600,000 POINTS *72 CHARACTER FILE NAMES.                                                                                                    | Linear<br>Linear                                                                                 |
|                     | 2010-1                |           |            | *Skipped leading cross section = 0                                                                                                    | Linear                                                                                           |
|                     |                       |           |            | up to effective start, unless keeping                                                                                                    | Linear<br>Linear                                                                                 |
|                     |                       |           |            | ALL original energy points. *Replaced ETHRES by ESTART - it is                                                                                                    | Linear                                                                                           |
|                     |                       |           |            | not a threshold - just a minimum                                                                                                    | Linear                                                                                           |
|                     |                       |           |            | <pre>energy - if a section starts above this energy with a positive cross</pre>                                                                                                    | Linear<br>Linear                                                                                 |
|                     |                       |           |            | section, an additional point will                                                                                                    | Linear                                                                                           |
| VERS.               | 2012-1                | (A11a .   | 2012)      | inserted with cross section = 0. *Minor Updates based on User Feedback.                                                                                                    | Linear                                                                                           |
| · 2210 •            | 2012 1                | (11009.   | 2012)      | *Added CODENAME                                                                                                    | Linear                                                                                           |
|                     |                       |           |            | *32 and 64 bit Compatible *Added ERROR stops.                                                                                                    | Linear<br>Linear                                                                                 |
| VERS.               | 2012-2                | (Nov.     | 2012)      | *Never thin nu-bar.                                                                                                    | Linear                                                                                           |
| VERS.               | 2013-1                | (Nov.     | 2013)      | *Extended OUT9.                                                                                                    | Linear                                                                                           |
| VERS.               | 2015-1                | (Jan.     | 2015)      | *Allow Imaginary Anomolous Scattering Factor to be Negative (MF/MT=27/506).                                                                                                    | Linear<br>Linear                                                                                 |
|                     |                       |           |            | *Replaced ALL 3 way IF Statements.                                                                                                    | Linear                                                                                           |
| VERS.               | 2016-1                | (June     | 2016)      | *Cosmetic changes based on FREUD psychoanalysis.                                                                                                    | Linear<br>Linear                                                                                 |
| VERS.               | 2017-1                | (May      | 2017)      | *Updated based on user feedback.                                                                                                    | Linear                                                                                           |
|                     |                       |           |            | *Inceased page size to 3,000,000.  *All floating input parameters changed                                                                                                    | Linear                                                                                           |
|                     |                       |           |            | to character input + IN9 conversion.                                                                                                    | Linear                                                                                           |
| 017177              |                       |           |            |                                                                                                    | Linear                                                                                           |
| OWNED,              | , MAINTA              | AINED A   | AND DISTRI | BY                                                                                                    | Linear<br>Linear                                                                                 |
|                     | JCLEAR I              |           |            |                                                                                                    | Linear                                                                                           |
|                     | NATIONAL<br>BOX 100   | _ ATOM.   | IC ENERGY  | AGENCY                                                                                                    | Linear<br>Linear                                                                                 |
| A-140               | O, VIENN              | IA, AUS   | STRIA      |                                                                                                    | Linear                                                                                           |
| EUROPI              | ₹.                    |           |            |                                                                                                    | Linear<br>Linear                                                                                 |
|                     | ORIGINALLY WRITTEN BY |           |            |                                                                                                    |                                                                                                  |
|                     | <br>tt E. Cu          |           |            |                                                                                                    | Linear<br>Linear                                                                                 |
| DCIMO               | <u>.</u> . Cl         | ~ ± ± C11 |            |                                                                                                    | Linear                                                                                           |
| PRESE               | NT CONTA              |           | FORMATION  |                                                                                                    | Linear<br>Linear                                                                                 |
| Dermo               | tt E. Cu              |           |            |                                                                                                    | Linear                                                                                           |
|                     | Hudson W              |           | 2          |                                                                                                    | Linear                                                                                           |
| Livermore, CA 94550 |                       |           |            |                                                                                                    | Linear                                                                                           |

Linear Linear

```
U.S.A.
                                                                   Linear
Telephone 925-443-1911
                                                                   Linear
E. Mail
           RedCullen1@Comcast.net
                                                                   Linear
           RedCullen1.net/HOMEPAGE.NEW
                                                                   Linear
                                                                   Linear
AUTHORS MESSAGE
                                                                   Linear
                                                                   T.inear
THE REPORT DESCRIBED ABOVE IS THE LATEST PUBLISHED DOCUMENTATION
FOR THIS PROGRAM. HOWEVER, THE COMMENTS BELOW SHOULD BE CONSIDERED Linear
THE LATEST DOCUMENTATION INCLUDING ALL RECENT IMPROVEMENTS. PLEASE Linear
READ ALL OF THESE COMMENTS BEFORE IMPLEMENTATION.
AT THE PRESENT TIME WE ARE ATTEMPTING TO DEVELOP A SET OF COMPUTER Linear
INDEPENDENT PROGRAMS THAT CAN EASILY BE IMPLEMENTED ON ANY ONE
                                                                 Linear
OF A WIDE VARIETY OF COMPUTERS. IN ORDER TO ASSIST IN THIS PROJECT Linear
IT WOULD BE APPECIATED IF YOU WOULD NOTIFY THE AUTHOR OF ANY
COMPILER DIAGNOSTICS, OPERATING PROBLEMS OR SUGGESTIONS ON HOW TO
IMPROVE THIS PROGRAM. HOPEFULLY, IN THIS WAY FUTURE VERSIONS OF
THIS PROGRAM WILL BE COMPLETELY COMPATIBLE FOR USE ON YOUR
                                                                   Linear
COMPUTER.
                                                                   Linear
                                                                   Linear
                                                                   Linear
THIS PROGRAM IS DESIGNED TO CONVERT ENDF/B FILE 3, 23 AND 27 DATA Linear
TO LINEAR-LINEAR INTERPOLABLE FORM. ANY SECTION THAT IS ALREADY
                                                                   Linear
LINEAR-LINEAR INTERPOLABLE WILL BE THINNED.
                                                                   Linear
IN THE FOLLOWING DISCUSSION FOR SIMPLICITY THE ENDF/B TERMINOLOGY
                                                                   Linear
---ENDF/B TAPE---WILL BE USED. IN FACT THE ACTUAL MEDIUM MAY BE
                                                                   Linear
TAPE, CARDS, DISK OR ANY OTHER MEDIUM.
                                                                   Linear
                                                                   Linear
ENDF/B FORMAT
                                                                   Linear
                                                                   Linear
THIS PROGRAM ONLY USES THE ENDF/B BCD OR CARD IMAGE FORMAT (AS
                                                                   Linear
OPPOSED TO THE BINARY FORMAT) AND CAN HANDLE DATA IN ANY VERSION
OF THE ENDF/B FORMAT (I.E., ENDF/B-I, II, III, IV, V OR VI FORMAT). Linear
                                                                   Linear
IT IS ASSUMED THAT THE DATA IS CORRECTLY CODED IN THE ENDF/B
                                                                   Linear
FORMAT AND NO ERROR CHECKING IS PERFORMED. IN PARTICULAR IT IS
ASSUMED THAT THE MAT, MF AND MT ON EACH LINE IS CORRECT. SEQUENCE Linear
NUMBERS (COLUMNS 76-80) ARE IGNORED ON INPUT, BUT WILL BE
                                                                   Linear
CORRECTLY OUTPUT ON ALL LINES. THE FORMAT OF SECTION MF=1, MT=451
                                                                   Linear
AND ALL SECTIONS OF MF=3 MUST BE CORRECT. THE PROGRAM COPIES ALL
OTHER SECTION OF DATA AS HOLLERITH AND AS SUCH IS INSENSITIVE TO
THE CORRECTNESS OR INCORRECTNESS OF ALL OTHER SECTIONS.
                                                                   Linear
                                                                   Linear
OUTPUT FORMAT
                                                                   Linear
                                                                   Linear
IN THIS VERSION OF LINEAR ALL ENERGIES WILL BE OUTPUT IN
                                                                   Linear
F (INSTEAD OF E) FORMAT IN ORDER TO ALLOW ENERGIES TO BE WRITTEN
                                                                   Linear
WITH UP TO 9 DIGITS OF ACCURACY. IN PREVIOUS VERSIONS THIS WAS AN
                                                                  Linear
OUTPUT OPTION. HOWEVER USE OF THIS OPTION TO COMPARE THE RESULTS
OF ENERGIES WRITTEN IN THE NORMAL ENDF/B CONVENTION OF 6 DIGITS
TO THE 9 DIGIT OUTPUT FROM THIS PROGRAM DEMONSTRATED THAT FAILURE
                                                                   Linear
TO USE THE 9 DIGIT OUTPUT CAN LEAD TO LARGE ERRORS IN THE DATA
                                                                   Linear
DUE TO TRUNCATION OF ENERGIES TO 6 DIGITS DURING OUTPUT.
                                                                   Linear
                                                                   Linear
CONTENTS OF OUTPUT
                                                                   Linear
ENTIRE EVALUATIONS ARE OUTPUT, NOT JUST THE LINEARIZED DATA
                                                                   Linear
CROSS SECTIONS, E.G. ANGULAR AND ENERGY DISTRIBUTIONS ARE ALSO
                                                                   Linear
INCLUDED.
                                                                   Linear
                                                                   Linear
DOCUMENTATION
                                                                   Linear
THE FACT THAT THIS PROGRAM HAS OPERATED ON THE DATA IS DOCUMENTED Linear
BY THE ADDITION OF 3 COMMENT LINES AT THE END OF EACH HOLLERITH
                                                                   Linear
SECTION IN THE FORM
                                                                   Linear
                                                                   Linear
******* PROGRAM LINEAR (2017-1) **********
FOR ALL DATA GREATER THAN 1.00000-10 IN ABSOLUTE VALUE
                                                                   Linear
DATA LINEARIZED TO WITHIN AN ACCURACY OF 0.1 PER-CENT
                                                                   Linear
                                                                   Linear
THE ORDER OF SIMILAR COMMENTS (FROM RECENT, SIGMA1 AND GROUPIE)
                                                                   Linear
REPRESENTS A COMPLETE HISTORY OF ALL OPERATIONS PERFORMED ON
                                                                   Linear
THE DATA BY THESE PROGRAMS.
```

Linear

Linear

Linear

Linear Linear

Linear

Linear

Linear Linear

Linear

Linear

Linear Linear

Linear

Linear

Linear

Linear

Linear Linear

Linear

Linear

Linear

Linear

Linear

Linear

Linear

Linear Linear

Linear

Linear

Linear

Linear

Linear

Linear

Linear Linear

Linear

Linear

Linear

Linear

Linear

Linear

Linear

Linear

Linear Tinear

Linear

Linear

Linear

Linear Linear

THESE COMMENT LINES ARE ONLY ADDED TO EXISTING HOLLERITH SECTIONS, Linear I.E., THIS PROGRAM WILL NOT CREATE A HOLLERITH SECTION. THE FORMAT Linear OF THE HOLLERITH SECTION IN ENDF/B-V DIFFERS FROM THE THAT OF EARLIER VERSIONS OF ENDF/B. BY READING AN EXISTING MF=1, MT=451 IT IS POSSIBLE FOR THIS PROGRAM TO DETERMINE WHICH VERSION OF THE ENDF/B FORMAT THE DATA IS IN. WITHOUT HAVING A SECTION OF MF=1, MT=451 PRESENT IT IS IMPOSSIBLE FOR THIS PROGRAM TO DETERMINE WHICH VERSION OF THE ENDF/B FORMAT THE DATA IS IN, AND AS SUCH IT IS IMPOSSIBLE FOR THE PROGRAM TO DETERMINE WHAT FORMAT Linear SHOULD BE USED TO CREATE A HOLLERITH SECTION.

#### REACTION INDEX

THIS PROGRAM DOES NOT USE THE REACTION INDEX WHICH IS GIVEN IN SECTION MF=1, MT=451 OF EACH EVALUATION.

THIS PROGRAM DOES NOT UPDATE THE REACTION INDEX IN MF=1, MT=451. THIS CONVENTION HAS BEEN ADOPTED BECAUSE MOST USERS DO NOT REQUIRE A CORRECT REACTION INDEX FOR THEIR APPLICATIONS AND IT WAS Linear NOT CONSIDERED WORTHWHILE TO INCLUDE THE OVERHEAD OF CONSTRUCTING Linear A CORRECT REACTION INDEX IN THIS PROGRAM. HOWEVER, IF YOU REQUIRE A REACTION INDEX FOR YOUR APPLICATIONS, AFTER RUNNING THIS PROGRAM Linear YOU MAY USE PROGRAM DICTIN TO CREATE A CORRECT REACTION INDEX.

#### SECTION SIZE

SINCE THIS PROGRAM USES A LOGICAL PAGING SYSTEM THERE IS NO LIMIT

TO THE NUMBER OF POINTS IN ANY SECTION, E.G., THE TOTAL CROSS SECTION MAY BE REPRESENTED BY 200,000 DATA POINTS.

FOR ANY LINEARIZED SECTION THAT CONTAINS 60000 OR FEWER POINTS THE ENTIRE OPERATION WILL BE PERFORMED IN CORE AND THE LINEARIZED Linear DATA WILL BE OUTPUT DIRECTLY TO THE ENDF/B FORMAT. FOR ANY SECTION Linear THAT CONTAINS MORE POINTS THE DATA WILL BE LINEARIZED A PAGE AT A TIME (1 PAGE = 60000 POINTS) AND OUTPUT TO SCRATCH. AFTER THE ENTIRE SECTION HAS BEEN LINEARIZED THE DATA WILL BE READ BACK FROM Linear SCRATCH AND OUTPUT TO THE ENDF/B FORMAT.

### SELECTION OF DATA

THE PROGRAM SELECTS DATA TO BE LINEARIZED BASED EITHER ON EITHER MAT (ENDF/B MAT NO.) OR ZA AS WELL AS MF AND MT NUMBERS. THIS PROGRAM ALLOWS UP TO 100 MAT/MF/MT OR ZA/MF/MT RANGES TO BE SPECIFIED BY INPUT PARAMETERS. THE PROGRAM WILL ASSUME THAT THE ENDF/B TAPE IS IN MAT ORDER, REGARDLESS OF THE CRITERIA USED TO RETRIEVE MATERIALS. IF RETRIEVAL IS BY MAT RANGE THE PROGRAM WILL TERMINATE WHEN A MAT IS FOUND THAT IS ABOVE ALL REQUESTED MAT RANGES. IF RETRIEVAL IS BY ZA RANGE THE PROGRAM WILL SEARCH THE ENTIRE ENDF/B TAPE.

### PROGRAM OPERATION

EACH SECTION OF DATA IS CONSIDERED SEPARATELY. EACH SECTION OF ENDF/B DATA TO LINEARIZE IS REPRESENTED BY A TABLE OF ENERGY VS. CROSS SECTION AND ANY ONE OF FIVE ALLOWABLE INTERPOLATION LAWS Linear BETWEEN ANY TWO TABULATED POINTS. THIS PROGRAM WILL REPLACE EACH SECTION OF DATA CROSS SECTIONS BY A NEW TABLE OF ENERGY VS. CROSS SECTION IN WHICH THE INTERPOLATION LAW IS ALWAYS LINEAR IN ENERGY AND CROSS SECTION BETWEEN ANY TWO TABULATED POINTS.

DATA IS READ AND LINEARIZED A PAGE AT A TIME (ONE PAGE CONTAINS 60000 DATA POINTS). IF THE FINAL LINEARIZED SECTION CONTAINS TWO PAGES OR LESS, DATA POINTS IT WILL BE ENTIRELY CORE RESIDENT AFTER IT HAS BEEN LINEARIZED AND WILL BE WRITTEN DIRECTLY FROM CORE TO THE OUTPUT TAPE. IF THE LINEARIZED SECTION IS LARGER THAN TWO PAGES, AFTER EACH PAGE IS LINEARIZED IT WILL BE WRITTEN TO SCRATCH. AFTER THE ENTIRE SECTION HAS BEEN LINEARIZED IT WILL BE READ BACK FROM SCRATCH, TWO PAGES AT A TIME, AND WRITTEN TO THE OUTPUT TAPE.

#### KEEP EVALUATED DATA POINTS

SOMETIMES IT IS CONVENIENT TO KEEP ALL ENERGY POINTS WHICH WERE PRESENT IN THE ORIGINAL EVALUATION AND TO MERELY SUPPLEMENT THESE POINTS WITH ADDITIONAL ENERGY POINTS IN ORDER TO LINEARIZE THE CROSS SECTIONS. FOR EXAMPLE, IT IS OFTEN CONVENIENT TO KEEP THE THERMAL VALUE (AT 0.0253 EV) OR THE VALUE AT 14.1 MEV.

Linear

```
Linear
THE CURRENT VERSION OF THIS PROGRAM WILL ALLOW THE USER TO KEEP
                                                                   Linear
ALL ORIGINAL EVALUATED DATA POINTS BY SPECIFYING 1 IN COLUMNS
                                                                   Linear
34-44 OF THE FIRST INPUT LINE. THIS WILL TURN OFF THE BACKWARD
THINNING (SEE UCRL-50400, VOL. 17, PART A FOR EXPLANATION) AND
RESULT IN ALL ORIGINAL ENERGY POINTS BEING KEPT. CAUTION SHOULD
                                                                   Linear
BE EXERCISED IN USING THIS OPTION SINCE IT CAN RESULT IN A
                                                                   Linear
CONSIDERABLE INCREASE IN THE NUMBER OF DATA POINTS OUTPUT BY
                                                                   Linear
                                                                   Linear
FOR ALL USERS WHO ARE NOT INTERESTED IN THIS OPTIONS NO CHANGES
                                                                   Linear
ARE REQUIRED IN THE INPUT TO THIS PROGRAM, I. E. IF COLUMNS
                                                                   Linear
34-44 ARE BLANK (AS FOR ALL PREVIOUS VERSIONS OF THIS CODE) THE
PROGRAM WILL OPERATE EXACTLY AS IT DID BEFORE.
                                                                   Linear
                                                                   Linear
ALLOWABLE ERROR
                                                                   Linear
ALLOWABLE ERROR MUST ALWAYS BE SPECIFIED IN THE INPUT TO THIS
                                                                   Linear
PROGRAM AS A FRACTION, NOT A PER-CENT. FOR EXAMPLE, INPUT THE
                                                                   Linear
ALLOWABLE FRACTIONAL ERROR 0.001 IN ORDER TO OBTAIN DATA THAT IS
                                                                   Linear
ACCURATE TO WITHIN 0.1 PER-CENT.
THE CONVERSION OF THE DATA FROM THE GENERAL INTERPOLATION FORM TO
LINARLY INTERPOLABLE FORM CANNOT BE PERFORMED EXACTLY. HOWEVER, IT Linear
CAN BE PERFORMED TO VIRTUALLY ANY REQUIRED ACCURACY AND MOST
IMPORTANTLY CAN BE PERFORMED TO A TOLERANCE THAT IS SMALL COMPARED Linear
TO THE UNCERTAINTY IN THE CROSS SECTIONS THEMSELVES. AS SUCH THE Linear
CONVERSION OF CROSS SECTIONS TO LINEARLY INTERPOLABLE FORM CAN BE Linear
PERFORMED WITH ESSENTIALLY NO LOSE OF INFORMATION.
THE ALLOWABLE ERROR MAY BE ENERGY INDEPENDENT (CONSTANT) OR ENERGY Linear
DEPENDENT. THE ALLOWABLE ERROR IS DESCRIBED BY A TABULATED
FUNCTION OF UP TO 20 (ENERGY, ERROR) PAIRS AND LINEAR INTERPOLATION Linear
BETWEEN TABULATED POINTS. IF ONLY ONE TABULATED POINT IS GIVEN THE Linear
ERROR WILL BE CONSIDERED CONSTANT OVER THE ENTIRE ENERGY RANGE.
WITH THIS ENERGY DEPENDENT ERROR ONE MAY OPTIMIZE THE OUTPUT FOR
ANY GIVEN APPLICATION BY USING A SMALL ERROR IN THE ENERGY RANGE
                                                                   Linear
OF INTEREST AND A LESS STRINGENT ERROR IN OTHER ENERGY RANGES.
                                                                   Linear
                                                                   Linear
DEFAULT ALLOWABLE ERROR
                                                                   Linear
IN ORDER TO INSURE CONVERGENCE OF THE LINEARIZING ALGORITHM THE
                                                                   Linear
ALLOWABLE ERROR MUST BE POSITIVE. IF THE USER INPUTS AN ERROR
THAT IS NOT POSITIVE IT WILL AUTOMATICALLY BE SET TO THE DEFAULT
                                                                   Linear
VALUE (CURRENTLY 0.001, CORRESPONDING TO 0.1 PER-CENT) AND
                                                                   Linear
INDICATED AS SUCH IN THE OUTPUT LISTING.
                                                                   Linear
                                                                   Linear
COULOMB PENETRABILITY (INTERPOLATION LAW = 6)
                                                                   Linear
                                                                   Linear
INTRODUCED FOR ENDF/B-VI. THIS IS DEFINED AS,
                                                                   Linear
                                                                   Linear
SIG(E) = C1*EXP(-C2/SORT(E - T))
                                                                   Linear
THIS PROGRAM ONLY CONSIDERS EXOTHERMIC REACTIONS - T = 0
                                                                   Linear
                                                                   Linear
SIG(E) = C1*EXP(-C2/SQRT(E))
WARNING...THIS INTERPOLATION LAW SHOULD ONLY BE USED FOR REACTIONS Linear
          WHICH HAVE A POSITIVE Q-VALUE (EXOTHERMIC REACTIONS),
                                                                   Linear
          SINCE HERE WE ONLY CONSIDER T = 0.0 IN THE FORMALISM.
                                                                   Linear
          IN ALL OTHER CASES A WARNING MESSAGE WILL BE PRINTED.
                                                                   Linear
INPUT FILES
                                                                   Linear
                                                                   Linear
_____
UNIT DESCRIPTION
                                                                   Linear
   2 INPUT LINES (BCD - 80 CHARACTERS/RECORD)
                                                                   Linear
  10 ORIGINAL ENDF/B DATA (BCD - 80 CHARACTERS/RECORD)
                                                                   Linear
                                                                   Linear
OUTPUT FILES
                                                                   Linear
UNIT DESCRIPTION
                                                                   Linear
----
                                                                   Linear
  3 OUTPUT REPORT (BCD - 120 CHARACTERS/RECORD)
  11 FINAL ENDF/B DATA (BCD - 80 CHARACTERS/RECORD)
                                                                   Linear
                                                                   Linear
```

SCRATCH FILES

|                   |               | _                                                                                                    | Linear           |
|-------------------|---------------|----------------------------------------------------------------------------------------------------|------------------|
|                   | DESCRI        |                                                                                                    | Linear<br>Linear |
|                   |               | H FILE (BINARY - 180000 WORDS/RECORD                                                                  | Linear           |
| $\cap PTT \cap I$ | мат. ста      | NDARD FILE NAMES (SEE SUBROUTINE FILEIO)                                                              | Linear<br>Linear |
|                   |               |                                                                                                    | Linear           |
|                   | FILE N        |                                                                                                    | Linear<br>Linear |
|                   | LINEAR        |                                                                                                    | Linear           |
|                   | LINEAR ENDFB. |                                                                                                    | Linear<br>Linear |
| 11                | ENDFB.        | OUT                                                                                                   | Linear           |
| 12                | (SCRAT        | CH)                                                                                                   | Linear           |
|                   |               |                                                                                                    | Linear<br>Linear |
|                   | PARAME        |                                                                                                    | Linear           |
|                   | ERSIONS       | EARLIER THAN 90-1 THIS PROGRAM ONLY ALLOWED THE USER                                                  | Linear<br>Linear |
|                   |               | Y INPUT PARAMETERS WHICH MATERIALS (MAT) TO PROCESS.                                                  | Linear           |
|                   |               | UESTED MATERIAL NEUTRON INTERACTION CROSS SECTIONS BE LINEARIZED AND THE REMAINDER OF THE MATERIAL    | Linear<br>Linear |
|                   | BE COP        |                                                                                                    | Linear           |
| FOR V             | ERSTONS       | 90-1 AND LATER THIS PROGRAM WILL ALLOW THE USER TO                                                    | Linear<br>Linear |
| TO SP             | ECIFY B       | Y INPUT PARAMETERS EXACTLY WHAT SECTIONS OF DATA                                                      | Linear           |
|                   |               | FOR EACH SECTION OF DATA, SPECIFIED BY MAT, MF, MT IONS OF MF=3, 23 AND 27 WILL BE LINEARIZED AND ALL | Linear<br>Linear |
|                   |               | TED SECTIONS WILL BE COPIED. ALL SECTIONS WHICH ARE                                                   | Linear           |
|                   |               | LY REQUESTED WILL BE SKIPPED AND WILL NOT APPEAR ON OUTPUT BY THIS PROGRAM.                           | Linear<br>Linear |
| ENDE /            | D LITT ,      | OUTFUL BI THIS FROGRAM.                                                                               | Linear           |
|                   |               | W PROCEDURE YOU CAN MINIMIZE THE SIZE OF THE ENDF/B BY THIS PROGRAM, E.G., IF YOU ONLY WANT NEUTRON   | Linear<br>Linear |
|                   |               | NS FOR SUBSEQUENT PROCESSING YOU NEED ONLY REQUEST                                                    | Linear           |
| ONLY I            | MF=3 DA       | TA.                                                                                                   | Linear           |
| HOWEV             | ER, YOU       | MUST UNDERSTAND THAT ONLY THOSE SECTIONS WHICH YOU                                                    | Linear<br>Linear |
|                   |               | EQUEST WILL APPEAR ON THE ENDF/B FILE OUTPUT BY                                                       | Linear           |
|                   |               | . FOR EXAMPLE, IF YOU WISH TO DOCUMENT EXACTLY ARIZED THE DATA BY INCLUDING COMMENTS IN MF=1, MT=451  | Linear<br>Linear |
|                   |               | T EXPLICITLY REQUEST THAT MF=1, MT=451 BE PROCESSED                                                   | Linear           |
|                   |               | ERIAL THAT YOU REQUEST. SIMILAR IF YOU WANT THE ATION YOU MUST REQUEST ALL MF AND MT TO BE OUTPUT.    | Linear<br>Linear |
| T TNID            | 001.0         | DEGGDIDATON                                                                                           | Linear           |
|                   |               | DESCRIPTION                                                                                           | Linear<br>Linear |
| 1                 |               | SELECTION CRITERIA (0=MAT, 1=ZA)                                                                      | Linear           |
|                   | 12-22         | MONITOR MODE SELECTOR<br>= 0 - NORMAL OPERATION                                                       | Linear<br>Linear |
|                   |               | = 1 - MONITOR PROGRESS OF LINEARIZING OF THE DATA.                                                    | Linear           |
|                   |               | EACH TIME A PAGE OF DATA POINTS IS WRITTEN TO<br>THE SCRATCH FILE PRINT OUT THE TOTAL NUMBER OF       | Linear<br>Linear |
|                   |               | POINTS ON SCRATCH AND THE LOWER AND UPPER                                                             | Linear           |
|                   |               | ENERGY LIMITS OF THE PAGE (THIS OPTION MAY BE USED IN ORDER TO MONITOR THE EXECUTION SPEED            | Linear<br>Linear |
|                   |               | OF LONG RUNNING JOBS).                                                                                | Linear           |
|                   | 23-33         | MINIMUM CROSS SECTION OF INTEREST (BARNS). (IF 0.0 OR LESS IS INPUT THE PROGRAM WILL                  | Linear<br>Linear |
|                   |               | USE 1.0E-10). ENERGY INTERVALS WILL NOT BE                                                            | Linear           |
|                   |               | SUB-DIVIDED IF THE ABSOLUTE VALUE OF THE CROSS SECTION WITHIN THE INTERVAL IS LESS THAN THIS VALUE.   | Linear<br>Linear |
|                   |               | AN EXCEPTION TO THIS RULE IS NEAR THRESHOLDS ENERGY                                                   |                  |
|                   |               | INTERVALS WILL BE SUB-DIVIDED UNTIL CONVERGENCE                                                       | Linear           |
|                   | 34-44         | REGARDLESS OF THE MAGNITUDE OF THE CROSS SECTION. KEEP ORIGINAL EVALUATED DATA POINTS.                | Linear<br>Linear |
|                   |               | = 0 - NO.                                                                                             | Linear           |
|                   |               | = 1 - YES - ADDITIONAL POINTS MAY BE ADDED IN ORDER TO LINEARIZE DATA, BUT ALL ORIGINAL               | Linear<br>Linear |
|                   |               | DATA POINTS WILL BE INCLUDED IN THE                                                                   | Linear           |
| 2                 | 1-72          | RESULTS. ENDF/B INPUT DATA FILENAME                                                                   | Linear<br>Linear |
|                   |               | (STANDARD OPTION = ENDFB.IN)                                                                          | Linear           |
| 3                 | 1-72          | ENDF/B OUTPUT DATA FILENAME (STANDARD OPTION = ENDFB.OUT)                                             | Linear<br>Linear |
| 4-N               |               | LOWER MAT OR ZA LIMIT                                                                                 | Linear           |
|                   | 7- 8          | LOWER MF LIMIT                                                                                        | Linear           |

```
9-11 LOWER MT LIMIT
                                                                       Linear
          12-17 UPPER MAT OR ZA LIMIT
                                                                       Linear
          18-19 UPPER MF LIMIT
                                                                       Linear
          20-22 UPPER MT LIMIT
                                                                       Linear
                 UP TO 100 RANGES MAY BE SPECIFIED, ONLY ONE RANGE
                                                                       Linear
                 PER LINE. THE LIST OF RANGES IS TERMINATED BY A
                                                                       Linear
                 BLANK LINE. IF THE UPPER MAT LIMIT OF ANY REQUEST
                                                                       Linear
                 IS LESS THAN THE LOW LIMIT IT WILL BE SET EQUAL TO
                                                                       Linear
                 THE LOWER LIMIT. IF THE UPPER LIMIT IS STILL ZERO
                 IT WILL BE SET EQUAL TO 9999999. IF THE UPPER MF OR
                                                                       Linear
                 MT LIMIT IS ZERO IT WILL BE SET TO 99 OR 999
                                                                       Linear
                 RESPECTIVELY.
                                                                       Linear
    VARY 1-11 ENERGY FOR ERROR LAW
                                                                       Linear
         12-22 ALLOWABLE FRACTIONAL ERROR FOR ERROR LAW.
                                                                       Linear
                 THE ACCEPTABLE LINEARIZING ERROR MAY BE SPECIFIED TO Linear
                 BE EITHER ENERGY INDEPENDENT (DEFINED BY A SINGLE
                                                                       Linear
                 ERROR), OR ENERGY DEPENDENT (DEFINED BY UP TO 20
                 ENERGY, ERROR PAIRS). FOR THE ENERGY DEPENDENT CASE
                                                                       Linear
                 LINEAR INTERPOLATION WILL BE USED TO DEFINE THE ERROR Linear
                 AT ENERGIES BETWEEN THOSE AT WHICH IT IS TABULATED.
                                                                       Linear
                 IN ALL CASES THE ERROR LAW IS TERMINATED BY A BLANK
                                                                       Linear
                 LINE. IF ONLY ONE ENERGY, ERROR PAIR IS GIVEN THE
                 THE LAW WILL BE CONSIDERED TO BE ENERGY INDEPENDENT.
                                                                       Linear
                 IF MORE THAN ONE PAIR IS GIVEN IT WILL BE CONSIDERED Linear
                 TO BE ENERGY DEPENDENT (NOTE, ENERGY INDEPENDENT
                                                                       Linear
                 FORM WILL RUN FASTER THAN THE EQUIVALENT ENERGY
                 DEPENDENT FORM). FOR AN ENERGY DEPENDENT ERROR LAW
                                                                       Linear
                 ALL ENERGIES MUST BE ASCENDING ENERGY ORDER. FOR
                                                                       Linear
                 CONVERGENCE OF THE LINEARIZING ALGORITHM ALL ERRORS
                                                                       Linear
                 MUST BE POSITIVE. IF AN ALLOWABLE ERROR IS NOT
                                                                       Linear
                 POSITIVE IT WILL BE SET EQUAL TO THE STANDARD OPTION
                                                                       Linear
                 (CURRENTLY 0.001, CORRESPONDING TO 0.1 PER-CENT).
                                                                       Linear
                 IF THE FIRST ERROR LINE IS BLANK IT WILL TERMINATE
                                                                       Linear
                 THE ERROR LAW AND THE ERROR WILL BE TREATED AS
                                                                       Linear
                 ENERGY INDEPENDENT, EQUAL TO THE STANDARD OPTION
                                                                       Linear
                 (CURRENTLY 0.1 PER-CENT). (SEE EXAMPLE INPUT 4).
                                                                       Linear
                                                                       Linear
   EXAMPLE INPUT NO. 1
                                                                       Linear
   RETRIEVE DATA BY ZA IN ORDER TO FIND ALL URANIUM ISOTOPES AND
                                                                       Linear
   THORIUM 232. RETRIEVE ALL NEUTRON INTERACTION CROSS SECTIONS
                                                                       Linear
    (MF=3). ALL ENERGY INTERVALS IN WHICH THE CROSS SECTION IS
                                                                       Linear
   AT LEAST 1 MICRO-BARN (1.0E-06 BARNS) WILL BE SUBDIVIDED.
                                                                       Linear
   BACKWARD THINNING WILL BE PERFORMED. FROM 0 TO 100 EV LINEARIZE
   TO WITHIN 0.1 PER-CENT ACCURACY. FROM 100 EV TO 1 KEV VARY
                                                                       Linear
   ACCURACY BETWEEN 0.1 AND 1.0 PER-CENT. ABOVE 1 KEV USE 1
                                                                       Linear
   PER-CENT ACCURACY.
                                                                       Linear
                                                                       Linear
   EXPLICITLY SPECIFY THE STANDARD FILENAMES.
                                                                       Linear
                                                                       Linear
   IN THIS CASE THE FOLLOWING 11 INPUT LINES ARE REQUIRED
                                                                       Linear
                  0 1.00000- 6
                                                                       Linear
ENDER IN
                                                                       Linear
ENDFB.OUT
                                                                       Linear
92000 3 0 92999 3999
                         (UPPER LIMIT AUTOMATICALLY SET TO 90232 3999) Linear
90232 3 0 0 3 0
                         (END OF REQUEST LIST)
                                                                       Linear
0.00000+0.1.00000-03
                                                                       Linear
1.00000+ 2 1.00000-03
                                                                       Linear
1.00000+ 3 1.00000-02
                                                                       Linear
1.00000+ 9 1.00000-02
                                                                       Linear
                         (END OF ERROR LAW)
                                                                       Linear
                                                                       Linear
   EXAMPLE INPUT NO. 2
                                                                       Linear
   SAME AS THE ABOVE CASE, EXCEPT LINEARIZE ALL DATA TO WITHIN THE
                                                                       Linear
   STANDARD ACCURACY (CURRENTLY 0.1 PER-CENT). IN ORDER TO USE THE
                                                                       Linear
   STANDARD ACCURACY YOU NEED NOT SPECIFY ANY ERROR LAW AT ALL. IN
                                                                       Linear
   THIS CASE INCLUDE THE HOLLERITH SECTION, MF=1, MT=451, FOR EACH
   MATERIAL.
                                                                       Linear
                                                                       Linear
   LEAVE THE DEFINITION OF THE FILENAMES BLANK - THE PROGRAM WILL
                                                                       Linear
   THEN USE STANDARD FILENAMES.
                                                                       Linear
   IN THIS CASE THE FOLLOWING 9 INPUT LINES ARE REQUIRED
                                                                       Linear
                                                                       Linear
```

| 1 0<br>92000 1451 92999 1451<br>92000 3 0 92999 3999<br>90232 1451 0 1451<br>90232 3 0 0 3 0 |                                                                                                    | Linear<br>Linear<br>Linear<br>Linear<br>Linear<br>Linear<br>Linear<br>Linear<br>Linear |
|----------------------------------------------------------------------------------------------|----------------------------------------------------------------------------------------------------|----------------------------------------------------------------------------------------|
| EXAMPLE INPUT NO.                                                                            | 3                                                                                                    | Linear                                                                                 |
|                                                                                              |                                                                                                    | Linear                                                                                 |
|                                                                                              | ERIALS ON AN ENDF/B TAPE TO WITHIN AN ACCURACY 0.005 AS A FRACTION). IN THIS CASE YOU NEED NOT MF, MT RANGES. | Linear<br>Linear<br>Linear<br>Linear                                                   |
| READ THE ENDF/B D. DATA TO \ENDFB6\L                                                         | ATA FROM \ENDFB6\ZA092238 AND WRITE THE ENDF/B INEAR\ZA092238.                                                | Linear<br>Linear<br>Linear                                                             |
| IN THIS CASE THE                                                                             | FOLLOWING 6 INPUT LINES ARE REQUIRED                                                                          | Linear                                                                                 |
|                                                                                              |                                                                                                    | Linear                                                                                 |
| \ =====================================                                                      | (MAT, 1.0E-10 BARNS, THIN)                                                                                    |                                                                                        |
| \ENDFB6\ZA092238                                                                             | 20                                                                                                    | Linear                                                                                 |
| \ENDFB6\LINEAR\ZA0922                                                                        |                                                                                                    | Linear                                                                                 |
| 5.00000-03                                                                                   | (RETRIEVE ALL DATA, END REQUEST LIST)                                                                         | Linear<br>Linear                                                                       |
| 3.00000 03                                                                                   | (END OF ERROR LAW)                                                                                            | Linear                                                                                 |
|                                                                                              | (BND OF BROOK BAW)                                                                                            | Linear                                                                                 |
| NOTE THAT IN THIS                                                                            | CASE IF THE INPUT HAD SPECIFIED AN EQUIVALENT                                                                 | Linear                                                                                 |
|                                                                                              | ERROR LAW BY GIVING A NUMBER OF ENERGY POINTS                                                                 | Linear                                                                                 |
| AT EACH OF WHICH                                                                             | THE ERROR IS 0.5 PER-CENT THE PROGRAM WOULD TAKE                                                              | Linear                                                                                 |
| LONGER TO RUN (I. IT IS NECESSARY).                                                          | E., ONLY USE AN ENERGY DEPENDENT ERROR LAW WHEN                                                               | Linear<br>Linear                                                                       |
|                                                                                              |                                                                                                    | Linear                                                                                 |
| EXAMPLE INPUT NO.                                                                            |                                                                                                    | Linear                                                                                 |
|                                                                                              |                                                                                                    | Linear                                                                                 |
|                                                                                              | RIZE ALL MATERIALS ON AN ENDF/B TAPE TO THE F 0.1 PER-CENT IT IS ADEQUATE TO INPUT A SET                      | Linear<br>Linear                                                                       |
|                                                                                              | NK LINES WHICH WILL AUTOMATICALLY INVOKE ALL                                                                  | Linear                                                                                 |
| OF THE STANDARD O                                                                            |                                                                                                    | Linear                                                                                 |
| OI IIII DIIMBIMD O                                                                           | 1110100.                                                                                                    | Linear                                                                                 |
| LEAVE THE DEFINIT                                                                            | ION OF THE FILENAMES BLANK - THE PROGRAM WILL                                                                 | Linear                                                                                 |
| THEN USE STANDARD                                                                            |                                                                                                    | Linear                                                                                 |
|                                                                                              |                                                                                                    | Linear                                                                                 |
| IN THIS CASE THE                                                                             | FOLLOWING THREE INPUT LINES ARE REQUIRED                                                                      | Linear                                                                                 |
|                                                                                              |                                                                                                    | Linear                                                                                 |
|                                                                                              | (MAT, 1.0E-10 BARNS, THIN)                                                                                    |                                                                                        |
|                                                                                              | (USE DEFAULT FILENAME = ENDFB.IN)                                                                             | Linear                                                                                 |
|                                                                                              | (USE DEFAULT FILENAME = ENDFB.OUT)                                                                            | Linear                                                                                 |
|                                                                                              |                                                                                                    | Linear                                                                                 |
|                                                                                              | (0.1 PER-CENT ERROR, END OF ERROR LAW)                                                                        | Linear                                                                                 |
|                                                                                              |                                                                                                    | Linear                                                                                 |
|                                                                                              |                                                                                                    | TTITEGE                                                                                |

| PROGRAM                                                                                               |                                                                  |                                                           |                                                  |                                                                                         | Merae                                                                                                    |
|----------------------------------------------------------------------------------------------------|------------------------------------------------------------------|-----------------------------------------------------------|--------------------------------------------------|-----------------------------------------------------------------------------------------|----------------------------------------------------------------------------------------------------|
| PROGRAM                                                                                               |                                                                  |                                                           |                                                  | •                                                                                       | Merg                                                                                                    |
|                                                                                                    |                                                                  |                                                           |                                                  |                                                                                         | Merg                                                                                                    |
| =======                                                                                               |                                                                  |                                                           | 1000                                             |                                                                                         | Merg                                                                                                    |
| VERSION                                                                                               |                                                                  |                                                           |                                                  |                                                                                         | Merg                                                                                                    |
| VERSION<br>VERSION                                                                                    |                                                                  |                                                           |                                                  |                                                                                         | Merg                                                                                                    |
|                                                                                                    |                                                                  |                                                           |                                                  | *NEW, MORE COMPATIBLE I/O UNIT NUMBERS.                                                 | Merg                                                                                                    |
|                                                                                                    |                                                                  |                                                           |                                                  | *FORTRAN-77/H VERSION                                                                   | Merg                                                                                                    |
|                                                                                                    |                                                                  |                                                           |                                                  | *ENDF/B-VI FORMATS                                                                      | Merg                                                                                                    |
| VERSION                                                                                               |                                                                  |                                                           |                                                  | *OPTIONINTERNALLY DEFINE ALL I/O                                                        | Merg                                                                                                    |
|                                                                                                    |                                                                  |                                                           |                                                  | FILE NAMES (SEE, SUBROUTINES FILIO1                                                     | Merg                                                                                                    |
|                                                                                                    |                                                                  |                                                           |                                                  | AND FILIO2 FOR DETAILS).                                                                | Merg                                                                                                    |
|                                                                                                    |                                                                  |                                                           |                                                  | *IMPROVED BASED ON USER COMMENTS.                                                       | Merg                                                                                                    |
| VERSION                                                                                               | 89-1                                                             | (JANUAF                                                   | RY 1989)                                         | *PSYCHOANALYZED BY PROGRAM FREUD TO                                                     | Merg                                                                                                    |
|                                                                                                    |                                                                  |                                                           |                                                  | INSURE PROGRAM WILL NOT DO ANYTHING CRAZY.                                              | Merg<br>Merg                                                                                                    |
|                                                                                                    |                                                                  |                                                           |                                                  | *UPDATED TO USE NEW PROGRAM CONVERT                                                     | Merg                                                                                                    |
|                                                                                                    |                                                                  |                                                           |                                                  | KEYWORDS.                                                                               | Merg                                                                                                    |
|                                                                                                    |                                                                  |                                                           |                                                  | *ADDED LIVERMORE CIVIC COMPILER                                                         | Merg                                                                                                    |
|                                                                                                    |                                                                  |                                                           |                                                  | CONVENTIONS.                                                                            | Merg                                                                                                    |
| VERSION                                                                                               | 92-1                                                             | (JANUAF                                                   | RY 1992)                                         | *UPDATED BASED ON USER COMMENTS                                                         | Merg                                                                                                    |
|                                                                                                    |                                                                  |                                                           |                                                  | *ADDED FORTRAN SAVE OPTION                                                              | Merg                                                                                                    |
| VERSION                                                                                               | 92-2                                                             | (JULY 1                                                   | 1992)                                            | *ALLOW UP TO 99 ENDF/B DATA FILES.                                                      | Merg                                                                                                    |
|                                                                                                    |                                                                  |                                                           |                                                  | (TO ALLOW MANAGEMENT OF THE ENTIRE                                                      | Merg                                                                                                    |
| VEBSION                                                                                               | 94-1                                                             | י י י י י י י י י י י י י י י י                           | 27 100/1                                         | ENDF/B SYSTEM). *VARIABLE ENDF/B DATA FILENAMES                                         | Merg                                                                                                    |
| VERSION                                                                                               | 34-1                                                             | (UANUAI                                                   | XI 1994)                                         | TO ALLOW ACCESS TO FILE STRUCTURES                                                      | Merc                                                                                                    |
|                                                                                                    |                                                                  |                                                           |                                                  | (WARNING - INPUT PARAMETER FORMAT                                                       | Merc                                                                                                    |
|                                                                                                    |                                                                  |                                                           |                                                  | HAS BEEN CHANGED)                                                                       | Merc                                                                                                    |
|                                                                                                    |                                                                  |                                                           |                                                  | *ONLY SPECIFY FILENAMES - NO UNIT                                                       | Merc                                                                                                    |
|                                                                                                    |                                                                  |                                                           |                                                  | NUMBERS ON INPUT (WARNING - INPUT                                                       | Mero                                                                                                    |
|                                                                                                    |                                                                  |                                                           |                                                  | PARAMETERS FORMAT HAS BEEN CHANGED)                                                     | Merc                                                                                                    |
|                                                                                                    |                                                                  |                                                           |                                                  | *CLOSE ALL FILES BEFORE TERMINATING                                                     | Merc                                                                                                    |
|                                                                                                    |                                                                  |                                                           |                                                  | (SEE, SUBROUTINE ENDIT) *REQUEST LOG DELETED                                            | Merc                                                                                                    |
| VERSION                                                                                               | 96-1                                                             | (.TANIIAF                                                 | RY 1996)                                         | *COMPLETE RE-WRITE                                                                      | Merc                                                                                                    |
| VERIOION                                                                                              | J 0 I                                                            | (011110111                                                | (1 1))))                                         | *IMPROVED COMPUTER INDEPENDENCE                                                         | Merc                                                                                                    |
|                                                                                                    |                                                                  |                                                           |                                                  | *ALL DOUBLE PRECISION                                                                   | Merc                                                                                                    |
|                                                                                                    |                                                                  |                                                           |                                                  | *ON SCREEN OUTPUT                                                                       | Merc                                                                                                    |
|                                                                                                    |                                                                  |                                                           |                                                  | *UNIFORM TREATMENT OF ENDF/B I/O                                                        | Merg                                                                                                    |
|                                                                                                    |                                                                  |                                                           |                                                  | *IMPROVED OUTPUT PRECISION                                                              | Merg                                                                                                    |
| VERSION                                                                                               | 99-1                                                             | (MARCH                                                    | 1999)                                            | *GENERAL IMPROVEMENTS BASED ON                                                          | Merg                                                                                                    |
| 77EDC 20                                                                                              | 100-1                                                            | / FFDDII7                                                 | NDV 2000                                         | USER FEEDBACK  ) *GENERAL IMPROVEMENTS BASED ON                                         | Merc                                                                                                    |
| VERS. Z                                                                                               | 700-1                                                            | (FEBRUA                                                   | ANI 2000                                         | USER FEEDBACK                                                                           | Merc                                                                                                    |
| VERS. 20                                                                                              | 002-1                                                            | (MAY 20                                                   | 002)                                             | *OPTIONAL INPUT PARAMETERS                                                              | Merc                                                                                                    |
| VERS. 20                                                                                              | 004-1                                                            | (MARCH                                                    | 2004)                                            | *ADDED INCLUDE TO DEFINE COMMON                                                         | Merc                                                                                                    |
|                                                                                                    |                                                                  |                                                           |                                                  | *ADDED TEND LINE IF NO DATA RETRIEVED                                                   | Merc                                                                                                    |
| VERS. 20                                                                                              |                                                                  |                                                           |                                                  | *CHECKED AGAINST ALL ENDF/B-VII.                                                        | Merc                                                                                                    |
| VERS. 20                                                                                              | )07-2                                                            | (JUNE                                                     | 2007)                                            | *UP, TO 1,000 ENDF/B FILES.                                                             | Merc                                                                                                    |
| TIEDO O                                                                                               | 110 1                                                            | (7 m c:                                                   | 20101                                            | *72 CHARACTER FILE NAMES.                                                               | Merc                                                                                                    |
| VERS. 20                                                                                              |                                                                  |                                                           |                                                  | *General update based on user feedback                                                  | _                                                                                                    |
| 17EDC 00                                                                                              | ) T Z - T                                                        | (Aug.                                                     | ZU1Z)                                            | *Added CODENAME<br>*32 and 64 bit Compatible                                            | Mero                                                                                                    |
| VERS. 20                                                                                              |                                                                  |                                                           |                                                  | *Added ERROR stop                                                                       | 1.1CT (                                                                                                    |
| VERS. 20                                                                                              |                                                                  |                                                           |                                                  |                                                                                         | Merc                                                                                                    |
| VERS. 20                                                                                              | )15-1                                                            | (Jan.                                                     | 2015)                                            | *Replaced ALL 3 way IF Statements.                                                      | -                                                                                                    |
|                                                                                                    |                                                                  |                                                           |                                                  | =                                                                                       | Mero<br>Mero<br>Mero                                                                                                    |
| VERS. 20                                                                                              |                                                                  |                                                           |                                                  | *Replaced ALL 3 way IF Statements.                                                      | Merc                                                                                                    |
| VERS. 20<br>VERS. 20<br>OWNED, N                                                                      | 017-1<br>MAINTA                                                  | (May<br>.INED AN                                          | 2017)<br>ND DISTR                                | *Replaced ALL 3 way IF Statements. *Updated based on user feedbck.                      | Mero<br>Mero<br>Mero<br>Mero                                                                                                    |
| VERS. 20<br>VERS. 20<br>OWNED, N                                                                      | 017-1<br>MAINTA                                                  | (May<br>INED AN                                           | 2017)<br>ND DISTR                                | *Replaced ALL 3 way IF Statements. *Updated based on user feedbck.                      | Mero<br>Mero<br>Mero<br>Mero<br>Mero                                                                                                    |
| VERS. 20<br>VERS. 20<br>OWNED, M                                                                      | 017-1<br>MAINTA<br><br>LEAR D                                    | (May<br>INED AN<br>                                       | 2017) ND DISTR                                   | *Replaced ALL 3 way IF Statements. *Updated based on user feedbck.  RIBUTED BY          | Merc<br>Merc<br>Merc<br>Merc<br>Merc<br>Merc                                                                                                    |
| VERS. 20 VERS. 20 OWNED, N THE NUCI                                                                   | 017-1<br>MAINTA<br><br>LEAR D<br>FIONAL                          | (May<br>INED AN<br>                                       | 2017) ND DISTR                                   | *Replaced ALL 3 way IF Statements. *Updated based on user feedbck.  RIBUTED BY          | Merc<br>Merc<br>Merc<br>Merc<br>Merc<br>Merc<br>Merc                                                                                                    |
| VERS. 20 VERS. 20 OWNED, N THE NUCI INTERNAT                                                          | MAINTA<br><br>LEAR D<br>FIONAL<br>K 100                          | (May INED AN ATA SEC                                      | 2017)  ND DISTR  CTION  C ENERGY                 | *Replaced ALL 3 way IF Statements. *Updated based on user feedbck.  RIBUTED BY          | Merc<br>Merc<br>Merc<br>Merc<br>Merc<br>Merc<br>Merc<br>Merc                                                                                                    |
| VERS. 20 VERS. 20 OWNED, N THE NUCI                                                                   | MAINTA<br><br>LEAR D<br>FIONAL<br>K 100                          | (May INED AN ATA SEC                                      | 2017)  ND DISTR  CTION  C ENERGY                 | *Replaced ALL 3 way IF Statements. *Updated based on user feedbck.  RIBUTED BY          | Mercy<br>Mercy<br>Mercy<br>Mercy<br>Mercy<br>Mercy<br>Mercy<br>Mercy<br>Mercy<br>Mercy                                                                                                    |
| VERS. 20<br>VERS. 20<br>OWNED, N<br>THE NUCI<br>INTERNAT<br>P.O. BOY<br>A-1400,                       | MAINTA<br><br>LEAR D<br>FIONAL<br>K 100                          | (May INED AN ATA SEC                                      | 2017)  ND DISTR  CTION  C ENERGY                 | *Replaced ALL 3 way IF Statements. *Updated based on user feedbck.  RIBUTED BY          | Mercy<br>Mercy<br>Mercy<br>Mercy<br>Mercy<br>Mercy<br>Mercy<br>Mercy<br>Mercy<br>Mercy<br>Mercy                                                                                                    |
| VERS. 20 VERS. 20 OWNED, M THE NUCI INTERNAT P.O. BOY A-1400, EUROPE ORIGINAI                         | MAINTA LEAR D FIONAL K 100 VIENN LLY WR                          | (May INED AN ATA SEC ATOMIC A, AUST                       | 2017)  ND DISTR CTION C ENERGY FRIA              | *Replaced ALL 3 way IF Statements. *Updated based on user feedbck.  RIBUTED BY  RAGENCY | Mercy<br>Mercy<br>Mercy |
| VERS. 20 VERS. 20 OWNED, M THE NUCI INTERNAT P.O. BOY A-1400, EUROPE ORIGINAI                         | MAINTA LEAR D FIONAL K 100 VIENN LLY WR                          | (May INED AN ATA SEC ATOMIC A, AUST                       | 2017)  ND DISTR CTION C ENERGY FRIA              | *Replaced ALL 3 way IF Statements. *Updated based on user feedbck.  RIBUTED BY          | Mercy<br>Mercy<br>Mercy |
| VERS. 20 VERS. 20 OWNED, M THE NUCI INTERNAT P.O. BOY A-1400, EUROPE ORIGINAI                         | MAINTA LEAR D FIONAL VIENN LLY WR                                | (May INED AN ATA SEC ATOMIC A, AUST                       | 2017)  ND DISTR CTION C ENERGY FRIA              | *Replaced ALL 3 way IF Statements. *Updated based on user feedbck.  RIBUTED BY  RAGENCY | Mercy<br>Mercy<br>Mercy |
| VERS. 20 VERS. 20 OWNED, N THE NUCI INTERNAT P.O. BOX A-1400, EUROPE ORIGINAI                         | 017-1  MAINTA LEAR D FIONAL 100 VIENN LLY WR LLY WR              | (May INED AN ATA SEC ATOMIC A, AUST ITTEN F               | 2017)  ND DISTR CTION C ENERGY FRIA              | *Replaced ALL 3 way IF Statements. *Updated based on user feedbck.  RIBUTED BY          | Mercy<br>Mercy<br>Mercy |
| VERS. 20 VERS. 20 OWNED, N THE NUCI INTERNAT P.O. BOY A-1400, EUROPE ORIGINAL Dermott PRESENT         | MAINTA LEAR D FIONAL ( 100 VIENN LLY WR E. Cu                    | (May INED AN ATA SEC ATOMIC A, AUST ITTEN F llen CT INFC  | 2017)  ND DISTR CTION C ENERGY FRIA  BY DRMATION | *Replaced ALL 3 way IF Statements. *Updated based on user feedbck.  RIBUTED BY  RAGENCY | Mercy<br>Mercy<br>Mercy |
| VERS. 20 VERS. 20 OWNED, N THE NUCI INTERNAT P.O. BOY A-1400, EUROPE ORIGINAL Dermott PRESENT         | MAINTA LEAR D FIONAL ( 100 VIENN LLY WR E. Cu                    | (May INED AN ATA SEC ATOMIC A, AUST ITTEN F Illen CT INFO | 2017)  ND DISTR CTION C ENERGY FRIA  BY DRMATION | *Replaced ALL 3 way IF Statements. *Updated based on user feedbck.  RIBUTED BY  RAGENCY | Mercy<br>Mercy<br>Mercy |
| VERS. 20 VERS. 20 OWNED, N THE NUCI INTERNAT P.O. BOX A-1400, EUROPE ORIGINAL Dermott PRESENT Dermott | MAINTA LEAR D FIONAL VIENN LLY WR CONTA E. Cu                    | (May INED AN ATA SEC ATOMIC A, AUST ITTEN F llen CT INFC  | 2017)  ND DISTR CTION C ENERGY FRIA  BY DRMATION | *Replaced ALL 3 way IF Statements. *Updated based on user feedbck.  RIBUTED BY  RAGENCY | Mercy<br>Mercy<br>Mercy |
| VERS. 20 VERS. 20 OWNED, N THE NUCI INTERNAT P.O. BOY A-1400, EUROPE ORIGINAL Dermott PRESENT         | MAINTA LEAR D FIONAL ( 100 VIENN LLY WR E. Cu CONTA E. Cu dson W | (May INED AN ATA SEC ATOMIC A, AUST ITTEN F llen CT INFO  | 2017)  ND DISTR CTION C ENERGY FRIA  BY DRMATION | *Replaced ALL 3 way IF Statements. *Updated based on user feedbck.  RIBUTED BY  RAGENCY | Mercy<br>Mercy<br>Mercy |

Merger

Telephone 925-443-1911 Merger RedCullen1@Comcast.net E Mail Merger Website RedCullen1.net/HOMEPAGE.NEW Merger Merger AUTHORS MESSAGE Merger Merger THE COMMENTS BELOW SHOULD BE CONSIDERED THE LATEST DOCUMENTATION Merger FOR THIS PROGRAM INCLUDING ALL RECENT IMPROVEMENTS. PLEASE READ ALL OF THESE COMMENTS BEFORE IMPLEMENTATION, PARTICULARLY THE Merger COMMENTS CONCERNING MACHINE DEPENDENT CODING. Merger Merger AT THE PRESENT TIME WE ARE ATTEMPTING TO DEVELOP A SET OF COMPUTER Merger INDEPENDENT PROGRAMS THAT CAN EASILY BE IMPLEMENTED ON ANY ONE OF A WIDE VARIETY OF COMPUTERS. IN ORDER TO ASSIST IN THIS PROJECT Merger IT WOULD BE APPECIATED IF YOU WOULD NOTIFY THE AUTHOR OF ANY Merger COMPILER DIAGNOSTICS, OPERATING PROBLEMS OR SUGGESTIONS ON HOW TO Merger IMPROVE THIS PROGRAM. HOPEFULLY, IN THIS WAY FUTURE VERSIONS OF THIS PROGRAM WILL BE COMPLETELY COMPATIBLE FOR USE ON YOUR Merger COMPUTER. Merger Merger PURPOSE Merger THIS PROGRAM IS DESIGNED TO SELECTIVELY RETRIEVE DATA OFF OF FROM Merger 1 TO 10 ENDE/R DATA TAPES AND TO MERGE THE SELECTED DATA INTO A Merger SINGLE MAT/MF/MT ORDERED FINAL OUTPUT FILE. Merger IN THE DISCUSSION THAT FOLLOWS FOR SIMPLICITY THE ENDF/B Merger TERMINOLOGY---ENDF/B TAPE---WILL BE USED. IN FACT THE ACTUAL Merger MEDIUM USED MAY BE TAPE, CARD, DISK OR ANY OTHER MEDIUM. Merger ENDF/B FORMAT Merger Merger THIS PROGRAM ONLY USES THE ENDF/B BCD OR CARD IMAGE FORMAT (AS Merger OPPOSED TO THE BINARY FORMAT) AND CAN HANDLE DATA IN ANY VERSION Merger OF THE ENDF/B FORMAT (I.E., ENDF/B-I, II, III, IV OR V FORMAT). Merger THE ONLY NUMERICAL DATA THAT THIS PROGRAM READS IS THE ZA FROM THE Merger FIRST CARD OF EACH SECTION AND THE MAT/MF/MT FROM EACH CARD. Merger SEQUENCE NUMBERS ARE IGNORED ON INPUT AND ALL OTHER FIELDS ARE Merger READ AS HOLLERITH. AS SUCH THIS PROGRAM NEED NOT DISTINGUISH Merger BETWEEN DIFFERENT VERSIONS OF THE ENDF/B FORMAT. Merger Merger IT IS ASSUMED THAT THE DATA IS CORRECTLY CODED IN THE ENDF/B FORMAT AND NO ERROR CHECKING IS PERFORMED. IN PARTICULAR IT IS Merger ASSUMED THAT THE MAT, MF AND MT ON EACH CARD IS CORRECT. SEQUENCE Meraer NUMBERS (COLUMNS 76-80) ARE IGNORED ON INPUT, BUT WILL BE Merger CORRECTLY OUTPUT ON ALL CARDS. Merger SECTION SIZE Merger Merger SINCE THIS PROGRAM ONLY READS THE DATA ONE CARD AT A TIME THERE Merger IS NO LIMIT TO THE SIZE OF ANY GIVEN SECTION, E.G. THE TOTAL CROSS SECTION MAY BE DESCRIBED BY 200,000 DATA POINTS. Merger Merger SELECTION OF DATA Merger THE USER MAY CHOOSE TO MERGE ALL DATA OR THE USER MAY SPECIFY Merger THAT ONLY CERTAIN DATA SHOULD BE SELECTED. THE DATA TO BE Merger SELECTED IS DEFINED BY SPECIFYING UP TO 100 MAT/MF/MT OR Merger ZA/MF/MT RANGES. EACH RANGE IS DEFINED BY LOWER AND UPPER LIMITS Merger OF MAT/MF/MT OR ZA/MF/MT. Merger Merger REQUEST LIMITS Merger IN ORDER TO SIMPLIFY THE INPUT OF SELECTION REQUESTS THE FOLLOWING Merger CONVENTIONS HAVE BEEN INTRODUCED IN ORDER TO DEFINE THE UPPER Merger LIMITS OF REOUESTS IF THEY ARE NOT DEFINED BY INPUT (I.E., IF THEY Merger ARE ZERO). Merger (1) MAT OR ZA - IF THE UPPER LIMIT IS ZERO IT IS SET EQUAL TO THE LOWER LIMIT. Merger (2) MF OR MT - IF THE UPPER LIMIT IS ZERO IT IS SET EQUAL TO THE Merger MAXIMUM POSSIBLE VALUE, 99 OR 999 RESPECTIVELY. WITH THESE CONVENTIONS AN ENTIRE EVALUATION MAY BE SELECTED BY Merger MERELY SPECIFYING THE LOWER LIMIT OF MAT OR ZA. THE UPPER MAT OR

MF/MT WILL BE 0/0 AND THE UPPER LIMITS OF MF/MT WILL BE SET TO 99/999. THIS WILL CAUSE ALL SECTIONS OF A SINGLE EVALUATION TO BE Merger SELECTED.

## SATISFYING SELECTION CRITERIA

IN ORDER FOR A SECTION TO MEET THE SELECTION CRITERIA SPECIFIED BY ONE OF THE RETRIEVAL REQUESTS, EACH OF THE THREE FIELDS ( MAT/MF/MT OR ZA/MF/MT) MUST INDIVIDUALLY SATISFY THE CORRESPONDING Merger LIMITS OF THE REQUEST. IT IS NOT SUFFICIENT THAT THE MAT OF A SECTION LIE BETWEEN THE MINIMUM AND MAXIMUM MATS OF A REQUEST. THE Merger MF AND MT WILL ALSO BE INDIVIDUALLY COMPARED TO THE MF AND MT LIMITS OF THE REQUEST. FOR EXAMPLE, A SECTION WITH MAT/MF/MT= 2500/3/2 DOES NOT SATISFY A REQUEST THAT SPECIFIES A REQUEST USING Merger THE RANGE 2000/3/1 THROUGH 3000/3/1. THIS REQUEST SPECIFIES ALL MATERIALS WITH MAT BETWEEN 2000 AND 3000, BUT ONLY THOSE SECTIONS WITH MF/MT=3/1. SIMILARLY A REQUEST FOR 2000/3/1 THROUGH 3000/99/ 999 WILL NOT SELECT ANY SECTIONS WITH MF=1 OR 2, SINCE THE REQUEST SPECIFIES ALL MATERIALS WITH MAT BETWEEN 2000 AND 3000, BUT ONLY THOSE SECTIONS WITH MF= 3, OR MORE.

## DUPLICATE SECTIONS

TE TWO OR MORE SECTIONS WITH THE SAME MAT/ME/MT ARE FOUND EITHER ON THE SAME OR DIFFERENT TAPES, THE SECTION FROM THE TAPE DEFINED EARLIEST IN THE INPUT CARDS WILL BE COPIED TO THE FINAL TAPE AND ALL OTHER SECTIONS WITH THE SAME MAT/MF/MT WILL BE SKIPPED. THE OUTPUT REPORT WILL INDICATE WHICH SECTIONS WERE COPIED FROM WHICH TAPES, AS WELL AS WHICH SECTIONS ARE DUPLICATE AND WERE SKIPPED.

### REACTION INDEX

\_\_\_\_\_

THIS PROGRAM DOES NOT UPDATE THE REACTION INDEX IN MF=1, MT=451. FOR EACH MATERIAL THE PROGRAM WILL FOLLOW THE CONVENTIONS DEFINED ABOVE AND ONLY COPY ONE SECTION MF=1, MT=451 AND SKIP ALL OTHERS (IF MORE THAN ONE). THIS CONVENTION HAS BEEN ADOPTED BECAUSE MOST USERS DO NOT REQUIRE A CORRECT REACTION INDEX FOR THERE APPLICATIONS AND IT WAS NOT CONSIDERED WORTHWHILE TO INCLUDE Merger THE OVERHEAD OF CONSTRUCTING A CORRECT REACTION INDEX IN THIS PROGRAM. HOWEVER, IF YOU REQUIRE A REACTION INDEX FOR YOUR APPLICATION AFTER RUNNING THIS PROGRAM YOU MAY USE PROGRAM DICTIN TO CREATE ONE.

## RETRIEVAL STATISTICS

THERE WILL ALWAYS BE AN OUTPUT REPORT LISTING INDICATING WHICH SECTIONS WHERE SELECTED, WHICH DUPLICATE SECTIONS WERE SKIPPED, WHICH TAPE THE SECTION WAS ON, WHICH REQUEST (MAT/MF/MT OR ZA/MF/MT RANGE) CAUSED THE SECTION TO BE SELECTED AND HOW MANY CARDS WERE IN THE SECTION. IN ADDITION THE USER MAY OPTIONALLY OBTAIN A FILE CONTAINING THE SAME INFORMATION. THIS FILE MAY BE COMBINED WITH OTHER SIMILAR FILES OUTPUT BY THIS PROGRAM IN ORDER TO ACCUMULATE RETRIEVAL STATISTICS OVER A PERIOD OF TIME. IF SPECIFIED THIS FILE WILL CONTAIN THE FOLLOWING INFORMATION IN 6T7 FORMAT.

(1) ZA (2) MAT (3) MF (4) MT (5) NUMBER OF CARDS IN SECTION (6) REQUEST NUMBER THAT CAUSED SECTION TO BE SELECTED

INPUT FILES

UNIT DESCRIPTION

INPUT CARDS (BCD - 80 CHARACTERS/RECORD) VARY FROM 1 TO 99 ENDF/B DATA FILES (BCD - 80 CHARACTERS/RECORD)

OUTPUT FILES

UNIT DESCRIPTION

3 OUTPUT REPORT LISTING (BCD - 120 CHARACTERS/RECORD)

MERGED ENDF/B DATA (BCD - 80 CHARACTERS/RECORD) 10

Merger Merger

Merger Merger Merger Merger Merger

Merger Merger Merger Merger

Merger Merger Merger Merger

Merger Merger Merger Merger Merger Merger Merger Merger Merger Merger Merger Merger

> Merger Merger Merger Merger Merger Merger Merger Merger Merger Merger

Merger Merger Merger Merger

Merger Merger

Merger Merger Merger Merger

Merger

Merger Merger Merger Merger

Merger Merger

|               |                       |          | NAMES (SEE SUBROUTINES FILIO1 AND FILIO2)                                        | Merger           |
|---------------|-----------------------|----------|----------------------------------------------------------------------------------|------------------|
| UNIT          | FILE NAM              | E DESCR  | IPTION                                                                           | Merger<br>Merger |
| 2             | MERGER.II             |          | <br>PARAMETERS                                                                   | Merger<br>Merger |
| 3<br>11       | MERGER.L:<br>ENDFB.OU |          | T LISTING<br>EVED ENDF/B DATA                                                    | Merger<br>Merger |
| 12            | ENDFB.IN              |          | B DATA TO READFILENAMES WILL BE DEFINED                                          | Merger           |
| 13<br>14      | ENDFB.IN              |          | E ORDER ENDFB.IN1, ENDFB.IN2,ENDFB.I99 SPONDING TO THE FIRST, SECOND,99-TH       | Merger<br>Merger |
| 15            | ENDFB.IN              |          | B DATA FILE TO READ.                                                             | Merger           |
| 16<br>17      | ENDFB.IN              |          |                                                                                  | Merger<br>Merger |
| 18            | ENDFB.IN              |          |                                                                                  | Merger           |
|               |                       |          |                                                                                  | Merger<br>Merger |
| 110           | ENDFB.19              | 9        |                                                                                  | Merger           |
| INPU          | r cards               |          |                                                                                  | Merger<br>Merger |
|               | COLUMNS               | FORMAT   | DESCRIPTION                                                                      | Merger<br>Merger |
|               |                       |          |                                                                                  | Merger           |
| 1             | 1-72                  | A72      | FILENAME FOR MERGED OUTPUT. (LEAVE BLANK FOR STANDARD = ENDFB.OUT)               | Merger<br>Merger |
| 2             | 1-66                  | 16A4,A2  | MERGED FILE LABEL                                                                | Merger           |
|               |                       |          | IF BLANK - LABEL FROM FIRST FILE READ WILL BE OUTPUT                             | Merger<br>Merger |
|               | 67-70                 | I4       | MERGED FILE ENDF/B NUMBER                                                        | Merger           |
|               |                       |          | IF ZERO - NUMBER OF FIRST FILE READ WILL BE OUTPUT.                              | Merger<br>Merger |
|               | 71-72                 | 12       | RETRIEVAL CRITERIA<br>= 0 - MAT/MF/MT RANGES                                     | Merger<br>Merger |
|               |                       |          | = 1 - ZA/MF/MT RANGES                                                            | Merger           |
| 3-N           | 1-72                  | A72      | FILENAME FOR FILE TO RETRIEVE DATA FROM (LEAVE BLANK FOR STANDARDENDFB.IN1,ETC.) | Merger<br>Merger |
|               |                       |          | TERMINATE LIST OF FILES WITH A LINE THAT                                         | Merger           |
| VARY          | 1- 6                  | 16       | SAYS END OR end<br>LOWER PRIMARY LIMIT (MAT OR ZA)                               | Merger<br>Merger |
|               | 7- 8<br>9-11          | I2<br>I3 | LOWER MF LIMIT                                                                   | Merger           |
|               | 12-17                 | 13<br>16 | LOWER MT LIMIT UPPER PRIMARY LIMIT (MAT OR ZA)                                   | Merger<br>Merger |
|               | 18-19<br>20-22        | I2<br>I3 | UPPER MF LIMIT UPPER MT LIMIT                                                    | Merger<br>Merger |
|               | 20 22                 | 13       | RANGES OF MAT/MF/MT OR ZA/MF/MT TO BE                                            | Merger           |
|               |                       |          | RETRIEVED ARE SPECIFIED BY DEFINING ONE RANGE (LOWER AND UPPER LIMITS) PER       | Merger<br>Merger |
|               |                       |          | CARD. THE USER MAY SPECIFY 0 TO 100                                              | Merger           |
|               |                       |          | RANGES AND THE LIST OF REQUEST RANGES IS TERMINATED BY A BLANK CARD. IF          | Merger<br>Merger |
|               |                       |          | THE FIRST CARD IS BLANK (0 REQUESTS) ALL DATA WILL BE RETRIEVED. IF THE UPPER    | Merger<br>Merger |
|               |                       |          | PRIMARY CRITERIA (MAT OR ZA) IS LESS THAN                                        | Merger           |
|               |                       |          | THE LOWER PRIMARY CRITERIA, THE UPPER PRIMARY CRITERIA WILL BE SET EQUAL TO      | Merger<br>Merger |
|               |                       |          | THE LOWER PRIMARY CRITERIA. IF THE UPPER                                         | Merger           |
|               |                       |          | MF OR MT LIMIT IS ZERO, OR BLANK, IT WILL BE SET TO THE MAXIMUM POSSIBLE         | Merger<br>Merger |
|               |                       |          | VALUE, I.E. MF=99 OR MT=999 (SEE EXAMPLE INPUT).                                 | Merger           |
|               |                       |          | EXAMILE INIOI).                                                                  | Merger<br>Merger |
|               | PLE INPUT             |          |                                                                                  | Merger<br>Merger |
|               |                       |          | UNIT 10 FROM UNITS 11, 12, 13 AND 14.                                            | Merger           |
|               |                       |          | UMBER. RETRIEVE MATS 1103, 1106, ALL MATS MF=1, 3, 4 AND 5 OF MAT 1219 AND MF=3, | Merger<br>Merger |
|               |                       |          | STANDARD FILENAMES.                                                              | Merger           |
| THE E         | FOLLOWING             | 13 INPUT | CARDS ARE REQUIRED.                                                              | Merger<br>Merger |
| ENDFB.        | .OUT                  |          |                                                                                  | Merger<br>Merger |
| EXAMPI        | LE FILE L             | ABEL FOR | MERGER 0 0                                                                       | Merger           |
| ENDFB.        |                       |          |                                                                                  | Merger<br>Merger |
| ENDFB.        |                       |          |                                                                                  | Merger           |
| ENDFB.<br>END | • TIA. <del></del>    |          |                                                                                  | Merger<br>Merger |
| 1103          | 3                     |          | 4317 (UPPER LIMIT SET TO 1103/99/999)                                            | Merger           |

| 1106 4317 (UPPER LIMIT SET TO 1106/99/999)                                                              | Merger           |
|----------------------------------------------------------------------------------------------------|------------------|
| 1204 1215 4317 (UPPER LIMIT SET TO 1215/99/999)                                                         | Merger           |
| 1219 1 1219 1 4317 (UPPER LIMIT SET TO 1219/ 1/999)                                                     | Merger           |
| 1219 3 1219 5 4317 (UPPER LIMIT SET TO 1219/ 5/999)                                                     | Merger           |
| 1304 3 1 1304 3 1 4317 (UPPER LIMIT COMPLETELY DEFINED)                                                 | Merger           |
| (BLANK CARD TERMINATES REQUESTS)                                                                        | Merger           |
|                                                                                                    | Merger           |
| EXAMPLE INPUT NO. 2                                                                                     | Merger           |
|                                                                                                    | Merger           |
| THE SAME AS EXAMPLE 1, EXCEPT SPECIFY FILENAMES                                                         | Merger           |
|                                                                                                    | Merger           |
| \ENDFB6\MERGED.LIB                                                                                      | Merger           |
|                                                                                                    | Merger           |
| ENDFB6.PART1                                                                                            | Merger           |
| ENDFB6.PART2                                                                                            | Merger           |
| ENDFB6.PART3                                                                                            | Merger           |
| ENDFB6.PART4                                                                                            | Merger           |
| END 4317 (UPPER LIMIT SET TO 1103/99/999)                                                               | Merger           |
|                                                                                                    | Merger           |
| 1106 4317 (UPPER LIMIT SET TO 1106/99/999)<br>1204 1215 4317 (UPPER LIMIT SET TO 1215/99/999)           |                  |
| 1219 1 1219 1 4317 (UPPER LIMIT SET TO 1213/99/999)                                                     | Merger<br>Merger |
| 1219 1 1219 1 4317 (OFFER LIMIT SET TO 1219/ 1/999) 1219 3 1219 5 4317 (UPPER LIMIT SET TO 1219/ 5/999) | Merger           |
| 1304 3 1 1304 3 1 4317 (UPPER LIMIT COMPLETELY DEFINED)                                                 | Merger           |
| (BLANK CARD TERMINATES REQUESTS)                                                                        | Merger           |
| (DEANN CARD LERMINALES REQUESTS)                                                                        | Merger           |
|                                                                                                    | _                |
|                                                                                                    | rici ger         |

| VERSION 76-1 (NOVEMBER 1976)  VERSION 81-1 (AGRIL 1981)  VERSION 81-1 (AGRIL 1982)  VERSION 84-1 (AGRIL 1982)  VERSION 84-1 (AGRIL 1982)  VERSION 84-1 (AGRIL 1984)  VERSION 84-1 (JUNE 1984)  VERSION 84-1 (JUNE 1984)  VERSION 86-1 (JUNE 1984)  VERSION 86-1 (JANUARY 1986)  VERSION 86-1 (JANUARY 1986)  VERSION 86-1 (JANUARY 1986)  VERSION 86-1 (JULY 1988)  VERSION 86-1 (JANUARY 1986)  VERSION 86-1 (JANUARY 1986)  VERSION 86-1 (JANUARY 1986)  VERSION 86-1 (JANUARY 1989)  VERSION 86-1 (JANUARY 1989)  VERSION 86-1 (JANUARY 1986)  VERSION 86-1 (JANUARY 1986)  VERSION 86-1 (JANUARY 1986)  VERSION 86-1 (JANUARY 1986)  VERSION 86-1 (JANUARY 1986)  VERSION 86-1 (JANUARY 1986)  VERSION 86-1 (JANUARY 1986)  VERSION 86-1 (JANUARY 1986)  VERSION 86-1 (JANUARY 1989)  VERSION 86-1 (JANUARY 1989)  VERSION 86-1 (JANUARY 1989)  VERSION 86-1 (JANUARY 1989)  VERSION 86-1 (JANUARY 1988)  VERSION 86-1 (JANUARY 1988)  VERSION 86-1 (JANUARY 1986)  VERSION 86-1 (JANUARY 1986)  VERSION 86-1 (JANUARY 1986)  VERSION 86-1 (JANUARY 1986)  VERSION 86-1 (JANUARY 1986)  VERSION 86-1 (JANUARY 1986)  VERSION 86-1 (JANUARY 1986)  VERSION 86-1 (JANUARY 1986)  VERSION 86-1 (JANUARY 1986)  VERSION 86-1 (JANUARY 1986)  VERSION  | PROGRAM     | MTXER  |                   |                                        | Mixer<br>Mixer<br>Mixer |
|----------------------------------------------------------------------------------------------------|-------------|--------|-------------------|----------------------------------------|-------------------------|
| VERSION 84-1 (AUGUST 1992)   **COMPUTER INDEFENDENT VERSION   M.                                                                                                    |             |        |                   |                                        | Mixer                   |
| VERSION 84-1 (JUNE 1984)   **COMPUTER INDEPENDENT VERSION MACRATTER MACCURACY OF ENERGY.   **DOUBLE PRECISION TREATMENT OF ENERGY MACCURACY OF ENERGY.   **DOUBLE PRECISION TREATMENT OF ENERGY MACCURACY OF ENERGY.   **DOUBLE PRECISION TREATMENT OF ENERGY MACCURACY OF ENERGY.   **DOUBLE PRECISION TREATMENT OF ENERGY MACCURACY OF ENERGY.   **DOUBLE PRECISION TREATMENT OF ENERGY MACCURACY OF ENERGY.   **DOUBLE PRECISION MACCURACY OF ENERGY MACCURACY OF ENERGY MACC   | VERSION     | 76-1   | (NOVEMBER 1976    | )                                      | Mixer                   |
| Version 84-1 (June 1984)   *SPECIAL I/O ROUTINES TO GUARANTEE   Machine   Accuracy of Penergy   Machine   Accuracy of Penergy   Machine   Accuracy of Penergy   Machine   Accuracy of Penergy   Machine   Accuracy of Penergy   Machine   Accuracy of Penergy   Machine   Accuracy of Penergy   Machine   Accuracy of Penergy   Machine   Accuracy of Penergy   Machine   Accuracy   Machine   Accuracy   Machine   Machine      |             |        |                   |                                        | Mixer                   |
| ACCURACY OF ENERGY.   Miles                                                                                                    |             |        |                   |                                        | Mixer                   |
| **DOUBLE PRECISION TREATMENT OF ENERGY (REQUIRED FOR NARROW RESONANCES). M. (REQUIRED FOR NARROW RESONANCES). M. (REQUIRED FOR NARROW RESONANCES). M. (REQUIRED FOR NARROW RESONANCES). M. (REGUIRED FOR NARROW RESONANCES). M. (REGUIRED FOR DEFAILS). M. (REGUIRED FOR DEFAILS). M. (REGUIRED FOR DEFAILS). M. (REGUIRED FOR DEFAILS). M. (REGUIRED FOR DEFAILS). M. (REGUIRED FOR DEFAILS). M. (REGUIRED FOR DEFAILS). M. (REGUIRED FOR DEFAILS). M. (REGUIRED FOR DEFAILS). M. (REGUIRED FOR DEFAILS). M. (REGUIRED FOR DEFAILS). M. (REGUIRED FOR DEFAILS). M. (REGUIRED FOR DEFAILS). M. (REGUIRED FOR SAME MILL NOT DO ANYTHING M. (REGUIRED FOR SAME MILL NOT DO ANYTHING M. (REGUIRED FOR SAME MILL NOT DO ANYTHING M. (REGUIRED FOR SAME MILL NOT DO ANYTHING M. (REGUIRED FOR SAME MILL NOT DO ANYTHING M. (REGUIRED FOR SAME MILL NOT DO ANYTHING M. (REGUIRED FOR SAME MILL NOT DO ANYTHING M. (REGUIRED FOR SAME MILL NOT DO ANYTHING M. (REGUIRED FOR SAME MILL NOT DO ANYTHING M. (REGUIRED FOR SAME MILL NOT DO ANYTHING M. (REGUIRED FOR SAME MILL NOT DO ANYTHING M. (REGUIRED FOR SAME MILL NOT DO ANYTHING M. (REGUIRED FOR MILL NOT DO ANYTHING M. (REGUIRED FOR MILL NOT DO ANYTHING M. (RE   | VERSION     | 84-1   | (JUNE 1984)       |                                        | Mixer<br>Mixer          |
| CREQUIRED FOR NARROW RESONANCES). ME   VERSION 88-1 (JANUARY 1986) *POTTONINTERNALLY DEFINE ALL I/O                                                                                                    |             |        |                   |                                        | Mixer                   |
| Version 88-1 (July 1988)                                                                                                    |             |        |                   |                                        | Mixer                   |
| FILE NAMES (SEE, SUBROUTINE FILID)                                                                                                    |             |        |                   |                                        | Mixer                   |
| No.   Section   Section    | VERSION     | 88-1   | (JULY 1988)       |                                        | Mixer                   |
| VERSION 89-1 (JANUARY 1988)   SENCHOANALYZED BY PROGRAM FERDID TO INSURE PROGRAM WILL NOT DO ANYTHING ME CRAZY.   WPDATED TO USE NEW PROGRAM CONVERT ME KEWORDS.   WERSION 92-1 (JANUARY 1992) *UPDATED BASED ON USER COMMENTS ME CONVENTIONS.   WERSION 92-1 (JANUARY 1992) *UPDATED BASED ON USER COMMENTS ME ADDED FORTRAN SAVE OPTION ME CONVENTIONS.   WERSION 94-1 (JANUARY 1992) *UPDATED BASED ON USER COMMENTS ME CONVENTIONS.   WERSION 94-1 (JANUARY 1992) *UPDATED BASED ON USER COMMENTS ME CONVENTIONS.   WERSION 94-1 (JANUARY 1994) *VARIBBLE ENDEY/B-VALFERE FORMAT.   WERSION 94-1 (JANUARY 1994) *VARIBBLE ENDEY/B-VALFERE FORMAT.   WERSION 94-1 (JANUARY 1994) *VARIBBLE ENDEY/B-VALFERE FORMAT.   WERSION 94-1 (JANUARY 1995) *CLOSE ALL FILES BEFORE TERMINATING ME (SEE, SUBROUTINE ENDIT)   WINCREASED INCORE PAGE SIZE FROM ME 1002 TO 4008.   WERSION 94-1 (JANUARY 1995) *COMPLETE RE-WRITE ME MINCREASED INCORE PAGE SIZE FROM ME 1002 TO 4008.   WERSION 99-1 (MARCH 1999) *COMPLETE RE-WRITE ME 11MPROVED COMPUTER INDEPENDENCE ME 11MPROVED COMPUTER INDEPENDENCE ME 11MPROVED OUTPUT PRECISION ME 11MPROVED OUTPUT PRECISION ME 11MPROVED OUTPUT PRECIS   |             |        |                   |                                        | Mixer<br>Mixer          |
| Version 89-1 (January 1989) *PSYCHOANALYZED BY PROGRAM FREUD TO INSURE PROGRAM WILL NOT DO ANYTHING CRAZY.                                                                                                    |             |        |                   |                                        | Mixer                   |
| CRAZY,                                                                                                    | VERSION     | 89-1   |                   |                                        | Mixer                   |
| **UPDATED TO USE NEW PROGRAM CONVERT ME  **ADDED LIVERMORE CIVIC COMPILER ME  **ADDED LIVERMORE CIVIC COMPILER ME  **CONVENTIONS.**  **ADDED DOTTONS.**  **ADDED PROTON CROSS SECTIONS  **ADDED PHOTON CROSS SECTIONS  **ADDED PROTRAMS ASVE OPTION ME  **ADDED PHOTON CROSS SECTIONS  **ADDED PROTRAMS ASVE OPTION ME  **COMPLETELY CONSISTENT I/O ROUTINES - ME  **COMPLETELY CONSISTENT I/O ROUTINES - ME  **TO MINIMIZE COMPUTER DEPENDENCE.**  **NOTE, CHANGE IN INPUT PARAMETER ME  **FORMAT.**  VERSION 94-1 (JANUARY 1994) *VARIABLE ENDE/B DATA FILENAMES ME  **CONSEALL FILES BEFORE TERMINATING ME  **CONSEALL FILES BEFORE TERMINATING ME  **COMPLETE RE-WRITE ME  **INCREASED INCORE PAGE SIZE FROM ME  **ALL DOUBLE PRECISION ME  **ALL DOUBLE PRECISION ME  **ON SCREEN OUTPUT PRECISION ME  **ALL DOUBLE PRECISION ME  **ON SCREEN OUTPUT PRECISION ME  **INCREASED INCORE PAGE SIZE FROM ME  **UNIFORM TREATMENT OF ENDE/B I/O ME  **INCREASED INCORE PAGE SIZE FROM ME  **UNIFORM TREATMENT OF ENDE/B I/O ME  **INCREASED INCORE PAGE SIZE FROM ME  **OUTPUT PRECISION ME  **ON SCREEN OUTPUT PRECISION ME  **ON SCREEN OUTPUT PRECISION ME  **ON SCREEN OUTPUT PRECISION ME  **ON SCREEN OUTPUT PRECISION ME  **ON SCREEN OUTPUT PRECISION ME  **ON SCREEN OUTPUT PRECISION ME  **ON SCREEN OUTPUT PRECISION ME  **ON SCREEN OUTPUT PRECISION ME  **ON SCREEN OUTPUT PRECISION ME  **ON SCREEN OUTPUT PRECISION ME  **ON SCREEN OUTPUT PRECISION ME  **ON SCREEN OUTPUT PRECISION ME  **ON SCREEN OUTPUT PRECISION ME  **OUTPUT PRECISION ME  **OUTPUT PRE |             |        |                   | INSURE PROGRAM WILL NOT DO ANYTHING    | Mixer                   |
| KEYWORDS                                                                                                    |             |        |                   |                                        | Mixer                   |
| *ADDED LIVERMORE CIVIC COMPILER MI CONVENTIONS. MI **  VERSION 92-1 (JANUARY 1992) **UPDATED BASED ON USER COMMENTS MI **  *ADDED PROTON CROSS SECTIONS MI **  *ADDED PROTON CROSS SECTIONS MI **  **ADDED PROTON CROSS SECTIONS MI **  **  **COMPLETELY CONSISTENT 1/0 ROUTINES - MI **  **COMPLETELY CONSISTENT 1/0 ROUTINES - MI **  **TO MINIMIZE COMPUTER DEPENDENCE. MI **  **NOTE, CHANGE IN INPUT PARAMETER MI FORMAT. MI **  **VERSION 94-1 (JANUARY 1994) **VARIABLE ENDF/B DATA FILENAMES MI **  **VERSION 94-1 (JANUARY 1994) **VARIABLE ENDF/B DATA FILENAMES MI **  **WARNING - INPUT PARAMETER FORMAT MI **  **HAB BEEN CHANGED) MI **  **WARNING - INPUT PARAMETER FORMAT MI **  **HAB BEEN CHANGED) MI **  **INCREASED INCORE PAGE SIZE FROM MI **  **INCREASED INCORE PAGE SIZE FROM MI **  **INCREASED INCORE PAGE SIZE FROM MI **  **INTROVED COMPUTER INDEPENDENCE MI **  **ALL DOUBLE PRECISION MI **  **ON SCREEN OUTPUT PRECISION MI **  **ON SCREEN OUTPUT PRECISION MI **  **ON SCREEN OUTPUT PRECISION MI **  **ON SCREEN OUTPUT PRECISION MI **  **ON SCREEN OUTPUT PRECISION MI **  **ON SCREEN OUTPUT PRECISION MI **  **ON SCREEN OUTPUT PRECISION MI **  **ON SCREEN OUTPUT PRECISION MI **  **ON SCREEN OUTPUT PRECISION MI **  **ON SCREEN OUTPUT PRECISION MI **  **ON SCREEN OUTPUT PRECISION MI **  **ON SCREEN OUTPUT PRECISION MI **  **OFFINDS SCRATCH FILE NAMES MI **  **UPDATED SCRATCH FILE NAMES MI **  **UPDATED SCRATCH FILE NAMES MI **  **UPDATED TEST FOR ENDF/B FORMAT CHANGE MI **  **OFFINDS SCRATCH FILE NAMES MI **  **UPDATED TEST FOR ENDF/B FORMAT CHANGE MI **  **OFFINDS SCRATCH FILE NAMES MI **  **UPDATED TEST FOR ENDF/B FORMAT CHANGE MI **  **OFFINDS SCRATCH FILE NAMES MI **  **UPDATED TEST FOR ENDF/B FORMAT MI **  **UPDATED TEST FOR ENDF/B FORMAT CHANGE MI **  **OFFINDS SCRATCH FILE NAMES MI **  **UPDATED TEST FOR ENDF/B FORMAT MI **  **UPDATED TEST FOR ENDF/B FORMAT MI **  **UPDATED TEST FOR ENDF/B FORMAT MI **  **UPDATED TEST FOR ENDF/B FORMAT MI **  **UPDATED TEST FOR ENDF/B FORMAT MI **  **OFFINDS SCRATCH FILE NAMES MI **  **UPD |             |        |                   |                                        | Mixer<br>Mixer          |
| CONVENTIONS.   Mi                                                                                                    |             |        |                   |                                        | Mixer                   |
| *ADDED PHOTON CROSS SECTIONS MA *ADDED FORTRAN SAVE OPTION MI *OUTPUT IN ENDF/B-VI FORMAT TO MINIMIZE COMPUTER DEPENDENCE. MI TO MINIMIZE COMPUTER DEPENDENCE. MI TO MINIMIZE COMPUTER DEPENDENCE. MI TO MINIMIZE COMPUTER DEPENDENCE. MI TO MINIMIZE COMPUTER DEPENDENCE. MI *NOTE, CHANGE IN INPUT PARAMETER MI FORMAT. MI *FORMAT. MI *VARIABLE ENDF/B DATA FILENAMES MI (WARRING - INPUT PARAMETER FORMAT MI HAS BEEN CHANGED) MI *CLOSE ALL FILES BEFORE TERMINATING MI (SEE, SUBROUTINE ENDIT) MI *INCREASED INCORE PAGE SIZE FROM MI 1002 TO 4008. MI *CLOSE ALL FILES BEFORE TERMINATING MI *SEEN CHANGED) MI *CLOSE ALL FILES BEFORE TERMINATING MI *INCREASED INCORE PAGE SIZE FROM MI 1002 TO 4008. MI *OUS TO 4008. MI *INCREASED INCORE PAGE SIZE FROM MI 1002 TO 4008. MI *INCREASED SCHAPELE PROPERTY MI *INCREASED INCORE PAGE SIZE FROM MI **INFROVED COMPUTER INDEPENDENCE MI **INFROVED COMPUTER INDEPENDENCE MI **INFROVED COMPUTER FROM FILE MI **INFROVED COMPUTER FROM FILE MI **INFROVED COMPUTER FROM FILE MI **INFROVED COMPUTER FROM FILE MI **INFROVED COMPUTER FROM FILE MI **INFROVED COMPUTER FROM FILE MI **INFROVED COMPUTER FROM FILE MI **INFROVED COMPUTER FROM FILE MI **INFROVED COMPUTER FROM FILE MI **INFROVED COMPUTER FROM FROM MI **INFROVED COMPUTER FROM FROM MI **VERSION BASED ON BECENT FORMAT CHANGE MI **VERSION BASED ON BECENT FORMAT CHANGE MI **VERSION BASED ON BECENT FORMAT CHANGE MI **VERSION BASED ON BECENT FORMAT CHANGE MI **INFROVEMENTS BASED ON MI USER FREDBACK MI **SSUMME ENDF/B-VI, NOT V, IF MISSING MI **MF=1, MT-451.  VERS. 2000-1 (FEBRUARY 2000) **CENERAL IMPROVEMENTS BASED ON MI USER FREDBACK MI **INFROVEMENTS BASED ON MI USER FREDBACK MI **INFROVEMENTS BASED ON MI USER FREDBACK MI **INFROVEMENT BASED ON MI USER FREDBACK MI **INFROVEMENT BASED ON MI **INFROVEMENT BASED ON MI **INFROVEMENT BASED ON MI **INFROVEMENT BASED ON MI **INFROVEMENT BASED ON MI **INFROVEMENT BASED ON MI **INFROVEMENT BASED ON MI **INFROVEMENT BASED ON MI **INFROVEMENT BASED ON MI **INFROVEMENT BASED ON MI **INFROVEMENT BASED ON MI **INFROVEME |             |        |                   |                                        | Mixer                   |
| *ADDED FORTRAN SAVE OPTION MI *OUTPUT IN ENDF/B-VI FORMAT *COMPLETELY CONSISTENT I/O ROUTINES - TO MINIMIZE COMPUTER DEPENDENCE. MI *NOTE, CHANGE IN INPUT PARAMETER MI FORMAT. MI VERSION 94-1 (JANUARY 1994) *VARIABLE ENDF/B DATA FILENAMES MI FORMAT. MI VERSION 94-1 (JANUARY 1994) *VARIABLE ENDF/B DATA FILENAMES MI FORMAT. MI HAS BEEN CHANGED) *CLOSE ALL FILES BEFORE TERMINATING MI (SEE, SUBROUTINE ENDIT) MI *INCREASED INCORE PAGE SIZE FROM 1002 TO 4008. MI 1002 TO 4008. MI 1002 TO 4008. MI 1002 TO 4008. MI 1002 TO 4008. MI 1002 TO 4008. MI 1002 TO 4008. MI 1004 TO 4008. MI 1005 TO 4008. MI 1006 TO 4008. MI 1007 TO 4008. MI 1008 TO 1009. MI *IMPROVED COMPUTER INDEPENDENCE MI *ILL DOUBLE PRECISION MI *ON SCREEN OUTPUT PERCISION MI *ON SCREEN OUTPUT PERCISION MI *IMPROVED OUTPUT PERCISION MI *IMPROVED OUTPUT PERCISION MI *IMPROVED OUTPUT PERCISION MI *IMPROVED OUTPUT PERCISION MI *IMPROVED OUTPUT PERCISION MI *IMPROVED OUTPUT PERCISION MI *IMPROVED OUTPUT PERCISION MI *ON SCREEN OUTPUT PERCISION MI *UPDATED 1200. MECENT TO FLOATING MI *POINT READ FOR MORE DIGITS MI *UPDATED 1200. TO 1200.  VERSION 99-1 (MARCH 1999) *CORRECTED CHARACTER TO FLOATING MI *POINT READ FOR MORE DIGITS MI *UPDATED TEST FOR ENDF/B FORMAT VERSION BASED ON RECENT FORMAT CHANGE MI *USER FEEDBACK MI *USER FEEDBACK MI *U | VERSION     | 92-1   | (JANUARY 1992)    | *UPDATED BASED ON USER COMMENTS        | Mixer                   |
| **OUTPUT IN ENDF/B-VI FORMAT **COMPLETELY CONSISTENT I/O ROUTINES - MI TO MINIMIZE COMPUTER DEPENDENCE. MI TO MINIMIZE COMPUTER DEPENDENCE. MI TO MINIMIZE COMPUTER DEPENDENCE. MI TO ALLOW ACCESS TO FILE STRUCTURES MI TO ALLOW ACCESS TO FILE STRUCTURES MI (WARRING I INPUT PARAMETER FORMAT HAS BEEN CHANGED) MI **CLOSE ALL FILES BEFORE TERMINATING MI (SEE, SUBROUTINE ENDIT) MI **INCREASED INCORE PAGE SIZE FROM MI 1002 TO 4008. MI **COMPLETE RE-MRITE MI **INFOVED COMPUTER INDEPENDENCE MI **ALL DOUBLE PRECISION MI **ALL DOUBLE PRECISION MI **IMPROVED COMPUTER INDEPENDENCE MI **INTERASED INCORE PAGE SIZE FROM MI 1002 TO 4008. MI **IMPROVED OUTPUT PRECISION MI **IMPROVED OUTPUT PRECISION MI **IMPROVED OUTPUT PRECISION MI **IMPROVED OUTPUT PRECISION MI **INCREASED INCORE PAGE SIZE FROM MI 4008 TO 12000. MI **UNIFORM TREATMENT OF ENDF/B JO MI **IMPROVED OUTPUT PRECISION MI **OPERINE SCRATCH FILE NAMES MI **INCREASED INCORE PAGE SIZE FROM MI 4008 TO 12000. MI **UPDATED TEST FOR ENDF/B FORMAT CHANGE MI **VERSION BASED ON RECENT FORMAT CHANGE MI **VERSION BASED ON RECENT FORMAT CHANGE MI **CENERAL IMPROVEMENTS BASED ON MI USER FEEDBACK MI **SCHMER ENDF/B-VI, NOT V, IF MISSING MI **GENERAL IMPROVEMENTS BASED ON MI USER FEEDBACK MI **SCHME ENDF/B-VI, NOT V, IF MISSING MI **SCHME ENDF/B-VI, NOT V, IF MISSING MISSING MISSING MISSING MISSING MISSING MISSING MISSING MISSING MISSING MISSING MISSING MISSING MISSING MISSING MISSING MISSING MISSING MISSING MISSING MISSING MISSING MISSING MISSING MISSING MISSING MISSING MIS |             |        |                   |                                        | Mixer                   |
| *COMPLETELY CONSISTENT I/O ROUTINES - MM TO MINIMIZE COMPUTER DEPENDENCE. MM *NOTE, CHANGE IN INPUT PARAMETER MM FORMAT. MM *VARIABLE ENDF/B DATA FILENAMES MM TO ALLOW ACCESS TO FILE STRUCTURES MM (WARNING - INPUT PARAMETER FORMAT MM HAS BEEN CHANGED) MM *CLOSE ALL FILES BEFORE TERMINATING MM (SEE, SUBROUTINE ENDIT) MM *INCREASED INCORE PAGE SIZE FROM MM 1002 TO 4008.  VERSION 96-1 (JANUARY 1996) *COMPLETE RE-WRITE MM *IMPROVED COMPUTER INDEPENDENCE MM **ON SCREEN OUTPUT MM *UNIFORM TREATMENT OF ENDF/B I/O MM *UNIFORM TREATMENT OF ENDF/B I/O MM *UNIFORM TREATMENT OF ENDF/B I/O MM *UNIFORM TREATMENT OF ENDF/B I/O MM *UNIFORM TREATMENT OF ENDF/B I/O MM *UNIFORM TREATMENT OF ENDF/B I/O MM *UNIFORM TREATMENT OF ENDF/B I/O MM **UNIFORM TREATMENT OF ENDF/B I/O MM **UNIFORM TREATMENT OF ENDF/B FORMAT MM **UNIFORM TREATMENT OF ENDF/B FORMAT MM **UNIFORM TREATMENT OF ENDF/B **INCREASED INCORE PAGE SIZE FROM MM **UPACH DATAMENT MM **UNIFORM TREATMENT OF ENDF/B  |             |        |                   |                                        | Mixer                   |
| TO MINIMIZE COMPUTER DEPENDENCE. M: *NOTE, CHANGE IN INPUT PARAMETER M: FORMAT. M: TO ALLOW ACCESS TO FILE STRUCTURES M: (WARNING - INPUT PARAMETER FORMAT M: HAS BEEN CHANGED) *CLOSE ALL FILES BEFORE TERMINATING M: (SEE, SUBROUTINE ENDIT) *INCREASED INCORE PAGE SIZE FROM M: 1002 TO 4008.  VERSION 96-1 (JANUARY 1996) *COMPLETE RE-WRITE M: *IMPROVED COMPUTER INDEPENDENCE M: *ALL DOUBLE PRECISION M: *ALL DOUBLE PRECISION M: *INTERONED COMPUTER INDEPENDENCE M: *INTERONED COMPUTER INDEPENDENCE M: *INTERONED COMPUTER INDEPENDENCE M: *INTERONED COMPUTER INDEPENDENCE M: *INTERON TREATMENT OF ENDF/B I/O M: *IMPROVED OUTPUT PRECISION M: *DEFINED SCRATCH FILE NAMES M: *INCREASED INCORE PAGE SIZE FROM M: 4008 TO 12000.  VERSION 99-1 (MARCH 1999) **CORRECTED CHARACTER TO FLOATING M: POINT READ FOR MORE DIGITS M: *UPDATED TEST FOR ENDF/B FORMAT VERSION BASED ON RECENT FORMAT CHANGE M: *CENERAL IMPROVEMENTS BASED ON M: *CENERAL IMPROVEMENTS BASED ON M: *USER FEEDBACK M: *ASSUME ENDF/B-VI, NOT V, IF MISSING M: *CENERAL IMPROVEMENTS BASED ON M: *USER FEEDBACK M: *OPTIONAL INPUT PARAMETERS M: *UPDATED TEST FOR ENDMON M: *INCREASED INCORE PAGE SIZE FROM M: *INCREASED INCORE PAGE SIZE FROM M: *INCREASED INCORE PAGE SIZE FROM M: *INCREASED INCORE PAGE SIZE FROM M: *1200 TO 60000.  *VERS. 2005-1 (OCT. 2005) *CORRECTED MERGE ERROR *VERS. 2007-1 (JAN. 2007) *ADDED INCLUDE FOR COMMON M: *INCREASED INCORE PAGE SIZE FROM M: *10200 TO 60000. **INCREASED INCORE PAGE SIZE FROM M: *10200 TO 60000. **INCREASED INCORE PAGE SIZE FROM M: *10200 TO 60000. **INCREASED INCORE PAGE SIZE FROM M: *10200 TO 60000. **INCREASED INCORE PAGE SIZE FROM M: *10200 TO 60000. **INCREASED INCORE PAGE SIZE FROM M: *10200 TO 60000. **INCREASED INCORE PAGE SIZE FROM M: *10200 TO 60000. **INCREASED INCORE PAGE SIZE FROM M: *10200 TO 60000. **INCREASED INCORE PAGE SIZE FROM M: *10200 TO 60000. **INCREASED INCORE PAGE SIZE FROM M: *10200 TO 60000. **INCREASED INCORE PAGE SIZE FROM M: *10200 TO 60000. **INCREASED INCORE PAGE SIZE FROM M: *10200 TO 60000. **INCREASED IN |             |        |                   |                                        | Mixer                   |
| *NOTE, CHANGE IN INPUT PARAMETER MY FORMAT. MY FORMAT. MY FORMAT. MY FORMAT. MY TO ALLOW ACCESS TO FILE STRUCTURES MY TO ALLOW ACCESS TO FILE STRUCTURES MY (WARNING - INPUT PARAMETER FORMAT MY HAS BEEN CHANGED) MY *CLOSE ALL FILES BEFORE TERMINATING MY (SEE, SUBROUTINE ENDIT) MY *INCREASED INCORE PAGE SIZE FROM MY 1002 TO 4008. MY *INCREASED INCORE PAGE SIZE FROM MY 1002 TO 4008. MY *INCREASED INCORE PAGE SIZE FROM MY 1002 TO 4008. MY *INCREASED INCORE PAGE SIZE FROM MY 1002 TO 4008. MY *INCREASED INCORE PAGE SIZE FROM MY 1002 TO MY 1001 THE TRECISION MY *INFROVED COMPUTER INDEPENDENCE MY *INFROVED COMPUTER INDEPENDENCE MY *INFROVED COMPUTER ENDEPH BIOON MY *INFROVED COMPUTER ENDEPH BIOON MY *INFROVED COMPUTER ENDEPH BIOON MY *INFROVED COMPUTER ENDEPH BIOON MY *INFROVED COMPUTER ENDEPH BIOON MY *INFROVED COMPUTER ENDEPH BIOON MY *INFROVED COMPUTER ENDEPH BIOON MY *INFROVED COMPUTER ENDEPH BIOON MY *INFROVED COMPUTER ENDEPH BIOON MY *INFROVED COMPUTER ENDEPH BIOON MY *INFROVED COMPUTER ENDEPH BIOON MY *INFROVEMENTS BASED ON MY USER FEEDBACK MY *ASSUME ENDEPH BIOON MY *INFROME MY *INFROME MY *IN |             |        |                   |                                        | Mixer                   |
| Version 94-1 (January 1994) *Variable Endf/B Data Filenames   Mi                                                                                                    |             |        |                   |                                        | Mixer                   |
| TO ALLOW ACCESS TO FILE STRUCTURES ME (WARNING - INVUT PARAMETER FORMAT ME HAS BEEN CHANGED) ME HAS BEEN CHANGED) ME SEEN CHANGED ME SEEN CHANGED ME SEEN CHANGED ME SEEN CHANGED ME SEEN CHANGED ME SEEN CHANGED ME SEEN CHANGED ME SEEN CHANGED ME SEEN CHANGED ME SEEN CHANGED ME SEEN CHANGED ME SEEN CHANGED ME SEEN CHANGED ME SEEN CHANGED ME SEEN CHANGED ME SEEN CHANGE ME SEEN CHANGE SEEN CHANGE ME SEEN CHANGE ME SEEN CHANGE  |             |        |                   | FORMAT.                                | Mixer                   |
| (WARNING - INPUT PARAMETER FORMAT MI HAS BEEN CHANGED) MY *CLOSE ALL FILES BEFORE TERMINATING MI (SEE, SUBROUTINE ENDIT) MI (SEE, SUBROUTINE ENDIT) MI (SEE, SUBROUTINE ENDIT) MI (SEE, SUBROUTINE ENDIT) MI (SEE, SUBROUTINE ENDIT) MI (SEE, SUBROUTINE ENDIT) MI (SEE, SUBROUTINE ENDIT) MI (SEE, SUBROUTINE ENDIT) MI (SEE, SUBROUTINE ENDIT) MI (SEE, SUBROUTINE ENDIT) MI (SEE, SUBROUTINE ENDIT) MI (SEE, SUBROUTINE ENDIT) MI (SEE, SUBROUTINE MI (SEE, SUBROUTINE MI (SEE, | VERSION     | 94-1   | (JANUARY 1994)    |                                        | Mixer                   |
| HAS BEEN CHANGED  Mi   *CLOSE ALL FILES BEFORE TERMINATING MI   (SEE, SUBROUTINE ENDIT) MI   *INCREASED INCORE PAGE SIZE FROM MI   1002 TO 4008. MI   *INCREASED INCORE PAGE SIZE FROM MI   *INCREASED COMPUTER INDEPENDENCE MI   *ALL DOUBLE PRECISION MI   *ALL DOUBLE PRECISION MI   *ON SCREEN OUTPUT MI   *UNIFORM TREATMENT OF ENDF/B I/O MI   *IMPROVED COMPUTER INDEPENDENCE MI   *ALL DOUBLE PRECISION MI   *IMPROVED COMPUTER SIZE FROM MI   *ALL DOUBLE PRECISION MI   *IMPROVED OUTPUT PRECISION MI   *IMPROVED OUTPUT PRECISION   *IMPROVED OUTPUT PRECISION   *IMPROVED OUTPUT PRECIS   |             |        |                   |                                        | Mixer                   |
| *CLOSE ALL FILES BEFORE TERMINATING MS (SEE, SUBROUTINE ENDIT) MS 'INCREASED INCORE PAGE SIZE FROM MS '1002 TO 4008. MS '1002 TO 4008. MS '1002 TO 4008. MS '1002 TO 4008. MS '1002 TO 4008. MS '1002 TO 4008. MS '1002 TO 4008. MS '1002 TO 4008. MS '1002 TO 4008. MS '1002 TO 4008. MS '1002 TO 4008. MS '1002 TO 4008. MS '1002 TO 4008. MS '1002 TO 4008. MS '1002 TO 4008. MS '1002 TO 4008 TO 12000 MS '1002 TO 12000. MS '1002 TO 12000. MS '1002 TO 12000 |             |        |                   |                                        | Mixer<br>Mixer          |
| (SEE, SUBROUTINE ENDIT) Mi *INCREASED INCORE PAGE SIZE FROM MI 1002 TO 4008. MI VERSION 96-1 (JANUARY 1996) *COMPLETE RE-WRITE MI *IMPROVED COMPUTER INDEPENDENCE MI *ALL DOUBLE PRECISION MI *ON SCREEN OUTPUT MI *UNIFORM TREATMENT OF ENDF/B I/O MI *IMPROVED OUTPUT PRECISION MI *IMPROVED OUTPUT PRECISION MI *IMPROVED OUTPUT PRECISION MI *IMPROVED OUTPUT PRECISION MI *IMPROVED OUTPUT PRECISION MI *INCREASED INCORE PAGE SIZE FROM MI 4008 TO 12000. MI VERSION 99-1 (MARCH 1999) *CORRECTED CHARACTER TO FLOATING MI *POINT READ FOR MORE DIGITS MI *UPDATED TEST FOR ENDF/B FORMAT MI VERSION BASED ON RECENT FORMAT CHANGE MI *GENERAL IMPROVEMENTS BASED ON MI USER FEEDBACK MI VERS. 2000-1 (FEBRUARY 2000) *GENERAL IMPROVEMENTS BASED ON MI USER FEEDBACK MI VERS. 2002-1 (MAY 2002) *OPTIONAL INPUT PARAMETERS MI *INCREASED INCORE PAGE SIZE FROM MI 12000 TO 60000. MI VERS. 2007-1 (JAN. 2007) *CHECKED AGAINST ALL ENDF/B-VII MI *INCREASED INCORE PAGE SIZE FROM MI 60,000 TO 240,000. MI VERS. 2007-2 (DEC. 2007) *72 CHARACTER FILE NAMES. MI VERS. 2010-1 (Apr. 2010) *General update based on user feedback MI VERS. 2010-1 (Apr. 2010) *General update based on user feedback MI VERS. 2010-1 (Apr. 2010) *General update based on user feedback MI VERS. 2015-1 (Jan. 2015) *Extended OUT9. *Replaced ALL 3 way IF Statements. MI VERS. 2015-1 (MAY 2017) *Increes max. points to 1,200,000 MI *updated based on user feedback. MI *Increase max. points to 1,200,000 MI *updated based on user feedback. MI *Increase max. points to 1,200,000 MI *UPDATED TO 1,200,000 MI *UPDATED TO 1,200,000 MI  |             |        |                   |                                        | Mixer                   |
| 1002 TO 4008.   Mi   COMPLETE RE-WRITE   Mi   *IMPROVED COMPUTER INDEPENDENCE   Mi   *ALL DOUBLE PRECISION   Mi   *ALL DOUBLE PRECISION   Mi   *ALL DOUBLE PRECISION   Mi   *ALL DOUBLE PRECISION   Mi   *ALL DOUBLE PRECISION   Mi   *IMPROVED OUTPUT PRECISION   Mi   *IMPROVED OUTPUT PRECISION   Mi   *IMPROVED OUTPUT PRECISION   Mi   *IMPROVED OUTPUT PRECISION   Mi   *ALL DOUBLE PRECISION   Mi   *IMPROVED OUTPUT PRECISION   Mi   *IMPROVED OUTPUT PRECISION   MI   *IMPROVED OUTPUT PRECISION   MI   *IMPROVED OUTPUT    |             |        |                   | (SEE, SUBROUTINE ENDIT)                | Mixer                   |
| Version 96-1 (January 1996) *Complete Re-Write                                                                                                    |             |        |                   |                                        | Mixer                   |
| *IMPROVED COMPUTER INDEPENDENCE Mi *ALL DOUBLE PRECISION Mi *ON SCREEN OUTPUT MI *UNIFORM TREATMENT OF ENDF/B I/O MI *UNIFORM TREATMENT OF ENDF/B I/O MI *IMPROVED OUTPUT PRECISION MI *DEFINED SCRATCH FILE NAMES MI *INCREASED INCORE PAGE SIZE FROM MI 4008 TO 12000. MI *UNIFORM TREAT TO FLOATING MI 4008 TO 12000. MI *UNIFORM TREAD FOR MORE DIGITS MI *UNIFORM TEAD FOR MORE DIGITS MI *UNIFORM TEAD FOR MORE DIGITS MI *UNIFORM TEST FOR ENDF/B FORMAT MI *GENERAL IMPROVEMENTS BASED ON MI *GENERAL IMPROVEMENTS BASED ON MI *USER FEEDBACK MI *USER FEEDBACK MI *USER FEEDBACK MI *USER SOUD-1 (FEBRUARY 2000) *GENERAL IMPROVEMENTS BASED ON MI *USER FEEDBACK MI *USER FEEDBACK MI *INCREASED INCORE PAGE SIZE FROM MI *1000 TO 60000. MI *UCERS. 2005-1 (OCT. 2005) *CORRECTED MERGE ERROR MI *12000 TO 60000. MI *UNIFORM TERATION MI *USER FEEDBACK MI *INCREASED INCORE PAGE SIZE FROM MI *INCREASED INCORE PAGE SIZE FROM MI *INCREASED INCORE PAGE SIZE FROM MI *INCREASED INCORE PAGE SIZE FROM MI *INCREASED INCORE PAGE SIZE FROM MI *USERS. 2007-1 (Apr. 2010) *GENERAL UPLOATED MI *USERS. 2010-1 (Apr. 2010) *GENERAL UPLOATED MI *Added CODENAME *32 and 64 bit Compatible MI *Added CODENAME *32 and 64 bit Compatible MI *Added ERROR stop *USERS. 2015-1 (MAY 2017) *INCRES STOP MI *USERS. 2017-1 (MAY 2017) *INCRES AS ON AND INST TO 1,200,000 MI *UPROVED AND TO THE TEACH TO THE TEACH TO THE TEACH TO THE TEACH TO THE TEACH TO THE TEACH TO THE TEACH TO THE TEACH TO THE TEACH TO THE TEACH TO THE TEACH TO THE TEACH TO THE TEACH TO THE TEACH TO THE TEACH TO THE TEACH TO THE TEACH TO THE TEACH TO THE TEACH TO THE TEACH TO THE TEAC | TIED O TON  | 0.6 1  | / TANKIADA/ 100C) |                                        | Mixer                   |
| *ALL DOUBLE PRECISION Mi *ON SCREEN OUTPUT MY *UNIFORM TREATMENT OF ENDF/B I/O MY *IMPROVED OUTPUT PRECISION MY *IMPROVED OUTPUT PRECISION MY *IMPROVED OUTPUT PRECISION MY *IMPROVED OUTPUT PRECISION MY *DEFINED SCRATCH FILE NAMES MY *INCREASED INCORE PAGE SIZE FROM MY 4008 TO 12000. MY *ORRECTED CHARACTER TO FLOATING MY POINT READ FOR MORE DIGITS MY *UPDATED TEST FOR ENDF/B FORMAT VERSION BASED ON RECENT FORMAT CHANGE MY *GENERAL IMPROVEMENTS BASED ON MY USER FEEDBACK MY *ORESION 99-2 (JUNE 1999) *ASSUME ENDF/B-VI, NOT V, IF MISSING MY *MF=1, MT-451. MY *ORES. 2000-1 (FEBRUARY 2000) *GENERAL IMPROVEMENTS BASED ON MY USER FEEDBACK MY *ORES. 2004-1 (MARCH 2004) *OPTIONAL INPUT PARAMETERS MY *INCREASED INCORE PAGE SIZE FROM MY *INCREASED INCORE PAGE SIZE FROM MY *INCREASED INCOR | VERSION     | 96-1   | (JANUARY 1996)    |                                        | Mixer<br>Mixer          |
| *ON SCREEN OUTPUT *UNIFORM TREATMENT OF ENDF/B I/O *IMPROVED OUTPUT PRECISION *DEFINED SCRATCH FILE NAMES *INCREASED INCORE PAGE SIZE FROM #008 TO 12000.  VERSION 99-1 (MARCH 1999)  *CORRECTED CHARACTER TO FLOATING POINT READ FOR MORE DIGITS *UPDATED TEST FOR ENDF/B FORMAT VERSION BASED ON RECENT FORMAT CHANGE MI *GENERAL IMPROVEMENTS BASED ON USER FEEDBACK  VERSION 99-2 (JUNE 1999)  *ASSUME ENDF/B-VI, NOT V, IF MISSING MI MF=1, MT-451.  VERS. 2000-1 (FEBRUARY 2000) *GENERAL IMPROVEMENTS BASED ON USER FEEDBACK  VERS. 2002-1 (MAY 2002)  *OFTIONAL INPUT PARAMETERS MI *INCREASED INCORE PAGE SIZE FROM MI *INCREASED INCORE PAGE SIZE FROM MI *OUT 240,000.  *VERS. 2007-1 (JAN. 2007)  *CHECKED AGAINST ALL ENDF/B-VII *INCREASED INCORE PAGE SIZE FROM MI *INCREASED INCORE PAGE SIZE FROM MI *OUT 240,000.  *INCREASED INCORE PAGE SIZE FROM MI *INCREASED INCORE PAGE SIZE FROM MI *INCREASED INCORE |             |        |                   |                                        | Mixer                   |
| *IMPROVED OUTPUT PRECISION Mi *DEFINED SCRATCH FILE NAMES MI *INCREASED INCORE PAGE SIZE FROM MI 4008 TO 12000. Mi *VERSION 99-1 (MARCH 1999) *CORRECTED CHARACTER TO FLOATING MI POINT READ FOR MORE DIGITS MI *VERSION BASED ON RECENT FORMAT CHANGE MI *SEMERAL IMPROVEMENTS BASED ON MI USER FEEDBACK MI VERSION 99-2 (JUNE 1999) *ASSUME ENDF/B-VI, NOT V, IF MISSING MI *WERSION 99-2 (JUNE 1999) *ASSUME ENDF/B-VI, NOT V, IF MISSING MI *WERS. 2000-1 (FEBRUARY 2000) *GENERAL IMPROVEMENTS BASED ON MI USER FEEDBACK MI VERS. 2002-1 (MAY 2002) *OPTIONAL INPUT PARAMETERS MI *VERS. 2004-1 (MARCH 2004) *ADDED INCLUDE FOR COMMON MI *INCREASED INCORE PAGE SIZE FROM MI 12000 TO 60000. MI *VERS. 2007-1 (JAN. 2007) *CHECKED AGAINST ALL ENDF/B-VII MI *INCREASED INCORE PAGE SIZE FROM MI 60,000 TO 240,000. MI *VERS. 2008-1 (JUNE 2008) *ADDED GRAMS OR ATOMS INPUT MI *VERS. 2010-1 (Apr. 2010) *General update based on user feedback MI *VERS. 2012-1 (Aug. 2012) *Added CODENAME *32 and 64 bit Compatible MI *Added ERROR stop **WERS. 2015-1 (Jan. 2015) *Extended OUT9. **Replaced ALL 3 way IF Statements. MI **VERS. 2017-1 (May 2017) *Increse max. points to 1,200,000 **updated based on user feedbsck. MI                                                                                                    |             |        |                   | *ON SCREEN OUTPUT                      | Mixer                   |
| *DEFINED SCRATCH FILE NAMES Mi *INCREASED INCORE PAGE SIZE FROM Mi 4008 TO 12000.  VERSION 99-1 (MARCH 1999) *CORRECTED CHARACTER TO FLOATING MI POINT READ FOR MORE DIGITS MI *UPDATED TEST FOR ENDF/B FORMAT MI VERSION BASED ON RECENT FORMAT CHANGE MI *GENERAL IMPROVEMENTS BASED ON MI USER FEEDBACK MI VERS. 2000-1 (FEBRUARY 2000) *GENERAL IMPROVEMENTS BASED ON MI VERS. 2002-1 (MAY 2002) *OPTIONAL INPUT PARAMETERS MI VERS. 2004-1 (MARCH 2004) *ADDED INCLUDE FOR COMMON MI *INCREASED INCORE PAGE SIZE FROM MI 12000 TO 60000.  VERS. 2007-1 (OCT. 2005) *CORRECTED MERGE ERROR MI VERS. 2007-2 (DEC. 2007) *CHECKED AGAINST ALL ENDF/B-VII MI *INCREASED INCORE PAGE SIZE FROM MI 60,000 TO 240,000.  VERS. 2007-2 (DEC. 2007) *72 CHARACTER FILE NAMES. MI VERS. 2010-1 (Apr. 2010) *General update based on user feedback MI VERS. 2012-1 (Aug. 2012) *Added CODENAME *32 and 64 bit Compatible MI *Added ERROR stop  VERS. 2015-1 (Jan. 2015) *Extended OUT9. *Extended OUT9. *Replaced ALL 3 way IF Statements. MI VERS. 2017-1 (May 2017) *Increse max. points to 1,200,000 *updated based on user feedbsck. MI                                                                                                    |             |        |                   |                                        | Mixer                   |
| *INCREASED INCORE PAGE SIZE FROM Mi 4008 TO 12000. Mi 4008 TO 12000. Mi 4008 TO 12000. Mi 4008 TO 12000. Mi 4008 TO 12000. Mi 4008 TO 12000. Mi 4008 TO 12000. Mi 4008 TO 12000. Mi 4008 TO 12000. Mi 4008 TO FORMAT FOR ENDE/B FORMAT VERSION BASED ON RECENT FORMAT CHANGE MI 4008 TO FORMAT CHANGE MI 4008 TO FORMAT CHANGE FROM MI 4008 TO FORMAT CHANGE FROM MI 4008 TO FORMAT CHANGE FR |             |        |                   |                                        | Mixer                   |
| VERSION 99-1 (MARCH 1999) *CORRECTED CHARACTER TO FLOATING MIPOINT READ FOR MORE DIGITS MIPOINT READ FOR MORE DIGITS MIPOINT READ FOR MORE DIGITS MIPOINT READ FOR MORE DIGITS MIPOINT READ FOR MORE DIGITS MIPOINT READ FOR MORE DIGITS MIPOINT READ FOR MORE DIGITS MIPOINT READ FOR MORE DIGITS MIPOINT READ FOR MORE DIGITS MIPOINT READ FOR MORE DIGITS MIPOINT READ FOR MORE DIGITS MIPOINT READ FOR MORE DIGITS MIPOINT READ FOR MORE DIGITS MIPOINT READ FOR MIPOINT READ FOR MIPOINT READ |             |        |                   |                                        | Mixer<br>Mixer          |
| POINT READ FOR MORE DIGITS  *UPDATED TEST FOR ENDF/B FORMAT VERSION BASED ON RECENT FORMAT CHANGE MY VERSION BASED ON RECENT FORMAT CHANGE MY VERSION 99-2 (JUNE 1999)  VERSION PRICE OF THE MARCH 2000)  VERS. 2000-1 (FEBRUARY 2000)*GENERAL IMPROVEMENTS BASED ON MY USER FEEDBACK  VERS. 2002-1 (MAY 2002)  VERS. 2004-1 (MARCH 2004)  VERS. 2004-1 (MARCH 2004)  VERS. 2004-1 (MARCH 2004)  VERS. 2005-1 (OCT. 2005)  VERS. 2005-1 (OCT. 2005)  VERS. 2007-1 (JAN. 2007)  *CHECKED AGAINST ALL ENDF/B-VII *INCREASED INCORE PAGE SIZE FROM MY *INCREASED INCORE PAGE SIZE FROM MY *IN |             |        |                   |                                        | Mixer                   |
| *UPDATED TEST FOR ENDF/B FORMAT VERSION BASED ON RECENT FORMAT CHANGE MI *GENERAL IMPROVEMENTS BASED ON MI USER FEEDBACK MI VERSION 99-2 (JUNE 1999) *ASSUME ENDF/B-VI, NOT V, IF MISSING MF=1, MT-451. MI VERS. 2000-1 (FEBRUARY 2000) *GENERAL IMPROVEMENTS BASED ON MI USER FEEDBACK MI VERS. 2002-1 (MAY 2002) *OPTIONAL INPUT PARAMETERS MI VERS. 2004-1 (MARCH 2004) *ADDED INCLUDE FOR COMMON MI *INCREASED INCORE PAGE SIZE FROM MI 12000 TO 60000. MI VERS. 2005-1 (OCT. 2005) *CORRECTED MERGE ERROR MI 12000 TO 60000. MI *INCREASED INCORE PAGE SIZE FROM MI 12000 TO 240,000. MI *INCREASED INCORE PAGE SIZE FROM MI 60,000 TO 240,000. MI VERS. 2007-2 (DEC. 2007) *72 CHARACTER FILE NAMES. MI VERS. 2010-1 (Apr. 2010) *General update based on user feedback MI VERS. 2012-1 (Aug. 2012) *Added CODENAME *32 and 64 bit Compatible MI *Added ERROR stop MI *Extended OUT9. *Replaced ALL 3 way IF Statements. MI VERS. 2017-1 (May 2017) *Increse max. points to 1,200,000 MI *Updated based on user feedback. MI *INCRESE MI *INCRESE MI *INCRES | VERSION     | 99-1   | (MARCH 1999)      | *CORRECTED CHARACTER TO FLOATING       | Mixer                   |
| VERSION BASED ON RECENT FORMAT CHANGE Mi *GENERAL IMPROVEMENTS BASED ON Mi USER FEEDBACK VERSION 99-2 (JUNE 1999) *ASSUME ENDF/B-VI, NOT V, IF MISSING Mi MF=1, MT-451. Mi VERS. 2000-1 (FEBRUARY 2000)*GENERAL IMPROVEMENTS BASED ON Mi USER FEEDBACK VERS. 2002-1 (MAY 2002) *OPTIONAL INPUT PARAMETERS Mi VERS. 2004-1 (MARCH 2004) *ADDED INCLUDE FOR COMMON Mi *INCREASED INCORE PAGE SIZE FROM Mi 12000 TO 60000.  VERS. 2005-1 (OCT. 2005) *CORRECTED MERGE ERROR Mi VERS. 2007-1 (JAN. 2007) *CHECKED AGAINST ALL ENDF/B-VII Mi *INCREASED INCORE PAGE SIZE FROM Mi 60,000 TO 240,000.  VERS. 2007-2 (DEC. 2007) *72 CHARACTER FILE NAMES. Mi VERS. 2008-1 (JUNE 2008) *ADDED GRAMS OR ATOMS INPUT Mi VERS. 2010-1 (Apr. 2010) *General update based on user feedback Mi VERS. 2012-1 (Aug. 2012) *Added CODENAME *32 and 64 bit Compatible Mi *Added ERROR stop VERS. 2015-1 (Jan. 2015) *Extended OUT9. *Replaced ALL 3 way IF Statements. Mi VERS. 2017-1 (May 2017) *Increse max. points to 1,200,000 Mi *updated based on user feedbsck. Mi                                                                                                    |             |        |                   |                                        | Mixer                   |
| *GENERAL IMPROVEMENTS BASED ON MIUSER FEEDBACK MINERSION 99-2 (JUNE 1999) *ASSUME ENDF/B-VI, NOT V, IF MISSING MINER, MT-451. MINERS. 2000-1 (FEBRUARY 2000) *GENERAL IMPROVEMENTS BASED ON USER FEEDBACK MINER FEEDBACK MINER FAGE SIZE FROM MINER FAGE FAGE SIZE FROM MINER FAGE FAGE SIZE FROM MINER FAGE FAGE FAGE FAGE MINER FAGE FAGE FAGE FAGE MINER FAGE FAGE FAGE FAGE MINER FAGE FAGE FAGE FAGE FAGE FAGE FAGE FAGE                                                                                                    |             |        |                   |                                        | Mixer                   |
| USER FEEDBACK  VERSION 99-2 (JUNE 1999) *ASSUME ENDF/B-VI, NOT V, IF MISSING MF=1, MT-451.  VERS. 2000-1 (FEBRUARY 2000) *GENERAL IMPROVEMENTS BASED ON MEDICAL MAY 2002) *OPTIONAL INPUT PARAMETERS MEDICAL MARCH 2004) *ADDED INCLUDE FOR COMMON MEDICAL MEDICAL MED |             |        |                   |                                        | Mixer                   |
| VERS. 2007-1 (MAY 2007) *CHECKED AGAINST ALL ENDF/B-VI MG MG AGONO TO 240,000.  VERS. 2007-2 (DEC. 2007) *72 CHARACTER FILE NAMES.  VERS. 2008-1 (Agr. 2018) *ADDED GRAMS OR ATOMS INPUT MG AGONO MG ACCES. 2012-1 (Agr. 2012) *Added Codename Mg Added Error Statements.  VERS. 2015-1 (Jan. 2015) *Corrected Merge Based on user feedback MG Added Error statements.  VERS. 2015-1 (Agr. 2015) *Corrected Merge Based on user feedback MG Added Error statements.  VERS. 2017-1 (Agr. 2017) *Added Codename MG Added Error Statements.  VERS. 2015-1 (Aug. 2017) *Extended OUT9. MG Added Error Statements.  VERS. 2017-1 (May 2017) *Increse max. points to 1,200,000 MG Aupdated based on user feedback.                                                                                                    |             |        |                   |                                        | Mixer                   |
| VERS. 2000-1 (FEBRUARY 2000) *GENERAL IMPROVEMENTS BASED ON USER FEEDBACK Misser FEEDBACK Misser FEEDBACK Miss | VERSION     | 99-2   | (JUNE 1999)       |                                        | Mixer                   |
| USER FEEDBACK  Mi VERS. 2002-1 (MAY 2002) *OPTIONAL INPUT PARAMETERS  Mi VERS. 2004-1 (MARCH 2004) *ADDED INCLUDE FOR COMMON  *INCREASED INCORE PAGE SIZE FROM  12000 TO 60000.  VERS. 2005-1 (OCT. 2005) *CORRECTED MERGE ERROR  VERS. 2007-1 (JAN. 2007) *CHECKED AGAINST ALL ENDF/B-VII  *INCREASED INCORE PAGE SIZE FROM  60,000 TO 240,000.  Mi VERS. 2007-2 (DEC. 2007) *72 CHARACTER FILE NAMES.  VERS. 2008-1 (JUNE 2008) *ADDED GRAMS OR ATOMS INPUT  VERS. 2010-1 (Apr. 2010) *General update based on user feedback Mi VERS. 2012-1 (Aug. 2012) *Added CODENAME  *32 and 64 bit Compatible  *Added ERROR stop  VERS. 2015-1 (Jan. 2015) *Extended OUT9.  *Replaced ALL 3 way IF Statements.  Mi VERS. 2017-1 (May 2017) *Increse max. points to 1,200,000  *updated based on user feedbsck.                                                                                                    |             |        |                   |                                        | Mixer                   |
| VERS. 2002-1 (MAY 2002)         *OPTIONAL INPUT PARAMETERS         Mid           VERS. 2004-1 (MARCH 2004)         *ADDED INCLUDE FOR COMMON         Mid           *INCREASED INCORE PAGE SIZE FROM         Mid           12000 TO 60000.         Mid           VERS. 2005-1 (OCT. 2005)         *CORRECTED MERGE ERROR           VERS. 2007-1 (JAN. 2007)         *CHECKED AGAINST ALL ENDF/B-VII         Mid           *INCREASED INCORE PAGE SIZE FROM         Mid           60,000 TO 240,000.         Mid           VERS. 2007-2 (DEC. 2007)         *72 CHARACTER FILE NAMES.         Mid           VERS. 2010-1 (Apr. 2010)         *General update based on user feedback         Mid           VERS. 2012-1 (Aug. 2012)         *Added CODENAME         Mid           *Added ERROR stop         Mid           VERS. 2015-1 (Jan. 2015)         *Extended OUT9.         Mid           *Replaced ALL 3 way IF Statements.         Mid           VERS. 2017-1 (May 2017)         *Increse max. points to 1,200,000         Mid           *updated based on user feedbsck.         Mid                                                                                                    | VERS. 2     | 000-1  | (FEBRUARY 2000    | •                                      | Mixer                   |
| VERS. 2004-1 (MARCH 2004) *ADDED INCLUDE FOR COMMON Mi *INCREASED INCORE PAGE SIZE FROM Mi 12000 TO 60000. Mi  VERS. 2005-1 (OCT. 2005) *CORRECTED MERGE ERROR Mi *INCREASED INCORE PAGE SIZE FROM Mi *INCREASED INCORE PAGE SIZE FROM Mi *INCREASED INCORE PAGE SIZE FROM Mi 60,000 TO 240,000. Mi  VERS. 2007-2 (DEC. 2007) *72 CHARACTER FILE NAMES. Mi VERS. 2008-1 (JUNE 2008) *ADDED GRAMS OR ATOMS INPUT Mi VERS. 2010-1 (Apr. 2010) *General update based on user feedback Mi VERS. 2012-1 (Aug. 2012) *Added CODENAME Mi *32 and 64 bit Compatible Mi *Added ERROR stop Mi VERS. 2015-1 (Jan. 2015) *Extended OUT9. *Replaced ALL 3 way IF Statements. Mi VERS. 2017-1 (May 2017) *Increse max. points to 1,200,000 Mi *updated based on user feedbsck. Mi                                                                                                    | 17EDC 2     | 002_1  | (MAY 2002)        |                                        | Mixer<br>Mixer          |
| *INCREASED INCORE PAGE SIZE FROM Mi 12000 TO 60000. Mi 12000 TO 60000. Mi 12000 TO 60000. Mi 12000 TO 60000. Mi 12000 TO 60000. Mi 12000 TO 60000. Mi 12000 TO 60000. Mi 12000 TO 60000. Mi 12000 TO 240,000. Mi 12000 TO 240,000 Mi 12000 TO 240,000 Mi 12000 TO 240,000 Mi 12000 TO 6000 TO 6000  |             |        |                   |                                        | Mixer                   |
| VERS. 2005-1 (OCT. 2005)       *CORRECTED MERGE ERROR       Mid         VERS. 2007-1 (JAN. 2007)       *CHECKED AGAINST ALL ENDF/B-VII       Mid         *INCREASED INCORE PAGE SIZE FROM 60,000 TO 240,000.       Mid         VERS. 2007-2 (DEC. 2007)       *72 CHARACTER FILE NAMES.       Mid         VERS. 2010-1 (Apr. 2010)       *ADDED GRAMS OR ATOMS INPUT       Mid         VERS. 2012-1 (Aug. 2012)       *Added CODENAME       Mid         *32 and 64 bit Compatible       Mid         *Added ERROR stop       Mid         VERS. 2015-1 (Jan. 2015)       *Extended OUT9.       Mid         *Replaced ALL 3 way IF Statements.       Mid         VERS. 2017-1 (May 2017)       *Increse max. points to 1,200,000       Mid         *updated based on user feedbsck.       Mid                                                                                                    |             | 001 1  | (11111(011 2001)  |                                        | Mixer                   |
| VERS. 2007-1 (JAN. 2007) *CHECKED AGAINST ALL ENDF/B-VII Mi *INCREASED INCORE PAGE SIZE FROM 60,000 TO 240,000. Mi VERS. 2007-2 (DEC. 2007) *72 CHARACTER FILE NAMES. Mi VERS. 2010-1 (Apr. 2010) *ADDED GRAMS OR ATOMS INPUT Mi VERS. 2010-1 (Apr. 2010) *General update based on user feedback Mi VERS. 2012-1 (Aug. 2012) *Added CODENAME Mi *32 and 64 bit Compatible Mi *Added ERROR stop Mi VERS. 2015-1 (Jan. 2015) *Extended OUT9. Mi VERS. 2017-1 (May 2017) *Increse max. points to 1,200,000 Mi *updated based on user feedbsck. Mi                                                                                                    |             |        |                   |                                        | Mixer                   |
| *INCREASED INCORE PAGE SIZE FROM Mi 60,000 TO 240,000. Mi 60,000 TO 240,000. Mi VERS. 2007-2 (DEC. 2007) *72 CHARACTER FILE NAMES. Mi VERS. 2018-1 (JUNE 2008) *ADDED GRAMS OR ATOMS INPUT Mi VERS. 2010-1 (Apr. 2010) *General update based on user feedback Mi YERS. 2012-1 (Aug. 2012) *Added CODENAME Mi *32 and 64 bit Compatible Mi *Added ERROR stop Mi *Extended OUT9. Mi *Replaced ALL 3 way IF Statements. Mi YERS. 2017-1 (May 2017) *Increse max. points to 1,200,000 Mi *updated based on user feedbsck. Mi                                                                                                    |             |        |                   |                                        | Mixer                   |
| Control   Control   Cont   | VERS. 2     | 007-1  | (JAN. 2007)       |                                        | Mixer                   |
| VERS. 2007-2 (DEC. 2007)       *72 CHARACTER FILE NAMES.       Mi         VERS. 2008-1 (JUNE 2008)       *ADDED GRAMS OR ATOMS INPUT       Mi         VERS. 2010-1 (Apr. 2010)       *General update based on user feedback Mi         VERS. 2012-1 (Aug. 2012)       *Added CODENAME       Mi         *Added ERROR stop       Mi         *Added ERROR stop       Mi         VERS. 2015-1 (Jan. 2015)       *Extended OUT9.       Mi         *Replaced ALL 3 way IF Statements.       Mi         VERS. 2017-1 (May 2017)       *Increse max. points to 1,200,000       Mi         *updated based on user feedbsck.       Mi                                                                                                    |             |        |                   |                                        | Mixer<br>Mixer          |
| VERS. 2008-1 (JUNE 2008)       *ADDED GRAMS OR ATOMS INPUT       Mi         VERS. 2010-1 (Apr. 2010)       *General update based on user feedback Mi         VERS. 2012-1 (Aug. 2012)       *Added CODENAME       Mi         *Added ERROR stop       Mi         VERS. 2015-1 (Jan. 2015)       *Extended OUT9.       Mi         *Replaced ALL 3 way IF Statements.       Mi         VERS. 2017-1 (May 2017)       *Increse max. points to 1,200,000       Mi         *updated based on user feedbsck.       Mi                                                                                                    | VERS. 2     | 007-2  | (DEC. 2007)       |                                        | Mixer                   |
| VERS. 2012-1 (Aug. 2012) *Added CODENAME Mi *32 and 64 bit Compatible Mi *Added ERROR stop Mi VERS. 2015-1 (Jan. 2015) *Extended OUT9. Mi *Replaced ALL 3 way IF Statements. Mi VERS. 2017-1 (May 2017) *Increse max. points to 1,200,000 Mi *updated based on user feedbsck. Mi                                                                                                    |             |        |                   |                                        | Mixer                   |
| *32 and 64 bit Compatible Mi *Added ERROR stop Mi VERS. 2015-1 (Jan. 2015) *Extended OUT9. Mi *Replaced ALL 3 way IF Statements. Mi VERS. 2017-1 (May 2017) *Increse max. points to 1,200,000 Mi *updated based on user feedbsck. Mi                                                                                                    |             |        | _                 |                                        |                         |
| *Added ERROR stop Mi VERS. 2015-1 (Jan. 2015) *Extended OUT9. Mi *Replaced ALL 3 way IF Statements. Mi VERS. 2017-1 (May 2017) *Increse max. points to 1,200,000 Mi *updated based on user feedbsck. Mi                                                                                                    | VERS. 2     | 012-1  | (Aug. 2012)       |                                        | Mixer                   |
| VERS. 2015-1 (Jan. 2015) *Extended OUT9. Mi *Replaced ALL 3 way IF Statements. Mi VERS. 2017-1 (May 2017) *Increse max. points to 1,200,000 Mi *updated based on user feedbsck. Mi                                                                                                    |             |        |                   |                                        | Mixer                   |
| *Replaced ALL 3 way IF Statements. Mi VERS. 2017-1 (May 2017) *Increse max. points to 1,200,000 Mi *updated based on user feedbsck. Mi                                                                                                    | VERS 2      | 015-1  | (Jan. 2015)       | <u> </u>                               | Mixer<br>Mixer          |
| VERS. 2017-1 (May 2017) *Increse max. points to 1,200,000 Mi *updated based on user feedbsck. Mi                                                                                                    | ν ΕΙΝΟ • ΔΙ | ΛΤΟ .T | (0011. 2010)      |                                        | Mixer                   |
| *updated based on user feedbsck. Mi                                                                                                    | VERS. 2     | 017-1  | (May 2017)        |                                        | Mixer                   |
| *All floating input parameters changed Mi                                                                                                    |             |        |                   | *updated based on user feedbsck.       | Mixer                   |
|                                                                                                    |             |        |                   | *All floating input parameters changed | Mixer                   |

| to character input + IN9 conversion.                                                                                                 | Mixer          |
|----------------------------------------------------------------------------------------------------|----------------|
|                                                                                                    | Mixer          |
| OWNED, MAINTAINED AND DISTRIBUTED BY                                                                                                 | Mixer<br>Mixer |
| THE NUCLEAR DATA SECTION                                                                                                    | Mixer          |
| INTERNATIONAL ATOMIC ENERGY AGENCY                                                                                                   | Mixer          |
| P.O. BOX 100                                                                                                    | Mixer          |
| A-1400, VIENNA, AUSTRIA EUROPE                                                                                                    | Mixer<br>Mixer |
| LUNOFE                                                                                                    | Mixer          |
| ORIGINALLY WRITTEN BY                                                                                                    | Mixer          |
|                                                                                                    | Mixer          |
| Dermott E. Cullen                                                                                                    | Mixer<br>Mixer |
| PRESENT CONTACT INFORMATION                                                                                                    | Mixer          |
|                                                                                                    | Mixer          |
| Dermott E. Cullen                                                                                                    | Mixer          |
| 1466 Hudson Way Livermore, CA 94550                                                                                                  | Mixer<br>Mixer |
| U.S.A.                                                                                                    | Mixer          |
| Telephone 925-443-1911                                                                                                    | Mixer          |
| E. Mail RedCullen1@Comcast.net                                                                                                    | Mixer          |
| Website RedCullen1.net/HOMEPAGE.NEW                                                                                                  | Mixer<br>Mixer |
| PURPOSE                                                                                                    | Mixer          |
|                                                                                                    | Mixer          |
| THIS PROGRAM IS DESIGNED TO CALCULATE THE ENERGY DEPENDENT CROSS SECTION FOR A COMPOSITE MIXTURE OF UP TO 10 DIFFERENT MATERIALS.    | Mixer<br>Mixer |
| SECTION FOR A COMPOSITE MIXTURE OF OF TO TO DIFFERENT MATERIALS.                                                                     | Mixer          |
| THE PRESENT VERSION WILL ONLY CALCULATE THE CROSS SECTION FOR ONE                                                                    | Mixer          |
| FINAL REACTION (ENDF/B SECTION), E.G. TOTAL CROSS SECTION, BUT NOT                                                                   |                |
| ANY OTHER REACTION.                                                                                                    | Mixer<br>Mixer |
| NOTE, THIS PROGRAM WILL NOT COMBINE ALL REACTIONS FOR A MIXTURE                                                                      | Mixer          |
| OF MATERIALS DURING A SINGLE RUN - ONLY ONE REACTION WILL BE                                                                         | Mixer          |
| CREATED PER RUN.                                                                                                    | Mixer          |
| EVALUATED DATA FORMAT                                                                                                    | Mixer<br>Mixer |
|                                                                                                    | Mixer          |
| THE CROSS SECTIONS ARE READ FROM THE ENDF/B FORMAT AND THE                                                                           | Mixer          |
| COMPOSITE CROSS SECTION IS CONVERTED TO AN EQUIVALENT BARNS/ATOM                                                                     | Mixer          |
| FORM AND OUTPUT IN THE ENDF/B FORMAT WITH AN EQUIVALENT ATOMIC WEIGHT. THE USER MUST SPECIFY THE COMPOSITION BY GIVING THE ZA,       | Mixer<br>Mixer |
| MT AND GRAMS OR ATOMS OF EACH CONSTITUENT. IN ADDITION THE USER                                                                      | Mixer          |
| IDENTIFY THE COMPOSITE CROSS SECTION BY SPECIFYING THE ZA, MAT                                                                       | Mixer          |
| AND MT TO BE USED IN THE ENDF/B FORMATTED OUTPUT.                                                                                    | Mixer<br>Mixer |
| SINCE ONLY THE CROSS SECTIONS IN FILE 3 AND 23 ARE USED, AND THE                                                                     | Mixer          |
| FORMAT FOR FILE 3/23 IS THE SAME IN ALL VERSIONS ON ENDF/B, THIS                                                                     | Mixer          |
| PROGRAM MAY BE USED WITH ANY VERSION OF ENDF/B DATA (I.E.,                                                                           | Mixer          |
| ENDF/B-I, II, III, IV, V OR VI). DURING A SINGLE RUN IT MAY EVEN BE USED TO READ AND COMBINE EVALUATIONS WHICH ARE IN DIFFERENT      | Mixer          |
| VERSIONS OF THE ENDF/B FORMAT.                                                                                                    | Mixer          |
|                                                                                                    | Mixer          |
| ENDF/B FORMATTED OUTPUT WILL BE IN THE ENDF/B-VI FORMAT REGARDLESS OF THE FORMAT OF THE INPUT ENDF/B DATA. THIS WILL ONLY EFFECT THE | Mixer<br>Mixer |
| HOLLERITH SECTION (MF=1, MT=451). THE FORMAT OF CROSS SECTIONS                                                                       | Mixer          |
| (MF=3) IS THE SAME IN ALL VERSION OF THE ENDF/B FORMAT.                                                                              | Mixer          |
|                                                                                                    | Mixer          |
| IN ORDER TO GUARANTEE PROPER OPERATION OF THIS PROGRAM THE DATA MUST BE PROPERLY CODED IN THE ENDF/B FORMAT. NO ERROR CHECKING IS    | Mixer<br>Mixer |
| PERFORMED. IT IS PARTICULARLY IMPORTANT THAT THE FOLLOWING DATA                                                                      | Mixer          |
| BE CORRECT                                                                                                    | Mixer          |
| (1) 7) ME MM MICH DE CORRECT IN ORDER TO STICK PROCESS. TO                                                                           | Mixer          |
| (1) ZA, MF, MT - MUST BE CORRECT IN ORDER TO ALLOW PROGRAM TO SELECT THE APPROPRIATE SECTIONS TO BE COMBINED.                        | Mixer<br>Mixer |
| (2) AWRE - ATOMIC WEIGHT RATIO MUST BE CORRECT TO ALLOW PROGRAM                                                                      | Mixer          |
| TO CONVERT THE USER SPECIFIED GRAMS INTO ATOMS FOR                                                                                   | Mixer          |
| PROPER ATOM RATIO MIXING.                                                                                                    | Mixer          |
| (3) (ENERGIES, CROSS SECTIONS) - MUST BE CORRECT, LINEARLY ========                                                                  | Mixer<br>Mixer |
| INTERPOLABLE, IN ASCENDING ENERGY ORDER OF (E, BARNS).                                                                               | Mixer          |
| ========                                                                                                    | Mixer          |
| TO CONVERT ENDF/B FORMATTED DATA TO THE REQUIRED INPUT FORM                                                                          | Mixer<br>Mixer |
| THE FOLLOWING PROGRAMS MAY BE USED,                                                                                                  | Mixer          |
| LINEAR - CONVERT TABULATED CROSS SECTIONS TO LINEARLY                                                                                | Mixer          |
|                                                                                                    |                |

```
INTERPOLABLE FORM.
    RECENT - RECONSTRUCT RESONANCE CONTRIBUTION, ADD TO BACKGROUND Mixer
             CROSS SECTION AND OUTPUT THE COMBINATION IN LINEARLY
             INTERPOLABLE FORM.
    SIGMA1 - DOPPLER BROADEN CROSS SECTIONS TO ANY TEMPERATURE AND Mixer
             OUTPUT THE RESULT IN LINEARLY INTERPOLABLE FORM.
                                                                   Mixer
                                                                   Mixer
DOCUMENTATION
                                                                   Mixer
THE FACT THAT THIS PROGRAM HAS COMBINED THE DATA IS DOCUMENTED
                                                                   Mixer
IN THE OUTPUT ENDF/B FORMAT IN THE HOLLERITH SECTION BY FIRST
                                                                   Mixer
IDENTIFYING THE VERSION OF THIS PROGRAM THAT WAS USED, IN THE FORM Mixer
****************** ( PROGRAM MIXER 2017-1) ***************
                                                                   Mixer
THIS IS FOLLOWED BY THE TWO LINE IDENTIFICATION INPUT BY THE USER. Mixer
THIS IS FOLLOWED BY COMPOSITION INPUT BY THE USER.
                                                                   Mixer
NEUTRON OR PHOTON DATA
                                                                   Mixer
                                                                   Mixer
THIS PROGRAM WILL ALLOW YOU TO PROCESS EITHER NEUTRON OR PHOTON
                                                                   Mixer
CROSS SECTIONS - BUT YOU CANNOT MIX THE TWO TYPES TOGETHER. BY
                                                                   Mixer
INPUT YOU CAN SPECIFY THE OUTPUT MF = 3 (NEUTRONS) OR 23 (PHOTONS) Mixer
WHATEVER TYPE YOU SPECIFIED FOR OUTPUT IS THE ONLY TYPE OF DATA
                                                                   Mixer
WHICH WILL BE PROCESSED BY THIS PROGRAM.
                                                                   Mixer
DEFINING THE COMPOSITION
                                                                   Mixer
                                                                   Mixer
                                                                   Mixer
THE USER MAY SPECIFY UP TO 10 DIFFERENT SECTIONS OF DATA TO BE
COMBINED, EACH SECTION IDENTIFIED BY ZA AND MT NUMBER. THE
AMOUNT OF EACH MATERIAL IS SPECIFIED BY DEFINING THE NUMBER OF
                                                                   Mixer
GRAMS OF EACH MATERIAL IN THE COMPOSITE MIXTURE. THIS CAN BE
                                                                   Mixer
DERIVED FROM THE VOLUME FRACTION SIMPLY BY MULTIPLYING THE STP
                                                                   Mixer
DENSITY OF EACH MATERIAL BY ITS VOLUME FRACTION. NOTE, DO NOT
                                                                   Mixer
INPUT ATOM FRACTIONS.
                                                                   Mixer
THE LIST OF SECTIONS TO BE COMBINED MAY BE SPECIFIED IN ANY
                                                                   Mixer
ORDER, I.E. THEY NEED NOT BE IN ZA ORDER OR THE ORDER THAT THE
                                                                   Mixer
EVALUATED DATA APPEARS ON THE ENDF/B FORMATTED TAPE.
                                                                   Mixer
                                                                   Mixer
IF ANY REQUESTED SECTION OF DATA IS NOT FOUND ON THE ORIGINAL
                                                                   Mixer
ENDF/B FORMATTED FILE, THE PROGRAM WILL PRINT A LIST OF THE
                                                                   Mixer
MISSING SECTIONS AND TERMINATE. IF ALL REQUESTED SECTIONS ARE
                                                                   Mixer
FOUND THE PROGRAM WILL PRODUCE A COMPOSITE SECTION USING THE
                                                                   Mixer
UNION OF ALL ENERGIES FOUND IN ANY SECTION. THE COMPOSITE SECTION Mixer
WILL NOT BE THINNED.
                                                                   Mixer
                                                                   Mixer
PRIOR TO LATER USE IN ANY APPLICATION THE NUMBER OF ENERGY POINTS Mixer
IN THE COMPOSITE CROSS SECTION MAY BE MINIMIZED BY USING PROGRAM
                                                                   Mixer
LINEAR, UCRL-50400, VOL. 17, PART B TO THIN THE DATA.
                                                                   Mixer
                                                                   Mixer
ONLY LINEARLY INTERPOLABLE DATA
                                                                   Mixer
THE CROSS SECTIONS TO BE COMBINED MUST BE IN LINEARLY INTERPOLABLE Mixer
TABULATED FORM (I. E., FILE 3 OR 23, INTERPOLATION LAW 2).
                                                                   Mixer
TO CONVERT TABULATED CROSS SECTIONS TO LINEARLY INTERPOLABLE FORM
SEE, PROGRAM LINEAR, UCRL-50400, VOL. 17, PART A.
                                                                   Mixer
TO CONVERT RESONANCE PARAMETERS TO LINEARLY INTERPOLABLE FORM SEE, Mixer
PROGRAM RECENT, UCRL-50400, VOL. 17, PART C.
                                                                   Mixer
TO DOPPLER BROADEN LINEARLY INTERPOLABLE DATA TO ANY TEMPERATURE
                                                                   Mixer
SEE PROGRAM SIGMA1, UCRL-50400, VOL. 17, PART B.
                                                                   Mixer
PAGING SYSTEM
                                                                   Mixer
                                                                   Mixer
THERE IS NO LIMIT TO THE THE NUMBER OF DATA POINTS IN EACH OF THE Mixer
SECTIONS TO BE COMBINED, NOR IS THERE A LIMIT TO THE NUMBER OF
DATA POINTS IN THE COMPOSITE MIXTURE CROSS SECTION.
                                                                   Mixer
ALL REQUIRED SECTIONS OF DATA ARE READ FROM THE ORIGINAL ENDF/B
                                                                   Mixer
FORMATTED FILE. ANY SECTION OF 60000 OR FEWER POINTS WILL BE
                                                                   Mixer
TOTALLY CORE RESIDENT. LARGER SECTIONS ARE LOADED INTO A PAGING
                                                                   Mixer
SYSTEM USING A SCRATCH FILE WITH ONLY 60000 POINTS PER SECTION
                                                                   Mixer
CORE RESIDENT AT ANY ONE TIME. SIMILARLY THE COMPOSITE SECTION
                                                                   Mixer
```

WILL BE TOTALLY CORE RESIDENT IF IT CONTAINS 60000 OR FEWER POINTS Mixer

Mixer

Mixer Mixer

Mixer

Mixer

Mixer

Mixer Mixer

Mixer Mixer

Mixer

Mixer

Mixer

Mixer

Mixer

Mixer

Mixer Mixer

Mixer

Mixer

Mixer Mixer

Mixer

Mixer

Mixer Mixer

Mixer

Mixer

Mixer

Mixer

Mixer

Mixer

Mixer

Mixer

Mixer

Mixer Mixer

Mixer

Mixer

Mixer

Mixer

Mixer

Mixer

Mixer

Mixer Mixer

Mixer

Mixer

Mixer Mixer

Mixer

Mixer

Mixer

AND LARGER COMPOSITE SECTIONS WILL BE LOADED INTO A PAGING SYSTEM WHERE ONLY 60000 POINTS ARE CORE RESIDENT AT ANY TIME. SINC Mixer A PAGING SYSTEM MAY BE USED BY ANY SECTION OF DATA THERE IS NO LIMIT TO THE SIZE OF EITHER THE ORIGINAL SECTIONS, NOR TO THE COMPOSITE SECTION, E.G. A SECTION MAY CONTAIN 100,000 ENERGIES Mixer AND CROSS SECTIONS TO DESCRIBE A GIVEN REACTION. Mixer Mixer PAGE SIZE Mixer Mixer THE PAGE SIZE USED IN THIS PROGRAM IS DEFINED BY THE PARAMETER Mixer Mixer

NPAGE AND THE DIMENSIONS OF THE ARRAYS XTAB AND YTAB. IN ORDER TO ADAPT THIS PROGRAM FOR USE ON ANY COMPUTER THE PAGE SIZE MAY BE INCREASED OR DECREASED BUT THE FOLLOWING RULES MUST BE FOLLOWED Mixer

- (1) NPAGE MUST BE A MULTIPLE OF 3 IN ORDER TO ALLOW THE PROGRAM TO READ FULL CARDS OF ENDF/B DATA (3 POINTS PER LINE). FAILURE Mixer TO FOLLOW THIS RULE CAN LEAD TO LOSS OF DATA AND/OR PROGRAM ERRORS DURING EXECUTION.
- (3) YTAB THE DIMENSION OF YTAB MUST BE (NPAGE, 11).
- (4) XTAB THE DIMENSION OF XTAB MUST BE (NPAGE, 11).

## DOPPLER BROADENING

THE COMPOSITE CROSS SECTION OUTPUT FROM THIS PROGRAM SHOULD NOT BE DOPPLER BROADENED USING PROGRAM SIGMA1, OR THE EQUIVALENT. THE ATOMIC WEIGHT USED TO IDENTIFY THE COMPOSITE MIXTURE IS BASED ON THE ATOM FRACTION OF EACH CONSTITUENT AND CANNOT BE USED TO CHARACTERIZE THE BROADENING OF ANY GIVEN RESONANCE IN THE MIXTURE DUE TO THE CONTRIBUTION OF ONE CONSTITUENT. IN ORDER TO CONSIDER DOPPLER BROADENING FIRST USE PROGRAM SIGMA1 TO BROADEN THE CROSS SECTION FOR EACH OF THE CONSTITUENTS AND THEN COMBINE THE BROADENED DATA USING PROGRAM MIXER.

#### EXAMPLE USE

THE OUTPUT FROM THIS PROGRAM HAS BEEN FOUND TO BE EXTREMELY USEFUL IN THE FOLLOWING APPLICATIONS...

(1) CALCULATE A COMPOSITE TOTAL CROSS SECTON FOR LATER USE AS A WEIGHTING FUNCTION IN SELF-SHIELDING THE CROSS SECTIONS OF EACH CONSTITUENT OF THE MIXTURE SEPARATELY.

PROGRAM GROUPIE CAN USE THE CALCULATED COMPOSITE TOTAL CROSS SECTION AS THE TOTAL CROSS SECTION FOR EACH CONSTITUENT OF THE MIXTURE IN ORDER TO CALCULATE SELF-SHIELDED CROSS SECTION Mixer FOR EACH CONSTITUENT OF THE MIXTURE.

(2) CALCULATE COMPOSITE TOTAL AND FISSION CROSS SECTIONS IN ORDER TO CALCULATE THE TRANSMISSION AND SELF-INDICATION THROUGH COMPOSITE MATERIALS. GENERALLY IN THIS CASE THE TOTAL CROSS SECTION WILL BE CALCULATED FOR THE COMPOSITION OF THE SAMPLE AND THE FISSION CROSS SECTION WILL BE CALCULATED FOR THE COMPOSITION OF THE FISSION CHAMBER (WHICH GENERALLY WILL HAVE A DIFFERENT COMPOSITION THAN THE SAMPLE).

PROGRAM VIRGIN CAN USE THE OUTPUT FROM THIS PROGRAM TO PERFORM TRANSMISSION AND SELF-INDICATION CALCULATIONS. PROGRAM VIRGIN WILL ANALYTICALLY CALCULATE THE UNCOLLIDED (I.E. VIRGIN) FLUX TRANSMITTED AND REACTION RATE DUE TO ANY TABULATED LINEARLY INTERPOLABLE INCIDENT SPECTRUM. RESULTS WILL BE PRESENTLY FOR UP TO 10 DIFFERENT SAMPLE THICKNESSES AND BINNED INTO ENERGY GROUPS IN ORDER TO SIMULATE AN EXPERIMENTAL MEASUREMENT.

(3) THE OUTPUT FROM THIS PROGRAM IS VERY USEFUL TO PLOT IN ORDER TO SEE THE IMPORTANCE OF SPECIFIC CROSS SECTION FEATURES IN THE COMPOSITE CROSS SECTION.

PROGRAM COMPLOT CAN BE USED TO PLOT THE OUTPUT FROM THIS PROGRAM AND IF REQUIRED EXAMINE ANY PARTICULAR ENERGY RANGE IN DETAIL. IN ORDER TO DO THIS THE (ZA, MT) EQUIVALENCE OPTION Mixer OF PROGRAM COMPLOT SHOULD BE USED. TO COMPARE ANY CONSTITUENT Mixer CROSS SECTION TO THE COMPOSITE CROSS SECTION THE INPUT TO COMPLOT SHOULD EQUATE THE (ZA,MT) OF THE COMPOSITE TO THE Mixer (ZA,MT) OF ONE CONSTITUENT AND THE MULTIPLIER INPUT TO Mixer

119

```
COMPLOT SHOULD BE THE ATOM FRACTION FOR THE CONSTITUENT (THE
    ATOM FRACTIONS ARE DEFINED IN THE OUTPUT LISTING FROM PROGRAM Mixer
    MIXER).
 INPUT FILES
                                                                    Mixer
                                                                    Mixer
UNIT DESCRIPTION
                                                                    Mixer
                                                                    Mixer
      INPUT CARDS (BCD - 80 CHARACTERS/RECORD)
  2
                                                                    Mixer
      ORIGINAL EVALUATED DATA IN ENDF/B FORMAT
                                                                    Mixer
                  (BCD - 80 CHARACTERS/RECORD)
                                                                    Mixer
                                                                    Mixer
OUTPUT FILES
                                                                    Mixer
UNIT DESCRIPTION
                                                                    Mixer
 ____
      _____
                                                                    Mixer
  3 OUTPUT LISTING (BCD - 120 CHARACTERS/RECORD)
                                                                    Mixer
      COMPOSITE EVALUATED DATA IN ENDF/B FORMAT
                                                                    Mixer
                (BCD - 80 CHARACTERS/RECORD)
                                                                    Mixer
                                                                    Mixer
SCRATCH FILES
                                                                    Mixer
                                                                    Mixer
UNIT DESCRIPTION
                                                                    Mixer
                                                                    Mixer
 12 SCRATCH FILE FOR EACH OF THE 10 SECTIONS WHICH
      WILL BE ADDED TOGETHER TO DEFINE THE FINAL
                                                                    Mixer
     SECTION (BINARY - 60000 AND 480000 WORDS/RECORD)
                                                                    Mixer
                                                                    Mixer
                                                                    Mixer
 20 .
  21 .
                                                                    Mixer
      SCRATCH FILE FOR COMBINED SECTION.
  22
                                                                    Mixer
       (BINARY - 2004 WORDS/RECORD)
                                                                    Mixer
 STANDARD FILE NAMES (SEE SUBROUTINES FILIO1 AND FILIO2)
                                                                    Mixer
UNIT FILE NAME
                                                                    Mixer
 ____
      -----
      MIXER.INP
     MIXER.LST
                                                                    Mixer
      ENDFB.IN
 10
                                                                    Mixer
  11
      ENDFB.OUT
                                                                    Mixer
12-22 (SCRATCH)
                                                                    Mixer
                                                                    Mixer
INPUT CARDS
                                                                    Mixer
 _____
                                                                    Mixer
LINE COLS. FORMAT NAME DESCRIPTION
                                                                    Mixer
             _____
 1-2 1-66 16A4,A2 TITLE TWO LINE TITLE DESCRIBING PROBLEM
                                                                    Mixer
                              (THIS TITLE IS USED TO IDENTIFY THE
                                                                    Mixer
                              OUTPUT LISTING AND IS ALSO WRITTEN
                                                                    Mixer
                              IN MF=1, MT=451 (HOLLERITH SECTION)
                             OF THE ENDF/B FORMATTED OUTPUT TO
                                                                    Mixer
                             IDENTIFY THE COMPOSITE MIXTURE).
                                                                    Mixer
    3 1-72
                             ENDF/B INPUT DATA FILENAME
                                                                    Mixer
                             (STANDARD OPTION = ENDFB.IN)
                                                                    Mixer
      1-72
                             ENDF/B OUTPUT DATA FILENAME
                                                                    Mixer
                              (STANDARD OPTION = ENDFB.OUT)
                                                                    Mixer
    5
       1 – 1 1
               I11 IZAOUT ZA IDENTIFICATION FOR COMBINATION
                                                                    Mixer
               16 MATOUT MAT IDENTIFICATION FOR COMBINATION 12 MF UDENTIFICATION FOR COMBINATION
    5
      12-17
                     MATOUT MAT IDENTIFICATION FOR COMBINATION
                                                                    Mixer
      18-19
                                                                    Mixer
      20-22
               I3
                     MTOUT
                             MT IDENTIFICATION FOR COMBINATION
                                                                    Mixer
               I11 DEFINE INPUT DENSITY
    5
      23-33
                                                                    Mixer
                     = 0 = GRAMS = BACKWARDS COMPATIBLE
                                                                    Mixer
                     > 0 = ATOMS = NEW IN 2008
  6-N 1-11
             I11 IZAGET ZA (1000*Z+A) OF MATERIAL
                                                                    Mixer
               I11 MTGET MT OF REACTION
11.4 DENSE MATERIAL DENSITY (ATOMS OR GRAMS)
 6-N 12-22 I11
6-N 23-33 E11.4
                                                                    Mixer
                                                                    Mixer
THE SIXTH LINE IS REPEATED FOR EACH SECTION (FROM 2 TO 10).
SINCE THE ENDF/B FORMATTED OUTPUT IS IN BARNS/ATOM FORM A MINIMUM Mixer
OF TWO SECTIONS MUST BE COMBINED (I.E., IF ONLY ONE SECTION IS
                                                                    Mixer
SPECIFIED THE OUTPUT WOULD BE IDENTICAL TO THE INPUT AND AS SUCH
                                                                    Mixer
THE PROGRAM WILL CONSIDER THIS TO BE AN ERROR AND NOT PERFORM THE Mixer
CALCULATION). THE LIST OF SECTIONS IS TERMINATED BY A BLANK LINE. Mixer
                                                                    Mixer
THE LIST OF SECTIONS TO BE COMBINED MAY BE SPECIFIED IN ANY
                                                                   Mixer
```

```
ORDER, I.E. THEY NEED NOT BE IN ZA ORDER OR THE ORDER THAT THE
EVALUATED DATA APPEARS ON THE ENDF/B FORMATTED TAPE.
                                                                         Mixer
                                                                         Mixer
EXAMPLE INPUT NO. 1
                                                                         Mixer
CREATE THE TOTAL CROSS SECTION (MT=1) FOR STAINLESS STEEL AND
                                                                         Mixer
IDENTIFY THE COMBINED MATERIAL WITH ZA=26800 AND MAT=4000,
                                                                         Mixer
THE COMPOSITION BY VOLUME OF THE STEEL WILL BE...
THE DATA FROM \ENDFB6\K300\LIBRARY.DAT AND WRITE DATA TO
                                                                         Mixer
\MIXER\STEEL.DAT
                                                                         Mixer
                                                                         Mixer
          - 74.8 PER-CENT
                                                                         Mixer
CHROMIUM - 16.0
                                                                         Mixer
NICKEL
         - 6.0
                                                                         Mixer
MANGANESE - 2.0
                                                                         Mixer
SILICON - 1.0
CARBON - 0.2
                                                                         Mixer
THE INPUT MUST SPECIFY THE COMPOSITION BY GRAMS OR ATOMS. THIS IS Mixer
DEFINED AS THE PRODUCT OF THE STANDARD DENSITY (GRAMS)
TIMES THE VOLUME FRACTION. FOR THIS EXAMPLE THE FOLLOWING 12
INPUT CARDS ARE REQUIRED....
                                                                         Mixer
                                                                         Mixer
STAINLESS STEEL. COMPOSITION BY PER-CENT VOLUME IS 74.8-IRON,
16-CHROME, 6-NICKEL, 2-MANGANESE, 1-SILICON, 0.2-CARBON
\ENDFB6\K300\LIBRARY.DAT
                                                                         Mixer
\MIXER\STEEL.DAT
                                                                         Mixer
     26800 4000 3 1
                                 0
                                                                         Mixer
                     1 5.88676 (NOTE, GRAMS INPUT FOR EACH
     26000
     24000
                     1 1.150448
                                    CONSTITUENT, E.G. FOR IRON THE
                                                                         Mixer
                                  STP DENSITY IS 7.87 GRAMS.
                     1 0.533928
     28000
                                                                         Mixer
                     1 0.1486 THE INPUT VALUE OF 5.88676 IS
     25055
                                                                         Mixer
     14000
                     1 0.0233
                                    0.748 X 7.87, I.E. VOLUME
                                                                         Mixer
                    1 0.0044958 FRACTION TIMES STP DENSITY).
                                  (BLANK LINE TERMINATES INPUT LIST) Mixer
                                                                         Miver
EXAMPLE INPUT NO. 2
                                                                         Mixer
THE SAME EXAMPLE AS THE ABOVE PROBLEM, ONLY USE THE STANDARD
                                                                         Mixer
ENDF/B DATA FILENAMES - ENDFB.IN AND ENDFB.OUT (THIS CAN BE
                                                                         Mixer
DONE BY LEAVING THE THIRD AND FOURTH INPUT LINES BLANK).
                                                                         Mixer
FOR THIS EXAMPLE THE FOLLOWING 12 INPUT CARDS ARE REQUIRED....
STAINLESS STEEL. COMPOSITION BY PER-CENT VOLUME IS 74.8-IRON,
                                                                         Mixer
16-CHROME, 6-NICKEL, 2-MANGANESE, 1-SILICON, 0.2-CARBON
                                                                         Mixer
(NOTE - THIS LINE IS REALLY BLANK)
                                                                         Mixer
(NOTE - THIS LINE IS REALLY BLANK)
     26800 4000 3 1
                                                                         Mixer
                    1 5.88676 (NOTE, GRAMS INPUT FOR EACH
1 1.150448 CONSTITUENT, E.G. FOR IRON THE
1 0.533928 STP DENSITY IS 7.87 GRAMS.
1 0.1486 THE INPUT VALUE OF 5.88676 IS
1 0.0233 0 748 8 7 97 T TO TO THE
     26000
                                                                         Mixer
     24000
     28000
     25055
                     1 0.0233 0.748 X 7.87, I.E. VOLUME
1 0.0044958 FRACTION TIMES STP DENSITY).
     14000
                                                                         Mixer
      6012
                                                                        Mixer
                                  (BLANK LINE TERMINATES INPUT LIST) Mixer
```

| VERSION 79-1 (OCTOBER 1979)   COC-7600   Rece   Rece   R    | PROGRAM |      |                 | I                                       | Recen<br>Recen |
|----------------------------------------------------------------------------------------------------|---------|------|-----------------|-----------------------------------------|----------------|
| VERSION 80-1 (MAY 1980) IMPROVED TREATMENT OF UNRESOLVED REGION TO COMPUTE ALL REACTIONS AT THE SAME TIME, VERSION 81-1 (MACKI 1981) IMPROVED BASED ON USER COMMENTS.  VERSION 81-2 (AUGUST 1981) ADDED MONITOR MODE ADDED SPEED OPTION RECE ALLOWABLE ERROR - 0.0 (NOTE HIS OPTION) RECE WILL RESULT IN ALL TABULATED FOINTS FROM THE EVALUATION BEING KEPT IN THE COTPUT FROM THIS PROGRAM).  VERSION 83-1 (JANUARY 1982) IMPROVED COMPUTER COMPATIBILITY.  PAGE SILES INCREASED.  *PLINIMATED COMPUTER DEPENDENT CODING, RECE *ANDED OFTION TO KEEP ALL RECONSTRUCTED RECE *ANDED OFTION TO KEEP ALL RECONSTRUCTED RECE *ANDED STANDARD ALLOWABLE ERROR OPTIONS RECE *ANDED STANDARD ALLOWABLE ERROR OPTIONS RECE *AN  |         |      |                 | CDC 7600                                | Recen          |
| VERSION 80-2 (DECEMBER 1980) IMPROVED TREATMENT OF UNRESOLVED RECE REGION TO COMPUTE ALL REACTIONS AT THE SAME TIME.  VERSION 81-2 (AUGUST 1981) ADDED MONITOR MODE. ADDED SPEED OFTION Rece RECE WILL RESS BACKWARDS THINNING IF FILE 3 RECE ALLOWABLE ERROR = 0.0 (MOTE THIS OFTION RECE WILL RESSIULT IN ALL TABULATED POINTS FROM THE EVALUATION BEING KEPT IN THE COUPLIF FROM THIS PROGRAM).  VERSION 82-1 (JANUARY 1982) IMPROVED COMPUTER COMPATIBILITY.  PAGE SIZES INCREASED.  **PAGE SIZES INCREASED.  **PAGE SIZES INCREASED.  |         |      |                 |                                         |                |
| REGION TO COMPUTE ALL REACTIONS AT THE SAME TIME.  THE SAME TIME.  THE SAME TIME THINKING IF FILE 3 RICE RECENTRICITION RECENTRY.  THE SAME TIME TO THINKING.  THE SAME TIME THE SAME THE SAME SAME SAME SAME SAME SAME SAME SAM                                                                                                    | VERSION | 80-2 | (DECEMBER 1980  | ) IMPROVED TREATMENT OF UNRESOLVED      |                |
| VERSION 81-1 (MARCH 1981) IMPROVED BASED ON USER COMMENTS. Rece  VERSION 81-2 (AUGUST 1981) ADDED MONITOR MODE. ADDED SPEED OFTION Rece  ***RECEIVED AND ADDED MONITOR MODE. ADDED SPEED OFTION RECE  ***RECEIVED AND ADDED AND ADDED AND ADDED SPEED OFTION RECE  ***WILL RESULT IN ALL TABULATED POINTS RECEIVED AND ADDED AND ADDED  |         |      | (               |                                         | Recen          |
| VERSION 81-2 (AUGUST 1981) ADDED MONITOR MODE. ADDED SPEED OFTION Rece ALLOWABLE BERGN = 0.0 (NOTE THIS OFTION Rece WILL RESULT IN ALL TABULATED POINTS FROM THE EVALUATION BEING KEPT IN THE OUTPUT FROM THIS PROGRAM).  VERSION 82-1 (JANUARY 1982) IMPROVED COMPUTER COMPATIBILITY.  **PACE SIZES INCREASED.  **PACE SIZES INCREASED.  **PACE SIZES INCREASED.  **PACE SIZES INCREASED.  **PACE SIZES INCREASED.  **PACE SIZES INCREASED.  **PACE SIZES INCREASED.  **PACE SIZES INCREASED.  **PADED OFTION TO KEEP ALL RECONSTRUCTED Rece AND BACKGROUND EMERGY POINTS.  **ADDED STANDARD ALLOWABLE ERROR OFTIONS RECE AND BACKGROUND EMERGY POINTS.  **PACE SIZES INCREASED.  **PADED STANDARD ALLOWABLE ERROR OFTIONS RECE AND 0.0 PER-CENT THINNING).  **PERCENTIAL OF PER-CENT RECONSTRUCTION RECE AND 0.0 PER-CENT THINNING).  **PERCENTAL OF THIS PRE-CENT RECONSTRUCTION RECE AND 0.1 PER-CENT RECONSTRUCTION RECE **PERSION 84-1 (JANUARY 1984) IMPROVED INTERVAL HALFING CONVERGENCE.  **PERCENSION 85-1 (APRIL 1985) **A BRAND NEW PROGRAM WHICH COMPLETELY  **PERCENSION 85-1 (APRIL 1985) **A BRAND NEW PROGRAM WHICH COMPLETELY  **UPDATED FOR ENDF/B-U1 FORMATS.  **DECREASED RUNNING TIME.  **SPECIAL 1/G ROUTINES TO GUARANTEE  **PECIAL 1/G ROUTINES TO GUARANTEE  **PECIAL 1/G R  |         |      |                 | THE SAME TIME.                          | Recen          |
| TO EMPASS BACKWARDS THINNING IF FILE 3 Rece ALLOWABLE DEROR = 0.0 (NOTE THIS OPTION Rece WILL RESULT IN ALL TABULATED POINTS FROM THE EVALUATION BEING KEPT IN THE COUTPUT FROM THIS PROGRAM).  VERSION 82-1 (JANUARY 1983) *MAJOR RE-DESIGN **PAGE SIZES INCREASED. **PAGE SIZES INCREASED. **PAGE SIZES INCREASED. **PAGE SIZES INCREASED. **ADDED OFTION TO KEEP ALL RECONSTRUCTION Rece **ADDED OFTION TO KEEP ALL RECONSTRUCTED RECE AND BACKGROUND EMERCY POINTS. **ADDED SYMANBAD ALLOWABLE ERROR OFTIONS RECE (CURRENTLY 0.1 PER-CENT RECONSTRUCTION RECE AND O. PER-CENT THINNING). **VERSION 83-2 (OCTOBER 1983) IMPROVED BASED ON USER COMMENTS. **VERSION 85-1 (JANUARY 1984) IMPROVED DASED ON USER COMMENTS. **VERSION 85-1 (APRIL 1985) **A BEAND NEW PROGRAM WHICH COMPLETELY SUEERCEDES ALL PREVIOUS VERSIONS OF **THIS PROGRAM. **OPDATED FOR ENDEY/B-VI FORMATS. **ADDED GENERAL REICH-MOORE FORMALISM (WITH TWO FISSION CHANNELS). **DECREASED NUMBING TIME. **DECREASED NUMBING TIME. **SPECIAL I/O ROUTINES TO GUARANTEE ACCURACY OF ENDERGY. **CREATED ALLOWABLE FRENCISION TO FIRE RECE **CREATED ALLOWARD THE RECONSTRUCTION RECE **CREATED ALLOWABLE TO FIRE RECE **VERSION 86-2 (AUGUST 1985) **PORTERNA-77/H VERSION RECE **VERSION 86-2 (AUGUST 1985) **PORTERNA-77/H VERSION TO TI. **RECE **VERSION 86-2 (AUGUST 1986) **NERGY DEPORTMY SCATTERING RADIUS RECE **VERSION 86-2 (AUGUST 1986) **NERGY DEPORTMY SCATTERING RADIUS RECE **VERSION 86-2 (AUGUST 1986) **NERGY DEPORTMY SCATTERING RADIUS RECE **VERSION 86-2 (AUGUST 1986) **NERGY DEPORTMY SCATTERING RADIUS RECE **VERSION 86-2 (AUGUST 1986) **NERGY DEPORTMY SCATTERING RADIUS RECE **VERSION 86-2 (AUGUST 1986) **NERGY DEPORTMY SCATTERING RADIUS RECE **VERSION 86-1 (JANUARY 1987) **ORTERNA-77/H VERSION TO TI. **RECE **VERSION 86-2 (MARCH 1987) **ORTERNA-77/H VERSION TO TI. **RECE **VERSION 86-1 (JANUARY 1987) **ORTERNA-77/H VERSION TO TI. **RECE **VERSION 86-2 (MARCH 1987) **ORTERNA-77/H VERSION TO TI. **RECE **VERSION 86-3 (OCTOBER 1986) **NERGY DEPORTMY SCATTERING RADIUS RECE **VERSION 86-1 (JANUARY 1  | VERSION | 81-1 | (MARCH 1981)    | IMPROVED BASED ON USER COMMENTS.        | Recen          |
| ALLOWABLE PERGOR = 0.0 (NOTE THIS OPTION Rece WILL RESULT IN ALL TABILIATED POINTS RECOUTED FROM THIS PROJECTION VERSION 82-1 (JANUARY 1982) IMPROVED COMPUTER COMPATIBILITY. Rece VERSION 83-1 (JANUARY 1982) IMPROVED COMPUTER COMPATIBILITY. Rece *PACE SIZES INCREASED. *RECE *ILIMINATED COMPUTER DEPENDENT CODING. RECE *NEW, MORE COMPATIBLE 170 UNIT NUMBERS. RECE *ADDED OPTION TO KEEP ALL RECONSTRUCTED Rece *ADDED OPTION TO REPE ALL RECONSTRUCTED RECE *ADDED STANDARD ALLOWABLE ERROR OPTIONS RECE (CURRENTLY 0.1 FER-CENT RECONSTRUCTION RECE *ADDED STANDARD ALLOWABLE ERROR OPTIONS RECE (CURRENTLY 0.1 FER-CENT RECONSTRUCTION RECE *ADDED STANDARD ALLOWABLE ERROR OPTIONS RECE VERSION 84-1 (JANUARY 1984) IMPROVED BASED ON USER COMMENTS. RECE VERSION 85-1 (APRIL 1985) *A BRAND NEW PROGRAM WHICH COMPLETELY **ADDED STANDARD ALLOWABLE COMPLETERY **ADDED STANDARD ALLOWABLE COMPLETERY **ADDED STANDARD ALLOWABLE COMPLETERY **ADDED STANDARD ALLOWABLE ON USER COMMENTS. RECE VERSION 85-1 (APRIL 1985) *A BRAND NEW PROGRAM WHICH COMPLETERY **ADDED STREAM PROVIDE STANDARD ALLOWABLE OF THIS PROGRAM. **UPDATED FOR ENDF/B-UI FORMATS. **CURRED FOR ENDF/B-UI FORMATS. **ADDED GENERAL RECICH-MOORE FORMALISM (WITH TWO FISSION CHANNELS). **RECE **SPECIAL 1/O ROUTINES TO GUARANTEE RECE **ACCURACY OF ENERGY. **PODIES PRECISION TREATMENT OF ENERGY. **CRECURACY OF ENERGY. **PODIES PRECISION TREATMENT OF ENERGY. **CRECURACY OF ENERGY. **PODIES PRECISION TREATMENT OF ENERGY. **CRECURACY OF ENERGY. **PODIES PRECISION TREATMENT OF ENERGY. **CRECURACY OF ENERGY. **PODIES PRECISION TREATMENT OF ENERGY. **CRECURACY OF ENERGY. **PODIES PRECISION TREATMENT OF ENERGY. **CRECURACY OF ENERGY. **PODIES PRECISION TREATMENT OF ENERGY. **CRECURACY OF ENERGY. **PODIES PRECISION TREATMENT OF ENERGY. **CRECURACY OF ENERGY. **PODIES PRECISION TREATMENT OF ENERGY. **CRECURACY OF ENERGY. **CRECURACY OF ENERGY. **CRECURACY OF ENERGY. **CRECURACY OF ENERGY. **CRECURACY OF ENERGY. **CRECURACY OF ENERGY. **CRECURACY OF ENERGY. **CRECURACY OF ENERGY. **CRECURACY OF ENERGY.  | VERSION | 81-2 |                 |                                         |                |
| WILL RESULT IN ALL TABULATED FOLM'S Rece FROM THE EVALUATION BEING KEPT IN THE OUTPUT FROM THIS PROGRAM).  Rece VERSION 82-1 (JANUARY 1982) IMPROVED COMPUTER COMPATIBILITY.  **PAGE SIZES INCREASED. **PAGE SIZES INCREASED.   |         |      |                 |                                         |                |
| FROM THE EVALUATION BEING KEPT IN THE ROCK OUTEUT FROM THIS PROGRAM). Rece VERSION 83-1 (JANUARY 1983) *MAJOR RE-DESIGN. ** **PÂGE SIZES INCREASED.** **PÂGE SIZES INCREASED.** **PÂGE SIZES INCREASED.** **PÂGE SIZES INCREASED.** **PÂGE SIZES INCREASED.** **PÂGE SIZES INCREASED.** **PÂGE SIZES INCREASED.** **PÂGE SIZES INCREASED.** **PÂGE SIZES INCREASED.** **ADDED OPTION TO KEEP ALL RECONSTRUCTED RECE ** **ADDED OPTION TO KEEP ALL RECONSTRUCTED RECE ** **ADDED STANDARD ALLOWABLE ERROR OPTIONS RECE (CURRENTLY 0.1 PER-CENT RECONSTRUCTED RECE ** **ADDED STANDARD ALLOWABLE ERROR OPTIONS RECE (CURRENTLY 0.1 PER-CENT RECONSTRUCTION RECE RECE ** **ADDED STANDARD ALLOWABLE ERROR OPTIONS RECE (CURRENTLY 0.1 PER-CENT RECONSTRUCTION RECE RECE ** **ADDED STANDARD ALLOWABLE ERROR OPTIONS RECE (CURRENTLY 0.1 PER-CENT RECONSTRUCTION RECE RECE ** **ADDED STANDARD ALLOWABLE ERROR OPTIONS RECE (CURRENTLY 0.1 PER-CENT RECONSTRUCTION RECE RECE ** **ADDED STANDARD ALLOWABLE ERROR OPTIONS RECE RECE ** **ADDED GENERAL HALFING CONVERGENCE.** **CHESION 85-1 (JANUARY 1984) IMPROVED INTERVAL HALFING CONVERGENCE.** **ADDED GENERAL REICH-MOORE FORMALISM RECE RECE ** **ADDED GENERAL REICH-MOORE FORMALISM RECE RECE ** **SPECIAL I/O ROUTINES TO GUARANTEE RECE ** **SPECIAL I/O ROUTINES TO GUARANTEE RECE RECE RECE RECE RECE RECE RECE R                                                                                                    |         |      |                 |                                         | Recen          |
| VERSION 83-1 (JANUARY 1983) *MAJOR RE-DESIGN.  *PAGE SIZES INCREASED.  *PAGE SIZES INCREASED.  *ADDED OFTION TO KEEP ALL RECONSTRUCTED Rece AND BACKGROUND ENDRY PROVINTS.  *PADED SIZES AND SIZES.  *ADDED SIZES AND SIZES.  *PAGE SIZES INCREASED.  *ADDED SIZES AND SIZES.  *ADDED SIZES AND SIZES.  *PAGE SIZES INCREASED.  *ADDED SIZES AND SIZES.  *ADDED SIZES AND SIZES.  *PAGE SIZES INCREASED.  **ADDED SIZES AND SIZES.  **ADDED GENERAL RECONSTRUCTED.  **ADDED GENERAL RECONSTRUCTO.  **ADDED GENERAL RECONSTRUCTION RECE ACCURACY OF ENERGY.  **DECREASED RUNNING TIME.  **SPECIAL I/O ROUTINES TO GUARANTEE RECE ACCURACY OF ENERGY.  **DECREASED RUNNING TIME.  **SPECIAL I/O ROUTINES TO GUARANTEE RECE ACCURACY OF ENERGY.  **DECREASED RUNNING TIME.  **SPECIAL I/O ROUTINES TO GUARANTEE RECE ACCURACY OF ENERGY.  **POUBLE PRECISION TREATMENT OF ENERGY RECE RECE ACCURACY OF ENERGY.  **POUBLE PRECISION TREATMENT OF ENERGY RECE RECE ACCURACY OF ENERGY.  **POUBLE PRECISION TREATMENT OF ENERGY RECE RECE ACCURACY OF ENERGY.  **POUBLE PRECISION TREATMENT OF ENERGY RECE RECE ACCURACY OF ENERGY.  **POUBLE PRECISION TREATMENT OF ENERGY RECE RECE ACCURACY OF ENERGY.  **POUBLE PRECISION TREATMENT OF ENERGY RECE RECE SECON SECON   |         |      |                 |                                         | Recen          |
| VERSION 83-1 (JANUARY 1983) *MAJOR RR-DESIGN.  *RECE \$12ES INCREASED.  *ELIMINATED COMPUTER DEPENDENT CODING.  *RECE *NEW, MORE COMPATIBLE 1/O UNIT NUMBERS. RECE *ADDED OFTION TO KEEP ALL RECONSTRUCTED ROCE AND BACKGROUND ENERGY POINTS.  *ADDED STANDARD ALLOWABLE ERROR OPTIONS RECE (CURRENTLY 0.1 PER-CENT RECONSTRUCTION RECE AND 0.0 PER-CENT THINNING).  VERSION 83-2 (OCTOBER 1983) IMPROVED BASED ON USER COMMENTS.  VERSION 84-1 (JANUARY 1984) IMPROVED INTERVAL HALFING CONVERGENCE. RECE *ADDITION OF THIS PROGRAM.  *UPDATED FOR ENDF/B-VI FORMATS.  *ADDED GENERAL REICH-MOORE FORMALISM (WITH TWO FISSION CHANNES).  *DECREASED RUNNING TIME.  *SPECIAL 1/O ROUTINES TO GUARANTEE ACCURACY OF ENERGY.  *DUBLE PRECISION TREATMENT OF ENERGY RECE CONTRIBUTION OF FISSION (MT=19)  *VERSION 86-2 (JUNE 1986) *IFFIRST CHANCE FISSION (MT=19)  *ACKGROUND IS PRESENT ADD RESONANCE CONTRIBUTION OF FISSION TO IT.  *PROGRAM SECOND OF THE STORM OF THE STORM OF THE STOR |         |      |                 |                                         | Recen          |
| *PAGE SIZES INCREASED. *ELIMINATED COMPUTER DEPENDENT CODING. *NEW, MORE COMPUTER DEPENDENT CODING. *NEW, MORE COMPATIBLE I/O UNIT NUMBERS. Rece *ADDED OFTION TO KEEP ALL RECONSTRUCTED Rece AND BACKGROUND ENERGY POINTS. *ADDED STANDARD ALLOWABLE ERROR OPTIONS RECE (CURRENTLY O.1 PER-CENT RECONSTRUCTION REC AND 0.0 PER-CENT THINNING). *ADDED STANDARD ALLOWABLE ERROR OPTIONS RECE (CURRENTLY O.1 PER-CENT RECONSTRUCTION RECE *ADDED STANDARD ALLOWABLE ERROR OPTIONS RECE *ADDED STANDARD ALLOWABLE ERROR OPTIONS RECE (CURRENTLY O.1 PER-CENT RECONSTRUCTION RECE **ADDED GENERAL PREVIOUS VERSIONS OF RECE **VERSION 85-1 (JANUARY 1984) IMPROVED INTERVAL HALFING CONVERGENCE. **ADDED GENERAL REICH-MOORE FORMALISM (WITH TWO FISSION CHANNELS). **ADDED GENERAL REICH-MOORE FORMALISM (WITH TWO FISSION CHANNELS). **SPECIAL I/O ROUTINES TO GUARANTEE **CECREASED RUNNING TIME. **SPECIAL I/O ROUTINES TO GUARANTEE **CECREASED RUNNING TIME. **SPECIAL I/O REICH-MOORE INCRECT **CONTRIBUTION OF FISSION TO IT. **RECE **CECREASED RUNNING FILE 2.** **PORTAN THE PROTECTION SERVED **CECREASED RUNNING FILE 2.** **CECREASED RUNNING FILE 2.** **CECREASED RUNNING FILE 2.** **CECREASED RUNNING FILE 2.** **CECREASED RUNNING FILE 2.** **CECREASED RUNNING FILE 2.  |         |      |                 |                                         |                |
| *BLIMINATED COMPUTER DEPENDENT CODING. *NEW, MORE COMPATIBLE 1/0 UNIT NUMBERS. *ADDED OFTION TO REEP ALL RECONSTRUCTED Rece *AND BACKGROUND ENERGY POINTS. *ADDED STANDARD ALLOWABLE ERROR OPTIONS Rece AND BACKGROUND ENERGY POINTS. *ADDED STANDARD ALLOWABLE ERROR OPTIONS Rece *ADDED STANDARD ALLOWABLE ERROR OPTIONS Rece *ADDED OFTEO THINING). *RECEIVER STANDARD ALLOWABLE ERROR OPTIONS RECEIVED THINING. **RECEIVE STANDARD ALLOWABLE ERROR OPTIONS RECEIVED THINING. **RECEIVE STANDARD ALLOWABLE ERROR OPTIONS RECEIVED THINING. **RECEIVE STANDARD ALLOWABLE ERROR OPTIONS RECEIVED THINING. **RECEIVE STANDARD ALLOWABLE ERROR OPTIONS RECEIVE STANDARD ALLOWABLE ERROR OPTIONS RECEIVED THINING. **RECEIVE STANDARD ALLOWABLE ERROR OPTIONS RECEIVED THINING. **RECEIVE SUPERCEDES ALL PREVIOUS VERSIONS OF THIS PROGRAM. **PUPDATED FOR ENDF/B-VI FORMATS. **RECEIVE SUPERCEDES ALL PREVIOUS VERSIONS OF THIS PROGRAM. **PUPDATED FOR ENDF/B-VI FORMATS. **ADDED GENERAL REICH-MOORE FORMALISM RECEIVE ALLOWABLE ALLOWABLE AL  | VERSION | 83-1 |                 |                                         | Recen          |
| *NEW, MORE COMPATIBLE I/O UNIT NUMBERS. Rece *ADDED OPTION TO KEEP ALL RECONSTRUCTED Rece AND BACKGROUND ENERGY POINTS. Rece *ADDED STANDARD ALLOWABLE ERROR OPTIONS Rece (CURRENTLY 0.1 PER-CENT RECONSTRUCTION Rece AND 0.0 PER-CENT THINNING). RECEVERSION 83-2 (OCTOBER 1933) IMPROVED BASED ON USER COMMENTS. RECEVERSION 84-1 (JANUARY 1984) IMPROVED INTERVAL HALFING CONVERGENCE. Rece **VERSION 85-1 (APRIL 1985) **A BRAND NEW PROGRAM WHICH COMPLETELY **ENGRAM.** **UPDATED FOR ENDF/B-VI FORMATS.** **ADDED GENERAL REICH-MOORE FORMALISM Rece **ADDED GENERAL REICH-MOORE FORMALISM RECEVERSION SOF **THIS FROGRAM.** **UPDATED FOR ENDF/B-VI FORMATS.** **ADDED GENERAL REICH-MOORE FORMALISM RECEVERSION SOF **ADDED GENERAL REICH-MOORE FORMALISM RECEVERSION SOF **ADDED GENERAL REICH-MOORE FORMALISM RECEVERSION SOF **ADDED GENERAL REICH-MOORE FORMALISM RECEVERSION SOF **DECREASED RUNNING TIME.** **ADDED GENERGY DEPENDENT SCATTERING RADIUS RECEVERSION SOF **OFTION SOFTION SOFTIO  |         |      |                 |                                         |                |
| *ADDED OPTION TO KEEP ALL RECONSTRUCTED Rece AND BACKGROUND ENERGY POINTS. *ADDED STANDARD ALLOWABLE ERROR OPTIONS Rece (CURRENTLY 0.1 PER-CENT RECONSTRUCTION Rece (CURRENTLY 0.1 PER-CENT RECONSTRUCTION Rece (CURRENTLY 0.1 PER-CENT RECONSTRUCTION Rece (CURRENTLY 0.1 PER-CENT RECONSTRUCTION Rece (CURRENTLY 0.1 PER-CENT RECONSTRUCTION Rece (CURRENTLY 0.1 PER-CENT RECONSTRUCTION Rece (CURRENTLY 0.1 PER-CENT RECONSTRUCTION Rece (CURRENTLY 0.1 PER-CENT RECONSTRUCTION Rece (CURRENTLY 0.1 PER-CENT RECONSTRUCTION Rece (CURRENTLY 0.1 PER-CENT RECONSTRUCTION RECE (CORRENTLY 0.1 PER-CENT RECONSTRUCTION RECE (CORRECT) (CURRENTLY 0.1 PER-CENT RECONSTRUCTION RECE (CORRECT) (CURRENTLY 0.1 PER-CENT RECONSTRUCTION RECE (CORRECT) (CURRENTLY 0.1 PER-CENT RECONSTRUCTION RECE (CORRECT) (CURRENTLY 0.1 PER-CENT RECONSTRUCTION RECE (CORRECT) (CONTRIBUTION OF FISHION TO GOVERNED RECE (CONTRIBUTION OF FISHION RADIUS RECE (CONTRIBUTION OF FISHION TO IT. (CONTRIBUTION OF FISHION TO IT. (CONTRIBUTION OF FISHION TO IT. (CONTRIBUTION OF FISHION RECE (CONTRIBUTION OF FISHION RECE (CONTRIBUTION RECE (CONTRIBUTION RECE (CONTRIBUTION RECE (CONTRIBUTION RECE (CONT  |         |      |                 |                                         |                |
| *ADDED STANDARD ALLOWABLE ERROR OPTIONS Rece (CURRENTLY 0.1 PER-CENT RECONSTRUCTION Rece AND 0.0 PER-CENT THINNING). Rece AND 0.0 PER-CENT THINNING). Rece AND 0.0 PER-CENT THINNING). Rece VERSION 84-1 (JANUARY 1981) IMPROVED BASED ON USER COMMENTS. Rece VERSION 85-1 (APRIL 1985) *A BRAND NEW PROGRAM WHICH COMPLETELY VERSION 85-1 (APRIL 1985) *A BRAND NEW PROGRAM WHICH COMPLETELY VERSION 85-1 (APRIL 1985) *A BRAND NEW PROGRAM WHICH COMPLETELY **ADDED GENERAL REICH-MOORE FORMALISM (WITH TWO FISSION CHANNELS). **DECREASED RUNNING TIME. **SPECIAL I/O ROUTINES TO GUARANTEE ACCURACY OF ENERGY. **DOUBLE PRECISION TREATMENT OF ENERGY (REQUIRED FOR NARROW RESONANCES). **RECE **SPECIAL I/O ROUTINES TO GUARANTEE ACCURACY OF ENERGY RECE **SPECIAL I/O ROUTINES TO GUARANTEE ACCURACY OF ENERGY RECE **SPECIAL I/O ROUTINES TO GUARANTEE ACCURACY OF ENERGY RECE **SPECIAL I/O ROUTINES TO GUARANTEE ACCURACY OF ENERGY RECE **SPECIAL I/O ROUTINES TO GUARANTEE ACCURACY OF ENERGY RECE **SPECIAL I/O ROUTINES TO GUARANTEE ACCURACY OF ENERGY RECE **SPECIAL I/O ROUTINES TO GUARANTEE ACCURACY OF ENERGY RESONANCES). **RECE **SPECIAL I/O ROUTINES TO GUARANTEE ACCURACY OF ENERGY (REQUIRED FOR NARROW RESONANCES). **RECE **CONTRIBUTION OF FISSION MTHEN THE RECE **CONTRIBUTION OF FISSION TO IT. **RECE **CONTRIBUTION OF FISSION TO IT. **RECE **CONTRIBUTION OF FISSION TO IT. **RECE **CONTRIBUTION OF FISSION TO IT. **RECE **VERSION 86-3 (OCTOBER 1986) **UINTITLE LEVEL OR REICH-MOORE .CORRECT **POTENTIAL SCATTERING CROSS SECTION FOR RECE **RECE **VERSION 87-1 (JANUARY 1987) **IMPROVED COMBINING FILE 2+3 **RECE **VERSION 87-2 (MARCH 1987) **CORRECTED ADLER-ADLER CALCULATIONS. **RECE **VERSION 88-1 (JULY 1988) **TORNAT* **CHECK FOR PRELIMINARY ENDE/B-VI **CHECK FOR PRELIMINARY ENDE/B-VI **CHECK FOR PRELIMINARY ENDE/B-VI **CHECK FOR PRELIMINARY ENDE/B-VI **CHECK FOR PRELIMINARY ENDE/B-VI **CHECK FOR PRELIMINARY ENDE/B-VI **CHECK FOR PRELIMINARY ENDE/B-VI **CHECK FOR PRELIMINARY ENDE/B-VI **CHECK FOR PRELIMINARY ENDE/B-VI **CHECK FOR PREME THE AUTHOR **C  |         |      |                 | · ·                                     |                |
| (CURRENTLY 0.1 PER-CENT RECONSTRUCTION Rece AND 0.0 PER-CENT THINNING).  VERSION 83-2 (OCTOBER 1983) IMPROVED EASED ON USER COMMENTS.  VERSION 85-1 (JANUARY 1984) IMPROVED INTERVAL HALFING CONVERGENCE. Rece VERSION 85-1 (APRIL 1985) *A BRAND NEW PROGRAM WHICH COMPLETELY SUPERCEDES ALL PREVIOUS VERSIONS OF THIS PROGRAM.  *UPDATED FOR ENDF/B-VI FORMATS.  *ADDED GENERAL REICH-MOORE FORMALISM Rece (WITH TWO FISSION CHANNELS).  *DECREASED RUNNING TIME.  *PECLIAL I/O ROUTINES TO GUARANTEE ACCURACY OF ENERGY.  *DOUBLE PRECISION TREATMENT OF ENERGY VERSION 85-2 (AUGUST 1985) *FORTRAN-77/H VERSION VERSION 86-1 (JANUARY 1986) *BENERGY DEPENDENT SCATTERING RADIUS VERSION 86-2 (JUNE 1986) *IF FIRST CHANCE FISSION (MT=19) BACKGROUND IS PRESENT ADD RESONANCE CONTRIBUTION OF FISSION TO IT.  VERSION 86-3 (OCTOBER 1986) *MULTI-LEVEL OR REICH-MOORE JORNECT MISSING AND/OR FICTICIOUS (L, J) SEQUENCES.  VERSION 87-1 (JANUARY 1987) *CORRECTED ADLER-ADLER CALCULATIONS. RECE VERSION 87-2 (MARCH 1987) *CORRECTED ADLER-ADLER CALCULATIONS. RECE VERSION 87-2 (MARCH 1987) *CORRECTED ADLER-ADLER CALCULATIONS. RECE VERSION 87-2 (MARCH 1987) *CORRECTED ADLER-ADLER CALCULATION FROM THE PROPERTY OF THE PROPERTY OF THE PROPERTY O  |         |      |                 | AND BACKGROUND ENERGY POINTS.           | Recer          |
| AND 0.0 PER-CENT THINNING). Rece VERSION 84-1 (JANUARY 1984) IMPROVED BASED ON USER COMMENTS. VERSION 85-1 (APRIL 1985) **A BRAND NEW PROGRAM WHICH COMPLETELY SUPERCEDES ALL PREVIOUS VERSIONS OF THIS PROGRAM. *UPDATED FOR ENDF/B-VI FORMATS. Rece *ADDED GENERAL REICH-MOORE FORMALISM. Rece *ADDED GENERAL REICH-MOORE FORMALISM. Rece *ADDED GENERAL REICH-MOORE FORMALISM. Rece *ADDED GENERAL REICH-MOORE FORMALISM. Rece *ADDED GENERAL REICH-MOORE FORMALISM. Rece *ADDED GENERAL REICH-MOORE FORMALISM. Rece *ADDED GENERAL REICH-MOORE FORMALISM. Rece *ACURACY OF ENERGY. *SPECIAL I/O ROUTINES TO GUARANTEE RECE *ACCURACY OF ENERGY. *SPECIAL I/O ROUTINES TO GUARANTEE RECE *ACCURACY OF ENERGY. *CREQUIRED FOR NARROW RESONANCES). Rece **CRESION 86-2 (AUGUST 1985) **FORTRAN-77/H VERSION MET-19) Rece **VERSION 86-2 (JUNE 1986) **EORERGY DEPENDENT SCATTERING RADIUS RECE **CONTRIBUTION OF FISSION IO IT. RECE **CONTRIBUTION OF FISSION TO IT. RECE **CONTRIBUTION OF FICTICIOUS (L, J) **RECE **CONTRIBUTION OF FICTICIOUS (L, J) **RECE **VERSION 87-1 (JANUARY 1987) **IMPROVED COMBINING FILE 2+3 **VERSION 87-2 (MARCH 1987) **IMPROVED COMBINING FILE 2+3 **VERSION 87-2 (MARCH 1987) **IMPROVED COMBINING FILE 2+3 **VERSION 87-2 (MARCH 1987) **IMPROVED ADLER-ADLER CALCULATIONS. RECE **VERSION 87-2 (MARCH 1987) **IMPROVED ADLER-ADLER CALCULATIONS. RECE **VERSION 87-2 (MARCH 1987) **IMPROVED ADLER-ADLER CALCULATIONS. RECE **VERSION 87-2 (MARCH 1987) **IMPROVED ADLER-ADLER CALCULATIONS. RECE **UPDATED REICH-MOORE ENDF/B-VI FORMAT **TO BE THE SAME AS REICH-MOORE FORMAT RECE **CALCULARE VERSIONS OF ENDF/B FORMAT. **CALCULARE VERSIONS OF ENDF/B FORMAT. **CALCULARE CHANNEL RADIUS OR SET IT **EQUAL TO THE SCATTERING RADIUS. **IMPLEMENTED HYBRID R-FUNCTION WITH THE **POGRAM EXIT IF GENERAL R-MATRIX IN **THE SOMMAT.** **CALCULARE CHANNEL RADIUS OR SET IT **EQUAL TO THE SCATTERING RADIUS.** **IMPLEMENTED HYBRID R-FUNCTION WITH THE **POGRAM EXIT IF GENERAL R-MATRIX IN **THE SOMMAT.** **PROGRAM EXIT IF GENERAL R-MATRIX IN **THE SOMMAT.** **PROGRAM EXIT IF  |         |      |                 |                                         |                |
| VERSION 83-2 (OCTOBER 1984) IMPROVED BASED ON USER COMMENTS. Rece VERSION 85-1 (APRIL 1985) *A BRAND NEW PROGRAM WHICH COMPLETELY SUPERCEDES ALL PREVIOUS VERSIONS OF THIS PROGRAM. **UPDATED FOR ENDE/B-VI FORMATS. Rece **ADDED GENERAL REICH-MOORE FORMALISM (WITH TWO FISSION CHANNELS). **DECREASED RUNNING TIME. Rece **ADDED GENERAL REICH-MOORE FORMALISM (WITH TWO FISSION CHANNELS). **SPECIAL I/O ROUTINES TO GUARANTEE ACCURACY OF ENERGY. **DUBLE PRECISION TREATMENT OF ENERGY (REQUIRED FOR NARROW RESONANCES). Rece **CREASED RUNNING TIME. Rece **CREASED RUNNING TIME. RECE **CREASED RUNNING TIME. RECE **CREASED RUNNING TIME. **CREASED RUNNING TIME. **CREASED RUNNING TIME. **CREASED RUNNIN  |         |      |                 |                                         |                |
| VERSION 84-1 (JANUARY 1984) IMPROVED INTERVAL HALFING CONVERGENCE. Rece VERSION 85-1 (APRIL 1985) *A BRAND NEW PROGRAM WHICH COMPLETELY SUPERCEDES ALL PREVIOUS VERSIONS OF THIS PROGRAM.  *UPDATED FOR ENDF/B-VI FORMATS. Rece *ADDED GENERAL REICH-MOORE FORMALISM (WITH TWO FISSION CHANNELS). Rece ACCURACY OF ENERGY. *DECRBASED RUNNING TIME. *SPECIAL I/O ROUTINES TO GUARANTEE RECE ACCURACY OF ENERGY. *DOUBLE PRECISION TREATMENT OF ENERGY (REQUIRED FOR NARROW RESONANCES). Rece *COURSION 86-2 (JUNE 1985) *FORTRAN-77/H VERSION VERSION 86-2 (JUNE 1986) *IF FIRST CHANCE FISSION (MT=19) BACKGROUND IS PRESENT ADD RESONANCE CONTRIBUTION OF FISSION TO IT. RECE *VERSION 86-3 (OCTOBER 1986) *WILTI-LEVEL OR REICH-MOORE. CORRECT POTENTIAL SCATTERING CROSS SECTION FOR Rece MISSING AND/OR FICTICIOUS (L, J) SEQUENCES.  VERSION 87-1 (JANUARY 1987) *IMPROVED COMBINING FILE 2+3 VERSION 87-2 (MARCH 1987) *IMPROVED COMBINING FILE 2+3 VERSION 88-1 (JULY 1988) *UPDATED ADLER-ADLER CALCULATIONS. Rece VERSION 87-2 (MARCH 1987) *UPDATED REICH-MOORE. FORMAT TO BE THE SAME AS REICH-MOORE FORMAT TO BE THE SAME AS REICH-MOORE FORMAT RECE *CHECK FOR PRELIMINARY ENDF/B-VI RECELVES FORMAT. *CHECK FOR PRELIMINARY ENDF/B-VI RECELVES FORMAT. *CHECK FOR PRELIMINARY ENDF/B-VI RECELVES FORMAT. *CHECK FOR PRELIMINARY ENDF/B-VI RECELVES FORMAT. *CHECK FOR PRELIMINATE EXECUTION IF DATA IS RECE *PROGRAM   | MEDSION | 83-2 | /OCTORED 1003)  | •                                       |                |
| VERSION 85-1 (APRIL 1985) *A BRAND NEW PROGRAM WHICH COMPLETELY SUPERCEDES ALL PREVIOUS VERSIONS OF RECE THIS PROGRAM.  *UPDATED FOR ENDE/B-VI FORMATS. Rece *ADDED GENERAL REICH-MOORE FORMALISM RECE (WITH TWO FISSION CHANNELS). RECE *DECREASED RUNNING TIME. RECE ACCURACY OF EMERGY. *DOUBLE PRECISION TREATMENT OF ENERGY (REQUIRED FOR NARROW RESONANCES). RECE (REQUIRED FOR NARROW RESONANCES). RECE VERSION 86-2 (AUGUST 1985) *FORTRAN-77/H VERSION RECE VERSION 86-2 (JUNE 1986) *EMERGY DEPENDENT SCATTERING RADIUS RECE CONTRIBUTION OF FISSION TO IT. VERSION 86-3 (OCTOBER 1986) *MULTI-LEVEL OR REICH-MOORE.CORRECT POTENTIAL SCATTERING CROSS SECTION FOR RECE WISSING AND/OR FICTICIOUS (I, J) SEQUENCES. RECE WESSION 87-1 (JANUARY 1987) **CORRECTED ADLER-ADLER CALCULATIONS. RECE VERSION 87-2 (MARCH 1987) **CORRECTED ADLER-ADLER CALCULATIONS. RECE VERSION 87-2 (MARCH 1987) **CORRECTED ADLER-ADLER CALCULATIONS. RECE VERSION 87-2 (MARCH 1987) **CORRECTED ADLER-ADLER CALCULATIONS. RECE VERSION 87-1 (JANUARY 1987) **IMPROVED COMBINING FILE 2+3 VERSION 87-2 (MARCH 1987) **CORRECTED ADLER-ADLER CALCULATIONS. RECE VERSION 87-2 (MARCH 1987) **CORRECTED ADLER-ADLER CALCULATIONS. RECE VERSION 87-2 (MARCH 1987) **CORRECTED ADLER-ADLER CALCULATIONS. RECE VERSION 87-2 (MARCH 1987) **CORRECTED ADLER-ADLER CALCULATIONS. RECE VERSION 87-2 (MARCH 1987) **CORRECTED ADLER-ADLER CALCULATIONS. RECE VERSION 87-2 (MARCH 1987) **CORRECTED ADLER-ADLER CALCULATIONS. RECE **CHECK FOR PRELIMINARY ENDEY/B-VI RECE **CHECK FOR PRELIMINARY ENDEY/B-VI RECE **CHECK FOR PRELIMINARY ENDEY/B-VI RECE **CHECK FOR PRELIMINARY ENDEY/B-VI RECE **CHECK FOR PRELIMINARY ENDEY/B-VI RECE **CHECK FOR PRELIMINARY ENDEY/B-VI RECE **CHECK FORMAT.** (NOW ABBADONED) AND TERMINATE EXECUTION IF DATA IS RECE **INFLEMENTED HYBRID R-FUNCTION WITH THE EQUAL TO THE SCATTERING RADIUS.  **CHECK FORMAT.** (NOW ABBADDONED) AND TERMINATE EXECUTION IF DATA IS RECE **INFLEMENTED HYBRID R-FUNCTION WITH THE **CALCULATED FILE 2 BACKGROUND RECE **INFLEMENTED ONLY AFTER THE AUTHOR RECE **INFLEM  |         |      |                 |                                         |                |
| THIS PROGRAM.  *UPDATED FOR ENDF/B-VI FORMATS.  *ADDED GENERAL REICH-MOORE FORMALISM RECE  *ADDED GENERAL REICH-MOORE FORMALISM RECE  *DECREASED RUNNING TIME.  *SPECIAL I/O ROUTINES TO GUARANTEE RECE  ACCURACY OF EMERGY.  *DOUBLE PRECISION TREATMENT OF ENERGY (REQUIRED FOR NARROW RESONANCES).  RECE  VERSION 86-2 (AUGUST 1985) *FORTRAN-77/H VERSION  VERSION 86-2 (JUNE 1986) *SIF FIRST CHANCE FISSION (MT=19) RECE  VERSION 86-2 (JUNE 1986) *IF FIRST CHANCE FISSION (MT=19) RECE  VERSION 86-3 (OCTOBER 1986) *MULTI-LEVEL OR REICH-MOORE.CORRECT  POTENTIAL SCATTERING CROSS SECTION FOR RECE  WISSING AND/OR FICTICIOUS (L, J) RECE  VERSION 87-1 (JANUARY 1987) *IMPROVED COMBINING FILE 2+3 RECE  VERSION 87-2 (MARCH 1987) *CORRECTED ADLER-ADLER CALCULATIONS.  VERSION 87-2 (MARCH 1987) *CORRECTED ADLER-ADLER CALCULATIONS.  VERSION 87-2 (MARCH 1987) *CORRECTED ADLER-ADLER CALCULATIONS.  VERSION 87-1 (JULY 1988) *UPDATED REICH-MOORE ENDF/B-VI FORMAT.  TO BE THE SAME AS REICH-MOORE FORMAT.  RECE  VERSION 88-1 (JULY 1988) *TORECTED ADLER-ADLER CALCULATIONS.  *CHECK FOR PRELIMINARY ENDF/B-VI FORMAT.  RECE  *CHECK FOR PRELIMINARY ENDF/B-VI RECE  *CHECK FOR PRELIMINARY ENDF/B-VI PROMATICE  *CHECK FOR PRELIMINARY ENDF/B-VI PROMATICE  *CHECK FOR PRELIMINARY ENDF/B-VI PR  |         |      |                 |                                         |                |
| *UPDATED FOR ENDF/B-VI FORMATS. Rece *ADDED GENERAL REICH-MOORE FORMALISM Rece (WITH TWO FISSION CHANNELS). Rece (WITH TWO FISSION CHANNELS). Rece *DECREASED RUNNING TIME. *SPECIAL I/O ROUTINES TO GUARANTEE RECE ACCURACY OF EMERGY. Rece ACCURACY OF EMERGY. Rece (REQUIRED FOR NARROW RESONANCES). Rece (REQUIRED FOR NARROW RESONANCES). Rece (REQUIRED FOR NARROW RESONANCES). Rece VERSION 86-1 (JANUARY 1986) *EMERGY DEPENDENT SCATTERING RADIUS Rece VERSION 86-2 (JUNE 1986) *IF FIRST CHANCE FISSION (MT=19) Rece VERSION 86-3 (OCTOBER 1986) *MULTI-LEVEL OR REICH-MOORE. CORRECT POTENTIAL SCATTERING CROSS SECTION FOR MISSING AND/OR FICTICIOUS (L, J) Rece VERSION 87-1 (JANUARY 1987) *IMPROVED COMBINING FILE 2+3 Rece VERSION 87-2 (MARCH 1987) *CORRECTED ADLER-ADLER CALCULATIONS. Rece VERSION 87-2 (MARCH 1987) *UPDATED REICH-MOORE ENDF/B-VI FORMAT TO BE THE SAME AS REICH-MOORE FORMAT. Rece VERSION 88-1 (JULY 1988) *UPDATED REICH-MOORE ENDF/B-VI FORMAT TO BE THE SAME AS REICH-MOORE FORMAT. Rece AND TERMINATE EXECUTION IF DATA IS Rece AND TERMINATE EXECUTION IF DATA IS Rece AND TERMINATE EXECUTION IF DATA IS Rece AND TERMINATE EXECUTION IF DATA IS RECE AND TERMINATE COMPETITION (NO RECE AND TERMINATE COMPETITION (NO RECE AND TERMINATE COMPETITION (NO RECE ONLY INELASTIC COMPETITION (NO RECE SHIFT *CHECK FOR PARTICLES) - NO TABULATED PITICAL MODEL PHASE RECE SHIFT *PROGRAM EXIT IF GENERAL R-MATRIX IN RECE SHIFT *PROGRAM EXIT IF GENERAL R-MATRIX IN RECE RECEIVES REAL EVALUATIONS WHICH USE RECE THIS FORMALISMUNTIL THEN IT IS RECE RECEIVES REAL EVALUATION WHICH USE RECE THIS FORMALISMUNTIL THEN IT IS RECE THE CODING FOR THIS FORMALISM IS RECE THIS FORMALISMUNTIL THEN IT IS RECE THE CODING FOR THIS FORMALISM IS RECE THIS FORMALISMUNTIL THEN IT IS RECE THE CODING FOR THIS FORMALISM IS RECE THE CODING FOR THIS FORMALISM IS RECE THE CODING FOR THIS FORMALISM IS RECE THE CODING FOR THIS FORMALISM IS RECE FROM 1002 TO 4008. RECE **CONTRACTOR*** **CONTRACTOR**** **CONTRACTOR*** **CONTRACTOR*** **CONTRACTOR*** **CONTRACTOR***              |         |      |                 | SUPERCEDES ALL PREVIOUS VERSIONS OF     | Recei          |
| *ADDED GENERAL REICH-MOORE FORMALISM Rece (WITH TWO FISSION CHANNELS). Rece *DECREASED RUNNING TIME. *SPECIAL I/O ROUTINES TO GUARANTEE RECE ACCURACY OF ENERGY. *DOUBLE PRECISION TREATMENT OF ENERGY RECE (REQUIRED FOR NARROW RESONANCES). Rece VERSION 85-2 (AUGUST 1985) *FORTRAN-77/H VERSION VERSION 86-1 (JANUARY 1986) *EMERGY DEPENDENT SCATTERING RADIUS RECE VERSION 86-2 (JUNE 1986) *IF FIRST CHANCE FISSION (MT=19) RECE CONTRIBUTION OF FISSION TO IT. RECE CONTRIBUTION OF FISSION TO IT. RECE WERSION 86-3 (OCTOBER 1986) *MULTI-LEVEL OR REICH-MOORECORRECT POTENTIAL SCATTERING CROSS SECTION FOR RECE WERSION 87-1 (JANUARY 1987) *IMPROVED COMBINING FILE 2+3 VERSION 87-2 (MARCH 1987) *CORRECTED ADLER-ADLER CALCULATIONS. RECE VERSION 87-1 (JULY 1988) *UPDATED REICH-MOORE ENDF/B-VI FORMAT TO BE THE SAME AS REICH-MOORE FORMAT TO BE THE SAME AS REICH-MOORE FORMAT TO BE THE SAME AS REICH-MOORE FORMAT TO BE THE SAME AS REICH-MOORE FORMAT RECE REICH-MOORE FORMAT (NOW ABANDONED) RECE REICH-MOORE FORMAT (NOW ABANDONED) RECE REICH-MOORE FORMAT (NOW ABANDONED) RECE REICH-MOORE FORMAT (NOW ABANDONED) RECE REICH-MOORE FORMAT (NOW ABANDONED) RECE REICH-MOORE FORMAT (NOW ABANDONED) RECE FOLLOWING RESTRICTIONS - ONLY INELASTIC COMPETITION (NO RECE CALCULARE CHANNEL RADIUS OR SET IT RECALCULARE CHANNEL RADIUS OR SET IT RECE FOLLOWING RESTRICTIONS - ONLY INELASTIC COMPETITION (NO RECE SHIFT - PROGRAM EXIT IF GENERAL R-MATRIX IN RECE SHIFT - PROGRAM EXIT IF GENERAL R-MATRIX IN RECE SHIFT - PROGRAM EXIT IF GENERAL R-MATRIX IN RECE SHIFT - PROGRAM EXIT IF GENERAL R-MATRIX IN RECE SHIFT - PROGRAM EXIT IF GENERAL R-MATRIX IN RECE SHIFT - PROGRAM EXIT IF GENERAL R-MATRIX IN RECE SHIFT - PROGRAM EXIT IF GENERAL R-MATRIX IN RECE SHIFT - PROGRAM EXIT IF FORMALISM WILL BE IMPLEMENTED ONLY AFTER THE AUTHOR RECEIVES REAL EVALUATIONS WHICH USE RECEIVES REAL EVALUATIONS WHICH USE THIS FORMALISMUNTIL THEN IT IS RECE CORRECT) *INCREASED MAXIMUM NUMBER OF RESONANCES RECE FROM 1002 TO 4008.                                                                  |         |      |                 |                                         | Recei          |
| (WITH TWO FISSION CHANNELS). Rece *DECREASED RUNNING TIME. *SPECIAL 1/O ROUTINES TO GUARANTEE Rece ACCURACY OF ENERGY. *COURACY OF ENERGY. *DOUBLE PRECISION TREATMENT OF ENERGY (REQUIRED FOR NARROW RESONANCES). Rece (REQUIRED FOR NARROW RESONANCES). Rece VERSION 86-1 (JANUARY 1986) *ENERGY DEPENDENT SCATTERING RADIUS VERSION 86-2 (JUNE 1986) *IT FIRST CHANCE FISSION (MT=19) Rece CONTRIBUTION OF FISSION TO IT. RECE CONTRIBUTION OF FISSION TO IT. RECE WISSION 86-3 (OCTOBER 1986) *MULTI-LEVEL OR REICH-MOORECORRECT POTENTIAL SCATTERING CROSS SECTION FOR RECE WISSION 87-1 (JANUARY 1987) *IMPROVED COMBINING FILE 2+3 VERSION 87-2 (MARCH 1987) *CORRECTED ADLER-ADLER CALCULATIONS. RECE WISSION 88-1 (JULY 1988) *UPDATED REICH-MOORE ENDF/B-VI FORMAT TO BE THE SAME AS REICH-MOORE FORMAT TO BE THE SAME AS REICH-MOORE FORMAT TO BE THE SAME AS REICH-MOORE FORMAT TO BE THE SAME AS REICH-MOORE FORMAT RECE *CHECK FOR PRELIMINARY ENDF/B-VI RECE *CHECK FOR PRELIMINARY ENDF/B-VI RECE *CHECK FOR PRELIMINARY ENDF/B-VI RECE *CHECK FOR PRELIMINARY ENDF/B-VI RECE *CALCULATE CHANNEL RADIUS OR SET IT EQUAL TO THE SCATTERING RADIUS. RECE IN THIS FORMAT. *CALCULATE CHANNEL RADIUS OR SET IT EQUAL TO THE SCATTERING RADIUS. RECE *IMPLEMENTED HYBRID R-FUNCTION WITH THE RECE FOLLOWING RESTRICTIONS - ONLY INELASTIC COMPETITION (NO RECE *IMPLEMENTED HYBRID R-FUNCTION WITH THE RECE FOLLOWING RESTRICTIONS - ONLY INELASTIC COMPETITION (NO RECE *SHIFT *PROGRAM EXIT IF GENERAL R-MATRIX IN RECE **IMPLEMENTED ONLY AFTER THE AUTHOR **RECEIVES REAL EVALUATIONS WHICH USE **RECEIVES REAL EVALUATIONS WHICH USE **RECEIVES REAL EVALUATIONS WHICH USE **THE COUNING FOR THIS FORMALISM WILL **BE IMPLEMENTED ONLY AFTER THE AUTHOR **RECEIVES REAL EVALUATIONS WHICH USE **THE COUNING FOR THIS FORMALISM TO RECE **THE COUNT OF THIS FORMALISM TO RECE **THE COUNT OF THIS FORMALISM TO RECE **THE COUNT OF THIS FORMALISM TO RECE **THE COUNT OF THIS FORMALISM TO RECE **THE COUNT OF THIS FORMALISM TO RECE **THE COUNT OF THE STORMALISM TO RECE **THE COUNT OF THE STORMALISM TO     |         |      |                 |                                         |                |
| *DECREASED RUNNING TIME. Rece *SPECIAL I/O ROUTINES TO GUARANTEE Rece ACCURACY OF ENERGY. Rece (Recomplete of the color of the color of  |         |      |                 |                                         |                |
| *SPECIAL I/O ROUTINES TO GUARANTEE Rece ACCURACY OF ENERGY. *DOUBLE PRECISION TREATMENT OF ENERGY Rece (REQUIRED FOR NARROW RESONANCES). Rece (REQUIRED FOR NARROW RESONANCES). Rece VERSION 86-2 (AUGUST 1985) *FORTRAN-77/H VERSION VERSION 86-1 (JANUARY 1986) *ENERGY DEPENDENT SCATTERING RADIUS VERSION 86-2 (JUNE 1986) *IF FIRST CHANCE FISSION (MT=19) BACKGROUND IS PRESENT ADD RESONANCE Rece CONTRIBUTION OF FISSION TO IT. RECE VERSION 86-3 (OCTOBER 1986) *MULTI-LEVEL OR REICH-MOORECORRECT POTENTIAL SCATTERING CROSS SECTION FOR RECE MISSING AND/OR FICTICIOUS (L, J) RECE VERSION 87-1 (JANUARY 1987) *IMPROVED COMBINING FILE 2+3 RECE VERSION 87-2 (MARCH 1987) *CORRECTED ADLER-ADLER CALCULATIONS. VERSION 88-1 (JULY 1988) *UPDATED REICH-MOORE ENDF/B-VI FORMAT TO BE THE SAME AS REICH-MOORE FORMAT IN EARLIER VERSIONS OF ENDF/B FORMAT. *CHECK FOR PRELIMINARY ENDF/B-VI Rece REICH-MOORE FORMAT (NOW ABANDONED) AND TERMINATE EXECUTION IF DATA IS RECE *THELEMENTED HYBRID R-FUNCTION WITH THE RECE BOAL TO THE SCATTERING RADIUS. *CALCULATE CHANNEL RADIUS OR SET IT RECE EQUAL TO THE SCATTERING RADIUS. *CHECK FOR PRELIMINERY ENDF/B-VI RECE *IMPLEMENTED HYBRID R-FUNCTION WITH THE RECE FOLLOWING RESTRICTIONS - ONLY INELASTIC COMPETITION (NO RECE *IMPLEMENTED HYBRID R-FUNCTION WITH THE RECE FOLLOWING RESTRICTIONS - ONLY INELASTIC COMPETITION (NO RECE SHIFT *PROGRAM EXIT IF GENERAL R-MATRIX IN RECE *SHIFT *PROGRAM EXIT IF GENERAL R-MATRIX IN RECE *SHIFT *PROGRAM EXIT IF GENERAL R-MATRIX IN RECE *SHIFT *PROGRAM EXIT IF GENERAL R-MATRIX IN RECE *SHIFT *PROGRAM EXIT IF GENERAL R-MATRIX IN RECE *IMPOSSIBLE TO ADEQUATELY TEST THAT RECE *PROGRAM EXIT IF GENERAL R-MATRIX IN RECE *THIS FORMALISMUNTIL THEN IT IS RECE *THIS FORMALISMUNTIL THEN IT IS RECE *THIS FORMALISMUNTIL THEN IT IS RECE *THIS FORMALISMUNTIL THEN IT IS RECE *THIS FORMALISMUNTIL THEN IT IS RECE *THIS FORMALISMUNTIL THEN IT IS RECE *THIS FORMALISMUNTIL THEN IT IS RECE *THIS FORMALISMUNTIL THEN IT IS RECE *THIS FORMALISMUNTIL THEN IT IS RECE *THIS FO                               |         |      |                 |                                         | Rece:          |
| *DOUBLE PRECISION TREATMENT OF ENERGY Rece (REQUIERD FOR NARROW RESONANCES). Rece (REQUIERD FOR NARROW RESONANCES). Rece VERSION 86-1 (JANUARY 1986) *FORTRAN-77/H VERSION (MT=19)  **RECENTION RECE BACKGROUND IS PRESENT ADD RESONANCE RECE CONTRIBUTION OF FISSION TO IT.  VERSION 86-3 (OCTOBER 1986) *MULTI-LEVEL OR REICH-MOORECORRECT RECE MISSING AND/OR FICTICIOUS (L, J)  **RECE WERSION 87-1 (JANUARY 1987) **IMPROVED COMBINING FILE 2+3  VERSION 87-2 (MARCH 1987) **CORRECTED ADLER-ADLER CALCULATIONS.  VERSION 88-1 (JULY 1988) **UPDATED REICH-MOORE ENDF/B-VI FORMAT RECE TO BE THE SAME AS REICH-MOORE FORMAT.  **CHECK FOR PRELIMINARY ENDF/B-VI RECE AND TERMINARTE EXECUTION IF DATA IS **CHECK FOR PRELIMINARY ENDF/B-VI RECE AND TERMINARTE EXECUTION FOR SET IT **EQUAL TO THE SCATTERING RADIUS.  **CALCULATE CHANNEL RADIUS OR SET IT **EQUAL TO THE SCATTERING RADIUS.  **CALCULATE CHANNEL RADIUS OR SET IT **EQUAL TO THE SCATTERING RADIUS.  **CHECK FOR PRELIMINARY ENDF/B-VI RECE **IMPLEMENTED HYBRID R-FUNCTION WITH THE **EQUAL TO THE SCATTERING RADIUS.  **CONLY INELASTIC COMPETITION (NO CHARGED PARTICLES)  **ON TABULATED FILE 2 BACKGROUND **ONLY INELASTIC COMPETITION (NO CHARGED PARTICLES)  **ON TABULATED FORMAL RADIUS OR RECE **SHIFT **PROGRAM EXIT IF GENERAL R-MATRIX IN **RECE **PROGRAM EXIT IF GENERAL R-MATRIX IN **RECE **SHIFT **PROGRAM EXIT IF GENERAL R-MATRIX IN **RECE **SHIFT **PROGRAM EXIT IF GENERAL R-MATRIX IN **RECE **THIS FORMALISMUNTIL THEN IT IS **RECE **THIS FORMALISMUNTIL THEN IT IS **RECE **THIS FORMALISMUNTIL THEN IT IS **RECE **THIS FORMALISMUNTIL THEN IT IS **RECE **THIS FORMALISMUNTIL THEN IT IS **RECE **THE CODING FOR THIS FORMALISM IS **RECE **INCREASED MAXIMUM NUMBER OF RESONANCES **RECE **INCREASED MAXIMUM NUMBER OF RESONANCES **RECE **INCREASED MAXIMUM NUMBER OF RESONANCES **RECE **INCREASED MAXIMUM NUMBER OF RESONANCES **RECE **INCREASED MAXIMUM NUMBER OF RESONANCES **RECE **INCREASED MAXIMUM NUMBER OF RESONANCES **RECE **INCREASED MAXIMUM NUMBER OF RESONANCES **RECE **INCREASED MAX                   |         |      |                 |                                         | Recei          |
| (REQUIRED FOR NARROW RESONANCES). Rece VERSION 86-1 (JANUARY 1986) *ENERGY DEPENDENT SCATTERING RADIUS VERSION 86-2 (JUNE 1986) *ENERGY DEPENDENT SCATTERING RADIUS VERSION 86-2 (JUNE 1986) *IF FIRST CHANCE FISSION (MT=19) Rece BACKGROUND IS PRESENT ADD RESONANCE Rece CONTRIBUTION OF FISSION TO IT. Rece VERSION 86-3 (OCTOBER 1986) *MULTI-LEVEL OR REICH-MOORE.CORRECT POTENTIAL SCATTERING CROSS SECTION FOR RECE MISSING AND/OR FICTICIOUS (L, J) Rece WERSION 87-1 (JANUARY 1987) *IMPROVED COMBINING FILE 2+3 VERSION 87-2 (MARCH 1987) *CORRECTED ADLER-ADLER CALCULATIONS. Rece VERSION 88-1 (JULY 1988) *UPDATED REICH-MOORE ENDF/B-VI FORMAT TO BE THE SAME AS REICH-MOORE FORMAT TO BE THE SAME AS REICH-MOORE FORMAT RECE *CHECK FOR PRELIMINARY ENDF/B-VI RECE *CHECK FOR PRELIMINARY ENDF/B-VI RECE *CHECK FOR PRELIMINARY ENDF/B-VI RECE IN THIS FORMAT. *CALCULATE CHANNEL RADIUS OR SET IT RECE AND TERMINATE EXECUTION IF DATA IS RECE IN THIS FORMAT. *CALCULATE CHANNEL RADIUS OR SET IT REQUAL TO THE SCATTERING RADIUS. *IMPLEMENTED HYBRID R-FUNCTION WITH THE RECE FOLLOWING RESTRICTIONS ONLY INVELASTIC COMPETITION (NO RECE CHARGED PARTICLES)  NO TABULATED FILE 2 BACKGROUND RECE SHIFT *PROGRAM EXIT IF GENERAL R-MATRIX IN RECE SHIFT *PROGRAM EXIT IF GENERAL R-MATRIX IN RECE SHIFT *PROGRAM EXIT IF GENERAL R-MATRIX IN RECE SHIFT *PROGRAM EXIT IF GENERAL R-MATRIX IN RECE SHIFT *PROGRAM EXIT IF GENERAL R-MATRIX IN RECE SHIFT *PROGRAM EXIT IF GENERAL R-MATRIX IN RECE SHIFT *PROGRAM EXIT IF GENERAL R-MATRIX IN RECE CORRECT). *IMPLEMENTED ONLY AFTER THE AUTHOR RECE THE EVALUATION (THIS FORMALISM WILL BE IMPLEMENTED ONLY AFTER THE AUTHOR RECE THIS FORMALISMUNTIL THEN IT IS RECE THE CODING FOR THIS FORMALISM IS RECE CORRECT). *INCREASED MAXIMUM NUMBER OF RESONANCES RECE *INCREASED MAXIMUM NUMBER OF RESONANCES RECE **INCREASED MAXIMUM NUMBER OF RESONANCES **RECE **INCREASED MAXIMUM NUMBER OF RESONANCES **RECE **INCREASED MAXIMUM NUMBER OF RESONANCES **RECE **PROM 1002 TO 4008.***                                                                     |         |      |                 |                                         | Recei          |
| VERSION 85-2 (AUGUST 1985) *FORTRAN-77/H VERSION RECE VERSION 86-1 (JANUARY 1986) *ENERGY DEPENDENT SCATTERING RADIUS Rece VERSION 86-2 (JUNE 1986) *IF FIRST CHANCE FISSION (MT=19) Rece BACKGROUND IS PRESENT ADD RESONANCE RECE CONTRIBUTION OF FISSION TO IT. RECE WERSION 86-3 (OCTOBER 1986) *MULTI-LEVEL OR REICH-MOORECORRECT POTENTIAL SCATTERING CROSS SECTION FOR RECE WERSION 87-1 (JANUARY 1987) *IMPROVED COMBINING FILE 2+3 RECE VERSION 87-2 (MARCH 1987) *CORRECTED ADLER-ADLER CALCULATIONS. RECE VERSION 88-1 (JULY 1988) *UPDATED REICH-MOORE ENDF/B-VI FORMAT IN EARLIER VERSIONS OF ENDF/B FORMAT IN EARLIER VERSIONS OF ENDF/B FORMAT IN EARLIER VERSIONS OF ENDF/B FORMAT IN EARLIER VERSIONS OF ENDF/B FORMAT RECE *CHECK FOR PRELIMINARY ENDF/B-VI REICH-MOORE FORMAT (NOW ABANDONED) AND TERMINATE EXECUTION IF DATA IS RECE IN THIS FORMAT. *CALCULATE CHANNEL RADIUS OR SET IT EQUAL TO THE SCATTERING RADIUS. RECE FOLLOWING RESTRICTIONS - ONLY INCLASTIC COMPETITION (NO CHARGED PARTICLES) - NO TABULATED FILE 2 BACKGROUND RECE SHIFT *PROGRAM EXIT IF GENERAL R-MATRIX IN RECE SHIFT *PROGRAM EXIT IF GENERAL R-MATRIX IN RECE SHIFT *PROGRAM EXIT IF GENERAL R-MATRIX IN RECE SHIFT *PROGRAM EXIT IF GENERAL R-MATRIX IN RECE SHIFT *PROGRAM EXIT IF GENERAL R-MATRIX IN RECE SHIFT *PROGRAM EXIT IF GENERAL R-MATRIX IN RECE SHIFT *PROGRAM EXIT IF GENERAL R-MATRIX IN RECE SHIFT *PROGRAM EXIT IF GENERAL R-MATRIX IN RECE SHIFT *PROGRAM EXIT IF GENERAL R-MATRIX IN RECE SHIFT *PROGRAM EXIT IF GENERAL R-MATRIX IN RECE THIS FORMALISMUNTIL THEN IT IS RECE THOSOSIBLE TO ADEQUATELY TEST THAT RECE THE CODING FOR THIS FORMALISM IS RECE THIS FORMALISMUNTIL THEN IT IS RECE THE CODING FOR THIS FORMALISM IS RECE FROM 1002 TO 4008.                                                                                                    |         |      |                 |                                         | Recei          |
| Version 86-1 (January 1986) *Energy dependent Scattering Radius   Rece                                                                                                    | WERSTON | 85-2 | /AIICIIST 1985) |                                         |                |
| VERSION 86-2 (JUNE 1986) *IF FIRST CHANCE FISSION (MT=19) Rece BACKGROUND IS PRESENT ADD RESONANCE Rece CONTRIBUTION OF FISSION TO IT. Rece VERSION 86-3 (OCTOBER 1986) *MULTI-LEVEL OR REICH-MOORECORRECT POTENTIAL SCATTERING CROSS SECTION FOR Rece MISSING AND/OR FICTICIOUS (L, J) Rece SEQUENCES. Rece SEQUENCES. Rece VERSION 87-1 (JANUARY 1987) *IMPROVED COMBINING FILE 2+3 Rece VERSION 87-2 (MARCH 1987) *CORRECTED ADLER-ADLER CALCULATIONS. Rece VERSION 88-1 (JULY 1988) *UPDATED REICH-MOORE ENDF/B-VI FORMAT TO BE THE SAME AS REICH-MOORE FORMAT TO BE THE SAME AS REICH-MOORE FORMAT TO BE THE SAME AS REICH-MOORE FORMAT Rece *CHECK FOR PRELIMINARY ENDF/B-VI RECE REICH-MOORE FORMAT. RECE REICH-MOORE FORMAT. RECE AND TERMINATE EXECUTION IF DATA IS RECE IN THIS FORMAT. *CALCULATE CHANNEL RADIUS OR SET IT EQUAL TO THE SCATTERING RADIUS. *IMPLEMENTED HYBRID R-FUNCTION WITH THE RECE FOLLOWING RESTRICTIONS ONLY INELASTIC COMPETITION (NO RECE CHARGED PARTICLES) NO TABULATED FILE 2 BACKGROUND RECE SHIFT *PROGRAM EXIT IF GENERAL R-MATRIX IN RECE SHIFT *PROGRAM EXIT IF GENERAL R-MATRIX IN RECE SHIFT *PROGRAM EXIT IF GENERAL R-MATRIX IN RECE SHIFT *PROGRAM EXIT IF GENERAL R-MATRIX IN RECE SHIFT *PROGRAM EXIT IF GENERAL R-MATRIX IN RECE SHIFT *PROGRAM EXIT IF GENERAL R-MATRIX IN RECE SHIFT *PROGRAM EXIT IF GENERAL R-MATRIX IN RECE THE EVALUATION (THIS FORMALISM WILL BE IMPLEMENTED ONLY AFTER THE AUTHOR RECE THIS FORMALISMUNTIL THEN IT IS RECE THIS FORMALISMUNTIL THEN IT IS RECE THIS FORMALISMUNTIL THEN IT IS RECE THIS FORMALISMUNTIL THEN IT IS RECE THE CODING FOR THIS FORMALISM IS RECE CORRECT). *INCREASED MAXIMUM NUMBER OF RESONANCES RECE                                                                                                    |         |      |                 |                                         |                |
| CONTRIBUTION OF FISSION TO IT. Rece POTENTIAL SCATTERING CROSS SECTION FOR RECE MISSING AND/OR FICTICIOUS (L, J) Rece SEQUENCES. Rece VERSION 87-1 (JANUARY 1987) *IMPROVED COMBINING FILE 2+3 Rece VERSION 87-2 (MARCH 1987) *CORRECTED ADLER-ADLER CALCULATIONS. Rece VERSION 88-1 (JULY 1988) *UPDATED REICH-MOORE ENDF/B-VI FORMAT TO BE THE SAME AS REICH-MOORE FORMAT Rece IN EARLIER VERSIONS OF ENDF/B FORMAT. Rece *CHECK FOR PRELIMINARY ENDF/B-VI RECE AND TERMINATE EXECUTION IF DATA IS RECE IN THIS FORMAT. Rece ACALCULATE CHANNEL RADIUS OR SET IT RECE EQUAL TO THE SCATTERING RADIUS. Rece *IMPLEMENTED HYBRID R-FUNCTION WITH THE RECE FOLLOWING RESTRICTIONS RECE *IMPLEMENTED HYBRID R-FUNCTION WITH THE RECE FOLLOWING RESTRICTIONS RECE - NO TABULATED FILE 2 BACKGROUND RECE SHIFT *PROGRAM EXIT IF GENERAL R-MATRIX IN RECE SHIFT *PROGRAM EXIT IF GENERAL R-MATRIX IN RECE SHIFT *PROGRAM EXIT IF GENERAL R-MATRIX IN RECE SHIFT *PROGRAM EXIT IF GENERAL R-MATRIX IN RECE SHIFT *PROGRAM EXIT IF GENERAL R-MATRIX IN RECE SHIFT *PROGRAM EXIT IF GENERAL R-MATRIX IN RECE THE EVALUATION (THIS FORMALISM WILL BE IMPLEMENTED ONLY AFTER THE AUTHOR RECE THIS FORMALISMUNTIL THEN IT IS RECE THIS FORMALISMUNTIL THEN IT IS RECE THIS FORMALISMUNTIL THEN IT IS RECE THIS FORMALISMUNTIL THEN IT IS RECE THE CODING FOR THIS FORMALISM IS RECE CORRECT). *INCREASED MAXIMUM NUMBER OF RESONANCES RECE FROM 1002 TO 4008.                                                                                                    |         |      |                 |                                         | Recei          |
| VERSION 86-3 (OCTOBER 1986) *MULTI-LEVEL OR REICH-MOORECORRECT POTENTIAL SCATTERING CROSS SECTION FOR Rece MISSING AND/OR FICTICIOUS (L,J) Rece SEQUENCES. Rece SEQUENCES. Rece VERSION 87-1 (JANUARY 1987) *IMPROVED COMBINING FILE 2+3 Rece VERSION 87-2 (MARCH 1987) *CORRECTED ADLER-ADLER CALCULATIONS. Rece VERSION 88-1 (JULY 1988) *OCTOBER FORMAT TO BE THE SAME AS REICH-MOORE FORMAT TO BE THE SAME AS REICH-MOORE FORMAT RECE IN EARLIER VERSIONS OF ENDF/B FORMAT. RECE REICH-MOORE FORMAT RECE IN THIS FORMAT. RECE IN THIS FORMAT. RECE IN THIS FORMAT. RECE IN THIS FORMAT. RECE IN THIS FORMAT. RECE IN THIS FORMAT. RECE FOLLOWING RESTRICTION FOR SET IT RECE FOLLOWING RESTRICTION RECE FOLLOWING RESTRICTION RECE FOLLOWING RESTRICTION RECE FOLLOWING RESTRICTION RECE HARGED PARTICLES) RECE SHIFT PROGRAM EXIT IF GENERAL R-MATRIX IN RECE SHIFT PROGRAM EXIT IF GENERAL R-MATRIX IN RECE SHIFT PROGRAM EXIT IF GENERAL R-MATRIX IN RECE SHIFT PROGRAM EXIT IF GENERAL R-MATRIX IN RECE SHIFT PROGRAM EXIT IF GENERAL R-MATRIX IN RECE SHIFT PROGRAM EXIT IF GENERAL R-MATRIX IN RECE SHIFT PROGRAM EXIT IF GENERAL R-MATRIX IN RECE SHIFT PROGRAM EXIT IF GENERAL R-MATRIX IN RECE SHIFT PROGRAM EXIT IF GENERAL R-MATRIX IN RECE SHIFT PROGRAM EXIT IF GENERAL R-MATRIX IN RECE SHIFT PROGRAM EXIT IF GENERAL R-MATRIX IN RECE SHIFT PROGRAM EXIT IF GENERAL R-MATRIX IN RECE SHIFT PROGRAM EXIT IF GENERAL R-MATRIX IN RECE RECEIVES REAL EVALUATIONS WHICH USE RECE THIS FORMALISMUNTIL THEN IT IS RECE IMPOSSIBLE TO ADEQUATELY TEST THAT RECE IMPOSSIBLE TO ADEQUATELY TEST THAT RECE THE CODING FOR THIS FORMALISM IS RECE CORRECT).  *INCREASED MAXIMUM NUMBER OF RESONANCES RECE FROM 1002 TO 4008.                                                                                                    |         |      |                 |                                         | Recei          |
| POTENTIAL SCATTERING CROSS SECTION FOR Rece MISSING AND/OR FICTICIOUS (L,J) Rece SEQUENCES.  VERSION 87-1 (JANUARY 1987) *IMPROVED COMBINING FILE 2+3  VERSION 87-2 (MARCH 1987) *CORRECTED ADLER-ADLER CALCULATIONS.  VERSION 88-1 (JULY 1988) *UPDATED REICH-MOORE ENDF/B-VI FORMAT TO BE THE SAME AS REICH-MOORE FORMAT IN EARLIER VERSIONS OF ENDF/B FORMAT. Rece *CHECK FOR PRELIMINARY ENDF/B-VI Rece AND TERMINATE EXECUTION IF DATA IS RECE IN THIS FORMAT. Rece *CALCULATE CHANNEL RADIUS OR SET IT EQUAL TO THE SCATTERING RADIUS. *IMPLEMENTED HYBRID R-FUNCTION WITH THE RECE FOLLOWING RESTRICTIONS - ONLY INELASTIC COMPETITION (NO RECE CHARGED PARTICLES) - NO TABULATED OPTICAL MODEL PHASE RECE *PROGRAM EXIT IF GENERAL R-MATRIX IN RECE *PROGRAM EXIT IF GENERAL R-MATRIX IN RECE *PROGRAM EXIT IF GENERAL R-MATRIX IN RECE THE EVALUATION (THIS FORMALISM WILL BE IMPLEMENTED ONLY AFTER THE AUTHOR RECEIVES REAL EVALUATIONS WHICH USE RECE THIS FORMALISMUNTIL THEN IT IS RECE THIS FORMALISMUNTIL THEN IT IS RECE CORRECT). *INCREASED MAXIMUM NUMBER OF RESONANCES RECE FROM 1002 TO 4008. RECE                                                                                                    |         | 06.0 | (00000000 1000) |                                         | Rece:          |
| MISSING AND/OR FICTICIOUS (L,J) Rece SEQUENCES.  Rece VERSION 87-1 (JANUARY 1987) *IMPROVED COMBINING FILE 2+3  VERSION 87-2 (MARCH 1987) *CORRECTED ADLER-ADLER CALCULATIONS. Rece VERSION 88-1 (JULY 1988) *UPDATED REICH-MOORE ENDF/B-VI FORMAT TO BE THE SAME AS REICH-MOORE FORMAT IN EARLIER VERSIONS OF ENDF/B FORMAT. Rece *CHECK FOR PRELIMINARY ENDF/B-VI RECE AND TERMINATE EXECUTION IF DATA IS Rece IN THIS FORMAT. Rece AND TERMINATE EXECUTION IF DATA IS Rece IN THIS FORMAT. Rece EQUAL TO THE SCATTERING RADIUS. Rece *IMPLEMENTED HYBRID R-FUNCTION WITH THE RECE FOLLOWING RESTRICTIONS RECE - ONLY INELASTIC COMPETITION (NO RECE CHARGED PARTICLES) - NO TABULATED FILE 2 BACKGROUND RECE SHIFT Rece SHIFT Rece SHIFT Rece SHIFT Rece THE EVALUATION (THIS FORMALISM WILL RECE BE IMPLEMENTED ONLY AFTER THE AUTHOR RECE THIS FORMALISMUNTIL THEN IT IS RECE THIS FORMALISMUNTIL THEN IT IS RECE THE CODING FOR THIS FORMALISM IS RECE CORRECT). *INCREASED MAXIMUM NUMBER OF RESONANCES RECE                                                                                                    | VERSION | 86-3 | (OCTOBER 1986)  |                                         |                |
| SEQUENCES.  VERSION 87-1 (JANUARY 1987) *IMPROVED COMBINING FILE 2+3  VERSION 87-2 (MARCH 1987) *CORRECTED ADLER-ADLER CALCULATIONS. Rece  VERSION 88-1 (JULY 1988) *UPDATED REICH-MOORE ENDF/B-VI FORMAT Rece  TO BE THE SAME AS REICH-MOORE FORMAT Rece  IN EARLIER VERSIONS OF ENDF/B FORMAT. Rece  *CHECK FOR PRELIMINARY ENDF/B-VI RECE  REICH-MOORE FORMAT (NOW ABANDONED)  AND TERMINATE EXECUTION IF DATA IS RECE  IN THIS FORMAT. Rece  EQUAL TO THE SCATTERING RADIUS. RECE  EQUAL TO THE SCATTERING RADIUS. RECE  *IMPLEMENTED HYBRID R-FUNCTION WITH THE RECE  FOLLOWING RESTRICTIONS RECE  - ONLY INELASTIC COMPETITION (NO RECE  CHARGED PARTICLES) RECE  - NO TABULATED FILE 2 BACKGROUND RECE  SHIFT  *PROGRAM EXIT IF GENERAL R-MATRIX IN RECE  SHIFT  *PROGRAM EXIT IF GENERAL R-MATRIX IN RECE  SHIFT  *PROGRAM EXIT IF GENERAL R-MATRIX IN RECE  SHIFT  THE EVALUATION (THIS FORMALISM WILL RECE  RECEIVES REAL EVALUATIONS WHICH USE  RECE  THIS FORMALISMUNTIL THEN IT IS  RECE  THIS FORMALISMUNTIL THEN IT IS  RECE  THE CODING FOR THIS FORMALISM IS  RECE  *CORRECT).  *INCREASED MAXIMUM NUMBER OF RESONANCES RECE  FROM 1002 TO 4008.                                                                                                    |         |      |                 |                                         |                |
| VERSION 87-2 (MARCH 1987)  VERSION 88-1 (JULY 1988)  *UPDATED REICH-MOORE ENDF/B-VI FORMAT Rece TO BE THE SAME AS REICH-MOORE FORMAT. Rece IN EARLIER VERSIONS OF ENDF/B FORMAT. Rece *CHECK FOR PRELIMINARY ENDF/B-VI Rece REICH-MOORE FORMAT (NOW ABANDONED) AND TERMINATE EXECUTION IF DATA IS Rece IN THIS FORMAT. Rece *CALCULATE CHANNEL RADIUS OR SET IT RECE EQUAL TO THE SCATTERING RADIUS. Rece *IMPLEMENTED HYBRID R-FUNCTION WITH THE RECE FOLLOWING RESTRICTIONS RECE - ONLY INELASTIC COMPETITION (NO RECE CHARGED PARTICLES) RECE - NO TABULATED FILE 2 BACKGROUND RECE - NO TABULATED OPTICAL MODEL PHASE RECE SHIFT RECE *FROGRAM EXIT IF GENERAL R-MATRIX IN RECE SHIFT RECE *THE EVALUATION (THIS FORMALISM WILL RECE BE IMPLEMENTED ONLY AFTER THE AUTHOR RECE RECEIVES REAL EVALUATIONS WHICH USE RECE THIS FORMALISMUNTIL THEN IT IS RECE THIS FORMALISMUNTIL THEN IT IS RECE THE CODING FOR THIS FORMALISM IS RECE THE CODING FOR THIS FORMALISM IS RECE THE CODING FOR THIS FORMALISM IS RECE CORRECT). *INCREASED MAXIMUM NUMBER OF RESONANCES RECE                                                                                                    |         |      |                 |                                         | Rece           |
| *UPDATED REICH-MOORE ENDF/B-VI FORMAT Rece TO BE THE SAME AS REICH-MOORE FORMAT Rece IN EARLIER VERSIONS OF ENDF/B FORMAT. Rece *CHECK FOR PRELIMINARY ENDF/B-VI Rece REICH-MOORE FORMAT (NOW ABANDONED) Rece AND TERMINATE EXECUTION IF DATA IS Rece IN THIS FORMAT. Rece EQUAL TO THE SCATTERING RADIUS. Rece *IMPLEMENTED HYBRID R-FUNCTION WITH THE RECE FOLLOWING RESTRICTIONS Rece - ONLY INELASTIC COMPETITION (NO Rece CHARGED PARTICLES) Rece - NO TABULATED FILE 2 BACKGROUND Rece CHARGED PARTICLES) RECE *SHIFT RECE *PROGRAM EXIT IF GENERAL R-MATRIX IN RECE SHIFT RECE *PROGRAM EXIT IF GENERAL R-MATRIX IN RECE THE EVALUATION (THIS FORMALISM WILL RECE BE IMPLEMENTED ONLY AFTER THE AUTHOR RECE THIS FORMALISMUNTIL THEN IT IS RECE THIS FORMALISMUNTIL THEN IT IS RECE THIS FORMALISMUNTIL THEN IT IS RECE THE CODING FOR THIS FORMALISM IS RECE CORRECT). *INCREASED MAXIMUM NUMBER OF RESONANCES RECE                                                                                                    | VERSION | 87-1 | (JANUARY 1987)  | *IMPROVED COMBINING FILE 2+3            | Rece           |
| TO BE THE SAME AS REICH-MOORE FORMAT Rece IN EARLIER VERSIONS OF ENDF/B FORMAT. Rece *CHECK FOR PRELIMINARY ENDF/B-VI Rece REICH-MOORE FORMAT (NOW ABANDONED) Rece AND TERMINATE EXECUTION IF DATA IS Rece IN THIS FORMAT. Rece *CALCULATE CHANNEL RADIUS OR SET IT Rece EQUAL TO THE SCATTERING RADIUS. Rece *IMPLEMENTED HYBRID R-FUNCTION WITH THE RECE FOLLOWING RESTRICTIONS RECE - ONLY INELASTIC COMPETITION (NO RECE CHARGED PARTICLES) RECE - NO TABULATED FILE 2 BACKGROUND RECE SHIFT RECE *PROGRAM EXIT IF GENERAL R-MATRIX IN RECE THE EVALUATION (THIS FORMALISM WILL RECE BE IMPLEMENTED ONLY AFTER THE AUTHOR RECE THE EVALUATION (THIS FORMALISM WILL RECE BE IMPLEMENTED ONLY AFTER THE AUTHOR RECE RECEIVES REAL EVALUATIONS WHICH USE RECE THIS FORMALISMUNTIL THEN IT IS RECE IMPOSSIBLE TO ADEQUATELY TEST THAT RECE THE CODING FOR THIS FORMALISM IS RECE CORRECT). *INCREASED MAXIMUM NUMBER OF RESONANCES RECE FROM 1002 TO 4008. RECE                                                                                                    |         |      |                 |                                         | Rece           |
| IN EARLIER VERSIONS OF ENDF/B FORMAT. Rece *CHECK FOR PRELIMINARY ENDF/B-VI Rece REICH-MOORE FORMAT (NOW ABANDONED) Rece AND TERMINATE EXECUTION IF DATA IS Rece IN THIS FORMAT. Rece EQUAL TO THE SCATTERING RADIUS. Rece *IMPLEMENTED HYBRID R-FUNCTION WITH THE RECE FOLLOWING RESTRICTIONS RECE - ONLY INELASTIC COMPETITION (NO RECE CHARGED PARTICLES) RECE - NO TABULATED FILE 2 BACKGROUND RECE SHIFT RECE *PROGRAM EXIT IF GENERAL R-MATRIX IN RECE *PROGRAM EXIT IF GENERAL R-MATRIX IN RECE THE EVALUATION (THIS FORMALISM WILL RECE BE IMPLEMENTED ONLY AFTER THE AUTHOR RECE RECEIVES REAL EVALUATIONS WHICH USE RECE THIS FORMALISMUNTIL THEN IT IS RECE THIS FORMALISMUNTIL THEN IT IS RECE THE CODING FOR THIS FORMALISM IS RECE CORRECT). *INCREASED MAXIMUM NUMBER OF RESONANCES RECE FROM 1002 TO 4008.                                                                                                    | VERSION | 88-1 | (JULY 1988)     |                                         |                |
| *CHECK FOR PRELIMINARY ENDF/B-VI Rece REICH-MOORE FORMAT (NOW ABANDONED) Rece AND TERMINATE EXECUTION IF DATA IS Rece IN THIS FORMAT. Rece *CALCULATE CHANNEL RADIUS OR SET IT Rece EQUAL TO THE SCATTERING RADIUS. Rece *IMPLEMENTED HYBRID R-FUNCTION WITH THE RECE FOLLOWING RESTRICTIONS RECE - ONLY INELASTIC COMPETITION (NO RECE CHARGED PARTICLES) RECE - NO TABULATED FILE 2 BACKGROUND RECE - NO TABULATED OPTICAL MODEL PHASE RECE SHIFT RECE *PROGRAM EXIT IF GENERAL R-MATRIX IN RECE THE EVALUATION (THIS FORMALISM WILL RECE BE IMPLEMENTED ONLY AFTER THE AUTHOR RECE RECEIVES REAL EVALUATIONS WHICH USE RECE THIS FORMALISMUNTIL THEN IT IS RECE IMPOSSIBLE TO ADEQUATELY TEST THAT RECE THE CODING FOR THIS FORMALISM IS RECE CORRECT). *INCREASED MAXIMUM NUMBER OF RESONANCES RECE                                                                                                    |         |      |                 |                                         |                |
| AND TERMINATE EXECUTION IF DATA IS Rece IN THIS FORMAT. Rece *CALCULATE CHANNEL RADIUS OR SET IT Rece EQUAL TO THE SCATTERING RADIUS. Rece *IMPLEMENTED HYBRID R-FUNCTION WITH THE RECE FOLLOWING RESTRICTIONS Rece - ONLY INELASTIC COMPETITION (NO RECE CHARGED PARTICLES) RECE - NO TABULATED FILE 2 BACKGROUND RECE - NO TABULATED OPTICAL MODEL PHASE RECE SHIFT RECE *PROGRAM EXIT IF GENERAL R-MATRIX IN RECE THE EVALUATION (THIS FORMALISM WILL RECE BE IMPLEMENTED ONLY AFTER THE AUTHOR RECE RECEIVES REAL EVALUATIONS WHICH USE RECE THIS FORMALISMUNTIL THEN IT IS RECE IMPOSSIBLE TO ADEQUATELY TEST THAT RECE THE CODING FOR THIS FORMALISM IS RECE CORRECT). *INCREASED MAXIMUM NUMBER OF RESONANCES RECE FROM 1002 TO 4008. RECE                                                                                                    |         |      |                 |                                         | Rece           |
| IN THIS FORMAT.  *CALCULATE CHANNEL RADIUS OR SET IT Rece EQUAL TO THE SCATTERING RADIUS.  *IMPLEMENTED HYBRID R-FUNCTION WITH THE RECE FOLLOWING RESTRICTIONS RECE  - ONLY INELASTIC COMPETITION (NO RECE CHARGED PARTICLES) RECE - NO TABULATED FILE 2 BACKGROUND RECE - NO TABULATED OPTICAL MODEL PHASE RECE SHIFT RECE  *PROGRAM EXIT IF GENERAL R-MATRIX IN RECE THE EVALUATION (THIS FORMALISM WILL RECE BE IMPLEMENTED ONLY AFTER THE AUTHOR RECE RECEIVES REAL EVALUATIONS WHICH USE RECE THIS FORMALISMUNTIL THEN IT IS RECE THE CODING FOR THIS FORMALISM IS RECE CORRECT).  *INCREASED MAXIMUM NUMBER OF RESONANCES RECE FROM 1002 TO 4008.                                                                                                    |         |      |                 | REICH-MOORE FORMAT (NOW ABANDONED)      | Rece           |
| *CALCULATE CHANNEL RADIUS OR SET IT Rece EQUAL TO THE SCATTERING RADIUS. Rece *IMPLEMENTED HYBRID R-FUNCTION WITH THE RECE FOLLOWING RESTRICTIONS RECE - ONLY INELASTIC COMPETITION (NO RECE CHARGED PARTICLES) RECE - NO TABULATED FILE 2 BACKGROUND RECE - NO TABULATED OPTICAL MODEL PHASE RECE SHIFT RECE *PROGRAM EXIT IF GENERAL R-MATRIX IN RECE THE EVALUATION (THIS FORMALISM WILL RECE BE IMPLEMENTED ONLY AFTER THE AUTHOR RECE RECEIVES REAL EVALUATIONS WHICH USE RECE THIS FORMALISMUNTIL THEN IT IS RECE IMPOSSIBLE TO ADEQUATELY TEST THAT RECE THE CODING FOR THIS FORMALISM IS RECE CORRECT). *INCREASED MAXIMUM NUMBER OF RESONANCES RECE FROM 1002 TO 4008. RECE                                                                                                    |         |      |                 |                                         | Rece           |
| EQUAL TO THE SCATTERING RADIUS.  *IMPLEMENTED HYBRID R-FUNCTION WITH THE Rece FOLLOWING RESTRICTIONS  - ONLY INELASTIC COMPETITION (NO Rece CHARGED PARTICLES)  - NO TABULATED FILE 2 BACKGROUND  ROCE NO TABULATED OPTICAL MODEL PHASE RECE SHIFT  *PROGRAM EXIT IF GENERAL R-MATRIX IN RECE THE EVALUATION (THIS FORMALISM WILL RECE BE IMPLEMENTED ONLY AFTER THE AUTHOR RECE RECEIVES REAL EVALUATIONS WHICH USE RECE THIS FORMALISMUNTIL THEN IT IS RECE IMPOSSIBLE TO ADEQUATELY TEST THAT RECE THE CODING FOR THIS FORMALISM IS RECE CORRECT).  *INCREASED MAXIMUM NUMBER OF RESONANCES RECE FROM 1002 TO 4008.  RECE                                                                                                    |         |      |                 |                                         |                |
| *IMPLEMENTED HYBRID R-FUNCTION WITH THE RECE FOLLOWING RESTRICTIONS RECE - ONLY INELASTIC COMPETITION (NO RECE CHARGED PARTICLES) RECE - NO TABULATED FILE 2 BACKGROUND RECE - NO TABULATED OPTICAL MODEL PHASE RECE SHIFT RECE *PROGRAM EXIT IF GENERAL R-MATRIX IN RECE THE EVALUATION (THIS FORMALISM WILL RECE BE IMPLEMENTED ONLY AFTER THE AUTHOR RECE RECEIVES REAL EVALUATIONS WHICH USE RECE THIS FORMALISMUNTIL THEN IT IS RECE IMPOSSIBLE TO ADEQUATELY TEST THAT RECE THE CODING FOR THIS FORMALISM IS RECE CORRECT). *INCREASED MAXIMUM NUMBER OF RESONANCES RECE FROM 1002 TO 4008.                                                                                                    |         |      |                 |                                         |                |
| - ONLY INELASTIC COMPETITION (NO Rece CHARGED PARTICLES) Rece - NO TABULATED FILE 2 BACKGROUND Rece - NO TABULATED OPTICAL MODEL PHASE Rece SHIFT RECE  **PROGRAM EXIT IF GENERAL R-MATRIX IN Rece THE EVALUATION (THIS FORMALISM WILL RECE BE IMPLEMENTED ONLY AFTER THE AUTHOR RECE RECEIVES REAL EVALUATIONS WHICH USE RECE THIS FORMALISMUNTIL THEN IT IS RECE IMPOSSIBLE TO ADEQUATELY TEST THAT RECE THE CODING FOR THIS FORMALISM IS RECE CORRECT).  **INCREASED MAXIMUM NUMBER OF RESONANCES RECE FROM 1002 TO 4008.                                                                                                    |         |      |                 | ~                                       |                |
| CHARGED PARTICLES) Rece  NO TABULATED FILE 2 BACKGROUND Rece NO TABULATED OPTICAL MODEL PHASE Rece SHIFT Rece *PROGRAM EXIT IF GENERAL R-MATRIX IN Rece THE EVALUATION (THIS FORMALISM WILL Rece BE IMPLEMENTED ONLY AFTER THE AUTHOR Rece RECEIVES REAL EVALUATIONS WHICH USE RECE THIS FORMALISMUNTIL THEN IT IS Rece IMPOSSIBLE TO ADEQUATELY TEST THAT Rece THE CODING FOR THIS FORMALISM IS Rece CORRECT). *INCREASED MAXIMUM NUMBER OF RESONANCES Rece FROM 1002 TO 4008. Rece                                                                                                    |         |      |                 | FOLLOWING RESTRICTIONS                  | Recei          |
| - NO TABULATED FILE 2 BACKGROUND Rece - NO TABULATED OPTICAL MODEL PHASE Rece SHIFT Rece *PROGRAM EXIT IF GENERAL R-MATRIX IN Rece THE EVALUATION (THIS FORMALISM WILL Rece BE IMPLEMENTED ONLY AFTER THE AUTHOR Rece RECEIVES REAL EVALUATIONS WHICH USE RECE THIS FORMALISMUNTIL THEN IT IS Rece IMPOSSIBLE TO ADEQUATELY TEST THAT Rece THE CODING FOR THIS FORMALISM IS Rece CORRECT). Rece *INCREASED MAXIMUM NUMBER OF RESONANCES Rece FROM 1002 TO 4008. Rece                                                                                                    |         |      |                 |                                         | Recei          |
| - NO TABULATED OPTICAL MODEL PHASE Rece SHIFT Rece *PROGRAM EXIT IF GENERAL R-MATRIX IN Rece THE EVALUATION (THIS FORMALISM WILL Rece BE IMPLEMENTED ONLY AFTER THE AUTHOR RECE RECEIVES REAL EVALUATIONS WHICH USE RECE THIS FORMALISMUNTIL THEN IT IS RECE IMPOSSIBLE TO ADEQUATELY TEST THAT RECE THE CODING FOR THIS FORMALISM IS RECE CORRECT). *INCREASED MAXIMUM NUMBER OF RESONANCES RECE FROM 1002 TO 4008. RECE                                                                                                    |         |      |                 |                                         |                |
| SHIFT Rece *PROGRAM EXIT IF GENERAL R-MATRIX IN Rece THE EVALUATION (THIS FORMALISM WILL Rece BE IMPLEMENTED ONLY AFTER THE AUTHOR Rece RECEIVES REAL EVALUATIONS WHICH USE Rece THIS FORMALISMUNTIL THEN IT IS Rece IMPOSSIBLE TO ADEQUATELY TEST THAT Rece THE CODING FOR THIS FORMALISM IS Rece CORRECT). Rece *INCREASED MAXIMUM NUMBER OF RESONANCES Rece FROM 1002 TO 4008. Rece                                                                                                    |         |      |                 |                                         |                |
| *PROGRAM EXIT IF GENERAL R-MATRIX IN Rece THE EVALUATION (THIS FORMALISM WILL Rece BE IMPLEMENTED ONLY AFTER THE AUTHOR RECE RECEIVES REAL EVALUATIONS WHICH USE RECE THIS FORMALISMUNTIL THEN IT IS RECE IMPOSSIBLE TO ADEQUATELY TEST THAT RECE THE CODING FOR THIS FORMALISM IS RECE CORRECT).  *INCREASED MAXIMUM NUMBER OF RESONANCES RECE FROM 1002 TO 4008.  Rece                                                                                                    |         |      |                 |                                         | Rece:          |
| BE IMPLEMENTED ONLY AFTER THE AUTHOR RECE RECEIVES REAL EVALUATIONS WHICH USE RECE THIS FORMALISMUNTIL THEN IT IS RECE IMPOSSIBLE TO ADEQUATELY TEST THAT RECE THE CODING FOR THIS FORMALISM IS RECE CORRECT). RECE *INCREASED MAXIMUM NUMBER OF RESONANCES RECE FROM 1002 TO 4008. RECE                                                                                                    |         |      |                 |                                         | Recei          |
| RECEIVES REAL EVALUATIONS WHICH USE Rece THIS FORMALISMUNTIL THEN IT IS Rece IMPOSSIBLE TO ADEQUATELY TEST THAT Rece THE CODING FOR THIS FORMALISM IS Rece CORRECT). Rece *INCREASED MAXIMUM NUMBER OF RESONANCES Rece FROM 1002 TO 4008. Rece                                                                                                    |         |      |                 |                                         | Rece           |
| THIS FORMALISMUNTIL THEN IT IS RECE IMPOSSIBLE TO ADEQUATELY TEST THAT RECE THE CODING FOR THIS FORMALISM IS RECE CORRECT). RECE *INCREASED MAXIMUM NUMBER OF RESONANCES RECE FROM 1002 TO 4008. RECE                                                                                                    |         |      |                 |                                         | Rece           |
| IMPOSSIBLE TO ADEQUATELY TEST THAT RECE THE CODING FOR THIS FORMALISM IS RECE CORRECT). Rece *INCREASED MAXIMUM NUMBER OF RESONANCES Rece FROM 1002 TO 4008. Rece                                                                                                    |         |      |                 |                                         | Rece           |
| THE CODING FOR THIS FORMALISM IS Rece CORRECT). Rece *INCREASED MAXIMUM NUMBER OF RESONANCES Rece FROM 1002 TO 4008. Rece                                                                                                    |         |      |                 |                                         |                |
| CORRECT). Rece<br>*INCREASED MAXIMUM NUMBER OF RESONANCES Rece<br>FROM 1002 TO 4008. Rece                                                                                                    |         |      |                 |                                         | Rece           |
| FROM 1002 TO 4008. Rece                                                                                                    |         |      |                 |                                         | Rece:          |
|                                                                                                    |         |      |                 | *INCREASED MAXIMUM NUMBER OF RESONANCES |                |
| *DOUBLE PRECISION RESONANCE REGION Rece                                                                                                    |         |      |                 |                                         | Recei          |
|                                                                                                    |         |      |                 |                                         |                |

|          |                  |                    | LIMITS.                                                                    | Recent           |
|----------|------------------|--------------------|----------------------------------------------------------------------------|------------------|
|          |                  |                    | *FILE 2 AND FILE 3 ENERGIES WHICH ARE                                      | Recent           |
|          |                  |                    | NEARLY EQUAL ARE TREATED AS EQUAL                                          | Recent           |
|          |                  |                    | (I.E., SAME TO ABOUT 9 DIGITS).                                            | Recent           |
|          |                  |                    | *CHECK FILE 3 BACKGROUND CROSS SECTIONS                                    | Recent           |
|          |                  |                    | IN EDIT MODE.                                                              | Recent           |
|          |                  |                    | *OPTIONINTERNALLY DEFINE FILENAMES                                         | Recent           |
|          | 00.4             | 1000               | (SEE SUBROUTINE FILEIO FOR DETAILS).                                       | Recent           |
| VERSION  | 89-1             | (JANUARY 1989)     | *PSYCHOANALYZED BY PROGRAM FREUD TO<br>INSURE PROGRAM WILL NOT DO ANYTHING | Recent           |
|          |                  |                    | CRAZY.                                                                     | Recent<br>Recent |
|          |                  |                    | *UPDATED TO USE NEW PROGRAM CONVERT                                        | Recent           |
|          |                  |                    | KEYWORDS.                                                                  | Recent           |
|          |                  |                    | *CORRECTED MULTILEVEL, REICH-MOORE AND                                     | Recent           |
|          |                  |                    | HYBRID R-FUNCTION POTENTIAL SCATTER                                        | Recent           |
|          |                  |                    | TO ACCOUNT FOR REPEATED J-VALUES FOR                                       | Recent           |
|          |                  |                    | THE SAME TARGET SPIN AND L-VALUE.                                          | Recent           |
|          |                  |                    | *ADDED LIVERMORE CIVIC COMPILER CONVENTIONS.                               | Recent           |
|          |                  |                    | *UPDATED TO USE NEW ENDF/B-VI                                              | Recent<br>Recent |
|          |                  |                    | CONVENTION TO ALLOW UNRESOLVED                                             | Recent           |
|          |                  |                    | RESONANCE CONTRIBUTION TO ALREADY                                          | Recent           |
|          |                  |                    | BE INCLUDED IN THE FILE 3 CROSS                                            | Recent           |
|          |                  |                    | SECTIONS (INFINITELY DIULUTE                                               | Recent           |
|          | 00.4             | 1000               | CONTRIBUTION).                                                             | Recent           |
| VERSION  | 90-1             | (JUNE 1990)        | *UPDATED BASED ON USER COMMENTS *ADDED FORTRAN SAVE OPTION                 | Recent           |
|          |                  |                    | *NEW MORE CONSISTENT ENERGY OUTPUT                                         | Recent<br>Recent |
|          |                  |                    | ROUTINE                                                                    | Recent           |
| VERSION  | 91-1             | (JULY 1991)        | *NEW UNIFORM TREATMENT OF ALL RESONANCE                                    | Recent           |
|          |                  |                    | FORMALISMS (SEE, COMMENTS BELOW)                                           | Recent           |
|          |                  |                    | *NEW REICH-MOORE ALGORITHM                                                 | Recent           |
|          |                  |                    | *MORE EXTENSIVE ERROR CHECKING AND<br>ERROR MESSAGE EXPLANATIONS           | Recent<br>Recent |
| VERSION  | 92-1             | (JANUARY 1992)     | *MAJOR RESTRUCTING TO IMPROVE ACCURACY                                     | Recent           |
|          |                  | ,                  | AND COMPUTER INDEPENDENCE.                                                 | Recent           |
|          |                  |                    | *INCREASED ENERGY POINT PAGE SIZE FROM                                     | Recent           |
|          |                  |                    | 1002 TO 4008.                                                              | Recent           |
|          |                  |                    | *NO MORE THAN 2 ENERGY POINTS WHERE CROSS SECTION IS ZERO AT BEGINNING     | Recent           |
|          |                  |                    | OF A SECTION FOR EACH REACTION, E.G.,                                      | Recent<br>Recent |
|          |                  |                    | THRESHOLD FISSION.                                                         | Recent           |
|          |                  |                    | *PROCESS ONLY A PORTION OF RESONANCE                                       | Recent           |
|          |                  |                    | REGION - SEE EXPLANATION BELOW                                             | Recent           |
|          |                  |                    | *ALL ENERGIES INTERNALLY ROUNDED PRIOR                                     |                  |
|          |                  |                    | TO CALCULATIONS. *COMPLETELY CONSISTENT I/O AND ROUNDING                   | Recent           |
|          |                  |                    | ROUTINES - TO MINIMIZE COMPUTER                                            | Recent           |
|          |                  |                    | DEPENDENCE.                                                                | Recent           |
| VERSION  | 93-1             | (MARCH 1993)       | *UPDATED REICH-MOORE TREATMENT TO USE                                      | Recent           |
|          |                  |                    | L DEPENDENT SCATTERING RADIUS (APL)                                        | Recent           |
|          |                  |                    | RATHER THAN SCATTERING RADIUS (AP) (SEE, ENDF/B-VI FORMATS AND             | Recent           |
|          |                  |                    | PROCEDURES MANUAL, PAGE 2.6)                                               | Recent<br>Recent |
|          |                  |                    | *INCREASED PAGE SIZE FROM 4008 TO                                          | Recent           |
|          |                  |                    | 20040 DATA POINTS.                                                         | Recent           |
|          |                  |                    | *INCREASED MAXIMUM NUMBER OF RESONANCES                                    |                  |
| T/FDCT^N | 0/1_1            | (.TAMIIADV 1004)   | FROM 4008 TO 20040.<br>*VARIABLE ENDF/B DATA FILENAMES                     | Recent           |
| NUCLOUN  | <i>&gt;</i> 4 −1 | (UANUARI 1994)     | TO ALLOW ACCESS TO FILE STRUCTURES                                         | Recent<br>Recent |
|          |                  |                    | (WARNING - INPUT PARAMETER FORMAT                                          | Recent           |
|          |                  |                    | HAS BEEN CHANGED).                                                         | Recent           |
|          |                  |                    | *CLOSE ALL FILES BEFORE TERMINATING                                        | Recent           |
|          | 0.4.0            | /3-marram 4-0-0-11 | (SEE, SUBROUTINE ENDIT)                                                    | Recent           |
| VERSION  | 94-2             | (AUGUST 1994)      | *CORRECTED ADDJ FOR ENERGY DEPENDENT (TABULATED) SCATTERING RADIUS CASE.   | Recent<br>Recent |
| VERSION  | 96-1             | (JANUARY 1996)     | *COMPLETE RE-WRITE                                                         | Recent           |
| 0.11     |                  |                    | *IMPROVED COMPUTER INDEPENDENCE                                            | Recent           |
|          |                  |                    | *ALL DOUBLE PRECISION                                                      | Recent           |
|          |                  |                    | *ON SCREEN OUTPUT                                                          | Recent           |
|          |                  |                    | *UNIFORM TREATMENT OF ENDF/B I/O                                           | Recent           |
|          |                  |                    | *IMPROVED OUTPUT PRECISION  *ALWAYS INCLUDE THERMAL VALUE                  | Recent<br>Recent |
|          |                  |                    | *DEFINED SCRATCH FILE NAMES                                                | Recent           |
| VERSION  | 97-1             | (APRIL 1997)       | *OPTIONAL MAKE NEGATIVE CROSS                                              | Recent           |
|          |                  |                    | SECTION = 0 FOR OUTPUT                                                     | Recent           |
|          |                  |                    | *INCREASED PAGE SIZE FROM 20040 TO                                         | Recent           |

| VERSION 99-1 |                 |                                                                                                    | Recent<br>Recent<br>Recent<br>Recent<br>Recent<br>Recent<br>Recent |
|--------------|-----------------|----------------------------------------------------------------------------------------------------|--------------------------------------------------------------------|
| VERSION 99-2 | (JUNE 1999)     | USER FEEDBACK *IMPLEMENTED NEW REICH-MOORE FORMALISM TO ALLOW DEFINITION OF (L,J,S) FOR EACH SEQUENCE. *ASSUME ENDF/B-VI, NOT V, IF MISSING | Recent<br>Recent<br>Recent                                         |
| VERS. 2000-1 | (FEBRUARY 2000) | MF=1, MT-451.<br>*GENERAL IMPROVEMENTS BASED ON                                                                                             | Recent<br>Recent                                                   |
|              |                 | USER FEEDBACK                                                                                                    | Recent                                                             |
| VERS. 2002-1 |                 | *OPTIONAL INPUT PARAMETERS                                                                                                    | Recent                                                             |
|              | (SEPT. 2002)    | *OUTPUT RESONANCE WITH 9 DIGITS *TO BE C AND C++ COMPATIBLE OUTPUT                                                                          | Recent                                                             |
| VERS. 2004-1 | (JAN. 2004)     | *ADDED INCLUDE 'recent.h'                                                                                                    | Recent<br>Recent                                                   |
|              | (*******        | *MADE ENDF/B-VII READY                                                                                                    | Recent                                                             |
|              |                 | *UPDATED FOR NEW REICH-MOORE LRF=7                                                                                                    | Recent                                                             |
|              |                 | PARAMETERS WITH COMPETITION *ADDED COULOMB PENETRATION FACTORS FOR                                                                          | Recent                                                             |
|              |                 | LRF=7 COMPETITIVE CHANNELS.                                                                                                    | Recent                                                             |
|              |                 | *EXTENDED DEFINITIONS OF PENETRATION                                                                                                    | Recent                                                             |
|              |                 | FACTOR, LEVEL SHIFT FACTOR, AND                                                                                                    | Recent                                                             |
|              |                 | POTENTIAL SCATTERING PHASE SHIFT ABOVE L = 5 TO INFINITY.                                                                                   | Recent                                                             |
|              |                 |                                                                                                    | Recent<br>Recent                                                   |
|              |                 | INPUT ALLOWABLE ERROR IS 1.0 OR MORE                                                                                                    |                                                                    |
|              |                 | (100 % OR MORE) THERE IS NO ITERATION                                                                                                    |                                                                    |
|              |                 | TO CONVERGENCE - CROSS SECTION ARE QUICKLY CALCULATED ONLY AT A FIXED                                                                       | Recent<br>Recent                                                   |
|              |                 | SET OF ENERGY POINTS, BASED ON THE                                                                                                    | Recent                                                             |
|              |                 | ENERGY AND WIDTH OF ALL RESONANCES.                                                                                                    | Recent                                                             |
|              |                 | THIS CAN BE USED TO QUICKLY "SEE"                                                                                                    | Recent                                                             |
|              |                 | NEW EVALUATIONS THAT MAY CONTAIN<br>ERRORS, THAT WOULD OTHERWISE CAUSE                                                                      | Recent<br>Recent                                                   |
|              |                 | THIS CODE TO RUN FOR AN EXCESSIVELY                                                                                                    | Recent                                                             |
|              |                 | LONG TIME.                                                                                                    | Recent                                                             |
| VERS. 2005-1 | (JUNE 2005)     | *ADDED ENERGY DEPENDENT SCATTERING<br>RADIUS FOR ALL RESONANCE TYPES                                                                        | Recent<br>Recent                                                   |
|              |                 | (EARLIER ONLY BREIT-WIGNER ALLOWED).                                                                                                    | Recent                                                             |
| VERS. 2007-1 | (JAN. 2007)     | *CHECKED AGAINST ALL ENDF/B-VII.                                                                                                    | Recent                                                             |
|              |                 | *DECOUPLED PAGE SIZE FROM MAX. # OF                                                                                                    | Recent                                                             |
|              |                 | RESONANCES. *INCREASED PAGE SIZE FROM 120,000 TO                                                                                            | Recent<br>Recent                                                   |
|              |                 | 750,000 DATA POINTS.                                                                                                    | Recent                                                             |
|              |                 | *KEPT MAX. # OF RESONANCE AT 120,000.                                                                                                    | Recent                                                             |
| VERS. 2007-2 | (OCT. 2007)     | *CORRECTED ALL BACKGROUND = 0 CASE *NO MT=19 OUTPUT IF NO BACKGROUND,                                                                       | Recent<br>Recent                                                   |
| .2 2007 2    | ,001. 2007)     | REGARDLESS OF INPUT OPTION.                                                                                                    | Recent                                                             |
|              |                 | *72 CHARACTER FILE NAMES.                                                                                                    | Recent                                                             |
| VERS. 2008-1 | (FEB. 2008)     | *CORRECTED NAPS ERROR - NOW DEFINE FOR<br>ALL TYPES OF PARAMETERS - EARLIER                                                                 | Recent<br>Recent                                                   |
|              |                 | ONLY DEFINED FOR B-W PARAMETERS.                                                                                                    | Recent                                                             |
| VERS. 2008-2 | (APRIL 2008)    | *CORRECTED NRO/NAPS=1/1 - MUST                                                                                                    | Recent                                                             |
|              |                 | DEFINE RHOX2 AT EACH RESONANCE USING                                                                                                    | Recent                                                             |
|              |                 | SETRHO1 BEFORE ENERGY DEPENDENT CALCULATION.                                                                                                | Recent<br>Recent                                                   |
|              |                 | *ADDED PRECISION TO RESONANCE PROFILE                                                                                                    | Recent                                                             |
|              |                 | IN SUBROUTINE SUBINT                                                                                                    | Recent                                                             |
| VERS. 2009-1 | (JULY 2009)     | *NEW REICH-MOORE COMPETITIVE WIDTHS -<br>IF CHARGED PARTICLE REACTION (MT=103                                                               | Recent<br>Recent                                                   |
|              |                 | THROUGH 107) WILL ADD RESONANCE                                                                                                    | Recent                                                             |
|              |                 | CONTRIBUTION TO COMPETITIVE MT AND IF                                                                                                    | Recent                                                             |
|              |                 | PRESENT, THE GROUND LEVEL, MT = 600                                                                                                    | Recent                                                             |
|              |                 | THROUGH 800. IF COMPETITIVE CHANNEL IS mt=4 (TOTAL N.N') IT WILL ALSO ADD                                                                   | Recent<br>Recent                                                   |
|              |                 | COMPETITIVE RESONANCE CONTRIBUTION TO                                                                                                    |                                                                    |
|              |                 | MT=50 (N,N' GROUND).                                                                                                    | Recent                                                             |
|              |                 | *NEW REICH-MOORE - SUM COMPETITIVE<br>WIDTHS IF ALL FOR THE SAME STATE (MT)                                                                 | Recent                                                             |
| VERS. 2009-2 | (AUG. 2009)     | *RE-WRITE TO USE 12, RATHER THAN 6,                                                                                                    | Recent                                                             |
|              |                 | •                                                                                                    |                                                                    |

| VERS.  | 2010-1               | (April   | 2010)    | PAAMETERS PER RESONANCE.  *MAJOR RE-WRITE TO ACCOMODATE GENERAL REICH-MOORE (LRF=7).  *COMPLETE RE-WRITE FOR ADLER-ADLER AND HRF (N O LONGER USED IN ENDF/B) TO USE 12 PARAMETERS PER RESNANCE.  *ADDED SAMRML LOGIC TO HANDLE ALL LRF=7 CASES.  *EXTENDED SAMRML LOGIC TO PROCESS ALL EVALUATIONS = RESOLVED + UNRESOLVED + TABULATED - SAMRML ONLY DOES ONE SECTION OF RESOLVED LRF=7 DATA WITHOUT TABULATED BACKGROUND.  *UPDATED ELASTIC POTENTIAL CALCULATION FOR TOTAL (SLBW) AND CORRECTION FOR MISSING SEQUENCES (MLBW, RM, HRF).  *ADDED HIDDEN (OPTIONAL) UNRESOLVED COMPETITION LISTING (NOT ENDF/B).  *ADDED BOB MACFARLANE'S PROPOSAL - USE LRX TO DEFINE COMPETITIVE L VALUE - COMPETITIVE L = LRX - 1, IF LRX > 0.  *CHECKED FOR NEGATIVE WIDTHS. | Recent<br>Recent<br>Recent<br>Recent<br>Recent<br>Recent<br>Recent<br>Recent |
|--------|----------------------|----------|----------|----------------------------------------------------------------------------------------------------|------------------------------------------------------------------------------|
| VERS.  | 2012-1               | (Nov.    | 2012)    | *ADDED ENERGY DEPENDENT STEP SIZE FOR STARTING GRID AROUND RESONANCES.  *Added CODENAME *32 and 64 bit Compatible *Added ERROR stops *Check for no capture for Reich-Moore.                                                                                                    | Recent<br>Recent<br>Recent<br>Recent<br>Recent                               |
| VERS.  | 2012-2               | (Nov.    | 2012)    | *Eliminated ERROR in NHIGH(0) index.                                                                                                    | Recent                                                                       |
|        | 2013-1               |          | 2013)    | *Extended OUT9.                                                                                                    | Recent                                                                       |
| VERS.  | 2015-1               | (Jan.    | 2015)    | *Multiple LRF=7, General Reich-Moore                                                                                                    | Recent                                                                       |
|        |                      |          |          | Resonance Regions. *Added OUT10.                                                                                                    | Recent<br>Recent                                                             |
|        |                      |          |          | *Replaced ALL 3 way IF Statements.                                                                                                    | Recent                                                                       |
|        |                      |          |          | *Replaced ALL LOGICAL by INTEGER.                                                                                                    | Recent                                                                       |
| VERS.  | 2016-1               | (Jan.    | 2016)    | *Do not Change LSSF during the                                                                                                    | Recent                                                                       |
|        |                      |          |          | reconstrcution - for compatibility                                                                                                    | Recent                                                                       |
|        |                      |          |          | with later URR treatment.                                                                                                    | Recent                                                                       |
|        |                      |          |          | *Insured that all ERROR stops print                                                                                                    | Recent                                                                       |
|        |                      |          |          | a message explaining why the code                                                                                                    | Recent                                                                       |
|        |                      |          |          | stopped.                                                                                                    | Recent                                                                       |
|        |                      |          |          | *Partial Energy Range Processing                                                                                                    | Recent                                                                       |
|        |                      |          |          | no longer allowed - today's computers are so fast that this option is now                                                                                                    | Recent                                                                       |
|        |                      |          |          | out-of-date and no longer allowed.                                                                                                    | Recent                                                                       |
|        |                      |          |          | *L-Value dependent fission = Earlier                                                                                                    | Recent                                                                       |
|        |                      |          |          | was done only by entire isotope.                                                                                                    | Recent                                                                       |
|        |                      |          |          | *Denser Starting Energy Grid.                                                                                                    | Recent                                                                       |
| VERS.  | 2017-1               | (May     | 2017)    | *Corrected ERROR in LRF=3 treatment.                                                                                                    | Recent                                                                       |
|        |                      |          |          | This ERROR only existed in version                                                                                                    | Recent                                                                       |
|        |                      |          |          | 2016-1, which was never released to                                                                                                    | Recent                                                                       |
|        |                      |          |          | the general public, so it will not effect any results calculated by code                                                                                                    | Recent                                                                       |
|        |                      |          |          | users.                                                                                                    | Recent                                                                       |
|        |                      |          |          | *All floating input parameters changed                                                                                                    |                                                                              |
|        |                      |          |          | to character input + IN9 conversion.                                                                                                    | Recent                                                                       |
|        |                      |          |          | *Added points to starting energy grid                                                                                                    | Recent                                                                       |
|        |                      |          |          | to approximate the shape of each                                                                                                    | Recent                                                                       |
|        |                      |          |          | resonance = based on comparisons of                                                                                                    | Recent                                                                       |
|        |                      |          |          | 0.01% to 0.1% results.                                                                                                    | Recent                                                                       |
|        |                      |          |          | *Increased max. points to 1,200,000.<br>*LRF=7 Shift option no longer allowed                                                                                                    | Recent                                                                       |
|        |                      |          |          | Set = 0, print WARNING and continue.                                                                                                    | Recent<br>Recent                                                             |
|        |                      |          |          | *Corrected COMMON/NAPRHO/NRO, NAPS                                                                                                    | Recent                                                                       |
|        |                      |          |          | /NAPRHO/ mispelled - Freud found.                                                                                                    | Recent                                                                       |
|        |                      |          |          | -<br>-                                                                                                    | Recent                                                                       |
|        |                      |          |          | IBUTED BY                                                                                                    | Recent                                                                       |
|        |                      |          |          |                                                                                                    | Recent                                                                       |
|        | UCLEAR I             |          |          | ACENOV                                                                                                    | Recent                                                                       |
|        | nahilonai<br>Box 100 | L ATOM1( | C ENERGY | AGENCI                                                                                                    | Recent                                                                       |
|        | 0, VIENN             | JA. AIIQ | TRTA     |                                                                                                    | Recent<br>Recent                                                             |
| EUROPI |                      | , 1100   |          |                                                                                                    | Recent                                                                       |
|        |                      |          |          |                                                                                                    | Recent                                                                       |
| ORIGI  | NALLY WF             | RITTEN I | BY       |                                                                                                    | Recent                                                                       |
|        |                      |          |          |                                                                                                    | Recent                                                                       |
|        | tt E. Cı             |          |          |                                                                                                    |                                                                              |

| ENDF/B FORMAT                                                                                                    | Recen                                              |
|----------------------------------------------------------------------------------------------------|----------------------------------------------------|
| INPUT ENDF/B FORMAT AND CONVENTIONS                                                                                                    | Recen                                              |
| THIS IS THE PROCEDURE WHICH WAS FOLLOWED BY ALL VERSIONS OF RECENSINCE $86-3$ AND WILL CONTINUE TO BE THE PROCEDURE.                                                                                                    |                                                    |
| IT HAS NOW BEEN CONFIRMED (PRIVATE COMMUNICATION, CHARLES DUNFORD APRIL, 1991) THAT THE PROPER PROCEDURE TO FOLLOW WHEN THERE ARE MISSING OR DUPLICATE J VALUES IS TO IN ALL CASES ADD A SEQUENCE WITH NO RESONANCES TO ACCOUNT FOR THE CONTRIBUTION OF THE SEQUENCE TO THE POTENTIAL SCATTERING CROSS SECTION.                                                                                                    | Recent<br>Recent<br>Recent                         |
| PROCESSING DATA IN THE ENDF/B-VI FORMAT                                                                                                    | Recent                                             |
| IN THE FOLLOWING FOR SIMPLICITY THE ENDF/B TERMINOLOGYENDF/B TAPEWILL BE USED. IN FACT THE ACTUAL MEDIUM MAY BE TAPE, CARDS, DISK OR ANY OTHER MEDIUM.                                                                                                    | Recen                                              |
| TO THE CROSS SECTION IN LINEARLY INTERPOLABLE FORM, ADD IN ANY LINEARLY INTERPOLABLE BACKGROUND CROSS SECTION AND OUTPUT THE RESULT IN THE ENDF/B FORMAT. THE CROSS SECTIONS OUTPUT BY THIS PROGRAM WILL BE LINEARLY INTERPOLABLE OVER THE ENTIRE ENERGY RANGE THE RESONANCE CONTRIBUTION IS CALCULATED FOR TOTAL (MT=1), ELASTIC (MT=2), CAPTURE (MT=102) AND FISSION (MT=18), ADDED TO THE BACKGROUND (IF ANY) AND OUTPUT. IN ADDITION, IF THERE IS A FIRST CHANCE FISSION (MT=19) BACKGROUND PRESENT THE RESONANCE CONTRIBUTION OF FISSION WILL BE ADDED TO THE BACKGROUND AND OUTPUT. IF THERE IS NO FIRST CHANCE FISSION (MT=19) BACKGROUND PRESENT THE PROGRAM WILL NOT OUTPUT MT=19. | Recen<br>Recen<br>Recen<br>Recen                   |
| PURPOSE  THIS PROGRAM IS DESIGNED TO RECONSTRUCT THE RESONANCE CONTRIBUTION                                                                                                    | Recent                                             |
| AT THE PRESENT TIME WE ARE ATTEMPTING TO DEVELOP A SET OF COMPUTE INDEPENDENT PROGRAMS THAT CAN EASILY BE IMPLEMENTED ON ANY ONE OF A WIDE VARIETY OF COMPUTERS. IN ORDER TO ASSIST IN THIS PROJECT IT WOULD BE APPECIATED IF YOU WOULD NOTIFY THE AUTHOR OF ANY COMPILER DIAGNOSTICS, OPERATING PROBLEMS OR SUGGESTIONS ON HOW TO IMPROVE THIS PROGRAM. HOPEFULLY, IN THIS WAY FUTURE VERSIONS OF THIS PROGRAM WILL BE COMPLETELY COMPATIBLE FOR USE ON YOUR COMPUTER.                                                                                                    | R Recen<br>Recen<br>T Recen<br>Recen               |
| THE REPORT DESCRIBED ABOVE IS THE LATEST PUBLISHED DOCUMENTATION FOR THIS PROGRAM. HOWEVER, THE COMMENTS BELOW SHOULD BE CONSIDERE THE LATEST DOCUMENTATION INCLUDING ALL RECENT IMPROVEMENTS. PLEAS READ ALL OF THESE COMMENTS BEFORE IMPLEMENTATION, PARTICULARLY THE COMMENTS CONCERNING MACHINE DEPENDENT CODING.                                                                                                    |                                                    |
| AUTHORS MESSAGE                                                                                                    | Recen<br>Recen                                     |
| THE AUTHOR THANKS SOL PEARLSTEIN (BROOKHAVEN NATIONAL LAB) FOR SIGNIFICANTLY CONTRIBUTING TOWARD IMPROVING THE ACCURACY AND COMPUTER INDEPENDENCE OF THIS CODE - THANKS, SOL                                                                                                    | Recen<br>Recen<br>Recen                            |
| The author thanks Nancy Larson, ORNL, for providing her SAMRML code for comparison to RECENT output for Reich-Moore evaluations, in particular to verify results for the new LFR=7 evaluations. I also thank her for providing guidance to help me understand and implement this new teatment for Reich-Moore parameters.  ACKNOWLEDGEMENT (VERSION 92-1)                                                                                                    | Recen<br>Recen<br>Recen<br>Recen<br>Recen<br>Recen |
| Acknowledgement (Version 2004-1)                                                                                                    | Recen<br>= Recen                                   |
| Telephone 925-443-1911 E. Mail RedCullen1@Comcast.net Website RedCullen1.net/HOMEPAGE.NEW                                                                                                    | Recen<br>Recen<br>Recen<br>Recen                   |
| 1466 Hudson Way<br>Livermore, CA 94550<br>U.S.A.                                                                                                    | Recen<br>Recen<br>Recen                            |
| Dermott E. Cullen                                                                                                    | Recen<br>Recen                                     |

Recent

Recent.

Recent

Recent.

Recent.

Recent

Recent.

Recent Recent

Recent.

Recent.

Recent

Recent

Recent

Recent

Recent

Recent Recent.

Recent.

Recent

Recent

Recent Recent.

Recent.

Recent

Recent

Recent

Recent

Recent

Recent

Recent

Recent.

Recent

Recent

Recent Recent

Recent.

THIS PROGRAM ONLY USES THE ENDE/B BCD OR LINE IMAGE FORMAT (AS OPPOSED TO THE BINARY FORMAT) AND CAN HANDLE DATA IN ANY VERSION OF THE ENDF/B FORMAT (I.E., ENDF/B-I, II,III, IV, V OR VI FORMAT). Recent

IT IS ASSUMED THAT THE DATA IS CORRECTLY CODED IN THE ENDF/B FORMAT AND NO ERROR CHECKING IS PERFORMED. IN PARTICULAR IT IS ASSUMED THAT THE MAT, MF AND MT ON EACH LINE IS CORRECT. SEQUENCE NUMBERS (COLUMNS 76-80) ARE IGNORED ON INPUT, BUT WILL BE CORRECTLY OUTPUT ON ALL CARDS. THE FORMAT OF SECTION MF=1, MT=451 AND ALL SECTIONS OF MF=2 AND 3 MUST BE CORRECT. THE PROGRAM COPIES Recent ALL OTHER SECTION OF DATA AS HOLLERITH AND AS SUCH IS INSENSITIVE Recent TO THE CORRECTNESS OR INCORRECTNESS OF ALL OTHER SECTIONS.

#### ENDF/B FORMAT VERSION

THE FORMATS AND CONVENTIONS FOR READING AND INTERPRETING THE DATA VARIES FROM ONE VERSION OF ENDF/B TO THE NEXT. HOWEVER, IF THE HOLLERITH SECTION (MF=1, MT=451) IS PRESENT IT IS POSSIBLE FOR THIS PROGRAM TO DISTINGUISH BETWEEN DATA IN THE ENDF/B-IV, V AND VI FORMATS AND TO USE THE APPROPRIATE CONVENTIONS FOR EACH ENDF/B VERSION (SEE, SUBROUTINE FILE1 FOR A DESCRIPTION OF HOW THIS IS DONE). IF THE HOLLERITH SECTION IS NOT PRESENT THE PROGRAM WILL ASSUME THE DATA IS IN THE ENDF/B-VI FORMAT AND USF ALL CONVENTIONS APPROPRIATE TO ENDF/B-V. USERS ARE ENCOURAGED TO INSURE THAT THE HOLLERITH SECTION (MF=1, MT=451) IS PRESENT IN ALL EVALUATIONS.

#### INPUT OF ENERGIES

ALL ENERGIES ARE READ IN DOUBLE PRECISION (BY SPECIAL FORTRAN I/O ROUTINES) AND ARE TREATED IN DOUBLE PRECISION IN ALL CALCULATIONS. Recent

## OUTPUT ENDF/B FORMAT AND CONVENTIONS

======== Recent

## CONTENTS OF OUTPUT

ENTIRE EVALUATIONS ARE OUTPUT, NOT JUST THE RECONSTRUCTED FILE 3 CROSS SECTIONS, E.G. ANGULAR AND ENERGY DISTRIBUTIONS ARE ALSO INCLUDED.

## DOCUMENTATION

THE FACT THAT THIS PROGRAM HAS OPERATED ON THE DATA IS DOCUMENTED BY THE ADDITION OF COMMENT CARDS AT THE END OF EACH HOLLERITH SECTION IN THE FORM

\*\*\*\*\*\*\* RECENT (VERSION 2017-1) \*\*\*\*\*\*\*\*\* RESONANCE CONTRIBUTION RECONSTRUCTED TO WITHIN 0.100 PER-CENT COMBINED DATA NOT THINNED (ALL RESONANCE + BACKGROUND DATA KEPT)

THE ORDER OF ALL SIMILAR COMMENTS (FROM LINEAR, SIGMA1 AND GROUPY) Recent REPRESENTS A COMPLETE HISTORY OF ALL OPERATIONS PERFORMED ON THE DATA. INCLUDING WHICH VERSION OF EACH PROGRAM WAS USED.

THESE COMMENT CARDS ARE ONLY ADDED TO EXISTING HOLLERITH SECTIONS, Recent I.E., THIS PROGRAM WILL NOT CREATE A HOLLERITH SECTION. THE FORMAT Recent OF THE HOLLERITH SECTION IN ENDF/B-V DIFFERS FROM THE THAT OF EARLIER VERSIONS OF ENDF/B. BY READING AN EXISTING MF=1, MT=451 IT IS POSSIBLE FOR THIS PROGRAM TO DETERMINE WHICH VERSION OF THE ENDF/B FORMAT THE DATA IS IN. WITHOUT HAVING A SECTION OF MF=1, MT=451 PRESENT IT IS IMPOSSIBLE FOR THIS PROGRAM TO DETERMINE WHICH VERSION OF THE ENDF/B FORMAT THE DATA IS IN, AND AS SUCH IT IS IMPOSSIBLE FOR THE PROGRAM TO DETERMINE WHAT FORMAT SHOULD BE USED TO CREATE A HOLLERITH SECTION.

## REACTION INDEX

THIS PROGRAM DOES NOT USE THE REACTION INDEX WHICH IS GIVEN IN SECTION MF=1, MT=451 OF EACH EVALUATION.

THIS PROGRAM DOES NOT UPDATE THE REACTION INDEX IN MF=1. MT=451. Recent. THIS CONVENTION HAS BEEN ADOPTED BECAUSE MOST USERS DO NOT REQUIRE A CORRECT REACTION INDEX FOR THEIR APPLICATIONS AND IT WAS Recent NOT CONSIDERED WORTHWHILE TO INCLUDE THE OVERHEAD OF CONSTRUCTING Recent. A CORRECT REACTION INDEX IN THIS PROGRAM. HOWEVER, IF YOU REQUIRE Recent A REACTION INDEX FOR YOUR APPLICATIONS, AFTER RUNNING THIS PROGRAM Recent

Recent Recent. Recent. Recent Recent Recent Recent

127

Recent Recent.

Recent

Recent

Recent.

Recent.

Recent

Recent

Recent

Recent Recent

Recent

Recent. Recent

Recent Recent

Recent

Recent

Recent

Recent

Recent

Recent.

Recent.

Recent

Recent

Recent

Recent

Recent Recent.

Recent

Recent

Recent

Recent.

Recent.

Recent

Recent

Recent.

Recent

Recent Recent

Recent

Recent

Recent

Recent Recent.

Recent

Recent

Recent. Recent

Recent

Recent

Recent

Recent.

Recent.

Recent

Recent

Recent Recent.

Recent

YOU MAY USE PROGRAM DICTIN TO CREATE A CORRECT REACTION INDEX.

#### OUTPUT FORMAT OF ENERGIES

IN THIS VERSION OF RECENT ALL FILE 3 ENERGIES WILL BE OUTPUT IN F (INSTEAD OF E) FORMAT IN ORDER TO ALLOW ENERGIES TO BE WRITTEN WITH UP TO 9 DIGITS OF ACCURACY. IN PREVIOUS VERSIONS THIS WAS AN OUTPUT OPTION. HOWEVER USE OF THIS OPTION TO COMPARE THE RESULTS OF ENERGIES WRITTEN IN THE NORMAL ENDF/B CONVENTION OF 6 DIGITS TO THE 9 DIGIT OUTPUT FROM THIS PROGRAM DEMONSTRATED THAT FAILURE TO USE THE 9 DIGIT OUTPUT CAN LEAD TO LARGE ERRORS IN THE DATA JUST DUE TO TRANSLATION OF ENERGIES FROM THEIR INTERNAL (BINARY) REPRESENTATION TO THE ENDF/B FORMAT.

### ACCURACY OF ENERGY

IN ORDER TO ALLOW ENERGIES TO BE ACCURATELY OUTPUT TO 9 DIGITS ON SHORT WORD LENGTH COMPUTERS (E.G. IBM) ALL ENERGIES AND ENERGY DEPENDENT TERMS ARE READ AND TREATED IN DOUBLE PRECISION.

## OUTPUT OF RESONANCE PARAMETERS

A SPECIAL CONVENTION HAS BEEN INTRODUCED REGARDING RESONANCE PARAMETERS. IN ORDER TO ALLOW THE USER TO DOPPLER BROADEN AND/OR SELF-SHIELD CROSS SECTIONS THE RESONANCE PARAMETERS ARE ALSO INCLUDED IN THE OUTPUT WITH THE EVALUATION. IN ORDER TO AVOID THE POSSIBILITY OF ADDING THE RESONANCE CONTRIBUTION A SECOND TIME TWO CONVENTIONS HAVE BEEN ADOPTED TO INDICATE THAT THE RESONANCE CONTRIBUTION HAS ALREADY BEEN ADDED TO THE FILE 3 CROSS SECTIONS,

- (1) WHEN THE DATA IS PROCESSED BY THIS PROGRAM LRP (IN MF=1, MT=451) IS SET EOUAL TO 2. THIS IS A CONVENTION WHICH HAS BEEN ADOPTED AS A STANDARD CONVENTION IN ENDF/B-VI, BUT IS ONLY TO BE USED FOR PROCESSED DATA, AS OPPOSED TO THE ORIGINAL EVALUATIONS. IN EVALUATIONS WHICH CONTAIN MF=1, MT=451 LRP CAN BE USED TO DETERMINE IF THE MATERIAL HAS BEEN PROCESSED.
- (2) THE LRU FLAG IN EACH SECTION OF FILE 2 DATA IS CHANGED TO LRU=LRU+3. FOR EXAMPLE WHEN READING AN ENDF/B EVALUATION LRU=0  $\,$ (NO RESONANCES), =1 (RESOLVED) OR =2 (UNRESOLVED) INDICATES THAT THE DATA IS IN THE ORIGINAL ENDF/B FORM. LRU=3 (NO RESONANCES), =4 (RESOLVED) OR =5 (UNRESOLVED) INDICATES THAT THE RESONANCE CONTRIBUTION HAS ALREADY BEEN ADDED TO THE FILE 3 DATA. THIS SECOND CONVENTION HAS BEEN ADOPTED AS INSURANCE THAT THE RESONANCE Recent CONTRIBUTION WILL NOT BE ADDED TWICE, EVEN FOR EVALUATIONS WHICH DO NOT CONTAIN MF=1, MT=451 (EVALUATIONS WHICH CONTAIN MF=1, MT=451 ARE COVERED BY CONVENTION (1), DESCRIBED ABOVE).

## UNIFORM TREATMENT OF RESONANCE FORMALISMS

## NORMALIZATION

ALL OF THE RESONANCE FORMALISMS INCLUDE A FACTOR OF,

PI\*(FRACTIONAL ABUNDANCE)/(K\*\*2)

THIS FACTOR HAS BEEN REMOVED FROM THE CALCULATION OF EACH TYPE OF RESONANCE FORMALISM AND IS APPLIED AS A FINAL NORMALIZATION AFTER THE CALCULATION, ONLY ONE PLACE IN THIS PROGRAM.

FOR SIMPLICITY THIS TERM IS NOT INCLUDED IN THE FOLLOWING DERIVATIONS - IN ALL CASES THE ACTUAL CROSS SECTION IS A PRODUCT OF THE ABOVE FACTOR TIMES THE RESULTS PRESENTED BELOW.

## SIMILARITIES

FOR THE RESOLVED RESONANCE REGION, EXCEPT FOR SINGLE LEVEL BREIT WIGNER, PARAMETERS ALL OF THE FORMALISMS DEFINE THE CROSS SECTIONS Recent IN AN EQUIVALENT FORM,

```
= 2*GJ*REAL(1 - U)
TOTAL
        = 2*GJ*(1 - REAL(U))
ELASTIC = GJ*(1 - U)**2
             GJ*((1 - 2*REAL(U)) + (REAL(U)**2 + IM(U)**2))
        = 2*GJ*(1 - REAL(U)) - GJ*(1 - (REAL(U)**2 + IM(U)**2))
```

SINCE THE FIRST TERM IS THE TOTAL, THE SECOND TERM MUST BE

128

```
ABSORPTION. SO WE FIND,
                                                                      Recent
                                                                      Recent
ABSORPTION = GJ*(1 - (REAL(U)**2 + IM(U)**2))
                                                                      Recent.
                                                                      Recent
IN ALL CASES U IS DEFINED IN THE FORM,
                                                                      Recent
                                                                      Recent.
         = EXP(-T*2*PS)*((1-X) - T*Y)
                                                                      Recent.
                                                                      Recent
WHERE (X) AND (Y) ARE RELATED TO THE SYMMETRIC AND ANTI-SYMMETRIC
CONTRIBUTIONS OF THE RESONANCES, RESPECTIVELY. ONLY THE DEFINITION Recent OF (X) AND (Y) WILL BE DIFFERENT FOR EACH RESONANCE FORMALISM. Recent
BELOW WE WILL SHOW THAT WHAT MIGHT APPEAR TO BE A STRANGE CHOICE
OF DEFINITION OF THE SIGN OF (X) AND(Y) HAS BEEN SELECTED SO THAT
                                                                      Recent
FOR BREIT-WIGNER PARAMETERS (X) AND (Y) CORRESPOND EXACTLY TO THE Recent
SYMMETRIC AND ANTI-SYMMETRIC CONTRIBUTION OF THE RESONANCES.
                                                                      Recent.
                                                                      Recent.
         = (COS(2*PS) - I*SIN(2*PS))*((1-X) - I*Y)
                                                                      Recent
             ((1-X)*COS(2*PS) - Y*SIN(2*PS))
                                                                      Recent.
         =-I*((1-X)*SIN(2*PS) + Y*COS(2*PS))
                                                                      Recent.
                                                                      Recent
REAL(U) = ((1-X)*COS(2*PS) - Y*SIN(2*PS))
                                                                      Recent
         =-((1-X)*SIN(2*PS) + Y*COS(2*PS))
                                                                      Recent
                                                                      Recent
R(U)**2 = ((1-X)*COS(2*PS))**2 + (Y*SIN(2*PS))**2
                                                                      Recent
          -2*(1-X)*Y*COS(2*PS)*SIN(2*PS)
                                                                      Recent.
I(U)**2 = ((1-X)*SIN(2*PS))**2 + (Y*COS(2*PS))**2
          +2*(1-X)*Y*COS(2*PS)*SIN(2*PS)
                                                                      Recent
                                                                      Recent.
THE TERMS 2*(1-X)*Y*COS(2*PS)*SIN(2*PS) CANCEL AND UPON USING
                                                                      Recent.
THE IDENTITY COS(2*PS)**2 + SIN(2*PS)**2 = 1,
                                                                      Recent
                                                                      Recent
         = (1-X)**2 + (Y)**2
                                                                      Recent
                                                                      Recent
WE NOW HAVE ALL THE QUANTITIES THAT WE NEED TO DEFINE THE CROSS
                                                                      Recent
SECTIONS.
                                                                      Recent
ET.ASTTC
                                                                      Recent
======
                                                                      Recent
ELASTIC =GJ*(1 - 2*REAL(U) + (REAL(U)**2 + IM(U)**2))
         =GJ*(1 - 2*((1-X)*COS(2*PS)-Y*SIN(2*PS))+(1-X)**2+(Y)**2) Recent
                                                                      Recent.
THIS CAN BE WRITTEN AS A SUM OF 2 SOUARES.
                                                                      Recent
                                                                      Recent
ELASTIC =GJ*(COS(2*PS) - (1-X))**2 + (SIN(2*PS) + Y)**2)
                                                                      Recent
                                                                      Recent
         =GJ*((COS(2*PS))**2 - 2*(1-X)*COS(2*PS) + (1-X)**2) +
                                                                      Recent
               (SIN(2*PS))**2 + 2*Y*SIN(2*PS)
                                                 + (Y)**2)
                                                                      Recent
                                                                      Recent
AGAIN USING THE IDENTITY COS(2*PS)**2 + SIN(2*PS)**2 = 1, WE CAN
                                                                      Recent
SEE THAT THE DEFINITION AS THE SUM OF 2 SQUARES IS IDENTICAL TO
                                                                      Recent.
THE PRECEDING DEFINITION OF THE ELASTIC.
                                                                      Recent
                                                                      Recent
ELASTIC =GJ*(COS(2*PS) - (1-X))**2 + (SIN(2*PS) + Y)**2)
                                                                      Recent.
         =GJ*((COS(2*PS)-1) + X)**2 + (SIN(2*PS) + Y)**2)
                                                                      Recent
                                                                      Recent
USING THE IDENTITY (1 - COS(2*PS))) = 2*SIN(PS)**2, WE OBTAIN
                                                                      Recent
THE FINAL FORM FOR THE ELASTIC,
                                                                      Recent
ELASTIC =GJ*(2*SIN(PS)**2 - X)**2 + (SIN(2*PS) + Y)**2)
                                                                      Recent
                                                                      Recent.
ABSORPTION
                                                                      Recent
                                                                      Recent
ABSORPTION = GJ*(1 - (REAL(U)**2 + IM(U)**2))
                                                                      Recent.
           = GJ^* (1 - ((1-X)^*2 + (Y)^*2)
                                                                      Recent
           = GJ*(1 - (1 - 2*X + (X)**2 + (Y)**2)
                                                                      Recent
           = GJ*(2*X - (X)**2 + (Y)**2)
                                                                      Recent
                                                                      Recent
SINCE PHYSICALLY THE ABSORPTION CANNOT BE NEGATIVE WE CAN SEE
                                                                      Recent
THAT (X) MUST BE POSITIVE AND 2*X MUST BE GREATER THAN
                                                                      Recent
(X)**2 + (Y)**2, FOR ALL OF THE FORMALISMS.
                                                                      Recent.
ΤΟΤΑΤ.
                                                                      Recent
                                                                      Recent
=====
IN THIS PROGRAM THE TOTAL CROSS SECTION IS ALWAYS DEFINED TO BE
THE SUM OF ITS PARTS - SO THE ABOVE DEFINITION IS NEVER EXPLICITLY Recent
USED. HOWEVER, WE CAN LEARN SOMETHING BY EXAMINING THE DEFINITION, Recent
```

Recent

```
TOTAL
        = 2*GJ*REAL(1 - U)
                                                                    Recent
          = 2*GJ*(1 - (((1-X)*COS(2*PS) - Y*SIN(2*PS))) 
 = 2*GJ*((1 - COS(2*PS))*(1-X) - (1-X) + Y*SIN(2*PS)) 
                                                                    Recent.
                                                                    Recent
         = 2*GJ*(2*SIN(PS)**2*(1-X) - (1-X) + Y*SIN(2*PS))
                                                                    Recent
         = 4*GJ*STN(PS)**2 +
                                                                    Recent.
           2*GJ*((X-1) - 2*X*SIN(PS)**2 + Y*SIN(2*PS))
                                                                    Recent.
                                                                    Recent
THE IMPORTANT POINT TO NOTE IS THAT THE DEFINITION OF THE TOTAL
                                                                    Recent
DOES NOT EXPLICITLY CONTAIN ANY DEPENDENCE ON X**2 AND Y**2 -
                                                                    Recent
THE LEVEL-LEVEL INTERFERENCE TERMS.
                                                                    Recent
                                                                    Recent
THIS IMPLIES THAT IF A GIVEN SET OF RESONANCE PARAMETERS ARE USED
                                                                    Recent
WITH THIS DEFINITION THEY WILL PRODUCE EXACTLY THE SAME TOTAL
                                                                    Recent.
CROSS SECTION - WHETHER WE CLAIM THE PARAMETERS HAVE BEEN
                                                                    Recent.
PRODUCED USING A SINGLE OR MULTI-LEVEL FIT. THIS RESULT COULD
                                                                    Recent
BE VERY MISLEADING, IF THIS RESULT FOR THE TOTAL IS IMPLIED TO
MEAN THAT ONE INTERPRETATION OR THE OTHER WILL NOT HAVE ANY
                                                                    Recent.
EFFECT ON THE INDIVIDUAL CROSS SECTIONS.
                                                                    Recent.
                                                                    Recent
STARTING FROM EXACTLY THE SAME RESONANCE PARAMETERS, RELATIVE TO
                                                                    Recent
THE RESULTS OBTAINED USING THE SINGLE LEVEL FORMULA, MULTI-LEVEL
                                                                    Recent
RESULTS WILL TEND TO ALWAYS DECREASE THE ABSORPTION AND INCREASE
                                                                    Recent
THE ELASTIC. THIS CAN BE IMMEDIATELY SEEN FROM OUR GENERAL
                                                                    Recent
MULTI-LEVEL DEFINITION OF ABSORPTION,
                                                                    Recent.
                                                                    Recent
ABSORPTION =GJ*(2*X - ((X)**2 + (Y)**2))
                                                                    Recent
                                                                    Recent.
THE SINGLE LEVEL ABSORPTION IS,
                                                                    Recent.
                                                                     Recent
ABSORPTION =GJ*(2*X)
                                                                     Recent
                                                                    Recent
THE DIFFERENCE BETWEEN THE TWO IS -2*GJ*(X**2 + Y**2), SO THAT
                                                                    Recent
REGARDLESS OF HOW WE DEFINE (X) AND (Y) THE INCLUSION OF THIS
                                                                    Recent
TERM WILL ALWAYS DECREASE ABSORPTION. SINCE THE TOTAL CROSS
SECTION IS THE SAME IN BOTH CASE, THIS MEANS THAT THE ELASTIC
                                                                    Recent
HAS BEEN INCREASED BY THIS AMOUNT.
                                                                    Recent
                                                                    Recent
AGAIN, THESE RESULTS ARE BASED ON STARTING FROM EXACTLY THE SAME
PARAMETERS - IN ANY ACTUAL CASE THE PARAMETERS BASED ON A SINGLE
                                                                    Recent
OR MULTI-LEVEL FIT WILL BE QUITE DIFFERENT - THE POINT THAT WE
                                                                    Recent.
WANT TO STRESS HERE IS THAT YOU SHOULD NEVER USE PARAMETERS
                                                                    Recent.
WHICH HAVE BEEN DEFINED BY A FIT USING ONE FORMALISM - IN THE
EQUATIONS FOR A DIFFERENT FORMALISM - AND ASSUME THAT THE RESULTS
                                                                    Recent
WILL BE CONSISTENT - AND NEVER USE THE TOTAL CROSS SECTION TO
                                                                    Recent
SEE WHETHER OR NOT A SET OF SINGLE LEVEL PARAMETERS CAN BE USED
                                                                    Recent
WITH A MULTI-LEVEL FORMALISM.
                                                                    Recent
POTENTIAL CROSS SECTION
                                                                    Recent.
_____
                                                                    Recent.
FAR FROM RESONANCES (X) AND (Y) WILL BE SMALL AND THE ELASTIC
                                                                    Recent
CROSS SECTION REDUCES TO,
                                                                    Recent
                                                                    Recent.
ELASTIC =GJ*(2*SIN(PS)**2)**2
                                 + (SIN(2*PS))**2
                                                                    Recent
        =GJ*4*(SIN(PS)**4
                                  + SIN(2*PS)**2
                                                                    Recent
                                                                    Recent
USING THE IDENTITY SIN(2*PS) = 2*SIN(PS)*COS(PS)
                                                                    Recent
                                                                    Recent
        =4*GJ*(STN(PS)**4
                                 + (SIN(PS)*COS(PS))**2)
                                                                    Recent
        =4*GJ*SIN(PS)**2*(SIN(PS)**2 + COS(PS)**2)
                                                                    Recent.
        =4*GJ*SIN(PS)**2
                                                                    Recent
                                                                    Recent
WHICH IS THE POTENTIAL CROSS SECTION. NOTE THAT THIS RESULT IS
                                                                    Recent.
INDEPENDENT OF THE FORMALISM USED, AS IT MUST PHYSICALLY BE,
                                                                    Recent
AND AS SUCH ALTHOUGH AS YET WE HAVE NOT DEFINED IT, WE CAN
NOW SEE THAT IN ALL CASES (PS) MUST BE THE PHASE SHIFT AND FOR
                                                                    Recent
CONSISTENCY IT MUST BE DEFINED USING EXACTLY THE SAME DEFINITION
                                                                    Recent
IN ALL CASES.
                                                                    Recent
IN ADDITION SINCE PHYSICALLY FOR EACH L VALUE WE EXPECT TO OBTAIN
A POTENTIAL CROSS SECTION,
                                                                    Recent.
                                                                    Recent.
4*(2*L+1)*SIN(PS)**2
                                                                    Recent
                                                                    Recent
OBVIOUSLY FOR CONSISTENCY WE MUST HAVE,
                                                                    Recent
                                                                    Recent.
```

(2\*L+1) = (SUM OVER J) GJ

Recent

```
Recent
ONLY IN THIS CASE WILL THE RESULTS BE CONSISTENT - THIS POINT WILL Recent
BE DISCUSSED IN DETAIL BELOW.
WHAT ARE THIS TERMS (X) AND (Y)
                                                                    Recent.
      ------
                                                                    Recent.
(X) AND (Y) CAN BE EASILY IDENTIFIED BY CONSIDERING THE SINGLE
                                                                    Recent.
AND MULTI-LEVEL BREIT WIGNER FORMALISMS. IN THESE CASES WE WILL
                                                                    Recent
                                                                    Recent
                                                                    Recent
        = GAM(N) *GAM(T) /2/DEN
                                                                    Recent
        = GAM(N) * (E-ER)/DEN
                                                                    Recent
        = ((E-ER)**2 + (GAM(T)/2)**2)
DEN
                                                                    Recent.
EXTREME CARE HAS TO BE USED TO PROPERLY DEFINE (Y) SUCH THAT IT
                                                                    Recent.
IS NEGATIVE FOR E LESS THAN ER AND POSITIVE FOR E GREATER THAN
                                                                    Recent
ER. I WILL MERELY MENTION THAT THE EQUATIONS FOR ALL FORMALISMS
IN ENDF-102 DO NOT CONSISTENTLY USE (E - ER) - IN SOME CASES
                                                                    Recent.
THIS IS WRITTEN AS (ER - E), WHICH CAN LEAD TO AN INCORRECT
                                                                    Recent.
SIGN IN THE DEFINITION OF THE (Y) THAT WE REQUIRE.
                                                                    Recent
                                                                    Recent
THE INTERFERENCE TERMS CAN BE WRITTEN IN TERMS OF,
                                                                    Recent
1) LEVEL-SELF INTERFERENCE = THE CONTRIBUTION OF EACH LEVEL
                                                                    Recent
                              INTERFERRING WITH ITSELF
                                                                    Recent
2) LEVEL-LEVEL INTERFERENCE = THE CONTRIBUTION OF EACH LEVEL
                                                                    Recent
                              INTERFERRRING WITH ALL OTHER LEVELS
                                                                    Recent
                                                                    Recent
WE WILL REFER TO THESE TWO AS (L-S) AND (L-L),
                                                                    Recent.
                                                                    Recent.
X**2
         = (GAM(N) * (GAM(T) / 2) * * 2 / (DEN) * * 2
                                               + (L-L)
         = (GAM(N) **2* ((GAM(T)/2) **2) / (DEN) **2 + (L-L)
                                                                    Recent
         = (GAM(N))**2*((E-ER))**2/(DEN)**2
                                               + (L-L)
                                                                    Recent
                                                                    Recent
X^*2+Y^*2= GAM(N)^*2DEN/(DEN)^*2= GAM(N)^*2/DEN+(L-L)
                                                                    Recent
TO SEE THE EFFECT OF INCLUDING MULTI-LEVEL INTERFERENCE WE CAN
                                                                    Recent
CONSIDER OUR GENERAL EXPRESSION FOR ABSORPTION,
                                                                    Recent
                                                                    Recent
ABSORPTION =GJ^*(2*X - ((X)**2 + (Y)**2))
                                                                    Recent
AND NOTE THAT FOR BOTH SINGLE AND MULTI-LEVEL BREIT WIGNER THE
                                                                    Recent.
ENDF-102 SAYS TO TREAT ABSORPTION IN A SINGLE LEVEL APPROXIMATION
                                                                    Recent.
I.E., IGNORE LEVEL-LEVEL INTERFERENCE. IF ALL INTERFERENCE IS
IGNORED THIS IS EQUIVALENT TO COMPLETELY IGNORING X**2 + Y**2 AND
                                                                    Recent
DEFINING,
                                                                    Recent
                                                                    Recent
ABSORPTION =GJ*2*X
                                                                    Recent
           =2*GJ*GAM(N)*GAM(T)/DEN
                                                                    Recent.
WHICH IS INCORRECT - SINCE THIS SEEMS TO INDICATE EVERYTHING IS
                                                                    Recent.
ABSORBED. IN ORDER TO OBTAIN THE CORRECT EXPRESSION WE CANNOT
                                                                    Recent
COMPLETELY IGNORE INTERFERENCE - WE CAN IGNORE LEVEL-LEVEL
                                                                    Recent
INTERFERENCE, BUT WE MUST INCLUDE LEVEL-SELF INTERFERENCE,
                                                                    Recent
                                                                    Recent
X**2+Y**2= GAM(N)**2/DEN
                                                                    Recent
                                                                    Recent
ABSORPTION =GJ^*(2*X - ((X)**2 + (Y)**2))
                                                                    Recent
          =GJ*GAM(N)*(GAM(T)-GAM(N))/DEN
                                                                    Recent
           =GJ*GAM(N)*GAM(A)/DEN
                                                                    Recent
                                                                    Recent.
                                                                    Recent
                                                                    Recent
AN IMPORTANT POINT TO NOTE IS THE DEFINITION OF (X) AND (Y)
                                                                    Recent.
WHICH IN ALL CASES WILL CORRESPOND TO THE SYMMETRIC AND
                                                                    Recent
ANTI-SYMMETRIC CONTRIBUTION OF THE RESONANCES. IN PARTICULAR
DEFINING (U) IN TERMS OF (1-X) INSTEAD OF (X) IS EXTREMELY
                                                                    Recent
IMPORTANT. NOTE, THAT THE DEFINITION OF THE ELASTIC AND
                                                                    Recent
ABSORPTION ONLY INVOLVE (X), NOT (1-X). FAR FROM RESONANCES
                                                                    Recent
(X) CAN BE EXTREMELY SMALL, THEREFORE (1-X) WILL BE VERY CLOSE
TO (1). IF THE CALCULATION PROCEEDS BY FIRST CALCULATING (1-X)
                                                                    Recent
AND THEN DEFINING (X) BY SUBTRACTING (1), EXTREME ROUND-OFF
                                                                    Recent.
PROBLEMS CAN RESULT. THESE PROBLEMS CAN BE AVOIDED BY IN ALL
                                                                    Recent.
CASES DEFINING (X) DIRECTLY, WITHOUT ANY DIFFERENCES.
                                                                    Recent
                                                                    Recent
IN EACH FORMALISM THE DEFINITION OF (X) AND (Y) MAY BE DIFFERENT
                                                                    Recent
BUT ONCE WE HAVE DEFINED (X) AND (Y) WE CAN IMMEDIATELY WRITE
                                                                    Recent.
```

THE CROSS SECTIONS USING A UNIFORM DEFINITION,

```
Recent
ELASTIC =GJ*(2*SIN(PS)**2 - X)**2 + (SIN(2*PS) + Y)**2)
                                                                   Recent.
                                                                   Recent
ABSORPTION =-GJ* (2*X + (X)**2 + (Y)**2)
                                                                   Recent
                                                                   Recent
AND DEFINE THE TOTAL AS THE SUM OF THESE 2 PARTS.
                                                                   Recent.
                                                                   Recent.
RELATIONSHIP TO SINGLE LEVEL
                                                                   Recent
                                                                   Recent
HOW DO THE SINGLE AND MULTI-LEVEL FORMALISMS COMPARE. TO SEE,
                                                                   Recent
STARTING FROM OUR GENERAL DEFINITION OF THE ELASTIC IN THE FORM,
                                                                   Recent
                                                                   Recent
ELASTIC =GJ*(2*SIN(PS)**2 + X)**2 + (SIN(2*PS) + Y)**2)
        =GJ*(4*SIN(PS)**4 - 4*X*SIN(PS)**2 + X**2
                                                                   Recent.
           + SIN(2*PS)**2 + 2*Y*SIN(2*PS) + Y**2)
                                                                   Recent
                                                                   Recent
        =4*GJ*SIN(PS)**2 +
                                                                   Recent
           GJ*(X**2 + Y**2
                                                                   Recent.
              -4*X*SIN(PS)**2
                                                                   Recent.
              +2*Y*SIN(2*PS))
                                                                   Recent
AND OUR SPECIFIC DEFINITIONS OF (X) AND (Y) FOR MULTI-LEVEL BREIT- Recent
WIGNER PARAMETERS,
                                                                   Recent
         = GAM(N)*GAM(T)/2/DEN
                                                                   Recent
         = GAM(N) * (E-ER) / DEN
                                                                   Recent
DEN
         = ((E-ER)**2 + (GAM(T)/2)**2)
                                                                   Recent
                                                                   Recent.
X^*2+Y^*2 = GAM(N)^*2/DEN + (L-L)
                                                                   Recent.
WE CAN RECOGNIZE X**2 AND Y**2 AS THE INTERFERENCE - (L-S) + (L-L) Recent
TERMS IN THE MULTI-LEVEL FORMALISM. IN ORDER TO OBTAIN THE SINGLE
                                                                  Recent
LEVEL EQUATION WE CAN ASSUME THAT EACH LEVEL DOES NOT INTERFERE
                                                                   Recent
WITH ANY OTHER LEVEL - THEREFORE THE (L-L) CONTRIBUTION IS ZERO.
                                                                   Recent
ELASTIC =4*GJ*SIN(PS)**2 +
                                                                   Recent
           GJ*GAM(N)*(GAM(N)
                                                                   Recent
                      -2*GAM(T)*SIN(PS)**2
                                                                   Recent
                      +2*(E-ER)*SIN(2*PS))/DEN
                                                                   Recent
                                                                   Recent
WHICH IS THE FORM THAT IT APPEARS IN ENDF-102, EXCEPT FOR TWO
                                                                   Recent.
TYPOGRAPHICAL ERRORS IN THE SECOND TERM,
                                                                   Recent.
                                                                   Recent
-2*GAM(T)*SIN(PS)**2
                                                                   Recent
                                                                   Recent
WHICH IN ENDF-102 IS WRITTEN,
                                                                   Recent
                                                                   Recent
-2*(GAM(T)-GAM(N))*SIN(2*PS)**2
                                                                   Recent.
PROGRAM CONVENTIONS
                                                                   Recent.
MINIMUM INPUT DATA
                                                                   Recent.
FOR EACH MATERIAL TO BE PROCESSED THE MINIMUM INPUT DATA ARE THE
                                                                   Recent
RESONANCE PARAMETERS IN FILE 2. IF THERE ARE NO FILE 2 PARAMETERS
                                                                   Recent
IN A GIVEN MATERIAL THE ENTIRE MATERIAL WILL SIMPLY BE COPIED.
NEITHER THE HOLLERITH SECTION (MF=1, MT=451) NOR THE BACKGROUND
                                                                   Recent
CROSS SECTION (SECTIONS OF MF=3) NEED BE PRESENT FOR THIS PROGRAM
                                                                   Recent
TO EXECUTE PROPERLY. HOWEVER, SINCE THE CONVENTIONS USED IN
                                                                   Recent
INTERPRETING THE RESONANCE PARAMETERS DEPENDS ON ENDF/B VERSION
                                                                   Recent.
USERS ARE STRONGLY RECOMMENDED TO INSURE THAT MF=1, MT=451 IS
                                                                   Recent
PRESENT IN EACH MATERIAL TO ALLOW THE PROGRAM TO DETERMINE THE
                                                                   Recent
ENDE/B FORMAT VERSION.
                                                                   Recent.
                                                                   Recent
RESONANCE PARAMETERS
                                                                   Recent
RESONANCE PARAMETERS MAY BE REPRESENTED USING ANY COMBINATION
                                                                   Recent
OF THE REPRESENTATIONS ALLOWED IN ENDF/B,
                                                                   Recent
(1) RESOLVED DATA
                                                                   Recent
    (A) SINGLE LEVEL BREIT-WIGNER
                                                                   Recent
    (B) MULTI-LEVEL BREIT-WIGNER
                                                                   Recent.
    (C) ADLER-ADLER
                                                                   Recent.
    (D) REICH-MOORE
                                                                   Recent
    (E) HYBRID R-FUNCTION
                                                                   Recent
(2) UNRESOLVED DATA
                                                                   Recent
    (A) ALL PARAMETERS ENERGY INDEPENDENT
                                                                   Recent.
    (B) FISSION PARAMETERS ENERGY DEPENDENT
                                                                   Recent
```

Recent Recent

Recent

Recent.

Recent.

Recent. Recent

Recent Recent

Recent

Recent

Recent

Recent.

Recent

Recent.

Recent. Recent

Recent

Recent

Recent. Recent

Recent

Recent.

Recent.

Recent

Recent Recent

Recent

Recent

Recent

Recent

Recent

Recent

Recent.

Recent.

Recent

Recent

Recent

Recent

Recent

Recent.

Recent. Recent

Recent.

Recent

Recent

Recent

Recent.

Recent

(C) ALL PARAMETERS ENERGY DEPENDENT

THE FOLLOWING RESOLVED DATA FORMALISMS ARE NOT TREATED BY THIS VERSION OF THE CODE AND WILL ONLY BE IMPLEMENTED AFTER EVALUATIONS Recent USING THESE FORMALISMS ARE AVAILABLE TO THE AUTHOR OF THIS CODE FOR TESTING IN ORDER TO INSURE THAT THEY CAN BE HANDLED PROPERLY

(A) GENERAL R-MATRIX

## CALCULATED CROSS SECTIONS

THIS PROGRAM WILL USE THE RESONANCE PARAMETERS TO CALCULATE THE TOTAL, ELASTIC, CAPTURE AND POSSIBLY FISSION CROSS SECTIONS. THE COMPETITIVE WIDTH WILL BE USED IN THESE CALCULATIONS, BUT THE COMPETITIVE CROSS SECTION ITSELF WILL NOT BE CALCULATED. THE ENDF/B CONVENTION IS THAT ALTHOUGH A COMPETITIVE WIDTH MAY BE GIVEN, THE COMPETITIVE CROSS SECTION MUST BE SEPARATELY TABULATED AS A SECTION OF FILE 3 DATA.

#### RESOLVED REGION

IN THE RESOLVED REGION THE RESOLVED PARAMETERS ARE USED TO CALCULATE COLD (0 KELVIN), LINEARLY INTERPOLABLE, ENERGY DEPENDENT Recent CROSS SECTIONS.

#### SCATTERING RADIUS

FOR SINGLE OR MULTI LEVEL BREIT-WIGNER PARAMETERS THE SCATTERING RADIUS MAY BE SPECIFIED IN EITHER ENERGY INDEPENDENT (CONSTANT) OR ENERGY DEPENDENT FORM (A TABLE OF ENERGY VS. RADIUS AND AN ASSOCIATED INTERPOLATION LAW). IN ALL OTHER CASE ONLY AN ENERGY INDEPENDENT SCATTERING RADIUS IS ALLOWED.

FOR ANY ONE MATERIAL (I.E. MAT) IF ENERGY DEPENDENT SCATTERING RADII ARE GIVEN THE TOTAL NUMBER OF INTERPOLATION REGIONS AND TABULATED VALUES FOR THE ENTIRE MATERIAL CANNOT EXCEED. 200 - INTERPOLATION REGIONS

500 - TABULATED VALUES

IF THESE LIMITS ARE EXCEEDED THE PROGRAM WILL PRINT AN ERROR MESSAGE AND TERMINATE.

IF YOU REQUIRE A LARGER NUMBER OF INTERPOLATION REGION AND/OR TABULATED VALUES.

- (1) INTERPOLATION REGIONS INCREASE THE DIMENSION OF NBTRHO AND INTRHO IN COMMON/TABRHO/ THROUGHOUT THE PROGRAM AND CHANGE MAXSEC IN SUBROUTINE RDAP (MAXSEC = MAXIMUM NUMBER OF INTERPOLATION REGIONS).
- (2) TABULATED VALUES INCREASE THE DIMENSION OF ERHOTB, RHOTAB AND APTAB IN COMMON/TABRHO/ THROUGHOUT THE PROGRAM AND CHANGE MAXRHO IN SUBROUTINE RDAP (MAXRHO = MAXIMUM NUMBER OF TABULATED VALUES).

RESOLVED REICH-MOORE AND MULTI-LEVEL BREIT-WIGNER PARAMETERS

CROSS SECTIONS FOR REICH-MOORE PARAMETERS ARE CALCULATED ACCORDING Recent TO THE EQUATION (1) - (8) OF SECTION D.1.3 OF ENDF-102. IN ORDER TO CALCULATE CROSS SECTIONS FROM MULTI-LEVEL PARAMETERS IN A REASONABLE AMOUNT OF TIME THIS PROGRAM EXPRESSES THE CROSS SECTION Recent IN TERMS OF A SINGLE SUM OVER RESONANCES (SEE, ENDF-102, SECTION D.1.2, EQUATIONS 6-7), RATHER THAN AS A DOUBLE SUM (SEE, ENDF-102 SECTION D.1.2, EQUATION 1-2). IN ORDER FOR THE ENDF-102 EQUATIONS TO BE CORRECT THE PARAMETERS MUST MEET THE FOLLOWING CONDITIONS,

(1) FOR EACH L STATE ALL PHYSICALLY POSSIBLE J SEQUENCES MUST BE Recent. PRESENT. ONLY IN THIS CASE WILL THE CONTRIBUTIONS OF THE Recent INDIVIDUAL J SEQUENCES ADD UP TO PRODUCE THE CORRECT POTENTIAL Recent SCATTERING CONTRIBUTION FOR THE L STATE (SEE, ENDF-102, SECTION D.1.2, EQUATIONS 6-7). IF ANY J SEQUENCE IS MISSING Recent THE PROGRAM WILL PRINT A WARNING AND ADD THE J SEQUENCE WITH Recent NO RESONANCE PARAMETERS IN ORDER TO ALLOW THE POTENTIAL SCATTERING TO BE CALCULATED CORRECTLY (THIS IS EQUIVALENT TO ASSUMING THAT THE EVALUATOR REALIZES THAT ALL J SEQUENCES MUST Recent BE AND ARE PRESENT AND THAT THE EVALUATION STATES THAT THERE ARE NO RESONANCES WITH CERTAIN PHYSICALLY POSSIBLE J VALUES... IN THIS CASE POTENTIAL CONTRIBUTION MUST STILL BE CONSIDERED). Recent

EXAMPLE \_\_\_\_\_ Recent Recent. Recent.

Recent

AN EXAMPLE OF WHERE THIS OCCURS AND IS IMPORTANT TO CONSIDER IS U-238 IN ENDF/B-IV AND V LIBRARIES WHERE FOR L=1 THERE IS ONLY A J=1/2 SEQUENCE. NOT INCLUDING THE J=3/2 SEQUENCE LEADS TO UNDERESTIMATING THE POTENTIAL SCATTERING AND PRODUCES MINIMA IN THE ELASTIC CROSS SECTION WHICH ARE AN ORDER OF MAGNITUDE LOWER THAN THE CROSS SECTIONS OBTAINED BE INCLUDING THE J=3/2 SEQUENCE.

(2) FOR A GIVEN TARGET SPIN AND L VALUE THERE MAY BE 2 POSSIBLE MEANS OF OBTAINING THE SAME J VALUE. WHEN THIS OCCURS IN ORDER TO CALCULATE THE CORRECT POTENTIAL SCATTERING CROSS SECTION IT IS IMPORTANT TO INCLUDE THE EFFECT OF BOTH POSSIBLE J SEQUENCES, EVEN THOUGH FROM THE ENDF/B DATA IT IS NOT POSSIBLE TO DETERMINE WHICH OF THE 2 POSSIBLE SEQUENCES ANY GIVEN RESONANCE BELONGS TO. IN THIS CASE THIS PROGRAM TREAT ALL RESONANCES WITH THE SAME J VALUE AS BELONGING TO THE SAME J SEQUENCE (TO ALLOW INTERFERENCE) AND WILL ADD AN ADDITIONAL J SEQUENCE WITH NO RESONANCES IN ORDER TO ALLOW THE POTENTIAL CROSS SECTION TO BE CALCULATED CORRECTLY. WHEN THIS OCCURS A WARNING MESSAGE IS PRINTED, BUT BASED ON THE ENDF/B DATA THERE IS NOTHING WRONG WITH THE DATA AND THERE IS NOTHING THAT THE USER CAN DO TO CORRECT OR IN ANY WAY MODIFY THE DATA TO ELIMINATE THE PROBLEM.

## EXAMPLE

FOR A TARGET SPIN =1 AND L=1 THE 2 RANGES OF PHYSICALLY POSSIBLE J ARE 1/2, 3/2, 5/2 AND 1/2, 3/2. BY CHECKING THE ENDF/B DATA IT IS POSSIBLE TO INSURE THAT THE 3 POSSIBLE J VALUES (1/2, 3/2, 5/2) ARE PRESENT AND TO INCLUDE ALL 3J SEQUENCES IN THE CALCULATIONS. HOWEVER, UNLESS ALL 5 POSSIBLE J SEOUENCES ARE INCLUDED THE STATISTICAL WEIGHTS OF THE J SEQUENCES WILL NOT SUM UP TO 2\*L+1 AND THE POTENTIAL CROSS SECTION WILL BE UNDERESTIMATED. IN THIS EXAMPLE THE SUM OF THE 3 J SEQUENCES 1/2, 3/2, 5/2 IS 2, RATHER THAN 3 AS IT SHOULD BE FOR L=1, AND THE CONTRIBUTION OF THE I=1 RESONANCES TO THE POTENTIAL SCATTERING CROSS SECTION WILL ONLY BE 2/3 OF WHAT IT SHOULD BE, UNLESS THE OTHER 2 J SEQUENCES (WITH DUPLICATE J VALUES) ARE INCLUDED IN THE CALCULATION.

(3) EACH RESONANCE MUST HAVE AN ASSIGNED, PHYSICALLY POSSIBLE J VALUE. PHYSICALLY IMPOSSIBLE OR AVERAGE J VALUES CANNOT BE UNIQUELY INTERPRETED USING THE EQUATIONS IN ENDF-102 AND THEIR USE WILL USUALLY RESULT IN PHYSICALLY UNRELIABLE CROSS SECTIONS. THIS PROGRAM WILL CHECK ALL J VALUES AND IF ANY ARE ARE FOUND TO BE PHYSICALLY IMPOSSIBLE (BASED ON TARGET SPIN AND L VALUE) AN ERROR MESSAGE WILL BE PRINTED TO INDICATE THAT Recent THE RECONSTRUCTED CROSS SECTIONS WILL BE UNRELIABLE AND THE PROGRAM WILL CONTINUE. IN AN ATTEMPT TO CALCULATE THE CORRECT POTENTIAL SCATTERING CROSS SECTION THIS PROGRAM WILL SUBTRACT THE POTENTIAL SCATTERING CONTRIBUTION DUE TO ALL FICTICIOUS J SEQUENCES AND ADD THE CONTRIBUTION OF ALL PHYSICALLY POSSIBLE J SEQUENCES (AS DESCRIBED ABOVE).

## WARNING (LET THE USER BEWARE)

- (A) IT CANNOT BE STRESSED ENOUGH THAT CROSS SECTIONS OBTAINED USING PHYSICALLY IMPOSSIBLE J VALUES FOR REICH-MOORE AND MULTI-LEVEL BREIT-WIGNER RESONANCE PARAMETERS WILL RESULT IN UNRELIABLE CROSS SECTIONS. THE DECISION TO HAVE THIS PROGRAM CONTINUE TO PROCESS WHEN THIS CONDITION IS FOUND IS BASED ON AN ATTEMPT TO ALLOW THE USER TO AT LEAST HAVE SOME RESULTS (HOWEVER BAD THEY MAY BE) IF THERE IS NO OTHER EVALUATED DATA AVAILABLE.
- (B) EVEN THOUGH THE REICH-MOORE AND MULTI-LEVEL EQUATIONS ARE DEFINED AS ABSOLUTE OR SQUARED CONTRIBUTIONS WHICH MUST ALL BE PHYSICALLY POSSIBLE, ATTEMPTING TO CORRECT THE POTENTIAL CROSS SECTION (AS DESCRIBED ABOVE) CAN LEAD TO NEGATIVE ELASTIC CROSS SECTIONS. THIS IS BECAUSE BASED ON THE INFORMATION AVAILABLE IN THE EVALUATION IT IS NOT NOT POSSIBLE TO CORRECTLY ACCOUNT FOR THE INTERFERENCE BETWEEN THE RESONANCE AND POTENTIAL CONTRIBUTIONS FOR EACH Recent J SEQUENCE.

UNRESOLVED RESONANCE REGION

Recent Recent. Recent Recent Recent. Recent. Recent Recent Recent Recent Recent. Recent Recent Recent. Recent. Recent Recent Recent Recent Recent Recent Recent Recent Recent. Recent Recent Recent Recent Recent Recent Recent. Recent Recent Recent Recent. Recent. Recent Recent Recent Recent Recent. Recent. Recent.

Recent Recent

Recent

Recent

Recent

Recent.

Recent

Recent.

Recent

Recent

Recent

Recent

Recent.

Recent.

Recent Recent

Recent. Recent

IN THE UNRESOLVED RESONANCE REGION THE UNRESOLVED PARAMETERS ARE USED TO CALCULATE INFINITELY DILUTE AVERAGE CROSS SECTIONS. NOTE, IT IS IMPORTANT TO UNDERSTAND THAT FROM THE DEFINITION OF THE UNRESOLVED PARAMETERS IT IS NOT POSSIBLE TO UNIQUELY CALCULATE Recent ENERGY DEPENDENT CROSS SECTIONS. ONLY AVERAGES OR DISTRIBUTIONS MAY BE CALCULATED.

UNRESOLVED INTERPOLATION

IN THE UNRESOLVED RESONANCE REGION CROSS SECTIONS AT EACH ENERGY ARE CALCULATED BY INTERPOLATING PARAMETERS. THIS IS THE CONVENTION Recent USED IN ENDF/B-IV AND EARLIER VERSIONS OF ENDF/B. THE ENDF/B-V CONVENTION OF INTERPOLATING CROSS SECTIONS, NOT PARAMETERS, HAS BEEN ABANDONED AS IMPRACTICAL SINCE IT CAN LEAD TO THE SITUATION WHERE EXACTLY THE SAME PHYSICAL DATA CAN LEAD TO DIFFERENT RESULTS Recent DEPENDING ON WHICH OF THE THREE ENDF/B UNRESOLVED PARAMTER FORMATS Recent IS USED. FOR EXAMPLE, GIVEN A SET OF ENERGY INDEPENDENT UNRESOLVED Recent PARAMETERS IT IS POSSIBLE TO CODE THESE PARAMETERS IN EACH OF THE THREE ENDF/B UNRESOLVED PARAMETER FORMATS. SINCE PHYSICALLY WE ONLY HAVE ONE SET OF PARAMETERS WE WOULD EXPECT THE RESULTS TO BE INDEPENDENT OF HOW THEY ARE REPRESENTED IN ENDF/B. UNFORTUNATELY USING THE ENDF/B-V CONVENTION TO INTERPOLATE CROSS SECTIONS CAN LEAD TO THREE COMPLETELY DIFFERENT RESULTS. IN CONTRAST USING THE ENDE/B-IV AND EARLIER CONVENTION OF INTERPOLATING PARAMETERS LEADS Recent TO COMPLETELY CONSISTENT RESULTS.

INTERNAL REPRESENTATION OF UNRESOLVED PARAMETERS

ANY OF THE THREE POSSIBLE REPRESENTATIONS OF UNRESOLVED PARAMETERS Recent CAN BE UNIQUELY REPRESENTED IN THE ALL PARAMETERS ENERGY DEPENDENT Recent REPRESENTATIONS WITH THE APPROPRIATE (ENDF/B VERSION DEPENDENT) INTERPOLATION LAW. THIS IS DONE BY THE PROGRAM WHILE READING THE UNRESOLVED PARAMETERS AND ALL SUBSEQUENT CALCULATIONS NEED ONLY CONSIDER THE ALL PARAMETERS ENERGY DEPENDENT REPRESENTATION.

RESONANCE RECONSTRUCTION STARTING ENERGY GRID

AS IN ANY ITERATIVE METHOD THE WAY TO SPEED CONVERGENCE IS TO TRY TO START CLOSE TO THE ANSWER. THIS PROGRAM ATTEMPTS TO DO THIS BY STARTING FROM AN ENERGY GRID WHICH IS A GOOD APPROXIMATION TO A SIMPLE BREIT-WIGNER LINE SHAPE.

SIGMA(X) = 1.0/(1.0+X\*X)

WHERE X IS THE DISTANCE FROM THE PEAK IN HALF-WIDTHS

SUBROUTINE SUBINT HAS A BUILT-IN TABLE OF NODES WHICH ARE THE HALF-WIDTH MULTIPLES TO APPROXIMATE THE SIMPLE BREIT-LINE SHAPE TO WITHIN 1 PER-CENT OVER THE ENTIRE INTERVAL 0 TO 500 HALF-WIDTHS Recent

BETWEEN ANY TWO RESOLVED RESONANCES THE STARTING GRID IS BASED ON THE HALF-WIDTHS OF THE TWO RESONANCES. FROM THE LOWER ENERGY RESONANCE UP TO THE MID-POINT BETWEEN THE RESONANCES (MID-POINT IS DEFINED HERE AS AN EOUAL NUMBER OF HALF-WIDTHS FROM EACH RESONANCE) THE HALF-WIDTH OF THE LOWER ENERGY RESONANCE IS USED. FROM THE MID-POINT UP TO THE HIGHER ENERGY RESONANCE THE HALF-WIDTH OF THE UPPER ENERGY RESONANCE IS USED.

WITH THIS ALOGORITHM CLOSELY SPACED RESONANCES WILL HAVE ONLY A FEW STARTING NODES PER RESONANCE (E.G. U-235). WIDELY SPACED RESONANCES WILL HAVE MORE NODES PER RESONANCE (E.G. U-238). FOR A MIX OF S, P, D ETC. RESONANCES THIS ALOGORITHM GUARANTEES AN ADEOUTE DESCRIPTION OF THE PROFILE OF EVEN EXTREMELY NARROW RESONANCES (WHICH MAY IMMEDIATELY CONVERGENCE TO THE ACCURACY REQUESTED, THUS MINIMIZING ITERATION).

BACKGROUND CROSS SECTIONS

THE PROGRAM WILL SEARCH FOR BACKGROUND CROSS SECTIONS FOR TOTAL (MT=1), ELASTIC (MT=2), FISSION (MT=18), FIRST CHANCE FISSION (MT=19) AND CAPTURE (MT=102).

- (1) THE BACKGROUND CROSS SECTIONS (FILE 3) CAN BE PRESENT OR NOT PRESENT FOR EACH REACTION.
- (2) IF FOR A GIVEN REACTION THE BACKGROUND CROSS SECTION IS PRESENT, IT WILL BE ADDED TO THE RESONANCE CONTRIBUTION AND THE RESULT WILL BE OUTPUT.

Recent Recent. Recent Recent Recent. Recent.

Recent Recent Recent. Recent. Recent Recent

Recent Recent. Recent Recent Recent Recent Recent

Recent Recent. Recent. Recent

Recent Recent Recent Recent. Recent Recent

Recent Recent Recent Recent Recent Recent. Recent Recent Recent. Recent Recent Recent Recent

> Recent. Recent. Recent Recent Recent Recent. Recent

- (3) IF FOR A GIVEN REACTION THE BACKGROUND IS NOT PRESENT THE PROGRAM WILL.
  - (A) IF THE INPUT TO THE PROGRAM SPECIFIES NO OUTPUT FOR REACTIONS WITH NO BACKGROUND THERE WILL BE NO OUTPUT.
  - (B) IF THE INPUT TO THE PROGRAM SPECIFIES OUTPUT FOR REACTIONS Recent WITH NO BACKGROUND, Recent
    - (I) THE RESONANCE CONTRIBUTION TO TOTAL, ELASTIC OR CAPTURE WILL BE OUTPUT.
    - (II) IF ALL FISSION RESONANCE PARAMETERS ARE ZERO THE FISSION CROSS SECTION (MT=18) WILL NOT BE OUTPUT. OTHERWISE THE RESONANCE CONTRIBUTION OF THE FISSION (MT=18) WILL BE OUTPUT.
    - (III) THERE WILL BE NO OUTPUT FOR FIRST CHANCE FISSION (MT=19).

## COMBINING RESONANCES AND BACKGROUND CROSS SECTIONS

IN ORDER TO BE COMBINED WITH THE RESONANCE CONTRIBUTION THE BACKGROUND CROSS SECTIONS MUST BE GIVEN AT 0 KELVIN TEMPERATURE AND MUST BE LINEARLY INTERPOLABLE. IF THESE CONDITIONS ARE MET THE RESONANCE AND BACKGROUND CONTRIBUTIONS WILL BE ADDED TOGETHER AND OUTPUT. IF THESE CONDITIONS ARE NOT MET THE BACKGROUND CROSS SECTION WILL BE IGNORED AND ONLY THE RESONANCE CONTRIBUTION WILL BE OUTPUT. IF THE BACKGROUND HAS NOT BEEN ADDED TO THE RESONANCE CONTRIBUTION AFTER THIS PROGRAM FINISHES THE USER CAN MAKE THE RESONANCE AND BACKGROUND CONTRIBUTIONS COMPATIBLE BY,

- (1) IF THE BACKGROUND IS NOT LINEARLY INTERPOABLE, LINEARIZE THE BACKGROUND (E.G., USE PROGRAM LINEAR).
- (2) IF THE BACKGROUND IS NOT GIVEN AT 0 KELVIN, DOPPLER BROADEN THE RESONANCE (NOT BACKGROUND) CONTRIBUTION TO THE SAME TEMPERATURE AS THE BACKGROUND (E.G., USE PROGRAM SIGMA1).

ONCE THE RESONANCE AND BACKGROUND CONTRIBUTIONS HAVE BEEN MADE COMPATIBLE THEY CAN BE ADDED TOGETHER (E.G., USE PROGRAM MIXER).

THE RECONSTRUCTION OF THE RESONANCE CONTRIBUTION TO THE CROSS SECTION CAN BE QUITE EXPENSIVE (IN TERMS OF COMPUTER TIME). SINCE THE RECONSTRUCTION IS PERFORMED BEFORE THE BACKGROUND CROSS SECTIONS ARE READ, THE ABOVE CONVENTIONS HAVE BEEN ADOPTED IN ORDER TO AVOID LOSE OF COMPUTER TIME INVOLVED IN RECONSTRUCTING THE RESONANCE CONTRIBUTION.

## COMMON ENERGY GRID

\_\_\_\_\_

THIS PROGRAM WILL RECONSTRUCT THE RESONANCE CONTRIBUTION TO THE TOTAL, ELASTIC, FISSION AND CAPTURE CROSS SECTIONS ALL ON THE SAME ENERGY GRID. EACH REACTION WILL THEN BE COMBINED WITH ITS BACKGROUND CROSS SECTION (IF ANY) AND OUTPUT WITHOUT ANY FURTHER THINNING. IF THERE ARE NO BACKGROUND CROSS SECTIONS, OR IF THE BACKGROUND CROSS SECTION FOR ALL FOUR REACTIONS ARE GIVEN ON A COMMON ENERGY GRID, THE OUTPUT FROM THIS PROGRAM WILL BE ON A COMMON ENERGY GRID FOR ALL FOUR REACTIONS.

## THERMAL ENERGY

-----

IF THE RESONANCE REGION SPANS THERMAL ENERGY (0.0253 EV) THIS POINT IS ALWAYS INCLUDED IN THE COMMON ENERGY GRID USED FOR ALL REACTIONS AND WILL ALWAYS APPEAR IN THE OUTPUT DATA.

## SECTION SIZE

-----

SINCE THIS PROGRAM USES A LOGICAL PAGING SYSTEM THERE IS NO LIMIT TO THE NUMBER OF POINTS IN ANY SECTION, E.G., THE TOTAL CROSS SECTION MAY BE REPRESENTED BY 200,000 DATA POINTS.

## SELECTION OF DATA

-----

THE PROGRAM SELECTS MATERIALS TO BE PROCESSED BASED EITHER ON MAT (ENDF/B MAT NO.) OR ZA. THE PROGRAM ALLOWS UP TO 100 MAT OR ZA RANGES TO BE SPECIFIED. THE PROGRAM WILL ASSUME THAT THE ENDF/B TAPE IS IN EITHER MAT OR ZA ORDER, WHICHEVER CRITERIA IS USED TO SELECT MATERIALS, AND WILL TERMINATE WHEN A MAT OR ZA IS FOUND THAT IS ABOVE THE RANGE OF ALL REQUESTS.

## ALLOWABLE ERROR

\_\_\_\_\_

Recent Recent Recent

Recent Recent Recent Recent

Recent Recent Recent Recent Recent

Recent Recent Recent Recent

Recent Recent Recent Recent Recent Recent Recent Recent Recent

Recent Recent Recent Recent Recent Recent Recent

Recent Recent Recent Recent Recent Recent Recent Recent Recent Recent Recent

Recent
Recent
Recent
Recent
Recent
Recent
Recent
Recent
Recent
Recent
Recent
Recent
Recent
Recent
Recent
Recent

Recent Recent Recent Recent Recent Recent Recent

Recent Recent Recent Recent Recent Recent Recent Recent Recent

Recent Recent Recent Recent Recent

Recent

THE RECONSTRUCTION OF LINEARLY INTERPOLABLE CROSS SECTIONS FROM RESONANCE PARAMETERS CANNOT BE PERFORMED EXACTLY. HOWEVER IT CAN BE PERFORMED TO VIRTUALLY ANY REQUIRED ACCURACY AND MOST IMPORTANTLY CAN BE PERFORMED TO A TOLERANCE THAT IS SMALL COMPARED Recent TO THE UNCERTAINTY IN THE CROSS SECTIONS THEMSELVES. AS SUCH THE CONVERSION OF CROSS SECTIONS TO LINEARLY INTERPOLABLE FORM CAN BE PERFORMED WITH ESSENTIALLY NO LOSS OF INFORMATION.

THE ALLOWABLE ERROR MAY BE ENERGY INDEPENDENT (CONSTANT) OR ENERGY Recent DEPENDENT. THE ALLOWABLE ERROR IS DESCRIBED BY A TABULATED FUNCTION OF UP TO 20 (ENERGY, ERROR) PAIRS AND LINEAR INTERPOLATION Recent BETWEEN TABULATED POINTS. IF ONLY ONE TABULATED POINT IS GIVEN THE Recent ERROR WILL BE CONSIDERED CONSTANT OVER THE ENTIRE ENERGY RANGE. WITH THIS ENERGY DEPENDENT ERROR ONE MAY OPTIMIZE THE OUTPUT FOR ANY GIVEN APPLICATION BY USING A SMALL ERROR IN THE ENERGY RANGE OF INTEREST AND A LESS STRINGENT ERROR IN OTHER ENERGY RANGES, E.G., 0.1 PER-CENT FROM 0 UP TO THE LOW EV RANGE AND A LESS STRINGENT TOLERANCE AT HIGHER ENERGIES.

#### DEFAULT ALLOWABLE ERROR

IN ORDER TO INSURE CONVERENCE OF THE RESONANCE RECONSTRUCTION THE ALLOWABLE ERROR MUST BE POSITIVE. IF THE USER INPUTS AN ERROR FOR RESONANCE RECONSTRUCTION THAT IS NOT POSITIVE IT WILL BE SET TO THE DEFAULT VALUE (CURRENTLY 0.1 PER-CENT) AND INDICATED AS SUCH IN THE OUTPUT LISTING.

#### INTERVAL HALVING ALGORITHM

THIS PROGRAM WILL START BY CALCULATING THE CROSS SECTIONS AT THE ENERGIES CORRESPONDING TO THE PEAK OF EACH RESONANCE, AS WELL AS A FIXED NUMBER OF HALF-WIDTHS ON EACH SIDE OF EACH RESONANCE. STARTING FROM THIS BASIC GRID OF POINTS THE PROGRAM WILL CONTINUE TO HALF EACH INTERVAL UNTIL THE CROSS SECTIONS FOR ALL REACTIONS AT THE CENTER OF THE INTERVAL CAN BE DEFINED BY LINEAR INTERPOLATION FROM THE ENDS OF THE INTERVAL TO WITHIN THE USER SPECIFIED ACCURACY CRITERIA.

## DISTANT RESONANCE TREATMENT

THE OPTION TO TREAT DISTANT RESONANCES, WHICH WAS AVAILABLE IN EARLIER VERSIONS OF THIS PROGRAM, IS NO LONGER AVAILABLE, BECAUSE IT WAS FOUND TO PRODUCE UNRELIABLE RESULTS. IN THIS VERSION OF THE PROGRAM ALL RESONANCES ARE TREATED EXACTLY.

## PROGRAM OPERATION

## EDIT MODE

IT IS SUGGESTED THAT BEFORE RUNNING THIS PROGRAM TO RECONSTRUCT CROSS SECTIONS FROM RESONANCE PARAMETERS (WHICH CAN BE QUITE EXPENSIVE) THE USER FIRST RUN THE PROGRAM IN THE EDIT MODE (SEE, DESCRIPTION OF INPUT PARAMETERS BELOW). IN THE EDIT MODE THE PROGRAM WILL READ, LIST AND EXTENSIVELY CHECK THE CONSISTENCY OF ALL RESONANCE PARAMETERS AND ENDF/B DEFINED RESONANCE FLAGS. THIS IS A VERY INEXPENSIVE MEANS OF CHECKING ALL DATA BEFORE INVESTING A LARGE AMOUNT OF MONEY IN RECONSTRUCTING CROSS SECTIONS. ANY AND ALL DIGNOSTICS RECEIVED FROM THE EDIT WILL SUGGEST HOW TO CORRECT THE EVALUATED DATA TO MAKE IT CONSISTENT BEFORE RECONSTRUCTING CROSS SECTIONS. IN ORDER TO OBTAIN MEANINGFUL RESULTS FROM THE RECONSTRUCTION ALL SUGGESTED CHANGES TO THE EVALUATION SHOULD BE PERFORMED BEFORE TRYING RECONSTRUCTION (OTHERWISE THE RESULT OF RECONSTRUCTION WILL NOT BE RELIABLE).

## RECONSTRUCTION MODE

## FOR EACH REQUESTED MATERIAL

-----

IF SECTION MF=1, MT=451 IS PRESENT COMMENTS WILL BE ADD TO DOCUMENT THAT THE MATERIAL HAS BEEN PROCESSED. MF=1, MT=451 WILL ALSO BE USED TO DETERMINE THE VERSION OF THE ENDF/B FORMAT WHICH WILL ALLOW THE PROGRAM TO USE THE APPROPRIATE CONVENTIONS.

ALL OF THE FILE 2 RESONANCE PARAMETERS ARE FIRST READ AND THE LINEARLY INTERPOLABLE CONTRIBUTION OF THE RESONANCE PARAMETERS TO THE TOTAL, ELASTIC, CAPTURE AND FISSION CROSS SECTIONS IS CALCULATED SIMULTANEOUSLY USING A COMMON ENERGY GRID FOR ALL

Recent Recent Recent Recent. Recent. Recent Recent Recent. Recent. Recent Recent

Recent Recent Recent Recent Recent. Recent Recent Recent Recent Recent Recent Recent. Recent Recent. Recent

Recent Recent Recent. Recent. Recent Recent Recent Recent Recent Recent. Recent Recent Recent. Recent Recent Recent

Recent Recent. Recent. Recent Recent Recent Recent. Recent

FOUR REACTIONS.

AFTER THE RESONANCE CONTRIBUTION HAS BEEN RECONSTRUCTED EACH OF THE FIVE REACTIONS (MT=1, 2, 18, 19, 102) IS CONSIDERED SEPARATELY Recent FOR COMBINATION WILL THE BACKGROUND CROSS SECTION, IF ANY, AS DESCRIBED ABOVE.

OUTPUT WILL INCLUDE THE ENTIRE EVALUATION, INCLUDING RESONANCES PARAMETERS WITH LRU MODIFIED (AS DESCRIBED ABOVE) TO INDICATE THAT THE RESONANCE CONTRIBUTION HAS ALREADY BEEN ADDED TO THE FILE 3 CROSS SECTIONS.

THE CYCLE OF RECONSTRUCTING THE RESONANCE CONTRIBUTION AND ADDING THE BACKGROUND WILL BE REPEATED FOR EACH MATERIAL REQUESTED.

----2016/3/10 - This option is no longer allowed - today's computers are so mjuch faster that this option is no longer needed.

PROCESS ONLY A PORTION OF RESONANCE REGION

MODERN EVALUATIONS MAY BE EXTREMELY LARGE AND IT MAY NOT BE POSSIBLE TO PROCESS AN ENTIRE EVALUATION (I.E., ADD THE RESONANCE CONTRIBUTION) DURING A SINGLE COMPUTER RUN.

ALSO IN THE CASE WHERE YOU ARE ONLY INTERESTED IN THE CROSS SECTIONS OVER A SMALL ENERGY RANGE, YOU MAY NOT WANT TO PROCESS AN ENTIRE EVALUATION, E.G., IF YOU ONLY WANT TO KNOW WHAT THE CROSS SECTIONS ARE NEAR THERMAL ENERGY, 0.0253 EV.

IN ORDER TO ALLOW AN EVALUATION TO BE PROCESSED USING A NUMBER OF SHORTER COMPUTER RUNS AN OPTION HAS BEEN ADDED TO THIS PROGRAM TO ALLOW THE USER TO SPECIFY THE ENERGY RANGE TO BE PROCESSED.

USING THIS OPTION YOU MAY START AT THE LOWEST ENERGY (ZERO UP TO SOME ENERGY) AND USE THE RESULTS OF THIS RUN AS INPUT TO THE NEXT RUN, WHERE YOU CAN SPECIFY THE NEXT ENERGY RANGE. THIS CYCLE CAN BE REPEATED UNTIL YOU HAVE PROCESSED THE ENTIRE EVALUATION.

WARNING - THIS OPTION SHOULD BE USED WITH EXTREME CARE - THIS OPTION HAS BEEN RELUCTANTLY ADDED - RELUCTANTLY BECAUSE IT CAN BE EXTREMELY DANGEROUS TO USE THIS OPTION UNLESS YOU CAREFULLY CHECKED WHAT YOU ARE DOING.

THE OPTION SHOULD ONLY BE USED AS FOLLOWS,

- 1) YOU MUST PROCESS USING ENERGY RANGES STARTING AT LOW ENERGY AND WORKING YOUR WAY TOWARD HIGH ENERGY, E.G., 0.0 TO 3.0+3
  - 3.0+3 TO 10.0+3
  - 10.0+3 TO 80.0+3, ETC.
- 2) FOR THE LAST ENERGY RANGE THE LOWER ENERGY LIMIT MUST BE NON-ZERO (WHERE TO START) AND THE UPPER ENERGY LIMIT MUST BE ZERO (NO LIMIT) 80.0+3 TO 0.0

IF YOU ARE ONLY INTERESTED IN THE CROSS SECTION OVER A NARROW ENERGY INTERVAL AND DO NOT INTENT TO MAKE ANY OTHER USE OF THE RESULTS, YOU CAN IGNORE THESE WARNINGS AND MERELY SPECIFY ANY ENERGY INTERVAL OVER WHICH YOU WISH CALCULATIONS TO BE PERFORMED.

NORMALLY WHEN THIS PROGRAM PROCESSES AN EVALUATION IT WILL SET FLAGS IN THE EVALUATION TO PREVENT THE SAME RESONANCE CONTRIBUTION FROM BEING ADDED TO THE CROSS SECTION MORE THAN ONCE, SHOULD YOU USE THE OUTPUT FROM THIS PROGRAM AS INPUT TO

WHEN PROCESSING ONLY PORTIONS OF THE RESONANCE REGION THIS PROGRAM CANNOT SET THESE FLAGS TO PROTECT AGAINST ADDING THE RESONANCE CONTRIBUTION MORE THAN ONCE - WHICH MAKES USE OF THIS OPTION EXTREMELY DANGEROUS.

ONLY YOU CAN CHECK TO MAKE SURE THAT YOU HAVE CORRECTLY INCLUDED EACH ENERGY RANGE ONLY ONCE - SEE THE COMMENT LINES AT THE END OF SECTION, MF=1, MT=451, FOR A COMPLETE RECORD OF EACH RUN USING THIS PROGRAM. THIS SECTION WILL CONTAIN LINES OF THE FORM

Recent Recent

Recent.

Recent. Recent.

Recent Recent Recent Recent

Recent Recent.

Recent. Recent

Recent.

Recent

Recent. Recent Recent Recent.

Recent. Recent Recent Recent

Recent Recent Recent Recent Recent Recent. Recent

Recent Recent Recent Recent Recent

Recent. Recent. Recent Recent Recent. Recent Recent

Recent Recent Recent Recent. Recent Recent Recent. Recent

Recent Recent Recent Recent Recent Recent. Recent. Recent Recent

Recent

Recent.

Recent

|                                                                                                    | RECENT.INP RECENT.LST ENDFB.IN ENDFB.OUT (SCRATCH) (SCRATCH) CARDS  COLS. FORMAT DESCRIPTION |         |                                                                    | Recent                                                                                                    |
|----------------------------------------------------------------------------------------------------|----------------------------------------------------------------------------------------------|---------|--------------------------------------------------------------------|----------------------------------------------------------------------------------------------------|
| ONT.I.                                                                                                    | RECENT.INP                                                                                   |         |                                                                    |                                                                                                    |
|                                                                                                    | OPTIONAL STANDARD FILE NAMES (SEE SUBROUTINE FILEIO) UNIT FILE NAME                          |         |                                                                    |                                                                                                    |
| 12                                                                                                    |                                                                                              |         |                                                                    |                                                                                                    |
|                                                                                                    | DESCRIPTION                                                                                  |         |                                                                    |                                                                                                    |
| SCRATCH FILES                                                                                                    |                                                                                              |         |                                                                    | Recent<br>Recent<br>Recent                                                                                 |
| 3                                                                                                    | OUTPUT REPORT (BCD - 120 CHARACTERS/RECORD)                                                  |         |                                                                    |                                                                                                    |
|                                                                                                    | PUT FILES<br><br>DESCRIPTION                                                                 |         |                                                                    |                                                                                                    |
| 10                                                                                                    | ORIGINAL ENDF/B DATA (BCD - 80 CHARACTERS/RECORD)                                            |         |                                                                    |                                                                                                    |
|                                                                                                    | DESCRIE                                                                                      |         |                                                                    | Recent<br>Recent<br>Recent                                                                                 |
|                                                                                                    | FILES                                                                                        |         |                                                                    | Recent<br>Recent                                                                                           |
| I/O FI                                                                                                    | ILES                                                                                         | .=====  |                                                                    | Recent                                                                                                    |
| <br>WHEN YOU INDICATE BY INPUT THAT YOU ARE ABOUT TO PROCESS THE LAST ENERGY RANGE (SEE ABOVE, LOWER ENERGY LIMIT = NON-ZERO, UPPER ENERGY LIMIT = ZERO), THIS PROGRAM WILL ASSUME THAT YOU HAVE NOW COMPLETED ALL PROCESSING - AND ONLY THEN WILL IT SET FLAGS IN THE EVALUATION TO PREVENT THE RESONANCE CONTRIBUTION FROM BEING ADDED MORE THAN ONCE. FOR THIS REASON YOU CANNOT PROCESS STARTING WITH ENERGY INTERVALS AT HIGH ENERGY AND WORKING TOWARD LOW ENERGY - YOU MUST START AT LOW ENERGY AND WORK TOWARD HIGH ENERGY2016/3/10 - This option is no longer allowed - today's computers |                                                                                              |         |                                                                    | Recent<br>Recent<br>Recent<br>Recent<br>Recent<br>Recent<br>Recent<br>Recent<br>Recent<br>Recent<br>Recent |
|                                                                                                    | SHOULD CHECK TO INSURE THAT THERE ARE NO OVERLAPPING ENERGY GES OR MISSING ENERGY RANGES.    |         |                                                                    |                                                                                                    |
| ******<br>ONLY E                                                                                                    | Y PROCESS 3.00000+ 3 TO 1.00000+ 4 EV  ***********************************                   |         |                                                                    |                                                                                                    |
|                                                                                                    | *****                                                                                        | **** PR | OGRAM RECENT (VERSION 2017-1) ************************************ | Recent<br>Recent<br>Recent                                                                                 |

Recent

```
TNTEREST
                                                                          Recent
                           WARNING...THE USE OF THIS FIELD HAS BEEN
                                                                          Recent.
                           CHANGED. THIS FIELD WAS PREVIOUSLY USED TO
                                                                          Recent
                           DEFINE THE PRECISION OF THE CALCULATION AND
                                                                          Recent
                          OUTPUT. THE FORMER DEFINITION OF THIS FIELD
                                                                          Recent.
                           WAS...
                                                                          Recent.
                          MINIMUM ENERGY SPACING FLAG
                                                                          Recent
                           = 0 - 6 DIGIT MINIMUM ENERGY SPACING.
                                                                          Recent
                                 STANDARD 6 DIGIT E11.4 OUTPUT.
                                                                          Recent
                           = 1 - 9 DIGIT MINIMUM ENERGY SPACING.
                                                                          Recent
                                                                          Recent
                                 STANDARD 6 DIGIT E11.4 OUTPUT.
                           = 2 - 9 DIGIT MINIMUM ENERGY SPACING.
                                                                          Recent
                                 VARIABLE 9 DIGIT F FORMAT OUTPUT.
                                                                          Recent.
                           FROM EXPERIENCE IT HAS BEEN FOUND THAT
                                                                          Recent.
                           FAILURE TO SET THIS OPTION TO 2 CAN RESULT
                                                                          Recent.
                           IN LARGE ERRORS IN THE FINAL DATA. THEREFORE
                                                                          Recent
                           INTERNALLY THIS OPTION IS SET TO 2.
           34-44
                          OPERATING MODE
                    T11
                                                                          Recent.
                           = 0 - CACULATE. MINIMUM OUTPUT LISTING
                                                                          Recent
                          = 1 - CACULATE. LIST ALL RESONANCE PARAMETERS Recent
                           = 2 - EDIT MODE. NO CALCULATION. LIST ALL
                                                                          Recent
                                 RESONANCE PARAMETERS.
                                                                           Recent
                           NOTE, THE EDIT MODE (=2) IS THE SUGGESTED
                                                                          Recent
                           MODE TO FIRST TEST THE CONSISTENCY OF THE
                                                                          Recent.
                           EVALUATED DATA, BEFORE RECONSTRUCTING CROSS
                                                                           Recent
                           SECTIONS (SEE, COMMENTS ABOVE).
                                                                          Recent
                          NEGATIVE CROSS SECTIOIN TREATMENT
           45-55
                    T11
                                                                          Recent.
                          = 0 - O.K. - NO CHANGE
                                                                          Recent.
                           = 1 - SET = 0
                                                                          Recent
           56-66
                    T11
                          MONITOR MODE SELECTOR
                                                                          Recent
                           = 0 - NORMAL OPERATION
                                                                          Recent
                           = 1 - MONITOR PROGRESS OF RECONSTRUCTION OF
                                                                          Recent
                                 FILE 2 DATA AND COMBINING FILE 2 AND
                                                                          Recent
                                 FILE 3 DATA. EACH TIME A PAGE OF DATA
                                 POINTS IS WRITTEN TO A SCRATCH FILE
                                                                          Recent
                                 PRINT OUT THE TOTAL NUMBER OF POINTS
                                                                          Recent
                                 ON SCRATCH AND THE LOWER AND UPPER
                                                                          Recent
                                 ENERGY LIMITS OF THE PAGE (THIS OPTION
                                                                          Recent
                                 MAY BE USED IN ORDER TO MONITOR THE
                                                                           Recent
                                 EXECUTION SPEED OF LONG RUNNING JOBS).
                                                                          Recent.
            1 - 72
                          ENDF/B INPUT DATA FILENAME
       2
                    A72
                                                                          Recent.
                           (STANDARD OPTION = ENDFB.IN)
                                                                          Recent
       3
            1-72
                           ENDF/B OUTPUT DATA FILENAME
                                                                          Recent
                           (STANDARD OPTION = ENDFB.OUT)
                                                                          Recent
     4-N
            1-11
                    T11
                          MINIMUM MAT OR ZA (SEE COLS. 1-11, LINE 1)
                                                                          Recent
           12-22
                    T11
                          MAXIMUM MAT OR ZA (SEE COLS. 1-11, LINE 1)
                                                                          Recent
                           UP TO 100 MAT OR ZA RANGES MAY BE SPECIFIED,
                           ONE RANGE PER LINE. THE LIST IS TERMINATED
                                                                          Recent.
                          BY A BLANK LINE. IF THE THE UPPER LIMIT OF
                                                                          Recent.
                           ANY REQUEST IS LESS THAN THE LOWER LIMIT THE
                                                                          Recent
                           UPPER LIMIT WILL BE SET EQUAL TO THE LOWER
                                                                           Recent
                          LIMIT. IF THE FIRST REQUEST LINE IS BLANK IT
                                                                          Recent.
                          WILL TERMINATE THE REQUEST LIST AND CAUSE ALL Recent
                          DATA TO BE RETRIEVED (SEE EXAMPLE INPUT).
                                                                          Recent
---- 2016/3/10 - Partial Processing no longer allowed.
                                                                          Recent
                  If these fields are not blank the code will STOP
                                                                          Recent
                  with a WARNING that this is no longer allowed.
                                                                          Recent
                   E11.4 LOWER ENERGY LIMIT FOR PROCESSING.
           23-33
                                                                          Recent
           34-44
                   E11.4 UPPER ENERGY LIMIT FOR PROCESSING.
                                                                          Recent.
                          *THE LOWER AND UPPER ENERGY LIMITS MUST BE
                                                                          Recent
                           ZERO, OR BLANK, UNLESS YOU WISH TO ONLY
                                                                          Recent
                          PROCESS A PORTION OF RESONANCE REGIONS.
                                                                          Recent.
                          *THESE ENERGY LIMITS ARE ONLY READ FROM THE
                                                                          Recent
                          FIRST MAT/ZA REQUEST LINE
                                                                          Recent
                          *IF BOTH ARE ZERO (OR BLANK) THE ENTIRE
                                                                          Recent
                          RESONANCE REGION FOR EACH MATERIAL WILL BE
                                                                          Recent
                          PROCESSED
                                                                          Recent
                          *IF LIMITS ARE INPUT ONLY THAT PORTION OF THE
                                                                          Recent
                          RESONANCE REGION FOR EACH MATERIAL WHICH
                          LIES BETWEEN THESE LIMITS WILL BE PROCESSED
                                                                          Recent.
                          *SEE INSTRUCTIONS ABOVE BEFORE USING THIS
                                                                          Recent.
                          OPTION.
                                                                          Recent
---- 2016/3/10 - Partial Processing no longer allowed.
                                                                          Recent
    VARY 1-11 E11.4 ENERGY FOR FILE 2 ERROR LAW 12-22 E11.4 ERROR FOR FILE 2 ERROR LAW
                                                            ( SEE
                                                                    )
                                                                          Recent
                                                            (COMMENTS)
                                                                          Recent.
                                                            ( BELOW )
                                                                          Recent
```

ONE OR MORE OF THE REACTIONS ARE OF ACTUAL

NOTE, THIS VERSION OF THE PROGRAM DOES NOT THIN THE COMBINED FILE FILE 2 + 3 DATA. AS SUCH THE ERROR LAW FOR COMBINING FILE 2 + 3 WHICH WAS REQUIRED IN EARLIER VERSIONS OF THIS CODE ARE NO LONGER

THE FILE 2 ERROR LAW MAY BE ENERGY INDEPENDENT (DEFINED BY A SINGLE ERROR) OR ENERGY DEPENDENT (DEFINED BY UP TO 20 ENERGY, ERROR PAIRS). FOR THE ENERGY DEPENDENT CASE LINEAR INTERPOLATION WILL BE USED TO DEFINE THE ERROR AT ENERGIES BETWEEN THOSE AT WHICH THE ERROR IS TABULATED. THE ERROR LAW IS TERMINATED BY A BLANK LINE. IF ONLY ONE ENERGY, ERROR PAIR IS GIVEN THE LAW WILL BE CONSIDERED TO BE ENERGY INDEPENDENT. IF MORE THAN ONE PAIR IS GIVEN IT BE CONSIDERED TO BE ENERGY DEPENDENT (NOTE, THAT FOR A CONSTANT ERROR THE ENERGY INDEPENDENT FORM WILL BUN FASTER. HOWEVER, FOR SPECIFIC APPLICATIONS AN ENERGY DEPENDENT ERROR MAY BY USED TO MAKE THE PROGRAM RUN CONSIDERABLE FASTER).

ALL ENERGIES MUST BE IN ASCENDING ENERGY ORDER. FOR CONVERGENCE OF THE FILE 2 RECONSTRUCTION ALGORITHM ALL THE ERRORS MUST BE POSITIVE. IF ERROR IS NOT POSITIVE IT WILL BE SET EQUAL TO THE STANDARD OPTION (CURRENTLY 0.001, CORRRESPONDING TO 0.1 PER-CENT). Recent IF THE FIRST LINE OF THE ERROR LAW IS BLANK IT WILL TERMINATE THE ERROR LAW AND THE ERROR WILL BE TREATED AS ENERGY INDEPENDENT, EQUAL TO THE STANDARD OPTION (CURRENTLY, 0.1 PER-CENT). SEE, EXAMPLE INPUT 4.

## EXAMPLE INPUT NO. 1

CONSIDER ALL URANIUM ISOTOPES AND TH-232. CONSIDER CROSS SECTIONS WHICH ARE LARGER THAN 1.0E-8 BARNS IN ABSOLUTE VALUE. ONLY OUTPUT REACTIONS FOR WHICH A BACKGROUND IS GIVEN. LIST ALL PARAMETERS AND Recent CALCULATE CROSS SECTIONS. MONITOR THE EXECUTION PROGRESS OF THE PROGRAM. BETWEEN 0 AND 100 EV USE 0.1 PER-CENT ACCURACY. BETWEEN 100 EV AND 1 KEV VARY THE ACCURACY FROM 0.1 TO 1 PER-CENT. ABOVE 1 KEV USE 1 PER-CENT ACCURACY.

EXPLICITLY SPECIFY THE STANDARD FILENAMES.

THE FOLLOWING 11 INPUT CARDS ARE REQUIRED.

Ω 1 1.00000-08 1 Ω ENDFB.IN ENDFB.OUT 92000 92999 (UPPER LIMIT AUTOMATICALLY SET TO 90232) 90232 (END REOUEST LIST)

0.00000+ 0 1.00000-03 1.00000+02 1.00000-03 1.00000+03 1.00000-02 1.00000+09 1.00000-02

(END FILE 2 ERROR LAW)

## EXAMPLE INPUT NO. 2

CONSIDER ALL URANIUM ISOTOPES AND TH-232. CONSIDER CROSS SECTIONS WHICH ARE LARGER THAN 1.0E-8 BARNS IN ABSOLUTE VALUE. ONLY OUTPUT REACTIONS FOR WHICH A BACKGROUND IS GIVEN. CROSS SECTIONS WILL BE CALCULATED, BUT PARAMETERS WILL NOT BE LISTED. THE PROGRESS OF THE Recent PROGRAM WILL NOT BE MONITORED. USE 0.1 PER-CENT ACCURACY FOR ALL ENERGIES. SINCE 0.1 PER-CENT IS THE STANDARD OPTION FOR THE ERROR LAW THE FIRST ERROR LAW LINE MAY BE LEFT BLANK.

LEAVE THE DEFINITION OF THE FILENAMES BLANK - THE PROGRAM WILL THEN USE THE STANDARD FILENAMES.

THE FOLLOWING 7 INPUT CARDS ARE REQUIRED.

1 1.00000-08 Λ Λ 0 0

92000 92999

90232 (UPPER LIMIT AUTOMATICALLY SET TO 90232) (END REQUEST LIST)

(USE STANDARD OPTION FOR ERROR LAW)

EXAMPLE INPUT NO. 3

Recent Recent Recent Recent. Recent. Recent. Recent Recent Recent Recent Recent Recent Recent. Recent. Recent Recent. Recent. Recent Recent Recent Recent

Recent. Recent Recent Recent. Recent.

Recent Recent Recent Recent Recent

Recent

Recent Recent. Recent. Recent Recent

> Recent Recent Recent. Recent.

Recent

Recent Recent Recent. Recent Recent

Recent Recent. Recent Recent. Recent

Recent Recent Recent Recent Recent Recent.

Recent. Recent Recent

```
Recent
   THE SAME AS EXAMPLE INPUT NO. 2, ONLY IN THIS CASE ONLY CALCULATE Recent
   CROSS SECTIONS OVER THE ENERGY RANGE 0.01 TO 0.1 EV - ACROSS THE
    THERMAL ENERGY RANGE. NOTE, THE ONLY DIFFERENCE BETWEEN THE INPUT
   PARAMETERS IN THIS CASE AND IN EXAMPLE NO. 2, IS THAT ON THE
   SECOND INPUT LINE WE HAVE ADDED THE ENERGY RANGE 0.01 TO 0.1 EV.
                                                                      Recent.
   USE \PREPRO94\LINEAR\ENDFB.OUT AS INPUT AND ENDFB.OUT AS OUTPUT -
                                                                      Recent.
   SINCE ENDFB.OUT IS THE STANDARD OUTPUT FILENAME THE NAME CAN BE
   EITHER INCLUDED IN THE INPUT OR LEFT BLANK.
                                                                       Recent
   THE FOLLOWING 7 INPUT CARDS ARE REQUIRED.
                                                                      Recent
                                                                      Recent
        1 1.00000-08
                              0
                                    0
                                                   0
                                                              0
\PREPRO94\LINEAR\ENDFB.OUT
                                                                      Recent.
ENDFB.OUT
                                                                      Recent
               92999 1.00000- 2 1.00000- 1
    92000
                                                                      Recent
     90232
                            (UPPER LIMIT AUTOMATICALLY SET TO 90232)
                            (END REQUEST LIST)
                            (USE STANDARD OPTION FOR ERROR LAW)
                                                                      Recent.
                                                                      Recent
   EXAMPLE INPUT NO. 4
                                                                      Recent
   RECONSTRUCT ALL DATA. OUTPUT ALL REACTIONS, REGARDING OF WHETHER
                                                                      Recent
   OR NOT THERE IS A BACKGROUND CROSS SECTION. DO NOT MONITOR THE
                                                                      Recent
   PROGRESS OF THE PROGRAM. RECONSTRUCT CROSS SECTIONS TO 1 PER-CENT
                                                                      Recent.
   ACCURACY. USE \ENDFB6\LINEAR\ZA092238 AS INPUT AND
    \ENDFB6\RECENT\ZA092238 AS OUTPUT.
                                                                      Recent
                                                                       Recent.
   THE FOLLOWING 6 INPUT CARDS ARE REQUIRED.
                                                                      Recent.
                                                                      Recent
        0.0.0
                                                                      Recent
\ENDFB6\ZA092238
                                                                      Recent
\ENDFB6\RECENT\ZA092238
                                                                      Recent
                     (RETRIEVE ALL DATA, END REQUEST LIST)
                                                                      Recent
          1.00000- 2
                     (END FILE 2 ERROR LAW)
                                                                      Recent
                                                                      Recent
   EXAMPLE INPUT NO. 5
   RECONSTRUCT ALL DATA. ONLY OUTPUT REACTIONS FOR WHICH A BACKGROUND Recent
   CROSS SECTION IS GIVEN. DO NOT MONITOR THE PROGRESS OF THE PROGRAM Recent
   RECONSTRUCT CROSS SECTIONS TO 0.1 PER-CENT ACCURACY. USE ENDFB.IN Recent
   AS INPUT AND ENDFB.OUT AS OUTPUT.
   THIS CORRESPONDS TO USING ALL OF THE STANDARD OPTONS BUILT-IN TO
                                                                      Recent
   THE PROGRAM AND ALL INPUT CARDS MAY BE BLANK.
                                                                      Recent
   IN THIS CASE THE FOLLOWING 5 INPUT CARDS ARE REQUIRED.
    (ZEROES ARE INDICATED ON THE FIRST LINE, BELOW, ONLY TO INDICATE
   WHERE THE LINE IS. THE ACTUAL INPUT LINE CAN BE COMPLETELY BLANK). Recent
        0.0
                                         0
                      (USE STANDARD INPUT FILENAME = ENDFB.IN)
                                                                      Recent
                      (USE STANDARD OUTPUT FILENAME = ENDFB.OUT)
                                                                      Recent
                      (RETRIEVE ALL DATA, END REQUEST LIST)
                                                                      Recent
                      (0.1 ERROR, END FILE 2 ERROR LAW)
```

|               |                                          |                            |                                                                       | Rel               |
|---------------|------------------------------------------|----------------------------|-----------------------------------------------------------------------|-------------------|
| PROGRAM       | RELAB                                    | EL                         |                                                                       | Rel               |
|               |                                          |                            |                                                                       | Rel               |
| VERSION       | 69-1                                     | (APRIL 1969)               |                                                                       | Rel               |
|               |                                          | (JUNE 1973)                |                                                                       | Rel               |
|               |                                          | (SEPTEMBER 197             | 7)                                                                    | Rel               |
|               |                                          | (AUGUST 1980)              |                                                                       | Rel               |
|               |                                          |                            | COMBINED STATEMENT NUMBER SEQUENCE                                    | Rel               |
|               |                                          | , ,                        | AND LINE I.D. INTO ONE PROGRAM.                                       | Rel               |
| VERSION       | 86-1                                     | (JANUARY 1986)             | FORTRAN-77/H VERSION                                                  | Rel               |
|               |                                          |                            | *OPTIONINTERNALLY DEFINE ALL I/O                                      | Rel               |
|               |                                          | ,                          | FILE NAMES (SEE, SUBROUTINES FILIO1                                   | Rel               |
|               |                                          |                            | AND FILIO2 FOR DETAILS).                                              | Rel               |
|               |                                          |                            | *IMPROVED BASED ON USER COMMENTS.                                     | Rel               |
| VERSION       | 89-1                                     | (JANUARY 1989)             | *PSYCHOANALYZED BY PROGRAM FREUD TO                                   | Rel               |
|               |                                          |                            | INSURE PROGRAM WILL NOT DO ANYTHING                                   | Rel               |
|               |                                          |                            | CRAZY.                                                                | Rel               |
|               |                                          |                            | *UPDATED TO USE NEW PROGRAM CONVERT                                   | Rel               |
|               |                                          |                            | KEYWORDS.                                                             | Rel               |
|               |                                          |                            | *ADDED LIVERMORE CIVIC COMPILER                                       | Rel               |
|               |                                          |                            | CONVENTIONS.                                                          | Rel               |
|               |                                          |                            | *ADDED FORTRAN SAVE OPTION                                            | Rel               |
| VERSION       | 94-1                                     |                            | *COMPLETE RE-WRITE                                                    | Rel               |
|               |                                          |                            | *OUTPUT MINIMUM NON-BLANK LENGTH FOR                                  | Rel               |
|               |                                          |                            | EACH LINE - NO SEQUENCE NUMBERS.                                      | Rel               |
|               |                                          |                            | *INCREASED MAXIMUM NUMBER OF LABELS                                   | Rel               |
|               |                                          |                            | PER ROUTINE FROM 1000 TO 50,000                                       | Rel               |
|               |                                          |                            | *CAN NOW PROCESS UPPER OR LOWER CASE                                  | Rel               |
|               |                                          |                            | CODING.                                                               | Rel               |
|               |                                          |                            | *SKIP IMBEDDED BLANKS IN KEYWORDS.                                    | Rel               |
|               |                                          |                            | *ADDED WRITE(XX,XX,ERR=YYY,END=ZZZ)                                   | Rel               |
|               |                                          |                            | *ADDED OPEN(XX,ERR=YYY,END=ZZZ)  *ADDED CLOSE(XX,ERR=YYY,END=ZZZ)     | Rel<br>Rel        |
|               |                                          |                            | *ADDED CLOSE(XX,ERR=YYY,END=ZZZ) *INTEGER INSTEAD OF CHARACTERS IS NO | Rel               |
|               |                                          |                            | LONGER SUPPORTED - ALL CHARACTERS                                     | Rel               |
|               |                                          |                            | MUST BE IDENTIFIED AS CHARACTERS.                                     | Rel               |
|               |                                          |                            | *VARIABLE FILENAMES TO ALLOW ACCESS                                   | Rel               |
|               |                                          |                            | FILE STRUCTURES                                                       | Rel               |
|               |                                          |                            | (WARNING - INPUT PARAMETER FORMAT                                     | Rel               |
|               |                                          |                            | HAS BEEN CHANGED)                                                     | Rel               |
|               |                                          |                            | *CLOSE ALL FILES BEFORE TERMINATING                                   | Rel               |
|               |                                          |                            | (SEE, SUBROUTINE ENDIT)                                               | Rel               |
| VERSION       | 96-1                                     | (JANUARY 1996)             | *COMPLETE RE-WRITE                                                    | Rel               |
|               |                                          |                            | *IMPROVED COMPUTER INDEPENDENCE                                       | Rel               |
|               |                                          |                            | *ALL DOUBLE PRECISION                                                 | Rel               |
|               |                                          |                            | *ON SCREEN OUTPUT                                                     | Rel               |
|               |                                          |                            | *IMPROVED OUTPUT PRECISION                                            | Rel               |
|               |                                          |                            | *DEFINED SCRATCH FILE NAMES                                           | Rel               |
|               |                                          |                            | *INCREASED THE NUMBER OF LABELS                                       | Rel               |
|               |                                          |                            | IN A ROUTINE FOR 5,000 TO 50,000                                      | Rel               |
| VERSION       | 99-1                                     | (MARCH 1999)               | *GENERAL IMPROVEMENTS BASED ON                                        | Rel               |
|               |                                          |                            | USER FEEDBACK                                                         | Rel               |
| VERS. 20      | 000-1                                    | (FEBRUARY 2000             | )*UPDATED TO IGNORE ( AND ) IN QUOTES                                 | Rel               |
|               |                                          |                            | *GENERAL IMPROVEMENTS BASED ON                                        | Rel               |
|               | 000 1                                    | (14717 0000)               | USER FEEDBACK                                                         | Rel               |
| VERS. 20      | 102-1                                    | (MAY 2002)                 | *OPTIONAL INPUT PARAMETERS                                            | Rel               |
|               |                                          |                            | *CORRECTED END=, ERR=, WHEN I/O UNIT                                  | Rel               |
| 77550 00      | 004 1                                    | (MADOII OCCA)              | NUMBER IS DIMENSIONED                                                 | Rel               |
| vEKS. 20      | 04-T                                     | (MARCH 2004)               | *ADDED INCLUDE FOR COMMON *INCREASED THE NUMBER OF LABELS IN          | Rel               |
|               |                                          |                            | *INCREASED THE NUMBER OF LABELS IN A ROUTINE FOR 50,000 TO 100,000    | Rel               |
| מקדטת מת      | 0.7. 1                                   | (DEC 2007)                 | *72 CHARACTER FILE NAMES.                                             | Rel               |
| VERS. 20      |                                          | (DEC. 2007)<br>(Apr. 2010) | *General update based on user feedback                                | Rel               |
| VERS. 20      |                                          | _                          | *Added CODENAME                                                       |                   |
| vers. 20      | ,12-1                                    | (Auy. ZUIZ)                | *32 and 64 bit COMPATIBLE                                             | Rel<br>Rel        |
|               |                                          |                            | *Added ERROR stop                                                     | Rel               |
| VERS. 20      | 15-1                                     | (Jan. 2015)                | *Replaced ALL 3 way IF Statements.                                    | Rel               |
| VERS. 20      |                                          |                            | *Updated based on user feedback.                                      | Rel               |
| v 1 1 1 1 2 1 | , ± / ±                                  | (110y 2011)                | opaatea basea on user reedback.                                       | Rel               |
|               | ַ<br>בייתד בן                            | INED AND DISTR             | TBUTED BY                                                             | Rel               |
|               | ** * * * * * * * * * * * * * * * * * * * |                            |                                                                       | Rel               |
| OWNED, M      |                                          |                            |                                                                       |                   |
| OWNED, M      |                                          |                            |                                                                       | Rel               |
| OWNED, M      | LEAR D                                   | ATA SECTION                | AGENCY                                                                |                   |
| OWNED, M      | EAR D                                    |                            | AGENCY                                                                | Rel<br>Rel<br>Rel |
| OWNED, M      | EAR D<br>IONAL<br>100                    | ATA SECTION                | AGENCY                                                                |                   |

|                                                                                                    | Relabel            |
|----------------------------------------------------------------------------------------------------|--------------------|
| ORIGINALLY WRITTEN BY                                                                                                    | Relabel            |
| Dermott E. Cullen                                                                                                    | Relabel<br>Relabel |
|                                                                                                    | Relabel            |
| PRESENT CONTACT INFORMATION                                                                                                    | Relabel<br>Relabel |
| Dermott E. Cullen                                                                                                    | Relabel            |
| 1466 Hudson Way Livermore, CA 94550                                                                                                    | Relabel<br>Relabel |
| U.S.A.                                                                                                    | Relabel            |
| Telephone 925-443-1911 E. Mail RedCullen1@Comcast.net                                                                                                    | Relabel<br>Relabel |
| Website RedCullen1.net/HOMEPAGE.NEW                                                                                                    | Relabel            |
| PURPOSE                                                                                                    | Relabel<br>Relabel |
|                                                                                                    | Relabel            |
| THIS PROGRAM IS DESIGNED TO RE-LABEL A FORTRAN PROGRAM SO THAT STATEMENT LABELS ARE IN INCREASING ORDER IN INCREMENTS OF 10                                                                                                    | Relabel<br>Relabel |
| WITHIN EACH ROUTINE.                                                                                                    | Relabel            |
| THE FOLLOWING TYPES OF FORTRAN STATEMENTS ARE CONSIDERED,                                                                                                    | Relabel<br>Relabel |
|                                                                                                    | Relabel            |
| GO TO NN GO TO (NN,MM,,JJ,KK),LL (MULTI LINE O.K.)                                                                                                    | Relabel<br>Relabel |
| DO NN                                                                                                    | Relabel            |
| IF() NN,MM,JJ,KK IF() GO TO NN                                                                                                    | Relabel<br>Relabel |
| IF() GO TO (NN,MM,,JJ,KK),LL (MULTI LINE O.K.)                                                                                                    | Relabel            |
| <pre>IF() READ(,END=NN,ERR=MM) IF() WRITE(,END=NN,ERR=MM)</pre>                                                                                                    | Relabel<br>Relabel |
| READ(, END=NN, ERR=MM)                                                                                                    | Relabel            |
| OPEN(,END=NN,ERR=MM)                                                                                                    | Relabel<br>Relabel |
| GO TO STATEMENTS MAY APPEAR IN THE FORM 'GO TO' OR 'GOTO'. IF                                                                                                    | Relabel            |
| THERE IS ROOM ON THE LINE 'GOTO' WILL BE CONVERTED TO 'GO TO'.                                                                                                    | Relabel            |
| WHETHER OR NOT 'GOTO' IS CONVERTED TO 'GO TO' IT WILL BE TREATED AS IDENTICAL TO 'GO TO' FOR SUBSEQUENT PROCESSING AND RELACEMENT                                                                                                    | Relabel<br>Relabel |
| OF STATEMENT NUMBERS.                                                                                                    | Relabel            |
| ALL OTHER STATEMENT TYPES ARE NOT CHANGED. IN PARTICULAR ALL I/O                                                                                                    | Relabel<br>Relabel |
| STATEMENTS AND ASSOCIATED FORMAT STATEMENTS ARE NOT CONVERTED.                                                                                                    | Relabel            |
| WARNING                                                                                                    | Relabel<br>Relabel |
| THIS DESCRIMENTS ONLY DESCRIPT TO MAINTAIN THEFT DESCRIPTION                                                                                                    | Relabel            |
| THIS PROGRAM IS ONLY DESIGNED TO MAINTAIN ENDF/B PRE-PROCESSING PROGRAMS, WHICH ONLY USE A RESTRICTED SET OF FORTRAN STATEMENT                                                                                                    | Relabel<br>Relabel |
| TYPES THAT CAN BE USED ON A VARIETY OF DIFFERENT TYPES OF                                                                                                    | Relabel            |
| COMPUTERS. THIS PROGRAM IS NOT DESIGNED TO HANDLE ALL POSSIBLE TYPES OF FORTRAN STATEMENTS.                                                                                                    | Relabel<br>Relabel |
| THE PARTY OF THE PROPERTY OF THE PROPERTY OF T | Relabel            |
| THE FORTRAN STATEMENTS DESCRIBED ABOVE AND TREATED BY THIS PROGRAM DO NOT INCLUDE ALL POSSIBLE FORTRAN STATEMENTS. AS SUCH THIS                                                                                                    | Relabel            |
|                                                                                                    | Relabel            |
| PROGRAMS THAT ONLY USE THE FORTRAN STATEMENTS DESCRIBED ABOVE.                                                                                                    | Relabel<br>Relabel |
| FAILURE TO FOLLOW THESE INSTRUCTIONS CAN LEAD TO ERROR IN PROGRAMS                                                                                                    |                    |
| OPTIONAL STANDARD FILE NAMES (SEE SUBROUTINES FILIO1 AND FILIO2)                                                                                                    | Relabel<br>Relabel |
|                                                                                                    | Relabel            |
| UNIT FILE NAME DESCRIPTION                                                                                                    | Relabel<br>Relabel |
| 2 RELABEL.INP INPUT PARAMETERS                                                                                                    | Relabel            |
| 3 RELABEL.LST OUTPUT REPORT 10 RELABEL.IN PROGRAM TO READ                                                                                                    | Relabel<br>Relabel |
| 11 RELABEL.OUT PROGRAM TO WRITE                                                                                                    | Relabel            |
| 12 (SCRATCH)                                                                                                    | Relabel<br>Relabel |
| INPUT CARDS                                                                                                    | Relabel            |
| LINE COLUMNS DEFINITION                                                                                                    | Relabel<br>Relabel |
|                                                                                                    | Relabel            |
| 1 1-72 INPUT PROGRAM FILENAME (STANDARD OPTION = RELABEL.IN)                                                                                                    | Relabel<br>Relabel |
| 2 1-72 OUTPUT PROGRAM FILENAME                                                                                                    | Relabel            |
| (STANDARD OPTION = RELABEL.OUT)                                                                                                    | Relabel<br>Relabel |
|                                                                                                    |                    |

| LEAVE THE DEFINITION OF THE FILENAMES BLANK - THE PROGRAM WILL THEN USE STANDARD FILENAMES.  EXAMPLE INPUT NO. 1 | Relabel<br>Relabel<br>Relabel |
|----------------------------------------------------------------------------------------------------|-------------------------------|
| TO READ \PREPRO94\RECENT\RECENT.FOR AND                                                                          | Relabel<br>Relabel            |
| WRITE \PREPRO94\RECENT\RECENT.NEW THE FOLLOWING 2 INPUT LINES                                                    | Relabel                       |
| ARE REQUIRED,                                                                                                    | Relabel                       |
| ~ '                                                                                                    | Relabel                       |
| \PREPRO94\RECENT\RECENT.FOR                                                                                      | Relabel                       |
|                                                                                                    | Relabel                       |
| EXAMPLE INPUT NO. 2                                                                                              | Relabel                       |
|                                                                                                    | Relabel                       |
| TO READ RELABEL.IN AND WRITE RELABEL.OUT THE FOLOWING 2 INPUT                                                    | Relabel                       |
| LINES ARE REQUIRED,                                                                                              | Relabel                       |
|                                                                                                    | Relabel                       |
| RELABEL.IN                                                                                                    | Relabel                       |
| RELABEL.OUT                                                                                                    | Relabel                       |
|                                                                                                    | Relabel                       |
| EXAMPLE INPUT NO. 3                                                                                              | Relabel                       |
|                                                                                                    | Relabel                       |
| TO READ RELABEL.IN AND WRITE RELABEL.OUT, SINCE THESE ARE THE                                                    | Relabel                       |
| STANDARD OPTIONS THE 2 INPUT LINES CAN BE COMPLETELY BLANK.                                                      | Relabel                       |
|                                                                                                    | Relabel                       |
| <br>=======================================                                                                      | Relabel                       |

| PROGRAM | SIGMA | 1                                                                                                    |                                                                                                    | Sigm.                                                        |
|---------|-------|----------------------------------------------------------------------------------------------------|----------------------------------------------------------------------------------------------------|--------------------------------------------------------------|
|         |       |                                                                                                    |                                                                                                    | Sigm                                                         |
|         |       |                                                                                                    |                                                                                                    | Sigm                                                         |
|         |       | (FEBRUARY 1976)                                                                                                    |                                                                                                    | Sigm                                                         |
|         |       |                                                                                                    |                                                                                                    | _                                                            |
|         |       | (OCTOBER 1976)                                                                                                    |                                                                                                    | Sigm                                                         |
|         |       | (JANUARY 1977)                                                                                                    |                                                                                                    | Sigm                                                         |
|         |       | (JULY 1978)                                                                                                    |                                                                                                    | Sigm                                                         |
| VERSION | 79-1  | ,                                                                                                    | 7600 AND CRAY-1 VERSION.                                                                                                    | Sigm                                                         |
| VERSION | 80-1  | (MAY 1980) IBM,                                                                                                    | CDC AND CRAY VERSION                                                                                                    | Sigm                                                         |
| VERSION | 80-2  | (DECEMBER 1980) IMPR                                                                                                    | OVED BASED ON USER COMMENTS.                                                                                                    | Sigm                                                         |
| VERSION | 81-1  | (MARCH 1981) DOUB:                                                                                                    | LE PRECISION IBM VERSION                                                                                                    | Sigm                                                         |
| VERSION | 81-2  | (AUGUST 1981) IMPR                                                                                                    | OVED IBM SPEED AND STABILITY                                                                                                    | Sigm                                                         |
|         |       |                                                                                                    | OVED COMPUTER COMPATIBILITY                                                                                                    | Sigm                                                         |
|         |       | (JANUARY 1983) *MAJO                                                                                                    |                                                                                                    | Sigm                                                         |
|         |       |                                                                                                    | SIZE INCREASED - 1002 TO 2004.                                                                                                    | Sigm                                                         |
|         |       |                                                                                                    | INATED COMPUTER DEPENDENT CODING.                                                                                                    | Sigm                                                         |
|         |       |                                                                                                    | MORE COMPATIBLE I/O UNIT NUMBER.                                                                                                    | Sigm                                                         |
|         |       | ·                                                                                                    |                                                                                                    | -                                                            |
|         |       |                                                                                                    | D STANDARD ALLOWABLE ERROR OPTION                                                                                                    | Sigm                                                         |
|         |       | •                                                                                                    | RENTLY 0.1 PER-CENT).                                                                                                    | Sigm                                                         |
|         |       |                                                                                                    | SOLVED RESONANCE REGION COPIED.                                                                                                    | Sigm                                                         |
|         |       |                                                                                                    | EXTENSION OF CROSS SECTIONS                                                                                                    | Sigm                                                         |
|         |       | OUTS                                                                                                    | IDE OF TABULATED ENERGY RANGE AND                                                                                                    | Sigm                                                         |
|         |       | INTO                                                                                                    | UNRESOLVED ENERGY RANGE.                                                                                                    | Sigm                                                         |
| VERSION | 83-2  | (OCTOBER 1983) *IMPR                                                                                                    | OVED BASED ON USER COMMENTS.                                                                                                    | Sigm                                                         |
|         |       |                                                                                                    | OVED NUMERICAL STABILITY.                                                                                                    | Sigm                                                         |
|         | ·     |                                                                                                    | IAL EVALUATION TREATMENT.                                                                                                    | Siam                                                         |
| VERSTON | 85-1  |                                                                                                    | ATE TO CONVERGENCE (USING THE SAME                                                                                                    |                                                              |
|         |       |                                                                                                    | GY GRID FOR HOT CROSS SECTION AS                                                                                                    | Sigm                                                         |
|         |       |                                                                                                    | CROSS SECTIONS WAS FOUND TO BE                                                                                                    | Sigm                                                         |
|         |       |                                                                                                    |                                                                                                    | _                                                            |
|         |       |                                                                                                    | CURATE).                                                                                                    | Sigm                                                         |
|         |       |                                                                                                    | FASTER HIGH ENERGY BROADENING.                                                                                                    | Sigm                                                         |
|         |       |                                                                                                    | TED FOR ENDF/B-VI FORMATS.                                                                                                    | Sigm                                                         |
|         |       | *SPEC                                                                                                    | IAL I/O ROUTINES TO GUARANTEE                                                                                                    | Sigm                                                         |
|         |       | ACCU:                                                                                                    | RACY OF ENERGY.                                                                                                    | Sigm                                                         |
|         |       | *DOUB                                                                                                    | LE PRECISION TREATMENT OF ENERGY                                                                                                    | Sigm                                                         |
|         |       | (REQ                                                                                                    | UIRED FOR NARROW RESONANCES).                                                                                                    | Sigm                                                         |
| VERSION | 85-2  | (AUGUST 1985) *FORT                                                                                                    | RAN-77/H VERSION                                                                                                    | Sigm                                                         |
| VERSION | 86-1  | (JANUARY 1986) *ENER                                                                                                    | GY DEPENDENT SCATTERING RADIUS                                                                                                    | Sigm                                                         |
|         |       |                                                                                                    | ONINTERNALLY DEFINE ALL I/O                                                                                                    | Sigm                                                         |
|         |       |                                                                                                    | NAMES (SEE, SUBROUTINE FILEIO                                                                                                    | Sigm                                                         |
|         |       |                                                                                                    | DETAILS).                                                                                                    | Sigm                                                         |
|         |       |                                                                                                    | OVED BASED ON USER COMMENTS.                                                                                                    | Sigm                                                         |
| MEDSION | 99_1  |                                                                                                    | HOANALYZED BY PROGRAM FREUD TO                                                                                                    | Sigm                                                         |
| AFVSION | 09-1  |                                                                                                    |                                                                                                    | _                                                            |
|         |       |                                                                                                    | RE PROGRAM WILL NOT DO ANYTHING                                                                                                    | Sigm                                                         |
|         |       |                                                                                                    | Y                                                                                                    |                                                              |
|         |       | CRAZ                                                                                                    |                                                                                                    | _                                                            |
|         |       | CRAZ`<br>*UPDA'                                                                                                    | TED TO USE NEW PROGRAM CONVERT                                                                                                    | Sigm                                                         |
|         |       | CRAZ<br>*UPDA<br>KEYW                                                                                                    | TED TO USE NEW PROGRAM CONVERT ORDS.                                                                                                    | Sigm<br>Sigm                                                 |
|         |       | CRAZ<br>*UPDA<br>KEYW<br>*ADDE:                                                                                                    | TED TO USE NEW PROGRAM CONVERT<br>ORDS.<br>D LIVERMORE CIVIC COMPILER                                                                                                    | Sigm<br>Sigm<br>Sigm                                         |
|         |       | CRAZ<br>*UPDA<br>KEYW<br>*ADDE:                                                                                                    | TED TO USE NEW PROGRAM CONVERT ORDS.                                                                                                    | Sigm<br>Sigm<br>Sigm                                         |
| VERSION | 90-1  | CRAZ<br>*UPDA<br>KEYW<br>*ADDE:<br>CONV:                                                                                                    | TED TO USE NEW PROGRAM CONVERT<br>ORDS.<br>D LIVERMORE CIVIC COMPILER                                                                                                    | Sigm<br>Sigm<br>Sigm<br>Sigm                                 |
| VERSION | 90-1  | CRAZ<br>*UPDA'<br>KEYW<br>*ADDE:<br>CONV!<br>(JUNE 1990) *UPDA'                                                                                                    | TED TO USE NEW PROGRAM CONVERT<br>ORDS.<br>D LIVERMORE CIVIC COMPILER<br>ENTIONS.                                                                                                    | Sigm<br>Sigm<br>Sigm<br>Sigm<br>Sigm                         |
| VERSION | 90-1  | CRAZ *UPDA' KEYW *ADDE: CONV! (JUNE 1990) *UPDA' *ADDE:                                                                                                    | TED TO USE NEW PROGRAM CONVERT<br>ORDS.<br>D LIVERMORE CIVIC COMPILER<br>ENTIONS.<br>TED BASED ON USER COMMENTS                                                                                                    | Sigm<br>Sigm<br>Sigm<br>Sigm<br>Sigm<br>Sigm                 |
| VERSION | 90-1  | CRAZ *UPDA' KEYW *ADDE: CONV! (JUNE 1990) *UPDA' *ADDE: *NEW 1                                                                                                    | TED TO USE NEW PROGRAM CONVERT ORDS. D LIVERMORE CIVIC COMPILER ENTIONS. TED BASED ON USER COMMENTS D FORTRAN SAVE OPTION MORE CONSISTENT ENERGY OUTPUT                                                                                                    | Sigm<br>Sigm<br>Sigm<br>Sigm<br>Sigm<br>Sigm<br>Sigm         |
|         |       | CRAZ *UPDA' KEYW *ADDE: CONV: (JUNE 1990) *UPDA' *ADDE: *NEW I                                                                                                    | TED TO USE NEW PROGRAM CONVERT ORDS. D LIVERMORE CIVIC COMPILER ENTIONS. TED BASED ON USER COMMENTS D FORTRAN SAVE OPTION MORE CONSISTENT ENERGY OUTPUT INES                                                                                                    | Sigm<br>Sigm<br>Sigm<br>Sigm<br>Sigm<br>Sigm<br>Sigm         |
|         |       | CRAZ *UPDA' KEYW *ADDE: CONV. (JUNE 1990) *UPDA' *ADDE: *NEW I ROUT (JULY 1991) *WARN                                                                                                    | TED TO USE NEW PROGRAM CONVERT ORDS. D LIVERMORE CIVIC COMPILER ENTIONS. TED BASED ON USER COMMENTS D FORTRAN SAVE OPTION MORE CONSISTENT ENERGY OUTPUT INES INGINPUT PARAMETER FORMAT                                                                                                    | Sigm<br>Sigm<br>Sigm<br>Sigm<br>Sigm<br>Sigm<br>Sigm<br>Sigm |
|         |       | CRAZ *UPDA' KEYW *ADDE: CONV! (JUNE 1990) *UPDA' *ADDE: *NEW   ROUT (JULY 1991) *WARN HAS :                                                                                                    | TED TO USE NEW PROGRAM CONVERT ORDS. D LIVERMORE CIVIC COMPILER ENTIONS. TED BASED ON USER COMMENTS D FORTRAN SAVE OPTION MORE CONSISTENT ENERGY OUTPUT INES INGINPUT PARAMETER FORMAT BEEN CHANGED - SEE BELOW FOR                                                                                                    | Sigm<br>Sigm<br>Sigm<br>Sigm<br>Sigm<br>Sigm<br>Sigm<br>Sigm |
|         |       | CRAZ *UPDA' KEYW *ADDE: CONV! (JUNE 1990) *UPDA' *ADDE: *NEW I ROUT (JULY 1991) *WARN HAS : DETA                                                                                                    | TED TO USE NEW PROGRAM CONVERT ORDS.  D LIVERMORE CIVIC COMPILER ENTIONS.  TED BASED ON USER COMMENTS D FORTRAN SAVE OPTION MORE CONSISTENT ENERGY OUTPUT INES  INGINPUT PARAMETER FORMAT BEEN CHANGED - SEE BELOW FOR ILS.                                                                                                    | Sigm<br>Sigm<br>Sigm<br>Sigm<br>Sigm<br>Sigm<br>Sigm<br>Sigm |
|         |       | CRAZ *UPDA' KEYW *ADDE: CONV: (JUNE 1990) *UPDA' *ADDE: *NEW I ROUT (JULY 1991) *WARN HAS: DETA *ADDE:                                                                                                    | TED TO USE NEW PROGRAM CONVERT ORDS.  D LIVERMORE CIVIC COMPILER ENTIONS.  TED BASED ON USER COMMENTS D FORTRAN SAVE OPTION MORE CONSISTENT ENERGY OUTPUT INES  INGINPUT PARAMETER FORMAT BEEN CHANGED - SEE BELOW FOR ILS.  D CHARGED PARTICLE PROJECTILES                                                                                                    | Sigm<br>Sigm<br>Sigm<br>Sigm<br>Sigm<br>Sigm<br>Sigm<br>Sigm |
|         |       | CRAZ *UPDA' KEYW *ADDE: CONV' (JUNE 1990) *UPDA' *ADDE: *NEW 1 ROUT (JULY 1991) *WARN HAS: DETA *ADDE: *OUTPI                                                                                                    | TED TO USE NEW PROGRAM CONVERT ORDS.  D LIVERMORE CIVIC COMPILER ENTIONS.  TED BASED ON USER COMMENTS D FORTRAN SAVE OPTION MORE CONSISTENT ENERGY OUTPUT INES  INGINPUT PARAMETER FORMAT BEEN CHANGED - SEE BELOW FOR ILS.  D CHARGED PARTICLE PROJECTILES UT ENERGY RANGE IS ALWAYS AT                                                                                                    | Sigm<br>Sigm<br>Sigm<br>Sigm<br>Sigm<br>Sigm<br>Sigm<br>Sigm |
|         |       | CRAZ *UPDA' KEYW *ADDE: CONV: (JUNE 1990) *UPDA' *ADDE: *NEW 1 ROUT (JULY 1991) *WARN HAS: DETA *ADDE: *OUTP! LEAS'                                                                                                   | TED TO USE NEW PROGRAM CONVERT ORDS.  D LIVERMORE CIVIC COMPILER ENTIONS.  TED BASED ON USER COMMENTS D FORTRAN SAVE OPTION MORE CONSISTENT ENERGY OUTPUT INES  INGINPUT PARAMETER FORMAT BEEN CHANGED - SEE BELOW FOR ILS.  D CHARGED PARTICLE PROJECTILES UT ENERGY RANGE IS ALWAYS AT T AS LARGE AS INPUT ENERGY RANGE.                                                                                                    | Sigm<br>Sigm<br>Sigm<br>Sigm<br>Sigm<br>Sigm<br>Sigm<br>Sigm |
|         |       | CRAZ *UPDA' KEYW *ADDE: CONV: (JUNE 1990) *UPDA' *ADDE: *NEW 1 ROUT (JULY 1991) *WARN HAS: DETA *ADDE: *OUTP! LEAS'                                                                                                   | TED TO USE NEW PROGRAM CONVERT ORDS.  D LIVERMORE CIVIC COMPILER ENTIONS.  TED BASED ON USER COMMENTS D FORTRAN SAVE OPTION MORE CONSISTENT ENERGY OUTPUT INES  INGINPUT PARAMETER FORMAT BEEN CHANGED - SEE BELOW FOR ILS.  D CHARGED PARTICLE PROJECTILES UT ENERGY RANGE IS ALWAYS AT                                                                                                    | Sigm<br>Sigm<br>Sigm<br>Sigm<br>Sigm<br>Sigm<br>Sigm<br>Sigm |
|         |       | CRAZ *UPDA' KEYW *ADDE: CONV: (JUNE 1990) *UPDA' *ADDE: *NEW 1 ROUT (JULY 1991) *WARN HAS 1: DETA *ADDE: *OUTP! LEAS' *NO 1                                                                                           | TED TO USE NEW PROGRAM CONVERT ORDS.  D LIVERMORE CIVIC COMPILER ENTIONS.  TED BASED ON USER COMMENTS D FORTRAN SAVE OPTION MORE CONSISTENT ENERGY OUTPUT INES  INGINPUT PARAMETER FORMAT BEEN CHANGED - SEE BELOW FOR ILS.  D CHARGED PARTICLE PROJECTILES UT ENERGY RANGE IS ALWAYS AT T AS LARGE AS INPUT ENERGY RANGE.                                                                                                    | Sigm<br>Sigm<br>Sigm<br>Sigm<br>Sigm<br>Sigm<br>Sigm<br>Sigm |
| VERSION | 91-1  | CRAZ *UPDA' KEYW *ADDE: CONV! (JUNE 1990) *UPDA' *ADDE: *NEW   ROUT (JULY 1991) *WARN HAS : DETA *ADDE: *OUTP! LEAS: *NO 1 FROM                                                                                       | TED TO USE NEW PROGRAM CONVERT ORDS.  D LIVERMORE CIVIC COMPILER ENTIONS.  TED BASED ON USER COMMENTS D FORTRAN SAVE OPTION MORE CONSISTENT ENERGY OUTPUT INES  INGINPUT PARAMETER FORMAT BEEN CHANGED - SEE BELOW FOR ILS.  D CHARGED PARTICLE PROJECTILES UT ENERGY RANGE IS ALWAYS AT T AS LARGE AS INPUT ENERGY RANGE.  /V EXTENSION OF CROSS SECTIONS                                                                                                    | Sigm<br>Sigm<br>Sigm<br>Sigm<br>Sigm<br>Sigm<br>Sigm<br>Sigm |
| VERSION | 91-1  | CRAZ *UPDA' KEYW *ADDE: CONV. (JUNE 1990) *UPDA' *ADDE: *NEW J ROUT (JULY 1991) *WARN HAS: DETA *ADDE: *OUTP! LEAS; *NO 1 FROM (JANUARY 1992) *INSU.                                                                  | TED TO USE NEW PROGRAM CONVERT ORDS.  D LIVERMORE CIVIC COMPILER ENTIONS.  TED BASED ON USER COMMENTS D FORTRAN SAVE OPTION MORE CONSISTENT ENERGY OUTPUT INES  INGINPUT PARAMETER FORMAT BEEN CHANGED - SEE BELOW FOR ILS.  D CHARGED PARTICLE PROJECTILES UT ENERGY RANGE IS ALWAYS AT T AS LARGE AS INPUT ENERGY RANGE.  /V EXTENSION OF CROSS SECTIONS UNRESOLVED ENERGY RANGE.                                                                                                    | Sigm<br>Sigm<br>Sigm<br>Sigm<br>Sigm<br>Sigm<br>Sigm<br>Sigm |
| VERSION | 91-1  | CRAZ *UPDA' KEYW *ADDE: CONV! (JUNE 1990) *UPDA' *ADDE: NEW I ROUT (JULY 1991) *WARN HAS I DETA *ADDE: *OUTP! LEAS' *NO 1 FROM (JANUARY 1992) *INSU! SECT                                                             | TED TO USE NEW PROGRAM CONVERT ORDS.  D LIVERMORE CIVIC COMPILER ENTIONS.  TED BASED ON USER COMMENTS D FORTRAN SAVE OPTION MORE CONSISTENT ENERGY OUTPUT INES  INGINPUT PARAMETER FORMAT BEEN CHANGED - SEE BELOW FOR ILS.  D CHARGED PARTICLE PROJECTILES UT ENERGY RANGE IS ALWAYS AT T AS LARGE AS INPUT ENERGY RANGE.  /V EXTENSION OF CROSS SECTIONS UNRESOLVED ENERGY RANGE.  RE MINIMUM AND MAXIMUM CROSS IONS ARE ALWAYS KEPT (NOT THINNED)                                                                                                    | Sigm<br>Sigm<br>Sigm<br>Sigm<br>Sigm<br>Sigm<br>Sigm<br>Sigm |
| VERSION | 91-1  | CRAZ *UPDA' KEYW *ADDE: CONV! (JUNE 1990) *UPDA' *ADDE: *NEW   ROUT (JULY 1991) *WARN HAS : DETA *ADDE: *OUTP! LEAS' *NO 1 FROM (JANUARY 1992) *INSU SECT *MT=1                                                       | TED TO USE NEW PROGRAM CONVERT ORDS.  D LIVERMORE CIVIC COMPILER ENTIONS.  TED BASED ON USER COMMENTS D FORTRAN SAVE OPTION MORE CONSISTENT ENERGY OUTPUT INES INGINPUT PARAMETER FORMAT BEEN CHANGED - SEE BELOW FOR ILS. D CHARGED PARTICLE PROJECTILES UT ENERGY RANGE IS ALWAYS AT T AS LARGE AS INPUT ENERGY RANGE. /V EXTENSION OF CROSS SECTIONS UNRESOLVED ENERGY RANGE. RE MINIMUM AND MAXIMUM CROSS IONS ARE ALWAYS KEPT (NOT THINNED) 9 (FIRST CHANCE FISSION) TREATED                                                                                                    | Sigm<br>Sigm<br>Sigm<br>Sigm<br>Sigm<br>Sigm<br>Sigm<br>Sigm |
| VERSION | 91-1  | CRAZ *UPDA' KEYW *ADDE: CONV! (JUNE 1990) *UPDA' *ADDE: *NEW 1 ROUT (JULY 1991) *WARN HAS 1 DETA *ADDE: *OUTP! LEAS' *NO 1 FROM (JANUARY 1992) *INSU SECT *MT=1 THE 1                                                 | TED TO USE NEW PROGRAM CONVERT ORDS.  D LIVERMORE CIVIC COMPILER ENTIONS.  TED BASED ON USER COMMENTS D FORTRAN SAVE OPTION MORE CONSISTENT ENERGY OUTPUT INES INGINPUT PARAMETER FORMAT BEEN CHANGED - SEE BELOW FOR ILS. D CHARGED PARTICLE PROJECTILES UT ENERGY RANGE IS ALWAYS AT T AS LARGE AS INPUT ENERGY RANGE. /V EXTENSION OF CROSS SECTIONS UNRESOLVED ENERGY RANGE. RE MINIMUM AND MAXIMUM CROSS IONS ARE ALWAYS KEPT (NOT THINNED) 9 (FIRST CHANCE FISSION) TREATED SAME AS FISSION.                                                                                                    | Sigm<br>Sigm<br>Sigm<br>Sigm<br>Sigm<br>Sigm<br>Sigm<br>Sigm |
| VERSION | 91-1  | CRAZ *UPDA' KEYW *ADDE: CONV! (JUNE 1990) *UPDA' *ADDE: *NEW I ROUT (JULY 1991) *WARN HAS : DETA *ADDE: *OUTP! LEAS' *NO 1 FROM (JANUARY 1992) *INSU! SECT *MT=1 THE : *VARI.                                         | TED TO USE NEW PROGRAM CONVERT ORDS.  D LIVERMORE CIVIC COMPILER ENTIONS.  TED BASED ON USER COMMENTS D FORTRAN SAVE OPTION MORE CONSISTENT ENERGY OUTPUT INES INGINPUT PARAMETER FORMAT BEEN CHANGED - SEE BELOW FOR ILS. D CHARGED PARTICLE PROJECTILES UT ENERGY RANGE IS ALWAYS AT T AS LARGE AS INPUT ENERGY RANGE. /V EXTENSION OF CROSS SECTIONS UNRESOLVED ENERGY RANGE. RE MINIMUM AND MAXIMUM CROSS IONS ARE ALWAYS KEPT (NOT THINNED) 9 (FIRST CHANCE FISSION) TREATED SAME AS FISSION. ABLE MINIMUM CROSS SECTION OF                                                                                                    | Sigm<br>Sigm<br>Sigm<br>Sigm<br>Sigm<br>Sigm<br>Sigm<br>Sigm |
| VERSION | 91-1  | CRAZ *UPDA' KEYW *ADDE: CONV.  (JUNE 1990) *UPDA' *ADDE: *NEW I ROUT  (JULY 1991) *WARN HAS : DETA *ADDE: *OUTP! LEAS' *NO 1 FROM  (JANUARY 1992) *INSU: SECT *MT=1 THE: *VARI INTE:                                  | TED TO USE NEW PROGRAM CONVERT ORDS.  D LIVERMORE CIVIC COMPILER ENTIONS.  TED BASED ON USER COMMENTS D FORTRAN SAVE OPTION MORE CONSISTENT ENERGY OUTPUT INES INGINPUT PARAMETER FORMAT BEEN CHANGED - SEE BELOW FOR ILS. D CHARGED PARTICLE PROJECTILES UT ENERGY RANGE IS ALWAYS AT T AS LARGE AS INPUT ENERGY RANGE. /V EXTENSION OF CROSS SECTIONS UNRESOLVED ENERGY RANGE. RE MINIMUM AND MAXIMUM CROSS IONS ARE ALWAYS KEPT (NOT THINNED) 9 (FIRST CHANCE FISSION) TREATED SAME AS FISSION. ABLE MINIMUM CROSS SECTION OF REST - TO ALLOW SMALL CROSS                                                                                                    | Sigm<br>Sigm<br>Sigm<br>Sigm<br>Sigm<br>Sigm<br>Sigm<br>Sigm |
| VERSION | 91-1  | CRAZ *UPDA' KEYW *ADDE. CONV. (JUNE 1990) *UPDA' *ADDE. *NEW   ROUT (JULY 1991) *WARN HAS : DETA *ADDE. *OUTP' LEAS' *NO 1 FROM (JANUARY 1992) *INSU: SECT *MT=1 THE: *VARI. INTE: SECT                               | TED TO USE NEW PROGRAM CONVERT ORDS.  D LIVERMORE CIVIC COMPILER ENTIONS.  TED BASED ON USER COMMENTS D FORTRAN SAVE OPTION MORE CONSISTENT ENERGY OUTPUT INNES INGINPUT PARAMETER FORMAT BEEN CHANGED - SEE BELOW FOR ILS.  D CHARGED PARTICLE PROJECTILES UT ENERGY RANGE IS ALWAYS AT T AS LARGE AS INPUT ENERGY RANGE.  /V EXTENSION OF CROSS SECTIONS UNRESOLVED ENERGY RANGE.  RE MINIMUM AND MAXIMUM CROSS IONS ARE ALWAYS KEPT (NOT THINNED)  9 (FIRST CHANCE FISSION) TREATED SAME AS FISSION.  ABLE MINIMUM CROSS SECTION OF REST - TO ALLOW SMALL CROSS IONS NEAR THRESHOLDS TO BE                                                                                          | Sigm<br>Sigm<br>Sigm<br>Sigm<br>Sigm<br>Sigm<br>Sigm<br>Sigm |
| VERSION | 91-1  | CRAZ *UPDA' KEYW *ADDE. CONV. (JUNE 1990) *UPDA' *ADDE. *NEW   ROUT (JULY 1991) *WARN HAS : DETA *ADDE. *OUTP' LEAS' *NO 1 FROM (JANUARY 1992) *INSU: SECT *MT=1 THE: *VARI. INTE: SECT                               | TED TO USE NEW PROGRAM CONVERT ORDS.  D LIVERMORE CIVIC COMPILER ENTIONS.  TED BASED ON USER COMMENTS D FORTRAN SAVE OPTION MORE CONSISTENT ENERGY OUTPUT INES INGINPUT PARAMETER FORMAT BEEN CHANGED - SEE BELOW FOR ILS. D CHARGED PARTICLE PROJECTILES UT ENERGY RANGE IS ALWAYS AT T AS LARGE AS INPUT ENERGY RANGE. /V EXTENSION OF CROSS SECTIONS UNRESOLVED ENERGY RANGE. RE MINIMUM AND MAXIMUM CROSS IONS ARE ALWAYS KEPT (NOT THINNED) 9 (FIRST CHANCE FISSION) TREATED SAME AS FISSION. ABLE MINIMUM CROSS SECTION OF REST - TO ALLOW SMALL CROSS                                                                                                    | Sigm<br>Sigm<br>Sigm<br>Sigm<br>Sigm<br>Sigm<br>Sigm<br>Sigm |
| VERSION | 91-1  | CRAZ *UPDA' KEYW *ADDE: CONV. (JUNE 1990) *UPDA' *ADDE: *NEW J ROUT (JULY 1991) *WARN HAS : DETA *ADDE: *OUTP' LEAS: *NO 1 FROM (JANUARY 1992) *INSU: SECT *MT=1 THE : *VARI. INTE: SECT TREA'                        | TED TO USE NEW PROGRAM CONVERT ORDS.  D LIVERMORE CIVIC COMPILER ENTIONS.  TED BASED ON USER COMMENTS D FORTRAN SAVE OPTION MORE CONSISTENT ENERGY OUTPUT INNES INGINPUT PARAMETER FORMAT BEEN CHANGED - SEE BELOW FOR ILS.  D CHARGED PARTICLE PROJECTILES UT ENERGY RANGE IS ALWAYS AT T AS LARGE AS INPUT ENERGY RANGE.  /V EXTENSION OF CROSS SECTIONS UNRESOLVED ENERGY RANGE.  RE MINIMUM AND MAXIMUM CROSS IONS ARE ALWAYS KEPT (NOT THINNED)  9 (FIRST CHANCE FISSION) TREATED SAME AS FISSION.  ABLE MINIMUM CROSS SECTION OF REST - TO ALLOW SMALL CROSS IONS NEAR THRESHOLDS TO BE                                                                                          | Sigm<br>Sigm<br>Sigm<br>Sigm<br>Sigm<br>Sigm<br>Sigm<br>Sigm |
| VERSION | 91-1  | CRAZ *UPDA' KEYW *ADDE: CONV. (JUNE 1990) *UPDA' *ADDE: *NEW J ROUT (JULY 1991) *WARN HAS: DETA *ADDE: *OUTP! LEAS: *NO 1 FROM (JANUARY 1992) *INSU: SECT *MT=1 THE: *VARI. INTE: SECT TREA' *ALL:                    | TED TO USE NEW PROGRAM CONVERT ORDS.  D LIVERMORE CIVIC COMPILER ENTIONS.  TED BASED ON USER COMMENTS D FORTRAN SAVE OPTION  MORE CONSISTENT ENERGY OUTPUT INES  INGINPUT PARAMETER FORMAT BEEN CHANGED - SEE BELOW FOR ILS.  D CHARGED PARTICLE PROJECTILES UT ENERGY RANGE IS ALWAYS AT T AS LARGE AS INPUT ENERGY RANGE.  /V EXTENSION OF CROSS SECTIONS UNRESOLVED ENERGY RANGE.  RE MINIMUM AND MAXIMUM CROSS IONS ARE ALWAYS KEPT (NOT THINNED) 9 (FIRST CHANCE FISSION) TREATED SAME AS FISSION.  ABLE MINIMUM CROSS SECTION OF REST - TO ALLOW SMALL CROSS IONS NEAR THRESHOLDS TO BE TED PROPERLY.                                                                            | Sigm<br>Sigm<br>Sigm<br>Sigm<br>Sigm<br>Sigm<br>Sigm<br>Sigm |
| VERSION | 91-1  | CRAZ *UPDA' KEYW *ADDE: CONV! (JUNE 1990) *UPDA' *ADDE: *NEW ! ROUT (JULY 1991) *WARN HAS : DETA *ADDE: *OUTP! LEAS: *NO 1 FROM (JANUARY 1992) *INSU! SECT *MT=1 THE : *VARL INTE: SECT TREA' *ALL : TO C.            | TED TO USE NEW PROGRAM CONVERT ORDS.  D LIVERMORE CIVIC COMPILER ENTIONS.  TED BASED ON USER COMMENTS D FORTRAN SAVE OPTION MORE CONSISTENT ENERGY OUTPUT INES INGINPUT PARAMETER FORMAT BEEN CHANGED - SEE BELOW FOR ILS. D CHARGED PARTICLE PROJECTILES UT ENERGY RANGE IS ALWAYS AT T AS LARGE AS INPUT ENERGY RANGE. /V EXTENSION OF CROSS SECTIONS UNRESOLVED ENERGY RANGE. RE MINIMUM AND MAXIMUM CROSS IONS ARE ALWAYS KEPT (NOT THINNED) 9 (FIRST CHANCE FISSION) TREATED SAME AS FISSION. ABLE MINIMUM CROSS SECTION OF REST - TO ALLOW SMALL CROSS IONS NEAR THRESHOLDS TO BE TED PROPERLY. ENERGIES INTERNALLY ROUNDED PRIOR ALCULATIONS.                                   | Sigm<br>Sigm<br>Sigm<br>Sigm<br>Sigm<br>Sigm<br>Sigm<br>Sigm |
| VERSION | 91-1  | CRAZ *UPDA' KEYW *ADDE: CONV! (JUNE 1990) *UPDA' *ADDE: *NEW H ROUT (JULY 1991) *WARN HAS : DETA *ADDE: *OUTP! LEAS: *NO 1 FROM (JANUARY 1992) *INSU! SECT *MT=1 THE: *VARI. INTE: SECT TREA' *ALL : TO C. *COMP:     | TED TO USE NEW PROGRAM CONVERT ORDS.  D LIVERMORE CIVIC COMPILER ENTIONS. TED BASED ON USER COMMENTS D FORTRAN SAVE OPTION MORE CONSISTENT ENERGY OUTPUT INES INGINPUT PARAMETER FORMAT BEEN CHANGED - SEE BELOW FOR ILS. D CHARGED PARTICLE PROJECTILES UT ENERGY RANGE IS ALWAYS AT T AS LARGE AS INPUT ENERGY RANGE. /V EXTENSION OF CROSS SECTIONS UNRESOLVED ENERGY RANGE. RE MINIMUM AND MAXIMUM CROSS IONS ARE ALWAYS KEPT (NOT THINNED) 9 (FIRST CHANCE FISSION) TREATED SAME AS FISSION. ABLE MINIMUM CROSS SECTION OF REST - TO ALLOW SMALL CROSS IONS NEAR THRESHOLDS TO BE TED PROPERLY. ENERGIES INTERNALLY ROUNDED PRIOR ALCULATIONS. LETELY CONSISTENT I/O AND ROUNDING | Sigm<br>Sigm<br>Sigm<br>Sigm<br>Sigm<br>Sigm<br>Sigm<br>Sigm |
| VERSION | 91-1  | CRAZ *UPDA' KEYW *ADDE: CONV! (JUNE 1990) *UPDA' *ADDE: *NEW I ROUT (JULY 1991) *WARN HAS : DETA *ADDE: *OUTP! LEAS' *NO 1 FROM (JANUARY 1992) *INSU SECT *MT=1 THE: *VARI. INTE: SECT TREA' *ALL : TO C. *COMP! ROUT | TED TO USE NEW PROGRAM CONVERT ORDS.  D LIVERMORE CIVIC COMPILER ENTIONS.  TED BASED ON USER COMMENTS D FORTRAN SAVE OPTION MORE CONSISTENT ENERGY OUTPUT INES INGINPUT PARAMETER FORMAT BEEN CHANGED - SEE BELOW FOR ILS. D CHARGED PARTICLE PROJECTILES UT ENERGY RANGE IS ALWAYS AT T AS LARGE AS INPUT ENERGY RANGE. /V EXTENSION OF CROSS SECTIONS UNRESOLVED ENERGY RANGE. RE MINIMUM AND MAXIMUM CROSS IONS ARE ALWAYS KEPT (NOT THINNED) 9 (FIRST CHANCE FISSION) TREATED SAME AS FISSION. ABLE MINIMUM CROSS SECTION OF REST - TO ALLOW SMALL CROSS IONS NEAR THRESHOLDS TO BE TED PROPERLY. ENERGIES INTERNALLY ROUNDED PRIOR ALCULATIONS.                                   | Sigm<br>Sigm<br>Sigm<br>Sigm<br>Sigm<br>Sigm<br>Sigm         |

|               |                    | THRESHOLD REACTIONS.                                                          | Sigma1           |
|---------------|--------------------|-------------------------------------------------------------------------------|------------------|
|               |                    | *UNRESOLVED REGION COPIED WITHOUT                                             | Sigma1           |
|               |                    | THINNING (IT SHOULD BE EXACTLY THE                                            | Sigmal           |
|               |                    | SAME AT ALL TEMPERATURES). *NO THINNING OF REACTIONS (MT) THAT                | Sigma1<br>Sigma1 |
|               |                    | WERE NOT BROADENED.                                                           | Sigma1           |
| VERSION 93-1  | (APRIL 1993)       | *INCREASED PAGE SIZE FROM 2004                                                | Sigma1           |
| VERSION 94-1  | (JANUARY 1994)     | TO 24000 ENERGY PONTS. *VARIABLE ENDF/B DATA FILENAMES                        | Sigma1<br>Sigma1 |
| V210201. 31 1 | (0111,0111,1 1331) | TO ALLOW ACCESS TO FILE STRUCTURES                                            | Sigma1           |
|               |                    | (WARNING - INPUT PARAMETER FORMAT                                             | Sigma1           |
|               |                    | HAS BEEN CHANGED) *CLOSE ALL FILES BEFORE TERMINATING                         | Sigmal<br>Sigmal |
|               |                    | (SEE, SUBROUTINE ENDIT)                                                       | Sigma1           |
| VERSION 96-1  | (JANUARY 1996)     | *COMPLETE RE-WRITE                                                            | Sigma1           |
|               |                    | *IMPROVED COMPUTER INDEPENDENCE *ALL DOUBLE PRECISION                         | Sigma1<br>Sigma1 |
|               |                    | *ON SCREEN OUTPUT                                                             | Sigma1           |
|               |                    | *UNIFORM TREATMENT OF ENDF/B I/O                                              | Sigma1           |
|               |                    | *IMPROVED OUTPUT PRECISION *DEFINED SCRATCH FILE NAMES                        | Sigma1<br>Sigma1 |
|               |                    | *ALWAYS INCLUDE THERMAL VALUE                                                 | Sigma1           |
| VERSION 97-1  | (APRIL 1997)       | *OPTIONALLY SET NEGATIVE CROSS                                                | Sigma1           |
|               |                    | SECTIONS = 0 ON INPUT AND OUTPUT.                                             | Sigma1<br>Sigma1 |
|               |                    | *INCREASED PAGE SIZE FROM 24000                                               | Sigma1           |
|               |                    | TO 60000 ENERGY POINTS.                                                       | Sigma1           |
| VERSION 99-1  | (MARCH 1999)       | *CORRECTED CHARACTER TO FLOATING POINT READ FOR MORE DIGITS                   | Sigmal<br>Sigmal |
|               |                    | *UPDATED TEST FOR ENDF/B FORMAT                                               | Sigma1           |
|               |                    | VERSION BASED ON RECENT FORMAT CHANGE                                         | _                |
|               |                    | *TREAT LOW ENERGY INITIAL CROSS<br>SECTIONS AS LOG-LOG INTERPOLABLE           | Sigma1<br>Sigma1 |
|               |                    | *CONSTANT (RATHER THAN 1/V) EXTENSION                                         | Sigma1           |
|               |                    | TO HIGHER ENERGY.                                                             | Sigma1           |
|               |                    | *UPDATED CONSTANTS BASED ON CSEWG<br>SUBCOMMITTEE RECOMMENDATIONS             | Sigma1<br>Sigma1 |
|               |                    | *GENERAL IMPROVEMENTS BASED ON                                                | Sigma1           |
| MEDGION OO 2  | / TIME 1000)       | USER FEEDBACK *EXTENDED RANGE OF INTEGRALS FROM 4                             | Sigmal           |
| VERSION 99-2  | (JUNE 1999)        | TO 5 UNITS ON EACH SIDE OF ENERGY                                             | Sigma1<br>Sigma1 |
|               |                    | POINT TO ALLOW FOR LARGER VARIATION                                           | Sigma1           |
|               |                    | IN THE LOCAL CROSS SECTION *ASSUME ENDF/B-VI, NOT V, IF MISSING               | Sigmal           |
|               |                    | MF=1, MT-451.                                                                 | Sigma1<br>Sigma1 |
| VERSION 99-3  | (OCTOBER 1999)     | )*IMPROVED ERFC FUNCTION DEFINITION.                                          | Sigma1           |
|               |                    | I THANK BOB MACFARLANE (LANL) FOR SUPPLYING A MORE ACCURATE ERFC              | Sigma1<br>Sigma1 |
|               |                    | FUNCTION.                                                                     | Sigma1           |
| VERS. 2000-1  | (FEBRUARY 2000     | ) *CORRECTED LOW ENERGY INTERPOLATION                                         | Sigma1           |
|               |                    | FOR NON-POSITIVE CROSS SECTIONS *GENERAL IMPROVEMENTS BASED ON                | Sigma1<br>Sigma1 |
|               |                    | USER FEEDBACK                                                                 | Sigma1           |
| VERS. 2002-1  | ,                  | *OPTIONAL INPUT PARAMETERS                                                    | Sigma1           |
| VERS. 2004-1  | (JAN. 2004)        | *OPTIONALLY IGNORE UNRESOLVED REGION *CORRECTED PROBLEM AT THE RESOLVED/      | Sigmal<br>Sigmal |
|               |                    | UNRESOLVED ENERGY BOUNDARY.                                                   | Sigmal           |
|               |                    | *CORRECTED HIGH ENERGY CONSTANT CROSS                                         | Sigma1           |
|               |                    | SECTION EXTENSION. *TIGHTER CRITERIA FOR INITIAL ENERGY                       | Sigma1<br>Sigma1 |
|               |                    | POINT SPACING                                                                 | Sigma1           |
|               |                    | *TEMPERATURE DEPENDENT ENERGY POINT                                           | Sigma1           |
|               |                    | SPACING. *ADDED NEW REICH-MOORE (LRF=7) TO                                    | Sigma1<br>Sigma1 |
|               |                    | FILE2 TO ALLOW COPY TO FIND ANY                                               | Sigma1           |
|               | / <del></del>      | FOLLOWING UNRESOLVED PARAMETERS                                               | Sigma1           |
| VERS. 2005-1  | (JUNE 2005)        | *CORRECTED ERROR IN EHOT3 EQUIVALENCE<br>TO EHOT - THIS ONLY EFFECTS VERY BIG | Sigma1<br>Sigma1 |
|               |                    | OUTPUT FILES.                                                                 | Sigma1           |
| VERS. 2007-1  | (JAN. 2007)        | *CHECKED AGAINST ALL ENDF/B-VII.                                              | Sigma1           |
|               |                    | *INCREASED PAGE SIZE FROM 60,000<br>TO 360,000 ENERGY POINTS.                 | Sigma1<br>Sigma1 |
| VERS. 2008-1  | (APRIL 2008)       | *1/2 INITIAL ENERGY POINT SPACING                                             | Sigma1           |
| TIEDO COSO S  | (3 0010)           | *72 CHARACTER FILE NAMES.                                                     | Sigma1           |
| VERS. 2010-1  | (Apr. 2010)        | *ASSUME LOW ENERGY LOG-LOG VARIATION UP TO 1/A (eV) FOR ALL BUT TOTAL AND     | Sigma1<br>Sigma1 |
|               |                    | ELASTIC.                                                                      | Sigma1           |
|               |                    |                                                                               |                  |

```
*CHANGED DEFAULT UNCERTAINTY TO 0.01% Sigma1
                            FROM 0 1%
                                                                   Sigma1
                            *ALLOW MULTIPLE, ADJACENT UNRESOLVED
                                                                  Sigma1
                            RESONANCE REGIONS = COMBINE INTO ONE Sigma1
                             LARGER ENERGY RANGE TO COPY.
                                                                  Sigma1
                            *DO NOT BROADEN SECTIONS THAT START
                                                                  Sigma1
                            ABOVE 1 MILLION KT - PREVIOUSLY IT
                                                                  Sigma1
                             WAS ASSUMED TOTAL, ELASTIC, CAPTURE
                                                                  Sigma1
                            AND FISSION, AND LARGE SECTIONS (OVER Sigmal
                            10,000 ENERGY POINTS) WOULD BROADEN.
                                                                  Sigma1
VERS. 2012-1 (Aug. 2012)
                            *CHANGE COPY CRITERIA TO HANDLE NEW
                                                                  Sigma1
                             (N, N') DATA = THRESHOLD MAY BE VERY
                                                                   Sigma1
                             HIGH (OLD CRITERIA) BUT INCLUDES MANY Sigma1
                            TABULATED ENERGY POINTS (NEW ADDED
                                                                  Sigma1
                            CRITERIA).
                                                                   Sigma1
                            *ADDED STOP IF INCIDENT PARTICLE DATA
                                                                  Sigma1
                             CANNOT BE DOPPLER BROADENED, E.G.,
                                                                  Sigma1
                             PHOTON INCIDENT.
                                                                  Sigma1
                            *Added CODENAME
                                                                  Sigma1
                            *32 and 64 bit Compatible
                                                                  Sigma1
                            *Added ERROR stop
                                                                  Sigma1
                            *Added NO broadening above 10 MeV -
VERS. 2013-1 (Nov. 2013)
                                                                  Sigma1
                            this is to handle newer evaluations
                                                                  Sigma1
                            that extend to higher energies and
                                                                  Sigma1
                             may do "strange" things to stop one
                                                                   Sigma1
                            MT and then include it as part of
                                                                   Sigma1
                             a sum at higher energies, e.g. this
                                                                   Sigma1
                             change will copy ALL points above
                                                                  Sigma1
                             10 MeV, thus avoiding problems near
                                                                  Sigma1
                             transistion energies at 20. 30, etc.
                                                                  Sigma1
                            MeV or higher energies.
                                                                  Sigma1
                            *Replaced ALL 3 way IF Statements.
VERS. 2015-1 (Jan. 2015)
                                                                  Sigma1
                            *Replaced ALL LOGICAL by INTEGER.
                                                                  Sigma1
                            *Extended OUT9.
                                                                  Sigma1
                            *For MF=2 only use MT=151 = Defines
VERS. 2017-1 (May 2017)
                                                                  Sigma1
                            Unresolved Resonance Region (URR).
                                                                  Sigma1
                            Ignore - NJOY created MT=152 and 153. Sigmal
                            *Increased page size to 1,2000,000.
                                                                   Sigma1
                            *All floating input parameters changed Sigma1
                             to character input + IN9 conversion. Sigmal
                                                                   Sigma1
OWNED, MAINTAINED AND DISTRIBUTED BY
                                                                  Sigma1
                                                                   Sigma1
_____
THE NUCLEAR DATA SECTION
                                                                   Sigma1
                                                                  Sigma1
INTERNATIONAL ATOMIC ENERGY AGENCY
P.O. BOX 100
                                                                   Sigma1
A-1400, VIENNA, AUSTRIA
                                                                   Sigma1
EUROPE
                                                                   Sigma1
                                                                   Sigma1
ORIGINALLY WRITTEN BY
                                                                   Sigma1
_____
                                                                   Sigma1
Dermott E. Cullen
                                                                   Sigma1
                                                                   Sigma1
                                                                   Sigma1
PRESENT CONTACT INFORMATION
-----
                                                                   Sigma1
Dermott E. Cullen
                                                                   Sigma1
1466 Hudson Way
                                                                   Sigma1
Livermore, CA 94550
                                                                   Sigma1
                                                                   Sigma1
II.S.A.
Telephone 925-443-1911
                                                                   Sigma1
E. Mail
           RedCullen1@Comcast.net
                                                                   Sigma1
Website
          RedCullen1.nedt/HOMEPAGE.NEW
                                                                   Sigma1
                                                                   Sigma1
Acknowledgement 2004
                                                                   Sigma1
                                                                   Sigma1
Currently almost all improvements to this code are based upon
                                                                  Sigma1
feedback from code users who report problems. This feedback
                                                                   Sigma1
benefits ALL users of this code, and ALL users are encouraged
                                                                  Sigma1
to report problems.
                                                                   Sigma1
Improvements on the 2004 version of this code based on user
                                                                  Sigma1
feedback including,
                                                                   Sigma1
1) Bret Beck \, - reported a problem at the resolved/unresolved
                                                                   Sigma1
               energy boundary.
                                                                   Sigma1
2) S. Ganesan - reported a problem for small temperature changes.
                                                                  Sigma1
                                                                   Sigma1
AUTHORS MESSAGE
                                                                   Sigma1
```

Sigma1

Sigma1

Sigma1 Sigma1

Sigma1

Sigma1 Sigma1

Sigma1

Sigma1

Sigma1 Sigma1

Sigma1 Sigma1

Sigma1

Sigma1

Sigma1

Sigma1 Sigma1

Sigma1

Sigma1

Sigma1 Sigma1

Sigma1 Sigma1

Sigma1

Sigma1

Sigma1 Sigma1

Sigma1

Sigma1

Sigma1

Sigma1

Sigma1

Sigma1

Sigma1 Sigma1

Sigma1

Sigma1

Sigma1

Sigma1

Sigma1

Sigma1

Sigma1 Sigma1

Sigma1

Sigma1

Sigma1

Sigma1 Sigma1

Sigma1

Sigma1

Sigma1

Sigma1

Sigma1

Sigma1

Sigma1 Sigma1

Sigma1 Sigma1

Sigma1

THE REPORT DESCRIBED ABOVE IS THE LATEST PUBLISHED DOCUMENTATION FOR THIS PROGRAM. HOWEVER, THE COMMENTS BELOW SHOULD BE CONSIDERED Sigmal

THE LATEST DOCUMENTATION INCLUDING ALL RECENT IMPROVEMENTS. PLEASE Sigma1 READ ALL OF THESE COMMENTS BEFORE IMPLEMENTATION, PARTICULARLY THE COMMENTS CONCERNING MACHINE DEPENDENT CODING.

AT THE PRESENT TIME WE ARE ATTEMPTING TO DEVELOP A SET OF COMPUTER Sigmal INDEPENDENT PROGRAMS THAT CAN EASILY BE IMPLEMENTED ON ANY ONE OF A WIDE VARIETY OF COMPUTERS. IN ORDER TO ASSIST IN THIS PROJECT IT WOULD BE APPECIATED IF YOU WOULD NOTIFY THE AUTHOR OF ANY COMPILER DIAGNOSTICS, OPERATING PROBLEMS OR SUGGESTIONS ON HOW TO IMPROVE THIS PROGRAM. HOPEFULLY, IN THIS WAY FUTURE VERSIONS OF THIS PROGRAM WILL BE COMPLETELY COMPATIBLE FOR USE ON YOUR COMPUTER.

### PURPOSE

THIS PROGRAM IS DESIGNED TO DOPPLER BROADEN NEUTRON INDUCED CROSS SECTIONS. EACH SECTION OF CROSS SECTIONS (FILE 3) IS READ FROM THE ENDF/B FORMAT. THE DATA IS DOPPLER BROADENED, THINNED AND OUTPUT IN THE ENDF/B FORMAT.

IN THE FOLLOWING DISCUSSION FOR SIMPLICITY THE ENDF/B TERMINOLOGY ---ENDF/B TAPE---WILL BE USED. IN FACT THE ACTUAL MEDIUM MAY BE TAPE, CARDS, DISK OR ANY OTHER MEDIUM.

### ENDF/B FORMAT

THIS PROGRAM ONLY USES THE ENDF/B BCD OR CARD IMAGE FORMAT (AS OPPOSED TO THE BINARY FORMAT) AND CAN HANDLE DATA IN ANY VERSION OF THE ENDF/B FORMAT (I.E., ENDF/B-I, II, III, IV OR V FORMAT).

IT IS ASSUMED THAT THE DATA IS CORRECTLY CODED IN THE ENDF/B FORMAT AND NO ERROR CHECKING IS PERFORMED. IN PARTICULAR IT IS ASSUMED THAT THE MAT, MF AND MT ON EACH CARD IS CORRECT. SEQUENCE NUMBERS (COLUMNS 76-80) ARE IGNORED ON INPUT, BUT WILL BE CORRECTLY OUTPUT ON ALL CARDS. THE FORMAT OF SECTION MF=1, MT=451 AND ALL SECTIONS OF MF=3 MUST BE CORRECT. THE PROGRAM COPIES ALL OTHER SECTION OF DATA AS HOLLERITH AND AS SUCH IS INSENSITIVE TO THE CORRECTNESS OR INCORRECTNESS OF ALL OTHER SECTIONS.

ALL CROSS SECTIONS THAT ARE USED BY THIS PROGRAM MUST BE TABULATED Sigma1 AND LINEARLY INTERPOLABLE IN ENERGY AND CROSS SECTION (ENDF/B INTERPOLATION LAW 2). FILE 3 CROSS SECTIONS MAY BE MADE LINEARLY INTERPOLABLE BY USING PROGRAM LINEAR (UCRL-50400, VOL.17, PART A). FILE 2 RESONANCE PARAMETERS MAY BE USED TO RECONSTRUCT ENERGY DEPENDENT CROSS SECTIONS AND ADD IN FILE 3 BACKGROUND CROSS SECTIONS TO DEFINE LINEARLY INTERPOLABLE CROSS SECTIONS BY USING PROGRAM RECENT (UCRL-50400, VOL. 17, PART C). IF THIS PROGRAM FINDS THAT THE FILE 3 CROSS SECTIONS ARE NOT LINEARLY INTERPOLABLE Sigma1 THIS PROGRAM WILL TERMINATE EXECUTION.

## UNRESOLVED RESONANCE REGION

-----

IN THE UNRESOLVED RESONANCE REGION IT IS NOT POSSIBLE TO EXACTLY DEFINE THE ENERGY DEPENDENCE OF THE CROSS SECTIONS. THE AVERAGE WIDTHS AND SPACINGS GIVEN IN ENDF/B ARE ONLY ADEQUATE TO DEFINE AVERAGE VALUES OF THE CROSS SECTIONS. THEREFORE ALL CROSS SECTIONS Sigma1 IN THE ENDF/B FORMAT FOR THE UNRESOLVED REGION ARE REALLY AVERAGE VALUES WHICH CANNOT BE DOPPLER BROADENED USING THE SIGMA1 METHOD (WHICH REQUIRES TABULATED, LINEARLY INTERPOLABLE, ENERGY DEPENDENT Sigma1 CROSS SECTIONS.

## THEREFORE,

(1) ALL TABULATED POINTS WITHIN THE UNRESOLVED RESONANCE REGION WILL BE COPIED, WITHOUT MODIFICATION OR BROADENING. ADOPTION OF THIS CONVENTION WILL ALLOW SUBSEQUENT PROGRAMS TO PROPERLY DEFINE SELF-SHIELDED, DOPPLER BROADENED CROSS SECTIONS IN THE UNRESOLVED RESONANCE REGION.

(2) CROSS SECTIONS WILL BE EXTENDED AS 1/V ABOVE THE UPPER ENERGY LIMIT OF THE RESOLVED RESONANCE REGION AND BELOW THE LOWER ENERGY LIMIT OF THE CONTINUUUM REGION (I.E. INTO THE UNRESOLVED RESONANCE REGION). THIS CONVENTION WILL GUARANTEE A SMOOTH BEHAVIOR CLOSE TO THE UNRESOLVED RESONANCE REGION BOUNDARIES.

OUTPUT FORMAT

Sigma1

Sigma1

Sigma1 IN THIS VERSION OF SIGMA1 ALL FILE 3 ENERGIES WILL BE OUTPUT IN Sigma1 Sigma1 F (INSTEAD OF E) FORMAT IN ORDER TO ALLOW ENERGIES TO BE WRITTEN WITH UP TO 9 DIGITS OF ACCURACY. IN PREVIOUS VERSIONS THIS WAS AN OUTPUT OPTION. HOWEVER USE OF THIS OPTION TO COMPARE THE RESULTS Sigma1 OF ENERGIES WRITTEN IN THE NORMAL ENDF/B CONVENTION OF 6 DIGITS Sigma1 TO THE 9 DIGIT OUTPUT FROM THIS PROGRAM DEMONSTRATED THAT FAILURE Sigma1 TO USE THE 9 DIGIT OUTPUT CAN LEAD TO LARGE ERRORS IN THE DATA Sigma1 JUST DUE TO TRANSLATION OF THE ENERGIES TO THE ENDF/B FORMAT. Sigma1 Sigma1 CONTENTS OF OUTPUT Sigma1 Sigma1 ENTIRE EVALUATIONS ARE OUTPUT, NOT JUST THE BROADENED FILE 3 CROSS SECTIONS, E.G. ANGULAR AND ENERGY DISTRIBUTIONS ARE ALSO Sigma1 INCLUDED. Sigma1 Sigma1 DOCUMENTATION Sigma1 Sigma1 THE FACT THAT THIS PROGRAM HAS OPERATED ON THE DATA IS DOCUMENTED Sigma1 BY THE ADDITION OF THREE COMMENTS CARDS AT THE END OF EACH Sigma1 HOLLERITH SECTION IN THE FORM Sigma1 Sigma1 \*\*\*\*\*\*\*\* PROGRAM SIGMA1 (2017-1) \*\*\*\*\*\*\*\*\* Sigma1 DATA DOPPLER BROADENED TO 300.0 KELVIN AND Sigma1 DATA THINNED TO WITHIN AN ACCURACY OF 0.1 PER-CENT Sigma1 Sigma1 THE ORDER OF ALL SIMILAR COMMENTS (FROM LINEAR, RECENT AND GROUPY) Sigma1 REPRESENTS A COMPLETE HISTORY OF ALL OPERATIONS PERFORMED ON Sigma1 THE DATA. Sigma1 Sigma1 THESE COMMENT CARDS ARE ONLY ADDED TO EXISTING HOLLERITH SECTIONS, Sigma1 I.E., THIS PROGRAM WILL NOT CREATE A HOLLERITH SECTION. THE FORMAT Sigma1 OF THE HOLLERITH SECTION IN ENDF/B-V DIFFERS FROM THE THAT OF Sigma1 EARLIER VERSIONS OF ENDF/B. BY READING AN EXISTING MF=1, MT=451 Sigma1 IT IS POSSIBLE FOR THIS PROGRAM TO DETERMINE WHICH VERSION OF Sigma1 THE ENDF/B FORMAT THE DATA IS IN. WITHOUT HAVING A SECTION OF Sigma1 MF=1, MT=451 PRESENT IT IS IMPOSSIBLE FOR THIS PROGRAM TO Sigma1 DETERMINE WHICH VERSION OF THE ENDF/B FORMAT THE DATA IS IN, AND Sigma1 AS SUCH IT IS IMPOSSIBLE FOR THE PROGRAM TO DETERMINE WHAT FORMAT Sigma1 SHOULD BE USED TO CREATE A HOLLERITH SECTION. Sigma1 Sigma1 REACTION INDEX Sigma1 Sigma1 THIS PROGRAM DOES NOT USE THE REACTION INDEX WHICH IS GIVEN IN Sigma1 SECTION MF=1, MT=451 OF EACH EVALUATION. Sigma1 Sigma1 THIS PROGRAM DOES NOT UPDATE THE REACTION INDEX IN MF=1, MT=451. Sigma1 THIS CONVENTION HAS BEEN ADOPTED BECAUSE MOST USERS DO NOT REQUIRE A CORRECT REACTION INDEX FOR THEIR APPLICATIONS AND IT WAS Sigma1 NOT CONSIDERED WORTHWHILE TO INCLUDE THE OVERHEAD OF CONSTRUCTING Sigma1 A CORRECT REACTION INDEX IN THIS PROGRAM. HOWEVER, IF YOU REQUIRE Sigma1 A REACTION INDEX FOR YOUR APPLICATIONS, AFTER RUNNING THIS PROGRAM Sigmal YOU MAY USE PROGRAM DICTIN TO CREATE A CORRECT REACTION INDEX. Sigma1 Sigma1 SECTION SIZE Sigma1 Sigma1 SINCE THIS PROGRAM USES A LOGICAL PAGING SYSTEM THERE IS NO LIMIT Sigma1 TO THE NUMBER OF POINTS IN ANY SECTION, E.G., THE TOTAL CROSS Sigma1 SECTION MAY BE REPRESENTED BY 200,000 DATA POINTS. Sigma1 Sigma1 SELECTION OF DATA Sigma1 Sigma1 THE PROGRAM SELECTS MATERIALS TO BE BROADENED BASED EITHER ON Sigma1 MAT (ENDF/B MAT NO.) OR ZA. THE PROGRAM ALLOWS UP TO 100 MAT OR Sigma1 ZA RANGES TO BE SPECIFIED. THE PROGRAM WILL ASSUME THAT THE Sigma1 ENDF/B TAPE IS IN EITHER MAT OR ZA ORDER, WHICHEVER CRITERIA IS Sigma1 USED TO SELECT MATERIALS, AND WILL TERMINATE WHEN A MAT OR ZA Sigma1 IS FOUND THAT IS ABOVE THE RANGE OF ALL REQUESTS. Sigma1 Sigma1 ENERGY GRID OF BROADENED DATA Sigma1 Sigma1 THE ENERGY GRID FOR THE DOPPLER BROADENED CROSS SECTIONS IS Sigma1 SELECTED TO INSURE THAT THE BROADENED DATA IS LINEAR-LINEAR Sigma1 INTERPOLABLE. AS SUCH THE ENERGY GRID FOR THE BROADENED DATA Sigma1 MAY NOT BE THE SAME AS THE ENERGY GRID FOR THE ORIGINAL Sigma1 UNBROADENED DATA. GENERALLY AFTER BROADENING THERE WILL BE

FEWER DATA POINTS IN THE RESONANCE REGION, BUT AT LOW ENERGY

Sigma1

```
THERE MAY BE MORE POINTS, DUE TO THE 1/V LOW ENERGY EFFECT
                                                                   Sigma1
CREATED BY DOPPLER BROADENING.
                                                                    Sigma1
                                                                    Sigma1
EFFECTIVE TEMERATURE INCREASE
                                                                    Sigma1
                                                                    Sigma1
IF THE ORIGINAL DATA IS NOT AT ZERO KELVIN THE PROGRAM WILL
                                                                    Sigma1
BROADEN THE DATA BY THE EFFECTIVE TEMPERATURE DIFFENCE TO THE
                                                                    Sigma1
FINAL TEMPERATURE. IF THE DATA IS ALREADY AT A TEMPERATURE THAT
IS HIGHER THAN THE FINAL TEMPERATURE DOPPLER BROADENING IS
NATURALLY NOT PERFORMED AND THE TEMPERATURE IN THE SECTION IS LEFT Sigma1
AT ITS ORIGINAL VALUE.
                                                                    Sigma1
MULTIPLE FINAL TEMPERATURES
                                                                    Sigma1
THE PRESENT VERSION ONLY DOPPLER BROADENS TO ONE FINAL TEMPERATURE Sigmal
(IF THERE IS SUFFICIENT INTEREST EXPRESSED BY USERS FUTURE
VERSION MAY BROADEN TO MULTIPLE TEMPERATURES. PLEASE
                                                                    Sigma1
CONTACT THE AUTHOR IF YOU ARE INTERESTED IN A MULTIPLE
TEMPERATURE OPTION).
                                                                   Sigma1
                                                                    Sigma1
PROGRAM OPERATION
                                                                    Sigma1
EACH SECTION OF FILE 3 DATA IS CONSIDERED SEPERATELY. THE DATA
                                                                   Sigma1
IS READ AND DOPPLER BROADENED A PAGE AT A TIME (ONE PAGE IS
                                                                   Sigma1
60000 DATA POINTS). UP TO THREE PAGES OF DATA MAY BE IN THE CORE
                                                                    Sigma1
AT ANY GIVEN TIME, THE PAGE BEING BROADENED, THE PAGE BELOW IT
                                                                    Sigma1
IN ENERGY AND THE PAGE ABOVE IT IN ENERGY. AFTER A PAGE HAS BEEN
                                                                    Sigma1
BROADENED IT IS THINNED, IF THE ENTIRE SECTION CONTAINS ONLY
                                                                    Sigma1
ONE PAGE OR LESS, IT WILL STILL BE CORE RESIDENT AND WILL BE
                                                                    Sigma1
WRITTEN DIRECTLY FROM CORE TO THE OUTPUT TAPE. IF THE BROADENED,
                                                                    Sigma1
THINNED SECTION IS LARGER THAN A PAGE, AFTER A PAGE HAS BEEN
                                                                    Sigma1
BROADENED AND THINNED IT IS WRITTEN TO A SCRATCH FILE. AFTER THE
                                                                   Sigma1
ENTIRE SECTION HAS BEEN BROADENED AND THINNED THE DATA IS READ
                                                                   Sigma1
FROM SCRATCH TO CORE, ONE PAGE AT A TIME, THE OUTPUT TO THE OUTPUT Sigmal
TAPE.
                                                                    Sigma1
ALLOWABLE ERROR
                                                                    Sigma1
_____
                                                                    Sigma1
AFTER DOPPLER BROADENING THE CROSS SECTION IN THE RESONANCE REGION Sigma1
WILL GENERALLY BE MUCH SMOOTHER THAN THE UNBROADENED DATA AND CAN
BE REPRESENTED TO THE SAME ACCURACY BY A SMALLER NUMBER OF ENERGY
                                                                   Siama1
POINTS. THEREFORE AFTER DOPPLER BROADENING THE DATA CAN BE THINNED Sigmal
WITH ESSENTIALLY NO LOSE OF INFORMATION.
THE ALLOWABLE ERROR MAY BE ENERGY INDEPENDENT (CONSTANT) OR ENERGY Sigma1
DEPENDENT. THE ALLOWABLE ERROR IS DESCRIBED BY A TABULATED
                                                                    Sigma1
FUNCTION OF UP TO 20 (ENERGY, ERROR) PAIRS AND LINEAR INTERPOLATION Sigmal
BETWEEN TABULATED POINTS. IF ONLY ONE TABULATED POINT IS GIVEN THE Sigmal
ERROR WILL BE CONSIDERED CONSTANT OVER THE ENTIRE ENERGY RANGE.
                                                                    Sigma1
WITH THIS ENERGY DEPENDENT ERROR ONE MAY OPTIMIZE THE OUTPUT FOR
                                                                    Sigma1
ANY GIVEN APPLICATION BY USING A SMALL ERROR IN THE ENERGY RANGE
                                                                   Sigma1
OF INTEREST AND A LESS STRINGENT ERROR IN OTHER ENERGY RANGES.
                                                                    Sigma1
INPUT FILES
                                                                    Sigma1
                                                                    Sigma1
______
                                                                    Sigma1
UNIT DESCRIPTION
                                                                    Sigma1
   2 INPUT CARDS (BCD - 80 CHARACTERS/RECORD)
                                                                   Sigma1
  10 ORIGINAL ENDF/B DATA (BCD - 80 CHARACTERS/RECORD)
                                                                    Sigma1
                                                                    Sigma1
OUTPUT FILES
                                                                    Sigma1
                                                                    Sigma1
UNIT DESCRIPTION
                                                                    Sigma1
                                                                    Sigma1
  3 OUTPUT REPORT (BCD - 120 CHARACTERS/RECORD)
  11 FINAL ENDF/B DATA (BCD - 80 CHARACTERS/RECORD)
                                                                    Sigma1
                                                                    Sigma1
SCRATCH FILES
                                                                    Sigma1
_____
                                                                    Sigma1
UNIT DESCRIPTION
                                                                    Sigma1
  12 SCRATCH FILE FOR BROADENED DATA
                                                                    Sigma1
      (BINARY - 180000 WORDS/RECORD - DOUBLE PRECISION/
                 42000 WORDS/RECORD - SINLGE PRECISION)
                                                                   Sigma1
                                                                   Sigma1
OPTIONAL STANDARD FILE NAMES (SEE SUBROUTINE FILETO)
                                                                   Sigma1
```

```
UNIT FILE NAME
                                                                        Sigma1
                                                                         Sigma1
     2
         SIGMA1.INP
                                                                         Sigma1
          SIGMA1.LST
                                                                         Sigma1
     3
    10
          ENDFB.IN
                                                                         Sigma1
          ENDFB.OUT
                                                                         Sigma1
    11
          (SCRATCH)
                                                                         Sigma1
                                                                         Sigma1
    INPUT CARDS
                                                                         Sigma1
                                                                         Sigma1
                                                                         Sigma1
    CARD COLS. DESCRIPTION
                                                                         Sigma1
         ----
                 _____
         1-11 SELECTION CRITERIA (0=MAT, 1=ZA)
                                                                         Sigma1
          12-22 MONITOR MODE SELECTOR
                                                                         Sigma1
                 = 0 - NORMAL OPERATION
                                                                         Sigma1
                 = 1 - MONITOR PROGRESS OF DOPPLER BROADENING OF DATA.
                                                                        Sigma1
                       EACH TIME A PAGE OF DATA POINTS IS WRITTEN TO
                                                                         Sigma1
                       THE SCRATCH FILE PRINT OUT THE TOTAL NUMBER OF
                       POINTS ON SCRATCH AND THE LOWER AND UPPER
                                                                         Sigma1
                       ENERGY LIMITS OF THE PAGE (THIS OPTION MAY BE
                                                                         Sigma1
                       USED IN ORDER TO MONITOR THE EXECUTION SPEED
                                                                         Sigma1
                       OF LONG RUNNING JOBS).
          23-33 KELVIN TEMPERATURE
                                                                         Sigma1
          34-44 MINIMUM CROSS SECTION OF INTEREST
                                                                        Sigma1
                 (DEFAULT VALUE = 1.0E-10 BARNS).
                                                                        Sigma1
                 NEGATIVE CROSS SECTION TREATMENT
                                                                         Sigma1
                 = 0 - O.K.
                                                                         Sigma1
                 = 1 - SET = 0
                                                                         Sigma1
          56-66 UNRESOLVED RESONANCE REGION TREATMENT
                                                                        Sigma1
                 = 0 - COPY (NO BROADENING)
                                                                         Sigma1
                 = 1 - IGNORE (BROADEN)
                                                                         Sigma1
          1-72 ENDF/B INPUT DATA FILENAME
                                                                        Sigma1
                 (STANDARD OPTION = ENDFB.IN)
                                                                         Sigma1
       3
          1-72
                 ENDF/B OUTPUT DATA FILENAME
                                                                         Sigma1
                 (STANDARD OPTION = ENDFB.OUT)
                                                                         Sigma1
     4 – N
         1-11
                 LOWER MAT OR ZA LIMIT
                                                                         Sigma1
                UPPER MAT OR ZA LIMIT
          12-22
                                                                         Sigma1
                 UP TO 100 MAT OR ZA RANGES MAY BE SPECIFIED, ONE
                                                                         Sigma1
                 RANGE PER CARD. THE LIST OF RANGES IS TERMINATED BY
                                                                         Sigma1
                 A BLANK CARD. IF THE UPPER LIMIT IS LESS THAN THE
                                                                         Sigma1
                 LOWER LIMIT THE UPPER LIMIT WILL BE SET EQUAL TO THE
                                                                        Sigma1
                 LOWER LIMIT. IF THE FIRST REQUEST CARD IS BLANK IT
                                                                         Sigma1
                 WILL TERMINATE THE LIST OF REQUESTS AND CAUSE ALL
                                                                         Sigma1
                 DATA TO BE RETRIEVED (SEE EXAMPLE INPUT).
                                                                         Sigma1
     VARY 1-11 ENERGY FOR ERROR LAW
                                                                        Sigma1
          12-22 ERROR FOR ERROR LAW
                                                                         Sigma1
                 THE ACCEPTABLE LINEARIZING ERROR CAN BE GIVEN AS AN
                                                                         Sigma1
                 ENERGY DEPENDENT FUNCTION SPECIFIED BY UP TO 20
                                                                         Sigma1
                 (ENERGY, ERROR) PAIRS AND LINEAR INTERPOLATION
                                                                         Sigma1
                 TABULATE POINTS. ENERGIES MUST BE IN ASCENDING ORDER. Sigma1
                 THE ERROR LAW IS TERMINATED BY A BLANK CARD. IF THE
                                                                         Sigma1
                 FIRST ERROR LAW CARD IS BLANK IT WILL TERMINATE THE
                                                                         Sigma1
                 ERROR LAW AND THE ERROR WILL BE TREATED AS ENERGY
                                                                         Sigma1
                 INDEPENDENT, EQUAL TO ZERO, WHICH INDICATES THAT THE
                                                                        Sigma1
                 BROADENED DATA SHOULD NOT BE THINNED.
                                                                         Sigma1
                                                                         Sigma1
    EXAMPLE INPUT NO. 1
                                                                         Sigma1
                                                                         Sigma1
    BROADEN ALL URANIUM ISOTOPES AND THORIUM-232 TO 300 KELVIN. FROM
                                                                         Sigma1
    0 TO 100 EV THIN OUTPUT DATA TO 0.1 PER-CENT ACCURACY. FROM 100 EV Sigmal
    TO 1 KEV VARY THE ERROR BETWEEN 0.1 AND 1 PER-CENT. ABOVE 1 KEV
    USE 1 PER-CENT ACCURACY.
                                                                         Sigma1
                                                                         Sigma1
   EXPLICITLY SPECIFY THE STANDARD FILENAMES.
                                                                         Sigma1
                                                                         Sigma1
    THE FOLLOWING 11 CARDS ARE REQUIRED
                                                                         Sigma1
                                                                         Sigma1
                    0 3.00000+ 2
                                                                         Sigma1
ENDFB.IN
                                                                         Sigma1
ENDFB.OUT
                                                                         Sigma1
     92000
                92999
                                                                         Sigma1
                         (HPPER LIMIT WILL AHTOMATICALLY BE DEFINED)
     90232
                                                                         Sigma1
                         (BLANK CARD INDICATES END OF REQUEST LIST)
                                                                         Sigma1
0.00000+ 0 1.00000-03
1.00000+ 2 1.00000-03
                                                                         Sigma1
1.00000+ 3 1.00000-02
                                                                        Sigma1
1.00000+ 9 1.00000-02
                                                                         Sigma1
```

| (BLANK CARD INDICATES END OF ERROR LAW)                          | Sigma  |
|------------------------------------------------------------------|--------|
|                                                                  | Sigma  |
| EXAMPLE INPUT NO. 2                                              | Sigma  |
|                                                                  | Sigma  |
| BROADEN ALL DATA TO 300 KELVIN AND DO NOT THIN THE BROADEN DATA. | Sigma  |
| ALL OF THE STANDARD OPTION MAY BE INVOKED MERELY BY SPECIFYING   | Sigma  |
| THE KELVIN TEMPERATURE ON THE FIRST CARD. ALL OTHER FIELDS MAY   | Sigma  |
| BE LEFT BLANK.                                                   | Sigma  |
|                                                                  | Sigma  |
| LEAVE THE DEFINITION OF THE FILENAMES BLANK - THE PROGRAM WILL   | Sigma  |
| THEN USE STANDARD FILENAMES.                                     | Sigm   |
|                                                                  | Sigm   |
| THE FOLLOWING 5 CARDS ARE REQUIRED                               | Sigm   |
|                                                                  | Sigm   |
| 3.00000+ 2                                                       | Sigm   |
| (USE STANDARD FILENAME = ENDFB.IN)                               | Sigm   |
| (USE STANDARD FILENAME = ENDFB.OUT)                              | Sigm   |
| (RETRIEVE ALL DATA, TERMINATE REQUEST LIST)                      | Sigm   |
| (0.0 ALLOWABLE ERROR, TERMINATE ERROR LAW)                       | Sigm   |
|                                                                  | Sigm   |
| EXAMPLE INPUT NO. 3                                              | Sigm   |
|                                                                  | Sigm   |
| THE SAME AS ABOVE, ONLY DEFINE THE MINIMUM CROSS SECTION OF      | Sigm   |
| INTEREST TO BE 1.0E-30 BARNS (INSTEAD OF THE DEFAULT VALUE OF    | Sigm   |
| 1.0E-10).                                                        | Sigm   |
|                                                                  | Sigm   |
| READ ENDF/B DATA FROM \ENDFB6\RECENT\ZA092238 AND WRITE ENDF/B   | Sigm   |
| DATA TO \ENDFB\SIGMA1\ZA092238                                   | Sigm   |
|                                                                  | Sigm   |
| THE FOLLOWING 5 CARDS ARE REQUIRED                               | Sigm   |
|                                                                  | Sigm   |
| 3.00000+ 2 1.00000-30                                            | Sigm   |
| NDFB6\RECENT\ZA092238                                            | Sigm   |
| NDFB6\SIGMA1\ZA092238                                            | Sigm   |
| (RETRIEVE ALL DATA, TERMINATE REQUEST LIST)                      | Sigm   |
| (0.0 ALLOWABLE ERROR, TERMINATE ERROR LAW)                       | Sigm   |
|                                                                  | Sigm   |
|                                                                  | · Sigm |
|                                                                  |        |

|                    |          |                    |            |                                                                                   | _                |
|--------------------|----------|--------------------|------------|-----------------------------------------------------------------------------------|------------------|
| PROGRAM            |          |                    |            |                                                                                   | Sixpak<br>Sixpak |
| VERSION            |          |                    | v 1002)    |                                                                                   | Sixpak<br>Sixpak |
|                    |          |                    |            | *INCREASED CORE ALLOCATION TO                                                     | Sixpak           |
|                    | <i>7</i> | (1 LDITOI          | 1111 1331, | ACCOMMODATE JEF AND EFF EVALUATIONS.                                              | Sixpak           |
| VERSION            | 92-3     | (APRIL             | 1992)      | *ADDED ADDITIONAL DATA TESTS.                                                     | Sixpak           |
| ERSION             | 92-4     | (SEPT.             | 1992)      | *CORRECTED KALBACH-MANN CALCULATIONS.                                             | Sixpak           |
|                    |          |                    |            | *FOR PHOTON PRODUCTION OUTPUT MF=12                                               | Sixpak           |
|                    |          |                    |            | (MULTIPLICITY), MF=14 (ISOTROPIC ANGULAR DISTRIBUTIONS) AND MF=15                 | Sixpak<br>Sixpak |
|                    |          |                    |            | (SPECTRA) - PREVIOUSLY ONLY MF=15.                                                | Sixpak           |
|                    |          |                    |            | *FIRST ORDER CORRECTIONS TRANSFORMING                                             | Sixpak           |
|                    |          |                    |            | CENTER-OF-MASS SPECTRA TO LAB SYSTEM                                              | Sixpak           |
|                    |          |                    |            | FOR OUTPUT IN MF=5                                                                | Sixpak           |
|                    |          |                    |            | *CORRECTED ISOTROPIC ANGULAR DISTRIBUTION FLAG (LI)                               | Sixpak<br>Sixpak |
| VERSION            | 94-1     | (JANUAF            | RY 1994)   | *VARIABLE ENDF/B INPUT DATA FILENAME                                              | Sixpak           |
|                    |          | (                  | ,          | TO ALLOW ACCESS TO FILE STRUCTURES                                                | Sixpak           |
|                    |          |                    |            | (WARNING - INPUT PARAMETER FORMAT                                                 | Sixpak           |
|                    |          |                    |            | HAS BEEN CHANGED)                                                                 | Sixpak           |
|                    |          |                    |            | *CLOSE ALL FILES BEFORE TERMINATING                                               | Sixpak           |
|                    |          |                    |            | (SEE, SUBROUTINE ENDIT) *INCREASED MAXIMUM TABLE SIZE FROM                        | Sixpak<br>Sixpak |
|                    |          |                    |            | 2000 TO 6000.                                                                     | Sixpak           |
| /ERSION            | 96-1     | (JANUAF            | RY 1996)   | *COMPLETE RE-WRITE                                                                | Sixpak           |
|                    |          |                    |            | *IMPROVED COMPUTER INDEPENDENCE                                                   | Sixpak           |
|                    |          |                    |            | *ALL DOUBLE PRECISION                                                             | Sixpak           |
|                    |          |                    |            | *ON SCREEN OUTPUT *UNIFORM TREATMENT OF ENDF/B I/O                                | Sixpak<br>Sixpak |
|                    |          |                    |            | *IMPROVED OUTPUT PRECISION                                                        | Sixpak           |
| /ERSION            | 99-1     | (MARCH             | 1999)      | *CORRECTED CHARACTER TO FLOATING                                                  | Sixpak           |
|                    |          |                    |            | POINT READ FOR MORE DIGITS                                                        | Sixpak           |
|                    |          |                    |            | *UPDATED TEST FOR ENDF/B FORMAT                                                   | Sixpak           |
|                    |          |                    |            | VERSION BASED ON RECENT FORMAT CHANGE *GENERAL IMPROVEMENTS BASED ON              | Sixpak           |
|                    |          |                    |            | USER FEEDBACK                                                                     | Sixpak           |
| JERSION            | 99-2     | (JUNE 1            | .999)      | *ASSUME ENDF/B-VI, NOT V, IF MISSING                                              | Sixpak           |
|                    |          |                    |            | MF=1, MT-451.                                                                     | Sixpak           |
| VERS. 20           | 000-1    | (FEBRUA            | ARY 2000)  | *GENERAL IMPROVEMENTS BASED ON USER FEEDBACK                                      | Sixpak<br>Sixpak |
| VERS. 20           | 002-1    | (JANUAF            | RY 2002)   | ${\tt \star CORRECTED} \   {\tt ANGULAR} \   {\tt DISTRIBUTION} \   ({\tt MF=4})$ | _                |
|                    |          | (2.72.1. 0.0       |            | OUTPUT TO INSURE USED FIELDS ARE 0                                                | Sixpak           |
|                    |          | (MAY 20<br>(NOV. 2 |            | *OPTIONAL INPUT PARAMETERS *EXTENDED TO ALLOW CHARGED PARTICLE                    | Sixpak<br>Sixpak |
|                    |          | (1100. 2           | .002)      | ANGULAR DISTRIBUTION IN MF=4 -                                                    | Sixpak           |
|                    |          |                    |            | WARNING - STRICTLY SPEAKING THIS IS                                               | Sixpak           |
|                    |          |                    |            | NOT LEGAL, SINCE MF=4 IS SUPPOSED TO                                              | Sixpak           |
|                    |          |                    |            | BE USED ONLY FOR NEUTRON ANGULAR                                                  | Sixpak           |
|                    |          |                    |            | DISTRIBUTIONS - BUT WHERE MT MAKES IT OBVIOUS THAT THE OUTGOING PARTICLE          | Sixpak           |
|                    |          |                    |            | IS NOT A NEUTRON HOPEFULLY IT WILL                                                | Sixpak           |
|                    |          |                    |            | NOT CAUSE A PROBLEM IF MF=4 IS USED                                               | Sixpak           |
|                    |          |                    |            | FOR CHARGED PARTICLES.                                                            | Sixpak           |
| /ERS. 20           | 004-1    | (MARCH             | 2004)      | *ADDED INCLUDE FOR COMMON                                                         | Sixpak           |
|                    |          |                    |            | *INCREASED MAXIMUM TABLE SIZE FROM 6,000 TO 12,000.                               | Sixpak<br>Sixpak |
|                    |          |                    |            | *ADDED DUMMY A FOR ELEMENTS                                                       | Sixpak           |
|                    |          |                    |            | *CORRECTED OUTPUT INTERPOLATON LAWS                                               | Sixpak           |
| /ERS. 20           | 007-1    | (JAN.              | 2007)      | *CHECKED AGAINST ALL ENDF/B-VII.                                                  | Sixpak           |
|                    |          |                    |            | *INCREASED MAXIMUM TABLE SIZE FROM                                                | Sixpak           |
| /ERS. 20           | 107-2    | (DEC               | 2007)      | 12,000 TO 120,000.<br>*72 CHARACTER FILE NAMES.                                   | Sixpak<br>Sixpak |
| ERS. 20<br>ERS. 20 |          |                    | 2007)      | *General update based on user feedback                                            | _                |
| /ERS. 20           |          | _                  | 2010)      | *Added MF/MT=9/5 yield output starting                                            | _                |
|                    |          | -                  | •          | from MF/MT=6/5 distributions.                                                     | Sixpak           |
|                    |          |                    |            | *Increased maximum Legendre order from                                            | _                |
|                    |          |                    |            | 30 to 1,000 - WARNING - using more                                                | Sixpak           |
| ERS. 20            | )12-1    | (Oc+               | 2012)      | than 30 results in NONSENSE = NOISE!! *Increased max. point count to 500,000      | _                |
|                    | ,        | ,000.              | /          | *Added CODENAME                                                                   | Sixpak           |
|                    |          |                    |            | *32 and 64 bit Compatible                                                         | Sixpak           |
|                    |          |                    |            | *Added ERROR stop                                                                 | Sixpak           |
|                    |          |                    |            | *For photons, combine discrete and                                                | Sixpak           |
|                    |          |                    |            | continuum into tabulated increasing                                               | Sixpak           |
|                    |          |                    |            | energy order.                                                                     | Sixpak           |

```
*Check energy output order increasing. Sixpak
                          Print WARNING if not increasing - do
                          not STOP- stopping would prevent ALL
                          output - the user may not be at all
                          interested in the BAD data, but may
                                                            Sixpak
                          be interested in other output data
                                                            Sixpak
                          that is o.k.
                                                            Sixpak
VERS. 2015-1 (Jan. 2015)
                         *Extended OUT9.
                         *Replaced ALL 3 way IF Statements.
                                                            Sixpak
                         *Deleted unused coding.
                                                            Sixpak
VERS. 2017-1 (May 2017) *Increased max. point to 600,000
                                                            Sixpak
                         *Updated based on user feedback
                                                            Sixpak
OWNED, MAINTAINED AND DISTRIBUTED BY
                                                            Sixpak
                                                            Sixpak
THE NUCLEAR DATA SECTION
                                                            Sixpak
INTERNATIONAL ATOMIC ENERGY AGENCY
                                                            Sixpak
P.O. BOX 100
                                                            Sixpak
A-1400, VIENNA, AUSTRIA
                                                            Sixpak
EUROPE
                                                            Sixpak
                                                            Sixpak
ORIGINALLY WRITTEN BY
                                                            Sixpak
                                                            Sixpak
Dermott E. Cullen
                                                            Sixpak
                                                            Sixpak
PRESENT CONTACT INFORMATION
                                                             Sixpak
                                                            Sixpak
Dermott E. Cullen
                                                            Sixpak
1466 Hudson Way
                                                            Sixpak
Livermore, CA 94550
                                                            Sixpak
U.S.A.
                                                            Sixpak
Telephone 925-443-1911
                                                            Sixpak
E. Mail RedCullen1@Comcast.net
                                                            Sixpak
Website
         RedCullen1.net/HOMEPAGE.NEW
                                                            Sixpak
COLLABORATION
                                                            Sixpak
DEVELOPED IN COLLABORATION WITH,
*THE NATIONAL NUCLEAR DATA CENTER, BROOKHAVEN NATIONAL LAB
                                                            Sixpak
                                                            Sixpak
*THE NUCLEAR DATA SECTION, IAEA, VIENNA, AUSTRIA
                                                            Sixpak
*CENTRO TECNICO AEROSPACIAL, SAO JOSE DOS CAMPOS, BRAZIL
                                                            Sixpak
                                                            Sixpak
AS A PART OF AN INTERNATIONAL PROJECT ON THE EXCHANGE OF
                                                            Sixpak
NUCLEAR DATA
ACKNOWLEDGEMENT (VERSION 92-1)
THE AUTHOR THANKS SOL PEARLSTEIN (BROOKHAVEN NATIONAL LAB) FOR
SIGNIFICANTLY CONTRIBUTING TOWARD IMPROVING THE ACCURACY AND
COMPUTER INDEPENDENCE OF THIS CODE - THANKS, SOL
                                                            Sixpak
                                                            Sixpak
ACKNOWLEDGEMENT (VERSION 92-4)
     THE AUTHOR THANKS BOB MACFARLANE (LOS ALAMOS) FOR SUGGESTING HOW Sixpak
TO PROPERLY OUTPUT THE PHOTON PRODUCTION DATA TO PUT IT INTO
                                                            Sixpak
EXACTLY THE FORM NEEDED FOR USE IN PROCESSING CODES.
                                                            Sixpak
                                                            Sixpak
THE AUTHOR THANKS CHRIS DEAN (WINFRITH) FOR POINTING OUT ERRORS
                                                            Sixpak
IN THE EARLIER TREATMENT OF THE KALBACH-MANN FORMALISM AND IN
                                                            Sixpak
THE DEFINITION OF THE ISOTROPIC ANGULAR DISTRIBUTION FLAG (LI).
                                                            Sixpak
                                                            Sixpak
AUTHORS MESSAGE
       ------ Sixpak
THE COMMENTS BELOW SHOULD BE CONSIDERED THE LATEST DOCUMENTATION Sixpak
INCLUDING ALL RECENT IMPROVEMENTS. PLEASE READ ALL OF THESE
                                                            Sixpak
COMMENTS BEFORE IMPLEMENTING AND USING THESE CODES.
                                                            Sixpak
AT THE PRESENT TIME WE ARE ATTEMPTING TO DEVELOP A SET OF COMPUTER Sixpak
INDEPENDENT PROGRAMS THAT CAN EASILY BE IMPLEMENTED ON ANY ONE
                                                            Sixpak
OF A WIDE VARIETY OF COMPUTERS. IN ORDER TO ASSIST IN THIS PROJECT Sixpak
IT WOULD BE APPECIATED IF YOU WOULD NOTIFY THE AUTHOR OF ANY
COMPILER DIAGNOSTICS, OPERATING PROBLEMS OR SUGGESTIONS ON HOW TO Sixpak
IMPROVE THIS PROGRAM. HOPEFULLY, IN THIS WAY FUTURE VERSIONS OF
                                                            Sixpak
THIS PROGRAM WILL BE COMPLETELY COMPATIBLE FOR USE ON YOUR
```

| OCCUPIED EQUIVALENT MF = 4, 5, 12, 14 AND 15 DATA.  ATA CHECKING  LL OF THE ENDF/B-VI MF=6 DATA IS CHECKED - FOR DETAILS SEE BELOW.  HE MF=6 DATA IS NOT CORRECTED AND OUTPUT IN THE ENDF/B FORMAT.  T IS MERELY CHECKED. IF ERRORS ARE FOUND IT IS UP TO THE USER O TAKE CORRECTIVE ACTION ON THE MF=6 DATA.  N CONTRAST WHEN PROBLEMS ARE FOUND IN DATA WHICH WILL BE OUTPUT N THE ENDF/B FORMAT (MF=4), 5, 12, 14 AND 15), WHENEVER FOSSIBLE ORRECTIVE ACTION WILL BE TAKEN.  URTHER CHECKS AND CORRECTIONS  MCE THE DATA HAS BEEN OUTPUT IN MF = 4, 5, 12, 14 AND 15 FORMATS URTHER CHECKS AND CORRECTIONS  MCE THE DATA HAS BEEN OUTPUT IN MF = 4, 5, 12, 14 AND 15 FORMATS URTHER CHECKS AND CORRECTIONS  MCE THE DATA HAS BEEN OUTPUT IN MF = 4, 5, 12, 14 AND 15 FORMATS URTHER CHECKS AND CORRECT ANGULAR DISTRIBUTIONS WHICH ARE NEGATIVE, O CONVERT FROM LEGENDAE COEFFICIENTS TO TABULATED ANGULAR ISTRIBUTIONS AND GENERALLY PERFORM MORE EXTENSIVE TESTS OF LL MF=4 DATA.  ROGRAM LEGEND  ATA OUTPUT BY THIS CODE. EARLIER VERSIONS CAN PLOT MF=4 AND 5.  RAPHICS IS AN EXCELLENT WAY TO CHECK THIS DATA.  ROGRAM PLOTTAB  HIS IS A GENERAL PLOTTING FROGRAM AND THERE IS AN INTERFACE IN HIS CODE TO FRODUCE OUTPUT FOR ANY MF=6 DATA IN THE FLOTTAB  HIS IS A GENERAL PLOTTING FROGRAM AND THERE IS AN INTERFACE IN HIS CODE TO FRODUCE OUTPUT FOR ANY MF=6 DATA IN THE FLOTTAB  HIS IS A GENERAL PLOTTING FROGRAM AND THERE AND 15 DATA - AS ELL AS COMMARING THE ORIGINAL MF=6 AND EQUIVALENT DATA.  ATA OUTPUT  HIS CODE TO FRODUCE OUTPUT FOR ANY MF=6 DATA IN THE FLOTTES OF  HE ENDF/B MF=4, 5, 12, 14 AND 15 FORMATS ONLY ALLOW FOR NEUTRONS OUTGOING.  HE ENDF/B MF=4, 5, 12, 14 AND 15 FORMATS ONLY ALLOW FOR NEUTRONS OUTGOING.  HE ENDF/B MF=4 AND 5 FORMATS ONLY ALLOW FOR NEUTRONS OUTGOING.  HE ENDF/B MF=4 AND 5 FORMATS ONLY ALLOW FOR NEUTRONS OUTGOING.  HE ENDF/B MF=4 AND 5 FORMATS ONLY ALLOW FOR PHOTONS OUTGOING.  HE ENDF/B MF=4, 5, 12, 14 AND 15 ONLY ALLOW FOR NEUTRONS OF THIS ART  ATA CAN, AND HAS BEEN, OUTPUT AND CHECKED.  HE NEUTRON DATA IN MF=4 CAN BE IN THE FROOM OF EIT | COMPUTER.                                                                                                    |
|----------------------------------------------------------------------------------------------------|----------------------------------------------------------------------------------------------------|
| ) CHECK ALL DOUBLE-DIFFERENTIAL DATA (MF=6)  ) OUTPUT EQUIVALENT MF = 4, 5, 12, 14 AND 15 DATA.  ATA CHECKING  LL OF THE ENDF/B-VI MF=6 DATA IS CHECKED - FOR DETAILS SEE BELOW.  HE MF=6 DATA IS NOT CORRECTED AND OUTPUT IN THE ENDF/B FORMAT.  T IS MERELY CHECKED. IF ERRORS ARE FOUND IT IS UP TO THE USER  O TAKE CORRECTIVE ACTION ON THE MF=6 DATA.  N CONTRAST WHEN PROBLEMS ARE FOUND IN DATA WHICH WILL BE OUTPUT  N THE ENDF/B FORMAT (MF=4, 5, 12, 14 AND 15), WHENEVER FOSSIBLE  ORRECTIVE ACTION WILL BE TAKEN.  URTHER CHECKS AND CORRECTIONS  MCE THE DATA HAS BEEN OUTPUT IN MF = 4, 5, 12, 14 AND 15 FORMATS  URTHER CORRECTIVE ACTION CAN BE TAKEN AS FOLLOWS,  ROGRAM LEGEND  OC CONVENT FROM LEGENDRE COEFFICIENTS TO TABULATED ANGULAR  ISTRIBUTIONS AND GENERALLY PERFORM MORE EXTENSIVE TESTS OF  LL MF=4 DATA.  ROGRAM EVALPLOT  SERSION 92-1 AND LATER VERSIONS CAN PLOT ALL OF THE MF=4, 5 AND 15  ARA OUTPUT BY THIS CODE. EARLIER VERSIONS CAN PLOT MF=4 AND 5.  RAPHICS IS AN EXCELLENT WAY TO CHECK THIS DATA.  ROGRAM PLOTTAB  HIS IS A GENERAL PLOTTING PROGRAM AND THERE IS AN INTERFACE IN HIS CODE TO PROPUSE OUTPUT FOR ANY MF=6 DATA IN THE PLOTTAB NEW TOWARD AND SECULVALENT DATA.  ARA OUTPUT  HIS CODE TO PROPUSE OUTPUT FOR ANY MF=6 DATA IN THE PLOTTAB NEW TOWARD AND SECULVALENT DATA. AS ELL AS THE EQUIVALENT MF=4, 5, 12, 14 AND 15 DATA AS ELL AS COMPARING THE ORIGINAL MF=6 AND EQUIVALENT DATA.  ARA AS WELL AS THE EQUIVALENT MF=4, 5, 12, 14 AND 15 DATA AS ELL AS THE POLIVALENT OF THE MF=6  HE ENDF/B MF=12, 14 AND 15 ONLY ALLOW FOR NEUTRONS OUTGOING.  HE ENDF/B MF=12, 14 AND 15 ONLY ALLOW FOR NEUTRONS OUTGOING.  HE ENDF/B MF=12, 14 AND 15 ONLY ALLOW FOR NEUTRONS OUTGOING.  HE ENDF/B MF=12, 14 AND 15 ONLY ALLOW FOR NEUTRONS OUTGOING.  HE ENDF/B MF=12, 14 AND 15 ONLY ALLOW FOR NEUTRONS OUTGOING.  HE ENDF/B MF=12, 14 AND 15 ONLY ALLOW FOR DETOTNS OUTGOING.  HE ENDF/B MF=12, 14 AND 15 ONLY ALLOW FOR DETOTNS OUTGOING.  HE ENDF/B MF=12, 14 AND 15 ONLY ALLOW FOR DETOTNS.  HE ENDF/B DATA IS OUTPUT IN ASCENDING MAT, MF, MT ORDER. IN ORDER T | PURPOSE                                                                                                    |
| ATA CHECKING  LL OF THE ENDF/B-VI MF=6 DATA IS CHECKED - FOR DETAILS SEE BELOW. HE MF=6 DATA IS NOT CORRECTED AND OUTPUT IN THE ENDF/B FORMAT. T IS MERELY CHECKED. IF ERRORS ARE FOUND IT IS UP TO THE USER O TAKE CORRECTIVE ACTION ON THE MF=6 DATA.  N TO CONTRAST WHEN PROBLEMS ARE FOUND IN DATA WHICH WILL BE OUTPUT N THE ENDF/B FORMAT (MF=4, 5, 12, 14 AND 15), WHENEVER POSSIBLE ORRECTIVE ACTION WILL BE TAKEN.  URTHER CHECKS AND CORRECTIONS  WENTHER CHECKS AND CORRECTIONS  WICH THE DATA HAS BEEN OUTPUT IN MF = 4, 5, 12, 14 AND 15 FORMATS URTHER CORRECTIVE ACTION CAN BE TAKEN AS FOLLOWS,  ROGRAM LEGEND  ***********************************                                                                                                    | ======================================                                                                                                    |
| HE MF=6 DATA IS NOT CORRECTED AND OUTPUT IN THE ENDF/B FORMAT.  T IS MERELY CHECKED. IF ERRORS ARE FOUND IT IS UP TO THE USER O TAKE CORRECTIVE ACTION ON THE MF=6 DATA.  N CONTRAST WHEN PROBLEMS ARE FOUND IN DATA WHICH WILL BE OUTPUT N THE ENDF/B FORMAT (MF=4, 5, 12, 14 AND 15), WHENEVER POSSIBLE ORRECTIVE ACTION WILL BE TAKEN.  URTHER CHECKS AND CORRECTIONS  NCE THE DATA HAS BEEN OUTPUT IN MF = 4, 5, 12, 14 AND 15 FORMATS URTHER CRECKS AND CORRECTIONS  NCE THE DATA HAS BEEN OUTPUT IN MF = 4, 5, 12, 14 AND 15 FORMATS URTHER CORRECTIVE ACTION CAN BE TAKEN AS FOLLOWS,  ROGRAM LEGEND  OCONVERT FROM LEGENDRE COEFFICIENTS TO TABULATED ANGULAR ISTRIBUTIONS AND GENERALLY PERFORM MORE EXTENSIVE TESTS OF  LL MF=4 DATA.  ROGRAM EVALPLOT  DESIGN 92-1 AND LATER VERSIONS CAN PLOT ALL OF THE MF=4, 5 AND 15  RAPHICS IS AN EXCELLENT WAY TO CHECK THIS DATA.  ROGRAM FLOTTAB  HIS IS A GENERAL PLOTTING PROGRAM AND THERE IS AN INTERFACE IN HIS CODE TO PRODUCE OUTPUT FOR ANY MF=6 DATA IN THE PLOTTAB  NPUT FORMAT. THIS PROGRAM CAN BE USED TO CHECK ALL OF THE MF=6  ATA A OUTPUT  HIS CODE TO PRODUCE OUTPUT FOR ANY MF=6 DATA IN THE PLOTTAB  NPUT FORMAT. THIS PROGRAM CAN BE USED TO CHECK ALL OF THE MF=6  ATA AS WELL AS THE EQUIVALENT MF=4, AND EQUIVALENT DATA.  ATA OUTPUT  HE ENDF/B MF=4, 5, 12, 14 AND 15 FORMATS ONLY ALLOW FOR NEUTRONS  NCIDENTS  HE ENDF/B MF=4 AND 5 FORMATS ONLY ALLOW FOR NEUTRONS OUTGOING.  HE ENDF/B MF=12, 14 AND 15 ONLY ALLOW FOR NEUTRONS OUTGOING.  HE ENDF/B MF=12, 14 AND 15 ONLY ALLOW FOR NEUTRONS OUTGOING.  HE ENDF/B MF=12, 14 AND 15 ONLY ALLOW FOR NEUTRONS OUTGOING.  HE ENDF/B MF=12, 14 AND 15 ONLY ALLOW FOR NEUTRONS OUTGOING.  HE ENDF/B MF=12, 14 AND 15 ONLY ALLOW FOR PHOTONS OUTGOING.  HE ENDF/B MF=12, 14 AND 15 ONLY ALLOW FOR PHOTONS OUTGOING.  HE ENDF/B MF=12, 14 AND 15 ONLY ALLOW FOR PHOTONS OUTGOING.  HE ENDF/B MF=12, 14 AND 15 ONLY ALLOW FOR DETITINE THE ENDF/B FORMAT.  ATA CAN, AND HAS BEEN, OUTPUT AND CHECKED.  HE NEUTRON DATA IN MF=4 CAN BE IN THE FORM OF EITHER TABULATED MOULAR DISTRIBUTIONS OR LEGEND | 2) OUTPUT EQUIVALENT MF = 4, 5, 12, 14 AND 15 DATA.                                                                                                    |
| LL OF THE ENDF/B-VI MF=6 DATA IS CHECKED - FOR DETAILS SEE BELOW.  HE MF=6 DATA IS NOT CORRECTED AND OUTPUT IN THE ENDF/B FORMAT.  T IS MERELY CHECKED. IF ERRORS ARE FOUND IT IS UP TO THE USER O TAKE CORRECTIVE ACTION ON THE MF=6 DATA.  N CONTRAST WHEN PROBLEMS ARE FOUND IN DATA WHICH WILL BE OUTPUT IN THE ENDF/B FORMAT (MF=4, 5, 12, 14 AND 15), WHENEVER POSSIBLE ORRECTIVE ACTION WILL BE TAKEN.  URTHER CHECKS AND CORRECTIONS  MCE THE DATA HAS BEEN OUTPUT IN MF = 4, 5, 12, 14 AND 15 FORMATS URTHER CORRECTIVE ACTION CAN BE TAKEN AS FOLLOWS,  ROGRAM LEGEND  #### DATA HAS BEEN OUTPUT IN MF = 4, 5, 12, 14 AND 15 FORMATS URTHER CORRECTIVE ACTION CAN BE TAKEN AS FOLLOWS,  ROGRAM LEGEND  #### DATA.  ROGRAM LEGEND  #### DATA.  ROGRAM EVALPLOT  #### DATA.  ROGRAM EVALPLOT  #### DATA.  ROGRAM EVALPLOT  #### DATA.  ROGRAM EVALPLOT  #### DATA.  ROGRAM PLOTTAB  #### STATE OUTPUT BY THIS CODE. EARLIER VERSIONS CAN PLOT ALL OF THE MF=4, 5 AND 15 ATA OUTPUT BY THIS CODE. EARLIER VERSIONS CAN PLOT MF=4 AND 5. RAPHICS IS AN EXCELLENT WAY TO CHECK THIS DATA.  ROGRAM PLOTTAB  #### SIS AS GENERAL PLOTTING PROGRAM AND THERE IS AN INTERFACE IN HIS CODE TO PRODUCE OUTPUT FOR ANY MF=6 DATA IN THE PLOTTAB NOUT FORMAT. THIS PROGRAM CHECK THIS DATA.  ROGRAM PLOTTAB  #### SIS AS GENERAL PLOTTING PROGRAM AND THERE IS AN INTERFACE IN HIS CODE TO PRODUCE OUTPUT FOR ANY MF=6 DATA IN THE PLOTTAB NOUT FORMAT. THIS PROGRAM CHECK ALL OF THE MF=6 AND EQUIVALENT DATA.  ATA OUTPUT  #### HE ENDF/B MF=4, 5, 12, 14 AND 15 FORMATS ONLY ALLOW FOR NEUTRONS OUTGOING.  #### ENDF/B MF=4, 5, 12, 14 AND 15 FORMATS ONLY ALLOW FOR NEUTRONS OUTGOING.  ### ENDF/B MF=4, 5, 12, 14 AND 15 FORMATS ONLY ALLOW FOR PHOTONS OUTGOING.  ### HE ENDF/B MF=4, 5, 12, 14 AND 15 ONLY ALLOW FOR PHOTONS OUTGOING.  ### HE ENDF/B MF=4 AND 5 FORMATS ONLY ALLOW FOR PHOTONS OUTGOING.  ### HE ENDF/B MF=4, 5, 12, 14 AND 15 ONLY ALLOW FOR PHOTONS OUTGOING.  ### HE ENDF/B MF=4 AND 5 FORMATS ONLY ALLOW FOR PHOTONS OUTGOING.  ### HE ENDF/B DATA AND THE RESULTS CANNOT BE OUTPUT IN THE ENDF/B POP | DATA CHECKING                                                                                                    |
| HE MF=6 DATA IS NOT CORRECTED AND OUTPUT IN THE ENDF/B FORMAT, T IS MERELY CHECKED. IF ERRORS ARE FOUND IT IS UP TO THE USER O TARE CORRECTIVE ACTION ON THE MF=6 DATA.  N THE ENDF/B FORMAT (MF=4, 5, 12, 14 AND 15), WHENEVER FOSSIBLE ORRECTIVE ACTION WILL BE TAKEN.  URTHER CHECKS AND CORRECTIONS  """ URTHER CHECKS AND CORRECTIONS  """ URTHER CATALASSEEN OUTPUT IN MF = 4, 5, 12, 14 AND 15 FORMATS URTHER CORRECTIVE ACTION CAN BE TAKEN AS FOLLOWS,  NOE THE DATA HAS BEEN OUTPUT IN MF = 4, 5, 12, 14 AND 15 FORMATS URTHER CORRECTIVE ACTION CAN BE TAKEN AS FOLLOWS,  ROGRAM LEGEND  """ AND BE USED TO CORRECT ANGULAR DISTRIBUTIONS WHICH ARE NEGATIVE, O CONVERT FROM LEGENDRE COEFFICIENTS TO TABULATED ANGULAR ISTRIBUTIONS AND GENERALLY PERFORM MORE EXTENSIVE TESTS OF  LL MF=4 DATA.  ROGRAM EVALPLOT  """ """ """ """ ROGRAM EVALPLOT """ """ """ """ """ """ """ """ """ "                                                                                                    |                                                                                                    |
| N THE ENDF/B FORMAT (MF=4, 5, 12, 14 AND 15), WHENEVER POSSIBLE ORRECTIVE ACTION WILL BE TAKEN.  WITHER CHECKS AND CORRECTIONS  ***CHECKS AND CORRECTIONS**  ***CHECKS AND CORRECTIONS**  ***CHECKS AND CORRECTIONS**  ***NEET THE DATA HAS BEEN OUTPUT IN MF = 4, 5, 12, 14 AND 15 FORMATS URTHER CORRECTIVE ACTION CAN BE TAKEN AS FOLLOWS,  ROGRAM LEGEND  ***CHECKS AND CORRECT ANGULAR DISTRIBUTIONS WHICH ARE NEGATIVE, O CONVERT FROM LEGENDRE COEFFICIENTS TO TABULATED ANGULAR ISTRIBUTIONS AND GENERALLY PERFORM MORE EXTENSIVE TESTS OF LL MF=4 DATA.  ROGRAM EVALPLOT ***CHECK THIS DATA.**  ***ROGRAM EVALPLOT ***ERSIONS CAN PLOT ALL OF THE MF=4, 5 AND 15 ATA OUTPUT BY THIS CODE. EARLIER VERSIONS CAN PLOT MF=4 AND 5.  **RAPHICS IS AN EXCELLENT WAY TO CHECK THIS DATA.**  **ROGRAM PLOTTAB ***ERSIONS CAN PLOT MF=4 AND 5.  **ROGRAM PLOTTAB ***ERSIONS CAN PLOT MF=4 AND 15 ATA OUTPUT BY THIS CODE. DOUTPUT FOR ANY MF=6 DATA IN THE PLOTTAB NEUT FORMAT. THIS PROGRAM CAN BE USED TO CHECK ALL OF THE MF=6 ATA AS WELL AS THE EQUIVALENT MF=4, 5, 12, 14 AND 15 DATA - AS ELL AS COMPARING THE ORIGINAL MF=6 AND EQUIVALENT DATA.  **ATA OUTPUT ***ERSIONS CAN PLOT ANY MF=6 DATA AND LIGHT DATA.**  **ATA OUTPUT ***ERSIONS CAN PLOT AND CHECK ALL OF THE MF=6 ATA AS WELL AS THE EQUIVALENT MF=4, 5, 12, 14 AND 15 DATA - AS ELL AS COMPARING THE ORIGINAL MF=6 AND EQUIVALENT DATA.**  **ATA OUTPUT ***ERSIONS CAN PLOT BY THIS CODE.**  **HE ENDF/B MF=4, 5, 12, 14 AND 15 FORMATS ONLY ALLOW FOR NEUTRONS OUTGOING.**  **HE ENDF/B MF=4 AND 5 FORMATS ONLY ALLOWS FOR PHOTONS OUTGOING.**  **HE ENDF/B MF=12, 14 AND 15 ONLY ALLOWS FOR PHOTONS OUTGOING.**  **HE ENDF/B MF=12, 14 AND 15 ONLY ALLOWS FOR PHOTONS OUTGOING.**  **HE ENDF/B MF=12, 14 AND 15 ONLY ALLOWS FOR PHOTONS OUTGOING.**  **HE ENDF/B MF=12, 14 AND 15 ONLY ALLOWS FOR PHOTONS OUTGOING.**  **HE ENDF/B MF=10, 10 ANGUNE MF=15) SPECTRA ARE BOTH IN EXACTLY HE SAME FORMAT OF PHOTON (MF=15) SPECTRA ARE BOTH IN EXACTLY HE SAME FORMAT OF PRODOCT OR ADDITION AND AUTPUT TO SEPERATE HE SAME FORMAT OR PRODOCT AND AUTPUT | THE MF=6 DATA IS NOT CORRECTED AND OUTPUT IN THE ENDF/B FORMAT.  IT IS MERELY CHECKED. IF ERRORS ARE FOUND IT IS UP TO THE USER  TO TAKE CORRECTIVE ACTION ON THE MF=6 DATA.                                                                                                    |
| NCE THE DATA HAS BEEN OUTPUT IN MF = 4, 5, 12, 14 AND 15 FORMATS URTHER CORRECTIVE ACTION CAN BE TAKEN AS FOLLOWS,  ROGRAM LEGEND                                                                                                    | IN CONTRAST WHEN PROBLEMS ARE FOUND IN DATA WHICH WILL BE OUTPUT IN THE ENDF/B FORMAT (MF=4, 5, 12, 14 AND 15), WHENEVER POSSIBLE CORRECTIVE ACTION WILL BE TAKEN.                                                                                                    |
| NCE THE DATA HAS BEEN OUTPUT IN MF = 4, 5, 12, 14 AND 15 FORMATS UNTHER CORRECTIVE ACTION CAN BE TAKEN AS FOLLOWS,  ROGRAM LEGEND                                                                                                    | FURTHER CHECKS AND CORRECTIONS                                                                                                    |
| AN BE USED TO CORRECT ANGULAR DISTRIBUTIONS WHICH ARE NEGATIVE, O CONVERT FROM LEGENDRE COEFFICIENTS TO TABULATED ANGULAR ISTRIBUTIONS AND GENERALLY PERFORM MORE EXTENSIVE TESTS OF LL MF-4 DATA.  ROGRAM EVALPLOT                                                                                                    | ONCE THE DATA HAS BEEN OUTPUT IN MF = 4, 5, 12, 14 AND 15 FORMATS FURTHER CORRECTIVE ACTION CAN BE TAKEN AS FOLLOWS,                                                                                                    |
| AN BE USED TO CORRECT ANGULAR DISTRIBUTIONS WHICH ARE NEGATIVE, O CONVERT FROM LEGENDRE COEFFICIENTS TO TABULATED ANGULAR ISTRIBUTIONS AND GENERALLY PERFORM MORE EXTENSIVE TESTS OF LL MF=4 DATA.  ROGRAM EVALPLOT  ===================================                                                                                                    | PROGRAM LEGEND                                                                                                    |
| ERSION 92-1 AND LATER VERSIONS CAN PLOT ALL OF THE MF=4, 5 AND 15 ATA OUTPUT BY THIS CODE. EARLIER VERSIONS CAN PLOT MF=4 AND 5. RAPHICS IS AN EXCELLENT WAY TO CHECK THIS DATA.  ROGRAM PLOTTAB  BENEFICIAL SET OF RODUCE OUTPUT FOR ANY MF=6 DATA IN THE PLOTTAB NEWS OF THE MF=6 ATA AS WELL AS THE EQUIVALENT MF=4, 5, 12, 14 AND 15 DATA - AS ELL AS COMPARING THE ORIGINAL MF=6 AND EQUIVALENT DATA.  ATA OUTPUT  HE ENDF/B MF=4, 5, 12, 14 AND 15 FORMATS ONLY ALLOW FOR NEUTRONS NCIDENTS  HE ENDF/B MF=12, 14 AND 15 ONLY ALLOW FOR NEUTRONS OUTGOING.  HE ENDF/B MF=12, 14 AND 15 ONLY ALLOW FOR PHOTONS OUTGOING.  HESE ARE THE ONLY COMBINATIONS OF DATA OUTPUT BY THIS CODE.  LL OTHER COMBINATIONS OF INCIDENT AND OUTGOING PARTICLES ARE HECKED, BUT THE RESULTS CANNOT BE OUTPUT IN THE ENDF/B FORMAT. OMEVER, USING THE PLOTTAB INTERFACE BUILT INTO THIS CODE THIS ATA CAN, AND HAS BEEN, OUTPUT AND CHECKED.  HE NEUTRON DATA IN MF=4 CAN BE IN THE FORM OF EITHER TABULATED NGULAR DISTRIBUTIONS OR LEGENDRE COEFFICIENTS.  HE NEUTRON (MF=5) OR PHOTON (MF=15) SPECTRA ARE BOTH IN EXACTLY HE SAME FORMAT = ARBITRARY TABULATED FUNCTIONS - ENDF/B OPTION F=1.  NDF/B DATA IS OUTPUT IN ASCENDING MAT, MF, MT ORDER. IN ORDER TO LLOW THIS PROGRAM TO PRODUCE ALL OUTPUT IN A SINGLE PASS THROUGH HE MF=6 DATA, OUTPUT FOR EACH (MAT, MT) IS OUTPUT TO SEPERATE ILLES FOR MF=4, 5, 12, 14 AND 15.                                                                                                    | CAN BE USED TO CORRECT ANGULAR DISTRIBUTIONS WHICH ARE NEGATIVE, TO CONVERT FROM LEGENDRE COEFFICIENTS TO TABULATED ANGULAR DISTRIBUTIONS AND GENERALLY PERFORM MORE EXTENSIVE TESTS OF ALL MF=4 DATA.                                                                                                    |
| ERSION 92-1 AND LATER VERSIONS CAN PLOT ALL OF THE MF=4, 5 AND 15 ATA OUTPUT BY THIS CODE. EARLIER VERSIONS CAN PLOT MF=4 AND 5. RAPHICS IS AN EXCELLENT WAY TO CHECK THIS DATA.  ROGRAM PLOTTAB                                                                                                    | PROGRAM EVALPLOT                                                                                                    |
| HIS IS A GENERAL PLOTTING PROGRAM AND THERE IS AN INTERFACE IN HIS CODE TO PRODUCE OUTPUT FOR ANY MF=6 DATA IN THE PLOTTAB NPUT FORMAT. THIS PROGRAM CAN BE USED TO CHECK ALL OF THE MF=6 ATA AS WELL AS THE EQUIVALENT MF=4, 5, 12, 14 AND 15 DATA - AS ELL AS COMPARING THE ORIGINAL MF=6 AND EQUIVALENT DATA.  ATA OUTPUT  HE ENDF/B MF=4, 5, 12, 14 AND 15 FORMATS ONLY ALLOW FOR NEUTRONS NCIDENTS  HE ENDF/B MF=4 AND 5 FORMATS ONLY ALLOW FOR NEUTRONS OUTGOING.  HE ENDF/B MF=12, 14 AND 15 ONLY ALLOWS FOR PHOTONS OUTGOING.  HESE ARE THE ONLY COMBINATIONS OF DATA OUTPUT BY THIS CODE.  LL OTHER COMBINATIONS OF INCIDENT AND OUTGOING PARTICLES ARE HECKED, BUT THE RESULTS CANNOT BE OUTPUT IN THE ENDF/B FORMAT. OWEVER, USING THE PLOTTAB INTERFACE BUILT INTO THIS CODE THIS ATA CAN, AND HAS BEEN, OUTPUT AND CHECKED.  HE NEUTRON DATA IN MF=4 CAN BE IN THE FORM OF EITHER TABULATED NGULAR DISTRIBUTIONS OR LEGENDRE COEFFICIENTS.  HE NEUTRON (MF=5) OR PHOTON (MF=15) SPECTRA ARE BOTH IN EXACTLY HE SAME FORMAT = ARBITRARY TABULATED FUNCTIONS - ENDF/B OPTION F=1.  NDF/B DATA OUTPUT ORDER  NDF/B DATA IS OUTPUT IN ASCENDING MAT, MF, MT ORDER. IN ORDER TO LLOW THIS PROGRAM TO PRODUCE ALL OUTPUT IN A SINGLE PASS THROUGH HE MF=6 DATA, OUTPUT FOR EACH (MAT, MT) IS OUTPUT TO SEPERATE ILLES FOR MF=4, 5, 12, 14 AND 15.                                                                                                    | VERSION 92-1 AND LATER VERSIONS CAN PLOT ALL OF THE MF=4, 5 AND 15 DATA OUTPUT BY THIS CODE. EARLIER VERSIONS CAN PLOT MF=4 AND 5. GRAPHICS IS AN EXCELLENT WAY TO CHECK THIS DATA.                                                                                                    |
| HIS IS A GENERAL PLOTTING PROGRAM AND THERE IS AN INTERFACE IN HIS CODE TO PRODUCE OUTPUT FOR ANY MF=6 DATA IN THE PLOTTAB NPUT FORMAT. THIS PROGRAM CAN BE USED TO CHECK ALL OF THE MF=6 ATA AS WELL AS THE EQUIVALENT MF=4, 5, 12, 14 AND 15 DATA - AS ELL AS COMPARING THE ORIGINAL MF=6 AND EQUIVALENT DATA.  ATA OUTPUT  HE ENDF/B MF=4, 5, 12, 14 AND 15 FORMATS ONLY ALLOW FOR NEUTRONS NCIDENTS  HE ENDF/B MF=12, 14 AND 15 ONLY ALLOW FOR NEUTRONS OUTGOING.  HE ENDF/B MF=12, 14 AND 15 ONLY ALLOWS FOR PHOTONS OUTGOING.  HESE ARE THE ONLY COMBINATIONS OF DATA OUTPUT BY THIS CODE.  LL OTHER COMBINATIONS OF INCIDENT AND OUTGOING PARTICLES ARE HECKED, BUT THE RESULTS CANNOT BE OUTPUT IN THE ENDF/B FORMAT. OWEVER, USING THE PLOTTAB INTERFACE BUILT INTO THIS CODE THIS ATA CAN, AND HAS BEEN, OUTPUT AND CHECKED.  HE NEUTRON DATA IN MF=4 CAN BE IN THE FORM OF EITHER TABULATED NGULAR DISTRIBUTIONS OR LEGENDRE COEFFICIENTS.  HE NEUTRON (MF=5) OR PHOTON (MF=15) SPECTRA ARE BOTH IN EXACTLY HE SAME FORMAT = ARBITRARY TABULATED FUNCTIONS - ENDF/B OPTION F=1.  NDF/B DATA OUTPUT ORDER  NDF/B DATA IS OUTPUT IN ASCENDING MAT, MF, MT ORDER. IN ORDER TO LLOW THIS PROGRAM TO PRODUCE ALL OUTPUT IN A SINGLE PASS THROUGH HE MF=6 DATA, OUTPUT FOR EACH (MAT, MT) IS OUTPUT TO SEPERATE ILLES FOR MF=4, 5, 12, 14 AND 15.                                                                                                    | PROGRAM PLOTTAB                                                                                                    |
| HE ENDF/B MF=4, 5, 12, 14 AND 15 FORMATS ONLY ALLOW FOR NEUTRONS NCIDENTS  HE ENDF/B MF=4 AND 5 FORMATS ONLY ALLOW FOR NEUTRONS OUTGOING.  HE ENDF/B MF=12, 14 AND 15 ONLY ALLOWS FOR PHOTONS OUTGOING.  HESE ARE THE ONLY COMBINATIONS OF DATA OUTPUT BY THIS CODE.  LL OTHER COMBINATIONS OF INCIDENT AND OUTGOING PARTICLES ARE HECKED, BUT THE RESULTS CANNOT BE OUTPUT IN THE ENDF/B FORMAT. OWEVER, USING THE PLOTTAB INTERFACE BUILT INTO THIS CODE THIS ATA CAN, AND HAS BEEN, OUTPUT AND CHECKED.  HE NEUTRON DATA IN MF=4 CAN BE IN THE FORM OF EITHER TABULATED NGULAR DISTRIBUTIONS OR LEGENDRE COEFFICIENTS.  HE NEUTRON (MF=5) OR PHOTON (MF=15) SPECTRA ARE BOTH IN EXACTLY HE SAME FORMAT = ARBITRARY TABULATED FUNCTIONS - ENDF/B OPTION F=1.  NDF/B DATA OUTPUT ORDER                                                                                                    | THIS IS A GENERAL PLOTTING PROGRAM AND THERE IS AN INTERFACE IN THIS CODE TO PRODUCE OUTPUT FOR ANY MF=6 DATA IN THE PLOTTAB INPUT FORMAT. THIS PROGRAM CAN BE USED TO CHECK ALL OF THE MF=6 DATA AS WELL AS THE EQUIVALENT MF=4, 5, 12, 14 AND 15 DATA - AS WELL AS COMPARING THE ORIGINAL MF=6 AND EQUIVALENT DATA. |
| HE ENDF/B MF=4, 5, 12, 14 AND 15 FORMATS ONLY ALLOW FOR NEUTRONS NCIDENTS  HE ENDF/B MF=4 AND 5 FORMATS ONLY ALLOW FOR NEUTRONS OUTGOING.  HE ENDF/B MF=12, 14 AND 15 ONLY ALLOWS FOR PHOTONS OUTGOING.  HESE ARE THE ONLY COMBINATIONS OF DATA OUTPUT BY THIS CODE.  LL OTHER COMBINATIONS OF INCIDENT AND OUTGOING PARTICLES ARE HECKED, BUT THE RESULTS CANNOT BE OUTPUT IN THE ENDF/B FORMAT. OWEVER, USING THE PLOTTAB INTERFACE BUILT INTO THIS CODE THIS ATA CAN, AND HAS BEEN, OUTPUT AND CHECKED.  HE NEUTRON DATA IN MF=4 CAN BE IN THE FORM OF EITHER TABULATED NGULAR DISTRIBUTIONS OR LEGENDRE COEFFICIENTS.  HE NEUTRON (MF=5) OR PHOTON (MF=15) SPECTRA ARE BOTH IN EXACTLY HE SAME FORMAT = ARBITRARY TABULATED FUNCTIONS - ENDF/B OPTION F=1.  NDF/B DATA OUTPUT ORDER                                                                                                    | DATA OUTPUT                                                                                                    |
| HE ENDF/B MF=12, 14 AND 15 ONLY ALLOWS FOR PHOTONS OUTGOING.  HESE ARE THE ONLY COMBINATIONS OF DATA OUTPUT BY THIS CODE.  LL OTHER COMBINATIONS OF INCIDENT AND OUTGOING PARTICLES ARE HECKED, BUT THE RESULTS CANNOT BE OUTPUT IN THE ENDF/B FORMAT. OWEVER, USING THE PLOTTAB INTERFACE BUILT INTO THIS CODE THIS ATA CAN, AND HAS BEEN, OUTPUT AND CHECKED.  HE NEUTRON DATA IN MF=4 CAN BE IN THE FORM OF EITHER TABULATED NGULAR DISTRIBUTIONS OR LEGENDRE COEFFICIENTS.  HE NEUTRON (MF=5) OR PHOTON (MF=15) SPECTRA ARE BOTH IN EXACTLY HE SAME FORMAT = ARBITRARY TABULATED FUNCTIONS - ENDF/B OPTION F=1.  NDF/B DATA OUTPUT ORDER  NDF/B DATA IS OUTPUT IN ASCENDING MAT, MF, MT ORDER. IN ORDER TO LLOW THIS PROGRAM TO PRODUCE ALL OUTPUT IN A SINGLE PASS THROUGH HE MF=6 DATA, OUTPUT FOR EACH (MAT, MT) IS OUTPUT TO SEPERATE ILES FOR MF=4, 5, 12, 14 AND 15.                                                                                                    | THE ENDF/B MF=4, 5, 12, 14 AND 15 FORMATS ONLY ALLOW FOR NEUTRONS INCIDENTS                                                                                                    |
| HESE ARE THE ONLY COMBINATIONS OF DATA OUTPUT BY THIS CODE.  LL OTHER COMBINATIONS OF INCIDENT AND OUTGOING PARTICLES ARE HECKED, BUT THE RESULTS CANNOT BE OUTPUT IN THE ENDF/B FORMAT. OWEVER, USING THE PLOTTAB INTERFACE BUILT INTO THIS CODE THIS ATA CAN, AND HAS BEEN, OUTPUT AND CHECKED.  HE NEUTRON DATA IN MF=4 CAN BE IN THE FORM OF EITHER TABULATED NGULAR DISTRIBUTIONS OR LEGENDRE COEFFICIENTS.  HE NEUTRON (MF=5) OR PHOTON (MF=15) SPECTRA ARE BOTH IN EXACTLY HE SAME FORMAT = ARBITRARY TABULATED FUNCTIONS - ENDF/B OPTION F=1.  NDF/B DATA OUTPUT ORDER  NDF/B DATA IS OUTPUT IN ASCENDING MAT, MF, MT ORDER. IN ORDER TO LLOW THIS PROGRAM TO PRODUCE ALL OUTPUT IN A SINGLE PASS THROUGH HE MF=6 DATA, OUTPUT FOR EACH (MAT, MT) IS OUTPUT TO SEPERATE ILES FOR MF=4, 5, 12, 14 AND 15.                                                                                                    | THE ENDF/B MF=4 AND 5 FORMATS ONLY ALLOW FOR NEUTRONS OUTGOING.                                                                                                    |
| LL OTHER COMBINATIONS OF INCIDENT AND OUTGOING PARTICLES ARE HECKED, BUT THE RESULTS CANNOT BE OUTPUT IN THE ENDF/B FORMAT. OWEVER, USING THE PLOTTAB INTERFACE BUILT INTO THIS CODE THIS ATA CAN, AND HAS BEEN, OUTPUT AND CHECKED.  HE NEUTRON DATA IN MF=4 CAN BE IN THE FORM OF EITHER TABULATED NGULAR DISTRIBUTIONS OR LEGENDRE COEFFICIENTS.  HE NEUTRON (MF=5) OR PHOTON (MF=15) SPECTRA ARE BOTH IN EXACTLY HE SAME FORMAT = ARBITRARY TABULATED FUNCTIONS - ENDF/B OPTION F=1.  NDF/B DATA OUTPUT ORDER  BOTH DATA IS OUTPUT IN ASCENDING MAT, MF, MT ORDER. IN ORDER TO LLOW THIS PROGRAM TO PRODUCE ALL OUTPUT IN A SINGLE PASS THROUGH HE MF=6 DATA, OUTPUT FOR EACH (MAT, MT) IS OUTPUT TO SEPERATE ILES FOR MF=4, 5, 12, 14 AND 15.                                                                                                    | THE ENDF/B MF=12, 14 AND 15 ONLY ALLOWS FOR PHOTONS OUTGOING.                                                                                                    |
| HECKED, BUT THE RESULTS CANNOT BE OUTPUT IN THE ENDF/B FORMAT.  OWEVER, USING THE PLOTTAB INTERFACE BUILT INTO THIS CODE THIS  ATA CAN, AND HAS BEEN, OUTPUT AND CHECKED.  HE NEUTRON DATA IN MF=4 CAN BE IN THE FORM OF EITHER TABULATED  NGULAR DISTRIBUTIONS OR LEGENDRE COEFFICIENTS.  HE NEUTRON (MF=5) OR PHOTON (MF=15) SPECTRA ARE BOTH IN EXACTLY  HE SAME FORMAT = ARBITRARY TABULATED FUNCTIONS - ENDF/B OPTION  F=1.  NDF/B DATA OUTPUT ORDER                                                                                                    | THESE ARE THE ONLY COMBINATIONS OF DATA OUTPUT BY THIS CODE.                                                                                                    |
| NGULAR DISTRIBUTIONS OR LEGENDRE COEFFICIENTS.  HE NEUTRON (MF=5) OR PHOTON (MF=15) SPECTRA ARE BOTH IN EXACTLY HE SAME FORMAT = ARBITRARY TABULATED FUNCTIONS - ENDF/B OPTION F=1.  NDF/B DATA OUTPUT ORDER  NDF/B DATA IS OUTPUT IN ASCENDING MAT, MF, MT ORDER. IN ORDER TO LLOW THIS PROGRAM TO PRODUCE ALL OUTPUT IN A SINGLE PASS THROUGH HE MF=6 DATA, OUTPUT FOR EACH (MAT, MT) IS OUTPUT TO SEPERATE ILES FOR MF=4, 5, 12, 14 AND 15.                                                                                                    | ALL OTHER COMBINATIONS OF INCIDENT AND OUTGOING PARTICLES ARE CHECKED, BUT THE RESULTS CANNOT BE OUTPUT IN THE ENDF/B FORMAT. HOWEVER, USING THE PLOTTAB INTERFACE BUILT INTO THIS CODE THIS DATA CAN, AND HAS BEEN, OUTPUT AND CHECKED.                                                                              |
| HE SAME FORMAT = ARBITRARY TABULATED FUNCTIONS - ENDF/B OPTION F=1.  NDF/B DATA OUTPUT ORDER                                                                                                    | THE NEUTRON DATA IN MF=4 CAN BE IN THE FORM OF EITHER TABULATED ANGULAR DISTRIBUTIONS OR LEGENDRE COEFFICIENTS.                                                                                                    |
| NDF/B DATA IS OUTPUT IN ASCENDING MAT, MF, MT ORDER. IN ORDER TO LLOW THIS PROGRAM TO PRODUCE ALL OUTPUT IN A SINGLE PASS THROUGH HE MF=6 DATA, OUTPUT FOR EACH (MAT, MT) IS OUTPUT TO SEPERATE ILES FOR MF=4, 5, 12, 14 AND 15.                                                                                                    | THE NEUTRON (MF=5) OR PHOTON (MF=15) SPECTRA ARE BOTH IN EXACTLY THE SAME FORMAT = ARBITRARY TABULATED FUNCTIONS - ENDF/B OPTION LF=1.                                                                                                    |
| NDF/B DATA IS OUTPUT IN ASCENDING MAT, MF, MT ORDER. IN ORDER TO LLOW THIS PROGRAM TO PRODUCE ALL OUTPUT IN A SINGLE PASS THROUGH HE MF=6 DATA, OUTPUT FOR EACH (MAT, MT) IS OUTPUT TO SEPERATE ILES FOR MF=4, 5, 12, 14 AND 15.                                                                                                    | ENDF/B DATA OUTPUT ORDER                                                                                                    |
| OR SUBSEQUENT USE THE ENDF/B FORMATTED DATA OUTPUT BY THIS CODE                                                                                                    | ENDF/B DATA IS OUTPUT IN ASCENDING MAT, MF, MT ORDER. IN ORDER TO ALLOW THIS PROGRAM TO PRODUCE ALL OUTPUT IN A SINGLE PASS THROUGH THE MF=6 DATA, OUTPUT FOR EACH (MAT, MT) IS OUTPUT TO SEPERATE FILES FOR MF=4, 5, 12, 14 AND 15.                                                                                  |
|                                                                                                    | FOR SUBSEQUENT USE THE ENDF/B FORMATTED DATA OUTPUT BY THIS CODE                                                                                                    |

Sixpak

CAN BE MERGED TOGETHER USING PROGRAM MERGER (CONTAIN THE AUTHOR Sixpak OF THIS CODE FOR A COPY OF MERGER), E.G., MERGE MF=12, 14 AND 15 Sixpak DATA IN ORDER TO THEN CALCULATE PHOTON PRODUCTION DATA OR MF=4 Sixpak AND 5 CAN BE MERGED TOGETHER TO CALCULATE NEUTRON TRANSFER - OR Sixpak ALL OF THEM CAN BE MERGED TOGETHER TO PERFORM NEUTRON AND PHOTON Sixpak CALCULATIONS. Sixpak Sixpak CORRELATED (MF=6) VS. UNCORRELATED (MF=4 AND 5) DATA ------ Sixpak THE ENDF/B DOUBLE DIFFERENTAL = CORRELATED - DATA IN MF=6 Sixpak REPRESENTS DATA IN THE FORM, Sixpak Sixpak F(E, EP, COS) = SIG(E) \*Y(E) \*GO(E, EP) \*F(E, EP, COS)Sixpak = MF=3 CROSS SECTIONS SIG(E) Sixpak Y(E) = YIELD (MULTIPLICITY) Sixpak G0(E,EP) = ENERGY SPECTRUM Sixpak F(E, EP, COS) = ANGULAR DISTRIBUTIONSixpak Sixpak IN A SITUATION WHERE YOU HAVE MONOENERGETIC AND MONODIRECTIONAL Sixpak NEUTRONS INCIDENT YOU WILL BE ABLE TO OBSERVE CORRELATION EFFECTS Sixpak IN THE NEUTRON SPECTRUM AND ANGULAR DISTRIBUTION. Sixpak Sixpak EVEN IN SITUATIONS WHERE YOU HAVE A NARROW SPECTRUM OF NEUTRONS Sixpak THAT ARE HIGHLY DIRECTIONALLY ORIENTED YOU MAY BE ABLE TO OBSERVE Sixpak THESE CORRELATION EFFECTS, E.G., A NARROW 14 MEV FUSION SOURCE INCIDENT ON THE FIRST WALL OF A CTR DEVICE. Sixpak Sixpak Sixpak FOR SUCH SITUATIONS USE OF THE CORRELATED (MF=6) DATA IS REQUIRED Sixpak IN CALCULATIONS. Sixpak Sixpak HOWEVER, IN MANY APPLICATIONS WHERE THERE IS A BROAD SPECTRUM OF Sixpak NEUTRONS AND THE NEUTRON FLUX IS NOT HIGHLY DIRECTIONALLY Sixpak ORIENTED, THE NEUTRON MULTIPLICATION, SPECTRUM AND ORIENTATION Sixpak CAN BE FAIRLY ACCURATELY CALCULATED WITHOUT CONSIDERING Sixpak CORRELATION EFFECTS. Sixpak Sixpak THE UNCORRELATED DATA PRODUCED BY THIS CODE REPLACES THE Sixpak CORRELATED DATA, Sixpak Sixpak F(E,EP,COS) = SIG(E)\*Y(E)\*GO(E,EP)\*F(E,EP,COS)Sixpak Sixpak BY THE UNCORRELATED DATA, Sixpak Sixpak F(E, EP, COS) = SIG(E) \*Y(E) \*GO(E, EP) \*FO(E, COS)Sixpak Sixpak BY INTEGRATING GO(E, EP) \*F(E, EP, COS) OVER SECONDARY ENERGY (EP) Sixpak TO DEFINE AN AVERAGE ANGULAR DISTRIBUTION, FO(E,COS). Sixpak WHAT IS LOST IN THIS PROCESS IS THE CORRELATION BETWEEN EP AND COS Sixpak SO THAT IN A TRANSPORT CALCULATION ALL MOMENTS OF THE FLUX WILL Sixpak HAVE THE SAME SPECTRUM, GO(E, EP) AND EACH WILL BE EFFECTED BY THE AVERAGE ANGULAR DISTRIBUTION. Sixpak Sixpak FOR APPLICATIONS TO HIGH ENERGY FUSION APPLICATIONS CORRELATED Sixpak DATA SHOULD BE USED. HOWEVER, FOR LOWER ENERGY APPLICATIONS, Sixpak SUCH AS FISSION REACTORS, IT SHOULD BE ADEQUATE TO USE THE Sixpak UNCORRELATED DATA - IN THIS CASE THE MOST IMPORTANT EFFECT Sixpak WILL BE THE OVERALL NEUTRON MULTIPLICATION AND SPECTRUM. Sixpak Sixpak AN IMPORTANT CONSIDERATION IN DESIGNING THIS PROGRAM IS THAT Sixpak MANY COMPUTER CODES - DATA PROCESSING AND TRANSPORT CODES -Sixpak CANNOT USE THE CORRELATED (MF=6) DATA - NOR ARE THEY INTENDED Sixpak FOR HIGH ENERGY USE. FOR THESE CODES THE UNCORRELATED DATA Sixpak PRODUCED BY THIS CODE SHOULD BE ADEQUATE TO MEET THEIR NEEDS. Sixpak WARNING - IT CANNOT BE STRESSED ENOUGH THAT THE OUTPUT OF THIS Sixpak CODE SHOULD ONLY BE USED FOR LOW ENERGY APPLICATIONS - FAILURE Sixpak TO HEED THIS WARNING CAN LEAD TO COMPLETELY UNRELIABLE RESULTS. Sixpak ENDF/B FORMAT Sixpak THIS PROGRAM ONLY USES THE ENDF/B BCD OR CARD IMAGE FORMAT (AS OPPOSED TO THE BINARY FORMAT) AND CAN HANDLE DATA IN ANY VERSION OF THE ENDF/B FORMAT (I.E., ENDF/B-I, II, III, IV, V OR VI FORMAT). Sixpak Sixpak

IT IS ASSUMED THAT THE DATA IS CORRECTLY CODED IN THE ENDF/B

Sixpak

```
FORMAT AND NO ERROR CHECKING IS PERFORMED. IN PARTICULAR IT IS
ASSUMED THAT THE MAT, MF AND MT ON EACH LINE IS CORRECT. SEQUENCE Sixpak
NUMBERS (COLUMNS 76-80) ARE IGNORED ON INPUT, BUT WILL BE
CORRECTLY OUTPUT ON ALL LINES. THE FORMAT OF SECTION MF=1, MT=451
AND ALL SECTIONS OF MF=6 MUST BE CORRECT. THE PROGRAM SKIPS ALL
OTHER SECTIONS OF DATA AND AS SUCH IS INSENSITIVE TO THE FORMAT
                                                               Sixpak
OF ALL OTHER SECTIONS.
                                                                Sixpak
CONTENTS OF OUTPUT
        5 ENDF/B FORMATTED OUTPUT FILES ARE PRODUCED FOR NEUTRON INCIDENT Sixpak
1) ENDFB.MF4 - ANGULAR DISTRIBUTIONS AND LEGENDRE COEFFICIENTS
                                                               Sixpak
              FOR NEUTRONS
                                                               Sixpak
2) ENDFB.MF5 - TABULATED NEUTRON ENERGY SPECTRA
3) ENDFB.M12 - PHOTON EMISSION MULTIPLICITY
4) ENDFB.M14 - PHOTON EMISSION ANGULAR DISTRIBUTIONS (ALWAYS
              ISOTROPIC)
                                                               Sixpak
5) ENDFB.M15 - TABULATED PHOTON EMISSION SPECTRA
                                                               Sixpak
                                                                Sixpak
EMITTED PARTICLE YIELD
                                                               Sixpak
IN MF=6 THE YIELD FOR EACH REACTION IS THE ACTUAL MULTIPLICITY OF
                                                               Sixpak
THE REACTION, E.G., (N,2N) = 2. IN USING MF=4 AND 5 DATA THE
                                                               Sixpak
ENDF/B CONVENTION IS THAT THE MULTIPLICITY IS IMPLIED BY THE
                                                               Sixpak
MT NUMBER, E.G., MT=16 = (N, 2N) = 2.
                                                               Sixpak
THE ONLY EXCEPT IN ENDF/B-VI IS MT=201 = TOTAL NEUTRON PRODUCTION
                                                               Sixpak
WHERE AN ACTUAL ENERGY DEPENDENT YIELD IS INCLUDED IN MF=6.
                                                               Sixpak
HOWEVER, IN THIS CASE THE MF=3 CROSS SECTION INCLUDES THE
                                                               Sixpak
MULTIPLICITY (S. PEARLSTEIN, PRIVATE COMMUNICATION, JAN. 1992),
                                                               Sixpak
SIG(MT=201) = 2*SIG(N,2N)+3*SIG(N,3N)....ETC.
                                                               Sixpak
                                                                Sixpak
SO THAT FOR ALL ENDF/B-VI DATA AS OF JANUARY 1992 THE MF=4 AND 5
                                                               Sixpak
DATA OUTPUT BY THIS CODE CAN BE USED IN CONJUNCTION WITH THE MF=3
                                                               Sixpak
CROSS SECTIONS - WITHOUT ANY REFERENCE TO THE MF=6 YIELD.
                                                                Sixpak
                                                               Sixpak
PHOTONS
                                                               Sixpak
                                                               Sixpak
UNLIKE THE NEUTRONS WHERE WITH ONLY ONE EXCEPTION (MT=201) THE
                                                               Sixpak
MF=6 YIELD IS ENERGY INDEPENDENT, IN THE CASE OF PHOTON EMISSION
                                                               Sixpak
ALMOST ALL OF THE PHOTONS HAVE AN ENERGY DEPENDENT YIELD.
                                                               Sixpak
                                                               Sixpak
THIS PROGRAM WILL OUTPUT THE PHOTON MULTIPLICITY IN MF=12 AND
                                                               Sixpak
INDICATE THAT THERE IS A NORMALIZED DISTRIBUTION IN MF=15
                                                               Sixpak
(LF=1 IN MF=12).
                                                               Sixpak
                                                                Sixpak
THIS PROGRAM WILL OUTPUT THE NORMALIZED PHOTON SPECTRA IN MF=15.
                                                                Sixpak
CONTINUOUS ENERGY SPECTRA AND DISCRETE PHOTONS WILL ALL BE OUTPUT
AS NORMALIZED SPECTRA.
                                                               Sixpak
                                                               Sixpak
THIS PROGRAM WILL ALSO OUTPUT MF=14 PHOTON ANGULAR DISTRIBUTION
                                                               Sixpak
DATA, ALWAYS USING THE ISOTROPIC FLAG TO MINIMIZE OUTPUT.
                                                               Sixpak
                                                                Sixpak
WARNING OF ENERGY DEPENDENT YIELD
                                                               Sixpak
                                                               Sixpak
THIS PROGRAM WILL PRINT A WARNING MESSAGE IF A SECTION OF DATA
                                                               Sixpak
BEING OUTPUT IN THE ENDF/B FORMAT HAS AN ENERGY DEPENDENT MF=6
                                                                Sixpak
YIELD AND THE EMITTED PARTICLE IS A NEUTRON - SINCE THE ENDF/B
                                                                Sixpak
CONVENTION IS THAT FOR EACH MT NUMBER THE MULTIPLICITY IS IMPLIED
                                                               Sixpak
WE DO NOT EXPECT AN ENERGY DEPENDENT MULTIPLICITY FOR NEUTRON
                                                               Sixpak
EMISSION.
                                                               Sixpak
USING THE OUTPUT
                                                                Sixpak
------Sixpak
NOTE, THAT IN USING THIS DATA, STARTING FROM THE RELATIONSHIP,
F(E, EP, COS) = SIG(E) *Y(E) *GO(E, EP) *FO(E, COS)
                                                               Sixpak
                                                               Sixpak
USING THE ENDF/B CONVENTION THAT THE MULTIPLICITY IS EITHER
IMPLIED BY THE MT NUMBER (E.G., MT=16 = N, 2N - MULTIPLICITY = 2)
                                                               Sixpak
OR INCLUDED IN THE CROSS SECTION (E.G., MT=201 = TOTAL NEUTRON
                                                               Sixpak
PRODUCTION) ALL THE INFORMATION REQUIRED FOR A CALCULATION IS
                                                               Sixpak
```

AVAILABLE IN,

```
Sixpak
MF=3
          - STG(E)
                                                             Sixpak
         - F0 (E,COS) - FOR OUTGOING NEUTRONS
MF=4
                                                             Sixpak
         - GO(E,EP) - FOR OUTGOING NEUTRONS
- Y(E) - FOR OUTGOING PHOTONS
                                                             Sixpak
MF=12
                                                             Sixpak
         - FO(E,COS) - FOR OUTGOING PHOTONS (ALWAYS ISOTROPIC)
MF=14
                                                             Sixpak
          - GO (E, EP) - FOR OUTGOING PHOTONS
MF=15
                                                             Sixpak
DOCUMENTATION
                                                             Sixpak
______
                                                             Sixpak
ONLY SECTIONS OF MF=4, 5, 12, 14, 15 ARE OUTPUT ON A ENDF/B FILE. Sixpak
THE ONLY DOCUMENTATION IS THE ENDF/B TAPE LABEL (FIRST RECORD OF
EACH FILE) WHICH IDENTIFIES THE DATA AS SIXPAK OUTPUT.
                                                             Sixpak
REACTION INDEX
                                                             Sixpak
THIS PROGRAM DOES NOT USE THE REACTION INDEX WHICH IS GIVEN IN
SECTION MF=1, MT=451 OF EACH EVALUATION.
                                                             Sixpak
                                                             Sixpak
SECTION SIZE
                                                             Sixpak
ALL OF THE DATA IN ENDF/B-VI, MF=6 ARE QUITE SMALL TABLES. AS SUCH Sixpak
THIS PROGRAM ONLY ALLOWS TABLES OF UP TO 12000 POINTS (12,000 X,
                                                             Sixpak
Y VALUES). THIS SIZE IS MORE THAN ADEQUATE TO HANDLE ALL OF THE
                                                             Sixpak
CURRENT ENDF/B-VI DATA, AND IT CAN BE EASILY INCREASED TO HANDLE
                                                             Sixpak
ANY NEWER DATA AS IT BECOMES AVAILABLE.
                                                             Sixpak
                                                             Sixpak
PLEASE CONTACT THE AUTHOR IF YOU HAVE AN EVALUATION WHICH EXCEEDS
                                                             Sixpak
THIS LIMIT.
                                                             Sixpak
                                                             Sixpak
SELECTION OF DATA
                                                             Sixpak
THE PROGRAM SELECTS DATA TO BE PROCESSED BASED ON MAT/MT RANGES
                                                             Sixpak
(MF=6 ASSUMED). THIS PROGRAM ALLOWS UP TO 100 MAT/MT RANGES TO BE
                                                             Sixpak
SPECIFIED BY INPUT PARAMETERS. THE PROGRAM WILL ASSUME THAT THE
ENDF/B TAPE IS IN MAT ORDER. THE PROGRAM WILL TERMINATE EXECUTION
                                                             Sixpak
WHEN A MAT IS FOUND THAT IS ABOVE ALL REQUESTED MAT RANGES.
                                                             Sixpak
                                                             Sixpak
PROGRAM OPERATION
EACH SECTION (MT) OF MF=6 DATA IS SUBDIVIDED INTO SUBSECTIONS -
                                                             Sixpak
ONE SUBSECTION FOR EACH EMITTED PARTICLE.
                                                             Sixpak
                                                             Sixpak
EACH SUBSECTION OF DATA IS CONSIDERED SEPARATELY. EACH SUBSECTION Sixpak
OF ENDF/B MF=6 DATA TO PROCESS IS IN THE FORM,
                                                             Sixpak
                                                             Sixpak
F(E, EP, COS) = SIG(E) *Y(E) *GO(E, EP) *F(E, EP, COS)
                                                             Sixpak
                                                             Sixpak
          = MF=3 CROSS SECTIONS
SIG(E)
                                                             Sixpak
          = YIELD (MULTIPLICITY)
Y(E)
                                                             Sixpak
G0(E,EP)
        = ENERGY SPECTRUM
                                                             Sixpak
F(E, EP, COS) = ANGULAR DISTRIBUTION
                                                             Sixpak
                                                             Sixpak
GO(E,EP) = 1 WHEN INTEGRATED OVER EP (SECONDARY ENERGY)
                                                             Sixpak
GO(E,EP)*F(E,EP,COS) = 1 WHEN INTEGRATED OVER EP AND COS
                                                             Sixpak
                                                             Sixpak
THIS PROGRAM WILL DEFINE THE ZEROTH ORDER MOMENTS OF THE
                                                             Sixpak
ENERGY AND ANGULAR DISTRIBUTIONS,
                                                             Sixpak
                                                             Sixpak
GO(E, EP) = GO(E, EP) *F(E, EP, COS) INTEGRATED OVER COS
                                                             Sixpak
FO(E,COS) = GO(E,EP)*F(E,EP,COS) INTEGRATED OVER EP
                                                             Sixpak
                                                             Sixpak
FOR NEUTRON INDUCED REACTIONS THE ENDF/B FORMATTED OUTPUT WILL BE Sixpak
                                                             Sixpak
F0(E,COS) - IN ENDFB.MF4 FOR NEUTRONS OUT OF A REACTION
GO(E, EP) - IN ENDFB.MF5 FOR NEUTRONS OUT OF A REACTION
                                                             Sixpak
        - IN ENDFB.M15 FOR PHOTONS OUT OF A REACTION
                                                             Sixpak
                                                             Sixpak
FOR NEUTRONS INCIDENT AND NEUTRONS EMITTED THIS DATA WILL BE
                                                             Sixpak
OUTPUT IN MF=4 AND 5 FORMATS.
                                                             Sixpak
                                                             Sixpak
FOR NEUTRONS INCIDENT AND PHOTONS EMITTED THIS DATA WILL BE
                                                             Sixpak
OUTPUT IN MF=15 FORMAT - THE SPECTRA ARE OUTPUT AND THE
                                                             Sixpak
ANGULAR DISTRIBUTION IS IGNORED.
                                                             Sixpak
                                                             Sixpak
ALL PHOTON EMISSION IN THE ENDF/B-VI LIBRARY AS OF JANUARY 1992
                                                             Sixpak
IS ISOTROPIC AND AS SUCH NO DISTRIBUTION OF PHOTON ANGULAR
                                                             Sixpak
```

Sixpak

```
DISTRIBUTIONS NEED BE OUTPUT - IT IS ALWAYS ISOTROPIC.
                                                              Sixpak
                                                              Sixpak
FOR ALL OTHER COMBINATIONS INCIDENT AND EMITTED PARTICLES
                                                              Sixpak
THERE WILL BE NO ENDF/B FORMATTED OUTPUT.
                                                              Sixpak
VARIATIONS FROM ENDF/B MANUAL
                                                              Sixpak
LAW=1, LANG=2 = KALBACH-MANN
_____
                                                              Sixpak
FOR THE DISTRIBUTIONS,
                                                              Sixpak
                                                              Sixpak
F(MU, E, EP) = GO(E, EP) *A* (COSH(MU*A) +R(E, EP) *SINH(MU*A))
                                                              Sixpak
GO(E,EP) = 1 - WHEN INTEGRATED OVER EP.
                                                              Sixpak
                                                              Sixpak
A*(COSH(MU*A)+R(E,EP)*SINH(MU*A)) = 2 - WHEN INTEGRATD OVER MU
                                                              Sixpak
THIS MEANS AS DEFINED IN THE ENDF/B MANUAL THE DISTRIBUTIONS
                                                              Sixpak
ARE NORMALIZED TO 2, INSTEAD OF 1. IN ORDER TO OBTAIN CORRECTLY
                                                              Sixpak
NORMALIZED DISTRIBUTIONS THE DISTRIBUTION SHOULD BE DEFINED
                                                              Sixpak
TO INCLUDE A FACTOR OF 1/2 MULTIPLYING THE ANGULAR PART OF
                                                              Sixpak
THE DISTRIBUTION.
                                                              Sixpak
                                                              Sixpak
F(MU, E, EP) = GO(E, EP) * 0.5 * A * (COSH(MU*A) + R(E, EP) * SINH(MU*A))
                                                              Sixpak
                                                              Sixpak
THIS IS THE FORM USED IN THIS CODE
                                                              Sixpak
                                                              Sixpak
LAW=1, ND NOT 0 = DISCRETE SECONDARY ENERGY DISTRIBUTION
                                                              Sixpak
______
                                                              Sixpak
THE ENDF/B MANUAL SAYS THESE ARE FLAGGED WITH NEGATIVE ENERGIES.
IN ENDF/B-VI ALL OF THESE HAVE POSITIVE ENERGY. THIS CODE DOES
                                                              Sixpak
NOT CONSIDER THE ENDF/B-VI DATA TO BE IN ERROR.
                                                              Sixpak
                                                              Sixpak
WITH THE CONVENTION ACTUALLY USED IN ENDF/B-VI ALL SECONDARY
                                                              Sixpak
ENERGIES SHOULD BE NON-NEGATIVE AND IN ASCENDING ENERGY ORDER
                                                              Sixpak
FOR EACH INCIDENT ENERGY.
                                                              Sixpak
                                                              Sixpak
FROM THE ENDF/B MANUAL IT IS NOT OBVIOUS WHAT GO(E,EP) SHOULD BE
                                                              Sixpak
FOR DISCRETE PHOTONS - PHYSICALLY THIS IS A DELTA FUNCTION. IN
                                                              Sixpak
ENDF/B-VI IT IS ENTERED AS 1.0 = INTERPRETING IT AS INTEGRATED
                                                              Sixpak
OVER SECONDARY ENERGY - IN WHICH CASE THE DELTA FUNCTION = 1.0.
                                                              Sixpak
                                                              Sixpak
LIMITATIONS
 CHECKING DATA
THIS PROGRAM CHECKS ALL ENDF/B-VI MF=6 DATA. THE FOLLOWING CHECKS Sixpak
ARE PERFORMED.
                                                              Sixpak
PARAMETERS
                                                              Sixpak
========
                                                              Sixpak
ALL PARAMETERS ARE CHECKED FOR CONSISTENCY. IF PARAMETERS ARE
                                                              Sixpak
NOT CONSISTENT THE PROGRAM MAY NOT BE ABLE TO PERFORM THE
                                                              Sixpak
FOLLOWING TESTS AND WILL MERELY SKIP A SECTION OF DATA.
                                                              Sixpak
                                                              Sixpak
INTERPOLATION LAWS
                                                              Sixpak
                                                              Sixpak
ALL INTEGRATIONS ARE PERFORMED USING THE INTERPOLATION LAW GIVEN
                                                              Sixpak
FOR SECONDARY ENERGY AND/OR COSINE. INTEGRATIONS ARE NOT
                                                              Sixpak
PERFORMED OVER INCIDENT - ONLY INTEGRATION OVER SECONDARY ENERGY
                                                              Sixpak
AND/OR COSINE ARE PERFORMED AT EACH INCIDENT ENERGY. THEREFORE
                                                              Sixpak
THE INTERPOLATION LAW FOR INCIDENT ENERGY IS NOT USED BY THIS
                                                              Sixpak
CODE.
                                                              Sixpak
                                                              Sixpak
ALL INTERPOLATION LAWS ARE CHECKED. ALL DATA ASSOCIATED WITH
                                                              Sixpak
INTERPOLATION LAWS ARE CHECKED, E.G., NO NON-NEGATIVE VALUES
                                                              Sixpak
REQUIRING LOG INTERPOLATION. IN ORDER TO PERFORM REQUIRED
                                                              Sixpak
INTEGRALS OVER COS AND EP IT IS IMPERATIVE THAT THE INTERPOLATION Sixpak
LAWS BE COMPATIBLE WITH THE DATA.
                                                              Sixpak
                                                              Sixpak
ENDF/B-VI ALLOWS NEW INTERPOLATION LAWS FOR CORRESPONDING POINT
                                                              Sixpak
AND UNIT BASE TRANSFORMATION INTERPOLATION. NONE OF THESE NEW
                                                              Sixpak
INTERPOLATION LAWS ARE USED IN THE ENDF/B-VI LIBRARY AS OF
                                                              Sixpak
JANUARY 1992 TO INTERPOLATE IN SECONDARY ENERGY OR COSINE.
                                                              Sixpak
THEREFORE THIS PROGRAM CAN PERFORM ALL OF THE REQUIRED INTEGRALS
                                                              Sixpak
OVER SECONDARY ENERGY AND/OR COSINE USING ONLY THE OLDER
                                                              Sixpak
```

INTERPOLATION CODES. THIS PROGRAM ONLY PERFORMS INTEGRALS FOR

Sixpak

EACH INCIDENT ENERGY, SO THAT INTERPOLATION IN INCIDENT ENERGY Sixpak IS NOT PERFORMED BY THIS PROGRAM. Sixpak Sixpak NEW INTERPOLATION SCHEMES ARE USED FOR INCIDENT ENERGY - FOR Sixpak EXAMPLE, CORRESPONDING POINT INTERPOLATION IS SPECIFIED TO ALLOW Sixpak INTERPOLATION IN GO(E, EP) TO SIMULATE CASES WHERE THE INPUT ENERGY Sixpak LIMIT IS DEFINED BY E-EP = A DIAGONAL CURVE ACROSS (E,EP) SPACE. Sixpak THIS INTERPOLATION CODE CANNOT BE SPECIFIED IN THE MF=5 OUTPUT Sixpak OF THIS CODE - MF=5 ONLY ALLOWS THE OLDER INTERPOLATION LAWS Sixpak INT=1 THROUGH 5. THEREFORE THIS PROGRAM WILL USE THE CLOSEST Sixpak CORRESPONDING INTERPOLATION CODE FOR OUTPUT TO MF=5. FOR USE Sixpak WHERE THE OUTPUT OF THIS CODE = LOW ENERGY APPLICATIONS - THIS Sixpak SHOULD HAVE LITTLE EFFECT ON RESULTS. Sixpak FOR CONSISTENCY WITH EARLIER VERSIONS OF ENDF/B IN CREATING THE Sixpak ENDF/B OUTPUT, IF ANY INPUT INTERPOLATION LAW IS NOT IN THE Sixpak RANGE 1-5, IT WILL FIRST BE TESTED TO SEE IF MOD(10) IT IS IN THIS RANGE, FINALLY IF EVEN THIS DOESN'T WORK IT IS SET Sixpak EQUAL TO 2 (LINEARLY INTERPOLATION). THIS METHOD WILL EFFECTIVELY Sixpak REPLACE CORRESPONDING POINT AND UNIT BASE TRANSFORMATION BY THE Sixpak CLOSEST RELATED INTERPOLATION LAW 1 THROUGH 5 - AGAIN NOTE, AS Sixpak OF JANUARY 1992 NONE OF THESE NEW LAWS ARE USED IN ENDF/B-VI. IF Sixpak THIS MUST BE DONE FOR INTERPOLATION IN SECONDARY ENERGY OR COSINE Sixpak AN ERROR MESSAGE WILL BE PRINTED - SINCE THIS WOULD EFFECT THE Sixpak ACCURACY OF THE INTEGRALS PERFORMED BY THIS PROGRAM. IF THIS MUST Sixpak BE DONE FOR INCIDENT ENERGY NO MESSAGE IS PRINTED - SINCE THIS Sixpak WILL NOT EFFECT THE ACCURACY OF THE INTEGRALS PERFORMED BY THIS Sixpak PROGRAM. Sixpak Sixpak SPECTRA AND ANGULAR DISTRIBUTIONS Sixpak Sixpak ALL SPECTRA AND ANGULAR DISTRIBUTIONS ARE CHECKED TO INSURE Sixpak THEY ARE NORMALIZED AND DO NOT INCLUDE ANY NEGATIVE VALUES. Sixpak Sixpak LEGENDRE COEFFICIENTS Sixpak Sixpak THE NORMALIZATION, FO, CANNOT BE NEGATIVE. Sixpak Sixpak LEGENDRE COEFFICIENTS IN NORMAL FORM ARE CHECKED TO INSURE Sixpak THEY ARE IN THE RANGE -1 TO +1 = THE LEGENDRE EXPANSION OF A Sixpak DELTA FUNCTION AT COS=+1 OR -1 - COEFFICIENTS SHOULD NOT Sixpak EXCEED WHAT YOU GET FROM A DELTA FUNCTION. Sixpak ANGULAR DISTRIBUTIONS ARE CHECKED AT  $\cos = -1$ , 0 AND +1. Sixpak Sixpak CREATING ENDE/B OUTPUT Sixpak \_\_\_\_\_\_ THIS PROGRAM CAN CREATE EQUIVALENT MF =4, 5, 12, 14, 15 DATA FOR ALL OF THE DATA INCLUDED IN ENDF/B-VI AS OF JANUARY 1992, EXCEPT Sixpak FOR 1 SECTION OF LAW=6 DATA (SEE DETAILS BELOW). Sixpak Sixpak THIS PROGRAM HAS NOT BEEN TESTED ON OTHER DATA LIBRARIES, E.G., JEF, JENDL, ETC. Sixpak Sixpak THE PROGRAM HAS THE FOLLOWING LIMITATION AS FAR AS CREATING Sixpak ENDF/B FORMATTED OUTPUT. Sixpak Sixpak ISOTROPIC PHOTON EMISSION Sixpak Sixpak FOR PHOTON EMISSION THE DISTRIBUTIONS ARE ASSUMED TO BE ISOTROPIC Sixpak AND ONLY THE MULTIPLICITY IS OUTPUT IN MF=12, ISOTROPIC ANGULAR Sixpak DISTRIBUTIONS IN MF=14 AND THE SPECTRA IN MF=15. ALL ENDF/B-VI Sixpak MF=6 DATA AS OF JANUARY 1992 INCLUDE ONLY ISOTROPIC PHOTON Sixpak EMISSION - SO THAT THIS IS NOT A LIMITATION ON TRANSLATING Sixpak ENDF/B-VI DATA. Sixpak Sixpak EITHER TABULATED OR LEGENDRE COEFFICIENTS Sixpak \_\_\_\_\_ Sixpak FOR LAW=2 THE REPRESENTATION, EITHER TABULATED OR LEGENDRE Sixpak COEFFICIENTS, CAN BE SPECIFIED FOR EACH INCIDENT ENERGY. Sixpak Sixpak IN ORDER TO OBTAIN CORRECT ENDF/B OUTPUT THE REPRESENTATION Sixpak MUST BE THE SAME FOR ALL INCIDENT ENERGIES = MF=4 DATA CAN ONLY BE TABULATED OR LEGENDRE OVER THE ENTIRE ENERGY RANGE. Sixpak Sixpak YIELD AND OUTPUT NORMALIZATION Sixpak

| THE YIELD INCLUDED WITH EACH SECTION OF DATA IS NOT USED FOR OUTPUT FOR NEUTRONS, BUT IS INCLUDED IN THE OUTPUT FOR PHOTONS. IN ALL CASES THE ANGULAR DISTRIBUTIONS AND SPECTRA OUTPUT ARE NORMALIZED TO UNITY.                                                                                                    | Sixpak<br>Sixpak<br>Sixpak<br>Sixpak<br>Sixpak                               |
|----------------------------------------------------------------------------------------------------|------------------------------------------------------------------------------|
| LAW=0<br>=====                                                                                                    | Sixpak                                                                       |
| NO OUTPUT - INCIDENT NEUTRON - EMITTED PHOTON OR NEUTRON REACTIONS ARE NOT EXPECTED.                                                                                                    | Sixpak<br>Sixpak<br>Sixpak                                                   |
| LAW=1<br>=====                                                                                                    | Sixpak<br>Sixpak<br>Sixpak                                                   |
| FOR EACH INCIDENT ENERGY DISCRETE AND CONTINUOUS EMISSION SPECTRA CANNOT BE MIXED TOGETHER - THEY MUST BE ALL EITHER DISCRETE OR CONTINUOUS. IF DISCRETE EMISSION IS GIVEN ONLY 1 SECONDARY ENERGY (NEP=1) MAY BE GIVEN = A NORMALIZED DISTRIBUTION FOR A SINGLE DISCRETE EMISSION ENERGY. ALL OF THE ENDF/B-VI DATA AS OF JANUARY 1992 CONFORM TO THESE LIMITATIONS.                                                                                                    | Sixpak<br>Sixpak<br>Sixpak<br>Sixpak<br>Sixpak<br>Sixpak<br>Sixpak           |
| SINCE THE FLAG NA, TO INDICATE ISOTROPIC DISTRIBUTIONS, IS ONLY GIVEN FOR EACH SECONDARY ENERGY (EP) THE PROGRAM CANNOT DECIDE IN ADVANCE WHETHER OR NOT THE DISTRIBUTION WILL BE ISOTROPIC AT ALL INCIDENT ENERGIES. THEREFORE ISOTROPIC DISTRIBUTIONS WILL BE OUTPUT EITHER: LANG = $1$ - AS $1$ LEGENDRE COEFFICIENT = $0.0$ OR LANG = NOT $1$ - AS A $2$ POINT ANGULAR DISTRIBUTION AT COS = $-1.0$ AND $+1.0$ WITH BOTH VALUES EQUAL TO $0.5$ (A NORMALIZED ISOTROPIC DISTRIBUTION). | Sixpak<br>Sixpak<br>Sixpak<br>Sixpak<br>Sixpak<br>Sixpak<br>Sixpak<br>Sixpak |
| DISCRETE PHOTONS ARE OUTPUT IN MF=15 AS 3 POINT DISTRIBUTIONS WITH SECONDARY ENERGY POINTS AT EP-DEP, EP, EP+DEP, WHERE DEP=0.001*EP. THE VALUES AT EP-DEP AND EP+DEP ARE 0.0, AND AT EP THE VALUE IS 1000.0/EP TO NORMALIZE THE DISTRIBUTION.                                                                                                    | Sixpak<br>Sixpak<br>Sixpak<br>Sixpak                                         |
| LAW=2                                                                                                    | Sixpak<br>Sixpak                                                             |
| NO LIMITATION ON REPRESENTATIONS.                                                                                                    | Sixpak<br>Sixpak                                                             |
| LAW=3                                                                                                    | Sixpak<br>Sixpak                                                             |
| =====<br>NO LIMITATION ON REPRESENTATIONS.                                                                                                    | Sixpak<br>Sixpak                                                             |
| LAW=4                                                                                                    | Sixpak<br>Sixpak                                                             |
| ====                                                                                                    | Sixpak                                                                       |
| NO OUTPUT - INCIDENT NEUTRON - EMITTED PHOTON OR NEUTRON REACTIONS ARE NOT EXPECTED.                                                                                                    | Sixpak<br>Sixpak<br>Sixpak                                                   |
| LAW=5<br>====                                                                                                    | Sixpak<br>Sixpak                                                             |
| NO OUTPUT - INCIDENT NEUTRON - EMITTED PHOTON OR NEUTRON REACTIONS ARE NOT EXPECTED.                                                                                                    | Sixpak<br>Sixpak<br>Sixpak                                                   |
| LAW=6<br>=====                                                                                                    | Sixpak<br>Sixpak                                                             |
| NO OUTPUT - ENDF/B-VI ONLY INCLUDES 1 SECTION OF THIS TYPE OF DATA FOR (N,D) 2N,P.                                                                                                    | Sixpak<br>Sixpak<br>Sixpak                                                   |
| LAW=7<br>=====                                                                                                    | Sixpak                                                                       |
| FOR EACH INCIDENT ENERGY THE REPRESENTATION MUST BE EITHER,                                                                                                    | Sixpak<br>Sixpak                                                             |
| 1) SQUARE = FOR EACH INCIDENT COSINE EXACTLY THE SAME SECONDARY ENERGIES.                                                                                                    | Sixpak<br>Sixpak<br>Sixpak                                                   |
| 2) LINEAR = FOR EACH INCIDENT COSINE THE INTERPOLATION LAW BETWEEN SECONDARY ENERGIES MUST BE LINEAR.                                                                                                    | Sixpak<br>Sixpak<br>Sixpak                                                   |
| THESE 2 PRESENTATIONS ARE THE ONLY ONES PRESENTED IN ENDF/B-VI AS OF JANUARY 1992 - SO THIS PROGRAM CAN TRANSLATED ALL LAW=7 DATA FOR ENDF/B-VI.                                                                                                    | Sixpak<br>Sixpak<br>Sixpak<br>Sixpak<br>Sixpak                               |
| LABORATORY VS. CENTER-OF-MASS SYSTEM                                                                                                    | Sixpak                                                                       |
| IN MANY CASES PEOPLE ASSUME THAT FOR HEAVY (HIGH ATOMIC WEIGHT) MATERIALS THE CENTER-OF-MASS AND LAB SYSTEMS ARE ALMOST IDENTICAL, SINCE IN THIS CASE THE CENTER-OF-MASS ENERGY WILL BE MUCH SMALLER THAN THE INCIDENT ENERGY. FOR A PROCESS SUCH AS ELASTIC SCATTERING WHERE FOR HEAVY MATERIALS THE SECONDARY ENERGY, EP, WILL ALWAYS                                                                                                    | Sixpak<br>Sixpak<br>Sixpak                                                   |

Sixpak

```
BE A LARGE FRACTION OF THE INCIDENT ENERGY, THIS ASSUMPTION IS
                                                                    Sixpak
VALID. HOWEVER, FOR THE TYPICAL REACTIONS INCLUDED IN MF=6 THIS
                                                                    Sixpak
IS NOT ALWAYS TRUE - IN MANY OF THESE CASES THE SECONDARY ENERGY
                                                                    Sixpak
CAN EXTEND ALL THE WAY DOWN TO ZERO, AND IN PARTICULAR IT CAN
BE SMALL COMPARED TO THE CENTER-OF-MASS ENERGY - WHICH MAKES THE
                                                                     Sixpak
TRANSFORMATION FROM CENTER-OF-MASS TO LAB IMPORTANT. THEREFORE
                                                                     Sixpak
GENERALLY TO TREAT MF=6 DATA WE MUST CONSIDER THIS TRANSFORMATION.
                                                                    Sixpak
                                                                     Sixpak
THE FOLLOWING DISCUSSING ONLY APPLIES TO SPECTRA THAT MAY BE
                                                                     Sixpak
OUTPUT IN MF=5 = ONLY DATA FOR NEUTRONS INCIDENT AND EMITTED -
                                                                     Sixpak
IN PARTICULAR THE FOLLOWING DEFINITIONS ARE NOT GENERAL - THEY
                                                                    Sixpak
ARE ONLY VALID FOR INCIDENT AND EMITTED NEUTRONS.
                                                                     Sixpak
                                                                     Sixpak
DOUBLE DIFFERENTIAL DATA IN MF=6 MAY BE GIVEN IN EITHER THE LAB
                                                                    Sixpak
OR C.M. SYSTEM. SIMILARLY ANGULAR DISTRIBUTIONS IN MF=4 MAY BE
                                                                     Sixpak
GIVEN IN EITHER THE LAB OR C.M. SYSTEM. IN CONTRAST ENERGY
                                                                     Sixpak
SPECTRA IN MF=5 CAN ONLY BE GIVEN IN THE LABORATORY SYSTEM.
                                                                     Sixpak
                                                                     Sixpak
THE ANGULAR DISTRIBUTIONS OUTPUT BY THIS CODE IN MF=4 ARE IN THE
                                                                    Sixpak
SAME SYSTEM IN WHICH THEY ARE GIVEN IN MF=6 - EITHER LAB OR
                                                                     Sixpak
CENTER-OF-MASS SYSTEM.
                                                                     Sixpak
                                                                     Sixpak
THE ENERGY SPECTRA OUTPUT BY THIS CODE IN MF=5 MUST BE IN THE LAB
                                                                    Sixpak
SYSTEM - THIS IS THE ONLY ALLOWED FORM FOR MF=5 DATA.
                                                                     Sixpak
                                                                     Sixpak
FOR MF=6 SPECTRA GIVEN IN THE LAB SYSTEM THIS MERELY REQUIRES
                                                                     Sixpak
COPYING THE GIVEN SPECTRA TO MF=5 OUTPUT.
                                                                     Sixpak
                                                                     Sixpak
FOR MF=6 SPECTRA GIVEN IN THE CENTER-OF-MASS SYSTEM ONLY FIRST
                                                                    Sixpak
ORDER CORRECTIONS IN THE SPECTRA AND USED AND THEY ARE THEN
                                                                     Sixpak
OUTPUT IN MF=5 AS IN THE LAB SYSTEM - THE FIRST ORDER CORRECTIONS
                                                                    Sixpak
ARE DESCRIBED BELOW.
                                                                    Sixpak
                                                                     Sixpak
DEFINING,
                                                                    Sixpak
       = CENTER OF MASS MOTION
                                                                     Sixpak
СМ
        = OUTGOING (EMITTED) PARTICLE IN CENTER OF MASS
                                                                     Sixpak
        = OUTGOING (EMITTED) PARTICLE IN LAB
T.AR
                                                                    Sixpak
THETA
       = CM SCATTERING ANGLE RELATIVE TO INCIDENT DIRECTION
                                                                    Sixpak
COS(CM) = COSINE OF THE CM SCATTERING ANGLE
                                                                     Sixpak
                                                                     Sixpak
FOR NEUTRONS INCIDENT WITH AN ENERGY, E, AND THEREFORE A SPEED,
                                                                     Sixpak
                                                                    Sixpak
VN(E) = 2*SQRT(E)/MASS(IN)
                                                                     Sixpak
                                                                     Sixpak
THE CENTER-OF-MASS SPEED IS GIVEN BY,
                                                                    Sixpak
                                                                     Sixpak
V(MM) = VN(E)/(1 + A)
                                                                     Sixpak
                                                                     Sixpak
AND THE CENTER OF MASS ENERGY BY,
                                                                     Sixpak
                                                                     Sixpak
E(MM) = 1/2*MASS(IN)*V(MM)**2
                                                                     Sixpak
      = 1/2*MASS(IN)*VN(E)**2/(1 + A)**2
                                                                     Sixpak
      = E/(1 + A)**2
                                                                     Sixpak
                                                                     Sixpak
FOR DISTRIBUTIONS GIVEN IN MF=6 IN THE CM, THE SPEED, V(CM),
                                                                    Sixpak
SHOULD BE VECTORIALLY ADDED TO THAT OF OUTGOING PARTICLES TO
                                                                     Sixpak
DEFINE THE OUTGOING PARTICLES LAB VELOCITY, AND IN TURN IT'S
                                                                     Sixpak
ENERGY.
                                                                    Sixpak
                                                                     Sixpak
V(LAB)*COS(LAB) = V(MM) + V(CM)*COS(CM)
                                                                    Sixpak
V(LAB) *SIN(LAB) =
                          V(CM)*SIN(CM)
                                                                     Sixpak
                                                                     Sixpak
V(LAB)**2 = V(MM)**2 + V(CM)**2 + 2*COS(CM)*V(MM)*V(CM)
                                                                     Sixpak
                                                                     Sixpak
        = 0.5*MASS(OUT)*V(LAB)**2
                                                                     Sixpak
                                                                     Sixpak
          = E (MM) + EP (CM) + 2*COS (CM) *SQRT (E (MM) *EP (CM))
                                                                     Sixpak
                                                                    Sixpak
WE CAN ALSO DEFINE THE REVERSE TRANSFORMATION USING,
                                                                     Sixpak
                                                                     Sixpak
V(CM) * COS(CM) = V(LAB) * COS(LAB) - V(MM)
                                                                    Sixpak
V(CM)*SIN(CM) = V(LAB)*SIN(LAB)
                                                                     Sixpak
                                                                     Sixpak
V(CM)**2 = V(MM)**2 + V(LAB)**2 - 2*COS(LAB)*V(MM)*V(LAB)
                                                                     Sixpak
                                                                     Sixpak
EP(CM) = 0.5*MASS(OUT)*V(CM)**2
                                                                    Sixpak
```

```
= E(MM) + EP(LAB) - 2*COS(LAB)*SQRT(E(MM)*EP(LAB))
                                                                    Sixpak
                                                                     Sixpak
WE CAN DEFINE COS(LAB) FROM THE RELATIONSHIP,
                                                                    Sixpak
                                                                    Sixpak
V(LAB)*COS(LAB) = V(MM) + V(CM)*COS(CM)
                                                                     Sixpak
                                                                    Sixpak
               = [V(MM) + V(CM) * COS(CM)] / V(LAB)
COS (LAB)
                                                                     Sixpak
                                                                    Sixpak
                 [V(MM) + V(CM)*COS(CM)]
                                                                    Sixpak
COS (LAB)
                                                                    Sixpak
                 SQRT[V(MM) **2+V(CM) **2+2*COS(CM) *V(MM) *V(CM)]
                                                                    Sixpak
                                                                     Sixpak
OR COS(CM) FROM THE RELATIONSHIP,
                                                                    Sixpak
V(CM) * COS(CM) = V(LAB) * COS(LAB) - V(MM)
                                                                     Sixpak
                                                                    Sixpak
COS (CM)
                = [V(LAB) * COS(LAB) - V(MM)]/V(CM)
                                                                     Sixpak
                                                                     Sixpak
                 [V(LAB) *COS(LAB) - V(MM)]
                                                                    Sixpak
COS (CM)
                                                                    Sixpak
                 SQRT[V(LAB)**2+V(CM)**2-2*COS(LAB)*V(LAB)*V(MM)]
                                                                    Sixpak
                                                                     Sixpak
THE JACOBIAN CAN BE DEFINED FROM,
                                                                     Sixpak
                                                                    Sixpak
V(LAB)*COS(LAB) = V(MM) + V(CM)*COS(CM)
                                                                     Sixpak
                                                                     Sixpak
J = D[COS(CM)]/D[COS(LAB)] = V(LAB)/V(CM)
                                                                    Sixpak
                           = SQRT[EP(LAB)/EP(CM)]
                                                                     Sixpak
                                                                     Sixpak
WITH THESE DEFINITIONS OF EP(LAB) AND COS(LAB) IN TERMS OF E(MM),
                                                                    Sixpak
EP(CM) AND COS(CM) IT IS POSSIBLE TO PERFORM A POINT-BY-POINT
                                                                     Sixpak
TRANSFORMATION OF DISTRIBUTIONS FROM THE CM TO LAB SYSTEM USING
                                                                     Sixpak
THESE DEFINITIONS - OR IF WE WISHED WE COULD PERFORM THE REVERSE
                                                                    Sixpak
TRANSFORMATION USING THE ABOVE RELATIONSHIPS AND THE IDENTITY,
                                                                    Sixpak
                                                                     Sixpak
F(E, EP(LAB), COS(LAB)) *D(COS(LAB)) = F(E, EP(CM), COS(CM)) *D(COS(CM))
                                                                    Sixpak
                                                                    Sixpak
THIS IS NOT WHAT WILL BE DONE HERE, SINCE WE WILL ONLY BE
                                                                     Sixpak
INTERESTED IN THE ZEROTH ORDER MOMENTS OF THESE DISTRIBUTIONS,
                                                                     Sixpak
BUT WE WILL BE INTERESTED IN DEFINING THOSE MOMENTS IN THE
                                                                     Sixpak
LAB SYSTEM IN TERMS OF MF=6 SPECTRA GIVEN IN THE CM SYSTEM USING,
                                                                    Sixpak
                                                                     Sixpak
F(E, EP(LAB), COS(LAB)) = F(E, EP(CM), COS(CM))*J
                                                                     Sixpak
                                                                     Sixpak
THE LIMITS OF EP(LAB) ARE DEFINED BY SETTING COS(CM) = +1 OR -1,
                                                                    Sixpak
                                                                     Sixpak
         = (SQRT(EP(CM)) + SQRT(E(MM)))**2 FOR COS(CM) = +1
EP(LAB)
                                                                    Sixpak
          = (SQRT(EP(CM)) - SQRT(E(MM)))**2 FOR COS(CM) = -1
                                                                    Sixpak
                                                                     Sixpak
IN THIS FORM WE CAN SEE THAT AS LONG AS THE SECONDARY ENERGY IN
                                                                    Sixpak
THE CENTER-OF-MASS SYSTEM, EP(CM), IS MUCH LARGER THAN THE
                                                                     Sixpak
ENERGY OF THE CENTER-OF-MASS, E (MM), THE CENTER-OF-MASS AND LAB
                                                                     Sixpak
ENERGIES WILL BE ALMOST EQUAL - SIMILARLY FOR THE COSINE, IN
                                                                    Sixpak
THIS CASE COS(LAB) AND COS(CM) WILL BE ALMOST EOUAL - HOWEVER.
                                                                    Sixpak
FOR THE MF=6 DATA WE CANNOT ASSUME THAT THIS IS TRUE.
                                                                    Sixpak
                                                                    Sixpak
TO FIRST ORDER THE ANGULAR DEPENDENCE CAN BE IGNORED,
                                                                    Sixpak
                                                                    Sixpak
        = E(MM) + EP(CM)
EP (LAR)
                                                                    Sixpak
                                                                     Sixpak
ALL THIS SAYS IS THAT TO FIRST ORDER THE EFFECT OF TRANSFORMING
                                                                    Sixpak
FROM THE CM TO LAB SYSTEM IS TO INCREASE THE ENERGY OF THE
                                                                     Sixpak
EMITTED PARTICLE IN THE CENTER-OF-MASS SYSTEM BY THE ENERGY OF
                                                                    Sixpak
THE CENTER-OF-MASS TO DEFINE THE LAB ENERGY.
                                                                     Sixpak
NOT ONLY THE ENERGY, BUT ALSO THE SPECTRA MUST BE TRANSFORMED.
                                                                    Sixpak
STARTING FROM THE DOUBLE DIFFERENTIAL DATA IN THE LAB SYSTEM,
                                                                    Sixpak
F(E, EP, COS(LAB)), WE CAN DEFINE THE LAB SCALAR SPECTRUM AS,
                                                                    Sixpak
                                                                     Sixpak
GO(E,EP) = INTEGRAL F(E,EP,COS(LAB))*D(COS(LAB))
                                                                     Sixpak
                                                                    Sixpak
THIS IS THE NORMAL CALCULATION DEFINED ABOVE AND USED FOR DATA
                                                                    Sixpak
GIVEN IN THE LAB SYSTEM.
                                                                    Sixpak
                                                                     Sixpak
STARTING FROM DATA IN THE CENTER OF MASS SYSTEM F(E,EP,COS(CM)),
                                                                    Sixpak
WE CAN USE THE RELATIONSHIP,
                                                                    Sixpak
                                                                    Sixpak
```

Sixpak

```
F(E, EP, COS(LAB))*D(COS(LAB)) = F(E, EP, COS(CM))*J*D(COS(LAB))
                                                                Sixpak
                                                                Sixpak
         = SQRT(EP(LAB)/EP(CM)) - THE JACOBIAN
                                                                Sixpak
                                                                Sixpak
         = E(MM)/EP(CM) + 1 + 2*COS(CM)*SQRT(E(MM)/EP(CM))
                                                                Sixpak
                                                                Sixpak
AS IN THE CASE OF THE ENERGY, IN THIS FORM WE CAN SEE THAT AS
                                                                Sixpak
LONG AS THE SECONDARY ENERGY IN THE CENTER-OF-MASS SYSTEM,
EP(CM), IS LARGE COMPARED TO THE CENTER-OF-MASS ENERGY, E(MM),
THE JACOBIAN IS ESSENTIALLY UNITY AND THE CENTER-OF-MASS AND LAB
                                                                Sixpak
SPECTRA WILL BE VERY SIMILAR - AGAIN, GENERALLY WE CANNOT
                                                                Sixpak
ASSUME THAT THIS IS TRUE FOR THE MF=6 SPECTRA.
                                                                Sixpak
THEREFORE WE CAN ALSO DEFINE THE LAB SCALAR SPECTRUM IN TERMS OF
                                                                Sixpak
THE CM SPECTRUM IN THE FORM,
                                                                Sixpak
                                                                Sixpak
GO(E, EP) = INTEGRAL F(E, EP, COS(CM))*J*D(COS(LAB))
                                                                Sixpak
                                                                Sixpak
CONSISTENT WITH THE ABOVE ASSUMPTION THAT THE ANGULAR DEPENDENCE
                                                                Sixpak
OF EP(LAB) CAN BE IGNORED THE JACOBIAN WILL NOT BE USED IN
                                                                Sixpak
PERFORMING THESE INTEGRALS - IN WHICH CASE THE INTEGRAL REDUCES
                                                                 Sixpak
TO EXACTLY THE SAME FORM AS IF THE DATA WERE IN THE LAB SYSTEM.
                                                                Sixpak
                                                                Sixpak
TT SHOULD BE NOTED THAT SINCE IN THIS CASE THE MF=4 ANGULAR
                                                                Sixpak
DISTRIBUTIONS ARE GIVEN IN THE CM SYSTEM AND WHEN USED IN ANY
                                                                Sixpak
APPLICATION THEY WILL BE TRANSFORMED TO THE LAB SYSTEM - WHEN
                                                                Sixpak
THIS IS DONE THE JACOBIAN WILL BE APPLIED.
                                                                Sixpak
                                                                Sixpak
IN THIS CODE WHERE WE ARE MOSTLY CONCERNED WITH CONSERVING THE
                                                                Sixpak
NUMBER OF EMITTED PARTICLES AND AVERAGE ENERGIES THE NEUTRON
                                                                Sixpak
SPECTRA OUTPUT IN MF=5 WILL NOT BE COMPLETELY CONVERTED TO THE
                                                                Sixpak
LAB SYSTEM - ONLY FIRST ORDER CORRECTIONS WILL BE INCLUDED BY
                                                                Sixpak
INCREASING THE EMITTED PARTICLE ENERGY BY THE CENTER OF MASS
                                                                Sixpak
ENERGY, I.E., FOR A CENTER OF MASS SPECTRUM TABULATED AT CENTER
                                                                Sixpak
OF MASS ENERGIES EP(CM) THESE WILL ALL BE UNIFORMLY INCREASED
BY E(MM) TO ACCOUNT FOR THE CENTER OF MASS MOTION - THE SPECTRA
                                                                Sixpak
WILL NOT BE MODIFIED BY THE JACOBIAN FACTOR SQRT(EP(LAB)/EP(CM))
                                                                Sixpak
SINCE THIS WOULD REQUIRE A DETAILED TRANSFORMATION IN ENERGY AND
                                                                Sixpak
COS(THETA) SPACE - WHICH IS JUDGED NOT TO BE WORTH PERFORMING
                                                                 Sixpak
WITHIN THE LIMITS OF WHERE THE OUTPUT FROM THIS CODE IS INTENDED
                                                                Sixpak
TO BE USED.
                                                                Sixpak
                                                                Sixpak
SINCE THE ANGULAR DISTRIBUTION IS ALWAYS OUTPUT IN THE SAME
                                                                Sixpak
SYSTEM AS WHICH IT IS GIVEN IN MF=6, NO TRANSFORMATION IS
                                                                Sixpak
REQUIRED FOR THE MF=4 OUTPUT.
                                                                Sixpak
                                                                 Sixpak
WHEN USED IN LOW ENERGY APPLICATIONS (E.G., FISSION REACTORS) THE Sixpak
HIGH ENERGY SPECTRA PRESENTED IN MF=6 WILL BE MOSTLY IMPORTANT
SIMPLY IN CONSERVING PARTICLES, (E.G., AS IN (N,2N)) AND ENERGY AND THE DETAILS OF THE CORRELATION AND GROSS ENERGY SPECTRA WILL
                                                                Sixpak
                                                                Sixpak
NOTE PLAY THAT IMPORTANT A ROLE. IN THIS CASE THE SPECTRA OUTPUT
                                                                Sixpak
BY THIS PROGRAM IN MF=5 SHOULD BE ADEQUATE.
                                                                Sixpak
PLOTTAR FORMATTED OUTPUT
THIS PROGRAM CONTAINS ROUTINES TO PRODUCE OUTPUT THAT CAN BE USED Sixpak
AS INPUT TO THE PLOTTAB CODE TO OBTAIN GRAPHIC RESULTS.
                                                                Sixpak
THESE ROUTINES ARE DESIGNED ONLY FOR USE BY THE AUTHOR TO CHECK
                                                                Sixpak
THIS CODE. USERS ARE ASKED NOT TO ACTIVATE OR TRY TO USE THESE
                                                                Sixpak
ROUTINES. UNLESS YOU COMPLETELY UNDERSTAND THIS CODE THE RESULTS
                                                                Sixpak
CAN BE UNRELIABLE IF YOU ACTIVATE THESE ROUTINES.
                                                                Sixpak
                                                                Sixpak
INPUT FILES
                                                                Sixpak
UNIT DESCRIPTION
                                                                Sixpak
  2 INPUT LINES (BCD - 80 CHARACTERS/RECORD)
 10 ORIGINAL ENDF/B DATA (BCD - 80 CHARACTERS/RECORD)
OUTPUT FILES
----- Sixpak
UNIT DESCRIPTION
  3 OUTPUT REPORT (BCD - 120 CHARACTERS/RECORD)
 11 ENDF/B DATA MF=4 (BCD - 80 CHARACTERS/RECORD)
                                                                Sixpak
 12 ENDF/B DATA MF=5 (BCD - 80 CHARACTERS/RECORD)
```

```
14 ENDF/B DATA MF=15 (BCD - 80 CHARACTERS/RECORD)
                                                                   Sixpak
       17 ENDF/B DATA MF=12 (BCD - 80 CHARACTERS/RECORD)
18 ENDF/B DATA MF=14 (BCD - 80 CHARACTERS/RECORD)
                                                                   Sixpak
                                                                   Sixpak
       15 PLOTTAB INPUT PARAMETERS (BCD - 80 CHARACTERS/RECORD)
       16 PLOTTAB FORMATTED OUTPUT (BCD - 80 CHARACTERS/RECORD)
                                                                   Sixpak
                                                                   Sixpak
     SCRATCH FILES
                                                                   Sixpak
     ------ Sixpak
                                                                   Sixpak
     OPTIONAL STANDARD FILE NAMES (SEE SUBROUTINE FILIO1 AND FILIO2)
                                                                   Sixpak
     Sixpak
       2 SIXPAK.INP
                                                                   Sixpak
       3
          SIXPAK.LST
                                                                   Sixpak
         ENDFB.IN
                                                                   Sixpak
      11
          ENDFB.MF4
                                                                   Sixpak
          ENDFB.MF5
      12
                                                                   Sixpak
      14
          ENDFB.M15
                                                                   Sixpak
      17
          ENDFB.M12
                                                                   Sixpak
      18
          ENDFB.M14
                                                                   Sixpak
          PLOTTAB.INP
      15
                                                                   Sixpak
         PLOTTAB.CUR
      16
                                                                   Sixpak
                                                                   Sixpak
                                                                   Sixpak
     INPUT PARAMETERS
                                                                   Sixpak
     LINE COLS. DESCRIPTION
       1 1-72 ENDF/B INPUT DATA FILENAME
                                                                   Sixpak
                 (STANDARD OPTION = ENDFB.IN)
                                                                   Sixpak
      2-N 1-6 MINIMUM MAT FOR REQUESTED RANGE 9-11 MINIMUM MT FOR REQUESTED RANGE
                                                                   Sixpak
                                                                   Sixpak
           12-17 MAXIMUM MAT FOR REQUESTED RANGE
                                                                   Sixpak
           20-22 MAXIMUM MT FOR REQUESTED RANGE
                                                                   Sixpak
                                                                   Sixpak
     LEAVE THE DEFINITION OF THE FILENAME BLANK - THE PROGRAM WILL
                                                                   Sixpak
     THEN USE THE STANDARD FILENAME (ENDFB.IN).
                                                                   Sixpak
                                                                   Sixpak
     UP TO 100 MAT/MT RANGES MAY BE SPECIFIED. THE LIST OF RANGES IS
                                                                   Sixpak
     TERMINATED BY A BLANK LINE. IF THE FIRST INPUT LINE IS COMPLETELY
                                                                   Sixpak
     BLANK ALL DATA WILL BE PROCESSED.
                                                                   Sixpak
     EXAMPLE INPUT NO. 1
                                                                   Sixpak
                                                                   Sixpak
     PROCESS ALL MF=6 DATA ON AN ENDF/B TAPE. USE THE STANDARD INPUT
     DATA FILENAME ENDFB.IN IN THIS CASE THE USER CAN EITHER EXPLICITLY Sixpak
     SPECIFY THE FILENAME AND MAT/MT RANGE BY THE FOLLOWING 2 INPUT
                                                                   Sixpak
     LINES.
                                                                   Sixpak
                                                                   Sixpak
     ENDFB.IN
         1 1 9999 999
                                                                   Sixpak
                           (BLANK LINE, TERMINATES REQUEST LIST)
                                                                   Sixpak
                                                                   Sixpak
     OR BY INPUTTING 2 BLANK LINE = PROCESS EVERYTHING.
                                                                   Sixpak
                                                                   Sixpak
     EXAMPLE INPUT NO. 2
                                                                   Sixpak
                                                                   Sixpak
     PROCESS BE-9, MAT=425, MT=16. READ THE DATA FROM ENDFB6\BE9.
                                                                   Sixpak
     IN THIS CASE THE FOLLOWING 3 INPUT LINES ARE REQUIRED,
                                                                   Sixpak
                                                                   Sixpak
     ENDFBB6\BE9
                                                                   Sixpak
        425 16 425 16
                                                                   Sixpak
                          (BLANK LINE, TERMINATES REQUEST LIST)
                                                                   Sixpak
     EXAMPLE INPUT NO. 3
                                                                   Sixpak
                                                                   Sixpak
     PROCESS ALL MT=16 (N,2N) DATA. THIS CAN BE DONE BY SPECIFYING THE Sixpak
     MAXIMUM MAT RANGE = 1 TO 9999, AND MT=16 FOR THE MINIMUM AND
     MAXIMUM MT RANGE. READ THE DATA FROM ENDFB6\K300. IN THIS CASE
                                                                   Sixpak
     CASE THE FOLLOWING 3 INPUT LINES ARE REQUIRED,
                                                                   Sixpak
     ENDFB6\K300
                                                                   Sixpak
         1 16 9999 16
                                                                   Sixpak
                          (BLANK LINE, TERMINATES REQUEST LIST)
                                                                   Sixpak
----- Sixpak
```

| ### PROCESS   Special                                                                                                    |               |                 |                   |                                       | Spectra            |
|----------------------------------------------------------------------------------------------------|---------------|-----------------|-------------------|---------------------------------------|--------------------|
| An extension of LINEAR to linearize ALI MF-5 spectra.  Spe 05/28/2012 - Added MF-15 neutron induced, photon spectra.  Spe First released in 2010 - Earlier below dates refer to LINEAR.  Spe First released in 2010 - Earlier below dates refer to LINEAR.  Spe Spe Special Color of the Special Color of Special Color of Special Color  |               |                 |                   |                                       | Spectra<br>Spectra |
| 05/28/2012 - Added MF-15 neutron induced, photon spectra. Spe First released in 2010 - Earlier below dates refer to LINEAR. Spe First released in 2010 - Earlier below dates refer to LINEAR. Spe VERSION 74-1 (MAY 1974) Spe VERSION 75-1 (APRIL 1975) Spe VERSION 75-2 (OCTOBER 1976) Spe VERSION 77-1 (JANUARY 1977) VERSION 78-1 (JULY 1978) Spe VERSION 79-1 (JULY 1978) Spe VERSION 80-1 (MAY 1980) IBM, CDC AND CRAY VERSION. Spe VERSION 80-1 (MAY 1980) IBM, CDC AND CRAY VERSION. Spe VERSION 80-1 (MAY 1980) IBM, CDC AND CRAY VERSION. Spe VERSION 80-1 (MARCH 1981) Spe VERSION 80-1 (MARCH 1981) Spe VERSION 80-1 (MARCH 1981) Spe VERSION 80-1 (JANUARY 1982) IMPROVED COMPUTER COMPATIBILITY. Spe VERSION 80-1 (JANUARY 1982) **MAJOR RE-DESIGN. Spe **ADDED OPPION TO KEEP ALL ORIGINAL EMERCY POINTS FROM EVALUATION. ** **NOW, MORE COMPATIBLE I/O UNIT NUMBER, Spe **ADDED OPPION TO KEEP ALL ORIGINAL EMERCY POINTS FROM EVALUATION. ** **ADDED STANDARD ALLCWARTE SPE **ADDED STANDARD ALLCWARTE SPE **ADDED STANDARD ALLCWARTE. Spe **SPECIAL I/O ROUTINES TO GUARANTEE SPE **SPECIAL I/O ROUTINES TO GUARANTEE SPE **SPECIAL I/O ROUTINES TO GUARANTEE SPE **SPECIAL I/O ROUTINES TO GUARANTEE SPE **CREENERS PROCESSION TREATMENT OF ENERGY SPE **SPECIAL I/O ROUTINES TO GUARANTEE SPE **SPECIAL I/O ROUTINES TO GUARANTEE SPE **SPECIAL I/O ROUTINE |               |                 |                   |                                       | Spectra            |
| VERSION 74-1 (MAY 1974) VERSION 75-1 (APRIL 1975) VERSION 75-1 (APRIL 1975) VERSION 75-1 (APRIL 1975) VERSION 75-1 (APRIL 1975) VERSION 75-1 (AURIL 1975) VERSION 75-1 (AURIL 1975) VERSION 75-1 (AURIL 1975) VERSION 75-1 (JULY 1978) VERSION 75-1 (JULY 1978) VERSION 75-1 (JULY 1978) VERSION 80-2 (MAY 1980) IRW, CDC AND CRAY VERSION. VERSION 80-2 (DECUMBER 1980) VERSION 80-2 (JANUARY 1982) IMPROVED COMPUTER COMPATIBILITY. VERSION 83-1 (JANUARY 1982) IMPROVED COMPUTER COMPATIBILITY. VERSION 83-1 (JANUARY 1982) IMPROVED COMPUTER DEFENDENT COING. **PAGE SIZE INCREASED - 1002 TO 3006. **PAGE SIZE INCREASED - 1002 TO 3006. **PAGE SIZE INCREA |               |                 |                   |                                       | Spectra            |
| VERSION 74-1 (MAY 1974)                                                                                                    | 05/28/20      | )12 -           | Added MF=15 ne    | utron induced, photon spectra.        | Spectra            |
| VERSION 74-1 (MAY 1974)  VERSION 75-1 (ARRIL 1975)  VERSION 75-2 (OCTORE 1976)  VERSION 77-1 (JANUARY 1977)  VERSION 77-1 (JANUARY 1977)  VERSION 79-1 (JULY 1978)  VERSION 79-1 (JULY 1978)  VERSION 79-1 (JULY 1978)  VERSION 80-2 (DECEMBER 1980)  VERSION 80-2 (DECEMBER 1980)  VERSION 80-2 (DECEMBER 1980)  VERSION 80-1 (MAY 1980) IBM, CDC AND CRAY-1 VERSION.  VERSION 80-1 (MARCH 1981)  VERSION 80-1 (JANUARY 1982)  VERSION 80-1 (JANUARY 1982)  VERSION 80-1 (JANUARY 1982)  VERSION 80-1 (JANUARY 1982)  VERSION 80-1 (JANUARY 1982)  VERSION 80-1 (JANUARY 1983)  VERSION 80-1 (JANUARY 1983)  VERSION 80-2 (OCTOBER 1983)  VERSION 80-2 (OCTOBER 1983)  VERSION 80-2 (OCTOBER 1983)  VERSION 80-2 (OCTOBER 1983)  VERSION 80-2 (OCTOBER 1983)  VERSION 80-2 (OCTOBER 1983)  VERSION 80-2 (OCTOBER 1983)  VERSION 80-2 (JUNE 1984)  VERSION 80-2 (JUNE 1984)  VERSION 80-2 (OCTOBER 1983)  VERSION 80-2 (OCTOBER 1983)  VERSION 80-2 (OCTOBER 1983)  VERSION 80-2 (JUNE 1984)  VERSION 80-2 (OCTOBER 1983)  VERSION 80-2 (OCTOBER 1983)  VERSION 80-2 (JUNE 1984)  VERSION 80-2 (OCTOBER 1983)  VERSION 80-2 (JUNE 1984)  VERSION 80-3 (AUGUST 1985)  VERSION 80-4 (APRIL 1984)  VERSION 80-5 (AUGUST 1985)  VERSION 80-6 (AUGUST 1985)  VERSION 80-7 (AUGUST 1985)  VERSION 80-7 (AUGUST 1985)  VERSION 80-8 (AUGUST 1985)  VERSION 80-1 (AUGUST 1985)  VERSION 80-1 (AUGUST 1985) |               | -               |                   |                                       | Spectra            |
| VERSION 74-1 (MAY 1974)   Speciment   Speciment   Sp   | First re      | elease          | ed in 2010 - Ea   | rlier below dates refer to LINEAR.    | Spectra            |
| VERSION 75-1 (APRIL 1975)                                                                                                    |               | 74 1            | (2022 1074)       |                                       | Spectra            |
| VERSION 76-2 (OCTOBER 1976)   Specifies   Specifies    |               |                 |                   |                                       | Spectra            |
| VERSION 77-1 (JANUARY 1977)                                                                                                    |               |                 |                   |                                       | Spectra            |
| VERSION 78-1 (JULY 1978)   VERSION 78-1 (JULY 1979)   COC_7600   AND CRAY-I VERSION.   Spe   VERSION 80-1 (MAY 1980)   IBM, CDC AND CRAY-I VERSION.   Spe   VERSION 80-2 (DECEMBER 1980)   Spe   VERSION 80-2 (DECEMBER 1980)   Spe   VERSION 80-2 (DECEMBER 1980)   MPROVED COMPUTER COMPATIBILITY.   Spe   VERSION 80-1 (JANUARY 1982)   MPROVED COMPUTER COMPATIBILITY.   Spe   VERSION 80-1 (JANUARY 1982)   MPROVED COMPUTER DEPENDENT CODING.   Spe   VERSION 80-1 (JANUARY 1982)   MPROVED COMPUTER DEPENDENT CODING.   Spe   VERSION 80-1 (JANUARY 1983)   MAJOR RE-DESIGN.   Spe   VERSION 80-2 (OCTOBER 1983)   MERCHANDER ALL ORIGINAL   Spe   VERSION 80-2 (OCTOBER 1983)   MERCHANDER ALL ORIGINAL   Spe   VERSION 80-2 (JUNE 1984)   VERSION 80-2 (JUNE 1984)   VERSION 80-2 (JUNE 1985)   VERSION 80-2 (JUNE 1985)   VERSION 80-2 (JUNE 1990)   VERSION 80-2 (JUNE 1990)   VERSION 80-2 (JUNE 1990)   VERSION 80-2 (JUNE 1990)   VERSION 80-2 (JUNE 1990)   VERSION 80-2 (JUNE 1990)   VERSION 80-2 (JUNE 1990)   VERSION 80-2 (JUNE 1990)    |               |                 |                   |                                       | Spectra            |
| VERSION 79-1 (JULY 1979) CDC-7600 AND CRAY-I VERSION.  VERSION 80-2 (DECEMBER 1980) IEM, CDC AND CRAY VERSION.  SPEVERSION 80-2 (DECEMBER 1980)  VERSION 80-1 (MARCH 1981)  VERSION 80-1 (MARCH 1981)  VERSION 80-1 (JANUARY 1982)  VERSION 80-1 (JANUARY 1982)  **MAJOR RE-DESIGN.  **PAGE SIZE INCREASED - 1002 TO 3006.  **NEW, MORE COMPUTER DEPENDENT CODING.  **NEW, MORE COMPATIBLE I/O UNIT NUMBER. SPE  **ADDED OPTION TO KEEP ALL ORIGINAL  ENDERGY POINTS FROM EVALUATION.  **ADDED STANDARD ALLOWABLE ERROR OPTION SPE  (CURRENILY 0.1 PER-CENT).  **SPECIAL I/O ROUTINES TO GUARANTEE  **SPECIAL I/O ROUTINES TO GUARANTEE  **SPECIAL I/O ROUTINES  |               |                 |                   |                                       | Spectra            |
| VERSION 80-1 (MAY 1980) IBM, CDC AND CRAY VERSION.   Spe                                                                                                    |               |                 |                   |                                       | Spectra            |
| VERSION 80-2 (DECEMBER 1980) VERSION 82-1 (JANUARY 1982) IMPROVED COMPUTER COMPATIBILITY.  SPEVERSION 82-1 (JANUARY 1982) IMPROVED COMPUTER COMPATIBILITY.  SPEVERSION 83-1 (JANUARY 1982) IMPROVED COMPUTER COMPATIBILITY.  **PAGE SIZE INCREASED - 1002 TO 3006.  **ELIMINARIED COMPUTER DEFENDENT CODING.**  **NEW, MORE COMPATIBLE I/O UNIT NUMBER.**  **ADDED OPTION TO KEEP ALL ORIGINAL  **ENERGY FOINTS FROM EVALUATION.**  **ADDED STANDARD ALLOWABLE ERROR OPTION.**  **ADDED STANDARD ALLOWABLE ERROR OPTION.**  **VERSION 83-2 (OCTORER 1983) IMPROVED BASED ON USER COMMENTS.**  **SPECIAL I/O ROUTINES TO GUARANTEE.**  **SPECIAL I/O ROUTINES TO GUARANTEE.**  **SPECIAL I/O ROUTINE TO GUARANTEE.**  **SPECIAL I/O ROUTINE.**  **SPECIAL I/O ROUTINE TO GUARANTEE.**  **SPECIAL I/O ROUTINE.**  **SPECIAL I/O ROUTINE TO GUARANTEE.**  **SPECIAL I/O ROUTINE.**  **SPECIAL I/O ROUTINE.**  **SPECIAL I/O ROUTINE TO GUARANTEE.**  **SPECIAL I/O ROUTINE.**  **SPECIAL I/O ROUTINE TO GUARANTEE.**  **SPECIAL I/O ROUTINE TO GU |               |                 | ,                 |                                       | Spectra            |
| VERSION 81-1 (MARCH 1981)  VERSION 83-1 (JANUARY 1982) IMPROVED COMPUTER COMPATIBILITY.  Spe VERSION 83-1 (JANUARY 1983) *MAJOR RE-DESIGN.  *FAGE SIZE INCREASED - 1002 TO 3006.  *ELIMINATED COMPUTER DEPENDENT CODING.  *NEW, MORE COMPATIBLE I/O UNIT NUMBER. *ADDED OPTION TO KEEP ALL ORIGINAL ENERGY FOINTS FROM EVALUATION. *ADDED STANDARD ALLOWABLE ERROR OPTION Spe VERSION 84-2 (OCTOBER 1983) IMPROVED BASED ON USER COMMENTS.  *SPECIAL I/O ROUTINES TO GUARANTEE ACCURACY OF ENERGY. *DOUBLE PRECISION TREATMENT OF ENERGY *CREGICAL I/O ROUTINES TO GUARANTEE *SPECIAL I/O ROUTINES TO GUARANTEE *ACCURACY OF ENERGY. *DOUBLE PRECISION TREATMENT OF ENERGY (REQUIRED FOR NARROW RESONANCES). *SPECIAL I/O ROUTINES TO GUARANTEE *SPECIAL I/O ROUTINES TO GUARANTEE *SPECIAL I/O ROUTINES *SPECIAL I/O ROUTINE TREATMENT OF CROSS *SPECIAL I/O ROUTINE TILE TO GUARANTEE *SPECIAL I/O ROUTINE TREATMENT OF CROSS *SPECIAL I/O ROUTINE TREATMENT OF CROSS *SPECIAL I/O ROUTINE TREATMENT OF GUARANTEE *SPECIAL I/O ROUTINE TREATMENT OF CROSS *SPECIAL I/O ROUTINE TREATMENT OF CROSS *SPECIAL I/O ROUTINE TREATMENT OF CROSS *SPECIAL I/O ROUTINE TREATMENT OF CROSS *SPECIAL I/O ROUTINES *SPECIAL I/O ROUTINE TREATMENT OF CROSS *SPECIAL I/O ROUTINE TREATMENT OF CROSS *SPECIAL I/O ROUTINE TREATMENT OF CROSS *SPECIAL I/O ROUTINE TREATMENT OF CROSS *SPECIAL I/O ROUTINE TREATMENT OF TREATMENT OF TREATMENT OF TREATMENT OF TREATMENT OF TREATMEN |               |                 |                   |                                       | Spectra            |
| VERSION 82-1 (JANUARY 1982) IMPROVED COMPUTER COMPATIBILITY.  **PAGE SIZE INCREASED - 1002 TO 3006.  **ELIMINATED COMPUTER DEPENDENT CODING.**  **PAGE SIZE INCREASED - 1002 TO 3006.  **ELIMINATED COMPUTER DEPENDENT CODING.**  **PAGE SIZE INCREASED - 1002 TO 3006.  **ELIMINATED COMPUTER DEPENDENT CODING.**  **PAGE SIZE INCREASED - 1002 TO 3006.  **ELIMINATED COMPUTER DEPENDENT CODING.**  **PAGE SIZE INCREASED - 1002 TO 3006.  **ELIMINATED COMPUTER DEPENDENT CODING.**  **ADDED OFFICE OFFICE OFFIC |               |                 |                   | )                                     | Spectra            |
| VERSION 83-1 (JANUARY 1983) *MAJOR RE-DESIGN. *PAGE SIZE INCREASED - 1002 TO 3006. *ELIMINATED COMPUTER DEPENDENT CODING. SPE *ILMINATED COMPUTER DEPENDENT CODING. SPE *NEW, MORE COMPATIBLE I/O UNIT NUMBER. *ADDED OPTION TO KEEP ALL ORIGINAL ENERGY FOINTS FROM EVALUATION. *ADDED STANDARD ALLOWABLE ERROR OPTION SPE *CORRESION 84-1 (APRIL 1984) IMPROVED BASED ON USER COMMENTS. SPE VERSION 84-2 (JUNE 1984) IMPROVED BASED ON USER COMMENTS. SPE *SPECIAL I/O ROUTINES TO GUARANTEE SPE *ACCURACY OF ENERGY. *DOUBLE PRECISION TREATMENT OF EMERGY SPECIAL I/O ROUTINES TO GUARANTEE SPE *CREQUIRED FOR NARROW RESONANCES). SPE *VERSION 85-1 (JANUARY 1986) *FORTRAN-77/# VERSION SPE VERSION 86-1 (JANUARY 1986) *FORTRAN-77/# VERSION SPE *SECTION SECTION *VERSION 88-1 (JULY 1988) **OPTIONINTERNALLY DEFINE ALL I/O SPE *FILE NAMES (SEE, SUBROUTINE FILEIO SPE *FOR DETAILS). SPE *CRAY. *UPDATED TO USE NEW PROGRAM FREUD TO SPE *TIMPROVED BASED ON USER COMMENTS. SPE VERSION 89-1 (JANUARY 1989) **SYCHOANALYZED BY PROGRAM FRUD TO SPE *TIMPROVED BASED ON USER COMMENTS. SPE *SECTION SPE *UPDATED TO USE NEW PROGRAM CONVERT SPE *ADDED LIVERMORE CIVIC COMPILER SPE *VERSION 90-1 (JUNE 1990) **EXTENDED TO LINEARIZE PHOTON SPE *VERSION 90-1 (JUNE 1990) **EXTENDED TO LINEARIZE PHOTON SPE *NEW MODE CONSISTENT ENERGY OUTPUT SPE *ADDED FOR CHANGED ASED DESCRIPTION SPE *ADDED FOR CHANGED ASED DESCRIPTION SPE *OF CHARGED PARTICLE CROSS SECTIONS SPE *CONVENTIONS. *VERSION 91-1 (JULY 1991) **ADDED NU-BAR (TOTAL), DELAYED, PROMPT) **POLYNOMIAL OR TABULATED ALL CONVERTED SPE **OR CHARGED PAGE SIZE FROM 3006 TO 5010 **POLYNOMIAL OR TABULATED ALL CONVERTED SPE **INCREASED PAGE SIZE FROM 3006 TO 5010 **POLYNOMIAL OR TABULATED ALL CONVERTED SPE **INCREASED PAGE SIZE FROM 3006 TO 5010 **POLYNOMIAL OR TABULATED ALL CONVERTED SPE **INCREASED PAGE SIZE FROM 3006 TO 5010 **POLYNOMIAL OR TABULATED ALL CONVERTED SPE **INCREASED PAGE SIZE FROM 3006 TO 5010 **POLYNOMIAL OR TABULATED ALL CONVERTED SPE **POLYNOMIAL OR TABULATED ALL CONVERTED SP **POLYNOMIAL OR TABULAT    |               |                 |                   |                                       | Spectra            |
| *PAGE SIZE INCREASED - 1002 TO 3006. Spe  *ELMINAMED COMPUTER DEFENDENT CODING. Spe  *NEW, MORE COMPUTER DEFENDENT CODING. Spe  *NEW, MORE COMPUTER DEFENDENT CODING. Spe  *ADDED OPTION TO KEEP ALL ORIGINAL Spe  *ADDED STANDARD ALLOWABLE ERROR OPTION Spe  (CORRENTLY 0.1 PER-CENT). Spe  VERSION 83-2 (OCTOBER 1983) IMPROVED BASED ON USER COMMENTS. Spe  VERSION 84-1 (APRIL 1984) IMPROVED BASED ON USER COMMENTS. Spe  *SPECIAL I/O ROUTINES TO GUARANTEE SPE  *ACCURACY OF EMERGY. *DOUBLE PRECISION TREATMENT OF ENERGY POUR Specified on Specified Specified Spe |               |                 |                   |                                       | Spectra            |
| *ELIMINATED COMPUTER DEPENDENT CODING. Spe *NEW, MORE COMPATIBLE I/O UNIT NUMBER. Spe *ADDED OTION TO KEEP ALL ORIGINAL SENERGY FOINTS FROM EVALUATION. Spe *ADDED STANDARD ALLOWABLE ERROR OPTION (CURRENTLY 0.1 PER-CENT). SPE VERSION 83-2 (OCTOBER 1983) IMPROVED BASED ON USER COMMENTS. Spe VERSION 84-1 (APRIL 1984) IMPROVED BASED ON USER COMMENTS. Spe *ACCURACY OF EMERGY. *DOUBLE PRECISION TREATMENT OF ENERGY Spe ACCURACY OF EMERGY. *DOUBLE PRECISION TREATMENT OF ENERGY Spe VERSION 86-1 (AUGUST 1985) *TORTRAN-77/H VERSION VERSION 86-1 (JANUARY 1986) *ENDF/B-VI FORMAT VERSION 87-1 (JANUARY 1987) *DOUBLE PRECISION TREATMENT OF CROSS SECTION VERSION 88-1 (JULY 1988) *TORTRAN-77/H VERSION VERSION 88-1 (JULY 1988) *OPTIONINTERNALLY DEFINE ALL I/O Spe FOR DETAILS). *IMPROVED BASED ON USER COMMENTS. Spe VERSION 89-1 (JANUARY 1989) *PSYCHOANALYZED BY PROGRAM FREUD TO INSURE PROGRAM WILL NOT DO ANYTHING Spe CRAZY. *UPDATED TO USE NEW PROGRAM CONVERT KEYWORDS. *ADDED LIVERMORE CIVIC COMPILER CRAZY. *UPDATED TO USE NEW PROGRAM CONVERT KEYWORDS. *ADDED LIVERMORE CIVIC COMPILER Spe CONVENTIONS. Spe *EXTENDED TO LINEARIZE PHOTON INTERACTION DATA, ME=23 AND 27 *ADDED LIVERMORE CIVIC COMMENTS. Spe *EXTENDED TO LINEARIZE PHOTON INTERACTION DATA, ME=23 AND 27 *ADDED LIVERMORE CIVIC COMMENTS. Spe *EXTENDED TO LINEARIZE PHOTON INTERACTION DATA, ME=23 AND 27 *ADDED LIVERMORE CIVIC COMMENTS. Spe *MEW MORE CONSISTENT ENERGY OUTPUT ROUTINE. *WARNINGINPUT PARAMETER FORMAT *ARS BEEN CHANGEDSEE DESCRIPTION BELOW.  VERSION 92-1 (JANUARY 1991) *ADDED INTERFOLATION LAW 6 - ONLY USED FOR CHARGED PARTICLE CROSS SECTIONS Spe FOR CULOMB PENETRABILITIES. *POLYMOMIAL OR TABULATED ALL CONVERTED TO LINEARLY INTERPOLABLE *INCREASED PAGE SIZE FROM 3006 TO 5010 Spe FOR CHARGED PAGE SIZE FROM 3006 TO 5010 Spe FOR CHARGED PAGE SIZE FROM 3006 TO 5010 Spe FOR CHARGED FROM SINTERN LIVER OWN DEAD *TO CALCULATIONS. SPE **COMPLETELY CONSISTENT I/O AND ROUNDING ROUTINES - TO MINIMIZE COMPUTER SPE **COMPLETELY CONSISTENT I/O AND ROUNDING ROUTINES - TO M          | VERSION       | 83-1            | (JANUARY 1983)    |                                       | Spectra            |
| *NEW, MORE COMPATIBLE I/O UNIT NUMBER. Spe                                                                                                    |               |                 |                   |                                       | Spectra            |
| *ADDED OPTION TO KEEP ALL ORIGINAL SPE ENERGY POINTS FROM EVALUATION. SPE *ADDED STANDARD ALLOWABLE ERROR OPTION SPE VERSION 83-2 (OCTOBER 1983) IMPROVED BASED ON USER COMMENTS. SPE VERSION 84-1 (APRIL 1984) IMPROVED BASED ON USER COMMENTS. SPE VERSION 84-2 (JUNE 1984) *UPDATED FOR ENDF/B-VI FORMATS. SPE VERSION 84-2 (JUNE 1984) *UPDATED FOR ENDF/B-VI FORMATS. SPE *SPECIAL I/O ROUTINES TO GUARANTEE ACCURACY OF ENERGY. *DOUBLE PRECISION TREATMENT OF ENERGY SPE (REQUIRED FOR NARROW RESONANCES). SPE VERSION 85-1 (AUGUST 1985) *FORTRAN-77/H VERSION SPE VERSION 86-1 (JANUARY 1986) *FORTRAN-77/H VERSION TREATMENT OF CROSS SPE SECTION VERSION 87-1 (JANUARY 1986) *FORTSAN SECTION VERSION 88-1 (JULY 1988) *OPTIONINTERNALLY DEFINE ALL I/O SPE FOR DETAILS). *IMPROVED BASED ON USER COMMENTS. SPE VERSION 89-1 (JANUARY 1989) *PSYCHOANALYZED BY PROGRAM FREUD TO FOR DETAILS). *IMPROVED BASED ON USER COMMENTS. SPE VERSION 89-1 (JANUARY 1989) *PSYCHOANALYZED BY PROGRAM FREUD TO INSURE PROGRAM WILL NOT DO ANYTHING CRAZY. *UPDATED TO USE NEW PROGRAM CONVERT KEYWORDS. *ADDED LIVERMORE CIVIC COMPILER SPE CONVENTIONS. *EXTENDED TO LINEARIZE PHOTON *UPDATED BASED ON USER COMMENTS. SPE *ADDED FORTRAN SAVE OPTION *UPDATED BASED ON USER COMMENTS. SPE *ADDED FORTRAN SAVE OPTION *UPDATED BASED ON USER COMMENTS. SPE *MEW MORE CONSISTENT ENERGY OUTPUT ROUTINE. *WARNINGINPUT PARAMETER FORMAT HAS BEEN CHANGEDSEE DESCRIPTION SPE FOR CHANGED FARTICLE CROSS SECTIONS *PE FOR COLUMB PENETRABILITIES. *SPE VERSION 92-1 (JANUARY 1992) *ADDED INTERPOLATION LAW 6 - ONLY USED SPE FOR COLUMB PENETRABILITIES. *SPE VERSION 92-1 (JANUARY 1992) *ADDED INTERPOLATION LAW 6 - ONLY USED SPE FOR COLUMB PENETRABILITIES. *SPE VERSION 92-2 (JULY 1992) *ADDED NU-BAR (TOTAL, DELAYED, PROMPT) *POLYNOMIAL OR TABULATED ALCOWVERTED TO LINEARLY INTERPOLABLE *INCREASED PAGE SIZE FROM 3006 TO 5010 SPE FOLYNOMIAL OR TABULATED ALCOWVERTED *POLYNOMIAL OR TABULATED ALCOWVERTED *POLYNOMIAL OR TABULATED ALCOWVERTED *POLYNOMIAL OR TABULATED ALCOWYER SPE *POLYNOMIAL OR TABUL          |               |                 |                   |                                       | _                  |
| ENERGY POINTS FROM EVALUATION.  *ADDED STANDARD ALLOWABLE ERROR OPTION Spe (CURRENTLY 0.1 PER-CENT).  **SPECIAL OF THE PROPERTY OF THE PROPERTY OF THE PROPERT |               |                 |                   | · · · · · · · · · · · · · · · · · · · | -                  |
| *ADDED STANDARD ALLOWABLE ERROR OPTION Spe (CURRENTLY 0.1 PER-CENT). Spe (CURRENTLY 0.1 PER-CENT). Spe VERSION 84-1 (APRIL 1984) IMPROVED BASED ON USER COMMENTS. Spe VERSION 84-2 (JUNE 1984) *UPDATED FOR ENDF/B-VI FORMATS. Spe *SPECIAL I/O ROUTINES TO GUARANTEE ACCURACY OF EMERGY. Spe ACCURACY OF EMERGY. Spe VERSION 85-1 (AUGUST 1985) *FORTRAN-T7/F VERSION TREATMENT OF ENERGY Spe VERSION 86-1 (JANUARY 1986) *ENDF/B-VI FORMAT Spe VERSION 86-1 (JANUARY 1985) *FORTRAN-T7/F VERSION TREATMENT OF CROSS Spe VERSION 87-1 (JANUARY 1986) *ENDF/B-VI FORMAT Spe VERSION 88-1 (JULY 1988) *OPTIONINTERNALLY DEFINE ALL I/O Spe FILE NAMES (SEE, SUBROUTINE FILEIO FOR DETAILS). *IMPROVED BASED ON USER COMMENTS. Spe CRAZY. *UPDATED BASED ON USER COMMENTS. Spe CRAZY. *UPDATED TO USE NEW PROGRAM FREUD TO INSURE PROGRAM WILL NOT DO ANYTHING Spe CRAZY. *UPDATED TO USE NEW PROGRAM CONVERT KEYWORDS. *ADDED TO LINEARIZE PHOTON Spe CONVENTIONS. Spe CONVENTIONS. Spe *ADDED FORTRAN SAVE OPTION Spe *ADDED FORTRAN SAVE OPTION Spe *WERSION 90-1 (JULY 1991) *ADDED INTERPOLATION LAW 6 - ONLY USED FOR CHARGED PARTICLE CROSS SECTIONS *WERNINGINPUT PARAMETER FORMAT HAS BEEN CHANCEDSEE DESCRIPTION Spe FOR CHARGED PARTICLE CROSS SECTIONS FOR COULOMB PENETRABILITIES.  *WERNINGINPUT PARAMETER FORMAT HAS BEEN CHANCEDSEE DESCRIPTION Spe FOR CHARGED PARTICLE CROSS SECTIONS FOR COULOMB PENETRABILITIES.  *VERSION 92-1 (JANUARY 1992) *ADDED INTERPOLATION LAW 6 - ONLY USED FOR COUNTES.  *INCREASED PAGE SIZE FROM 3006 TO 5010 Spe FOLYNOMIAL OR TABULATED ALL CONVENTED SPE *INCREASED PAGE SIZE FROM 3006 TO 5010 Spe FOLYNOMIAL OR TABULATED ALL CONVENTED SPE *INCREASED PAGE SIZE FROM 3006 TO 5010 Spe FOLYNOMIAL TO TABULATED ALL CONVENTED SPE *OPLYNOMIAL TO TABULATED ALL COPY Spe SPONTANEOUS NU-BAR (BY DEFINITION SPE *SPONTANEOUS NU-BAR (BY DEFINITION SPE SPONTANEOUS NU-BAR (BY DEFINITION SPE *SPONTANEOUS NU-BAR (BY DEFINITION SPE SPONTANEOUS NU-BAR (BY DEFINITION SPE *SPONTANEOUS NU-BAR (BY DEFINITION SPE *SPONTANEOUS NU-BAR (BY DEFINITION SPE *SPONT                |               |                 |                   |                                       | Spectra            |
| (CURRENTLY 0.1 PER-CENT).  Spe VERSION 83-2 (OCTOBER 1983) IMPROVED BASED ON USER COMMENTS.  SPE VERSION 84-1 (APRIL 1984) *UPDATED FOR ENDF/B-VI FORMATS.  SPE VERSION 84-2 (JUNE 1984) *UPDATED FOR ENDF/B-VI FORMATS.  *SPECIAL I/O ROUTINES TO GUARANTEE  ACCURACY OF ENERGY.  *DOUBLE PRECISION TREATMENT OF ENERGY  (REQUIRED FOR NARROW RESONANCES).  SPE VERSION 85-1 (AUGUST 1985) *FORTRAN-77/H VERSION  SPE VERSION 86-1 (JANUARY 1986) *FORTRAN-77/H VERSION  SPE VERSION 87-1 (JANUARY 1987) *DOUBLE PRECISION TREATMENT OF CROSS  SECTION  SPE VERSION 88-1 (JULY 1988) *OPTIONINTERNALLY DEFINE ALL I/O  FILE NAMES (SEE, SUBROUTINE FILEIO  FOR DETAILS).  VERSION 89-1 (JANUARY 1989) *FSYCHOANALYZED BY PROGRAM FREUD TO  INSURE PROGRAM WILL NOT DO ANYTHING  CRAZY.  *UPDATED TO USE NEW PROGRAM CONVERT  KEYWORDS.  *ADDED LIVERMORE CIVIC COMPILER  CONVENTIONS.  VERSION 90-1 (JUNE 1990) *EXTENDED TO LINEARIZE PHOTON  INTERACTION DATA, MF-23 AND 27  *ADDED FORTRAN SAVE OPTION  *UPDATED BASED ON USER COMMENTS.  SPE  *ADDED FORTRAN SAVE OPTION  *UPDATED BASED ON USER COMMENTS.  SPE  *ADDED FORTRAN SAVE OPTION  *UPDATED BASED ON USER COMMENTS.  SPE  *WARNINGINPUT PARAMETER FORMAT  HAS BEEN CHANGEDSEE DESCRIPTION  SPE  VERSION 91-1 (JULY 1991) *ADDED INTERPOLATION LAW 6 - ONLY USED  SPE  *WARNINGINPUT PARAMETER FORMAT  HAS BEEN CHANGEDSEE DESCRIPTION  SPE  VERSION 92-1 (JANUARY 1992) *ADDED INTERPOLATION LAW 6 - ONLY USED  FOR CHARGED PARTICLE CROSS SECTIONS  SPE  *INCREASED PAGE SIZE FROM 3006 TO 5010  SPE  *INCREASED PAGE SIZE FROM 3006 TO 5010  SPE  *OUTINES.  *ALL ENERGIES INTERNALLY ROUNDED PRIOR  FOLYNOMIAL OR TABULATED ALL CONVERTED  TO CALCULATIONS.  *COMPLETELY CONSISTENT I/O AND ROUNDING SPE  FOR CHARGED PAGE SIZE FROM 3006 TO 5010  SPE  *OUTINES.  *ALL ENERGIES INTERNALLY ROUNDED PRIOR  SPE  *OUTINES.  *COMPLETELY CONSISTENT I/O AND ROUNDING SPE  TO CALCULATIONS.  *COMPLETELY CONSISTENT I/O AND ROUNDING SPE  *ALL ENERGY DEPENDENC.  *SPONTANEOUS NU-BAR (BY DEFINITION SPE  SPONTANEOUS NU-BAR (BY DEFINITION SPE                 |               |                 |                   |                                       | Spectra            |
| VERSION 83-2 (OCTOBER 1983) IMPROVED BASED ON USER COMMENTS. Spe VERSION 84-2 (JUNE 1984) IMPROVED BASED ON USER COMMENTS. Spe VERSION 84-2 (JUNE 1984) **UPDATED FOR ENDF/B-VI FORMATS.**  *SPECIAL I/O ROUTINES TO GUARANTEE ACCURACY OF ENERGY. *DOUBLE PRECISION TREATMENT OF ENERGY (REQUIRED FOR NARROW RESONANCES). Spe VERSION 85-1 (AUGUST 1985) **FORTRAN-77/H VERSION VERSION 86-1 (JANUARY 1986) **ENDF/B-VI FORMAT VERSION 86-1 (JANUARY 1987) **DOUBLE PRECISION TREATMENT OF CROSS SECTION VERSION 88-1 (JULY 1988) **OPTIONINTERNALLY DEFINE ALL I/O FOR DETAILS). *IMPROVED BASED ON USER COMMENTS. VERSION 89-1 (JANUARY 1989) **PSYCHOANALYZED BY PROGRAM FREUD TO INSURE PROGRAM WILL NOT DO ANYTHING CRAZY. **UPDATED TO USE NEW PROGRAM CONVERT KEYWORDS. **ADDED LIVERMORE CIVIC COMPILER **CONVENTIONS.** VERSION 90-1 (JUNE 1990) **EXTENDED TO LINEARIZE PHOTON INTERACTION DATA, MF=23 AND 27 **ADDED FORTRAN SAVE OPTION **UPDATED BASED ON USER COMMENTS.** **SPECIAL I/O **UPDATED BASED ON USER COMMENTS.** **SPECIAL I/O **ADDED FORTRAN SAVE OPTION **SPECIAL I/O **SPECIAL I/O **ADDED FORTRAN SAVE OPTION **SPECIAL I/O **SPECIAL I/O **ADDED FORTRAN SAVE OPTION **SPECIAL I/O **SPECIAL I/O **SPECIAL I/O **SPECIAL I/O **SPECIAL I/O **SPECIAL I/O **SPECIAL I/O **OUTINES.** **NEW MORE CONSISTENT ENERGY OUTPUT ROUTINES.** **NEW MORE CONSISTENT ENERGY OUTPUT **SPECIAL I/O **SPECIAL I/O **SPE    |               |                 |                   |                                       |                    |
| VERSION 84-1 (APRIL 1984) IMPROVED BASED ON USER COMMENTS. Spe  **VERSION 84-2 (JUNE 1984) **UPDATED FOR ENDF/B-VI FORMATTS. Spe  **SPECIAL I/O ROUTINES TO GUARANTEE ACCURACY OF ENERGY. Spe **DOUBLE PRECISION TREATMENT OF ENERGY (REQUIRED FOR NARROW RESONANCES). Spe **VERSION 85-1 (AUGUST 1985) **FORTRAN-77/# UFERSION Spe VERSION 86-1 (JANUARY 1986) **FORTRAN-77/# UFERSION SPE VERSION 87-1 (JANUARY 1987) **DOUBLE PRECISION TREATMENT OF CROSS SECTION  VERSION 88-1 (JULY 1988) **OFTIONINTERNALLY DEFINE ALL I/O FILE NAMES (SEE, SUBROUTINE FILEIO Spe FOR DETAILS). **IMPROVED BASED ON USER COMMENTS. Spe VERSION 89-1 (JANUARY 1989) **PSYCHOANALYZED BY PROGRAM FREUD TO INSURE PROGRAM WILL NOT DO ANYTHING CRAZY. **UPDATED TO USE NEW PROGRAM CONVERT KEWWORDS. **ADDED LIVERMORE CIVIC COMPILER Spe CONVENTIONS. **ADDED LIVERMORE CIVIC COMPILER Spe CONVENTIONS. **ADDED LIVERMORE CIVIC COMPILER Spe CONVENTIONS. **SPE **ADDED FORTRAN SAVE OPTION **UPDATED BASED ON USER COMMENTS. Spe **NEW MORE CONSISTENT ENERGY OUTPUT Spe **NEW MORE CONSISTENT ENERGY OUTPUT Spe **NEW MORE CONSISTENT ENERGY OUTPUT Spe **NEW MORE CONSISTENT ENERGY OUTPUT Spe **WARNINGINPUT PARAMETER FORMAT Spe **ADDED INTERPOLATION LAW 6 - ONLY USED Spe **VERSION 91-1 (JULY 1991) **ADDED INTERPOLATION LAW 6 - ONLY USED Spe **OUTINE.** **WARNINGINPUT PARAMETER FORMAT Spe **ADDED INTERPOLATION LAW 6 - ONLY USED Spe **TO CALCULATIONS. Spe **OUTINES.** **ALL ENERGIES INTERNALLY ROUNDED PRIOR Spe **TO CALCULATIONS. SPE **TO CALCULATIONS. SPE **TO CALCULATIONS.           |               | 000             | (OGEORED 1001)    |                                       | Spectra            |
| VERSION 84-2 (JUNE 1984) *UPDATED FOR ENDF/B-VI FORMATS. *SPECIAL I/O ROUTINES TO GUARANTEE ACCURACY OF ENERGY. *DOUBLE PRECISION TREATMENT OF ENERGY Spe (REQUIRED FOR NARROW RESONANCES). Spe VERSION 85-1 (AUGUST 1985) *FORTANA-77/H VERSION VERSION 86-1 (JANUARY 1986) *ENDF/B-VI FORMAT VERSION 87-1 (JANUARY 1987) *DOUBLE PRECISION TREATMENT OF CROSS SECTION VERSION 88-1 (JULY 1988) *OPTIONINTERNALLY DEFINE ALL I/O FOR DETAILS). *PILE NAMES (SEE, SUBROUTINE FILEIO FOR DETAILS). *VERSION 89-1 (JANUARY 1989) *PSYCHOANALYZED BY PROGRAM FREUD TO INSURE PROGRAM WILL NOT DO ANYTHING CRAZY. *UPDATED TO USE NEW PROGRAM CONVERT KEYWORDS. *ADDED LIVERMORE CIVIC COMPILER CONVENTIONS. *VERSION 90-1 (JUNE 1990) *EXTENDED TO LINEARIZE PHOTON SPE *ADDED FORTANA SAVE OPTION *UPDATED BASED ON USER COMMENTS. *SPE *ADDED FORTANA SAVE OPTION *UPDATED TO USE NEW PROGRAM CONVERT SPE *ADDED FORTANA SAVE OPTION *UPDATED TO USE NEW PROGRAM CONVERT SPE *ADDED FORTANA SAVE OPTION *UPDATED BASED ON USER COMMENTS. *SPE *ADDED FORTANA SAVE OPTION *UPDATED BASED ON USER COMMENTS. *SPE *ADDED FORTANA SAVE OPTION *UPDATED BASED ON USER COMMENTS. *SPE *ADDED FOR CHARGEDSEE DESCRIPTION BELOW. *SPE *ADDED INTERPOLATION LAW 6 - ONLY USED SPE *ADDED INTERPOLATION LAW 6 - ONLY USED SPE *ADDED INTERPOLATION LAW 6 - ONLY USED SPE *ADDED INTERPOLATION LAW 6 - ONLY USED SPE *ADDED INTERPOLATION LAW 6 - ONLY USED SPE *ADDED INTERPOLATION LAW 6 - ONLY USED SPE *ADDED INTERPOLATION LAW 6 - ONLY USED SPE *ADDED INTERPOLATION LAW 6 - ONLY USED SPE *ADDED INTERPOLATION LAW 6 - ONLY USED SPE *ADDED NU-BAR (TOTAL, DELAYED, PROMPT) *SPE *VERSION 92-1 (JANUARY 1992) *ADDED NU-BAR (TOTAL, DELAYED, PROMPT) *SPE *TO CALCULATIONS. *SPE **ALL EMERGIES INTERNALLY ROUNDED PRIOR **POLYNOMIAL OR TABULATED ALL CONVERTED TO CALCULATIONS. **SPE **ALL EMERGIES INTERNALLY ROUNDED PRIOR **POLYNOMIAL TO TABULATED A COPY **SPONTANEOUS NU-BAR (BY DEFINITION **SPE **DOLYNOMIAL TO TABULATED A COPY **SPONTANEOUS NU-BAR (BY DEFINITION **SPE **DOLYNOMIAL TO TABULATED A COPY **SPO        |               |                 | •                 |                                       | Spectra            |
| *SPECIAL I/O ROUTINES TO GUARANTEE ACCURACY OF ENERGY. *DOUBLE PRECISION TREATMENT OF ENERGY (REQUIRED FOR NARROW RESONANCES). Spe VERSION 85-1 (AUGUST 1985) *FORTRAN-77/H VERSION VERSION 86-1 (JANUARY 1986) *ENDF/B-VI FORMAT Spe VERSION 87-1 (JANUARY 1987) *DOUBLE PRECISION TREATMENT OF CROSS Spe VERSION 88-1 (JULY 1988) *OPTIONINTERNALLY DEFINE ALL I/O FILE NAMES (SEE, SUBROUTINE FILEIO FOR DETAILS). *IMPROVED BASED ON USER COMMENTS. Spe VERSION 89-1 (JANUARY 1989) *PSYCHOANALYZED BY PROGRAM FREUD TO INSURE PROGRAM WILL NOT DO ANYTHING CRAZY. *UPDATED TO USE NEW PROGRAM CONVERT Spe *KEYWORDS. *ADDED LIVERMORE CIVIC COMPILER SPE *CONVENTIONS. SPE *CONVENTIONS. VERSION 90-1 (JUNE 1990) *EXTENDED TO LINEARIZE PHOTON SPE *EXTENDED TO LINEARIZE PHOTON SPE *OUTINE. *WARNINGINPUT PARAMETER FORMAT HAS BEEN CHANGEDSEE DESCRIPTION BELOW. *WARNINGINPUT PARAMETER FORMAT HAS BEEN CHANGEDSEE DESCRIPTION BELOW. *WERSION 91-1 (JULY 1991) *ADDED INTERPOLATION LAW 6 - ONLY USED FOR CHARGED PARTICLE CROSS SECTIONS FOR COULOMB PENETRABILITIES. **SPE VERSION 92-1 (JANUARY 1992) *ADDED IN-BAR (TOTAL, DELAYED, PROMPT) POLYNOMIAL OR TABULATED ALL CONVERTED TO LINEARLY INTERPOLABLE *INCREASED PAGE SIZE FROM 3006 TO 5010 **SPE **VERSION 92-2 (JULY 1992) *CORRECTED CONVERSION OF NU-BAR FROM TO CALCULATIONS. **SPE **CORRECTED CONVERSION OF NU-BAR FROM TO CALCULATIONS. **SPE **CORRECTED CONVERSION OF NU-BAR FROM TO CALCULATIONS. **COMPLETELY CONSISTENT I/O AND ROUNDING SPE ROUTINES - TO MINIMIZE COMPUTER DEPENDENCE. **SPONTANEOUS NU-BAR (BY DEFINITION SPE TO SPONTANEOUS NU-BAR (BY DEFINITION SPE **CORRECTED CONVERSION OF NU-BAR FROM **SPE **CORRECTED CONVERSION OF NU-BAR FROM **SPE **CORRECTED CONVERSION OF NU-BAR FROM **SPE **CORRECTED CONVERSION OF NU-BAR FROM **SPE **CORRECTED CONVERSION OF NU-BAR FROM **SPE **CORRECTED CONVERSION OF NU-BAR FROM **SPE **CORRECTED CONVERSION OF NU-BAR FROM **SP **CORRECTED CONVERSION OF NU-BAR FROM **SP **SPONTANEOUS NU-BAR (BY DEFINITION SP **SPONTANEOUS NU-BAR (BY DEFINITION SP **SPONT                |               |                 | ,                 |                                       | Spectra            |
| ACCURACY OF ENERGY.  *DOUBLE PRECISION TREATMENT OF ENERGY Spe VERSION 85-1 (AUGUST 1985) *FORTRAN-77/H VERSION SPE VERSION 86-1 (JANUARY 1986) *ENDF/B-VI FORMAT VERSION 87-1 (JANUARY 1987) *DOUBLE PRECISION TREATMENT OF CROSS SECTION  VERSION 88-1 (JULY 1988) *FORTRAN-77/H VERSION TREATMENT OF CROSS SECTION  VERSION 88-1 (JULY 1988) *FORTRAN-17/H VERSION TREATMENT OF CROSS SECTION  VERSION 88-1 (JULY 1988) *POPTIONINTERNALLY DEFINE ALL I/O FILE NAMES (SEE, SUBROUTINE FILEIO FOR DETAILS).  *IMPROVED BASED ON USER COMMENTS. SPE *IMPROVED BASED ON USER COMMENTS. SPE CRAZY.  *UPDATED TO USE NEW PROGRAM FREUD TO INSURE PROGRAM WILL NOT DO ANYTHING CRAZY.  *UPDATED TO USE NEW PROGRAM CONVERT SPE *ADDED LIVERMORE CIVIC COMPILER CONVENTIONS.  VERSION 90-1 (JUNE 1990) *EXTENDED TO LINEARIZE PHOTON INTERACTION DATA, MF=23 AND 27 *ADDED FORTRAN SAVE OPTION SPE VERSION 90-1 (JULY 1990) *EXTENDED TO LINEARIZE PHOTON SPE *WARDINGINPUT PARAMETER FORMAT HAS BEEN CHANGEDSEE DESCRIPTION SPE WARNINGINPUT PARAMETER FORMAT HAS BEEN CHANGEDSEE DESCRIPTION SPE VERSION 91-1 (JULY 1991) *ADDED INTERPOLATION LAW 6 - ONLY USED FOR CHARGED PARTICLE CROSS SECTIONS SPE VERSION 92-1 (JANUARY 1992) *ADDED NU-BAR (TOTAL, DELAYED, PROMPT) POLYNOMIAL OR TABULATED ALL CONVERTED SPE TO CALCULATIONS.  *SPE *ALL ENERGIES INTERNALLY ROUNDED PRIOR ROUTINES. *ALL ENERGIES INTERNALLY ROUNDED PRIOR TO CALCULATIONS. *SPE *TO CALCULATIONS. *SPE *TO CALCULATIONS. *POPTIONS. *ALL ENERGIES INTERNALLY ROUNDED PRIOR *SPE *TO CALCULATIONS. *POPTIONS. *COMPLETELY CONSISTENT I/O AND ROUNDING SPE *TO CALCULATIONS. *POPTIONS. *ALL ENERGIES INTERNALLY ROUNDED PRIOR *SPE *TO CALCULATIONS. *POPTIONS. *COMPLETELY CONSISTENT I/O AND ROUNDING SPE *TO CALCULATIONS. *POPTIONS. *POPTIONS. *COMPLETELY CONSISTENT I/O AND ROUNDING SPE *TO CALCULATIONS. *POPTIONS. *POPTIONS. *POPTIONS. **ALL ENERGIES INTERNALLY ROUNDED PRIOR **SPONTANEOUS NU-BAR (BY DEFINITION **SPE **SPONTANEOUS NU-BAR (BY DEFINITION **SPE **SPONTANEOUS NU-BAR (BY DEFINITION **SPE **SPONTANEOUS NU              | VERSION       | 84-2            | (JUNE 1984)       |                                       | Spectra            |
| *DOUBLE PRECISION TREATMENT OF ENERGY (REQUIRED FOR NARROW RESONANCES). Spe VERSION 85-1 (AUGUST 1985) *FORTRAN-77/H VERSION SPEVERSION 86-1 (JANUARY 1986) *ENDF/B-VI FORMAT SPEVERSION 87-1 (JANUARY 1987) *DOUBLE PRECISION TREATMENT OF CROSS SPECTION SECTION SECTION SPECTION SPECTI |               |                 |                   |                                       | Spectra            |
| (REQUIRED FOR NARROW RESONANCES). Spe VERSION 86-1 (AUGUST 1985) *FORTRAN-77/H VERSION Spe VERSION 86-1 (JANUARY 1986) *ENDF/B-VI FORMAT Spe VERSION 87-1 (JANUARY 1987) *DOUBLE PRECISION TREATMENT OF CROSS Spe SECTION VERSION 88-1 (JULY 1988) *OPTIONINTERNALLY DEFINE ALL I/O Spe FOR DETAILS). *Spe VERSION 89-1 (JANUARY 1989) *PSYCHOANALYZED BY PROGRAM FREUD TO INSURE PROGRAM WILL NOT DO ANYTHING CRAZY. *Spe CRAZY. *UPDATED TO USE NEW PROGRAM FREUD TO INSURE PROGRAM WILL NOT DO ANYTHING Spe CRAZY. *UPDATED TO USE NEW PROGRAM CONVERT Spe KEYWORDS. *ADDED LIVERMORE CIVIC COMPILER Spe CONVENTIONS. *Spe VERSION 90-1 (JUNE 1990) *EXTENDED TO LINEARIZE PHOTON Spe *VEXTENDED TO LINEARIZE PHOTON Spe *UPDATED BASED ON USER COMMENTS. *Spe *WADDED FORTRAN SAVE OPTION Spe *WARNINGINPUT PARAMETER FORMAT SPE ROUTINE. *SPE *WARNINGINPUT PARAMETER FORMAT SPE ROUTINE. *Spe *WARNINGINPUT PARAMETER FORMAT SPE ROUTINE. *Spe *WARNINGINPUT PARAMETER FORMAT SPE FOR COLUCMB PENETRABILITIES. *Spe FOR CHARGED PARTICLE CROSS SECTIONS Spe FOR CHARGED PARTICLE CROSS SECTIONS Spe FOR CHARGED PARTICLE CROSS SECTIONS Spe FOR CHARGED PARTICLE CROSS SECTIONS Spe FOR COLUCMB PENETRABILITIES. *Spe FOR COLUCMB PENETRABILITIES. *Spe FOR COLUCMB PENETRABILITION. *Spe FOR COLUCTION SPE FOR COLUCTION SPE FOR COLUCTION SPE FOR COLUCTION SPE FOR COLUCTION SPE FOR COLUCTION SPE FOR COLUCTION SPE FOR COLUCTION SPE FOR COLUCTION SPE FOR COLUCTION SPE FOR COLUCTION SPE FOR COLUCTION SPE FOR COLUCTION SPE FOR C                |               |                 |                   |                                       | Spectra            |
| VERSION 85-1 (AUGUST 1985) *FORTRAN-77/H VERSION  VERSION 86-1 (JANUARY 1986) *ENDF/B-VI FORMAT  SPE  VERSION 87-1 (JANUARY 1987) *DOUBLE PRECISION TREATMENT OF CROSS  SECTION  VERSION 88-1 (JULY 1988) *OPTIONINTERNALLY DEFINE ALL I/O  FOR DETAILS).  VERSION 88-1 (JULY 1988) *OPTIONINTERNALLY DEFINE ALL I/O  FOR DETAILS).  VERSION 89-1 (JANUARY 1989) *PSYCHOANALYZED BY PROGRAM FREUD TO  INSURE PROGRAM WILL NOT DO ANYTHING  CRAZY.  *UPDATED TO USE NEW PROGRAM CONVERT  KEYWORDS.  *ADDED LIVERMORE CIVIC COMPILER  CONVENTIONS.  VERSION 90-1 (JUNE 1990) *EXTENDED TO LINEARIZE PHOTON  INTERACTION DATA, MF=23 AND 27  *ADDED FORTRAN SAVE OPTION  *UPDATED BASED ON USER COMMENTS.  SPE  *NEW MORE CONSISTENT ENERGY OUTPUT  ROUTINE.  *WARNINGINPUT PARAMETER FORMAT  HAS BEEN CHANGEDSEE DESCRIPTION  BELOW.  VERSION 91-1 (JULY 1991) *ADDED INTERPOLATION LAW 6 - ONLY USED  FOR CHARGED PARTICLE CROSS SECTIONS  FOR CULOMB PENETRABILITIES.  SPE  *INCREASED PAGE SIZE FROM 3006 TO 5010  SPE  *INCREASED PAGE SIZE FROM 3006 TO 5010  SPE  *OPTION SPE  *INCREASED PAGE SIZE FROM 3006 TO 5010  SPE  *INCREASED PAGE SIZE FROM 3006 TO 5010  SPE  *INCREASED PAGE SIZE FROM 3006 TO 5010  SPE  *             |               |                 |                   |                                       | Spectra            |
| VERSION 86-1 (JANUARY 1986) *ENDF/B-VI FORMAT  VERSION 87-1 (JANUARY 1987) *DOUBLE PRECISION TREATMENT OF CROSS  SECTION  VERSION 88-1 (JULY 1988) *OPTIONINTERNALLY DEFINE ALL I/O  FILE NAMES (SEE, SUBROUTINE FILEIO  FOR DETAILS).  *IMPROVED BASED ON USER COMMENTS.  SPE  VERSION 89-1 (JANUARY 1989) *FSYCHOANALYZED BY PROGRAM FREUD TO  INSUER PROGRAM WILL NOT DO ANYTHING  CRAZY.  *UPDATED TO USE NEW PROGRAM CONVERT  KEYWORDS.  *ADDED LIVERMORE CIVIC COMPILER  CONVENTIONS.  VERSION 90-1 (JUNE 1990) *EXTENDED TO LINEARIZE PHOTON  INTERACTION DATA, MF=23 AND 27  *ADDED FORTRAN SAVE OPTION  *UPDATED BASED ON USER COMMENTS.  SPE  *NEW MORE CONSISTENT ENERGY OUTPUT  ROUTINE.  *WARNINGINPUT PARAMETER FORMAT  HAS BEEN CHANGEDSEE DESCRIPTION  BELOW.  VERSION 91-1 (JULY 1991) *ADDED INTERPOLATION LAW 6 - ONLY USED  FOR CHARGED PARTICLE CROSS SECTIONS  FOR COULOMB PENETRABILITIES.  VERSION 92-1 (JANUARY 1992) *ADDED NU-BAR (TOTAL, DELAYED, PROMPT)  POLYNOMIAL OR TABULATED ALL CONVERTED  TO LINEARLY INTERPOLABLE  *INCREASED PAGE SIZE FROM 3006 TO 5010  SPE  *INCREASED PAGE SIZE FROM 3006 TO 5010  SPE  *INCREASED PAGE SIZE FROM 3006           |               | 0 = 4           | (                 |                                       | Spectra            |
| VERSION 87-1 (JANUARY 1987) *DOUBLE PRECISION TREATMENT OF CROSS SECTION SECTION INTERNALLY DEFINE ALL I/O FILE NAMES (SEE, SUBROUTINE FILEIO SPE FOR DETAILS).  ** *IMPROVED BASED ON USER COMMENTS.**  ** *IMPROVED BASED ON USER COMMENTS.**  ** *IMPROVED BASED ON USER COMMENTS.**  ** *IMPROVED BASED ON USER COMMENTS.**  ** *IMPROVED BASED ON USER COMMENTS.**  ** *IMPROVED BASED ON USER COMMENTS.**  ** *IMPROVED BASED ON USER COMMENTS.**  ** *IMPROVED BASED ON USER COMMENTS.**  ** *IMPROVED BASED ON USER COMPILER SPE CONVENTIONS.**  ** *IMPROVED BASED ON USER COMPILER SPE CONVENTIONS.**  ** *IMPROVED TO LINEARIZE PHOTON SPE CONVENTION DATA, MF=23 AND 27 SPE ADDED FORTRAN SAVE OPTION SPE CONVENTION.**  ** *IMPROVED BASED ON USER COMMENTS.**  ** *IMPROVED BASED ON USER COMMENTS.**  ** *IMPROVED      |               |                 |                   |                                       | Spectra            |
| SECTION  VERSION 88-1 (JULY 1988) *OPTIONINTERNALLY DEFINE ALL I/O Spe FILE NAMES (SEE, SUBROUTINE FILEIO FOR DETAILS).  *IMPROVED BASED ON USER COMMENTS. Spe *IMPROVED BASED ON USER COMMENTS. Spe CRAZY. Spe CRAZY. Spe CRAZY. Spe  *ADDED LIVERMORE CIVIC COMPILER Spe CONVENTIONS. Spe *ADDED LIVERMORE CIVIC COMPILER Spe CONVENTIONS. Spe *ADDED LOUSE NEW PROGRAM CONVERT KEYWORDS. Spe *ADDED LOUSE NEW PROGRAM CONVERT Spe CONVENTIONS. Spe *ADDED FORTRAN SAVE OPTION Spe *ADDED FORTRAN SAVE OPTION Spe *ADDED FORTRAN SAVE OPTION Spe *MARNINGINPUT PARAMETER FORMAT Spe *WARNINGINPUT PARAMETER FORMAT Spe *WARNINGINPUT PARAMETER FORMAT Spe *WARNINGINPUT PARAMETER FORMAT Spe BELOW. Spe *WERSION 91-1 (JULY 1991) *ADDED INTERPOLATION LAW 6 - ONLY USED Spe FOR CHARGED PARTICLE CROSS SECTIONS Spe FOR COULOMB PENETRABILITIES. Spe VERSION 92-1 (JANUARY 1992) *ADDED NU-BAR (TOTAL, DELAYED, PROMPT) Spe TO LINEARLY INTERPOLABLE *INCREASED PAGE SIZE FROM 3006 TO 5010 Spe TO LINEARLY INTERPOLABLE *INCREASED PAGE SIZE FROM 3006 TO 5010 Spe TO LINEARLY INTERPOLABLE *INCREASED PAGE SIZE FROM 3006 TO 5010 Spe TO LINEARLY INTERPOLABLE *INCREASED PAGE SIZE FROM 3006 TO 5010 Spe TO LINEARLY INTERPOLABLE *INCREASED PAGE SIZE FROM 3006 TO 5010 Spe TO CALCULATIONS. *COMPLETELY CONSISTENT I/O AND ROUNDING Spe ROUTINES - TO MINIMIZE COMPUTER Spe DEPENDENCE. *EXPECTED CONVERSION OF NU-BAR FROM POLYNOMIAL TO TABULATED - COPY Spe SPONTANEOUS NU-BAR (BY DEFINITION Spe SPONTANEOUS NU-BAR (BY DEFINITION SPE SPONTANEOUS NU-BAR IS NOT AN Spe SPONTANEOUS NU-BAR IS NOT AN SPE                                                                                                    |               |                 |                   |                                       | Spectra            |
| **VPERSION 88-1 (JULY 1988) **OPTIONINTERNALLY DEFINE ALL I/O FILE NAMES (SEE, SUBROUTINE FILEIO SPE FOR DETAILS).  **IMPROVED BASED ON USER COMMENTS.  **JPERSION 89-1 (JANUARY 1989) **PSYCHOANALYZED BY PROGRAM FREUD TO INSURE PROGRAM WILL NOT DO ANYTHING SPE CRAZY.  **UPDATED TO USE NEW PROGRAM CONVERT SPE KEYWORDS.  **ADDED LIVERMORE CIVIC COMPILER CONVENTIONS.  **PADED LIVERMORE CIVIC COMPILER SPE CONVENTIONS.  **PADED LIVERMORE CIVIC COMPILER SPE CONVENTIONS.  **PADED FORTRAN SAVE OPTION SPE COMMENTS.  **NEW MORE CONSISTENT ENERGY OUTPUT SPE COUTINE.  **WARNINGINPUT PARAMETER FORMAT HAS BEEN CHANGEDSEE DESCRIPTION SPE FOR CHARGED PARTICLE CROSS SECTIONS FOR COULOMB PENETRABILITIES.  **PADED FOR CHARGED PARTICLE CROSS SECTIONS SPE FOR COULOMB PENETRABILITIES.  **JERSION 92-1 (JANUARY 1992) **ADDED NU-BAR (TOTAL, DELAYED, PROMPT) SPE TO LINEARLY INTERPOLABLE SPE TO LINEARLY INTERPOLABLE SPE TO LINEARLY INTERPOLABLE SPE TO LINEARLY INTERPOLABLE SPE TO LINEARLY INTERPOLABLE SPE TO CALCULATIONS.  **LILE ENERGIES INTERNALLY ROUNDED PRIOR SPE TO CALCULATIONS.  **COMPLETELY CONSISTENT I/O AND ROUNDING SPE ROUTINES - TO MINIMIZE COMPUTER SPE SPONTANEOUS NU-BAR (BY DEFINITION SPE SPONTANEOUS NU-BAR (BY DEFINITION SPE SPONTANEOUS NU-BAR IS NOT AN SPE SPONTANEOUS NU-BAR IS NOT AN SPE SPONTANEOUS NU-BAR IS NOT AN SPE                                                                                                    | /ERSION       | 87-1            | (JANUARY 1987)    |                                       | Spectra            |
| FILE NAMES (SEE, SUBROUTINE FILEIO SPE FOR DETAILS).  *IMPROVED BASED ON USER COMMENTS.  *PROVIDE BASED ON USER COMMENTS.  *IMPROVED BASED ON USER COMMENTS.  *IMPROVED BASED ON USER COMMENTS.  *IMPROVED BASED ON USER COMMENTS.  *PROGRAM FREUD TO  INSURE PROGRAM WILL NOT DO ANYTHING  CRAZY.  *UPDATED TO USE NEW PROGRAM CONVERT  **SPE **KEYWORDS.  **ADDED LIVERMORE CIVIC COMPILER  CONVENTIONS.  **PROGRAM CONVERT  **SPE **ADDED LIVERMORE CIVIC COMPILER  CONVENTIONS.  **PROVING.  **SPE **ADDED LIVERMORE CIVIC COMPILER  CONVENTIONS.  **PROVING.  ***ADDED LIVERMORE COVIC COMPILER  CONVENTIONS.  **PROVING.  ***ADDED FORTRAN SAVE OPTION  **UPDATED BASED ON USER COMMENTS.  **PROW MORE CONSISTENT ENERGY OUTPUT  SPE **MARNINGINPUT PARAMETER FORMAT  HAS BEEN CHANGEDSEE DESCRIPTION  **PROVING.  **PROVING.        |               |                 |                   |                                       | Spectra            |
| FOR DETAILS). *IMPROVED BASED ON USER COMMENTS. *Spe VERSION 89-1 (JANUARY 1989) *PSYCHOANALYZED BY PROGRAM FREUD TO INSURE PROGRAM WILL NOT DO ANYTHING Spe CRAZY. *Spe *UPDATED TO USE NEW PROGRAM CONVERT *Spe KEYWORDS. *ADDED LIVERMORE CIVIC COMPILER CONVENTIONS. *Spe VERSION 90-1 (JUNE 1990) *EXTENDED TO LINEARIZE PHOTON INTERACTION DATA, MF=23 AND 27 *ADDED FORTRAN SAVE OPTION *UPDATED BASED ON USER COMMENTS. *PNEW MORE CONSISTENT ENERGY OUTPUT ROUTINE. *WARNINGINPUT PARAMETER FORMAT HAS BEEN CHANGEDSEE DESCRIPTION BELOW. *VERSION 91-1 (JULY 1991) *ADDED INTERPOLATION LAW 6 - ONLY USED FOR CHARGED PARTICLE CROSS SECTIONS FOR COULOMB PENETRABILITIES. *Spe VERSION 92-1 (JANUARY 1992) *ADDED NU-BAR (TOTAL, DELAYED, PROMPT) POLYNOMIAL OR TABULATED ALL CONVERTED Spe TO CALCULATIONS. *ALL ENERGIES INTERNALLY ROUNDED PRIOR POINTS. *ALL ENERGIES INTERNALLY ROUNDED PRIOR POINTS. *ALL ENERGIES INTERNALLY ROUNDED PRIOR POINTS. *COMPLETELY CONSISTENT I/O AND ROUNDING Spe ROUTINES - TO MINIMIZE COMPUTER DEPENDENCE. *VERSION 92-2 (JULY 1992) *CORRECTED CONVERSION OF NU-BAR FROM POLYNOMIAL TO TABULATED - COPY SPONTANEOUS NU-BAR (BY DEFINITION THE SPONTANEOUS NU-BAR (BY DEFINITION THE SPONTANEOUS NU-BAR (BY DEFINITION THE SPONTANEOUS NU-BAR (BY DEFINITION SPE SPONTANEOUS NU-BAR (BY DEFINITION THE SPONTANEOUS NU-BAR (BY DEFINITION THE SPONTANEOUS NU-BAR IS NOT AN ENERGY DEPENDENT QUANTITY). *Spe                                                                                                    | VERSION       | 88-1            | (JULY 1988)       |                                       | Spectra            |
| *IMPROVED BASED ON USER COMMENTS. Spe VERSION 89-1 (JANUARY 1989) *PSYCHOANALYZED BY PROGRAM FREUD TO Spe INSURE PROGRAM WILL NOT DO ANYTHING Spe CRAZY. Spe CRAZY. *UPDATED TO USE NEW PROGRAM CONVERT Spe KEYWORDS. Spe CONVENTIONS. Spe CONVENTIONS. Spe CONVENTIONS. Spe CONVENTIONS. Spe CONVENTIONS. Spe *ADDED LIVERMORE CIVIC COMPILER Spe CONVENTIONS. Spe *ADDED FORTRAN SAVE OPTION Spe *UPDATED BASED ON USER COMMENTS. Spe *UPDATED BASED ON USER COMMENTS. Spe *NEW MORE CONSISTENT ENERGY OUTPUT Spe ROUTINE. Spe *WARNINGINPUT PARAMETER FORMAT Spe HAS BEEN CHANGEDSEE DESCRIPTION Spe BELOW. Spe FOR CHARGED PARTICLE CROSS SECTIONS Spe FOR COULOMB PENETRABILITIES. Spe VERSION 91-1 (JULY 1991) *ADDED INTERPOLATION LAW 6 - ONLY USED Spe FOR COULOMB PENETRABILITIES. Spe VERSION 92-1 (JANUARY 1992) *ADDED NU-BAR (TOTAL, DELAYED, PROMPT) Spe TO LINEARLY INTERPOLABLE Spe *INCREASED PAGE SIZE FROM 3006 TO 5010 Spe POINTS. Spe TO CALCULATIONS. Spe TO CALCULATIONS. Spe *ALL ENERGIES INTERNALLY ROUNDED PRIOR Spe TO CALCULATIONS. Spe *COMPLETELY CONSISTENT I/O AND ROUNDING Spe ROUTINES - TO MINIMIZE COMPUTER Spe DEPENDENCE. Spe VERSION 92-2 (JULY 1992) *CORRECTED CONVERSION OF NU-BAR FROM Spe POLYNOMIAL TO TABULATED - COPY Spe SPONTANEOUS NU-BAR (BY DEFINITION Spe SPONTANEOUS NU-BAR IS NOT AN SPE SPONTANEOUS NU-BAR IS NOT AN SPE ENERGY DEPENDENT QUANTITY). Spe                                                                                                    |               |                 |                   |                                       | Spectra            |
| VERSION 89-1 (JANUARY 1989) *PSYCHOANALYZED BY PROGRAM FREUD TO INSURE PROGRAM WILL NOT DO ANYTHING Spe CRAZY.  *UPDATED TO USE NEW PROGRAM CONVERT Spe KEYWORDS.  *ADDED LIVERMORE CIVIC COMPILER Spe CONVENTIONS.  VERSION 90-1 (JUNE 1990) *EXTENDED TO LINEARIZE PHOTON Spe INTERACTION DATA, MF=23 AND 27 Spe *ADDED FORTRAN SAVE OPTION Spe UPDATED BASED ON USER COMMENTS.  *WARNINGINPUT PARAMETER FORMAT Spe ROUTINE.  *WARNINGINPUT PARAMETER FORMAT Spe HAS BEEN CHANGEDSEE DESCRIPTION Spe FOR CHARGED PARTICLE CROSS SECTIONS Spe FOR COULOMB PENETRABILITIES.  *VERSION 91-1 (JULY 1991) *ADDED INTERPOLATION LAW 6 - ONLY USED FOR COULOMB PENETRABILITIES.  *POETRAGED PARTICLE CROSS SECTIONS Spe FOR COULOMB PENETRABILITIES.  *POETRAGED PARTICLE CROSS SECTIONS Spe FOR COULOMB PENETRABILITIES.  *POETRAGED PARTICLE CROSS SECTIONS Spe FOR COULOMB PENETRABILITIES.  *POETRAGED PARTICLE CROSS SECTIONS Spe FOR COULOMB PENETRABILITIES.  *POETRAGED PARTICLE CROSS SECTIONS Spe FOR COULOMB PENETRABILITIES.  *POETRAGED PARTICLE CROSS SECTIONS Spe FOR COULOMB PENETRABILITIES.  *POETRAGED PARTICLE CROSS SECTIONS Spe FOR COULOMB PENETRABILITIES.  *POETRAGED PARTICLE CROSS SECTIONS Spe FOR COULOMB PENETRABILITIES.  *POETRAGED PARTICLE CROSS SECTIONS Spe FOR COULOMB PENETRABILITIES.  *POETRAGED PARTICLE CROSS SECTIONS Spe FOR COULOMB PENETRABILITIES.  *POETRAGED PARTICLE CROSS SECTIONS Spe FOR COULOMB PENETRABILITIES.  *POETRAGED PARTICLE CROSS SECTIONS Spe FOR CALCULATIONS.  *POETRAGED PARTICLE CROSS SECTIONS SPE FOR SPOETRAGED PARTICLE CROSS SECTIONS SPE FOR SPE FOR SP          |               |                 |                   |                                       | Spectra            |
| INSURE PROGRAM WILL NOT DO ANYTHING Spe CRAZY. *UPDATED TO USE NEW PROGRAM CONVERT KEYWORDS. *ADDED LIVERMORE CIVIC COMPILER Spe CONVENTIONS. Spe *ADDED LIVERMORE CIVIC COMPILER Spe CONVENTIONS. Spe *INTERACTION DATA, MF=23 AND 27 Spe *ADDED FORTRAN SAVE OPTION Spe *UPDATED BASED ON USER COMMENTS. Spe *NEW MORE CONSISTENT ENERGY OUTPUT Spe ROUTINE. *WARNINGINPUT PARAMETER FORMAT Spe HAS BEEN CHANGEDSEE DESCRIPTION Spe FOR CHARGED PARTICLE CROSS SECTIONS Spe FOR CHARGED PARTICLE CROSS SECTIONS Spe FOR COULOMB PENETRABILITIES. Spe /ZERSION 92-1 (JANUARY 1992) *ADDED NU-BAR (TOTAL, DELAYED, PROMPT) POLYNOMIAL OR TABULATED ALL CONVERTED Spe TO LINEARLY INTERPOLABLE *INCREASED PAGE SIZE FROM 3006 TO 5010 Spe TO LINEARLY INTERPOLABLE *INCREASED PAGE SIZE FROM 3006 TO 5010 Spe TO CALCULATIONS. *ALL ENERGIES INTERNALLY ROUNDED PRIOR TO CALCULATIONS. *ALL ENERGIES INTERNALLY ROUNDED PRIOR TO CALCULATIONS. *COMPLETELY CONSISTENT I/O AND ROUNDING Spe ROUTINES - TO MINIMIZE COMPUTER Spe DEPENDENCE. *PRESION 92-2 (JULY 1992) *CORRECTED CONVERSION OF NU-BAR FROM Spe POLYNOMIAL TO TABULATED - COPY Spe SPONTANEOUS NU-BAR (BY DEFINITION Spe POLYNOMIAL TO TABULATED - COPY Spe SPONTANEOUS NU-BAR (SP DEFINITION Spe SPONTANEOUS NU-BAR IS NOT AN Spe ENERGY DEPENDENT QUANTITY).                                                                                                    |               | 00 1            | / TTTTTTTT 1 000) |                                       | Spectra            |
| CRAZY.  *UPDATED TO USE NEW PROGRAM CONVERT Spe KEYWORDS.  *ADDED LIVERMORE CIVIC COMPILER Spe CONVENTIONS. Spe CONVENTIONS. Spe VERSION 90-1 (JUNE 1990) *EXTENDED TO LINEARIZE PHOTON Spe INTERACTION DATA, MF=23 AND 27 Spe *ADDED FORTRAN SAVE OPTION Spe *UPDATED BASED ON USER COMMENTS. Spe *NEW MORE CONSISTENT ENERGY OUTPUT Spe ROUTINE. Spe *WARNINGINPUT PARAMETER FORMAT HAS BEEN CHANGEDSEE DESCRIPTION Spe WERSION 91-1 (JULY 1991) *ADDED INTERPOLATION LAW 6 - ONLY USED Spe FOR CHARGED PARTICLE CROSS SECTIONS Spe FOR COULOMB PENETRABILITIES. Spe VERSION 92-1 (JANUARY 1992) *ADDED NU-BAR (TOTAL, DELAYED, PROMPT) Spe TO LINEARLY INTERPOLABLE Spe *INCREASED PAGE SIZE FROM 3006 TO 5010 POINTS. Spe TO CALCULATIONS. Spe TO CALCULATIONS. SPE TO CALCULATIONS. SPE TO CALCULATIONS       | VERSION       | 89-1            | (JANUARY 1989)    |                                       | Spectra            |
| *UPDATED TO USE NEW PROGRAM CONVERT KEYWORDS. *ADDED LIVERMORE CIVIC COMPILER CONVENTIONS.  VERSION 90-1 (JUNE 1990) *EXTENDED TO LINEARIZE PHOTON INTERACTION DATA, MF=23 AND 27 *ADDED FORTRAN SAVE OPTION *UPDATED BASED ON USER COMMENTS. *NEW MORE CONSISTENT ENERGY OUTPUT ROUTINE. *WARNINGINPUT PARAMETER FORMAT HAS BEEN CHANGEDSEE DESCRIPTION BELOW.  VERSION 91-1 (JULY 1991) *ADDED INTERPOLATION LAW 6 - ONLY USED FOR CHARGED PARTICLE CROSS SECTIONS FOR COULOMB PENETRABILITIES.  VERSION 92-1 (JANUARY 1992) *ADDED NU-BAR (TOTAL, DELAYED, PROMPT) POLYNOMIAL OR TABULATED ALL CONVERTED POLYNOMIAL OR TABULATED ALL CONVERTED POINTS. *ALL ENERGIES INTERNALLY ROUNDED PRIOR POINTS. *ALL ENERGIES INTERNALLY ROUNDED PRIOR POINTS. *ALL ENERGIES INTERNALLY ROUNDED PRIOR TO CALCULATIONS. *COMPLETELY CONSISTENT I/O AND ROUNDING Spe ROUTINES - TO MINIMIZE COMPUTER DEPENDENCE.  VERSION 92-2 (JULY 1992) *CORRECTED CONVERSION OF NU-BAR FROM POLYNOMIAL TO TABULATED - COPY Spe SPONTANEOUS NU-BAR (BY DEFINITION Spe POLYNOMIAL TO TABULATED - COPY Spe SPONTANEOUS NU-BAR (BY DEFINITION SPE SPONTANEOUS NU-BAR IS NOT AN SPE                                                                                                    |               |                 |                   |                                       | Spectra            |
| KEYWORDS.  *ADDED LIVERMORE CIVIC COMPILER Spe CONVENTIONS. Spe VERSION 90-1 (JUNE 1990)  *EXTENDED TO LINEARIZE PHOTON INTERACTION DATA, MF=23 AND 27  *ADDED FORTRAN SAVE OPTION  *UPDATED BASED ON USER COMMENTS. Spe *WARNINGINPUT PARAMETER FORMAT HAS BEEN CHANGEDSEE DESCRIPTION BELOW.  VERSION 91-1 (JULY 1991)  *ADDED INTERPOLATION LAW 6 - ONLY USED FOR COULOMB PENETRABILITIES.  VERSION 92-1 (JANUARY 1992)  *ADDED NU-BAR (TOTAL, DELAYED, PROMPT) POLYNOMIAL OR TABULATED ALL CONVERTED TO LINEARLY INTERPOLABLE  *INCREASED PAGE SIZE FROM 3006 TO 5010 POINTS.  *ALL ENERGIES INTERNALLY ROUNDED PRIOR POINTS.  *ALL ENERGIES INTERNALLY ROUNDED PRIOR ROUTINES - TO MINIMIZE COMPUTER DEPENDENCE.  *SPE VERSION 92-2 (JULY 1992)  *CORRECTED CONVERSION OF NU-BAR FROM POLYNOMIAL TO TABULATED - COPY SPE SPONTANEOUS NU-BAR (BY DEFINITION) THE SPONTANEOUS NU-BAR IS NOT AN SPE ENERGY DEPENDENT QUANTITY).                                                                                                    |               |                 |                   |                                       | Spectra            |
| *ADDED LIVERMORE CIVIC COMPILER Spe CONVENTIONS. Spe CONVENTIONS. Spe INTERACTION DATA, MF=23 AND 27 Spe INTERACTION DATA, MF=23 AND 27 Spe *ADDED FORTRAN SAVE OPTION Spe *UPDATED BASED ON USER COMMENTS. Spe ROUTINE. Spe ROUTINE. Spe ROUTINE. Spe WARNINGINPUT PARAMETER FORMAT Spe HAS BEEN CHANGEDSEE DESCRIPTION Spe FOR CHARGED PARTICLE CROSS SECTIONS Spe FOR COULOMB PENETRABILITIES. Spe VERSION 91-1 (JULY 1991) *ADDED INTERPOLATION LAW 6 - ONLY USED Spe FOR CHARGED PARTICLE CROSS SECTIONS Spe FOR COULOMB PENETRABILITIES. Spe VERSION 92-1 (JANUARY 1992) *ADDED NU-BAR (TOTAL, DELAYED, PROMPT) Spe TO LINEARLY INTERPOLABLE Spe TO LINEARLY INTERPOLABLE Spe *INCREASED PAGE SIZE FROM 3006 TO 5010 Spe POINTS. *ALL ENERGIES INTERNALLY ROUNDED PRIOR Spe TO CALCULATIONS. Spe *ALL ENERGIES INTERNALLY ROUNDED PRIOR Spe TO CALCULATIONS. Spe *COMPLETELY CONSISTENT I/O AND ROUNDING Spe ROUTINES - TO MINIMIZE COMPUTER Spe DEPENDENCE. Spe VERSION 92-2 (JULY 1992) *CORRECTED CONVERSION OF NU-BAR FROM Spe POLYNOMIAL TO TABULATED - COPY SPENTANEOUS NU-BAR (BY DEFINITION SPE SPONTANEOUS NU-BAR IS NOT AN Spe ENERGY DEPENDENT QUANTITY). Spe                                                                                                    |               |                 |                   |                                       | Spectra            |
| CONVENTIONS.  Spe VERSION 90-1 (JUNE 1990) *EXTENDED TO LINEARIZE PHOTON Spe INTERACTION DATA, MF=23 AND 27 Spe *ADDED FORTRAN SAVE OPTION Spe *UPDATED BASED ON USER COMMENTS. Spe *NEW MORE CONSISTENT ENERGY OUTPUT Spe ROUTINE. *WARNINGINPUT PARAMETER FORMAT Spe HAS BEEN CHANGEDSEE DESCRIPTION Spe FOR CHARGED PARTICLE CROSS SECTIONS SPE FOR CHARGED PARTICLE CROSS SECTIONS Spe FOR COULOMB PENETRABILITIES. Spe VERSION 92-1 (JANUARY 1992) *ADDED NU-BAR (TOTAL, DELAYED, PROMPT) POLYNOMIAL OR TABULATED ALL CONVERTED SPE TO LINEARLY INTERPOLABLE *INCREASED PAGE SIZE FROM 3006 TO 5010 Spe POINTS. *ALL ENERGIES INTERNALLY ROUNDED PRIOR SPE TO CALCULATIONS. *COMPLETELY CONSISTENT I/O AND ROUNDING SPE ROUTINES - TO MINIMIZE COMPUTER SPE DEPENDENCE.  VERSION 92-2 (JULY 1992) *CORRECTED CONVERSION OF NU-BAR FROM POLYNOMIAL TO TABULATED - COPY SPE SPONTANEOUS NU-BAR (BY DEFINITION SPE SPONTANEOUS NU-BAR IS NOT AN SPE ENERGY DEPENDENT QUANTITY). SPE                                                                                                    |               |                 |                   |                                       | Spectra            |
| VERSION 90-1 (JUNE 1990) *EXTENDED TO LINEARIZE PHOTON INTERACTION DATA, MF=23 AND 27 Spe  *ADDED FORTRAN SAVE OPTION Spe  *UPDATED BASED ON USER COMMENTS. Spe  *NEW MORE CONSISTENT ENERGY OUTPUT Spe  ROUTINE.  *WARNINGINPUT PARAMETER FORMAT Spe  *WERSION 91-1 (JULY 1991) *ADDED INTERPOLATION LAW 6 - ONLY USED Spe  FOR CHARGED PARTICLE CROSS SECTIONS Spe  FOR COULOMB PENETRABILITIES. Spe  VERSION 92-1 (JANUARY 1992) *ADDED NU-BAR (TOTAL, DELAYED, PROMPT) Spe  TO LINEARLY INTERPOLABLE Spe  *INCREASED PAGE SIZE FROM 3006 TO 5010 Spe  POINTS.  *ALL ENERGIES INTERNALLY ROUNDED PRIOR Spe  TO CALCULATIONS. Spe  *COMPLETELY CONSISTENT I/O AND ROUNDING Spe  ROUTINES - TO MINIMIZE COMPUTER Spe  TO CALCULATIONS. Spe  *COMPLETELY CONSISTENT I/O AND ROUNDING Spe  ROUTINES - TO MINIMIZE COMPUTER Spe  DEPENDENCE. Spe  VERSION 92-2 (JULY 1992) *CORRECTED CONVERSION OF NU-BAR FROM Spe  POLYNOMIAL TO TABULATED - COPY Spe  SPONTANEOUS NU-BAR (BY DEFINITION Spe  SPONTANEOUS NU-BAR (BY DEFINITION SPE  SPONTANEOUS NU-BAR IS NOT AN Spe  ENERGY DEPENDENT QUANTITY). Spe                                                                                                    |               |                 |                   |                                       | Spectra            |
| INTERACTION DATA, MF=23 AND 27  *ADDED FORTRAN SAVE OPTION  *UPDATED BASED ON USER COMMENTS.  *NEW MORE CONSISTENT ENERGY OUTPUT  ROUTINE.  *WARNINGINPUT PARAMETER FORMAT  HAS BEEN CHANGEDSEE DESCRIPTION  BELOW.  VERSION 91-1 (JULY 1991)  *ADDED INTERPOLATION LAW 6 - ONLY USED  FOR CHARGED PARTICLE CROSS SECTIONS  SPE  FOR COULOMB PENETRABILITIES.  VERSION 92-1 (JANUARY 1992)  *ADDED NU-BAR (TOTAL, DELAYED, PROMPT)  POLYNOMIAL OR TABULATED ALL CONVERTED  TO LINEARLY INTERPOLABLE  *INCREASED PAGE SIZE FROM 3006 TO 5010  POINTS.  *ALL ENERGIES INTERNALLY ROUNDED PRIOR  TO CALCULATIONS.  *COMPLETELY CONSISTENT I/O AND ROUNDING SPE  ROUTINES - TO MINIMIZE COMPUTER  SPE  *CORRECTED CONVERSION OF NU-BAR FROM  POLYNOMIAL TO TABULATED - COPY  SPE  SPONTANEOUS NU-BAR (BY DEFINITION)  THE SPONTANEOUS NU-BAR IS NOT AN  ENERGY DEPENDENT QUANTITY).  SPE                                                                                                    | VED C TON     | 00 1            | / TIME 1000)      |                                       | Spectra            |
| *ADDED FORTRAN SAVE OPTION  *UPDATED BASED ON USER COMMENTS.  *NEW MORE CONSISTENT ENERGY OUTPUT  ROUTINE.  *WARNINGINPUT PARAMETER FORMAT  HAS BEEN CHANGEDSEE DESCRIPTION  BELOW.  VERSION 91-1 (JULY 1991) *ADDED INTERPOLATION LAW 6 - ONLY USED  FOR CHARGED PARTICLE CROSS SECTIONS  FOR COULOMB PENETRABILITIES.  VERSION 92-1 (JANUARY 1992) *ADDED NU-BAR (TOTAL, DELAYED, PROMPT)  POLYNOMIAL OR TABULATED ALL CONVERTED  POINTS.  *INCREASED PAGE SIZE FROM 3006 TO 5010  POINTS.  *ALL ENERGIES INTERNALLY ROUNDED PRIOR  POINTS.  *ALL ENERGIES INTERNALLY ROUNDED PRIOR  SPE  *COMPLETELY CONSISTENT I/O AND ROUNDING SPE  ROUTINES - TO MINIMIZE COMPUTER  DEPENDENCE.  VERSION 92-2 (JULY 1992) *CORRECTED CONVERSION OF NU-BAR FROM  POLYNOMIAL TO TABULATED - COPY  SPENTANEOUS NU-BAR (BY DEFINITION SPE  SPE  SPENTANEOUS NU-BAR IS NOT AN SPE  ENERGY DEPENDENT QUANTITY).                                                                                                    | VERSION       | 90-1            | (JUNE 1990)       |                                       | Spectra            |
| *UPDATED BASED ON USER COMMENTS. Spe  *NEW MORE CONSISTENT ENERGY OUTPUT Spe ROUTINE. Spe ROUTINE. *WARNINGINPUT PARAMETER FORMAT Spe HAS BEEN CHANGEDSEE DESCRIPTION Spe BELOW. Spe FOR CHARGED INTERPOLATION LAW 6 - ONLY USED Spe FOR CHARGED PARTICLE CROSS SECTIONS Spe FOR COULOMB PENETRABILITIES. Spe VERSION 92-1 (JANUARY 1992) *ADDED NU-BAR (TOTAL, DELAYED, PROMPT) Spe POLYNOMIAL OR TABULATED ALL CONVERTED Spe TO LINEARLY INTERPOLABLE Spe *INCREASED PAGE SIZE FROM 3006 TO 5010 Spe POINTS. Spe ALL ENERGIES INTERNALLY ROUNDED PRIOR Spe TO CALCULATIONS. Spe TO CALCULATIONS. Spe *COMPLETELY CONSISTENT I/O AND ROUNDING Spe ROUTINES - TO MINIMIZE COMPUTER Spe DEPENDENCE. Spe VERSION 92-2 (JULY 1992) *CORRECTED CONVERSION OF NU-BAR FROM Spe SPONTANEOUS NU-BAR (BY DEFINITION Spe SPONTANEOUS NU-BAR IS NOT AN SPE ENERGY DEPENDENT QUANTITY). Spe                                                                                                    |               |                 |                   |                                       | Spectra            |
| *NEW MORE CONSISTENT ENERGY OUTPUT Spe ROUTINE. *WARNINGINPUT PARAMETER FORMAT Spe HAS BEEN CHANGEDSEE DESCRIPTION Spe BELOW.  VERSION 91-1 (JULY 1991) *ADDED INTERPOLATION LAW 6 - ONLY USED FOR CHARGED PARTICLE CROSS SECTIONS Spe FOR CHARGED PARTICLE CROSS SECTIONS Spe FOR COULOMB PENETRABILITIES. Spe VERSION 92-1 (JANUARY 1992) *ADDED NU-BAR (TOTAL, DELAYED, PROMPT) Spe POLYNOMIAL OR TABULATED ALL CONVERTED Spe TO LINEARLY INTERPOLABLE Spe *INCREASED PAGE SIZE FROM 3006 TO 5010 Spe POINTS. *ALL ENERGIES INTERNALLY ROUNDED PRIOR Spe TO CALCULATIONS. Spe *COMPLETELY CONSISTENT I/O AND ROUNDING Spe ROUTINES - TO MINIMIZE COMPUTER Spe DEPENDENCE.  VERSION 92-2 (JULY 1992) *CORRECTED CONVERSION OF NU-BAR FROM Spe POLYNOMIAL TO TABULATED - COPY Spe SPONTANEOUS NU-BAR (BY DEFINITION SPE SPONTANEOUS NU-BAR IS NOT AN SPE ENERGY DEPENDENT QUANTITY). Spe                                                                                                    |               |                 |                   |                                       | Spectra            |
| ROUTINE.  *WARNINGINPUT PARAMETER FORMAT Spe HAS BEEN CHANGEDSEE DESCRIPTION Spe BELOW.  VERSION 91-1 (JULY 1991) *ADDED INTERPOLATION LAW 6 - ONLY USED FOR CHARGED PARTICLE CROSS SECTIONS Spe FOR CHARGED PARTICLE CROSS SECTIONS Spe FOR COULOMB PENETRABILITIES.  VERSION 92-1 (JANUARY 1992) *ADDED NU-BAR (TOTAL, DELAYED, PROMPT) Spe POLYNOMIAL OR TABULATED ALL CONVERTED Spe TO LINEARLY INTERPOLABLE Spe *INCREASED PAGE SIZE FROM 3006 TO 5010 Spe POINTS.  *ALL ENERGIES INTERNALLY ROUNDED PRIOR Spe TO CALCULATIONS.  *COMPLETELY CONSISTENT I/O AND ROUNDING Spe ROUTINES - TO MINIMIZE COMPUTER Spe DEPENDENCE.  VERSION 92-2 (JULY 1992) *CORRECTED CONVERSION OF NU-BAR FROM Spe POLYNOMIAL TO TABULATED - COPY Spe SPONTANEOUS NU-BAR (BY DEFINITION Spe THE SPONTANEOUS NU-BAR IS NOT AN Spe ENERGY DEPENDENT QUANTITY).                                                                                                    |               |                 |                   |                                       | Spectra            |
| *WARNINGINPUT PARAMETER FORMAT Spe HAS BEEN CHANGEDSEE DESCRIPTION Spe BELOW.  VERSION 91-1 (JULY 1991) *ADDED INTERPOLATION LAW 6 - ONLY USED FOR CHARGED PARTICLE CROSS SECTIONS Spe FOR CHARGED PARTICLE CROSS SECTIONS Spe FOR COULOMB PENETRABILITIES. Spe VERSION 92-1 (JANUARY 1992) *ADDED NU-BAR (TOTAL, DELAYED, PROMPT) Spe POLYNOMIAL OR TABULATED ALL CONVERTED Spe TO LINEARLY INTERPOLABLE Spe *INCREASED PAGE SIZE FROM 3006 TO 5010 Spe POINTS. Spe TO CALCULATIONS. Spe TO CALCULATIONS. Spe TO CALCULATIONS. Spe TO CALCULATIONS. Spe TO CALCULATIONS. Spe VERSION 92-2 (JULY 1992) *CORRECTED CONVERSION OF NU-BAR FROM Spe POLYNOMIAL TO TABULATED - COPY Spe SPONTANEOUS NU-BAR (BY DEFINITION Spe THE SPONTANEOUS NU-BAR IS NOT AN Spe ENERGY DEPENDENT QUANTITY). Spe                                                                                                    |               |                 |                   |                                       | Spectra            |
| HAS BEEN CHANGEDSEE DESCRIPTION Spe BELOW.  VERSION 91-1 (JULY 1991) *ADDED INTERPOLATION LAW 6 - ONLY USED Spe FOR CHARGED PARTICLE CROSS SECTIONS Spe FOR COULOMB PENETRABILITIES. Spe VERSION 92-1 (JANUARY 1992) *ADDED NU-BAR (TOTAL, DELAYED, PROMPT) Spe POLYNOMIAL OR TABULATED ALL CONVERTED Spe TO LINEARLY INTERPOLABLE Spe *INCREASED PAGE SIZE FROM 3006 TO 5010 Spe POINTS. Spe TO CALCULATIONS. Spe TO CALCULATIONS. Spe *COMPLETELY CONSISTENT I/O AND ROUNDING Spe ROUTINES - TO MINIMIZE COMPUTER Spe DEPENDENCE.  VERSION 92-2 (JULY 1992) *CORRECTED CONVERSION OF NU-BAR FROM Spe POLYNOMIAL TO TABULATED - COPY Spe SPONTANEOUS NU-BAR (BY DEFINITION Spe THE SPONTANEOUS NU-BAR IS NOT AN Spe ENERGY DEPENDENT QUANTITY). Spe                                                                                                    |               |                 |                   |                                       | Spectra            |
| BELOW.  VERSION 91-1 (JULY 1991) *ADDED INTERPOLATION LAW 6 - ONLY USED Spe FOR CHARGED PARTICLE CROSS SECTIONS Spe FOR COULOMB PENETRABILITIES. Spe VERSION 92-1 (JANUARY 1992) *ADDED NU-BAR (TOTAL, DELAYED, PROMPT) Spe POLYNOMIAL OR TABULATED ALL CONVERTED Spe TO LINEARLY INTERPOLABLE Spe *INCREASED PAGE SIZE FROM 3006 TO 5010 Spe POINTS. Spe OTHER TO CALCULATIONS. Spe TO CALCULATIONS. Spe *COMPLETELY CONSISTENT I/O AND ROUNDING Spe ROUTINES - TO MINIMIZE COMPUTER Spe DEPENDENCE. Spe VERSION 92-2 (JULY 1992) *CORRECTED CONVERSION OF NU-BAR FROM Spe POLYNOMIAL TO TABULATED - COPY Spe SPONTANEOUS NU-BAR (BY DEFINITION Spe THE SPONTANEOUS NU-BAR IS NOT AN Spe ENERGY DEPENDENT QUANTITY). Spe                                                                                                    |               |                 |                   |                                       | Spectra            |
| VERSION 91-1 (JULY 1991) *ADDED INTERPOLATION LAW 6 - ONLY USED Spe FOR CHARGED PARTICLE CROSS SECTIONS SPE FOR COULOMB PENETRABILITIES. Spe VERSION 92-1 (JANUARY 1992) *ADDED NU-BAR (TOTAL, DELAYED, PROMPT) Spe POLYNOMIAL OR TABULATED ALL CONVERTED Spe TO LINEARLY INTERPOLABLE Spe *INCREASED PAGE SIZE FROM 3006 TO 5010 Spe POINTS. Spe TO CALCULATIONS. Spe TO CALCULATIONS. Spe ROUTINES - TO MINIMIZE COMPUTER Spe DEPENDENCE. Spe VERSION 92-2 (JULY 1992) *CORRECTED CONVERSION OF NU-BAR FROM Spe SPONTANEOUS NU-BAR (BY DEFINITION Spe SPONTANEOUS NU-BAR IS NOT AN Spe ENERGY DEPENDENT QUANTITY). Spe                                                                                                    |               |                 |                   |                                       | Spectra            |
| FOR CHARGED PARTICLE CROSS SECTIONS SPE FOR COULOMB PENETRABILITIES. Spe VERSION 92-1 (JANUARY 1992) *ADDED NU-BAR (TOTAL, DELAYED, PROMPT) SPE POLYNOMIAL OR TABULATED ALL CONVERTED SPE TO LINEARLY INTERPOLABLE SPE *INCREASED PAGE SIZE FROM 3006 TO 5010 SPE POINTS. SPE *ALL ENERGIES INTERNALLY ROUNDED PRIOR SPE TO CALCULATIONS. SPE *COMPLETELY CONSISTENT I/O AND ROUNDING SPE ROUTINES - TO MINIMIZE COMPUTER SPE DEPENDENCE. SPE VERSION 92-2 (JULY 1992) *CORRECTED CONVERSION OF NU-BAR FROM POLYNOMIAL TO TABULATED - COPY SPE SPONTANEOUS NU-BAR (BY DEFINITION SPE THE SPONTANEOUS NU-BAR IS NOT AN SPE ENERGY DEPENDENT QUANTITY). SPE                                                                                                    | T/FDCTAN      | 01_1            | (.TIIT V 1001)    |                                       | Spectra            |
| FOR COULOMB PENETRABILITIES.  Spe  VERSION 92-1 (JANUARY 1992) *ADDED NU-BAR (TOTAL, DELAYED, PROMPT) Spe  POLYNOMIAL OR TABULATED ALL CONVERTED Spe  TO LINEARLY INTERPOLABLE Spe  *INCREASED PAGE SIZE FROM 3006 TO 5010 Spe POINTS.  *ALL ENERGIES INTERNALLY ROUNDED PRIOR Spe TO CALCULATIONS. Spe  *COMPLETELY CONSISTENT I/O AND ROUNDING Spe ROUTINES - TO MINIMIZE COMPUTER Spe DEPENDENCE.  VERSION 92-2 (JULY 1992) *CORRECTED CONVERSION OF NU-BAR FROM POLYNOMIAL TO TABULATED - COPY Spe SPONTANEOUS NU-BAR (BY DEFINITION Spe SPONTANEOUS NU-BAR IS NOT AN Spe ENERGY DEPENDENT QUANTITY). Spe                                                                                                    | A DVOTON      | <i>&gt;</i> ⊥−⊥ | (OOTT TAAT)       |                                       | Spectra            |
| VERSION 92-1 (JANUARY 1992) *ADDED NU-BAR (TOTAL, DELAYED, PROMPT) Spe POLYNOMIAL OR TABULATED ALL CONVERTED Spe TO LINEARLY INTERPOLABLE Spe *INCREASED PAGE SIZE FROM 3006 TO 5010 Spe POINTS. Spe ALL ENERGIES INTERNALLY ROUNDED PRIOR Spe TO CALCULATIONS. Spe *COMPLETELY CONSISTENT I/O AND ROUNDING Spe ROUTINES - TO MINIMIZE COMPUTER Spe DEPENDENCE. Spe VERSION 92-2 (JULY 1992) *CORRECTED CONVERSION OF NU-BAR FROM POLYNOMIAL TO TABULATED - COPY Spe SPONTANEOUS NU-BAR (BY DEFINITION Spe THE SPONTANEOUS NU-BAR IS NOT AN Spe ENERGY DEPENDENT QUANTITY). Spe                                                                                                    |               |                 |                   |                                       | Spectra            |
| POLYNOMIAL OR TABULATED ALL CONVERTED Spe TO LINEARLY INTERPOLABLE Spe *INCREASED PAGE SIZE FROM 3006 TO 5010 Spe POINTS. Spe *ALL ENERGIES INTERNALLY ROUNDED PRIOR Spe TO CALCULATIONS. Spe *COMPLETELY CONSISTENT I/O AND ROUNDING Spe ROUTINES - TO MINIMIZE COMPUTER Spe DEPENDENCE. Spe VERSION 92-2 (JULY 1992) *CORRECTED CONVERSION OF NU-BAR FROM POLYNOMIAL TO TABULATED - COPY Spe SPONTANEOUS NU-BAR (BY DEFINITION Spe THE SPONTANEOUS NU-BAR IS NOT AN Spe ENERGY DEPENDENT QUANTITY). Spe                                                                                                    | 77ED 0 T 037  | 00 1            | / TANIIIADW 1000\ |                                       | Spectra            |
| TO LINEARLY INTERPOLABLE  *INCREASED PAGE SIZE FROM 3006 TO 5010 Spe POINTS.  *ALL ENERGIES INTERNALLY ROUNDED PRIOR Spe TO CALCULATIONS.  *COMPLETELY CONSISTENT I/O AND ROUNDING Spe ROUTINES - TO MINIMIZE COMPUTER Spe DEPENDENCE.  VERSION 92-2 (JULY 1992)  *CORRECTED CONVERSION OF NU-BAR FROM Spe POLYNOMIAL TO TABULATED - COPY Spe SPONTANEOUS NU-BAR (BY DEFINITION Spe THE SPONTANEOUS NU-BAR IS NOT AN Spe ENERGY DEPENDENT QUANTITY). Spe                                                                                                    | v F K S T O N | 9∠-1            | (JANUAKI 1992)    |                                       | Spectra            |
| *INCREASED PAGE SIZE FROM 3006 TO 5010 Spe POINTS. Spe *ALL ENERGIES INTERNALLY ROUNDED PRIOR Spe TO CALCULATIONS. Spe *COMPLETELY CONSISTENT I/O AND ROUNDING Spe ROUTINES - TO MINIMIZE COMPUTER Spe DEPENDENCE. Spe *CORRECTED CONVERSION OF NU-BAR FROM Spe POLYNOMIAL TO TABULATED - COPY Spe SPONTANEOUS NU-BAR (BY DEFINITION Spe THE SPONTANEOUS NU-BAR IS NOT AN Spe ENERGY DEPENDENT QUANTITY). Spe                                                                                                    |               |                 |                   |                                       | Spectra            |
| POINTS. Spe  *ALL ENERGIES INTERNALLY ROUNDED PRIOR Spe TO CALCULATIONS. Spe *COMPLETELY CONSISTENT I/O AND ROUNDING Spe ROUTINES - TO MINIMIZE COMPUTER Spe DEPENDENCE. Spe VERSION 92-2 (JULY 1992) *CORRECTED CONVERSION OF NU-BAR FROM Spe POLYNOMIAL TO TABULATED - COPY Spe SPONTANEOUS NU-BAR (BY DEFINITION Spe THE SPONTANEOUS NU-BAR IS NOT AN Spe ENERGY DEPENDENT QUANTITY). Spe                                                                                                    |               |                 |                   |                                       | Spectra            |
| *ALL ENERGIES INTERNALLY ROUNDED PRIOR Spe TO CALCULATIONS. Spe *COMPLETELY CONSISTENT I/O AND ROUNDING Spe ROUTINES - TO MINIMIZE COMPUTER Spe DEPENDENCE. Spe VERSION 92-2 (JULY 1992) *CORRECTED CONVERSION OF NU-BAR FROM Spe POLYNOMIAL TO TABULATED - COPY Spe SPONTANEOUS NU-BAR (BY DEFINITION Spe THE SPONTANEOUS NU-BAR IS NOT AN Spe ENERGY DEPENDENT QUANTITY). Spe                                                                                                    |               |                 |                   |                                       | Spectra            |
| TO CALCULATIONS.  Spe  *COMPLETELY CONSISTENT I/O AND ROUNDING Spe  ROUTINES - TO MINIMIZE COMPUTER Spe  DEPENDENCE.  VERSION 92-2 (JULY 1992)  *CORRECTED CONVERSION OF NU-BAR FROM Spe  POLYNOMIAL TO TABULATED - COPY Spe  SPONTANEOUS NU-BAR (BY DEFINITION Spe  THE SPONTANEOUS NU-BAR IS NOT AN Spe  ENERGY DEPENDENT QUANTITY).  Spe                                                                                                    |               |                 |                   |                                       | Spectra            |
| *COMPLETELY CONSISTENT I/O AND ROUNDING SPE ROUTINES - TO MINIMIZE COMPUTER SPE DEPENDENCE. SPE VERSION 92-2 (JULY 1992) *CORRECTED CONVERSION OF NU-BAR FROM SPE POLYNOMIAL TO TABULATED - COPY SPE SPONTANEOUS NU-BAR (BY DEFINITION SPE THE SPONTANEOUS NU-BAR IS NOT AN SPE ENERGY DEPENDENT QUANTITY). SPE                                                                                                    |               |                 |                   |                                       | Spectra            |
| ROUTINES - TO MINIMIZE COMPUTER Spe DEPENDENCE. Spe VERSION 92-2 (JULY 1992) *CORRECTED CONVERSION OF NU-BAR FROM POLYNOMIAL TO TABULATED - COPY Spe SPONTANEOUS NU-BAR (BY DEFINITION Spe THE SPONTANEOUS NU-BAR IS NOT AN Spe ENERGY DEPENDENT QUANTITY). Spe                                                                                                    |               |                 |                   |                                       | Spectra            |
| DEPENDENCE. Spe VERSION 92-2 (JULY 1992) *CORRECTED CONVERSION OF NU-BAR FROM Spe POLYNOMIAL TO TABULATED - COPY Spe SPONTANEOUS NU-BAR (BY DEFINITION Spe THE SPONTANEOUS NU-BAR IS NOT AN Spe ENERGY DEPENDENT QUANTITY). Spe                                                                                                    |               |                 |                   |                                       |                    |
| VERSION 92-2 (JULY 1992) *CORRECTED CONVERSION OF NU-BAR FROM Spe POLYNOMIAL TO TABULATED - COPY Spe SPONTANEOUS NU-BAR (BY DEFINITION Spe THE SPONTANEOUS NU-BAR IS NOT AN Spe ENERGY DEPENDENT QUANTITY). Spe                                                                                                    |               |                 |                   |                                       | Spectra            |
| POLYNOMIAL TO TABULATED - COPY Spe<br>SPONTANEOUS NU-BAR (BY DEFINITION Spe<br>THE SPONTANEOUS NU-BAR IS NOT AN Spe<br>ENERGY DEPENDENT QUANTITY). Spe                                                                                                    |               | 00 -            | /                 |                                       | Spectra            |
| SPONTANEOUS NU-BAR (BY DEFINITION Spe<br>THE SPONTANEOUS NU-BAR IS NOT AN Spe<br>ENERGY DEPENDENT QUANTITY). Spe                                                                                                    | VERSION       | 92-2            | (JULY 1992)       |                                       | Spectra            |
| THE SPONTANEOUS NU-BAR IS NOT AN SPE<br>ENERGY DEPENDENT QUANTITY). Spe                                                                                                    |               |                 |                   |                                       | Spectra            |
| ENERGY DEPENDENT QUANTITY). Spe                                                                                                    |               |                 |                   |                                       | Spectra            |
| <del>-</del>                                                                                                    |               |                 |                   |                                       | Spectra            |
| VERSION 93-1 (MARCH 1993) *UPDATED FOR USE WITH LAHEY COMPILER Spe                                                                                                    |               | 0.0             |                   |                                       | Spectra            |
|                                                                                                    | VERSION       | 93-1            | (MARCH 1993)      | *UPDATED FOR USE WITH LAHEY COMPILER  | Spectra            |

|                              | *                                       | ON IBM-PCS. INCREASED PAGE SIZE FROM 5010 TO 30000 POINTS                      | Spectra<br>Spectra |
|------------------------------|-----------------------------------------|--------------------------------------------------------------------------------|--------------------|
| VERSION 94-1                 | (JANUARY 1994)*                         | VARIABLE ENDF/B DATA FILENAMES                                                 | Spectra<br>Spectra |
|                              |                                         | TO ALLOW ACCESS TO FILE STRUCTURES                                             | Spectra            |
|                              |                                         | (WARNING - INPUT PARAMETER FORMAT HAS BEEN CHANGED)                            | Spectra            |
|                              | *                                       | CLOSE ALL FILES BEFORE TERMINATING                                             | Spectra<br>Spectra |
|                              |                                         | (SEE, SUBROUTINE ENDIT)                                                        | Spectra            |
| VERSION 96-1                 | (JANUARY 1996)                          | *COMPLETE RE-WRITE                                                             | Spectra            |
|                              |                                         | *IMPROVED COMPUTER INDEPENDENCE *ALL DOUBLE PRECISION                          | Spectra            |
|                              |                                         | *ON SCREEN OUTPUT                                                              | Spectra<br>Spectra |
|                              |                                         | *UNIFORM TREATMENT OF ENDF/B I/O                                               | Spectra            |
|                              |                                         | *IMPROVED OUTPUT PRECISION                                                     | Spectra            |
|                              |                                         | *DEFINED SCRATCH FILE NAMES *ALWAYS INCLUDE THERMAL VALUE                      | Spectra<br>Spectra |
|                              |                                         | *INCREASED PAGE SIZE FROM 30000 TO                                             | Spectra            |
|                              |                                         | 60000 POINTS                                                                   | Spectra            |
| VERSION 99-1                 | (MARCH 1999)                            | *CORRECTED CHARACTER TO FLOATING POINT READ FOR MORE DIGITS                    | Spectra<br>Spectra |
|                              |                                         | *UPDATED TEST FOR ENDF/B FORMAT                                                | Spectra            |
|                              |                                         | VERSION BASED ON RECENT FORMAT CHANGE                                          |                    |
|                              |                                         | *GENERAL IMPROVEMENTS BASED ON                                                 | Spectra            |
| VERSION 99-2                 | (JUNE 1999)                             | USER FEEDBACK *ASSUME ENDF/B-VI, NOT V, IF MISSING                             | Spectra<br>Spectra |
|                              | (************************************** | MF=1, MT-451.                                                                  | Spectra            |
| VERS. 2000-1                 | (FEBRUARY 2000)                         | *ADDED MF = 9 AND 10 LINEARIZATION                                             | Spectra            |
|                              |                                         | *GENERAL IMPROVEMENTS BASED ON USER FEEDBACK                                   | Spectra<br>Spectra |
| VERS. 2002-1                 |                                         | *OPTIONAL INPUT PARAMETERS                                                     | Spectra            |
| VERS. 2004-1<br>VERS. 2005-1 |                                         | *GENERAL UPDATE BASED ON USER FEEDBACK *ALWAYS KEEP ORIGINAL TABULATED         |                    |
| VERS. 2005-1                 | (UAN: 2003)                             | NU-BAR POINTS.                                                                 | Spectra<br>Spectra |
| VERS. 2006-1                 | (FEB. 2006)                             | *CORRECTED INT=6 NEAR THRESHOLD                                                | Spectra            |
| VERS. 2007-1                 | (.TAN 2007)                             | *NO SUBDIVIDE BELOW MINIMUM XCMIN *CHECKED AGAINST ALL ENDF/B-VII.             | Spectra<br>Spectra |
| VERO: 2007 I                 | (01111. 2007)                           | *INCREASED PAGE SIZE FROM 60,000 TO                                            | Spectra            |
| VERS. 2010-1                 | (TIINE 2010)                            | 600,000 POINTS *ADDED MF = 5 - MF = 6 STILL PLANNED.                           | Spectra            |
| VER5. 2010-1                 | (JUNE 2010)                             | *72 CHARACTER FILE NAMES.                                                      | Spectra<br>Spectra |
|                              |                                         | *ONLY PROCESS MF=5 - SKIP ALL OTHERS                                           | Spectra            |
|                              |                                         | TO PREVENT CONFLICT WITH LINEAR THINNING.                                      | Spectra            |
| VERS. 2012-1                 | (Aug. 2012)                             | *Added MF=15, neutron induced photon                                           | Spectra<br>Spectra |
|                              |                                         | spectra.                                                                       | Spectra            |
|                              |                                         | *Added CODENAME *32 and 64 bit Compatible                                      | Spectra<br>Spectra |
|                              |                                         | *Added ERROR stop                                                              | Spectra            |
| VERS. 2015-1                 | (Jan. 2015)                             | *Extended OUT9.                                                                | Spectra            |
|                              |                                         | *Replaced ALL 3 way IF Statements. *Corrected MF=15 Data - it was adding       | Spectra<br>Spectra |
|                              |                                         | SEND between sub-sections.                                                     | Spectra            |
|                              |                                         | *Deleted unused parts, e.g., NUBAR.                                            | Spectra            |
| VERS. 2017-1                 | (May 2017)                              | *Increased page size to 3,000,000 *Updated based on user feedback              | Spectra<br>Spectra |
|                              |                                         | *Changed DGAMMA to REDGAMMA to avoid                                           | Spectra            |
|                              |                                         | conflict with possble RESERVED NAME                                            | Spectra            |
|                              |                                         | *All floating input parameters changed<br>to character input + IN9 conversion. | Spectra            |
|                              |                                         | to character input   ins conversion.                                           | Spectra            |
|                              | INED AND DISTRI                         |                                                                                | Spectra            |
| THE NUCLEAR D                |                                         |                                                                                | Spectra<br>Spectra |
|                              | ATOMIC ENERGY                           | AGENCY                                                                         | Spectra            |
| P.O. BOX 100                 |                                         |                                                                                | Spectra            |
| A-1400, VIENN<br>EUROPE      | IA, AUSTRIA                             |                                                                                | Spectra<br>Spectra |
|                              |                                         |                                                                                | Spectra            |
| ORIGINALLY WR                | RITTEN BY                               |                                                                                | Spectra            |
| Dermott E. Cu                |                                         |                                                                                | Spectra<br>Spectra |
| DDEGENIM CONTEN              | OH TMEODMARION                          |                                                                                | Spectra            |
|                              | ACT INFORMATION                         |                                                                                | Spectra<br>Spectra |
| Dermott E. Cu                |                                         |                                                                                | Spectra            |
| 1466 Hudson W                | ıay                                     |                                                                                | Spectra            |

Spectra

Spect.ra

Spectra

Spectra Spectra

Spectra

Spectra

Spectra

Livermore, CA 94550 Spectra U.S.A. Spectra Telephone 925-443-1911 Spectra RedCullen1@Comcast.net Spectra Website RedCullen1.net/HOMEPAGE.NEW Spectra Spectra AUTHORS MESSAGE Spectra THE REPORT DESCRIBED ABOVE IS THE LATEST PUBLISHED DOCUMENTATION Spectra FOR THIS PROGRAM. HOWEVER, THE COMMENTS BELOW SHOULD BE CONSIDERED Spectra THE LATEST DOCUMENTATION INCLUDING ALL RECENT IMPROVEMENTS. PLEASE Spectra READ ALL OF THESE COMMENTS BEFORE IMPLEMENTATION. Spectra AT THE PRESENT TIME WE ARE ATTEMPTING TO DEVELOP A SET OF COMPUTER Spectra INDEPENDENT PROGRAMS THAT CAN EASILY BE IMPLEMENTED ON ANY ONE Spectra OF A WIDE VARIETY OF COMPUTERS. IN ORDER TO ASSIST IN THIS PROJECT Spectra IT WOULD BE APPECIATED IF YOU WOULD NOTIFY THE AUTHOR OF ANY Spectra COMPILER DIAGNOSTICS, OPERATING PROBLEMS OR SUGGESTIONS ON HOW TO Spectra IMPROVE THIS PROGRAM. HOPEFULLY, IN THIS WAY FUTURE VERSIONS OF Spectra THIS PROGRAM WILL BE COMPLETELY COMPATIBLE FOR USE ON YOUR Spectra COMPUTER. Spectra Spectra PURPOSE Spectra Spectra THIS PROGRAM IS DESIGNED TO CONVERT ENDF/B FILE 3, 23 AND 27 DATA Spectra TO LINEAR-LINEAR INTERPOLABLE FORM. ANY SECTION THAT IS ALREADY Spectra LINEAR-LINEAR INTERPOLABLE WILL BE THINNED. Spectra Spectra IN THE FOLLOWING DISCUSSION FOR SIMPLICITY THE ENDF/B TERMINOLOGY Spectra ---ENDF/B TAPE---WILL BE USED. IN FACT THE ACTUAL MEDIUM MAY BE TAPE, CARDS, DISK OR ANY OTHER MEDIUM. Spectra Spectra ENDF/B FORMAT Spectra Spectra THIS PROGRAM ONLY USES THE ENDF/B BCD OR CARD IMAGE FORMAT (AS Spectra OPPOSED TO THE BINARY FORMAT) AND CAN HANDLE DATA IN ANY VERSION Spectra OF THE ENDF/B FORMAT (I.E., ENDF/B-I, II, III, IV, V OR VI FORMAT). Spectra Spectra IT IS ASSUMED THAT THE DATA IS CORRECTLY CODED IN THE ENDF/B Spectra FORMAT AND NO ERROR CHECKING IS PERFORMED. IN PARTICULAR IT IS Spectra ASSUMED THAT THE MAT, MF AND MT ON EACH LINE IS CORRECT. SEQUENCE Spectra NUMBERS (COLUMNS 76-80) ARE IGNORED ON INPUT, BUT WILL BE Spectra CORRECTLY OUTPUT ON ALL LINES. THE FORMAT OF SECTION MF=1, MT=451 AND ALL SECTIONS OF MF=3 MUST BE CORRECT. THE PROGRAM COPIES ALL Spectra OTHER SECTION OF DATA AS HOLLERITH AND AS SUCH IS INSENSITIVE TO Spectra THE CORRECTNESS OR INCORRECTNESS OF ALL OTHER SECTIONS. Spectra Spectra OUTPUT FORMAT Spectra Spectra IN THIS VERSION OF LINEAR ALL ENERGIES WILL BE OUTPUT IN Spectra F (INSTEAD OF E) FORMAT IN ORDER TO ALLOW ENERGIES TO BE WRITTEN Spectra WITH UP TO 9 DIGITS OF ACCURACY. IN PREVIOUS VERSIONS THIS WAS AN Spectra OUTPUT OPTION. HOWEVER USE OF THIS OPTION TO COMPARE THE RESULTS Spectra OF ENERGIES WRITTEN IN THE NORMAL ENDF/B CONVENTION OF 6 DIGITS Spectra TO THE 9 DIGIT OUTPUT FROM THIS PROGRAM DEMONSTRATED THAT FAILURE Spectra TO USE THE 9 DIGIT OUTPUT CAN LEAD TO LARGE ERRORS IN THE DATA Spectra DUE TO TRUNCATION OF ENERGIES TO 6 DIGITS DURING OUTPUT. Spectra Spectra CONTENTS OF OUTPUT Spectra Spectra ENTIRE EVALUATIONS ARE OUTPUT, NOT JUST THE LINEARIZED DATA Spectra CROSS SECTIONS, E.G. ANGULAR AND ENERGY DISTRIBUTIONS ARE ALSO Spectra INCLUDED. Spectra Spectra DOCUMENTATION Spectra Spectra THE FACT THAT THIS PROGRAM HAS OPERATED ON THE DATA IS DOCUMENTED Spectra BY THE ADDITION OF 3 COMMENT LINES AT THE END OF EACH HOLLERITH Spectra SECTION IN THE FORM Spectra

THE ORDER OF SIMILAR COMMENTS (FROM RECENT, SIGMA1 AND GROUPIE) REPRESENTS A COMPLETE HISTORY OF ALL OPERATIONS PERFORMED ON THE DATA BY THESE PROGRAMS.

THESE COMMENT LINES ARE ONLY ADDED TO EXISTING HOLLERITH SECTIONS, I.E., THIS PROGRAM WILL NOT CREATE A HOLLERITH SECTION. THE FORMAT OF THE HOLLERITH SECTION IN ENDF/B-V DIFFERS FROM THE THAT OF EARLIER VERSIONS OF ENDF/B. BY READING AN EXISTING MF=1, MT=451 IT IS POSSIBLE FOR THIS PROGRAM TO DETERMINE WHICH VERSION OF THE ENDF/B FORMAT THE DATA IS IN. WITHOUT HAVING A SECTION OF MF=1, MT=451 PRESENT IT IS IMPOSSIBLE FOR THIS PROGRAM TO DETERMINE WHICH VERSION OF THE ENDF/B FORMAT THE DATA IS IN, AND AS SUCH IT IS IMPOSSIBLE FOR THE PROGRAM TO DETERMINE WHAT FORMAT SHOULD BE USED TO CREATE A HOLLERITH SECTION.

#### REACTION INDEX

THIS PROGRAM DOES NOT USE THE REACTION INDEX WHICH IS GIVEN IN SECTION MF=1, MT=451 OF EACH EVALUATION.

THIS PROGRAM DOES NOT UPDATE THE REACTION INDEX IN MF=1, MT=451. THIS CONVENTION HAS BEEN ADOPTED BECAUSE MOST USERS DO NOT REOUIRE A CORRECT REACTION INDEX FOR THEIR APPLICATIONS AND IT WAS Spectra NOT CONSIDERED WORTHWHILE TO INCLUDE THE OVERHEAD OF CONSTRUCTING A CORRECT REACTION INDEX IN THIS PROGRAM. HOWEVER, IF YOU REQUIRE A REACTION INDEX FOR YOUR APPLICATIONS, AFTER RUNNING THIS PROGRAM Spectra YOU MAY USE PROGRAM DICTIN TO CREATE A CORRECT REACTION INDEX.

#### SECTION SIZE

SINCE THIS PROGRAM USES A LOGICAL PAGING SYSTEM THERE IS NO LIMIT TO THE NUMBER OF POINTS IN ANY SECTION, E.G., THE TOTAL CROSS SECTION MAY BE REPRESENTED BY 200,000 DATA POINTS.

FOR ANY LINEARIZED SECTION THAT CONTAINS 60000 OR FEWER POINTS THE ENTIRE OPERATION WILL BE PERFORMED IN CORE AND THE LINEARIZED DATA WILL BE OUTPUT DIRECTLY TO THE ENDF/B FORMAT. FOR ANY SECTION Spectra THAT CONTAINS MORE POINTS THE DATA WILL BE LINEARIZED A PAGE AT A TIME (1 PAGE = 60000 POINTS) AND OUTPUT TO SCRATCH. AFTER THE ENTIRE SECTION HAS BEEN LINEARIZED THE DATA WILL BE READ BACK FROM Spectra SCRATCH AND OUTPUT TO THE ENDF/B FORMAT.

## SELECTION OF DATA

THE PROGRAM SELECTS DATA TO BE LINEARIZED BASED EITHER ON EITHER MAT (ENDF/B MAT NO.) OR ZA AS WELL AS MF AND MT NUMBERS. THIS PROGRAM ALLOWS UP TO 100 MAT/MF/MT OR ZA/MF/MT RANGES TO BE SPECIFIED BY INPUT PARAMETERS. THE PROGRAM WILL ASSUME THAT THE  ${\tt ENDF/B}$  TAPE IS IN MAT ORDER, REGARDLESS OF THE CRITERIA USED TO RETRIEVE MATERIALS. IF RETRIEVAL IS BY MAT RANGE THE PROGRAM WILL TERMINATE WHEN A MAT IS FOUND THAT IS ABOVE ALL REQUESTED MAT RANGES. IF RETRIEVAL IS BY ZA RANGE THE PROGRAM WILL SEARCH THE ENTIRE ENDF/B TAPE.

## PROGRAM OPERATION

EACH SECTION OF DATA IS CONSIDERED SEPARATELY. EACH SECTION OF ENDF/B DATA TO LINEARIZE IS REPRESENTED BY A TABLE OF ENERGY VS. CROSS SECTION AND ANY ONE OF FIVE ALLOWABLE INTERPOLATION LAWS Spectra BETWEEN ANY TWO TABULATED POINTS. THIS PROGRAM WILL REPLACE EACH SECTION OF DATA CROSS SECTIONS BY A NEW TABLE OF ENERGY VS. CROSS SECTION IN WHICH THE INTERPOLATION LAW IS ALWAYS LINEAR IN ENERGY AND CROSS SECTION BETWEEN ANY TWO TABULATED POINTS.

DATA IS READ AND LINEARIZED A PAGE AT A TIME (ONE PAGE CONTAINS 60000 DATA POINTS). IF THE FINAL LINEARIZED SECTION CONTAINS TWO PAGES OR LESS, DATA POINTS IT WILL BE ENTIRELY CORE RESIDENT AFTER IT HAS BEEN LINEARIZED AND WILL BE WRITTEN DIRECTLY FROM CORE TO THE OUTPUT TAPE. IF THE LINEARIZED SECTION IS LARGER THAN TWO PAGES, AFTER EACH PAGE IS LINEARIZED IT WILL BE WRITTEN TO SCRATCH. AFTER THE ENTIRE SECTION HAS BEEN LINEARIZED IT WILL BE READ BACK FROM SCRATCH, TWO PAGES AT A TIME, AND WRITTEN TO THE OUTPUT TAPE.

## KEEP EVALUATED DATA POINTS

SOMETIMES IT IS CONVENIENT TO KEEP ALL ENERGY POINTS WHICH WERE PRESENT IN THE ORIGINAL EVALUATION AND TO MERELY SUPPLEMENT THESE POINTS WITH ADDITIONAL ENERGY POINTS IN ORDER TO LINEARIZE THE CROSS SECTIONS. FOR EXAMPLE, IT IS OFTEN CONVENIENT TO KEEP THE

Spectra Spectra Spectra Spectra Spectra Spectra Spectra Spectra Spectra Spectra Spectra Spectra Spect.ra Spectra Spectra

Spectra Spectra Spectra Spectra Spectra Spectra Spectra

Spectra Spectra Spectra Spectra Spectra Spectra Spectra Spectra Spectra Spectra

Spectra Spectra Spectra Spectra Spectra Spectra Spectra Spectra Spectra Spectra Spectra Spectra Spectra Spectra Spectra Spectra

Spectra Spectra Spectra Spectra Spectra Spectra Spectra Spectra Spectra Spectra Spectra Spectra Spectra Spectra Spect.ra Spectra Spectra

Spectra

Spectra

Spectra

Spectra

Spectra Spectra

THERMAL VALUE (AT 0.0253 EV) OR THE VALUE AT 14.1 MEV. Spectra Spectra THE CURRENT VERSION OF THIS PROGRAM WILL ALLOW THE USER TO KEEP Spectra ALL ORIGINAL EVALUATED DATA POINTS BY SPECIFYING 1 IN COLUMNS Spectra 34-44 OF THE FIRST INPUT LINE. THIS WILL TURN OFF THE BACKWARD THINNING (SEE UCRL-50400, VOL. 17, PART A FOR EXPLANATION) AND RESULT IN ALL ORIGINAL ENERGY POINTS BEING KEPT. CAUTION SHOULD Spectra Spectra Spectra BE EXERCISED IN USING THIS OPTION SINCE IT CAN RESULT IN A Spectra Spectra CONSIDERABLE INCREASE IN THE NUMBER OF DATA POINTS OUTPUT BY THIS CODE. Spectra Spectra FOR ALL USERS WHO ARE NOT INTERESTED IN THIS OPTIONS NO CHANGES Spectra ARE REQUIRED IN THE INPUT TO THIS PROGRAM, I. E. IF COLUMNS Spectra 34-44 ARE BLANK (AS FOR ALL PREVIOUS VERSIONS OF THIS CODE) THE Spect.ra PROGRAM WILL OPERATE EXACTLY AS IT DID BEFORE. Spectra Spectra ALLOWABLE ERROR Spectra Spectra ALLOWABLE ERROR MUST ALWAYS BE SPECIFIED IN THE INPUT TO THIS Spectra Spectra PROGRAM AS A FRACTION, NOT A PER-CENT. FOR EXAMPLE, INPUT THE ALLOWABLE FRACTIONAL ERROR 0.001 IN ORDER TO OBTAIN DATA THAT IS ACCURATE TO WITHIN 0.1 PER-CENT. Spectra Spectra THE CONVERSION OF THE DATA FROM THE GENERAL INTERPOLATION FORM TO Spectra LINARLY INTERPOLABLE FORM CANNOT BE PERFORMED EXACTLY. HOWEVER, IT Spectra CAN BE PERFORMED TO VIRTUALLY ANY REQUIRED ACCURACY AND MOST Spectra IMPORTANTLY CAN BE PERFORMED TO A TOLERANCE THAT IS SMALL COMPARED Spectra TO THE UNCERTAINTY IN THE CROSS SECTIONS THEMSELVES. AS SUCH THE Spectra CONVERSION OF CROSS SECTIONS TO LINEARLY INTERPOLABLE FORM CAN BE Spectra PERFORMED WITH ESSENTIALLY NO LOSE OF INFORMATION. Spectra THE ALLOWABLE ERROR MAY BE ENERGY INDEPENDENT (CONSTANT) OR ENERGY Spectra DEPENDENT. THE ALLOWABLE ERROR IS DESCRIBED BY A TABULATED Spectra FUNCTION OF UP TO 20 (ENERGY, ERROR) PAIRS AND LINEAR INTERPOLATION Spectra BETWEEN TABULATED POINTS. IF ONLY ONE TABULATED POINT IS GIVEN THE Spectra ERROR WILL BE CONSIDERED CONSTANT OVER THE ENTIRE ENERGY RANGE. Spectra WITH THIS ENERGY DEPENDENT ERROR ONE MAY OPTIMIZE THE OUTPUT FOR Spectra ANY GIVEN APPLICATION BY USING A SMALL ERROR IN THE ENERGY RANGE Spectra OF INTEREST AND A LESS STRINGENT ERROR IN OTHER ENERGY RANGES. Spectra Spectra DEFAULT ALLOWABLE ERROR Spectra Spectra IN ORDER TO INSURE CONVERGENCE OF THE LINEARIZING ALGORITHM THE ALLOWABLE ERROR MUST BE POSITIVE. IF THE USER INPUTS AN ERROR Spectra THAT IS NOT POSITIVE IT WILL AUTOMATICALLY BE SET TO THE DEFAULT Spectra VALUE (CURRENTLY 0.001, CORRESPONDING TO 0.1 PER-CENT) AND Spectra INDICATED AS SUCH IN THE OUTPUT LISTING. Spectra Spectra COULOMB PENETRABILITY (INTERPOLATION LAW = 6) Spectra \_\_\_\_\_ Spectra INTRODUCED FOR ENDF/B-VI. THIS IS DEFINED AS, Spectra Spectra SIG(E) = C1\*EXP(-C2/SQRT(E - T))Spectra Spectra THIS PROGRAM ONLY CONSIDERS EXOTHERMIC REACTIONS - T = 0Spectra SIG(E) = C1\*EXP(-C2/SQRT(E))Spectra Spectra WARNING...THIS INTERPOLATION LAW SHOULD ONLY BE USED FOR REACTIONS Spectra WHICH HAVE A POSITIVE Q-VALUE (EXOTHERMIC REACTIONS), Spectra SINCE HERE WE ONLY CONSIDER T = 0.0 IN THE FORMALISM. Spectra IN ALL OTHER CASES A WARNING MESSAGE WILL BE PRINTED. Spectra Spectra INPUT FILES Spectra Spectra UNIT DESCRIPTION Spectra Spectra 2 INPUT LINES (BCD - 80 CHARACTERS/RECORD) Spectra 10 ORIGINAL ENDF/B DATA (BCD - 80 CHARACTERS/RECORD) Spectra OUTPUT FILES Spectra Spectra UNIT DESCRIPTION Spectra Spectra 3 OUTPUT REPORT (BCD - 120 CHARACTERS/RECORD) Spectra

11 FINAL ENDF/B DATA (BCD - 80 CHARACTERS/RECORD)

|         | CH FILE:          |                                                                                                    | Spectra            |
|---------|-------------------|----------------------------------------------------------------------------------------------------|--------------------|
| UNIT    | DESCRI            | PTION                                                                                                   | Spectra<br>Spectra |
|         | SCRATCI           | <br>H FILE (BINARY - 180000 WORDS/RECORD                                                                | Spectra<br>Spectra |
| OPTIO   | NAL STAI          | NDARD FILE NAMES (SEE SUBROUTINE FILEIO)                                                                | Spectra<br>Spectra |
|         | FILE N            |                                                                                                    | Spectra<br>Spectra |
| 2       | SPECTRA           |                                                                                                    | Spectra<br>Spectra |
| 3<br>10 | SPECTRA<br>ENDFB. |                                                                                                    | Spectra<br>Spectra |
| 11      | ENDFB.            | OUT                                                                                                    | Spectra            |
| 12      | (SCRAT            | CH)                                                                                                    | Spectra<br>Spectra |
|         |                   |                                                                                                    | Spectra            |
|         | PARAME'           |                                                                                                    | Spectra<br>Spectra |
|         |                   | EARLIER THAN 90-1 THIS PROGRAM ONLY ALLOWED THE USER                                                    | Spectra            |
|         |                   | Y INPUT PARAMETERS WHICH MATERIALS (MAT) TO PROCESS. UESTED MATERIAL NEUTRON INTERACTION CROSS SECTIONS | Spectra<br>Spectra |
|         |                   | BE LINEARIZED AND THE REMAINDER OF THE MATERIAL                                                         | Spectra            |
| MOOLD   | BE COP            | IED.                                                                                                    | Spectra<br>Spectra |
|         |                   | 90-1 AND LATER THIS PROGRAM WILL ALLOW THE USER TO                                                      | Spectra            |
|         |                   | Y INPUT PARAMETERS EXACTLY WHAT SECTIONS OF DATA FOR EACH SECTION OF DATA, SPECIFIED BY MAT, MF, MT     | Spectra<br>Spectra |
|         |                   | IONS OF MF=3, 23 AND 27 WILL BE LINEARIZED AND ALL TED SECTIONS WILL BE COPIED. ALL SECTIONS WHICH ARE  | Spectra            |
|         |                   | LY REQUESTED WILL BE SKIPPED AND WILL NOT APPEAR ON                                                     | Spectra<br>Spectra |
| ENDF/   | B FILE (          | OUTPUT BY THIS PROGRAM.                                                                                 | Spectra            |
| WITH '  | THIS NE           | W PROCEDURE YOU CAN MINIMIZE THE SIZE OF THE ENDF/B                                                     | Spectra<br>Spectra |
|         |                   | BY THIS PROGRAM, E.G., IF YOU ONLY WANT NEUTRON NS FOR SUBSEQUENT PROCESSING YOU NEED ONLY REQUEST      | Spectra<br>Spectra |
|         | MF=3 DA           |                                                                                                    | Spectra            |
| HOMEA   | ER VOII           | MUST UNDERSTAND THAT ONLY THOSE SECTIONS WHICH YOU                                                      | Spectra<br>Spectra |
|         |                   | EQUEST WILL APPEAR ON THE ENDF/B FILE OUTPUT BY                                                         | Spectra            |
|         |                   | . FOR EXAMPLE, IF YOU WISH TO DOCUMENT EXACTLY ARIZED THE DATA BY INCLUDING COMMENTS IN MF=1, MT=451    | Spectra<br>Spectra |
| THEN    | YOU MUS           | T EXPLICITLY REQUEST THAT MF=1, MT=451 BE PROCESSED                                                     | Spectra            |
|         |                   | ERIAL THAT YOU REQUEST. SIMILAR IF YOU WANT THE ATION YOU MUST REQUEST ALL MF AND MT TO BE OUTPUT.      | Spectra<br>Spectra |
|         |                   |                                                                                                    | Spectra            |
| LINE    |                   | DESCRIPTION                                                                                             | Spectra<br>Spectra |
| 1       |                   | SELECTION CRITERIA (0=MAT, 1=ZA)                                                                        | Spectra            |
|         | 12-22             | MONITOR MODE SELECTOR<br>= 0 - NORMAL OPERATION                                                         | Spectra<br>Spectra |
|         |                   | = 1 - MONITOR PROGRESS OF LINEARIZING OF THE DATA.                                                      | Spectra            |
|         |                   | EACH TIME A PAGE OF DATA POINTS IS WRITTEN TO<br>THE SCRATCH FILE PRINT OUT THE TOTAL NUMBER OF         | Spectra<br>Spectra |
|         |                   | POINTS ON SCRATCH AND THE LOWER AND UPPER<br>ENERGY LIMITS OF THE PAGE (THIS OPTION MAY BE              | Spectra            |
|         |                   | USED IN ORDER TO MONITOR THE EXECUTION SPEED                                                            | Spectra<br>Spectra |
|         | 23-33             | OF LONG RUNNING JOBS). MINIMUM CROSS SECTION OF INTEREST (BARNS).                                       | Spectra<br>Spectra |
|         | 25 55             | (IF 0.0 OR LESS IS INPUT THE PROGRAM WILL                                                               | Spectra            |
|         |                   | USE 1.0E-10). ENERGY INTERVALS WILL NOT BE<br>SUB-DIVIDED IF THE ABSOLUTE VALUE OF THE CROSS            | Spectra<br>Spectra |
|         |                   | SECTION WITHIN THE INTERVAL IS LESS THAN THIS VALUE.                                                    | Spectra            |
|         |                   | AN EXCEPTION TO THIS RULE IS NEAR THRESHOLDS ENERGY INTERVALS WILL BE SUB-DIVIDED UNTIL CONVERGENCE     | Spectra<br>Spectra |
|         | 24 44             | REGARDLESS OF THE MAGNITUDE OF THE CROSS SECTION.                                                       | Spectra            |
|         | 34-44             | KEEP ORIGINAL EVALUATED DATA POINTS.<br>= 0 - NO.                                                       | Spectra<br>Spectra |
|         |                   | = 1 - YES - ADDITIONAL POINTS MAY BE ADDED IN ORDER                                                     | Spectra            |
|         |                   | TO LINEARIZE DATA, BUT ALL ORIGINAL<br>DATA POINTS WILL BE INCLUDED IN THE                              | Spectra<br>Spectra |
| 2       | 1-72              | RESULTS.                                                                                                | Spectra            |
|         | 1-12              | ENDF/B INPUT DATA FILENAME<br>(STANDARD OPTION = ENDFB.IN)                                              | Spectra<br>Spectra |
| 3       | 1-72              | ENDF/B OUTPUT DATA FILENAME (STANDARD OPTION = ENDFB.OUT)                                               | Spectra<br>Spectra |
| 4-N     | 1- 6              | LOWER MAT OR ZA LIMIT                                                                                   | Spectra            |

Spectra

```
7-8 LOWER MF LIMIT
           9-11 LOWER MT LIMIT
                                                                        Spectra
          12-17
                 UPPER MAT OR ZA LIMIT
                                                                        Spectra
          18-19
                UPPER MF LIMIT
                                                                        Spectra
          20-22
                 UPPER MT LIMIT
                                                                        Spectra
                 UP TO 100 RANGES MAY BE SPECIFIED, ONLY ONE RANGE
                                                                        Spectra
                 PER LINE. THE LIST OF RANGES IS TERMINATED BY \ensuremath{\mathtt{A}}
                                                                        Spectra
                 BLANK LINE. IF THE UPPER MAT LIMIT OF ANY REQUEST
                                                                        Spectra
                 IS LESS THAN THE LOW LIMIT IT WILL BE SET EQUAL TO
                                                                        Spectra
                 THE LOWER LIMIT. IF THE UPPER LIMIT IS STILL ZERO
                                                                        Spectra
                 IT WILL BE SET EOUAL TO 999999. IF THE UPPER MF OR
                                                                        Spectra
                 MT LIMIT IS ZERO IT WILL BE SET TO 99 OR 999
                                                                        Spectra
                 RESPECTIVELY.
                                                                        Spectra
     VARY 1-11 ENERGY FOR ERROR LAW
                                                                        Spectra
          12-22 ALLOWABLE FRACTIONAL ERROR FOR ERROR LAW.
                                                                        Spectra
                 THE ACCEPTABLE LINEARIZING ERROR MAY BE SPECIFIED TO
                                                                        Spectra
                 BE EITHER ENERGY INDEPENDENT (DEFINED BY A SINGLE
                                                                        Spectra
                 ERROR), OR ENERGY DEPENDENT (DEFINED BY UP TO 20
                                                                        Spectra
                 ENERGY, ERROR PAIRS). FOR THE ENERGY DEPENDENT CASE
                                                                        Spectra
                 LINEAR INTERPOLATION WILL BE USED TO DEFINE THE ERROR Spectra
                 AT ENERGIES BETWEEN THOSE AT WHICH IT IS TABULATED.
                 IN ALL CASES THE ERROR LAW IS TERMINATED BY A BLANK
                                                                        Spectra
                 LINE. IF ONLY ONE ENERGY, ERROR PAIR IS GIVEN THE
                                                                        Spectra
                 THE LAW WILL BE CONSIDERED TO BE ENERGY INDEPENDENT.
                                                                        Spectra
                 IF MORE THAN ONE PAIR IS GIVEN IT WILL BE CONSIDERED
                                                                        Spectra
                 TO BE ENERGY DEPENDENT (NOTE, ENERGY INDEPENDENT
                                                                        Spectra
                 FORM WILL RUN FASTER THAN THE EQUIVALENT ENERGY
                                                                        Spectra
                 DEPENDENT FORM). FOR AN ENERGY DEPENDENT ERROR LAW
                                                                        Spectra
                 ALL ENERGIES MUST BE ASCENDING ENERGY ORDER. FOR
                                                                        Spectra
                 CONVERGENCE OF THE LINEARIZING ALGORITHM ALL ERRORS
                                                                        Spectra
                 MUST BE POSITIVE. IF AN ALLOWABLE ERROR IS NOT
                                                                        Spectra
                 POSITIVE IT WILL BE SET EQUAL TO THE STANDARD OPTION
                                                                        Spectra
                 (CURRENTLY 0.001, CORRESPONDING TO 0.1 PER-CENT).
                                                                        Spectra
                 IF THE FIRST ERROR LINE IS BLANK IT WILL TERMINATE
                                                                        Spectra
                 THE ERROR LAW AND THE ERROR WILL BE TREATED AS
                                                                        Spectra
                 ENERGY INDEPENDENT, EQUAL TO THE STANDARD OPTION
                                                                        Spectra
                 (CURRENTLY 0.1 PER-CENT). (SEE EXAMPLE INPUT 4).
                                                                        Spectra
                                                                        Spectra
    EXAMPLE INPUT NO. 1
                                                                        Spectra
                                                                        Spectra
    RETRIEVE DATA BY ZA IN ORDER TO FIND ALL URANIUM ISOTOPES AND
                                                                        Spectra
    THORIUM 232. RETRIEVE ALL NEUTRON INTERACTION CROSS SECTIONS
                                                                        Spectra
    (MF=3). ALL ENERGY INTERVALS IN WHICH THE CROSS SECTION IS
                                                                        Spectra
    AT LEAST 1 MICRO-BARN (1.0E-06 BARNS) WILL BE SUBDIVIDED.
                                                                        Spectra
    BACKWARD THINNING WILL BE PERFORMED. FROM 0 TO 100 EV LINEARIZE
                                                                        Spectra
    TO WITHIN 0.1 PER-CENT ACCURACY. FROM 100 EV TO 1 KEV VARY
                                                                        Spectra
    ACCURACY BETWEEN 0.1 AND 1.0 PER-CENT. ABOVE 1 KEV USE 1
                                                                        Spectra
    PER-CENT ACCURACY.
                                                                        Spectra
                                                                        Spectra
   EXPLICITLY SPECIFY THE STANDARD FILENAMES.
                                                                        Spectra
                                                                        Spectra
    IN THIS CASE THE FOLLOWING 11 INPUT LINES ARE REQUIRED
                                                                        Spectra
                                                                        Spectra
                    0 1.00000- 6
                                          0
        1
                                                                        Spectra
ENDFB.IN
                                                                        Spectra
ENDFB.OUT
92000 3 0 92999 3999
                                                                        Spectra
90232 3 0
                         (UPPER LIMIT AUTOMATICALLY SET TO 90232 3999) Spectra
             0 3 0
                         (END OF REQUEST LIST)
                                                                        Spectra
0.00000+ 0 1.00000-03
                                                                        Spectra
1.00000+ 2 1.00000-03
                                                                        Spectra
1.00000+ 3 1.00000-02
                                                                        Spectra
1.00000+ 9 1.00000-02
                                                                        Spectra
                         (END OF ERROR LAW)
                                                                        Spectra
                                                                        Spectra
    EXAMPLE INPUT NO. 2
                                                                        Spectra
                                                                        Spectra
    SAME AS THE ABOVE CASE, EXCEPT LINEARIZE ALL DATA TO WITHIN THE
                                                                        Spectra
    STANDARD ACCURACY (CURRENTLY 0.1 PER-CENT). IN ORDER TO USE THE
    STANDARD ACCURACY YOU NEED NOT SPECIFY ANY ERROR LAW AT ALL. IN
                                                                        Spectra
    THIS CASE INCLUDE THE HOLLERITH SECTION, MF=1, MT=451, FOR EACH
                                                                        Spectra
   MATERIAL.
                                                                        Spectra
                                                                        Spectra
    LEAVE THE DEFINITION OF THE FILENAMES BLANK - THE PROGRAM WILL
                                                                        Spectra
    THEN USE STANDARD FILENAMES.
                                                                        Spectra
                                                                        Spectra
   IN THIS CASE THE FOLLOWING 9 INPUT LINES ARE REQUIRED
                                                                        Spectra
```

| 1                                                                                                    | Spectra Spectra Spectra Spectra Spectra Spectra Spectra Spectra Spectra Spectra Spectra Spectra Spectra Spectra Spectra |
|----------------------------------------------------------------------------------------------------|----------------------------------------------------------------------------------------------------|
|                                                                                                    | Spectra                                                                                                    |
| LINEARIZE ALL MATERIALS ON AN ENDF/B TAPE TO WITHIN AN ACCURACY OF 0.5 PER-CENT (0.005 AS A FRACTION). IN THIS CASE YOU NEED NOT SPECIFY THE MAT, MF, MT RANGES.                                                                                                    | Spectra Spectra Spectra Spectra Spectra                                                                                 |
| READ THE ENDF/B DATA FROM \ENDFB6\ZA092238 AND WRITE THE ENDF/B DATA TO \ENDFB6\LINEAR\ZA092238.                                                                                                    | Spectra<br>Spectra                                                                                                    |
| IN THIS CASE THE FOLLOWING 6 INPUT LINES ARE REQUIRED                                                                                                    | Spectra<br>Spectra<br>Spectra                                                                                           |
| (MAT, 1.0E-10 BARNS, THIN)<br>\ENDFB6\ZA092238<br>\ENDFB6\LINEAR\ZA092238                                                                                                    | -                                                                                                    |
| (RETRIEVE ALL DATA, END REQUEST LIST) 5.00000-03 (END OF ERROR LAW)                                                                                                    | Spectra<br>Spectra<br>Spectra                                                                                           |
| NOTE THAT IN THIS CASE IF THE INPUT HAD SPECIFIED AN EQUIVALENT ENERGY DEPENDENT ERROR LAW BY GIVING A NUMBER OF ENERGY POINTS AT EACH OF WHICH THE ERROR IS 0.5 PER-CENT THE PROGRAM WOULD TAKE LONGER TO RUN (I.E., ONLY USE AN ENERGY DEPENDENT ERROR LAW WHEN IT IS NECESSARY). | Spectra<br>Spectra<br>Spectra<br>Spectra<br>Spectra<br>Spectra<br>Spectra                                               |
| EXAMPLE INPUT NO. 4                                                                                                    | Spectra                                                                                                    |
| IN ORDER TO LINEARIZE ALL MATERIALS ON AN ENDF/B TAPE TO THE STANDARD OPTION OF 0.1 PER-CENT IT IS ADEQUATE TO INPUT A SET OF COMPLETELY BLANK LINES WHICH WILL AUTOMATICALLY INVOKE ALL OF THE STANDARD OPTIONS.                                                                   | Spectra Spectra Spectra Spectra Spectra Spectra Spectra                                                                 |
| LEAVE THE DEFINITION OF THE FILENAMES BLANK - THE PROGRAM WILL THEN USE STANDARD FILENAMES.                                                                                                    | Spectra<br>Spectra                                                                                                    |
| IN THIS CASE THE FOLLOWING THREE INPUT LINES ARE REQUIRED                                                                                                    | Spectra<br>Spectra<br>Spectra                                                                                           |
| (MAT, 1.0E-10 BARNS, THIN)  (USE DEFAULT FILENAME = ENDFB.IN)  (USE DEFAULT FILENAME = ENDFB.OUT)  (RETRIEVE ALL DATA, END REQUEST LIST)  (0.1 PER-CENT ERROR, END OF ERROR LAW)                                                                                                    | -                                                                                                    |

| <br>                 |       |                 |                | .======================================                                    | Virgin           |
|----------------------|-------|-----------------|----------------|----------------------------------------------------------------------------|------------------|
|                      |       |                 |                |                                                                            | Virgin           |
| PROGRAM              |       |                 |                |                                                                            | Virgin           |
|                      |       | (NOVEMBI        |                |                                                                            | Virgin           |
|                      |       |                 |                | *DOUBLE PRECISION ENERGY *FORTRAN-77/H VERSION                             | Virgin<br>Virgin |
|                      |       |                 |                | *OPTIONINTERNALLY DEFINE ALL I/O                                           | Virgin           |
|                      |       | ,               | ,              | FILE NAMES (SEE, SUBROUTINE FILEIO                                         | Virgin           |
|                      |       |                 |                | FOR DETAILS).                                                              | Virgin           |
|                      |       | ,               | - 4000         | *IMPROVED BASED ON USER COMMENTS.                                          | Virgin           |
| VERSION              | 89-1  | (JANUAR)        | ( 1989)        | *PSYCHOANALYZED BY PROGRAM FREUD TO<br>INSURE PROGRAM WILL NOT DO ANYTHING | Virgin<br>Virgin |
|                      |       |                 |                | CRAZY.                                                                     | Virgin           |
|                      |       |                 |                | *UPDATED TO USE NEW PROGRAM CONVERT                                        | Virgin           |
|                      |       |                 |                | KEYWORDS.                                                                  | Virgin           |
|                      |       |                 |                | *ADDED LIVERMORE CIVIC COMPILER                                            | Virgin           |
| TIEDOTON             | 00 1  | / T7 NIII 7 D 3 | , 1000)        | CONVENTIONS.                                                               | Virgin           |
| VERSION              | 92-1  | (JANUAK:        | 1 1992)        | *COMPLETE RE-WRITE *OUTPUT IN PLOTTAB FORMAT                               | Virgin<br>Virgin |
|                      |       |                 |                | *UP TO 2000 THICKNESSES                                                    | Virgin           |
|                      |       |                 |                | *INCREASED INCORE PAGE SIZE TO 6000                                        | Virgin           |
|                      |       |                 |                | CROSS SECTION POINTS                                                       | Virgin           |
|                      |       |                 |                | *ADDED PHOTON CALCULATIONS                                                 | Virgin           |
|                      |       |                 |                | *ADDED BLACKBODY SPECTRUM *ADDED MULTIPLE LAYERS                           | Virgin<br>Virgin |
|                      |       |                 |                | *ADDED SPATIALLY DEPENDENT DENSITY                                         | Virgin           |
|                      |       |                 |                | *ADDED FORTRAN SAVE OPTION                                                 | Virgin           |
|                      |       |                 |                | *COMPLETELY CONSISTENT I/O ROUTINES -                                      | Virgin           |
|                      | 00 0  | (24244 104      | 201            | TO MINIMIZE COMPUTER DEPENDENCE.                                           | Virgin           |
| VERSION              | 92-2  | (MAY 199        | 92)            | *CORRECTED TO HANDLE MULTIGROUP CROSS SECTIONS AS INPUT IN ENDF/B FORMAT.  | Virgin<br>Virgin |
| VERSTON              | 96-1  | (JANUAR)        | 7 1996)        | *COMPLETE RE-WRITE                                                         | Virgin           |
|                      |       | (               | ,              | *IMPROVED COMPUTER INDEPENDENCE                                            | Virgin           |
|                      |       |                 |                | *ALL DOUBLE PRECISION                                                      | Virgin           |
|                      |       |                 |                | *ON SCREEN OUTPUT                                                          | Virgin           |
|                      |       |                 |                | *UNIFORM TREATMENT OF ENDF/B I/O *IMPROVED OUTPUT PRECISION                | Virgin<br>Virgin |
|                      |       |                 |                | *DEFINED SCRATCH FILE NAMES                                                | Virgin           |
| VERSION              | 99-1  | (MARCH          | L999)          | *CORRECTED CHARACTER TO FLOATING                                           | Virgin           |
|                      |       |                 |                | POINT READ FOR MORE DIGITS                                                 | Virgin           |
|                      |       |                 |                | *UPDATED TEST FOR ENDF/B FORMAT                                            | Virgin           |
|                      |       |                 |                | VERSION BASED ON RECENT FORMAT CHANGE *GENERAL IMPROVEMENTS BASED ON       | Virgin<br>Virgin |
|                      |       |                 |                | USER FEEDBACK                                                              | Virgin           |
| VERS. 20             | 000-1 | (FEBRUAR        | RY 2000        | ) *GENERAL IMPROVEMENTS BASED ON                                           | Virgin           |
|                      |       |                 |                | USER FEEDBACK                                                              | Virgin           |
|                      |       | (MAY 200        |                | *OPTIONAL INPUT PARAMETERS                                                 | Virgin           |
| VERS. 20             | 004-1 | (MARCH 2        | 2004)          | *ADDED INCLUDE FOR COMMON *UP TO 2000 THICKNESSES                          | Virgin<br>Virgin |
|                      |       |                 |                | *INCREASED INCORE PAGE SIZE TO 60,000                                      | Virgin           |
| VERS. 20             | 007-1 | (JAN. 2         | 2007)          | *CHECKED AGAINST ALL ENDF/B-VII.                                           | Virgin           |
|                      |       |                 |                | *INCREASED INCORE PAGE SIZE TO                                             | Virgin           |
|                      |       |                 |                | 240,000 FROM 60,000.                                                       | Virgin           |
| VERS. 20<br>VERS. 20 |       |                 | 2007)<br>2010) | *72 CHARACTER FILE NAME.  *General update based on user feedback           | Virgin<br>Virgin |
| VEINO. 2             | 010 1 | (11pr - 2       | 2010)          | *INCREASED INCORE PAGE SIZE TO                                             | Virgin           |
|                      |       |                 |                | 600,000 FROM 240,000.                                                      | Virgin           |
| VERS. 20             | 012-1 | (Aug. 2         | 2012)          | *Added CODENAME                                                            | Virgin           |
|                      |       |                 |                | *32 and 64 bit Compatible                                                  | Virgin           |
| VERS. 20             | 015-1 | (.Tan 1         | 2015)          | *Added ERROR stop *Extended OUT9.                                          | Virgin<br>Virgin |
| VEINO. 2             | 010 1 | (oan,           | .010)          | *Replaced ALL 3 way IF Statements.                                         | Virgin           |
|                      |       |                 |                | *Generalized TART Group Structures.                                        | Virgin           |
|                      |       |                 |                | *Generalized SAND-II Group Structures.                                     |                  |
| TIEDO O              | 015 0 | (7              | 00151          | *Extended SAND-II to 60, 150, 200 MeV.                                     | _                |
| VERS. 20             | 015-2 | (Apr. 2         | 2015)          | *Changed ALL data to "D" instead of "E" to insure it is REAL*8 and avoid   | Virgin<br>Virgin |
|                      |       |                 |                | Truncation ERRORS.                                                         | Virgin           |
| VERS. 20             | 017-1 | (May 2          | 2017)          | *Added UKAEA 1102 Group Structure.                                         | Virgin           |
|                      |       |                 |                | *Increased points to 3,000,000                                             | Virgin           |
|                      |       |                 |                | *Increased groupd to 30,000                                                | Virgin           |
|                      |       |                 |                | *Updated based on user feedback  *Defintion of built-in group structure    | Virgin<br>Virgin |
|                      |       |                 |                | using SUBROUTINE GROPE is identical                                        | Virgin           |
|                      |       |                 |                | for GROUPIE and VIRGIN.                                                    | Virgin           |
|                      |       |                 |                | *All floating point parameters changed                                     |                  |
|                      |       |                 |                | to character inout + IN9 conversion.                                       | Virgin           |

|                                                                                                    | Virgin           |
|----------------------------------------------------------------------------------------------------|------------------|
| 2015-2 Acknowledgment                                                                                                    | Virgin           |
| =======================================                                                                                       | Virgin           |
| I thank Andrej Trkov (NDS, IAEA) for finding the problem with the "E" formatted DATA (this effected both VIRGIN and GROUPIE). | Virgin           |
| I also thank Andrej for overseeing the entire PREPRO project                                                                  | Virgin<br>Virgin |
| at IAEA, Vienna; he is part of a truly International team who                                                                 | Virgin           |
| worked together to produce PREPRO-2015-2, and to make it                                                                      | Virgin           |
| available Internationally on-line for FREE to ALL users.                                                                      | Virgin<br>Virgin |
| OWNED, MAINTAINED AND DISTRIBUTED BY                                                                                          | Virgin           |
|                                                                                                    | Virgin           |
| THE NUCLEAR DATA SECTION                                                                                                    | Virgin           |
| INTERNATIONAL ATOMIC ENERGY AGENCY P.O. BOX 100                                                                               | Virgin<br>Virgin |
| A-1400, VIENNA, AUSTRIA                                                                                                    | Virgin           |
| EUROPE                                                                                                    | Virgin           |
| ORIGINALLY WRITTEN BY                                                                                                    | Virgin<br>Virgin |
|                                                                                                    | Virgin           |
| Dermott E. Cullen                                                                                                    | Virgin           |
| DDECEMB COMBACE INCODMARION                                                                                                   | Virgin           |
| PRESENT CONTACT INFORMATION                                                                                                   | Virgin<br>Virgin |
| Dermott E. Cullen                                                                                                    | Virgin           |
| 1466 Hudson Way                                                                                                    | Virgin           |
| Livermore, CA 94550<br>U.S.A.                                                                                                 | Virgin<br>Virgin |
| Telephone 925-443-1911                                                                                                    | Virgin           |
| E. Mail RedCullen1@Comcast.net                                                                                                | Virgin           |
| Website RedCullen1.net/HOMEPAGE.NEW                                                                                           | Virgin<br>Virgin |
| PURPOSE                                                                                                    | Virgin           |
|                                                                                                    | Virgin           |
| THIS PROGRAM IS DESIGNED TO CALCULATE UNCOLLIDED (I.E. VIRGIN)                                                                | Virgin           |
| FLUX AND REACTIONS DUE TO TRANSMISSION OF A MONODIRECTIONAL BEAM OF NEUTRONS THROUGH ANY THICKNESS OF MATERIAL. IN ORDER      | Virgin<br>Virgin |
| TO SIMULATE AN EXPERIMENTAL MEASUREMENT THE RESULTS ARE GIVEN                                                                 | Virgin           |
| AS INTEGRALS OVER ENERGY TALLY GROUPS (AS OPPOSED TO POINTWISE                                                                | Virgin           |
| IN ENERGY). BY TAKING THE RATIO OF REACTIONS TO FLUX IN EACH GROUP AN EQUIVALENT SPATIALLY DEPENDENT GROUP AVERAGED CROSS     | Virgin<br>Virgin |
| SECTION IS CALCULATED BY THE PROGRAM.                                                                                         | Virgin           |
|                                                                                                    | Virgin           |
| EVALUATED DATA                                                                                                    | Virgin<br>Virgin |
| THE EVALUATED DATA MUST BE IN THE ENDF/B FORMAT. HOWEVER IT                                                                   | Virgin           |
| MUST BE LINEAR-LINEAR INTERPOLABLE IN ENERGY-CROSS SECTION                                                                    | Virgin           |
| BETWEEN TABULATED POINTS. SINCE ONLY CROSS SECTIONS (FILE 3 OR 23) ARE USED, THIS PROGRAM WILL WORK ON ANY VERSION OF ENDF/B  | Virgin<br>Virgin |
| (I.E. ENDF/B-I, II, III, IV, V OR VI).                                                                                        | Virgin           |
|                                                                                                    | Virgin           |
| RELATED COMPUTER CODES                                                                                                    | Virgin<br>Virgin |
| IN ORDER TO CONVERT ENDF/B DATA TO THE FORM REQUIRED BY THIS CODE                                                             | Virgin           |
| THE FOLLOWING COMPUTER CODES MAY BE USED,                                                                                     | Virgin           |
| LINEAR - CONVERT FROM GENERAL ENDF/B INTERPOLATION TO LINEAR-                                                                 | Virgin<br>Virgin |
| LINEAR - CONVERT FROM GENERAL ENDERS INTERPOLATION TO LINEAR-                                                                 | Virgin           |
| RECENT - ADD THE RESONANCE CONTRIBUTION TO TABULATED BACKGROUND                                                               | Virgin           |
| CROSS SECTIONS TO OBTAIN LINEAR-LINEAR INTERPOLABLE                                                                           | Virgin           |
| RESULTS. SIGMA1 - DOPPLER BROADEN CROSS SECTION TO OBTAIN LINEAR-LINEAR                                                       | Virgin<br>Virgin |
| INTERPOLABLE RESULTS.                                                                                                    | Virgin           |
| MIXER - MIX INDIVIDUAL MATERIALS TOGETHER TO DEFINE COMPOSITE                                                                 | Virgin           |
| MIXTURES, E.G., COMBINE MATERIALS TO DEFINE STAINLESS STELL.                                                                  | Virgin<br>Virgin |
| 51HHH.                                                                                                    | Virgin           |
| IN ORDER TO PLOT THE OUTPUT RESULTS OF THIS CODE USE PROGRAM                                                                  | Virgin           |
| PLOTTAB.                                                                                                    | Virgin           |
| COPIES OF ANY OR ALL OF THESE CODES MAY BE OBTAINED FROM D.E.                                                                 | Virgin<br>Virgin |
| CULLEN AT THE ABOVE ADDRESS.                                                                                                  | Virgin           |
| OUTDUIT DODAN                                                                                                    | Virgin           |
| OUTPUT FORMAT                                                                                                    | Virgin<br>Virgin |
| FOR ALL VERSIONS OF THIS PROGRAM PRIOR TO VERSION 92-1 OUTPUT WAS                                                             | Virgin           |
| IN TABULAR FORM.                                                                                                    | Virgin           |
|                                                                                                    |                  |

Virain

Virgin FOR VERSION 92-1 AND LATER VERSIONS OF THIS CODE ALL OUTPUT IS IN Virain THE PROGRAM PLOTTAB FORMAT TO ALLOW RESULTS TO BE EASILY PLOTTED. Virgin FOR A COPY OF PROGRAM PLOTTAB CONTACT D.E. CULLEN AT THE ABOVE Virgin Virgin TALLY GROUPS Virgin Virgin THE TALLY GROUP STRUCTURE MAY BE ANY SET OF MONONTONICALLY Virgin INCREASING ENERGY BOUNDARIES. THERE MAY BE UP TO 2000 TALLY Virgin GROUPS. BY USING THE INPUT PARAMETERS THE USER MAY SPECIFY ANY Virgin ARBITRARY TALLY GROUP STRUCTURE OR SELECT ONE OF THE FOLLOWING Virgin BUILT-IN GROUP STRUCTURES. Virain (0) TART 175 GROUPS Virgin (1) ORNL 50 GROUPS Virgin (2) ORNL 126 GROUPS Virgin (3) ORNL 171 GROUPS Virgin (4) SAND-II 620 GROUPS - 1.0D-4 eV UP TO 18 MEV Virgin (5) SAND-II 640 GROUPS - 1.0D-4 eV UP TO 20 MEV Virgin (6) WIMS 69 GROUPS Virgin (7) GAM-I 68 GROUPS Virgin (8) GAM-II 99 GROUPS Virgin (9) MUFT 54 GROUPS Virgin (10) ABBN 28 GROUPS Virgin (11) TART 616 GROUPS TO 20 MeV Virgin (12) TART 700 GROUPS To 1 GeV Virgin (13) SAND-II 665 GROUPS - 1.0D-5 eV UP TO 18 MEV Virgin (14) SAND-II 685 GROUPS - 1.0D-5 eV UP TO 20 MEV Virgin (15) TART 666 GROUPS TO 200 MeV Virgin (16) SAND-II 725 GROUPS - 1.0D-5 eV UP TO Virgin (17) SAND-II 755 GROUPS - 1.0D-5 eV UP TO 150 MEV Virgin (18) SAND-II 765 GROUPS - 1.0D-5 eV UP TO 200 MEV (19) UKAEA 1102 GROUPS - 1.0D-5 eV UP TO 1 GeV Virgin Virgin Virgin INCIDENT SPECTRUM Virgin Virain THE INCIDENT SPECTRUM MAY BE ANY TABULATED FUNCTION THAT IS Virgin GIVEN BY A SET OF POINTS THAT IS MONOTONICALLY INCREASING IN ENERGY AND LINEAR-LINEAR INTERPOLABLE IN ENERGY-SPECTRUM Virgin BETWEEN TABULATED POINTS. THERE IS NO LIMIT TO THE NUMBER OF Virgin POINTS USED TO DESCRIBE THE SPECTRUM. THERE ARE FIVE BUILT-IN Virgin OPTIONS FOR THE SPECTRUM. Virgin Virgin (1) CONSTANT...ENERGY INDEPENDENT (INPUT 0) Virgin (2) 1/E (INPUT 1) Virgin (3) BLACKBODY - PHOTON SPECTRUM Virgin (4) BLACKBODY - ENERGY SPECTRUM (E TIMES THE PHOTON SPECTRUM) Virgin (5) TRANSMITTED SPECTRUM FROM PREVIOUS CASE Virain Virgin NORMALIZATION OF SPECTRUM Virgin Virgin ANY INCIDENT SPECTRUM, EITHER READ AS INPUT OR ONE OF THE Virgin BUILT-IN SPECTRA, WILL BE NORMALIZED TO UNITY WHEN INTEGRATED Virgin OVER THEIR ENTIRE ENERGY RANGE. Virgin Virgin TRANSMITTED SPECTRA WILL NOT BE RE-NORMALIZED, SINCE IT ALREADY Virgin INCLUDES THE NORMALIZATION OF THE INCIDENT SPECTRUM. Virgin Virgin NOTE, INCIDENT SPECTRA IS NORMALIZED TO UNITY OVER THEIR ENTIRE Virgin ENERGY RANGE - NOT OVER THE ENERGY RANGE OF THE GROUPS. IF THE Virgin ENERGY RANGE OF THE GROUPS IS LESS THAN THAT OF THE SPECTRUM Virgin ONLY THAT PORTION OF THE SPECTRUM WILL BE USED AND THIS WILL Virgin NOT BE RE-NORMALIZED TO UNITY. Virgin Virgin COMPOSITION OF A LAYER Virgin Virgin YOU MAY RUN PROBLEMS INVOLVING Virgin 1) A LAYER OF UNIFORM DENSITY - DENSITY FOR ATTENUATION IS THAT Virgin OF THE TOTAL. DENSITY FOR REACTIONS IS THAT OF THE REACTION. 2) A LAYER OF UNIFORM DENSITY - DENSITY IS THE SUM OF THE TOTAL Virgin AND REACTION DENSITIES - THE SUM OF THE CROSS SECTIONS IS Virgin USED FOR ATTENUATION AND REACTIONS. Virgin 3) A LAYER OF VARYING DENSITY BASED ON A UNIFORM TOTAL DENSITY PLUS A VARIATION BETWEEN 0 AND A MAXIMUM BASED ON THE Virgin REACTION DENSITY - 0 AT 0 THICKNESS AND MAXIMUM AT MAXIMUM

THICKNESS. IN THIS CASE THE AVERAGE REACTION DENSITY IS EQUAL Virgin

TO THE INPUT REACTION DENSITY. THE VARIATION IN REACTION DENSITY CAN BE LINEAR, SQUARE OR CUBIC.

4) A LAYER OF VARYING DENSITY BASED ON A TOTAL DENSITY WHICH VARYING FROM MAXIMUM AT 0 THICKNESS TO 0 AT MAXIMUM THICKNESS PLUS A REACTION DENSITY WHICH VARIES FROM 0 AT 0 THICKNESS TO MAXIMUM AT MAXIMUM THICKNESS. IN THIS CASE THE AVERAGE DENSITY OF THE TOTAL AND REACTION WILL BOTH BE EQUAL TO THE INPUT TOTAL AND REACTION DENSITIES. THE VARIATION IN TOTAL AND REACTION DENSITY CAN BE LINEAR, SQUARE OR CUBIC.

IN THE FIRST CASE THE TWO REQUESTED CROSS SECTIONS ARE CONSIDERED TO BE INDEPENDENT - THE TOTAL CROSS SECTION IS USED TO CALCULATE ATTENUATION AND THE REACTION CROSS SECTION IS USED TO CALCULATE REACTIONS, E.G., TRANSMISSION THROUGH NATURAL URANIUM (THE TOTAL CROSS SECTION SHOULD BE THAT OF NATURAL URANIUM) AND REACTIONS IN A U-235 DETECTOR (THE REACTION CROSS SECTION SHOULD BE THAT OF U-235).

IN THE OTHER THREE CASES THE TWO REQUESTED CROSS SECTIONS ARE TREATED AS TWO CONSTITUENTS OF A MIXTURE OF TWO MATERIALS AND THE TWO CROSS SECTIONS ARE USED BOTH TO DEFINE A TOTAL CROSS SECTION FOR ATTENUATION AND A REACTION CROSS SECTION TO DEFINE REACTIONS. IN THESE CASES THE MIXTURE WILL VARY CONTINUOUSLY, E.G., IN CASE 4) HALF WAY THROUGH THE LAYER THE COMPOSITION WILL BE 1/2 THE MATERIAL DEFINED BY THE TOTAL AND 1/2 THE MATERIAL BASED ON THE REACTION. IN THESE CASES RATHER THAN THINKING OF THE TWO CROSS SECTIONS AS A TOTAL AND REACTION CROSS SECTION, IT IS BETTER TO THINK OF THEM AS THE TOTAL CROSS SECTIONS FOR MATERIALS A AND B AND THE CALCULATED REACTIONS WILL BE BASED ON THESE TWO TOTAL CROSS SECTIONS.

## MULTIPLE LAYERS

\_\_\_\_\_

THIS CODE MAY BE USED TO RUN EITHER A NUMBER OF INDEPENDENT PROBLEMS, EACH INVOLVING TRANSMISSION THROUGH A SINGLE LAYER OF MATERIAL, OR TRANSMISSION THROUGH A NUMBER OF LAYERS ONE AFTER THE OTHER

IN THE CASE OF MULTIPLE LAYERS, ONE LAYER AFTER ANOTHER, THE TRANSMITTED ENERGY DEPENDENT SPECTRUM IS USED AS THE INCIDENT SPECTRUM FOR THE NEXT LAYER. THERE IS NO LIMIT TO THE NUMBER OF LAYERS WHICH MAY BE USED - EACH LAYER IS TREATED AS A COMPLETELY INDEPENDENT PROBLEM WITH A DEFINED INCIDENT SOURCE, AND AS SUCH THE CYCLE OF TRANSMISSION THROUGH EACH LAYER AND USING THE TRANSMITTED SPECTRUM AS THE INCIDENT SPECTRUM FOR THE NEXT LAYER MAY BE REPEATED ANY NUMBER OF TIMES.

REMEMBER - THE INCIDENT SPECTRUM IS ASSUMED TO BE LINEARLY Virgin INTERPOLABLE IN ENERGY AND SPECTRUM BETWEEN THE ENERGIES AT Virgin WHICH IT IS TABULATED. THE TRANSMITTED SPECTRUM WILL BE TABULATED Virgin AT THE UNION OF ALL ENERGIES OF THE INCIDENT SPECTRUM AND CROSS VIRGIN SECTIONS (TOTAL AND REACTION). IN ORDER TO INSURE THE ACCURACY VIRGIN OF THE RESULT WHEN PERFORMING MULTIPLE LAYER CALCULATION BE SURE VIRGIN TO SPECIFY THE INCIDENT SPECTRUM ON THE FIRST LAYER TO SUFFICIENT VIRGIN DETAIL (ENOUGH ENERGY POINTS CLOSELY SPACED TOGETHER) IN ORDER TO VIRGIN ALLOW THE TRANSMITTED SPECTRUM TO BE ACCURATELY REPRESENTED BY VIRGIN NO LIMIT TO THE NUMBER OF POINTS ALLOWED IN THE INCIDENT SPECTRUM, VIRGIN TO IF YOU ARE IN DOUBT, SIMPLY USE MORE ENERGY POINTS TO SPECIFY VIRGIN THE INCIDENT SPECTRUM.

## RESULT OUTPUT UNITS

-----

FLUX = EXACTLY AS CALCULATED
REACTIONS = 1/CM OR 1/GRAM
AVERAGE = 1/CM - MACROSCOPIC UNITS
CROSS

SECTION

## THICKNESS AND DENSITY

-----

THE UNCOLLIDED CALCULATION ONLY DEPENDS ON THE PRODUCT OF THICKNESS AND DENSITY (I.E. GRAMS PER CM SQUARED). THIS FACT MAY BE USED TO SIMPLIFY INPUT BY ALLOWING THE THICKNESS AND DENSITY TO BE GIVEN EITHER AS CM AND GRAMS/CC RESPECTIVELY OR ELSE TO GIVE THICKNESS IN GRAMS/(CM\*CM) AND INPUT A DENSITY OF 1.0 - OR IN ANY OTHER CONVENIENT UNITS AS LONG AS

Virgin
Virgin
Virgin
Virgin
Virgin
Virgin
Virgin
Virgin
Virgin
Virgin
Virgin
Virgin
Virgin
Virgin
Virgin
Virgin
Virgin
Virgin
Virgin
Virgin
Virgin
Virgin
Virgin
Virgin
Virgin
Virgin
Virgin
Virgin

Virgin Virgin Virgin Virgin Virgin Virgin Virgin Virgin Virgin Virgin Virgin Virgin Virgin Virgin Virgin Virgin Virgin Virgin Virgin

Virgin Virgin Virgin Virgin Virgin Virgin Virgin Virgin Virgin Virgin Virgin Virain Virain Virgin Virgin Virgin Virgin

> Virgin Virgin Virgin Virgin Virgin Virgin Virgin Virgin Virgin Virgin

Virgin

Virgin

Virgin

```
THE PRODUCT OF THICKNESS AND DENSITY IS IN THE CORRECT GRAMS
                                                                      Virgin
PER CENTIMETER SOUARED.
                                                                      Virgin
                                                                      Virgin
GRAMS/(CM*CM) ARE RELATED TO ATOMS/BARN THROUGH THE RELATIONSHIP
                                                                      Virgin
                                                                      Virgin
GRAMS/(CM*CM) = (ATOMS/BARN) * (GRAMS/MOLE) * (MOLE/ATOM)
                                                                      Virgin
                                                                      Virgin
OR...
                                                                      Virgin
                                                                      Virgin
GRAMS/(CM*CM) = (ATOMS/BARN) * (ATOMIC WEIGHT) /0.602
                                                                      Virgin
                                                                      Virgin
CROSS SECTIONS AT A SPACE POINT AND OPTICAL THICKNESS
                                                                      Virgin
THIS PROGRAM ALLOWS LAYERS OF EITHER UNIFORM DENSITY OR
                                                                      Virgin
CONTINUOUSLY VARYING DENSITY. THE DENSITY CAN BE ONE OF THE
                                                                      Virgin
FOLLOWING FORMS,
                                                                      Virgin
                        = UNIFORM DENSITY
                                                                      Virgin
2) C*2*(X/T) = LINEAR VARIATION FROM 0 TO C
3) C*(2-2*(X/T)) = LINEAR VARIATION FROM C TO 0
4) C*3*(X/T)**2 = SQUARE VARIATION FROM 0 TO C
                                                                      Virgin
                                                                      Virgin
                                                                      Virgin
5) C*(3-3*(X/T)**2)/2 = SQUARE VARIATION FROM C TO 0
                                                                      Virgin
                     = CUBIC VARIATION FROM 0 TO C
6) C*4*(X/T)**3
                                                                      Virgin
7) C^*(4-4^*(X/T)^{**3})/3 = CUBIC VARIATION FROM C TO 0
                                                                      Virgin
                                                                      Virgin
IN ORDER TO CALCULATE REACTIONS AT A POINT THE MICROSCOPIC
                                                                      Virgin
REACTION CROSS SECTION NEED MERELY BE SCALED BY THESE DENSITIES.
                                                                      Virgin
                                                                      Virgin
IN ORDER TO CALCULATE TRANSMISSION WE MUST DEFINE THE OPTICAL
                                                                      Virgin
PATH LENGTH WHICH MAY BE DEFINED BY INTEGRATING EACH OF THE
                                                                      Virgin
ABOVE DENSITY FORMS TO FIND,
                                                                      Virgin
1) C*X
                                                                      Virgin
2) C*X*(X/T)
                                                                      Virgin
3) C*X*(2-(X/T))
                                                                      Virgin
4) C*X*(X/T)**2
                                                                      Virgin
5) C*X*(3-(X/T)**2)/2
                                                                      Virgin
6) C*X*(X/T)**3
                                                                      Virgin
7) C*X*(4-(X/T)**3))/3
                                                                      Virgin
                                                                      Virgin
IN ORDER TO CALCULATE TRANSMISSION TO A POINT THE MICROSCOPIC
                                                                      Virgin
                                                                      Virgin
TOTAL CROSS SECTION NEED MERELY BE SCALED BY THESE DENSITIES
TO DEFINE THE OPTICAL PATH LENGTH.
                                                                      Virgin
                                                                      Virgin
THE VARIATION OF THE DENSITY THROUGH THE LAYER MAY BE DEFINED
                                                                      Virgin
BY SETTING X = 0 OR X = T TO FIND,
                                                                      Virgin
   X = 0
              X = T
                                                                      Virgin
   ____
              ____
                                                                      Virgin
1) C
              C
                                                                      Virgin
2) 0
              2*C
                                                                      Virgin
3) 2*C
              0
                                                                      Virain
              3*C
                                                                      Virgin
4) 0
5) 3*C/2
              0
                                                                      Virgin
6) 0
              4*C
                                                                      Virgin
7) 4*C/3
                                                                      Virgin
                                                                      Virgin
THE OPTICAL PATH THROUGH A LAYER OF THICKNESS T MAY BE DEFINED
                                                                      Virgin
FROM THE ABOVE EXPRESSIONS BY SETTING X=T TO FIND THAT IN ALL
                                                                      Virgin
CASES THE ANSWER WILL BY C*T. THE CONSTANTS IN THE ABOVE
                                                                      Virgin
EXPRESSIONS HAVE BEEN INTRODUCED IN ORDER TO FORCE THIS RESULT.
                                                                      Virgin
WITH THESE FACTORS THE OPTICAL PATH LENGTH THROUGH THE LAYER
                                                                      Virgin
WILL EXACTLY CORRESPOND TO AN AVERAGE DENSITY CORRESPONDING TO
                                                                      Virgin
THAT INPUT FOR THE TOTAL AND/OR REACTION, I.E., C CORRESPONDS
                                                                      Virgin
TO THE INPUT DENSITY.
                                                                      Virgin
                                                                      Virgin
NOTE - FOR THE SAME OPTICAL PATH LENGTHS THROUGH THE LAYER THE
                                                                      Virgin
TRANSMISSION WILL BE EXACTLY THE SAME. HOWEVER, VARYING THE
DENSITY WILL ALLOW YOU TO MODIFY THE REACTION RATES AT SPECIFIC
                                                                      Virgin
DEPTHS INTO THE LAYER.
                                                                      Virgin
                                                                      Virgin
COMPUTATION OF INTEGRALS
                                                                      Virgin
STARTING FROM TOTAL CROSS SECTIONS, REACTION CROSS SECTIONS AND
                                                                      Virgin
A SOURCE SPECTRUM ALL OF WHICH ARE GIVEN IN TABULAR FORM WITH
                                                                      Virgin
LINEAR INTERPOLATION BETWEEN TABULATED POINTS ALL REQUIRED
                                                                      Virgin
INTEGRALS CAN BE DEFINED BY ANALYTICAL EXPRESSIONS INVOLVING
NOTHING MORE COMPLICATED THAN EXPONENTIALS. THE INTEGRALS THAT
                                                                      Virgin
MUST BE EVALUATED ARE OF THE FORM...
                                                                      Virgin
```

```
FLUX
                                                                    Virgin
                                                                    Virgin
(INTEGRAL EK TO EK+1) (S(E) * EXP(-XCT(E) *Z) *DE)
                                                                    Virgin
                                                                    Virgin
REACTIONS
                                                                     Virgin
                                                                    Virgin
(INTEGRAL EK TO EK+1) (S(E)*XCR(E)*EXP(-XCT(E)*Z)*DE)
                                                                    Virgin
                                                                    Virgin
EK TO EK+1 = LONGEST ENERGY INTERVAL OVER WHICH S(E), XCT(E) AND
                                                                    Virgin
            XCR(E) ARE ALL LINEARLY INTERPOLABLE.
                                                                    Virgin
S(E)
           = ENERGY DEPENDENT WEIGHTING SPECTRUM
                                                                    Virgin
          = REACTION CROSS SECTION
XCT(E)
          = OPTICAL PATH LENGTH (BASED ON TOTAL CROSS SECTION)
                                                                    Virgin
           = MATERIAL THICKNESS
                                                                    Virgin
                                                                    Virgin
S(E), XCR(E) AND XCT(E) ARE ALL ASSUMED TO BE GIVEN IN TABULAR
                                                                    Virgin
FORM WITH LINEAR INTERPOLATION USED BETWEEN TABULATED POINTS.
                                                                    Virgin
IN OTHER WORDS BETWEEN TABULATED POINTS EACH OF THESE THREE IS
                                                                    Virgin
DEFINED BY A FUNCTION OF THE FORM...
                                                                    Virgin
                                                                    Virgin
F(E) = ((E - EK) * FK+1 + (EK+1 - E) * FK) / (EK+1 - EK)
                                                                    Virgin
                                                                    Virgin
EACH OF THESE THREE CAN BE CONVERTED TO NORMAL FORM BY THE
                                                                    Virgin
CHANGE OF VARIABLES....
                                                                    Virgin
                                                                     Virgin
X = (E - 0.5*(EK+1 + EK)) / (EK+1 - EK)
                                                                    Virgin
                                                                    Virgin
IN WHICH CASE X WILL VARY FROM -1 (AT EK) TO +1 (AT EK+1) AND
                                                                    Virgin
EACH FUNCTION REDUCES TO THE NORMAL FORM...
                                                                    Virgin
                                                                    Virgin
F(X) = 0.5*(FK*(1 - X) + FK+1*(1 + X))
                                                                    Virgin
    =0.5*(FK+1 + FK) + 0.5*(FK+1 - FK)*X
                                                                    Virgin
                                                                    Virgin
BY DEFINING THE AVERAGE VALUE AND 1/2 THE CHANGE ACROSS THE
                                                                    Virgin
INTERVAL.
                                                                    Virgin
                                                                    Virgin
AVF=0.5*(FK+1 + FK)
                                                                    Virgin
DF = 0.5*(FK+1 - FK)
                                                                    Virgin
DE = 0.5*(EK + 1 - EK)
                                                                    Virgin
                                                                    Virgin
EACH OF THE THREE FUNCTIONS REDUCES TO THE SIMPLE FORM...
                                                                    Virgin
                                                                    Virgin
F(X) = AVF + DF * X
                                                                     Virgin
                                                                    Virgin
AND THE TWO REQUIRED INTEGRALS REDUCE TO ...
                                                                    Virgin
                                                                    Virgin
                                                                    Virgin
FLUX
                                                                     Virgin
DE*EXP(-AVXCT*Z) * (INTEGRAL -1 TO +1)
                                                                    Virgin
((AVS+DS*X)*EXP(-DXCT*Z*X)*DX)
                                                                    Virgin
                                                                     Virgin
REACTION
                                                                    Virgin
                                                                    Virgin
DE*EXP(-AVXCT*Z) * (INTEGRAL -1 TO +1)
                                                                    Virgin
((AVS*AVXCR+(AVS*DXCR+AVXCR*DS)*X+DS*DXCR*X*X)*EXP(-DXCT*Z*X)*DX)
                                                                    Virgin
                                                                     Virgin
                                                                    Virgin
                                                                    Virgin
AVXCT
       = AVERAGE VALUE OF THE TOTAL CROSS SECTION
                                                                    Virgin
AVXCR = AVERAGE VALUE OF THE REACTION CROSS SECTION
                                                                    Virgin
AVS
        = AVERAGE VALUE OF THE SOURCE
                                                                    Virgin
        = 1/2 THE CHANGE IN THE TOTAL CROSS SECTION
DXCT
                                                                    Virgin
DXCR
        = 1/2 THE CHANGE IN THE REACTION CROSS SECTION
                                                                    Virgin
        = 1/2 THE CHANGE IN THE SOURCE
DS
                                                                    Virgin
        = 1/2 THE CHANGE IN THE ENERGY
                                                                    Virgin
                                                                    Virgin
NOTE THAT IN THIS FORM THE ENERGY ONLY APPEARS IN FRONT OF THE
                                                                    Virgin
INTEGRALS AND THE INTEGRALS ARE EXPRESSED ONLY IN TERMS OF THE
                                                                    Virgin
TABULATED VALUES OF S(E), XCT(E) AND XCR(E). IN PARTICULAR NO
DERIVATIVES ARE USED, SO THAT THERE ARE NO NUMERICAL INSTABILITY
                                                                    Virgin
PROBLEMS IN THE VACINITY OF DISCONTINUITIES IN S(E), XCT(E) OR
                                                                    Virgin
XCR(E). INDEED, SINCE (EK+1 - EK) APPEARS IN FRONT OF THE INTEGRAL Virgin
POINTS OF DISCONTINUITY AUTOMATICALLY MAKE ZERO CONTRIBUTION TO
                                                                    Virgin
THE INTEGRALS.
                                                                    Virgin
                                                                    Virgin
THE REQUIRED INTEGRALS CAN BE EXPRESSED IN TERMS OF THE THREE
                                                                    Virgin
```

```
INTEGRALS IN NORMAL FORM....
                                                                    Virgin
                                                                    Virgin
F(A,N) = (INTEGRAL -1 TO 1) (X**N*EXP(-A*X)*DX), N=0,1 AND 2.
                                                                    Virgin
                                                                    Virgin
                                                                    Virgin
THESE THREE INTEGRALS CAN BE EVALUATED TO FIND...
                                                                    Virgin
N=0
                                                                    Virgin
                                                                    Virgin
F(A,0) = (EXP(A)-EXP(-A))/A
                                                                    Virgin
                                                                    Virgin
N=1
                                                                    Virgin
                                                                    Virgin
F(A, 1) = ((1-A) *EXP(A) - (1+A) *EXP(-A)) / (A*A)
                                                                    Virgin
                                                                    Virgin
                                                                    Virgin
N=2
                                                                    Virgin
F(A,2) = ((2-2*A+A*A)*EXP(A) - (2+2*A+A*A)*EXP(-A))/(A*A*A)
                                                                    Virgin
                                                                    Virgin
HOWEVER THESE EXPRESSIONS ARE NUMERICALLY UNSTABLE FOR SMALL
                                                                    Virgin
VALUES OF A. THEREFORE FOR SMALL A THE EXPONENTIAL IN THE
                                                                    Virgin
INTEGRALS ARE EXPANDED IN A POWER SERIES...
                                                                    Virgin
                                                                    Virgin
EXP(-AX) = 1.0 - (AX) + (AX) **2/2 - (AX) **3/6 + (AX) **4/24 - . . . . . . .
                                                                    Virgin
        =(SUM K=0 TO INFINITY) (-AX) **K/(K FACTORIAL)
                                                                   Virain
                                                                    Virgin
AND THE INTEGRAL REDUCES TO THE FORM....
                                                                    Virgin
                                                                    Virgin
(SUM K=0 TO INFINITY) ((-A) **K/(K FACTORIAL)) *
                                                                    Virgin
(INTEGRAL -1 TO 1) (X**(N+K))*DX
                                                                    Virgin
                                                                    Virgin
WHICH CAN BE ANALYTICALLY EVAULATED TO FIND....
                                                                    Virgin
(K(N) = K FACTORIAL)
                                                                    Virgin
                                                                    Virgin
N=0
                                                                    Virgin
                                                                    Virgin
F(A, 0) = 2*(1+(A**2)/K(3)+(A**4)/K(5)+(A**6)/K(7)+...
                                                                    Virgin
                                                                    Virgin
N=1
                                                                    Virgin
F(A,1) = -2*A*(2/K(3)+4*(A**2)/K(5)+6*(A**4)/K(7)+8*(A**6)/K(9)+.. Virgin
                                                                    Virgin
N=2
                                                                    Virgin
                                                                    Virgin
F(A,2) = 2*(2/K(3)+3*4*(A**2)/K(5)+5*6*(A**4)/K(7)+
                                                                    Virgin
         7*8*(A**6)/K(9)+...
                                                                    Virgin
                                                                    Virgin
THESE EXPANSIONS ARE USED WHEN THE ABSOLUTE VALUE OF A IS LESS
                                                                    Virgin
THAN 0.1. BY TRUNCATING THE ABOVE SERIES BEFORE A**8 THE ERROR
RELATIVE TO THE LEADING TERM OF THE SERIES WILL BE 10**(-10),
                                                                    Virgin
YIELDING 10 DIGIT ACCURACY.
                                                                    Virgin
                                                                    Virgin
AFTER EVALUATING THE ABOVE FUNCTIONS, EITHER DIRECTLY OR BY USING
                                                                   Virgin
THE EXPANSION THE TWO REQUIRED INTEGRALS CAN BE WRITTEN AS...
                                                                    Virgin
                                                                    Virgin
FLUX
                                                                    Virgin
                                                                    Virgin
DE*EXP(-AVXCT*Z)*(AVS*F(A,0) + DS*F(A,1))
                                                                    Virgin
                                                                    Virgin
REACTIONS
                                                                    Virgin
                                                                    Virgin
DE*EXP(-AVXCT*Z)*
                                                                    Virgin
(AVS*AVXCR*F(A,0) + (AVS*DXCR*AVXCR*DS)*F(A,1) + DS*DXCR*F(A,2))
                                                                    Virgin
                                                                    Virgin
INPUT FILES
                                                                    Virgin
                                                                    Virgin
FILENAME UNIT DESCRIPTION
                                                                    Virgin
-----
                                                                    Virgin
          2 INPUT LINES
                                                                    Virgin
       10 EVALUATED DATA IN ENDF/B FORMAT
ENDFIN
                                                                    Virgin
                                                                    Virgin
OUTPUT FILES
                                                                    Virgin
                                                                    Virgin
FILENAME UNIT DESCRIPTION
                                                                    Virgin
                                                                    Virgin
                                                                    Virgin
          3
               OUTPUT LISTING
                                                                    Virgin
SCRATCH FILES
                                                                    Virgin
```

```
Virgin
FILENAME UNIT DESCRIPTION
                                                                    Virgin
          ----
 _____
          12 REACTION, FLUX AND CROSS SECTION RESULTS (BCD)
                (SORTED AT END OF RUN AND OUTPUT SEPARATELY)
          13 TALLY GROUP ENERGY BOUNDARIES (BINARY)
          14 SOURCE SPECTRUM (BINARY)
15 TOTAL CROSS SECTION (BINARY)
SCR3
SCR4
SCR5
                                                                    Virgin
          16 REACTION CROSS SECTION (BINARY)
                                                                    Virgin
                                                                    Virgin
OPTIONAL STANDARD FILE NAMES (SEE SUBROUTINE FILIO1 AND FILEIO2)
                                                                    Virgin
                                                                    Virgin
UNIT FILE NAME FORMAT
                                                                    Virgin
  2 VIRGIN.INP BCD
3 VIRGIN.LST BCD
                                                                    Virgin
                                                                    Virgin
10 ENDFB.IN BCD
11-15 (SCRATCH) BINARY
                                                                    Virgin
                                                                    Virgin
 16 PLOTTAB.CUR PLOTTAB OUTPUT FORMAT DATA
                                                                    Virgin
                                                                    Virgin
INPUT LINES
ANY NUMBER OF CASES MAY BE RUN ONE AFTER THE OTHER. AFTER THE
                                                                    Virgin
FIRST CASE HAS BEEN RUN THE FOLLOWING CASES MAY USE THE SAME
                                                                    Virain
THICKNESSES, GROUP STRUCTURE AND SPECTRUM AS THE PRECEDING CASE.
                                                                    Virgin
 IN ADDITION THE TRANSMITTED SPECTRUM FROM ONE CASE MAY BE USED
AS THE INCIDENT SPECTRUM IN THE NEXT CASE, TO ALLOW MULTIPLE
                                                                    Virgin
LAYERS OF DIFFERENT MATERIALS.
                                                                    Virgin
                                                                    Virgin
LINE COLS. FORMAT DESCRIPTION
                                                                    Virgin
                                                                    Virgin
  1 1-60 ENDF/B INPUT DATA FILENAME
                                                                    Virgin
               (STANDARD OPTION = ENDFB.IN)
                                                                    Virgin
LEAVE THE DEFINITION OF THE FILENAMES BLANK - THE PROGRAM WILL
THEN USE STANDARD FILENAMES.
                                                                    Virgin
                                                                    Virgin
 2-3 1-72 18A4 TWO LINE TITLE DESCRIBING PROBLEM
                                                                    Virgin
             I6
I5
       1- 6
                     ZA (1000*Z+A) OF TARGET FOR TOTAL
        7-11
                     MT OF TOTAL
                                                                    Virgin
              E11.4 DENSITY FOR TOTAL
      12 - 22
                                                                    Virgin
             I6 ZA (1000*Z+A) C
I5 MT OF REACTION
                     ZA (1000*Z+A) OF TARGET FOR REACTION
       23-28
                                                                    Virgin
       29-33
                     = 0 - NO REACTION CALCULATION (ONLY FLUX).
                     = GREATER THAN 0 - CALCULATE REACTIONS.
       34-44 E11.4 DENSITY FOR REACTION
                                                                    Virgin
               I6
       45 - 50
                     NUMBER OF TARGET THICKNESSES
                     = GREATER THAN 0 = READ FROM INPUT
                     (1 TO 2000 ALLOWED)
= 0 = SAME AS LAST CASE
                                                                    Virgin
                                                                    Virgin
       51-55
             I5
                   NUMBER OF TALLY GROUPS
                                                                    Virgin
                      (REMEMBER NUMBER OF GROUP BOUNDARIES
                      IS ONE MORE THAN THE NUMBER OF GROUPS)
                      UP TO 2000 GROUPS ARE ALLOWED
                                                                    Virgin
                     BUILT-IN GROUP STRUCTURES.
                                                                    Virgin
                      = GREATER THAN 0 = READ FROM INPUT
                                                                    Virgin
                      = 0 TART 175 GROUPS
                                                                    Virgin
                      = -1 ORNL 50 GROUPS
                                                                    Virgin
                      = -2 ORNL 126 GROUPS
                                                                    Virgin
                      = -3 ORNL 171 GROUPS
                      = -4 SAND-II 620 GROUPS..1.0D-4 eV TO 18 MEV Virgin
                      = -5 SAND-II 640 GROUPS..1.0D-4 eV TO 20 MEV
                                                                    Virgin
                      = -6 WIMS 69 GROUPS
                                                                    Virgin
                      = -7 GAM-I 68 GROUPS
                                                                    Virgin
                      = -8 GAM-II 99 GROUPS
                      = -9 MUFT 54 GROUPS
                                                                    Virgin
                      =-10 ABBN 28 GROUPS
                                                                    Virgin
                      =-11 TART 616 GROUPS TO 20 MeV
                      =-12 TART 700 GROUPS TO 1 GeV
                      =-13 SAND-II 665 GROUPS..1.0D-5 eV TO 18 MEV Virgin
                      =-14 SAND-II 685 GROUPS..1.0D-5 eV TO 20 MEV Virgin
                      =-15 TART 666 GROUPS TO 200 MeV
                                                                    Virgin
                      =-16 SAND-II 725 GROUPS..1.0D-5 eV TO 60 MEV Virgin
                      =-17 SAND-II 755 GROUPS..1.0D-5 eV TO 150 MEV Virgin
                      =-18 SAND-II 765 GROUPS..1.0D-5 eV TO 200 MEV Virgin
                      =-19 UKAEA 1102 GROUPS..1.0D-5 eV to 1 GeV Virgin
       56-60
             15 NUMBER OF POINTS IN SOURCE SPECTRUM
                                                                   Virain
```

```
(MUST BE AT LEAST TWO POINTS)
                                                                  Virgin
                     = GREATER THAN 1 = READ FROM INPUT
                                                                  Virgin
                     = 0 = SAME AS LAST CASE
                                                                  Virgin
                     = -1 = CONSTANT (ENERGY INDEPENDENT)
                     = -2 = 1/E
                                                                  Virgin
                     = -3 = BLACKBODY - PHOTON SPECTRUM
                                                                  Virgin
                     = -4 = BLACKBODY - ENERGY SPECTRUM
                                                                  Virgin
                     = -5 = TRANSMITTED SPECTRUM FROM LAST CASE
                                                                  Virgin
                     NOTE, ALL SPECTRA, EXCEPT THE TRANSMITTED
                     SPECTRUM FROM THE LAST CASE, WILL BE
                                                                  Virgin
                     NORMALIZED SUCH THAT ITS INTEGRAL OVER
                                                                  Virgin
                     ENERGY WILL BE UNITY.
                                                                  Virgin
      61-64 1x,311 SPATIALLY DEPENDENT OUTOUT
                                                                  Virgin
                     = 0 = NO
                                                                  Virgin
                     = 1 = YES
                                                                  Virgin
                     FOR THE 3 QUANTITIES
                                                                  Virgin
                     COLUMN 67 FLUX
                                                                  Virgin
                           68 REACTIONS
                                                                  Virgin
                           69 AVERAGE CROSS SECTION
                                                                  Virgin
                    ENERGY DEPENDENT OUTOUT
      65-65
             T 1
                                                                  Virgin
                     = 0 = NONE
                                                                  Virgin
                     = 1 = INCIDENT SPECTRUM
                     = 2 = TRANSMITTED SPECTRUM
                                                                  Virgin
                     = 3 = INCIDENT REACTIONS
                                                                  Virgin
                     = 4 = TRANSMIITED REACTIONS
                                                                  Virgin
                     = 5 = TOTAL CROSS SECTION
                                                                  Virgin
                     = 6 = REACTION CROSS SECTION
                                                                  Virgin
             E11.4
                    BLACKBODY TEMPERATURE IN eV
     1-11
                                                                  Virgin
      12 - 22
             E11.4
                    FLUX NORMALIZATION
                                                                  Virgin
      23-33
             E11.4 REACTION NORMALIZATION
                                                                  Virgin
                     CALCULATIONS WILL BE BASED ON THE SPECTRUM
                                                                  Virgin
                     AND CROSS SECTIONS AS READ. AT OUTPUT THE
                                                                  Virgin
                     RESULTS WILL BE MULTIPLIED BY THESE
                                                                  Virgin
                     NORMALIZATION FACTORS.
                                                                  Virgin
      34-44
              I11
                    DENSITY PROFILE
                    = 0 - UNIFORM - BASED ON TOTAL DENSITY
= 1 - UNIFORM - TOTAL + REACTION DENSITY
                                                                  Virgin
                                                                  Virgin
                     = 2 - TOTAL + LINEAR REACTION
                                                                  Virgin
                     = 3 - LINEAR (TOTAL + REACTION)
                     = 4 - TOTAL + SQUARE REACTION
                                                                  Virgin
                     = 5 - SQUARE (TOTAL + REACTION)
                                                                  Virgin
                     = 6 - TOTAL + CUBIC REACTION
                                                                  Virgin
                     = 7 - CUBIC (TOTAL + REACTION)
                                                                  Virgin
                    TARGET THICKNESSES IN CM
      1-66 6E11.4
                                                                  Virgin
                     IF SAME AS LAST CASE THIS SECTION IS NOT
                                                                  Virgin
                    TALLY GROUP ENERGY BOUNDARIES
                                                                  Virgin
VARY 1-66 6E11.4
                                                                  Virgin
                     (NUMBER OF BOUNDARIES IS ONE MORE THAN
                     THE NUMBER OF TALLY GROUPS)
                                                                  Virgin
                     IF THE STANDARD OPTION (-14 TO 0) IS
                                                                  Virain
                     SELECTED THIS SECTION IS NOT INCLUDED
                                                                  Virgin
                     IN THE INPUT
     1-66 6E11.4 SOURCE SPECTRUM IN ENERGY (eV)-SOURCE PAIRS
VARY
                                                                  Virgin
                     (MUST BE AT LEAST TWO POINTS)
                                                                  Virgin
                     IF STANDARD OPTION (-5 TO 0) IS SELECTED THIS Virgin
                    SECTION IS NOT INCLUDED IN THE INPUT
                                                                  Virgin
                                                                  Virgin
ANY NUMBER OF CASES MAY BE RUN ONE AFTER ANOTHER.
                                                                  Virgin
                                                                  Virgin
EXAMPLE INPUT NO. 1
                                                                  Virgin
                                                                  Virgin
CALCULATE THE UNCOLLIDED FLUX AND CAPTURE (MT=102) THROUGH
                                                                  Virgin
30 CM OF IRON (DENSITY 7.87 G/CC). TALLY THE RESULTS USING
                                                                  Virgin
THE TART 175 GROUP STRUCTURE. THE SOURCE WILL BE CONSTANT
                                                                  Virgin
FROM 1 KEV TO 20 MEV. USE THE STANDARD ENDF/B INPUT DATA
FILENAME.
                                                                  Virgin
                                                                  Virgin
ENDER. IN
                                                                  Virgin
IRON 0 TO 30 CM THICK.
                                                                  Virgin
CONSTANT SOURCE FROM 1 KEV TO 20 MEV.
                                                                  Virgin
 26000 1 7.8700D+ 0 26000 102 7.8700D+ 0 2 0 2 1100 Virgin
 0.0000D+ 0 1.0000D+ 0 1.0000D+ 0 0 0.0000D+00
                                                                  Virgin
 0.0000D+00 3.0000D+01
                                                                  Virgin
 1.0000D+03 1.0000D+00 2.0000D+07 1.0000D+00
                                                                  Virgin
EXAMPLE INPUT NO. 2
                                                                  Virgin
                                                                  Virgin
______
```

| CALCULATE THE UNCOLLIDED PHOTON FLUX THROUGH A MIXTURE OF SILICON | I Virgin |
|-------------------------------------------------------------------|----------|
| AND IRON FOR 100 MEV PHOTONS INCIDENT. THE TRANSMISSION WILL BE   | Virgin   |
| CALCULATED FOR 21 THICKNESSES VARYING BETWEEN 0 AND 1 CM. THERE   | Virgin   |
| WILL BE ONLY 1 TALLY GROUP SPANNING A VERY NARROW ENERGY RANGE    | Virgin   |
| NEAR 100 MEV, AND THE SOURCE SPECTRUM WILL BE CONSTANT OVER THE   | Virgin   |
| SAME ENERGY RANGE. USE THE STANDARD ENDF/B INPUT DATA FILENAME    | Virgin   |
| BY LEAVING THE FIRST INPUT LINE BLANK.                            | Virgin   |
|                                                                   | Virgin   |
| (THIS IS A BLANK LINE TO USE THE STANDARD INPUT FILENAME)         | Virgin   |
| 100 MEV PHOTONS                                                   | Virgin   |
| SILICON + 5 % IRON                                                | Virgin   |
| 14000 521 2.30000+ 0 26000 521 1.15000- 1 21 1 2 1000             | Virgin   |
| 0.00000+ 0 1.00000+ 0 1.00000+ 0 1 0.00000+00                     | Virgin   |
| 0.00000+00 5.00000-01 1.00000+00 1.50000+00 2.00000+00 2.50000+0  | 0 Virgin |
| 3.00000+00 3.50000+00 4.00000+00 4.50000+00 5.00000+00 5.50000+0  | 0 Virgin |
| 6.00000+00 6.50000+00 7.00000+00 7.50000+00 8.00000+00 8.50000+0  | 0 Virgin |
| 9.00000+00 9.50000+00 1.00000+01                                  | Virgin   |
| 9.99000+ 7 1.00100+ 8                                             | Virgin   |
| 9.99000+ 7 1.00000+ 4 1.00100+ 8 1.00000+ 4                       | Virgin   |
|                                                                   | Virgin   |
|                                                                   | = Virgin |